#### Сиддхартха Рао

**BOCЬMOE ИЗДАНИЕ** 

**ОПИСАН**  $C_{++14}$   $nC_{++17}$ 

## Освой самостоятельно

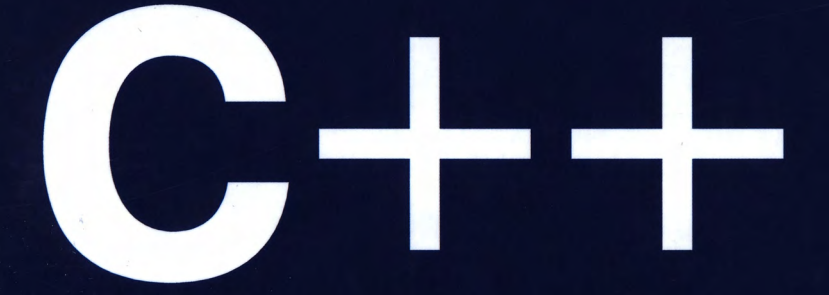

## по одному часу в день

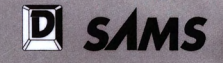

# Освой самостоятельно  $C++$ по одному часу в день

ВОСЬМОЕ ИЗДАНИЕ

# **Sams Teach Yourself**  $C++$ in One Hour a Day

**EIGHTH EDITION** 

**Siddhartha Rao** 

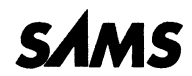

800 East 96th Street, Indianapolis, Indiana 46240

# Освой самостоятельно  $C++$ по одному часу в день

*ВОСЬМОЕ ИЗДАНИЕ*

## Сиддхартха Рао

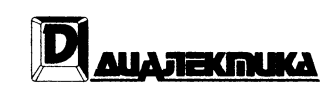

Москва • Санкт-Петербург ■ Киев 2017

EEK 32.973.26-018.2.75 P<sub>22</sub> УДК 681.3.07

#### Компьютерное издательство "Диалектика" Зав. редакцией С.Н. Тригуб Перевод с английского и редакция канд. техн. наук И.В. Красикова

По общим вопросам обращайтесь в издательство "Диалектика" по адресу: info@dialektika.com.http://www.dialektika.com

Рао, Сиддхартха.

P<sub>22</sub> Освой самостоятельно C++ по одному часу в день, 8-е изд.: Пер. с англ. — СпБ.: ООО "Альфа-книга", 2017. — 752 с. : ил. — Парал. тит. англ.

ISBN 978-5-9909445-6-5 (pyc.)

#### ББК 32.973.26-018.2.75

Все названия программных продуктов являются зарегистрированными торговыми марками соответствующих фирм.

Никакая часть настоящего издания ни в каких целях не может быть воспроизведена в какой бы то ни было форме и какими бы то ни было средствами, будь то электронные или механические, включая фотокопирование и запись на магнитный носитель, если на это нет письменного разрешения издательства Sams Publishing.

Authorized translation from the English language edition published by Sams Publishing, Copyright © 2017 by Pearson Education, Inc.

All rights reserved. No part of this book may be reproduced or transmitted in any form or by any means, electronic or mechanical, including photocopying, recording, or by any information storage and retrieval system, without written permission from the Publisher, except for the inclusion of brief quotations in a review.

Russian language edition published by Dialektika Computer Books Publishing according to the Agreement with R&I Enterprises International, Copyright © 2017.

#### Научно-популярное издание

#### Сиддхартха Рао

#### Освой самостоятельно C++ по одному часу в день 8-е издание

Л.Н. Красножон Литературный редактор Верстка Л.В. Чернокозинская Художественный редактор Е.П. Дынник Корректор Л.А. Гордиенко

> Подписано в печать 28.08.2017. Формат 70х100/16. Гарнитура Times. Усл. печ. л. 47,0. Уч.-изд. л. 34,3. Тираж 400 экз. Заказ № 5941

Отпечатано в АО «Первая Образцовая типография» Филиал «Чеховский Печатный Двор» 142300, Московская область, г. Чехов, ул. Полиграфистов, д. 1

ООО "Альфа-книга", 195027, Санкт-Петербург, Магнитогорская ул., д. 30

ISBN 978-5-9909445-6-5 (pyc.)

© Компьютерное издательство "Диалектика", 2017 перевод, оформление, макетирование C by Pearson Education, Inc., 2017

ISBN 978-0-7897-5774-6 (англ.)

### Оглавление

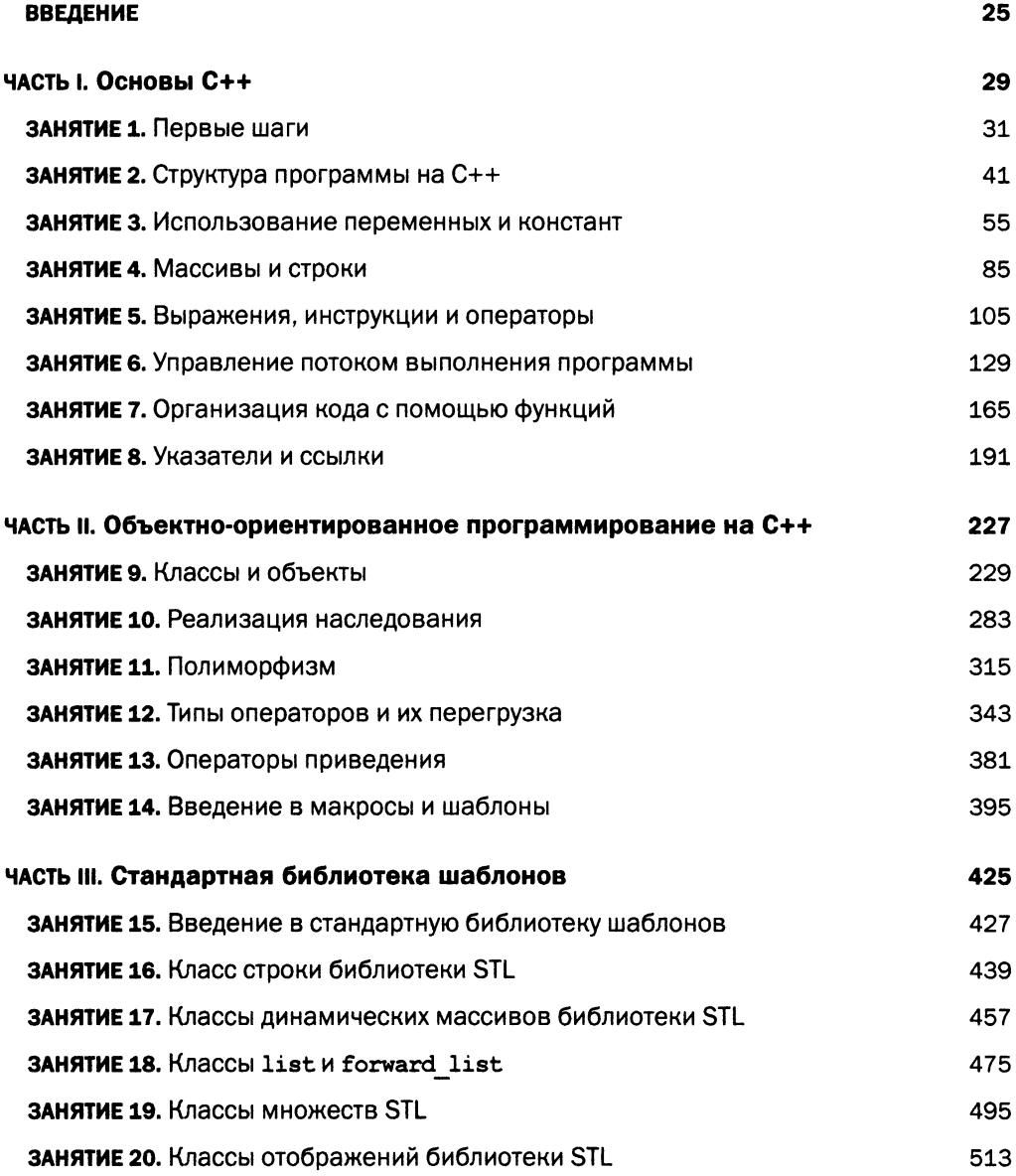

#### 6 | Оглавление

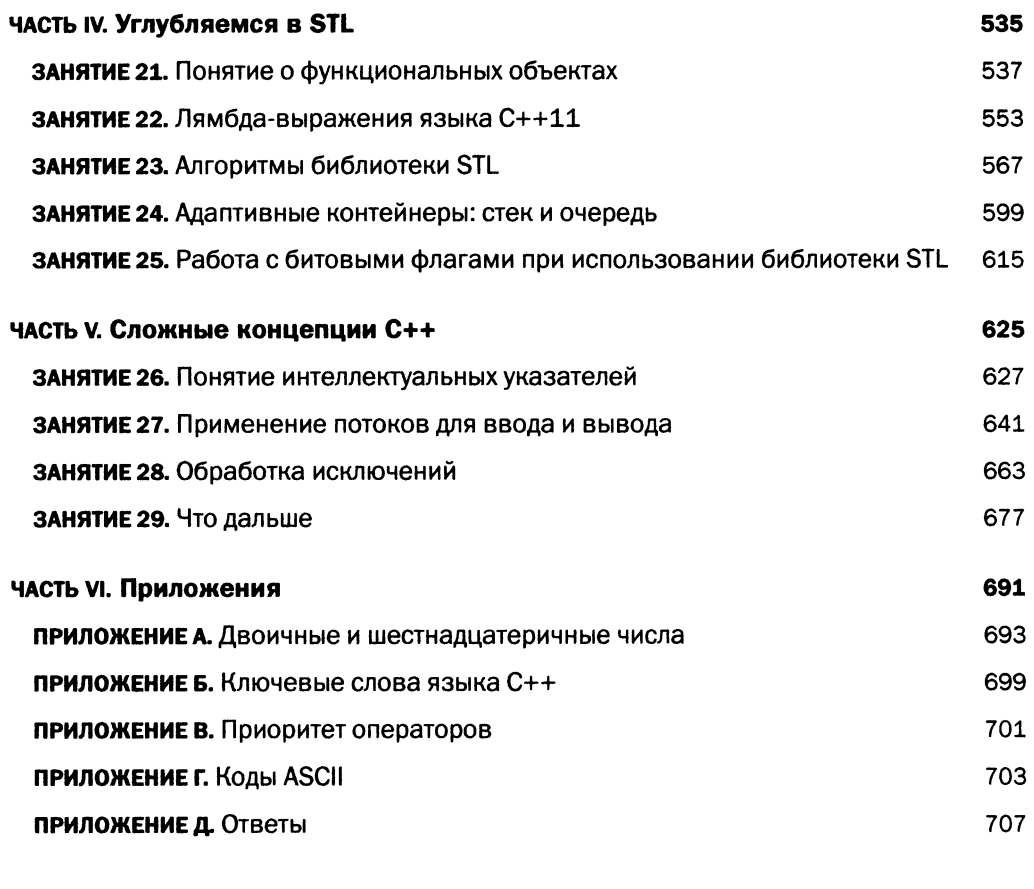

ПРЕДМЕТНЫЙ УКАЗАТЕЛЬ

747

## Содержание

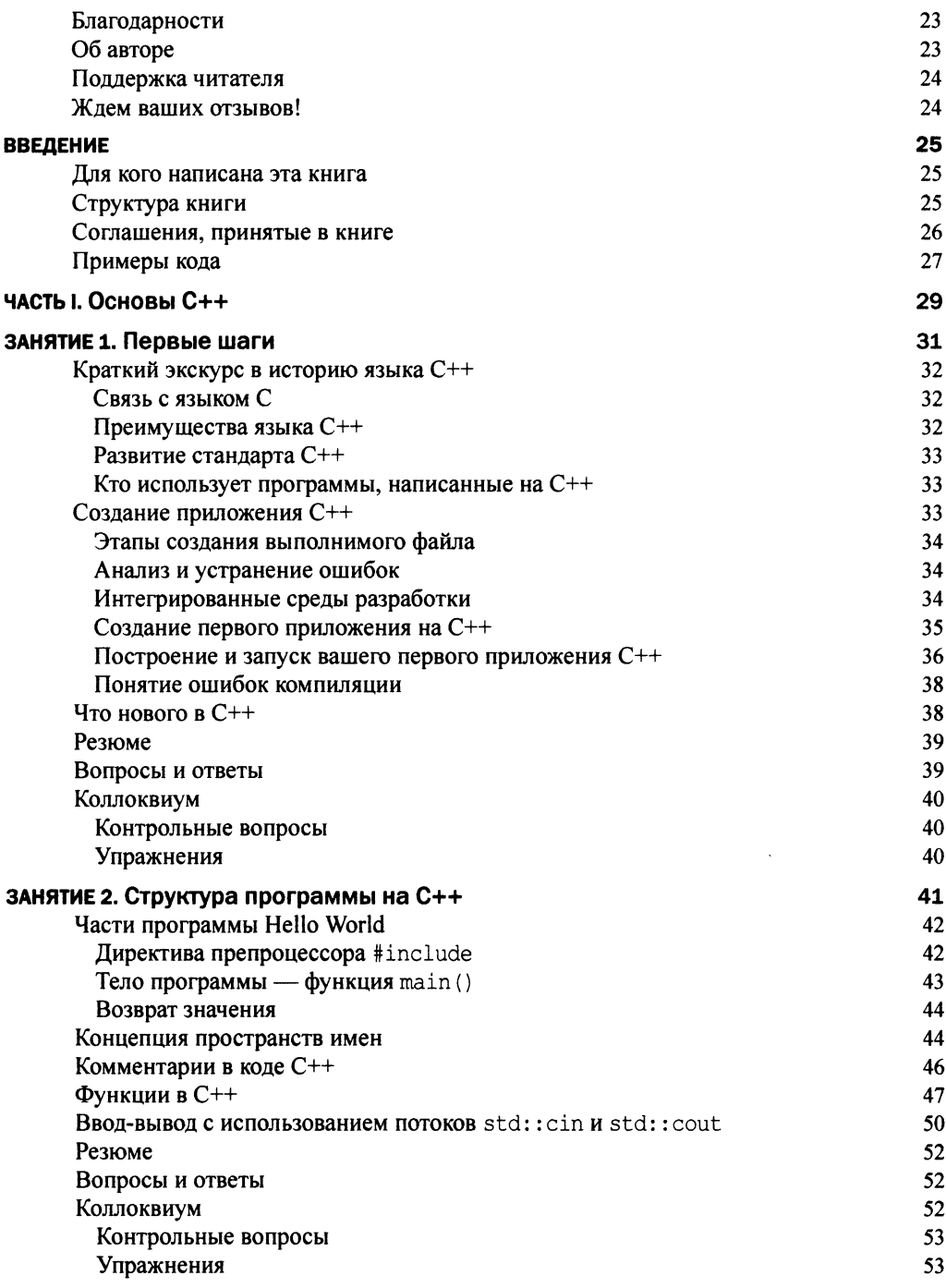

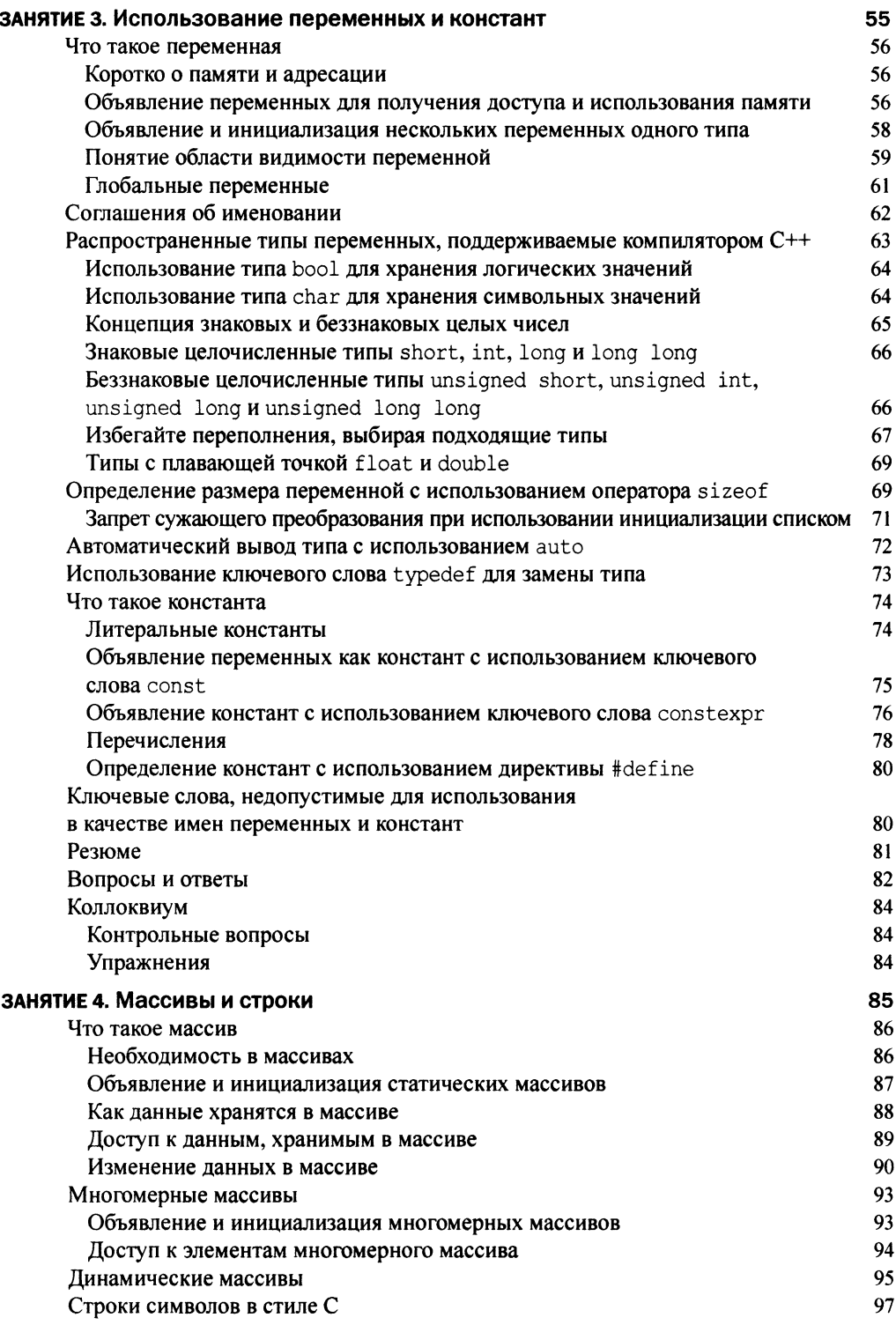

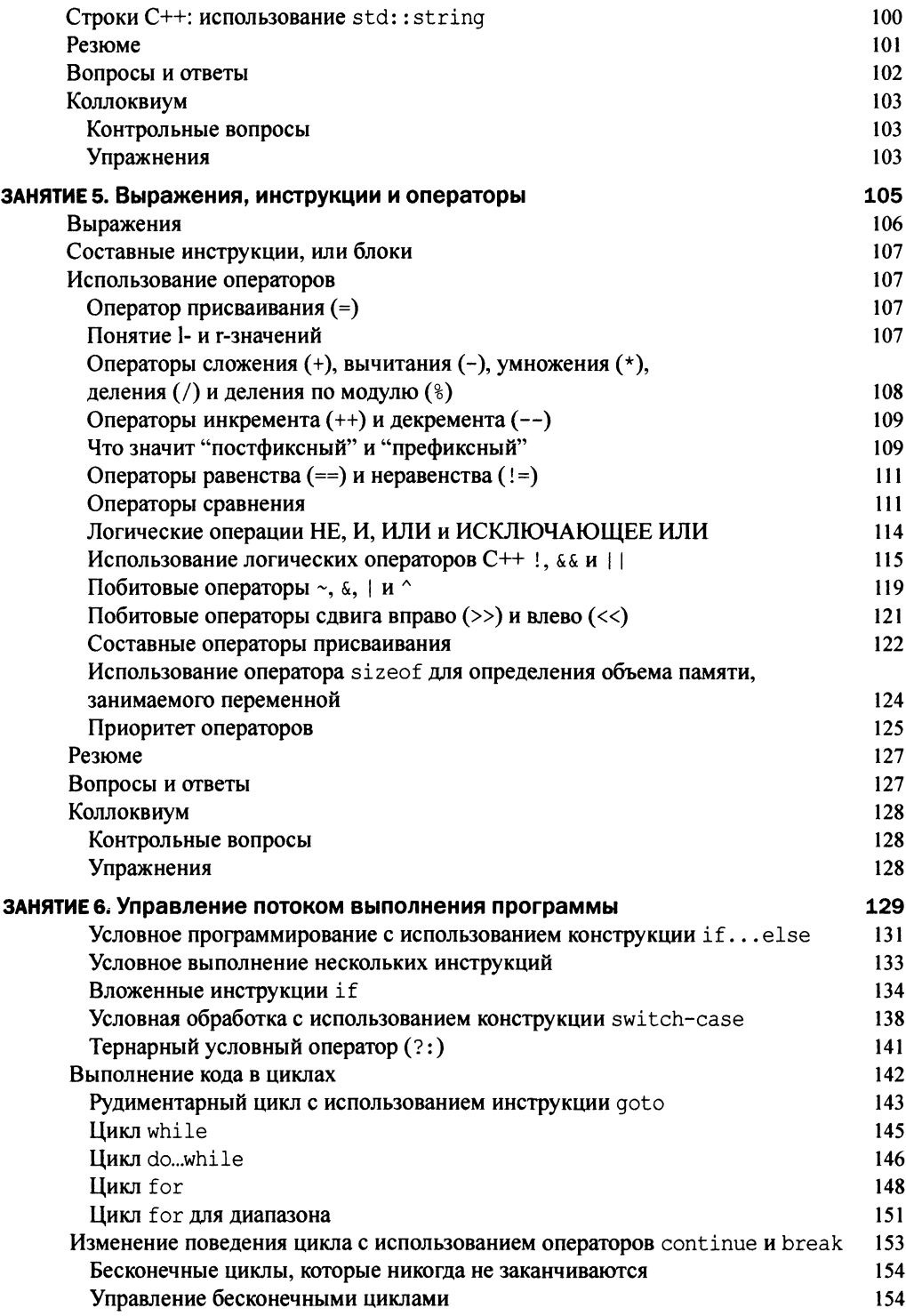

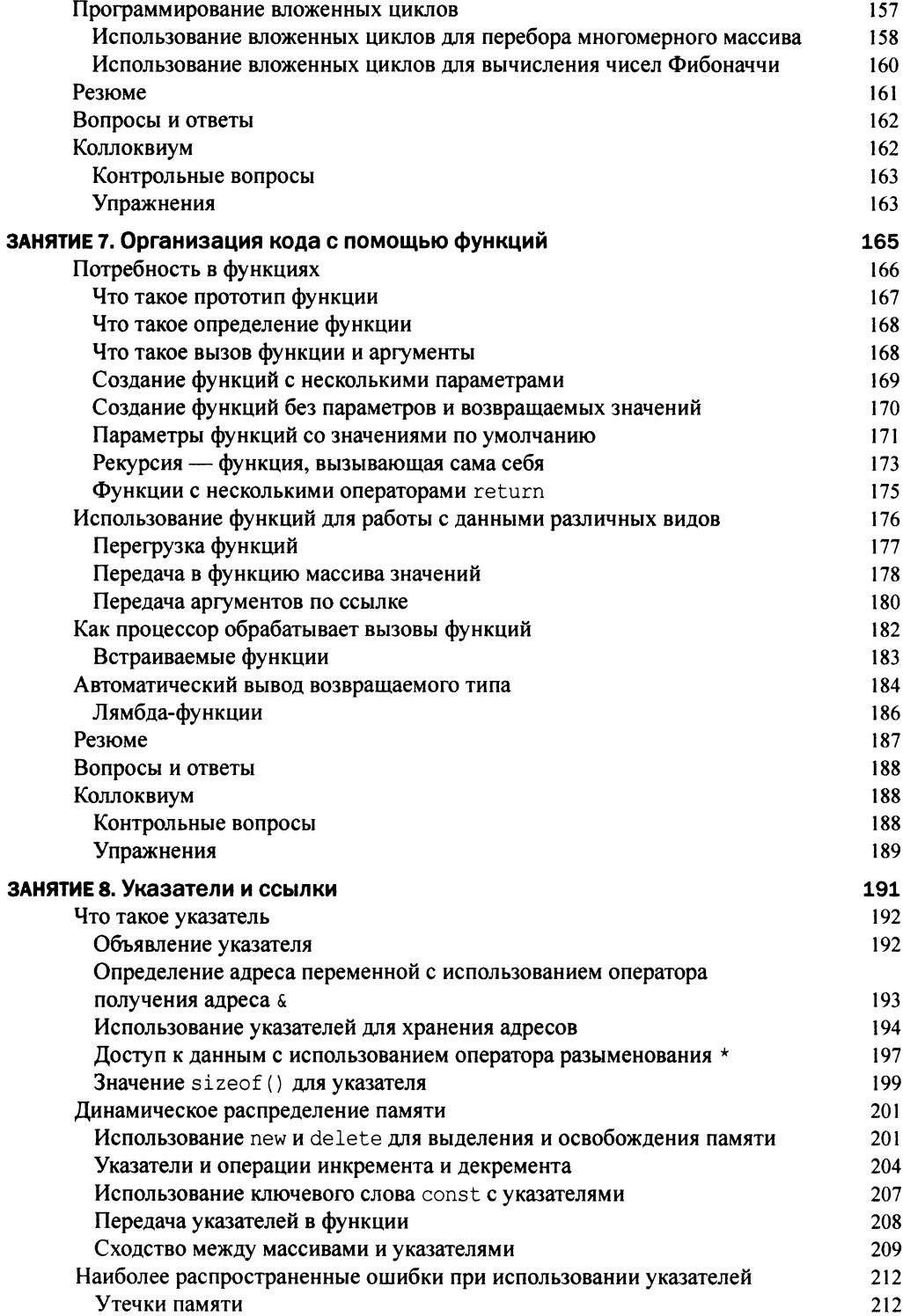

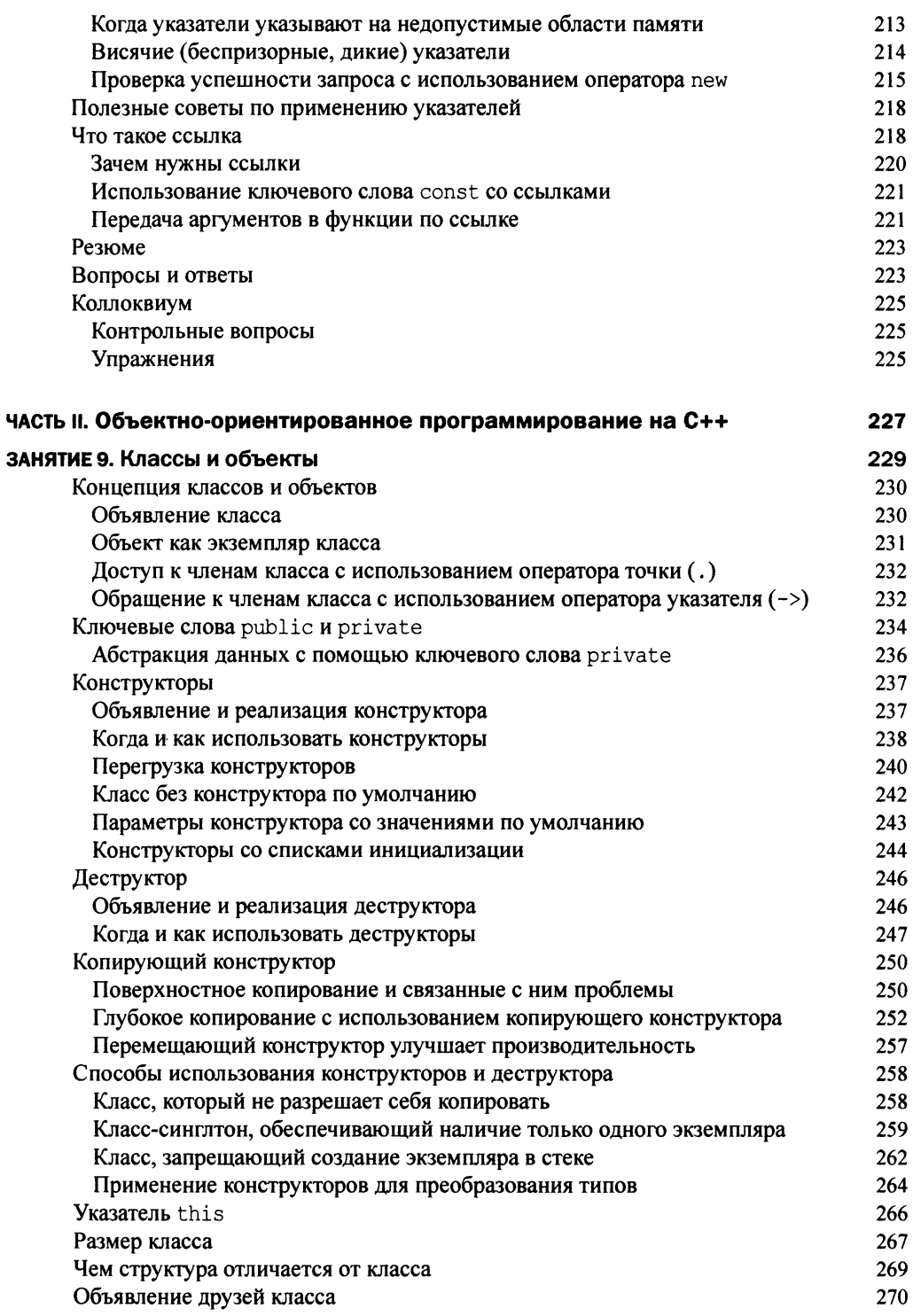

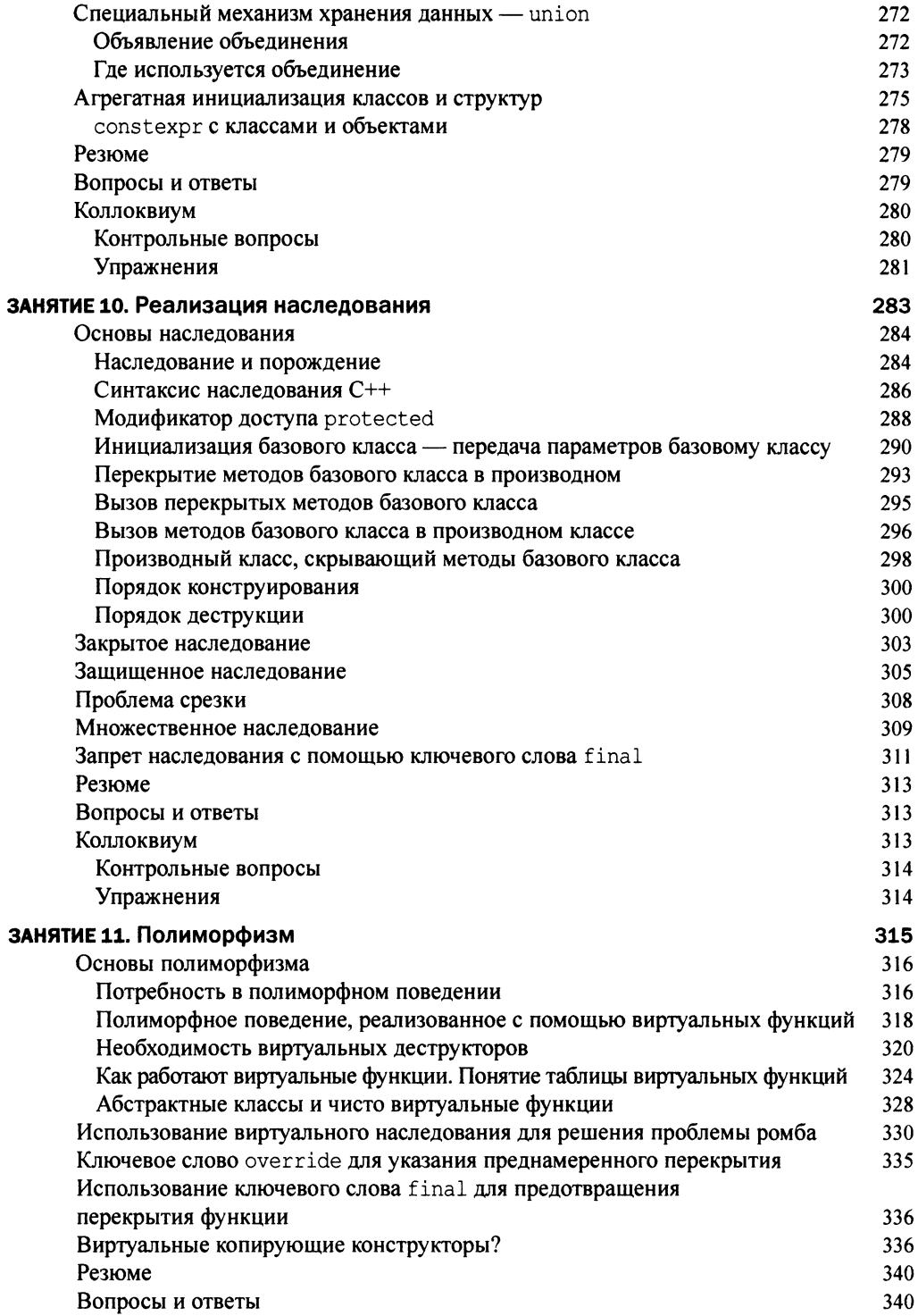

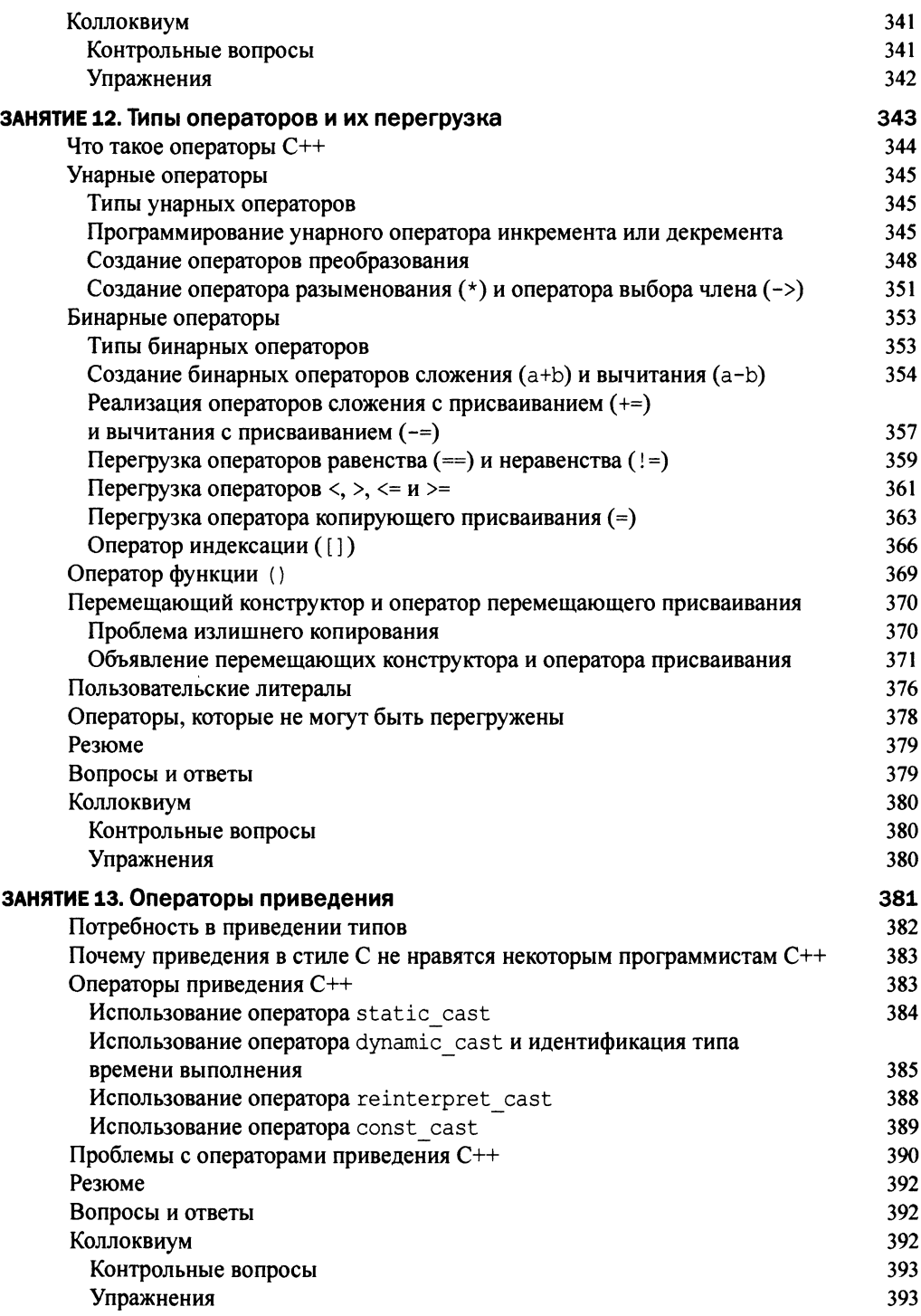

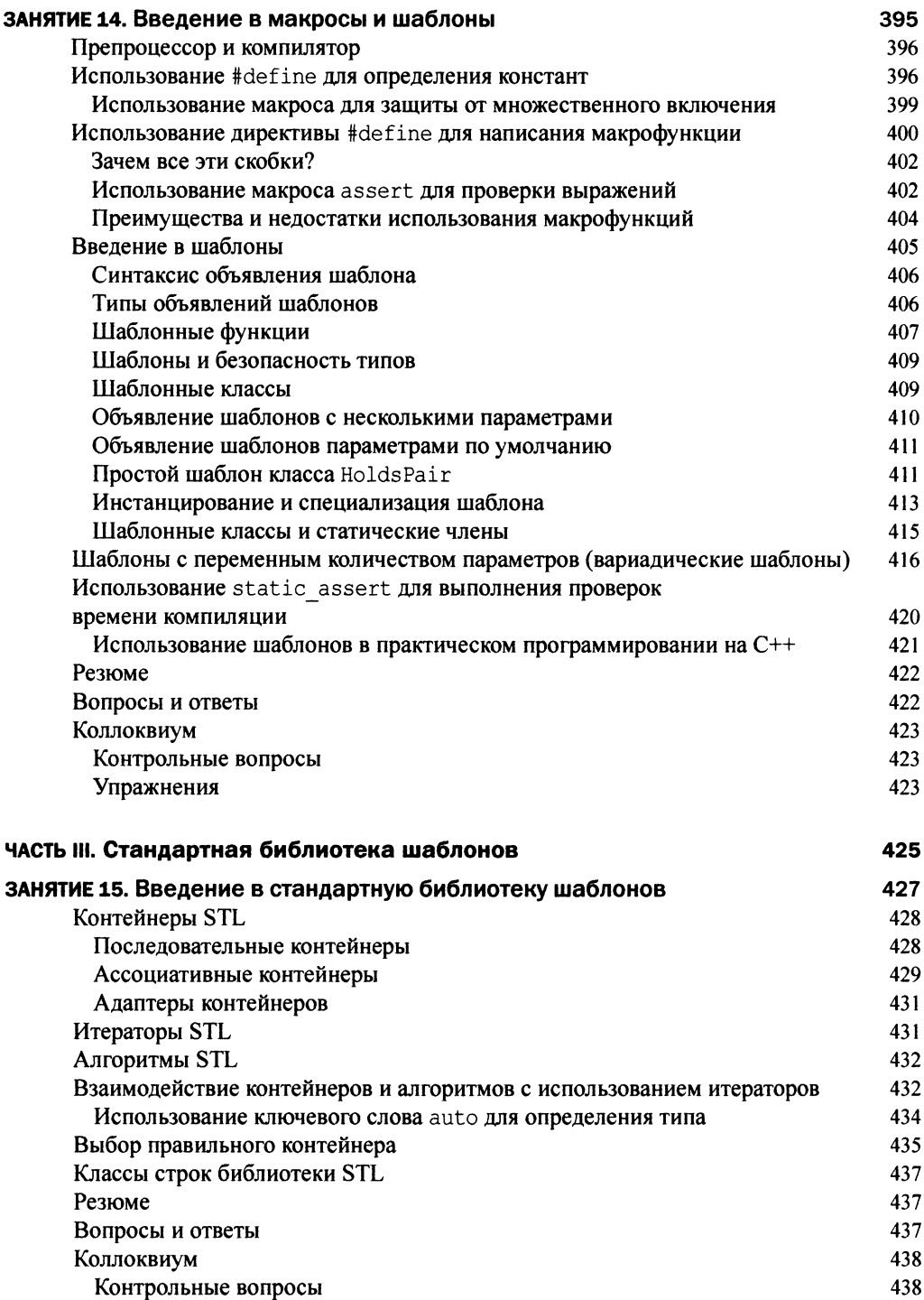

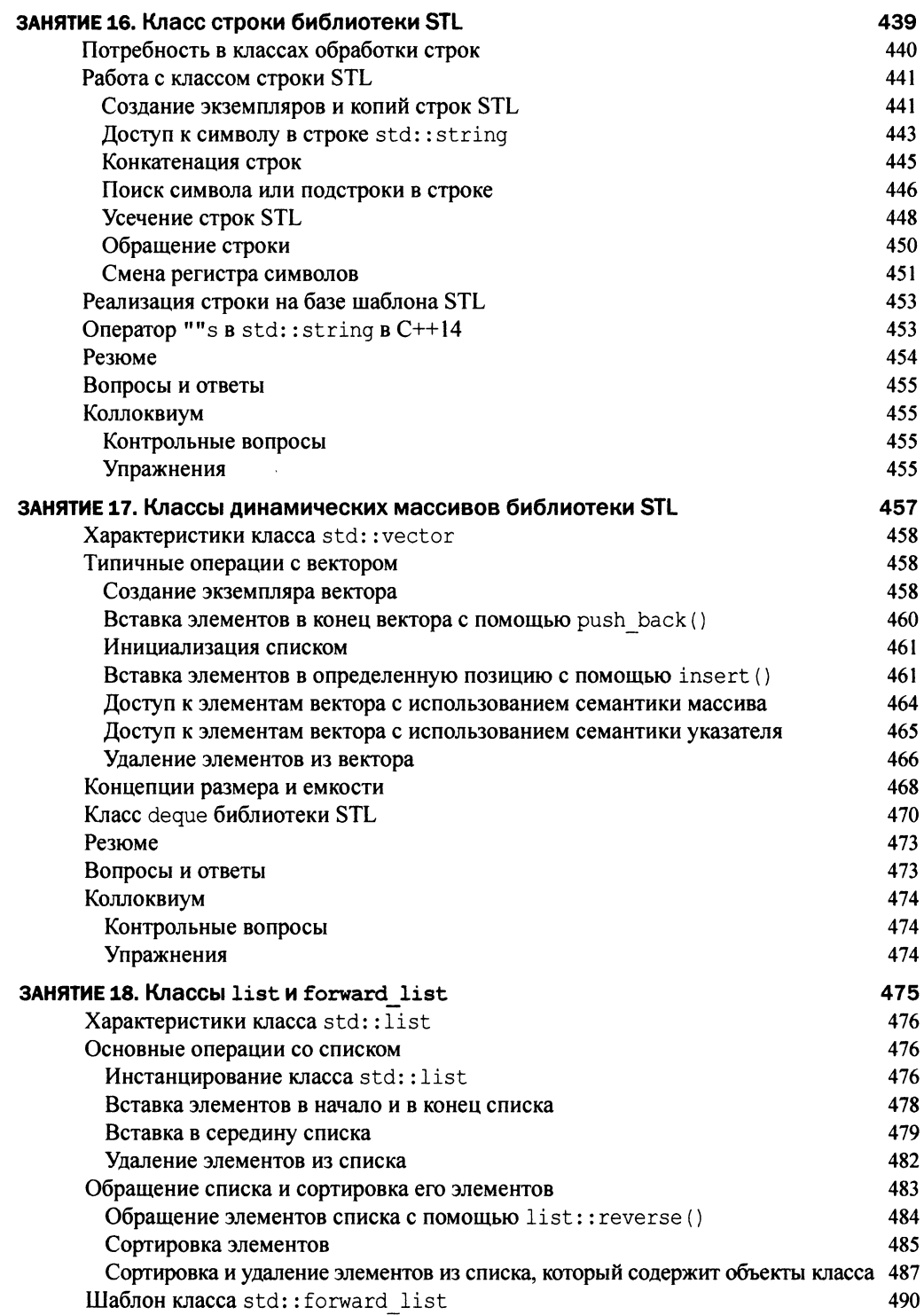

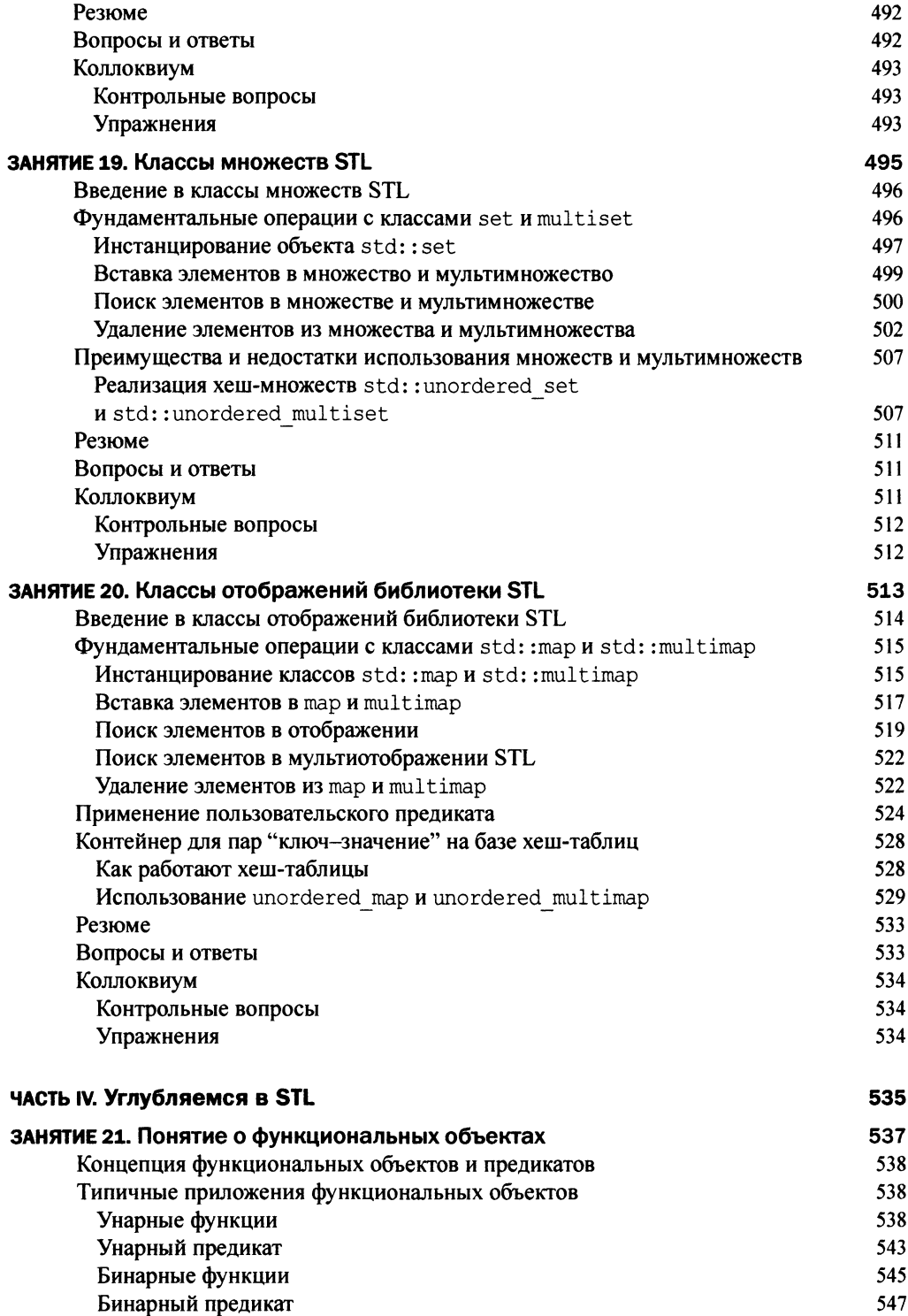

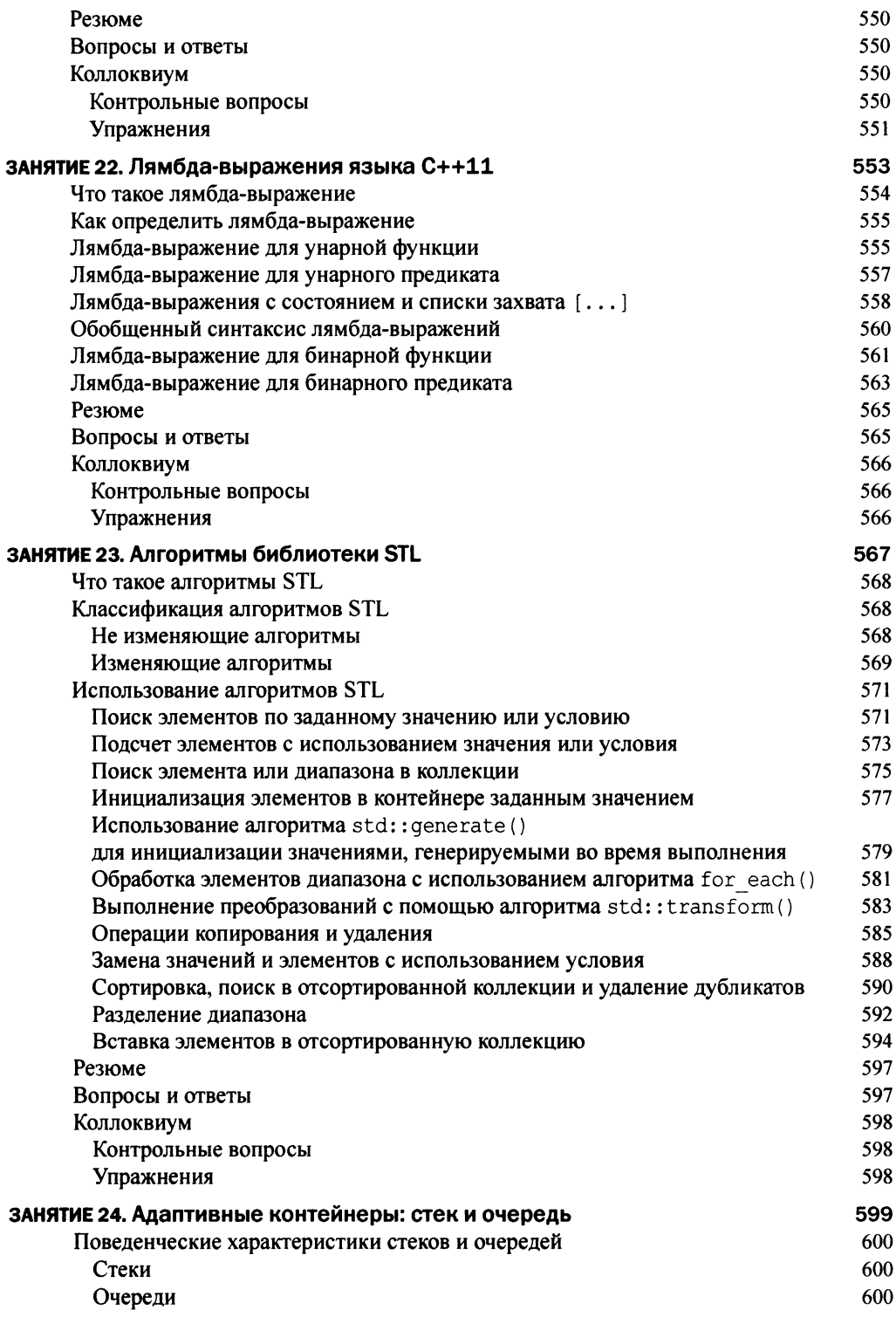

18 Содержание

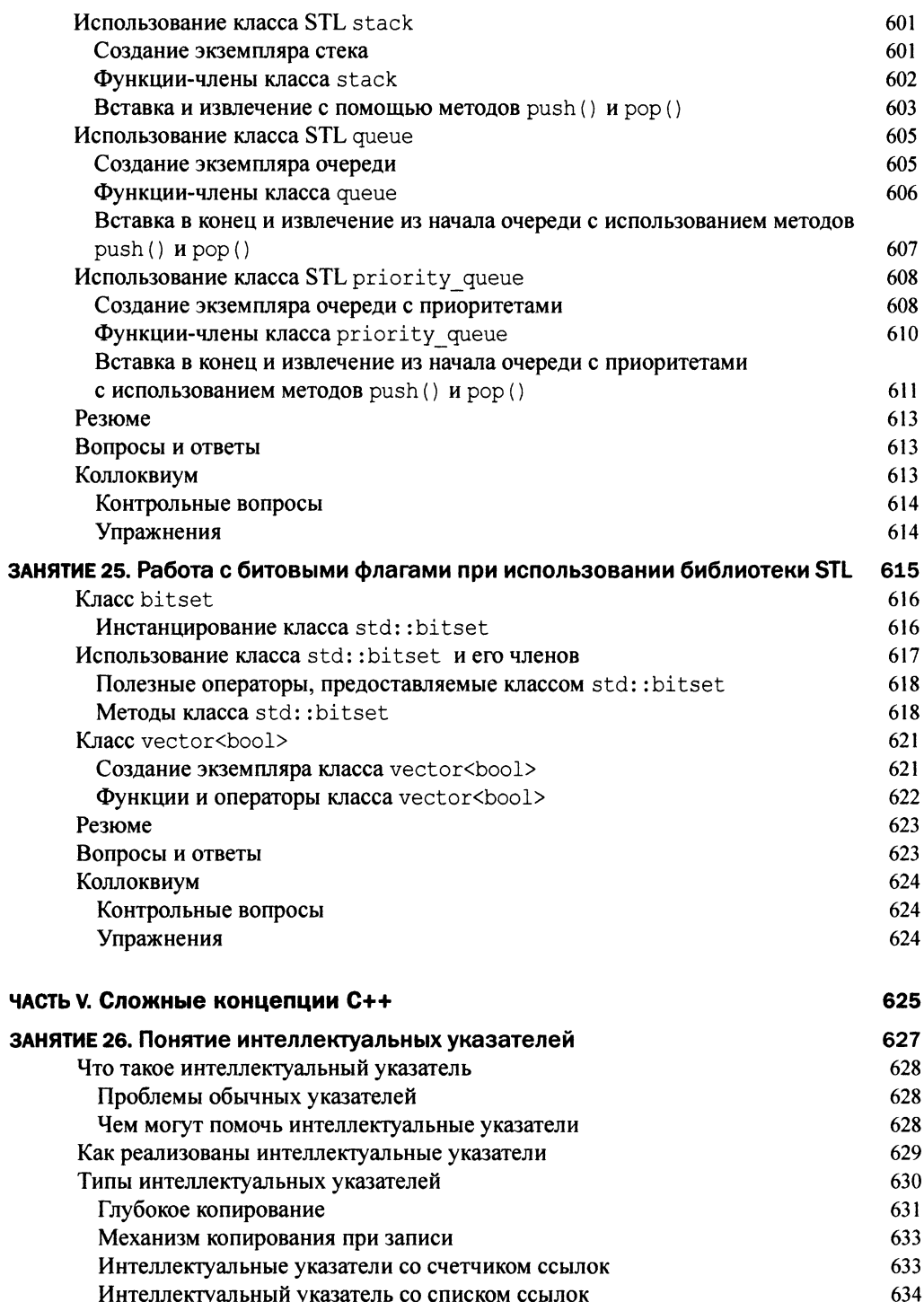

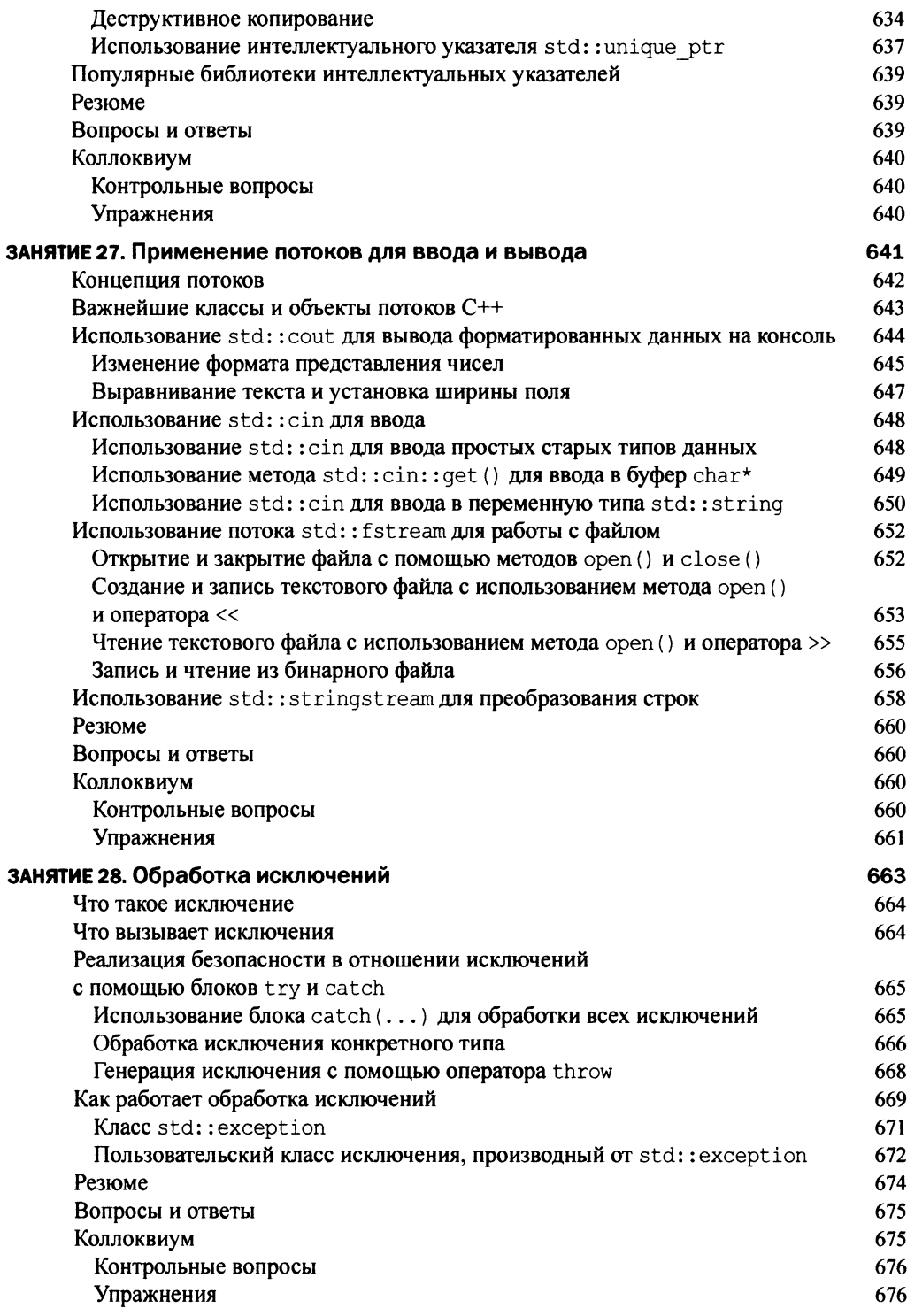

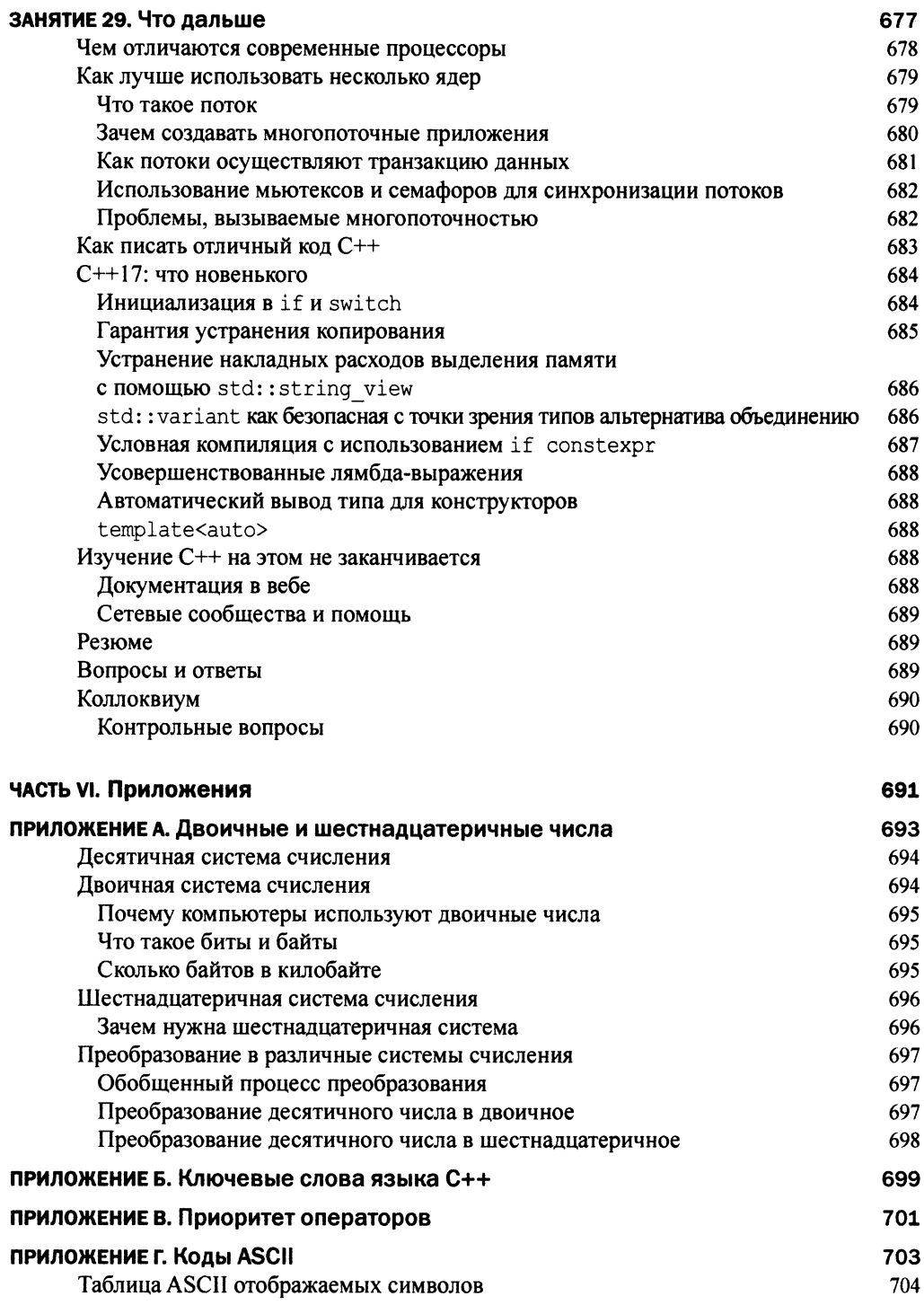

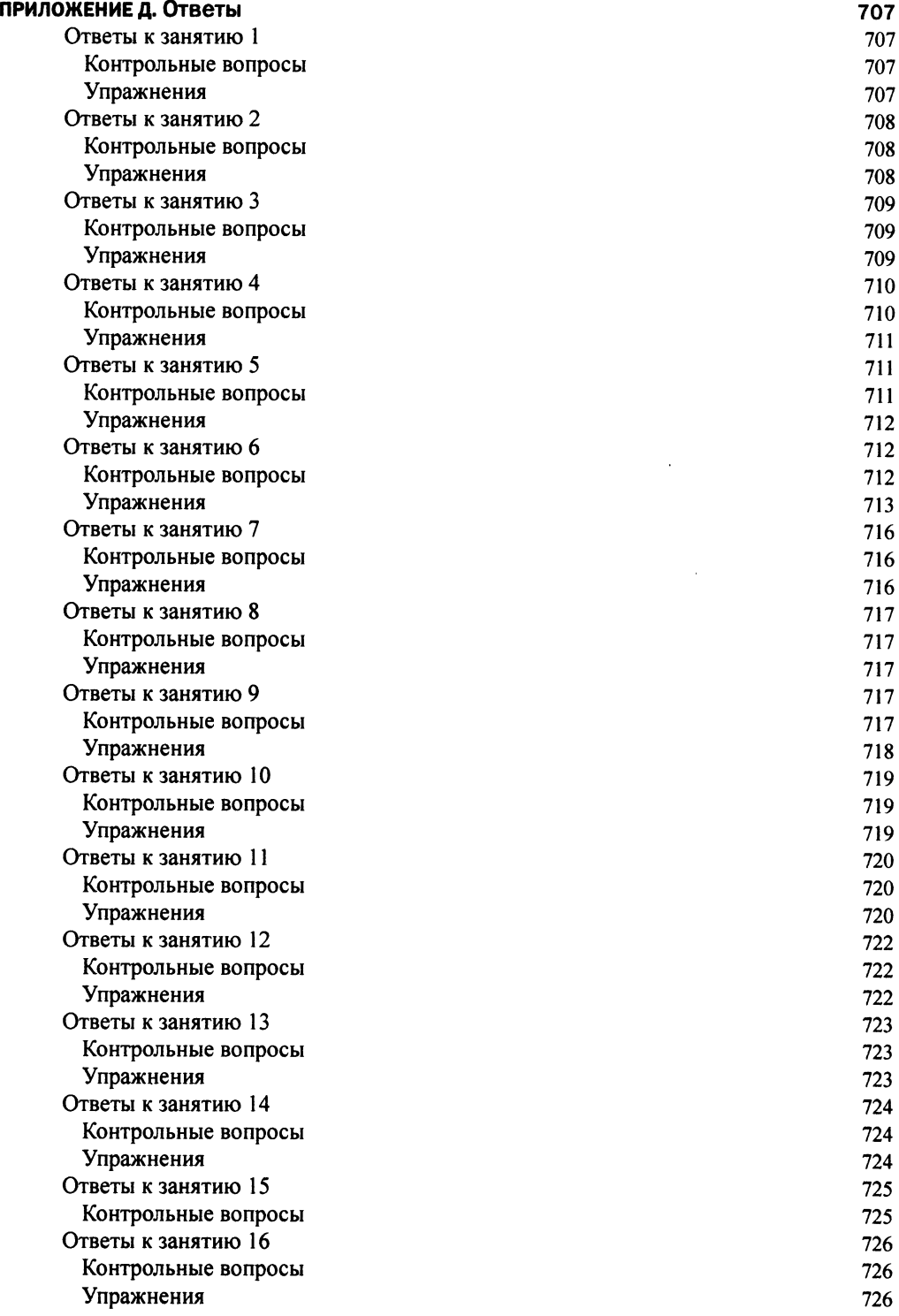

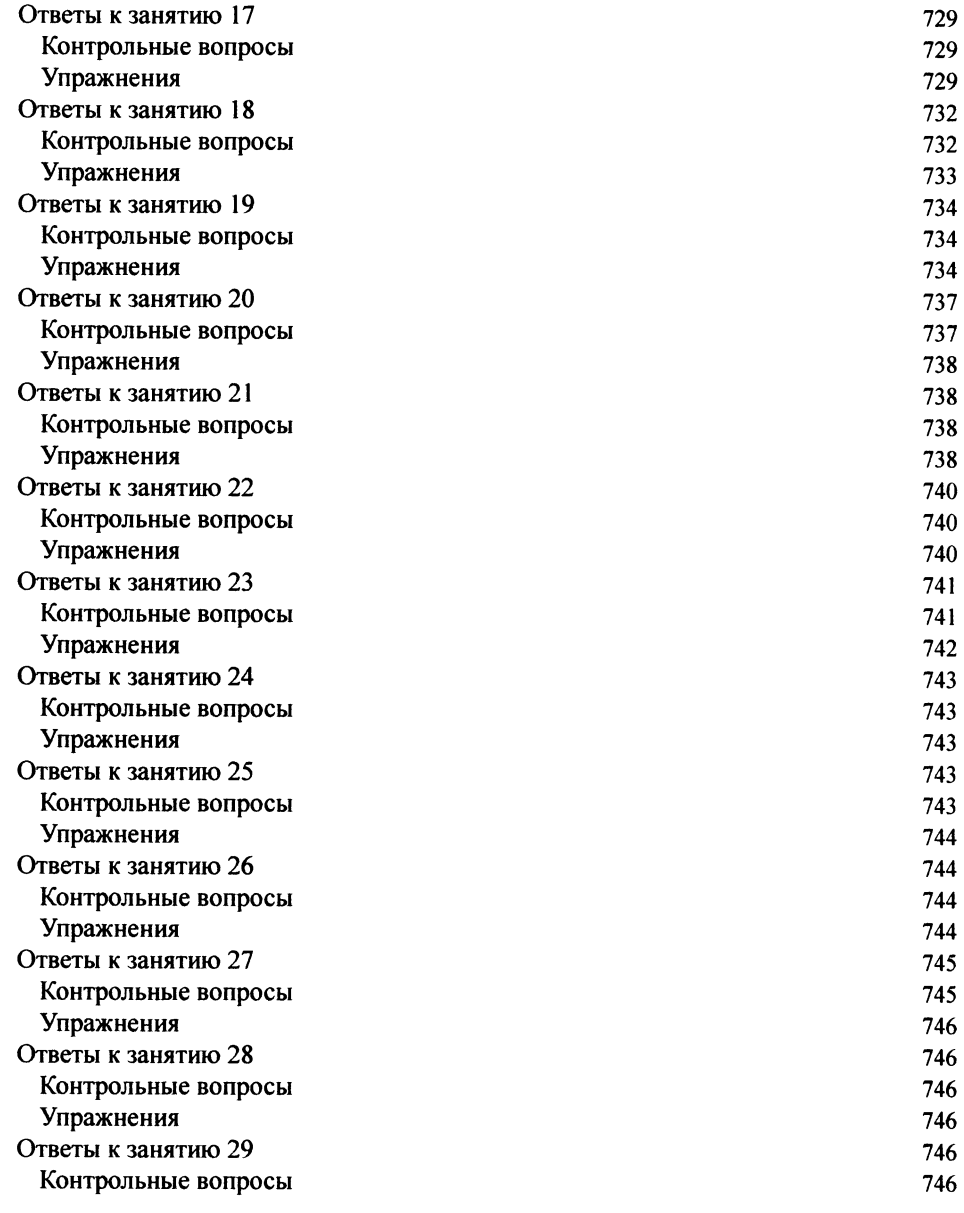

#### [ПРЕДМЕТНЫЙ УКАЗАТЕЛЬ 747](#page-747-0)

### <span id="page-23-0"></span>Благодарности

 **благодарен за огромную поддержку моей семье, и особенно жене Кларе, а также всем сотрудникам редакции за активное участие в судьбе этой книги.**

### Об авторе

**Сиддхартха Рао — вице-президент по вопросам безопасности в компании SAP AG, ведущем мировом поставщике корпоративного программного обеспечения. Постоянная эволюция языка C++ постоянно убеждает Рао в том, что приложения на C++ можно создавать быстрее, проще и эффективнее.**

**Сиддхартха любит путешествовать и является страстным поклонником горного велосипеда. Он с нетерпением ждет ваших отзывов о своей работе!**

### <span id="page-24-0"></span>Поддержка читателя

**Для доступа к исходному коду, файлам примеров, обновлениям и исправлениям,** когда они появятся, зарегистрируйте свою книгу на informit.com/register.

### Ждем ваших отзывов!

**Вы, читатель этой книги, и есть главный ее критик. Мы ценим ваше мнение и хотим знать, что было сделано нами правильно, что можно было сделать лучше и что еще вы хотели бы увидеть изданным нами. Нам интересны любые ваши замечания в наш адрес.**

**Мы ждем ваших комментариев и надеемся на них. Вы можете прислать нам бумажное или электронное письмо либо просто посетить наш веб-сайт и оставить свои замечания там. Одним словом, любым удобным для вас способом дайте нам знать, нравится ли вам эта книга, а также выскажите свое мнение о том, как сделать наши книги более интересными для вас.**

**Отправляя письмо или сообщение, не забудьте указать название книги и ее авторов, а также свой обратный адрес. Мы внимательно ознакомимся с вашим мнением и обязательно учтем его при отборе и подготовке к изданию новых книг.**

**Наши электронные адреса: E-mail: in f o @ d ia le k t ik a . com WWW: http://www.dialektika.com** 

**Наши почтовые адреса:**

**в России: 195027, Санкт-Петербург, Магнитогорская ул., д. 30, ящик 116 в Украине: 03150, Киев, а/я 152**

## <span id="page-25-0"></span>**Введение**

 $2011$  и 2014 годы были особенно важными для языка C++. В то время как новый стандарт C++11 внес в язык программирования кардинальные изменения, новые ключевые слова и конструкции, повышающие эффективность программирования, C++14 скорее добавил завершающие штрихи к возможностям, внесенным в язык стандартом  $C+11.$ 

Эта книга поможет вам изучить язык C++11 маленькими шагами. Она специально разделена на отдельные занятия, на которых основные принципы этого языка объектно-ориентированного программирования излагаются с практической точки зрения. Вы сможете овладеть языком C++11, уделяя каждому занятию всего один час.

Наилучший способ изучения языка программирования - его практическое применение, поэтому в книге очень много разнообразных примеров кода, анализируя которые, вы улучшите свои знания языка программирования C++. Эти фрагменты кода протестированы с использованием последних версий компиляторов, имеющихся на момент написания книги, а именно — компиляторов Microsoft Visual  $C++$  и GNU  $C++$ , которые охватывают большинство возможностей C++14.

#### Для кого написана эта книга

Книга начинается с основ языка С++. Необходимы лишь желание изучить этот язык и сообразительность, чтобы понять, как он работает. Наличие навыков программирования на языке C++ может быть преимуществом, но не является обязательным. Кроме того, к этой книге имеет смысл обратиться, если вы уже знаете язык C++, но хотите изучить дополнения, которые были внесены в него последними стандартами. Если вы профессиональный программист, то часть III, "Стандартная библиотека шаблонов", книги поможет узнать, как создавать более эффективные приложения C++.

#### **ПРИМЕЧАНИЕ**

Для доступа к исходному коду, файлам примеров, обновлениям и исправлениям, когда они появятся, зарегистрируйте свою книгу на informit. com/register.

### Структура книги

В зависимости от уровня своей квалификации вы можете начать изучение с любого раздела. Концепции C++11 и C++14 не выносятся в отдельные главы, а разбросаны по всей книге. Книга состоит из пяти частей.

#### <span id="page-26-0"></span>26 Соглашения, принятые в книге

- Часть I, "Основы C++", позволяет приступить к написанию простых приложений С++. Одновременно она знакомит с ключевыми словами, которые вы чаще всего видите в коде C++, а также с переменными, но не затрагивает безопасность типов.
- Часть II, "Объектно-ориентированное программирование на C++", знакомит с концепцией классов. Вы узнаете, как язык C++ поддерживает важнейшие принципы объектно-ориентированного программирования, включая инкапсуляцию, абстракцию, наследование и полиморфизм. Занятие 9, "Классы и объекты", представляет такую концепцию C++, как перемещающий конструктор, а занятие 12, "Типы операторов и их перегрузка", - оператор перемещающего присваивания. Эти эффективные средства помогают сократить ненужные и нежелательные этапы копирования, увеличивая производительность приложения. Занятие 14, "Введение в макросы и шаблоны", является краеугольным камнем для написания мощного обобщенного кода на C++.
- Часть III, "Стандартная библиотека шаблонов", поможет писать эффективный код C++, использующий класс STL std::string и контейнеры. Вы узнаете, как класс std::string упрощает операции конкатенации строк и позволяет избежать использования символьных строк в стиле С. Вы сможете использовать динамические массивы и связанные списки библиотеки STL, а не создавать их самостоятельно.
- Часть IV, "Углубляемся в STL", посвящена алгоритмам. Вы узнаете, как, используя итераторы, применить сортировку в таких контейнерах, как вектор. Здесь также изложено, как ключевое слово C++11 auto позволяет существенно сократить длину объявлений итератора. Занятие 22, "Лямбда-выражения языка C++11", представляет мощное новое средство, позволяющее существенно сократить размеры кода при использовании алгоритмов библиотеки STL.
- Часть V, "Сложные концепции C++", объясняет такие средства языка, как интеллектуальные указатели и обработка исключений, которые не являются необходимостью в приложении C++, но вносят существенный вклад в увеличение его стабильности и качества. Эта часть завершается полезными советами по написанию приложений C++11 и новыми возможностями, которые должны появиться в новейшем стандарте C++17.

#### Соглашения, принятые в книге

На занятиях приводятся следующие элементы с дополнительной информацией.

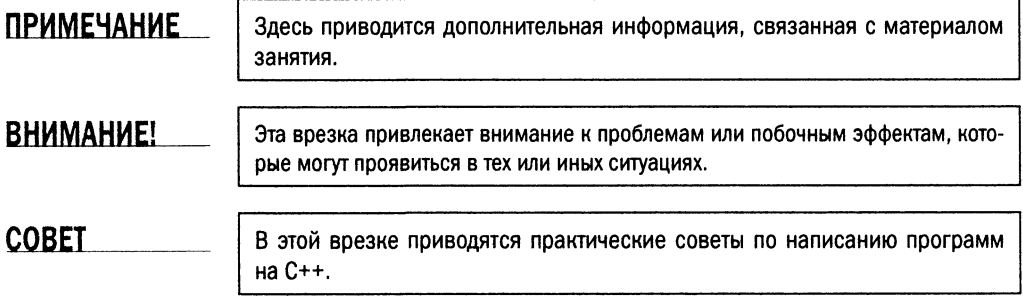

#### <span id="page-27-0"></span>**РЕКОМЕНДУЕТСЯ**

Используйте эти рекомендации для поиска краткого резюме фундаментальных концепций, представленных на занятии.

#### НЕ РЕКОМЕНДУЕТСЯ

Не пропускайте важные замечания и предупреждения, показанные в этом столбце.

В книге используются различные шрифты для того, чтобы подчеркнуть те или иные моменты, с применением соглашений, общепринятых в компьютерной литературе.

- П Новые термины в тексте выделяются курсивом. Чтобы обратить внимание читателя на отдельные фрагменты текста, также применяется курсив.
- Текст программ, функций, переменных, URL веб-страниц и другой код представлены моноширинным шрифтом.
- **В** Все, что придется вводить с клавиатуры, выделено полужирным шрифтом.
- Знакоместо в описаниях синтаксиса выделено курсивом. Это указывает на необходимость заменить знакоместо фактическим именем переменной, параметром или другим элементом, который должен находиться на этом месте: class Производный: Модификатор Доступа Базовый.
- Пункты меню и названия диалоговых окон представлены следующим образом: Пункт меню.
- В листингах каждая строка имеет номер. Это сделано исключительно для удобства описания. В реальном коде нумерация отсутствует.

### Примеры кода

Примеры кода, приведенные в этой книге, доступны на веб-сайте издательства http://www.williamspublishing.com/Books/978-5-9909445-6-5.html.

## <span id="page-29-0"></span>ЧАСТЬ I Основы C++

*В ЭТОЙ ЧАСТИ...*

ЗАНЯТИЕ 1. Первые шаги ЗАНЯТИЕ 2. Структура программы на C++ ЗАНЯТИЕ 3. Использование переменных и констант ЗАНЯТИЕ 4. Массивы и строки ЗАНЯТИЕ 5. Выражения, инструкции и операторы ЗАНЯТИЕ 6. Управление потоком выполнения программы ЗАНЯТИЕ 7. Организация кода с помощью функций ЗАНЯТИЕ 8. Указатели и ссылки

## <span id="page-31-0"></span>ЗАНЯТИЕ 1 Первые шаги

Добро пожаловать на страницы книги *Освой самостоятельно* C++ по *одному часу в день*! Сегодня начинается долгий путь, который позволит вам достичь профессионального уровня в программировании на языке C++.

*На этом занятии...*

- Почему язык C++ стал стандартом в области разработки программного продукта
- Как набрать, откомпилировать и скомпоновать первую рабочую программу C++
- Что нового в C++

### <span id="page-32-0"></span>Краткий экскурс в историю языка C++

Задача языка программирования - упростить использование вычислительных ресурсов. Язык C++ отнюдь не нов, но весьма популярен и продолжает совершенствоваться. На момент написания этой книги его последняя версия, принятая Международным комитетом по стандартам (ISO) и опубликованная в декабре 2014 года, называется среди программистов "С++14".

#### Связь с языком С

Первоначально разработанный Бьярне Страуструпом в 1979 году, язык С++ был задуман как преемник языка С. В противоположность языку программирования С язык C++ был спроектирован как объектно-ориентированный язык, который реализует такие концепции, как наследование, абстракция, полиморфизм и инкапсуляция. Классы языка C++ используют для работы с данными данные-члены и методы-члены. Эти методы работают с данными, хранящимися в данных-членах. В результате такой организации программист моделирует данные и действия, которые планирует выполнить над ними. Многие популярные компиляторы C++ также традиционно продолжают поддерживать программы на языке С.

#### **ПРИМЕЧАНИЕ**

При изучении C++ знания и опыт работы с языком С не нужны. Если ваша конечная цель - изучить объектно-ориентированный язык программирования, такой как C++, нет необходимости начинать с изучения процедурного языка программирования наподобие С.

#### Преимущества языка С++

С++ считается языком программирования среднего уровня. Это означает, что он позволяет создавать как высокоуровневые приложения, так и низкоуровневые библиотеки, работающие с аппаратными средствами. Для многих программистов язык C++ представляет собой оптимальную комбинацию: являясь языком высокого уровня, он позволяет любому создавать сложные приложения, тем самым сохраняя для разработчика возможность достичь максимальной производительности за счет строгого контроля над использованием ресурсов и их доступностью.

Несмотря на наличие более новых языков программирования, таких как Java, и языков на платформе .NET, язык C++ остается популярным и продолжает развиваться. Более новые языки предоставляют дополнительные средства, такие как управление памятью за счет сбора "мусора", реализованное в компоненте исполняющей среды, которые нравятся некоторым программистам. Однако там, где нужны высокая производительность создаваемого приложения и уменьшенное потребление ресурсов компьютера, программисты все же выбирают язык C++. Многоуровневая архитектура, когда веб-сервер создается на языке C++, а пользовательская часть приложения - на HTML, Java или .NET, является в настоящее время достаточно распространенной.

#### <span id="page-33-0"></span>Развитие стандарта С++

В силу популярности языка годы развития сделали язык C++ доступным на многих разных платформах, большинство из которых имеет собственные компиляторы C++. Развитие языка привело к наличию определенных отклонений от стандарта в разных компиляторах и, соответственно, к большому количеству проблем совместимости и переносимости кода. В результате появилась насущная потребность в стандартизации данного языка программирования.

В 1998 году первая стандартная версия языка C++ была ратифицирована Международной организацией по стандартизации ISO Committee в виде стандарта ISO/ IEC 14882:1998. С тех пор стандарт претерпел множество изменений, которые повысили удобство использования языка и расширили поддержку стандартной библиотеки. На момент написания этой книги текущая ратифицированная версия стандарта — ISO/IEC 14882:2014, неофициально именуемая C++14.

#### **ПРИМЕЧАНИЕ**

Зачастую текущий стандарт поддерживается популярными компиляторами не сразу или не в полном объеме. Таким образом, хотя с академической точки зрения знание новейших дополнений к стандарту оправданно и безусловно верно, надо помнить, что эти дополнения не являются обязательным условием для написания хороших многофункциональных приложений на С++.

#### Кто использует программы, написанные на C++

Список приложений, операционных систем, драйверов устройств, офисных приложений, веб-сервисов, баз данных и прочего программного обеспечения, созданного с использованием C++, очень длинный. Независимо от того, кто вы или что вы делаете на компьютере, очень высоки шансы, что вы постоянно используете программное обеспечение, написанное на C++. Этот язык программирования используют не только разработчики программ; он часто выбирается в качестве рабочего языка программирования для исследовательской работы физиками и математиками.

### Создание приложения С++

Запуская Блокнот в Windows или терминал Linux, вы фактически указываете процессору запустить выполнимый файл этой программы. Выполнимый файл (executable) — это готовый продукт, который может быть выполнен на компьютере и должен сделать то, чего намеревался достичь программист.

#### <span id="page-34-0"></span>Этапы создания выполнимого файла

Написание программы C++ является первым этапом создания выполнимого файла, который в конечном счете может быть выполнен в вашей операционной системе. Основные этапы создания приложений C++ приведены ниже.

- 1. Написание (программирование) кода C++ с использованием текстового редактора.
- 2. Компиляция кода с помощью компилятора C++, который преобразовывает исходный текст в команды машинного языка и записывает их в объектный файл (object file).
- 3. Компоновка результатов работы компилятора с помощью компоновщика и получение окончательного выполнимого файла (.exe в Windows, например).

Компиляция (compilation) представляет собой этап, на котором код  $C++$ , содержащийся обычно в текстовых файлах с расширением . срр, преобразуется в бинарный код, который может быть выполнен процессором. Компилятор (compiler) преобразует по одному файлу кода за раз, создавая объектный файл с расширением .0 или .0bj и игнорируя связи, которые код в этом файле может иметь с кодом в другом файле. Распознавание этих связей и объединение кода в одно целое является задачей компоновщика (linker). Кроме объединения различных объектных файлов, он разрешает имеющиеся связи и в случае успешной компоновки создает выполнимый файл, который можно выполнять и в конечном счете распространять среди пользователей. Весь процесс в целом называется построением выполнимого файла.

#### Анализ и устранение ошибок

Большинство приложений редко компилируются и начинают хорошо работать сразу же. Большое или сложное приложение, написанное на любом языке (включая C++), зачастую требует множества запусков для выполнения тестирования, анализа проблем и обнаружения ошибок. Затем ошибки исправляются, программа перекомпилируется и процесс тестирования продолжается. Таким образом, в дополнение к перечисленным выше трем этапам (программирование, компиляция и компоновка) разработка зачастую подразумевает этап отладки (debugging), на котором программист анализирует ошибки в приложении и исправляет их. Хорошая интегрированная среда разработки обеспечивает программиста инструментальными средствами отладки, облегчающими указанный процесс.

#### Интегрированные среды разработки

Большинство программистов предпочитают использовать интегрированную среду разработки (Integrated Development Environment — IDE), объединяющую этапы программирования, компиляции и компоновки в пределах единого пользовательского интерфейса, предоставляющего также средства отладки, облегчающие обнаружение ошибок и устранение проблем.

#### <span id="page-35-0"></span>**COBET**

Самым быстрым способом приступить к написанию, компиляции и выполнению программ на C++ может быть использование удаленной интегрированной среды разработки, работающей через браузер. Один из таких инcтрументов доступен по адресу http://www.tutorialspoint.com/ compile cpp online.php.

Кроме того, вы можете установить на свой компьютер множество бесплатных интегрированных сред разработки и компиляторов C++. Наиболее популярные из них - Microsoft Visual Studio Express для Windows и GNU C++ Compiler (называемый также g++) для Linux. Если вы программируете на Linux, то можете установить бесплатную интегрированную среду разработки Eclipse для разработки приложений C++ с использованием компилятора g++.

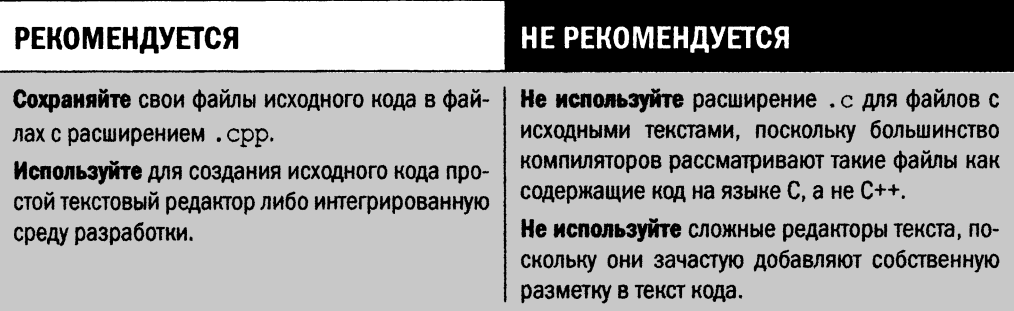

#### Создание первого приложения на C++

Теперь, когда вы знаете о том, какие есть инструментальные средства и как создаются программы, пришло время создать первое приложение C++, которое по традиции выводит на экран текст Hello World! ("Привет, мир!").

Ели вы программируете в Linux, воспользуйтесь простым текстовым редактором (я в Ubuntu использую gedit) для создания. срр-файла с содержимым, показанным в листинге 1.1.

Если вы работаете под управлением операционной системы Windows и используете IDE Microsoft Visual Studio, то можете следовать описанным ниже шагам.

- 1. Создайте проект, используя команду File⇔Create⇒Project (Файл⇒Создать⇔ Проект).
- 2. Выберите тип проекта Win32 Console Application (Консольное приложение Win32) и назовите свой проект Hello. Щелкните на кнопке ОК.
- 3. В окне настроек проекта снимите флажок Precompiled Headers (Предварительно скомпилированный заголовок). Щелкните на кнопке Finish (Готово).
- 4. Замените автоматически созданное содержимое в файле Hello.cpp фрагментом кода, представленным в листинге 1.1.
ЛИСТИНГ 1.1. Программа Hello World (файл Hello.cpp)

```
1: #include <iostream>
2:3: int main()
4:15:std::cout << "Hello World!" << std::endl;
6:return 0:7: }
```
Это простое приложение всего лишь выводит на экран строку, используя операrop std::cout. Оператор std::endl указывает объекту потока cout закончить вывод строки переходом на новую строку, а оператор return 0 обеспечивает завершение работы приложения и возврат операционной системе кода 0.

### ВНИМАНИЕ!

Помните, дьявол - в деталях, а значит, код необходимо вводить абсолютно точно так же, как он представлен в листинге. Компиляторы известны своей придирчивостью. Если вы по ошибке поместите в конце оператора двоеточие там, где ожидается точка с запятой, то получите сообщение о неудавшейся компиляции с длинным пояснение, почему!

### Построение и запуск вашего первого приложения C++

Работая под управлением Linux, откройте терминал и перейдите в каталог, содержащий файл Hello.cpp. Вызовите компилятор  $g++$  и компоновщик, используя следующую командную строку:

#### g++ -o hello Hello.cpp

Эта команда приказывает компилятору g++ создать выполнимый файл hello путем компиляции исходного файла C++ Hello.cpp.

Если вы используете Microsoft Visual Studio в Windows, нажмите для запуска программы непосредственно в интегрированной среде разработки комбинацию клавиш  $\leq$ Ctrl+F5>. В результате программа будет откомпилирована, скомпонована и запущена на выполнение. Эти же этапы можно пройти индивидуально.

- 1. Щелкните правой кнопкой мыши на проекте и в появившемся контекстном меню выберите пункт Build, чтобы создать выполнимый файл.
- 2. Используя приглашение ко вводу команд, перейдите по пути выполнимого файла (обычно это каталог Debug папки проекта).
- 3. Запустите приложение, введя имя его выполнимого файла.

В среде разработки Microsoft Visual Studio ваша программа будет выглядеть примерно так, как показано на рис. 1.1.

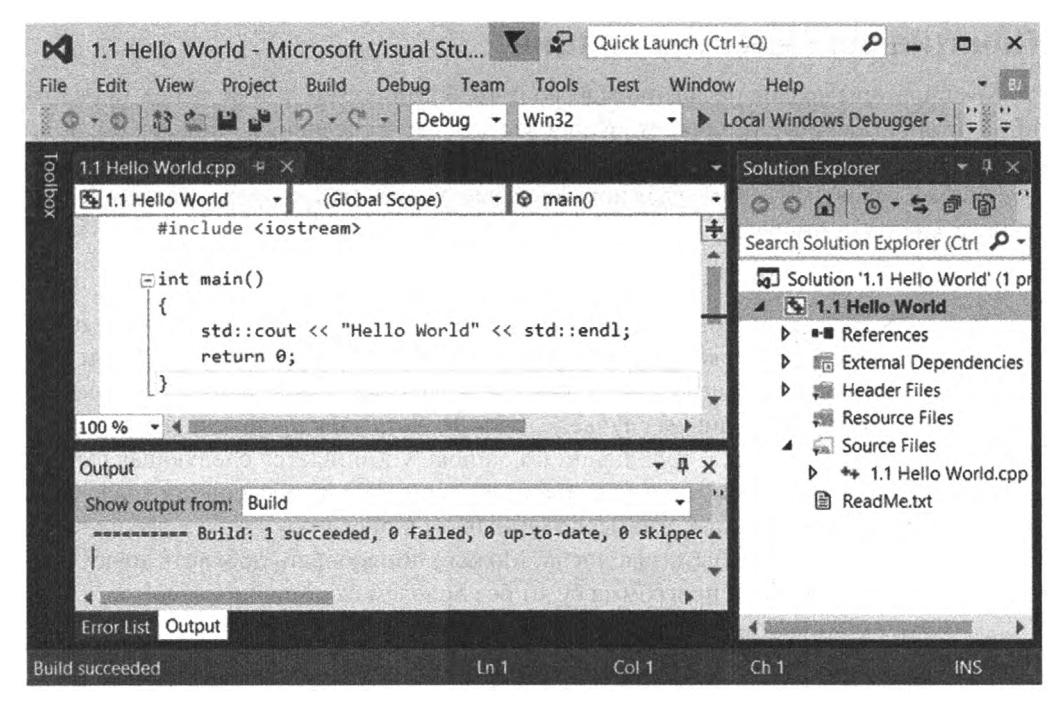

**РИС. 1.1.** Пример программы C++ "Hello World" в среде разработки Microsoft Visual Studio

Запуск файла./hello в Linux или Hello.exe на Windows даст следующий вывод:

Hello World!

Поздравляю! Вы начали свой путь к изучению одного из самых популярных и мощных языков программирования!

#### Значение стандарта C++ ISO

Как можно заметить, соответствие стандарту позволяет компилировать и выполнять фрагмент кода из листинга 1.1 на нескольких платформах или операционных системах - это преимущество соответствующих стандарту компиляторов C++. Таким образом, если необходимо создать продукт, который способен выполняться в операционной системе как Windows, так и Linux, например, то совместимые со стандартом практики программирования (которые не подразумевают использование семантики или компилятора, специфического для конкретной платформы) предоставят недорогой способ завоевать более широкую аудиторию пользователей без необходимости создавать специальную версию программы для каждой среды. Это, безусловно, прекрасно подходит для приложений, которые не нуждаются в частом взаимодействии на уровне операционной системы.

### Понятие ошибок компиляции

Компиляторы крайне педантичны в своих требованиях, но, тем не менее, предпринимают определенные усилия, чтобы оповестить вас о сделанных ошибках. Если вы столкнулись с проблемой при компиляции приложения в листинге 1.1, то сообщение об ошибке, вероятнее всего, будет похоже на следующее (автор преднамеренно убрал точку с запятой в строке 5):

hello.cpp(6): error C2143: syntax error : missing '; ' before 'return'

Это сообщение об ошибке от компилятора Visual C++ весьма описательно: в нем указываются имя файла, в котором содержится ошибка, номер строки (в данном случае — 6), в которой пропущена точка с запятой, и описание самой ошибки, предваряемое номером ошибки (в данном случае — С2143). Хотя знак препинания был удален из строки 5 кода примера, в сообщении об ошибке упоминается следующая строка, поскольку для компилятора ошибка стала очевидной, только когда он проанализировал оператор return и понял, что перед переходом к оператору return предыдущая инструкция должна была быть закончена. Можете попробовать добавить точку с запятой в начале строки 6, и программа будет без проблем откомпилирована!

### **ПРИМЕЧАНИЕ**

В С++ конец строки не считается автоматически концом инструкции, как в некоторых других языках, таких как VBScript.

В C++ инструкция может распространяться на несколько строк кода. Можно также разместить несколько инструкций в одной строке, заканчивая каждую из них точкой с запятой.

# Что нового в C++

Если вы опытный программист C++, то, вероятно, уже обратили внимание на то, что в примере программы C++ из листинга 1.1 за последние, пожалуй, десятилетия не изменился ни один бит. Но хотя язык C++ остается полностью обратно совместимым с предыдущими версиями языка, на самом деле не так давно было проделано очень много работы, чтобы упростить его использование.

Последние крупные обновления языка были выпущены как часть стандарта ISO, ратифицированного в 2011 году, который программисты называют "C++11". C++14, выпущенный в 2014 году, содержит в основном не столь значительные улучшения и исправления  $C++11$ .

Такое средство, как ключевое слово auto, введенное в C++11, позволяет определить переменную, тип которой компилятор выводит автоматически, позволяя компактно записать многословные объявления (например, итераторов) и не нарушая безопасность типов. C++14 добавляет эту возможность для возвращаемых значений функций. Лямбда-функции — это функции без имени. Они позволяют писать компактные объекты функций без длинных определений класса, значительно сокращая строки кода. Стандарт C++ обещал программистам возможность писать переносимые, многопоточные и соответствующие стандарту приложения C++. Эти приложения при правильном

построении поддерживают парадигму параллельного выполнения и хорошо позиционируются как масштабируемые по производительности, когда пользователь наращивает возможности своих аппаратных средств, увеличивая количество ядер процессора. Это лишь некоторые из многих преимуществ языка C++, обсуждаемых в этой книге.

Новые возможности языка, ожидаемые в будущем стандарте, именуемом "С++17", рассматриваются на занятии 29, "Что дальше".

# Резюме

На этом занятии вы узнали, как написать, откомпилировать, скомпоновать и выполнить свою первую программу C++. Здесь приведен также краткий обзор развития языка C++ и продемонстрирована эффективность стандарта на примере того, как одна и та же программа может быть откомпилирована с использованием разных компиляторов на разных операционных системах.

# Вопросы и ответы

Могу ли я игнорировать предупреждающие сообщения компилятора?

В некоторых случаях компиляторы выдают предупреждающие сообщения. Предупреждения отличаются от ошибок тем, что рассматриваемая строка синтаксически правильна и вполне компилируема. Но, возможно, есть лучший способ написать данный код, и хорошие компиляторы выдают предупреждение об этом с рекомендацией по исправлению.

Предложенное исправление может означать более безопасный способ программирования или способ, позволяющий вашему приложению работать с символами и буквами не латинских языков. Вы должны учесть эти предупреждения и соответствующим образом улучшить свою программу. Не игнорируйте предупреждающие сообщения, если не уверены абсолютно, что они ошибочны.

### ■ Чем интерпретируемый язык отличается от компилируемого?

Интерпретируемыми являются такие языки, как Windows Script. У них нет этапа компиляции. Интерпретируемый язык использует интерпретатор, который читает текстовый файл сценария (код) и выполняет желаемые действия. Поэтому на машине, на которой должен быть выполнен сценарий, необходимо установить интерпретатор; следовательно, страдает производительность, поскольку интерпретатор работает как транслятор времени выполнения, расположенный между написанным кодом и микропроцессором.

#### **• Что такое ошибки времени выполнения и чем они отличаются от ошибок вре**мени компиляции?

Ошибки, которые появляются при выполнении приложения, называются ошибками времени выполнения (runtime error). Возможно, вам встречалось сообщение "Access Violation" в старых версиях Windows, являющееся оповещением об ошибке времени выполнения программы. Сообщения об ошибках компиляции не доходят до конечного пользователя и являются свидетельством синтаксических проблем; они не позволяют программисту создать выполнимый файл.

# Коллоквиум

В этом разделе предлагаются вопросы для самоконтроля и закрепления полученных знаний, а также упражнения, которые помогут применить на практике полученные навыки. Попытайтесь самостоятельно ответить на эти вопросы и выполнить задания, а потом сверьте полученные результаты с ответами в приложении Д, "Ответы". Если остались неясными хотя бы некоторые из предложенных ниже вопросов, не приступайте к изучению материала следующего занятия.

### Контрольные вопросы

- 1. В чем разница между интерпретатором и компилятором?
- 2. Что делает компоновщик?
- 3. Каковы этапы обычного цикла разработки?

### **Упражнения**

1. Рассмотрите следующую программу и попытайтесь предположить, что она делает, не запуская ее:

```
1: #include <iostream>
2: int main()3: 14:int x = 8;
5:int y = 6;
6:std::cout << std::endl;
7:std::cout << x-y << " " << x*y << " " << x+y;
8:std::cout << std::endl;
9:return 0:
10: \}
```
- 2. Введите программу из упражнения 1, а затем откомпилируйте и скомпонуйте ее. Что она делает? Она делает то, что вы предполагали?
- 3. Где ошибка в следующей программе?

```
1: include <iostream>
2: int main()3: 14:std::cout << "Hello Buggy World \n";
5:return 0;
6: \ \}
```
4. Исправьте ошибку в программе из упражнения 3, откомпилируйте, скомпонуйте и запустите ее. Что она делает?

# ЗАНЯТИЕ 2 Структура программы на С++

Программы C++ состоят из классов (которые включают функции-члены и данные-члены), функций, переменных и других элементов. Большая часть данной книги посвящена подробному описанию этих элементов и их взаимодействию в программе, чтобы продемонстрировать, как программа работает в целом.

На этом занятии...

- Части программы С++
- Взаимодействие частей .
- Что такое функция и что она делает
- Простые операции ввода и вывода

# Части программы Hello World

Ваша первая программа C++ (занятие 1, "Первые шаги") всего лишь выводила на экран простое приветствие Hello World. Тем не менее в ней содержатся некоторые из наиболее важных фундаментальных составляющих программы C++. Давайте воспользуемся листингом 2.1 как отправной точкой для анализа компонентов, содержащихся во всех программах C++.

**ЛИСТИНГ 2.1.** Файл HelloWorldAnalysis.cpp: анализ простой программы C++

```
1: // Директива препроцессора, подключающая заголовочный файл iostream
2: #include <iostream>
3:4: // Начало программы: блок функции main()
5: int main()
6: \{7:/* Вывод на экран */
8:std::cout << "Hello World" << std::endl;
9:10:// Возврат значения операционной системе
11:return 0;
12: }
```
Эту программу C++ можно грубо разделить на две части: директивы препроцессора, которые начинаются с символа #, и основную часть, которая начинается с  $int main()$ .

### **ПРИМЕЧАНИЕ**

Строки 1, 4, 7 и 10, начинающиеся с символов // или /\*, являются комментариями и игнорируются компилятором. Комментарии предназначены для чтения людьми, а не компилятором.

Более подробная информация о комментариях приведена в следующем разделе.

### Директива препроцессора #include

Как и предполагает его название, препроцессор (preprocessor) — это инструмент, запускающийся перед фактическим началом компиляции. Директивы препроцессора (preprocessor directive) — это команды препроцессору, которые всегда начинаются со знака "диез" (#). В строке 2 листинга 2.1 директива #include <имя файла> требует от препроцессора взять содержимое файла (в данном случае — iostream) и включить его вместо строки, в которой расположена директива. iostream — это стандартный заголовочный файл, который включается потому, что он содержит определение объекта потока cout, используемого в строке 8 для вывода на экран слов Hello World. Другими словами, компилятор смог откомпилировать строку 8, содержащую выражение std::cout, только потому, что мы заставили препроцессор включать определение объекта потока cout в строке 2.

### **ПРИМЕЧАНИЕ**

В профессиональных приложениях C++ включаются не только стандартные заголовочные файлы, но и разработанные программистом. Сложные приложения, как правило, состоят из нескольких исходных файлов, причем одни из них должны включать другие. Так, если некоторый объект, объявленный в файле FileA, должен использоваться в файле FileB, то первый файл необходимо включить в последний. Обычно для этого в файл FileB помещают директиву #include:

#include "... путь к файлу FileA\FileA"

При включении самодельного заголовочного файла мы используем кавычки, а не угловые скобки. Угловые скобки (<>) обычно используются при включении стандартных заголовочных файлов.

### Тело программы — функция main ()

После директив препроцессора следует тело программы, расположенное в функции main(). Выполнение программ на языке C++ всегда начинается с функции main(). Согласно стандарту перед функцией main() указывается тип int. Тип int в данном случае — это тип возвращаемого значения функции main().

### **ПРИМЕЧАНИЕ**

Во многих приложениях C++ можно найти вариант функции main(), выглядящий следующим образом:

int main(int argc, char\* argv[])

Это объявление совместимо со стандартом и вполне приемлемо, поскольку функция main () возвращает тип int, а содержимое круглых скобок - это аргументы (argument), передаваемые программе. Такая программа позволяет пользователю запускать ее с аргументами командной строки, например как

program.exe /DoSomethingSpecific

/DoSomethingSpecific - это аргумент данной программы, передаваемый операционной системой в качестве параметра для обработки в функции main().

Рассмотрим строку 8, фактически выполняющую задачу этой программы.

std::cout << "Hello World" << std::endl;

cout ("console-out" (вывод на консоль); произносится как see-out (си-аут)), является инструкцией, фактически выводящей на экран строку Hello World. cout - это *по*ток, определенный в пространстве имен std (поэтому и std::cout), а то, что мы делаем, - это помещение текстовой строки Hello World в данный поток с использованием оператора вывода (или вставки) в поток <<. Выражение std::endl используется для завершения строки, а его вывод в поток эквивалентен вставке символа возврата каретки. Обратите внимание: *оператор вывода в поток* (stream insertion operator) используется каждый раз, когда в поток нужно вывести новый элемент.

Преимущество потоков C++ заключается в одинаковой семантике, используемой потоками разного типа. В результате различные операции, осуществляемые с одним и тем же текстом, например вывод в файл, а не на консоль, выглядят одинаково и используют один и тот же оператор <<, только для std::fstream вместо std::cout. Таким образом, работа с потоками становится интуитивно понятной и, когда вы привыкаете к одному потоку (такому, как cout, выводящему текст на консоль), то без проблем можете работать с другими (такими, как имеющие тип fstream, и записывающие текстовые файлы на диск).

Более подробная информация о потоках рассматривается на занятии 27, "Применение потоков для ввода и вывода".

### ПРИМЕЧАНИЕ

Фактический текст, заключенный в кавычки ("Hello World"), называется строковым литералом (string literal).

### Возврат значения

Функции в языке C++ должны возвращать значение, если иное не указано явным образом. main () — это функция, всегда и обязательно возвращающая целое число. Это целочисленное значение возвращается операционной системе и, в зависимости от характера вашего приложения, может быть очень полезным, поскольку большинство операционных систем предусматривает для других приложений возможность обратиться к возвращенному значению. Не так уж и редко одно приложение запускает другое, и родительскому приложению (запустившему дочернее) желательно знать, закончило ли дочернее приложение свою задачу успешно. Программист может использовать возвращаемое значение функции main () для передачи родительскому приложению сообщения об успехе или неудаче.

### **ПРИМЕЧАНИЕ**

Традиционно программисты возвращают значение 0 в случае успеха и -1 в случае ошибки. Однако тип int (целое число) возвращаемого значения обеспечивает разработчику, в пределах диапазона доступных значений, достаточную гибкость для передачи множества различных состояний успеха или неудачи.

### ВНИМАНИЕ!

Язык C++ чувствителен к регистру. Поэтому готовьтесь к неудаче компиляции, если напишете Int вместо int, Void вместо void или Std:: Cout BMeCTO std:: cout.

# Концепция пространств имен

Причина использования в программе синтаксиса std: : cout, а не просто cout, в том, что используемый элемент (cout) находится в стандартном пространстве имен (std). Так что же такое пространство имен (namespace)?

Предположим, вы не использовали спецификатор пространства имен и обратились к объекту cout, который объявлен в двух известных компилятору местах. Какой из них компилятор должен использовать? Безусловно, это приведет к конфликту и неудаче компиляции. Вот где оказываются полезными пространства имен. Пространства имен — это имена, присвоенные частям кода, помогающие снизить вероятность конфликтов имен. При вызове std:: cout вы указываете компилятору использовать именно тот объект cout, который доступен в пространстве имен std.

### **ПРИМЕЧАНИЕ**

Пространство имен std (произносится как "standard" (стандарт)) используется для вызова функций, потоков и утилит, которые были утверждены ISO **Standards Committee.** 

Многие программисты находят утомительным регулярный ввод при наборе исходного текста спецификатора std при использовании имени cout и других подобных средств, содержащихся в том же пространстве имен. Объявление using namespace, представленное в листинге 2.2, позволит избежать этого повторения.

**ЛИСТИНГ 2.2. Объявление using namespace** 

```
1: // Директива препроцессора
2: #include <iostream>
\overline{3}:
 4: // Начало программы
5: int main()
6: \{7:// Указать компилятору пространство имен для поиска
8:using namespace std;
9:10:/* Вывод на экран с использованием std:: cout */
11:cout << "Hello World" << endl;
12:13:// Возврат значения операционной системе
14:return 0:
15: \}
```
#### **Анализ**

Обратите внимание на строку 8. Сообщив компилятору, что предполагается использовать пространство имен std, можно не указывать пространство имен в строке 11 явно при использовании выражений std:: cout и std::endl.

Листинг 2.3 содержит более ограничительный вариант кода листинга 2.2. Здесь подключается не все пространство имен полностью, а только те его элементы, которые предстоит использовать.

```
ЛИСТИНГ 2.3. Другая демонстрация ключевого слова using
```

```
1: // Директива препроцессора
2: #include <iostream>
\mathbf{3} \cdot4: // Начало программы
5: int main()
6: 17:using std:: cout;
8:using std::endl;
9:10:/* Вывод на экран с использованием cout */
11:cout << "Hello World" << endl;
12.13:// Возврат значения операционной системе
14:return 0:
15: \}
```
### Анализ

В листинге 2.3 строка 8 листинга 2.2 была заменена строками 7 и 8. Различие между инструкциями using namespace std и using std::cout заключается в том, что первая позволяет использовать все элементы пространства имен std без явного указания квалификатора std::. Удобство последней в том, что без необходимости устранять неоднозначность пространств имен явно можно использовать только выражения std:: cout *H* std:: endl.

# Комментарии в коде C++

Строки 1, 4, 10 и 13 листинга 2.3 содержат текст на русском языке, но программа все равно компилируется. Они никак не влияют и на вывод программы. Такие строки называются комментариями (comment). Комментарии игнорируются компилятором и обычно используются программистами для пояснений в коде. Следовательно, они пишутся на человеческом языке (или профессиональном жаргоне).

- Символ // означает, что следующая далее строка комментарий. Например: // Это комментарий
- Текст, содержащийся между символами /\* и \*/, также является комментарием, даже если он занимает несколько строк:

```
/* Это комментарий,
   занимающий две строки */
```
### **ПРИМЕЧАНИЕ**

Может показаться странным, зачем программисту объяснять собственный код. Однако большие программы создаются большим количеством программистов, каждый из которых работает над определенной частью кода. который должен быть понятен другим разработчикам. Хорошо написанные комментарии позволяют объяснить, что и почему делается именно так. Они выступают в качестве документации кода.

Заметим также, что программист уже через месяц-другой может быть не в состоянии вспомнить, что именно и зачем писал в том или ином месте исходного текста. Так что не экономьте на комментариях! Они нужны прежде всего вам самому.

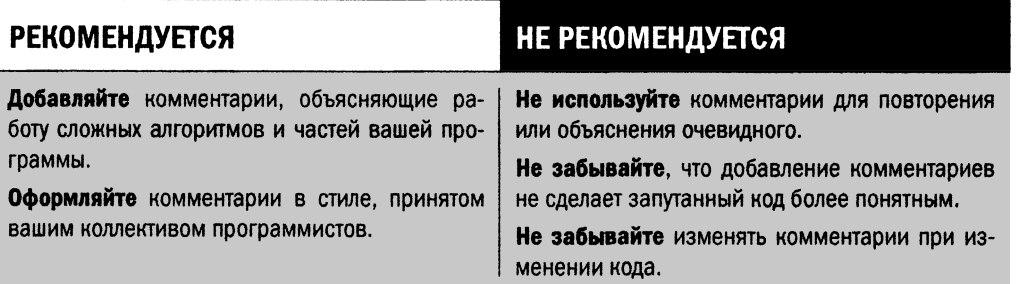

# Функции в С++

Функции (function) — это элементы, позволяющие разделить содержимое вашего приложения на функциональные модули, которые могут быть вызваны по вашему выбору. При вызове функция обычно возвращает значение вызывающей функции. Самая известная функция, конечно,  $-$  int main(). Она распознается компилятором как отправная точка приложения C++ и должна возвращать значение типа int (т.е. целое число).

У программиста всегда есть возможность, а как правило, и необходимость, создавать собственные функции. В листинге 2.4 приведено простое приложение, которое использует функцию для отображения текста на экране, используя std:: cout с различными параметрами.

ЛИСТИНГ 2.4. Объявление, определение и вызов функции, демонстрирующей возможности std:: cout

```
1: #include <iostream>
2: using namespace std;
3:4: // Объявление функции
5: int DemoConsoleOutput();
6:
7: int main()
8:1
```
#### 48 ЗАНЯТИЕ 2. Структура программы на C++

```
9:// Вызов функции
10:DemoConsoleOutput();
11:12:return 0:
13: }
14:15: // Определение, т.е. реализация объявленной ранее функции
16: int DemoConsoleOutput()
17: \text{ } \inftycout << "Простой строковый литерал" << endl;
18:19:\text{cut} << "Запись числа пять: " << 5 << endl;
        cout << "Выполнение деления 10/5 =" << 10/5 << endl;
20:21:cout << "Пи примерно равно 22/7 = " << 22/7 << endl;
22:cout << "Более точно Пи равно 22/7 = " << 22.0/7 << endl;
23:24:return 0:
25: }
```
### **Результат**

Простой строковый литерал Запись числа пять: 5 Выполнение деления  $10/5 = 2$ Пи примерно равно  $22/7 = 3$ Более точно Пи равно  $22/7 = 3.14286$ 

#### Анализ

Интерес представляют строки 5, 10 и 16-25. В строке 5 находится объявление функции (function declaration), которое в основном указывает компилятору, что вы хотите создать функцию по имени DemoConsoleOutput (), возвращающую значение типа int (целое число). Именно из-за этого объявления компилятор соглашается откомпилировать строку 10, в которой функция DemoConsoleOutput () вызывается в функции main(). Компилятор считает, что где-то далее он встретит *определение функции* (function definition), и действительно встречает его позже, в строках 16-25.

Фактически эта функция демонстрирует возможности потока cout. Обратите внимание: она выводит не только текст, как в предыдущих примерах, но и результаты простых арифметических вычислений. Две строки, 21 и 22, отображают результат вычисления числа "пи" как 22/7, но последний результат немного точнее просто потому, что при делении 22.0 на 7 вы указываете компилятору вычислить результат как вещественное число (тип double в терминах  $C++$ ), а не как целое значение.

Обратите внимание, что функция должна вернуть целое число, и она возвращает значение 0. Точно так же функция main () тоже возвращает значение 0. Поскольку функция main () делегирует все свои действия функции DemoConsoleOutput (), имело бы смысл использовать возвращаемое ею значение для возврата значения из функции main(), как это сделано в листинге 2.5.

```
ЛИСТИНГ 2.5. Использование возвращаемого значения функции
```

```
1: #include \langleiostream>
2: using namespace std;
\overline{3}:
4: // Объявление и определение функции
5: int DemoConsoleOutput()
6: \{cout << "Простой строковый литерал" << endl;
7:cout << "Запись числа пять: " << 5 << endl;
8:9:cout << "Выполнение деления 10/5 = " << 10/5 << endl;
        cout << "Пи примерно равно 22/7 = " << 22/7 << endl;
10:11:cout << "Более точно Пи равно 22/7 = " << 22.0/7 << endl;
12.13:return 0:
14: }
15:16: int main()
17: \{18:// Вызов функции с возвратом результата при выходе
19:return DemoConsoleOutput();
20: }
```
#### Анализ

Вывод этого приложения такой же, как предыдущего. Небольшие изменения есть только в способе его получения. Поскольку функция определена (т.е. реализована) перед функцией main () в строке 5, ее дополнительное объявление уже не нужно. Современные компиляторы C++ понимают это как одновременное объявление и определение функции. Функция main () также немного короче. В строке 19 осуществляется вызовов функции DemoConsoleOutput () и одновременно возврат ее возвращаемого значения при выходе из приложения.

### **ПРИМЕЧАНИЕ**

В таких случаях, как здесь, когда функция не обязана принимать решение или возвращать сообщение об успехе или отказе, можно объявить функцию с типом возвращаемого значения void:

void DemoConsoleOutput()

Такая функция не может возвращать значение, и ее нельзя использовать для принятия решения.

Функции могут получать параметры, могут быть рекурсивными, содержать несколько операторов выхода, могут быть перегруженными, встраиваемыми и т.д. Эти концепции вводятся далее, на занятии 7, "Организация кода с помощью функций".

# Ввод-вывод с использованием **NOTOKOB** std::cin **M** std::cout

Ваш компьютер позволяет взаимодействовать с выполняющимися на нем приложениями разными способами, а также позволяет этим приложениям взаимодействовать с вами разными способами. Вы можете взаимодействовать с приложениями, используя клавиатуру или мышь. Информация может быть отображена на экране как текст или в виде сложной графики, может быть напечатана с помощью принтера на бумаге или просто сохранена в файловой системе для последующего использования. В этом разделе рассматривается простейший ввод и вывод информации в языке C++ - использование консоли для отображения и ввода информации.

Для работы с консолью используются потоки std:: cout (для вывода простой текстовой информации) и std::cin (для чтения информации с консоли; как правило, с клавиатуры). Вы уже встречались с потоком cout при выводе слов Hello World на экран в листинге 2.1:

 $8:$ std::cout << "Hello World" << std::endl;

В этой инструкции после имени потока cout идет оператор вывода << (позволяющий вставить данные в поток вывода) с последующим подлежащим выводу строковым литералом "Hello World" и символом новой строки в виде выражения std::endl.

Применение потока cin также очень простое; он работает в паре с переменной, в которую следует поместить вводимые данные:

std::cin >> Переменная;

Таким образом, за потоком cin следуют *оператор извлечения* значения >> (данные извлекаются из входного потока) и переменная, в которую следует поместить считываемые данные. Если вводимые данные разделены пробелом, и их следует сохранить в двух разных переменных, можно использовать цепочку операторов:

std::cin >> Переменная1 >> Переменная2;

Обратите внимание на то, что поток сіп применяется для ввода как текстовых, так и числовых данных, как показано в листинге 2.6.

```
ЛИСТИНГ 2.6. Использование потоков cin и cout для отображения
числовых и текстовых данных, вводимых пользователем
```

```
1: #include <iostream>
2: #include <string>
3: using namespace std;
4:5: int main()
6: 17:// Объявление переменной для хранения целого числа
8:
       int inputNumber;
9:
```

```
10:cout << "Введите целое число: ";
11:12:// Сохранить введенное пользователем целое число
13:cin >> inputNumber;
14:15:// Аналогично текстовым данным
16:cout << "Введите ваше имя: ";
17:string inputName;
18:cin >> inputName;
19:20:cout << inputName << " ввел " << inputNumber << endl;
21:22:return 0:
23: }
```
#### **Результат**

Введите целое число: 2017 Ввелите ваше имя: Siddhartha Siddhartha BBen 2017

#### **Анализ**

В строке 8 переменная inputNumber объявляется как способная хранить данные типа int. В строке 10 пользователя просят ввести число, используя поток cout, а введенное значение сохраняется в целочисленной переменной с использованием потока cin в строке 13. То же самое повторяется при сохранении имени пользователя, которое, конечно, не может содержаться в целочисленной переменной. Для этого используется другой тип — string, как видно из строк 17 и 18. Именно поэтому, чтобы можно было использовать тип string в функции main(), в строке 2 была включена директива #include <string>. И наконец в строке 20 поток cout используется для отображения введенных имени и числа с промежуточным текстом, чтобы получить вывод Siddhartha ввел 2017.

Это очень простой пример ввода и вывода в C++. Не волнуйтесь, если концепция переменных пока что вам непонятна: подробно мы рассмотрим ее на следующем занятии.

### **ПРИМЕЧАНИЕ**

Если я введу пару слов в качестве имени (например, Siddhartha Rao) при выполнении листинга 2.6, то поток cin все равно сохранит в строке только первое слово - Siddhartha. Чтобы вводить и сохранять строки целиком, следует использовать функцию getline () (которая будет рассмотрена на занятии 4, "Массивы и строки", в листинге 4.7.

# **Резюме**

Это занятие знакомит с основными частями простых программ C++. Здесь продемонстрировано, что такое функция main(), изложено введение в пространства имен и основы ввода и вывода на консоль. Вы будете использовать многие из них в каждой программе, которую пишете.

# Вопросы и ответы

#### • Что делает директива #include?

Это директива препроцессора, которая выполняется при вызове компилятора. Данная конкретная директива требует включить содержимое файла, имя которого указано в угловых скобках <> после нее, вместо текущей строки, как если бы оно было введено в этом месте исходного текста.

#### **В** В чем разница между комментариями // и /\*?

Комментарий после двойной косой черты (//) завершается в конце строки. Комментарий после косой черты со звездочкой (/\*) продолжается до тех пор, пока не встретится завершающий знак комментария (\*/). Комментарии двойной косой черты называют также однострочными комментариями, а косой черты со звездочкой - многострочными комментариями. Помните, что даже конец функции не завершает многострочный комментарий; его необходимо закрыть явно, в противном случае произойдет ошибка при компиляции.

#### ■ Зачем программе нужны аргументы командной строки?

Чтобы дать пользователю возможность изменять поведение программы. Например, команда 1s в Linux или dir в Windows позволяет просматривать содержимое текущего каталога или папки. Чтобы просмотреть файлы в другом каталоге, вы можете указать путь к ним, используя аргументы командной строки, как, например, в вызове 1s / или dir \.

# Коллоквиум

В этом разделе предлагаются вопросы для самоконтроля и закрепления полученных знаний, а также упражнения, которые помогут применить на практике полученные навыки. Попытайтесь самостоятельно ответить на эти вопросы и выполнить задания, а потом сверьте полученные результаты с ответами в приложении Д, "Ответы". Если остались неясными хотя бы некоторые из предложенных ниже вопросов, не приступайте к изучению материала следующего занятия.

### Контрольные вопросы

- 1. Что неправильно в объявлении Int main ()?
- 2. Могут ли комментарии быть длиннее одной строки?

## **Упражнения**

1. Отладка. Введите исходный текст программы и откомпилируйте ее. Почему она не компилируется? Как можно ее исправить?

```
1: #include <iostream>
2: void main()
3: 14:std::Cout << Is there a bug here?";
5: \ \}
```
- 2. Исправьте ошибки в программе из упражнения 1 и, перекомпилировав, запустите ее снова.
- 3. Измените листинг 2.4 так, чтобы продемонстрировать вычитание (используя оператор -) и умножение (используя оператор \*).

# ЗАНЯТИЕ З **Использование** переменных и констант

Переменные (variable) представляют собой средство, позволяющее программисту временно хранить данные в течение некоторого конечного времени. Константа (constant) это средство, позволяющее программисту определить элемент, который не должен изменяться в процессе выполнения программы.

На этом занятии...

- Как объявить и определить переменные и константы  $\blacksquare$
- Как присвоить значения переменным и манипулировать ими  $\blacksquare$
- Как вывести значение переменной на экран
- Как использовать ключевые слова auto и constexpr

### Что такое переменная

Прежде чем перейти к рассмотрению потребности в использовании переменных в языке программирования, сделаем небольшое отступление и рассмотрим, как компьютер хранит и обрабатывает данные.

### Коротко о памяти и адресации

Все компьютеры, смартфоны и другие программируемые устройства имеют микропроцессор и определенный объем памяти для временного хранения, называемый опе*ративной памятью* (Random Access Memory — RAM). Кроме того, многие устройства позволяют сохранять данные на долгосрочном запоминающем устройстве, таком как жесткий диск. Микропроцессор выполняет ваше приложение и использует при этом оперативную память для загрузки его бинарного кода, а также связанных с ним данных, включая те, которые отображаются на экране и вводятся пользователем.

Саму оперативную память, являющуюся областью хранения, можно сравнить с рядом шкафчиков в общежитии, каждый из которых имеет свой номер, т.е. адрес. Чтобы получить доступ к области памяти, скажем, к ее ячейке 578, процессор нужно с помощью специальной инструкции попросить выбрать оттуда значение или записать в нее значение.

### Объявление переменных для получения доступа и использования памяти

Приведенные ниже примеры помогут понять, что такое переменные. Предположим, вы пишете программу для умножения двух чисел, предоставляемых пользователем. Пользователя просят ввести два значения - множитель и множимое, и каждое из этих значений необходимо хранить до момента умножения. В зависимости от того, что вы хотите делать с результатом умножения, вам может понадобиться хранить эти значения для более позднего использования в программе. Было бы слишком медленно (и программисты часто ошибались бы), если бы для хранения чисел нужно было помнить и записывать явные адреса областей памяти (такой, как номер ячейки 578), поскольку при этом приходилось бы постоянно помнить о том, где какие данные находятся, и заботиться о том, чтобы случайно не перезаписать уже хранящиеся в ячейках памяти данные другими.

При программировании на таких языках, как C++, для хранения значений определяют переменные. Определить переменную очень просто по такому шаблону:

Тип переменной Имя переменной;

или

Тип переменной Имя переменной = Начальное значение;

Атрибут типа переменной указывает компилятору характер данных, которые могут храниться в этой переменной, и то, какое количество памяти компилятор должен зарезервировать для этого. Выбранное программистом имя переменной является более осмысленной заменой адреса области в памяти, где хранится значение переменной. Если Начальное значение не указано, вы не можете быть уверены в содержимом этой области памяти, что может быть плохо для программы. Поэтому, будучи необязательной, инициализация является хорошей практикой программирования. Листинг 3.1 демонстрирует объявление переменных, их инициализацию и использование в программе, которая умножает два числа, предоставленные пользователем.

#### ЛИСТИНГ 3.1. Использование переменных для хранения чисел и результата их умножения

```
1: #include <iostream>
2: using namespace std;
3:4: int main()
5: \{6:cout << "Программа для умножения двух чисел" << endl;
7:8:cout << "Введите первое число: ";
9:int firstNumber = 0;
10:cin >> firstNumber;
11:12:cout << "Введите второе число: ";
13:int secondNumber = 0;
       cin >> secondNumber;
14:15:16:// Умножение двух чисел, сохранение результата в переменной
       int multiplicationResult = firstNumber*secondNumber;
17:18:19:// Вывод результата
       cout << firstNumber << " x " << secondNumber;
20:21:cout << " = " << multiplicationResult << endl;
22:23:return 0:
24: }
```
#### Результат

```
Программа для умножения двух чисел
Введите первое число: 51
Введите второе число: 24
51 \times 24 = 1224
```
#### Анализ

Это приложение просит пользователя ввести два числа, результат умножения которых затем выводит. Чтобы использовать введенные пользователем числа, следует сохранить их в памяти. Переменные firstNumber и secondNumber, объявленные в строках 9 и 13, решают задачу временного хранения введенных пользователем

целочисленных значений. Поток std::cin в строках 10 и 14 используется для получения введенных пользователем значений и их сохранения в двух целочисленных переменных. Поток cout в строке 21 используется для вывода результата на консоль.

Давайте проанализируем объявление переменной подробнее:

```
int firstNumber = 0;
9:
```
Эта строка объявляет переменную типа int, который означает целое число, с именем firstNumber. В качестве начального значения переменной присваивается нулевое значение.

Компилятор выполняет задачу по отображению имени этой (и прочих объявленных в программе) переменной на область памяти и вместо вас заботится о сохранении соответствующей информации об адресах памяти. Таким образом, программист работает с понятными человеку именами, предоставляя компилятору работу с непосредственными адресами памяти и создание команд для работы микропроцессора с оперативной памятью.

#### **BHMMAHME!** Хорошие имена переменных важны для написания хорошего, понятного и удобного в сопровождении кода. Имена переменных в C++ могут состоять из букв и цифр, но не могут начинаться с цифр, а также содержать пробелы и арифметические операторы (такие, как +, - и т.п.). Именами переменных не могут быть зарезервированные ключевые слова. Например, переменная по имени return приведет к ошибке при компиляции. В именах переменных можно использовать символ подчеркивания, который позволяет создавать более понятные, самодокументируемые имена переменных.

### Объявление и инициализация нескольких переменных одного типа

Переменные firstNumber, secondNumber и multiplicationResult в листинге 3.1 имеют одинаковый тип (целое число), но объявляются в трех отдельных строках. При желании можно было бы уплотнить объявление этих трех переменных до одной строки кода, которая выглядела бы следующим образом:

int firstNumber =  $0$ , secondNumber =  $0$ , multiplicationResult =  $0$ ;

### ПРИМЕЧАНИЕ

Как видите, язык C++ позволяет объявлять сразу несколько переменных одного типа, а также объявлять переменные в начале функции. Но все же объявление переменной непосредственно перед ее первым применением зачастую оказывается более удобным, поскольку делает код более удобочитаемым и вам не требуется долго искать тип переменной - он указан возле места ее первого применения.

#### ВНИМАНИЕ!

Данные, хранимые в переменных, находятся в оперативной памяти. Они теряются при отключении компьютера или завершении работы приложения. если программист не сохраняет их специально на постоянном носителе данных наподобие жесткого диска. Более подробно о сохранении данных в файле на диске вы узнаете на занятии 27, "Применение потоков для ввода и вывода".

### Понятие области видимости переменной

У обычных переменных, подобных рассмотренным выше, есть точно определенная область видимости (scope), в пределах которой к ним можно обращаться и использовать хранящиеся в них данные. При использовании вне области видимости имя переменной не будет распознано компилятором, и ваша программа не будет скомпилирована. Вне своей области видимости переменная представляет собой неопознанный объект, о котором компилятор ничего не знает.

Чтобы лучше понять концепцию области видимости переменной, реорганизуем программу в листинге 3.1 в функцию MultiplyNumbers (), которая умножает два числа и возврашает результат (листинг 3.2).

ЛИСТИНГ 3.2. Демонстрация области видимости переменных

```
1: #include <iostream>
 2: using namespace std;
 3:4: void MultiplyNumbers()
 5: \{6:cout << "Введите первое число: ";
 7:int firstNumber = 0;
 8:cin >> firstNumber;
 9:10:cout << "Введите второе число: ";
11:int secondNumber = 0;
12:\sin >> secondNumber;
13:14:// Умножение двух чисел, сохранение результата в переменной
        int multiplicationResult = firstNumber * secondNumber;
15:16:17:// Вывод результата
18:cout << firstNumber << " x " << secondNumber;
19:cout \langle \cdot \rangle = " \langle \cdot \rangle multiplication Result \langle \cdot \rangle endl;
20: \}21: int main()
22: \{23:cout << "Программа для умножения двух чисел" << endl;
24:25:// Вызов функции, выполняющей всю работу
26:MultiplyNumbers();
```

```
27:28:// cout << firstNumber << " x " << secondNumber;
29:// cout << " = " << multiplicationResult << end1;30:31:return 0;
32: }
```
#### **Результат**

```
Программа для умножения двух чисел
Введите первое число: 51
Введите второе число: 24
51 x 24 = 1224
```
#### Анализ

Код из листинга 3.2 выполняет те же действия, что и код из листинга 3.1, генерируя тот же вывод. Единственное различие состоит в том, что все действия перенесены в функцию MultiplyNumbers(), вызываемую функцией main(). Обратите внимание на то, что переменные firstNumber и secondNumber не могут использоваться за пределами функции MultiplyNumbers (). Если убрать комментарий из строки 28 или 29 в функции main(), то компиляция потерпит неудачу с наиболее вероятной причиной undeclared identifier (необъявленный идентификатор).

Дело в том, что переменные firstNumber и secondNumber имеют локальную область видимости, а значит, она ограничивается той функцией, в которой они объявлены, в данном случае — функцией MultiplyNumbers(). Локальная переменная (local variable) может использоваться в функции от места объявления переменной до конца функции. Фигурная скобка ( ), означающая конец функции, означает также конец области видимости объявленных в ней переменных. Когда функция заканчивается, все ее локальные переменные уничтожаются, а занимаемая ими память освобождается.

При компиляции объявленные в пределах функции MultiplyNumbers () переменные уничтожаются по завершении функции и, если они используются в функции main(), происходит ошибка, поскольку эти переменные в ней не были объявлены.

### ВНИМАНИЕ!

Если в функции main () объявить другой набор переменных с теми же именами, то не надейтесь, что они будут содержать те же значения, котоpые, возможно, были присвоены им в функции MultiplyNumbers(). Компилятор рассматривает переменные в функции main () как независимые сущности, даже если их имена совпадают с именами переменных, объявленных в другой функции, поскольку существование этих переменных ограничено их областями видимости.

### Глобальные переменные

Если бы переменные, используемые в функции MultiplyNumbers () листинга 3.2, были объявлены не в ней, а за ее пределами, то они были бы пригодны для использования и в функции main(), и в функции MultiplyNumbers(). Листинг 3.3 демонстрирует глобальные переменные (global variable), имеющие самую широкую область видимости в программе.

ЛИСТИНГ 3.3. Использование глобальных переменных

```
1: #include <iostream>
 2: using namespace std;
 3:4: // Три глобальные целочисленные переменные
 5: int firstNumber = 0:
 6: int secondNumber = 0;
 7: int multiplicationResult = 0;
 8:
 9: void MultiplyNumbers()
10: {}11:cout << "Введите первое число: ";
12:cin >> firstNumber;
13:14:cout << "Введите второе число: ";
15:cin >> secondNumber;
16:17:// Умножение двух чисел, сохранение результата в переменной
18:multiplicationResult = firstNumber * secondNumber;
19:20:// Вывод результата
21:cout << "Вывод из MultiplyNumbers(): ";
         cout << firstNumber << " x " << secondNumber;
22:23:cout \langle \cdot \rangle = " \langle \cdot \rangle multiplication Result \langle \cdot \rangle endl;
24:}
25: int main()
26:127:cout << "Программа для умножения двух чисел" << endl;
28:29:// Вызов функции, выполняющей всю работу
30:MultiplyNumbers();
31:32:\text{cut} << "Вывод из main(): ";
33:34:// Теперь эта строка компилируется и работает!
         cout << firstNumber << " x " << secondNumber;
35:36:cout \langle \cdot \rangle = " \langle \cdot \rangle multiplication Result \langle \cdot \rangle endl;
37:38:return 0;
39:}
```
#### Результат

```
Программа для умножения двух чисел
Введите первое число: 51
Введите второе число: 19
Вывод из MultiplyNumbers(): 51 х 19 = 969
Вывод из main(): 51 х 19 = 969
```
#### **Анализ**

Листинг 3.3 выводит результат умножения в двух функциях, причем переменные firstNumber, secondNumber и multiplicationResult объявлены за их пределами. Эти переменные глобальны (global), поскольку были объявлены в строках 5–7, вне области видимости всех функций. Обратите внимание на строки 22 и 35, которые используют эти переменные и отображают их значения. Обратите особое внимание на то, что переменная multiplicationResult сначала получает значение в функции  $MultiplyNumbers()$ , которое потом повторно используется в функции main().

### ВНИМАНИЕ!

Безосновательное использование глобальных переменных обычно считается плохой практикой программирования. Это связано с тем, что значение глобальной переменной может быть присвоено в любой функции, и это значение может оказаться непредсказуемым, в особенности если разные функциональные модули разрабатываются разными программистами группы или выполняются в разных потоках. Элегантный способ получения результата умножения в листинге 3.3 функ-

цией main () без применения глобальных переменных - использовать возврат результата умножения функцией MultiplyNumbers().

## Соглашения об именовании

Если вы еще не обратили на это внимания, заметьте, что мы дали функции имя MultiplyNumbers(), в котором каждое слово начинается с прописной буквы (стиль языка программирования Pascal), в то время как переменные firstNumber, second-Number и multiplicationResult имеют имена, первое слово которых начинается с буквы в нижнем регистре (так называемый "верблюжий стиль"). Именно этому соглашению мы следуем дальше в этой книге - в именах переменных используется "верблюжий стиль", в то время как другие объекты, такие как имена функций, следуют стилю Pascal.

Вы можете встретить код C++, в котором имя переменной предваряется символами, описывающими тип переменной. Это соглашение называется венгерской нотацией и часто используется в программировании в Windows. Так, переменная first-Number в венгерской нотации имела бы имя iFirstNumber, где префикс і означает тип int. Глобальная переменная имела бы имя g iFirstNumber. Венгерская нотация в последние годы теряет популярность, частично из-за улучшения интегрированных сред разработки, при необходимости отображающих тип переменной, например при наведении на них указателя мыши.

Ниже приводятся часто встречающиеся примеры плохих имен переменных:

int  $i = 0$ : bool  $b = false$ ;

Имя переменной должно указывать ее предназначение, так что эти переменные было бы лучше объявить следующим образом:

int totalCash =  $0$ ; bool isLampOn =  $false$ ;

### ВНИМАНИЕ!

Соглашения об именовании используются для повышения удобочитаемости кода для программистов, а не для компиляторов. Поэтому с умом выбирайте соглашение, которое лучше всего подходит вам, и последовательно его используйте.

Работая в команде, имеет смысл определиться с соглашением об именовании еще до начала работы над новым проектом. Работая над существующим проектом, принимайте и следуйте используемому в команде соглашению, чтобы новый код по-прежнему оставался понятным для других программистов.

# Распространенные типы переменных, поддерживаемые компилятором C++

В большинстве примеров до сих пор определялись переменные типа int, т.е. целые числа. Однако в распоряжении программистов C++ есть множество других фундаментальных типов переменных, непосредственно поддерживаемых компилятором. Выбор правильного типа переменной так же важен, как и выбор правильных инструментов для работы! Крестообразная отвертка не подойдет для работы с шурупом под плоскую, точно так же целое число без знака не может использоваться для хранения отрицательного значения! Типы переменных и характер данных, которые они могут содержать, приведены в табл. 3.1. Эта информация очень важна при написании эффективных и надежных программ  $C++$ .

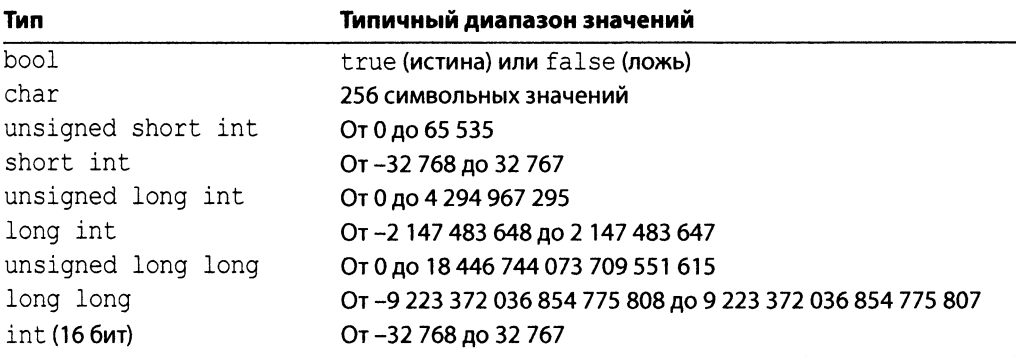

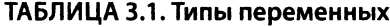

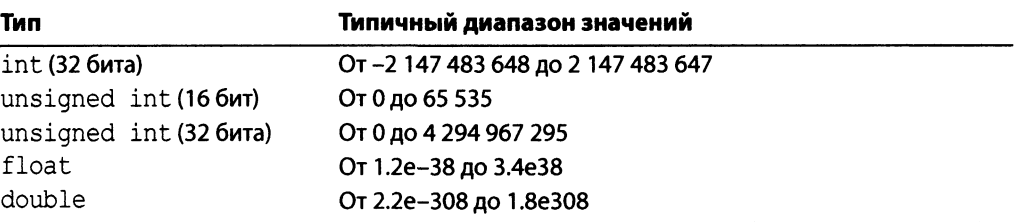

Более подробная информация о важнейших типах приведена в следующих разделах.

# Использование типа bool

### для хранения логических значений

Язык C++ предоставляет тип, специально созданный для хранения логических значений true или false (оба являются зарезервированными ключевыми словами С++). Этот тип особенно полезен при хранении настроек и флагов, которые могут быть установлены или сброшены, существовать или отсутствовать, быть доступными или недоступными.

Типичное объявление инициализированной логической переменной имеет следующий вид:

bool alwaysOnTop = false;

Выражение, вычисляющее значение логического типа, может иметь следующий вид:

```
bool deleteFile = (userSelection == "yes");// Истинно, если переменная userSelection содержит "yes",
// в противном случае - ложно
```
Условные выражения рассматриваются на занятии 5, "Выражения, инструкции и операторы".

### Использование типа char для хранения символьных значений

Тип char используется для хранения одного символа. Типичное объявление показано ниже.

```
char userInput = 'Y'; // Инициализация символом 'Y'
```
Обратите внимание, что память состоит из битов и байтов. Биты могут содержать значения 0 и 1, а байты могут хранить числовые представления, использующие эти биты. Таким образом, работая или присваивая символьные данные, как показано в примере, компилятор преобразует символы в числовое представление, которое может быть помещено в память. Числовое представление латинских символов А-Z, а-z,

чисел 0–9, некоторых специальных клавиш (например, <DEL>) и специальных символов (таких, как "забой"), было стандартизовано в американском коде обмена информацией (American Standard Code for Information Interchange), именуемом также ASCII.

Вы можете открыть таблицу в приложении Г, "Коды ASCII", и увидеть, что символ 'Y', присвоенный переменной userInput, имеет согласно стандарту ASCII десятичное значение 89. Таким образом, компилятор просто сохраняет значение 89 в области памяти, зарезервированной для переменной userInput.

### Концепция знаковых и беззнаковых целых чисел

Знак (sign) делает число положительным или отрицательным. Все числа, с которыми работает компьютер, хранятся в памяти просто как биты и байты. Область памяти размером 1 байт содержит 8 битов. Каждый бит может содержать значение 0 или 1 (т.е. хранить только одно из этих двух значений). Таким образом, область памяти размером 1 байт может хранить одно из 2 в степени 8, т.е. 256 разных значений. Аналогично область памяти размером 16 битов может хранить одно из 2 в степени 16 разных значений, т.е. одно из 65 536 уникальных значений.

Если эти значения должны быть беззнаковыми, т.е. память может содержать только положительные значения, то один байт мог бы содержать целочисленные значения в пределах от 0 до 255, а два байта будут содержать значения в пределах от 0 до 65 535 соответственно. Загляните в табл. 3.1 и обратите внимание на то, что тип unsigned short int, который поддерживает этот диапазон, занимает в памяти 16 бит. Таким образом, положительные значения в битах и байтах очень просто представить схематически (рис. 3.1).

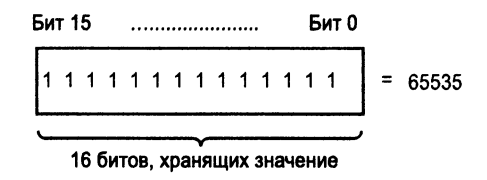

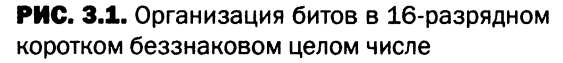

Но как же представить в этой же области отрицательные числа? Один из способов - "пожертвовать" одним из разрядов для хранения знака, который указывал бы, положительное или отрицательное значение содержится в других битах (рис. 3.2). Такой знаковый разряд имеет смысл делать самым старшим битом (Most-Significant-Bit — MSB) для согласованности знаковых и беззнаковых чисел, например чтобы у обоих типов *самый младший бит* (Least-Significant-Bit — LSB) указывал нечетность числа. Если старший бит содержит информацию о знаке, предполагается, что значение 0 означает положительное число, а значение 1 — отрицательное. Другие биты содержат абсолютное значение числа.

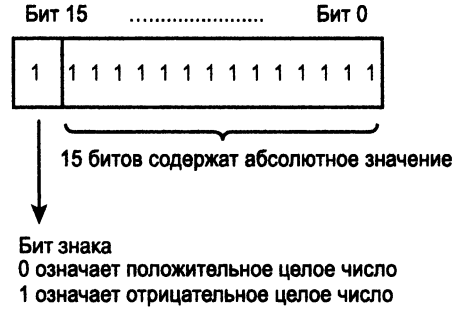

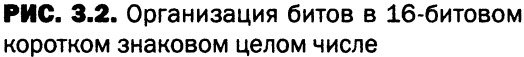

Таким образом, занимающее 8 битов знаковое число может содержать значения в пределах от  $-128$  до 127, а занимающее 16 битов — значения в пределах от  $-32$  768 до 32 767. Еще раз посмотрите на табл. 3.1 и обратите внимание на то, что тип short int (знаковый) поддерживает положительные и отрицательные целочисленные значения в 16-разрядном пространстве<sup>1</sup>.

### Знаковые целочисленные типы

### short, int, long W long long

Эти типы различаются своими размерами, а следовательно, и диапазоном значений, которые могут содержать. Тип int (самый популярный целочисленный тип) у большинства современных компиляторов имеет размер 32 бита. Используйте подходящий тип в зависимости от максимального значения, которое предположительно будет содержать определенная переменная.

Объявление переменной знакового типа очень простое:

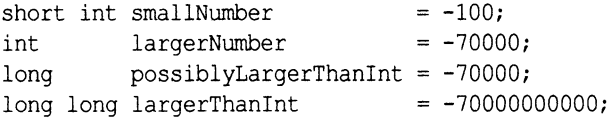

### Беззнаковые целочисленные типы unsigned short, unsigned int, unsigned long W unsigned long long

В отличие от знаковых аналогов, беззнаковые целочисленные типы не могут содержать информацию о знаке, зато могут содержать вдвое большие положительные значения.

<sup>1</sup> Здесь автор изложил не более чем наброски использования знакового бита. На самом деле ситуация гораздо сложнее, и существует несколько вариантов представления отрицательных чисел в компьютерах. Заинтересованному читателю предлагается ознакомиться с этой темой в Интернете или соответствующей литературе; язык C++ на битовом уровне со знаковыми числами фактически не работает. — Примеч. ред.

Объявление переменной беззнакового типа тоже очень простое:

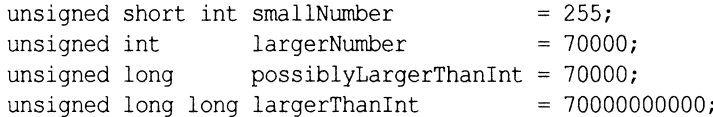

#### **ПРИМЕЧАНИЕ**

Переменные беззнакового типа используются тогда, когда ожидаются только неотрицательные значения. Так, если вы подсчитываете количество яблок, не используйте тип int; воспользуйтесь типом unsigned int. Последний может содержать вдвое больше положительных значений, чем первый.

#### **BHUMAHUE!**

Беззнаковый тип нельзя использовать в банковском приложении для переменной, хранящей остаток на счете, поскольку банки обычно допускают отрицательные значения на счету, предоставляя кредит своим клиентам. Пример, демонстрирующий разницу между знаковыми и беззнаковыми типами, вы найдете в листинге 5.3 занятия 5, "Выражения, инструкции и операторы".

### Избегайте переполнения, выбирая подходящие типы

Типы данных, такие как short, int, long, unsigned short, unsigned int, unsigned long и другие, имеют ограниченную емкость и могут содержать числа, не превышающие некоторые пределы. Превысив предел для выбранного типа, вы получаете переполнение.

Возьмем в качестве примера unsigned short. Этот тип данных обычно содержит 16 бит, а потому может содержать значения от 0 до 65 535. Если вы прибавите 1 к 65535 в переменной типа unsigned short, циклический переход приведет к значению 0. Это напоминает счетчик пробега автомобиля, у которого происходит механическое переполнение, если он может показывать только пять цифр, а автомобиль проехал 99999 км.

В этом случае тип unsigned short явно не является правильным выбором для такого счетчика. Программист должен выбирать тип unsigned int, если ему необходимо работать с числами, большими, чем 65535.

В случае типа signed short, диапазон которого — от  $-32768$  до 32767, прибавление 1 к 32767 может привести к наибольшему по модулю представимому отрицательному значению. В случае знаковых чисел стандарт не определяет конкретное поведение, позволяя принять решение конкретному компилятору (и его разработчикам).

В листинге 3.4 продемонстрированы циклический переход и ошибка переполнения, которые вы можете непреднамеренно получить при выполнении арифметических операций.

#### ЛИСТИНГ 3.4. Демонстрация переполнения знаковых и беззнаковых целых чисел

```
0: #include <iostream>
 1: using namespace std;
2:3: int main()
 4: \{5:unsigned short uShortValue = 65535;
       cout << "Увеличение unsigned short " << uShortValue << ": ";
 6:7:cout << ++uShortValue << endl;
 8:9:short signedShort = 32767;
10:cout << "Увеличение signed short " << signedShort << ": ";
11:cout << ++signedShort << endl;
12:13:return 0;
14:
```
### Результат

Увеличение unsigned short 65535: 0 Увеличение signed short 32767: -32768

#### Анализ

Выходные данные показывают, что непреднамеренное переполнение приводит к непредсказуемому и непонятному на интуитивном уровне поведению приложения. Строки 7 и 11 увеличивают переменные типа unsigned short и signed short, которые были инициализированы их максимальными представимыми значениями -65535 и 32767 соответственно. Вывод программы показывает значения, которые они получают после операции увеличения, а именно — циклический переход 65 535 до нуля в случае unsigned short и переполнение  $32767$  до  $-32768$  в случае signed short. Вряд ли вы ожидаете, что в результате операции увеличения рассматриваемое значение уменьшается, но именно это и происходит при переполнении целочисленного типа. Если вы используете такие значения для выделения памяти, то можете запросить у операционной системы нуль байт, в то время как на самом деле вам требуется 64 Кбайта — 65536 байт.

### **ПРИМЕЧАНИЕ**

Oперации ++uShortValue и ++signedShort, показанные в листинге 3.4 в строках 7 и 11, являются операциями префиксного инкремента. Они подробно рассматриваются на занятии 5, "Выражения, инструкции и операторы".

### Типы с плавающей точкой float и double

Числа с плавающей точкой вы, вероятно, изучали в школе как вещественные числа. Они могут быть положительными и отрицательными, а также солержать лесятичные значения. Так, если в переменной C++ необходимо сохранить значение числа  $\pi$ (3,141592... или, приближенно, 22/7), можете использовать для нее тип с плавающей точкой.

Объявление переменных этих типов следует тому же шаблону, что и тип int в листинге 3.1. Так, переменная типа float, позволяющая хранить десятичные значения, могла бы быть объявлена следующим образом:

float  $pi = 3.1415926$ ;

Переменная вещественного типа с двойной точностью (типа double) определяется аналогично:

double morePrecisePi =  $3.1415926$ ;

**COBET** 

Стандарт С++14 добавляет возможность использовать при записи числа разделитель разрядов в виде одинарной кавычки, что повышает удобочитаемость кода:

```
int moneyInBank
                          = -70'0001/7 - 70000long populationChange
                       = -85'000;1/7 - 85000long long countryGDPChange = -70'000'000'000; // -70 Mumph.
double pi
                          = 3.141'592'653'59; // 3.14159265359
```
**ПРИМЕЧАНИЕ** 

Рассматривавшиеся до этого момента типы данных зачастую называют простыми старыми данными (Plain Old Data - POD). К этой категории относятся также объединения этих типов, такие как структуры, перечисления или объединения.

# Определение размера переменной с использованием оператора sizeof

Размер представляет собой объем памяти, резервируемый компилятором при объявлении программистом переменной для хранения присваиваемых ей данных. Размер переменной зависит от ее типа, и в языке C++ есть очень удобный оператор sizeof, который возвращает размер переменной или типа в байтах.

Применение оператора sizeof очень простое. Чтобы определить размер целого числа, вызовите оператор sizeof с параметром в виде типа int, как показано в листинге 3.5.

cout << "Pasmep int: " << sizeof(int);

ЛИСТИНГ 3.5. Поиск размера стандартных типов языка C++

```
1
iinclude <iostream>
2:3
int main()
 4
{
5
6
7
8
9: cout<<"char
10
cout «"unsigned short int: "«sizeof (unsigned short) «endl;
11
cout«"short int : "«sizeof(short) «endl;
12
cout «"unsigned long int : "«sizeof (unsigned long) «endl;
13: cout<<"long
14: cout<<"int
15
cout«"unsigned long long: "«sizeof (unsigned long long) «endl;
16: cout<<"long long
17
cout«"unsigned int : "«sizeof (unsigned int) «endl;
18: cout<<"float
19
20
21 
cout « "Вывод зависит от компилятора, компьютера и ОС" «endl;
22
23
return 0;
24
}
    using namespace std;
    cout « "Размеры некоторых встроенных типов C++" « endl;
    cout«"bool : "«sizeof(bool) «endl;
                         cout«"char : "«sizeof (char) «endl;
                         : "<<sizeof(long) <<endl;
                          : "<<sizeof(int) <<endl;
                         cout«"long long : "«sizeof (long long) «endl;
                         cout«"float : "«sizeof(float) «endl;
    cout<<"double : "<<sizeof(double) <<endl;
```
#### **Результат**

```
Размеры некоторых встроенных типов C++
bool : 1
char : 1
unsigned short int: 2
short int : 2
unsigned long int : 4
long : 4
int : 4
unsigned long long: 8
long long : 8
unsigned int : 4
float : 4
double : 8
Вывод зависит от компилятора, компьютера и ОС
```
#### **Анализ**

**Вывод листинга 3.5 демонстрирует размеры различных типов в байтах (которые зависят от конкретной платформы: компилятора, операционной системы и аппаратных средств). Данный конкретный вывод — это результат выполнения программы в** 32-битовом режиме (32-битовый компилятор) в 64-битовой операционной системе. Обратите внимание, что 64-битовый компилятор, возможно, даст другие результаты, а 32-битовый компилятор автор выбрал потому, что должен был иметь возможность запускать приложение как на 32-, так и на 64-битовых системах. Вывод оператора sizeof свидетельствует о том, что размер переменной знакового и беззнакового типов одинаков; единственным различием этих двух типов является знаковый старший бит.

### **ПРИМЕЧАНИЕ**

Все размеры в выводе приведены в байтах. Размер типа - важный параметр при выделении памяти для переменной, особенно для типов, используемых для хранения чисел. Тип short int может хранить числа из меньшего диапазона, чем long long. Так что вы не можете использовать тип short int для хранения, например, численности населения страны.

### **COBET**

Стандарт C++11 вводит целочисленные типы фиксированного размера, позволяющие выбрать тип с точным количеством битов. Это int8 t и uint8 t для 8-битовых знаковых и беззнаковых целых. Имеются также целочисленные типы размером 16 бит (int16 t и uint16 t), размером 32 бита (int32 t и uint32 t) и 64 бита (int64 t и uint64 t). Для их использования требуется включить в программу заголовочный файл <cstdint>

### Запрет сужающего преобразования при использовании инициализации списком

При инициализации переменной меньшего целочисленного типа (скажем, short) значением переменной большего типа (скажем, int) вы рискуете получить ошибку сужающего преобразования, при которой компилятор должен преобразовать значение, хранящееся в типе, который потенциально может содержать гораздо большие числа, в тип, который имеет меньшие размеры, например:

```
int largeNum
               = 5000000;short smallNum = largeNum; // Компилируется, но возможна ошибка
```
Сужение не ограничивается преобразованиями только между целочисленными типами. С этой ошибкой можно столкнуться при инициализации float с помощью double, инициализации float (или double) с использованием int или int с помощью float. Некоторые компиляторы могут предупреждать о возможной ошибке, но это предупреждение не является критичной ошибкой, которая приведет к прекращению компиляции. В таких случаях вы можете столкнуться с ошибками, которые трудно выловить, так как это ошибки времени выполнения, которые могут происходить достаточно редко.

Чтобы избежать этой проблемы, C++11 рекомендует инициализацию списком, которая предотвращает сужение. Для использования этой возможности поместите значения или переменные инициализации в фигурные скобки { }. Синтаксис инициализации списком выглядит следующим образом:
```
int largeNum = 5000000;
short anotherNum{ largeNum }; // Ошибка сужения!
int anotherNum{ largeNum };
                            1/OR!float someFloat{ largeNum }; // Ошибка! Возможно сужение
float someFloat{ 5000000 }; // OK! 5000000 nomemaeTCA B float
```
Возможно, это не очевидно на первый взгляд, но эта возможность потенциально в состоянии избавить вас от ошибок, которые происходят, когда данные, хранящиеся в типе, подвергаются сужающему преобразованию во время выполнения.

## Автоматический вывод типа **С ИСПОЛЬЗОВАНИЕМ auto**

В ряде случаев тип переменной очевиден — по присваиваемому при инициализации значению. Например, если переменная инициализируется значением true, следует ожидать, что, скорее всего, типом переменной будет bool. Компиляторы с поддержкой C++11 и выше дают возможность определять тип неявно, с использованием вместо типа переменной его ключевого слова auto:

auto  $coinFlippedHeads = true;$ 

Здесь задача определения конкретного типа переменной coinFlippedHeads оставлена компилятору. Компилятор просто проверяет природу значения, которым инициализируется переменная, а затем выбирает тип, наилучшим образом подходящий для этой переменной. В данном случае для инициализирующего значения true лучше всего подходит тип bool. Таким образом, компилятор определяет тип bool как наилучший для переменной coinFlippedHeads и внутренне рассматривает ее как имеющую тип bool, что и демонстрирует листинг 3.6.

**ЛИСТИНГ 3.6.** Использование ключевого слова auto для выведения типов компилятором

```
1: #include <iostream>
2: using namespace std;
3:4: int main()5: \{6:auto coinFlippedHeads = true;auto largeNumber = 2500000000000;
7:
8:cout << "coinFlippedHeads = " << coinFlippedHeads;
9:\text{cut} \ll ", sizeof(coinFlippedHeads) = "
10:11:<< sizeof(coinFlippedHeads) << endl;
12:\text{cut} \ll "largeNumber = " \ll largeNumber;
        \text{cut} \ll ", sizeof(largeNumber) = "
13:14:<< sizeof(largeNumber) << endl;
15:16:return 0:
17: \}
```
#### **Результат**

```
coinFlippedHeads = 1 , sizeof(coinFlippedHeads) = 1
largeNumber = 2500000000000 , sizeof(largeNumber) = 8
```
## **Анализ**

Как можно заметить, вместо явного указания типа bool для переменной coin-FlippedH eads **и типа** long long **для переменной** largeN um ber **в строках 6 и 7, где они объявляются, было использовано ключевое слово** au to . **Это ключевое слово делегирует принятие решения о типе переменных компилятору, который использует для этого инициализирующее значение. Чтобы проверить, создал ли компилятор факти**чески предполагаемые типы, используется оператор sizeof, позволяющий убедиться, **что это действительно так.**

## **ПРИМЕЧАНИЕ**

Использование ключевого слова auto требует инициализации переменной, поскольку компилятор нуждается в инициализирующем значении, чтобы принять решение о наилучшем типе для переменной.

Если вы не инициализируете переменную, то применение ключевого слова auto приведет к ошибке при компиляции.

**Хотя, на первый взгляд, ключевое слово** au to **кажется не особенно полезным, оно существенно упрощает программирование в тех случаях, когда тип переменной сложен. Роль ключевого слова** au to **в написании более простых, но безопасных с точки зрения использования типов программ рассматривается на занятиях с 15, "Введение в стандартную библиотеку шаблонов", и далее.**

## Использование ключевого слова typedef для замены типа

**Язык C++ позволяет переименовывать типы переменных так, как вам кажется бо**лее удобным. Для этого используется ключевое слово typedef. Например, программист хочет назначить типу unsigned int более описательное имя STRICTLY POSI-TIVE\_INTEGER.

```
typedef unsigned int STRICTLY_POSITIVE_INTEGER;
STRICTLY_POSITIVE_INTEGER numEggsInBasket = 4532;
```
**При компиляции первая строка указывает компилятору, что** STRICLY\_POSITIVE\_ INTEGER — это не что иное, как тип unsigned int. Впоследствии, когда компилятор **встречает уже определенный тип** STRICLY\_POSITIVE\_INTEGER, **он заменяет его типом** unsigned int и продолжает компиляцию.

## **ПРИМЕЧАНИЕ**

typedef или подстановка типа особенно удобна при работе со сложными типами, у которых может быть громоздкий синтаксис, например при использовании шаблонов. Шаблоны рассматриваются на занятии 14, "Введение в макросы и шаблоны".

## Что такое константа

Предположим, вы пишете программу для вычисления площади и периметра круга. Формулы таковы:

```
Площадь = рі * Радиус * Радиус;
Периметр = 2 * рі * Радиус
```
В данных формулах рі — это константа со значением 3,141592... Вы хотите избежать случайного изменения значения рі где-нибудь в вашей программе. Вы также не хотите случайно присвоить рі неправильное значение, скажем, при небрежном копировании и вставке или при контекстном поиске и замене. Язык C++ позволяет определить рі как константу, которая не может быть изменена после объявления. Другими словами, после того как значение константы определено, оно не может быть изменено. Попытки присваивания значения константе в языке C++ приводят к ошибке при компиляции.

Таким образом, в C++ константы похожи на переменные, за исключением того, что они не могут быть изменены. Подобно переменной, константа также занимает пространство в памяти и имеет имя для идентификации адреса выделенной для нее области. Однако содержимое этой области не может быть перезаписано. В языке C++ возможны следующие константы.

- П Литеральные константы.
- Константы, объявленные с использованием ключевого слова const.
- Константные выражения, использующие ключевое слово constexpr (нововведение  $C+11$ ).
- Константы перечислений, использующие ключевое слово enum.
- Константы, определенные с помощью макроопределений, использование которых не рекомендуется и осуждается.

## Литеральные константы

Литеральные константы могут быть многих типов - целочисленные, строки и т.д. В нашей первой программе в листинге 1.1 строка "Hello World" выводится с помощью следующей инструкции:

std::cout << "Hello World" << std::endl;

Здесь "Hello World" - это константа строкового литерала (string literal). Когда вы объявляете целое число наподобие

int someNumber =  $10$ ;

целочисленной переменной someNumber присваивается начальное значение, равное 10. Здесь 10 — это часть кода, компилируемая в приложение, которая является неизменной и тоже является литеральной константой (literal constant). Вы можете инициализировать целочисленную переменную в восьмеричной записи:

int someNumber = 012; // Восьмеричное 12 равно десятичному 10

Начиная с C++14 можно использовать бинарные литералы:

int someNumber = 0b1010; // Двоичное 1010 равно десятичному 10

#### **COBET**

С++ позволяет определять собственные литералы, например температуру 0.0 С, расстояние 10 km и т.д.

Эти суффиксы (наподобие С, km) называются пользовательскими литералами. О них речь пойдет на занятии 12, "Типы операторов и их перегрузка".

## Объявление переменных как констант с использованием ключевого слова const

Самый важный тип констант C++ с практической и программной точек зрения объявляется с помощью ключевого слова const, расположенного перед типом переменной. В общем виде объявление выглядит следующим образом:

```
const имя типа имя константы = значение;
```
Давайте рассмотрим простое приложение, которое отображает значение константы по имени рі (листинг 3.7).

**ЛИСТИНГ 3.7.** Объявление константы pi

```
1: #include <iostream>
2:3: int main()4: \{5:using namespace std;
 6:7:const double pi = 3.1415926;
8:cout << "Значение pi равно: " << pi << endl;
 9:10:// Удаление следующего комментария ниже ведет к ошибке:
11:// pi = 345;
12:13:return 0;
14: }
```
## Результат

Значение рі равно: 3.1415926

#### Анализ

Обратите внимание на объявление константы pi в строке 7. Ключевое слово const позволяет указать компилятору, что pi - это константа типа double. Если убрать комментарий со строки 11, в которой предпринимается попытка присвоить значение переменной, которую вы определили как константу, произойдет ошибка при компиляции примерно с таким сообщением: You cannot assign to a variable that is const (Вы не можете присвоить значение переменной, которая является константой). Таким образом, константы — это прекрасное средство гарантировать неизменность определенных данных.

## **ПРИМЕЧАНИЕ**

Хорошей практикой программирования является определение переменных, значения которых предполагаются неизменными, как констант. Применение ключевого слова const указывает, что программист позаботился об обеспечении неизменности данных и защищает свое приложение от непреднамеренных изменений этой константы.

Это особенно полезно, когда над проектом работает несколько программистов.

Константы полезны при объявлении массивов постоянной длины, которые неизменны во время компиляции. В листинге 4.2 из занятия 4, "Массивы и строки", содержится пример использования синтаксиса const int при определении длины массива.

## Объявление констант с использованием КЛЮЧЕВОГО СЛОВА constexpr

Ключевое слово constexpr позволяет объявлять константы подобно функциям:

constexpr double GetPi() {return 3.1415926;}

Одно constexpr-выражение может использовать другое:

constexpr double TwicePi() {return 2 \* GetPi();}

constexpr может выглядеть как функция, однако обеспечивает возможности оптимизации с точки зрения компилятора и приложения. До тех пор, пока компилятор в состоянии вычислять константное выражение как конкретное значение, оно может использоваться в инструкциях и выражениях везде, где ожидается константа. В предыдущем примере TwicePi() является выражением constexpr, использующим константное выражение GetPi(). Скорее всего, это приведет к оптимизации во время компиляции, при которой компилятор каждый вызов TwicePi () просто заменяет числом 6.2831852, а не кодом, который будет вызывать GetPi () и умножать возвращенное им значение на 2.

В листинге 3.8 показан пример использования constexpr.

77

```
ЛИСТИНГ 3.8. Использование constexpr для вычисления pi
```

```
1: #include <iostream>
2: constexpr double GetPi() { return 3.141593; }
3: constexpr double TwicePi() { return 2 * GetPi(); }
4:5: int main()
6: 17: using namespace std;
8: const double pi = 3.141593;
9:10: cout << "Константа pi равна " << pi << endl;
11: cout << "constexpr GetPi() возвращает " << GetPi() << endl;
12: cout << "constexpr TwicePi() возвращает " << TwicePi() << endl;
13: return 0:14:}
```
#### Результат

```
Константа рі равна 3.141593
constexpr GetPi() BO3Bpamaer 3.141593
constexpr TwicePi() возвращает 6.283186
```
#### Анализ

Программа демонстрирует два способа получения значения числа  $\pi$ : как константной переменной pi, объявленной в строке 8, и как константного выражения GetPi(), объявленного в строке 2. GetPi() и TwicePi() могут казаться функциями, но это не совсем функции. Дело в том, что функции вызываются во время выполнения программы. Эти же константные выражения компилятор заменяет числом 3.141593 при каждом использовании GetPi() и числом 6.283186 при использовании TwicePi(). Такое разрешение TwicePi() в константу увеличивает скорость выполнения программы по сравнению выполнением вычисления, содержащегося в функции.

## **COBET**

Константные выражения должны содержать простые вычисления, возвращающие простые типы, такие как int, double и т.п. C++14 позволяет constexpr-выражениям содержать инструкции принятия решения, такие как if и switch. Подробно эти условные инструкции рассматриваются на занятии 6, "Управление потоком выполнения программы".

Использование <code>constexpr</code> не гарантирует оптимизацию времени компиляции, например если вы используете выражение constexpr для удвоения числа, предоставляемого пользователем. Компилятор не в состоянии получить результат вычисления такого выражения во время компиляции, так что он может игнорировать модификатор constexpr и компилировать выражение, как обычную функцию.

Как константное выражение используется там, где компилятор ожидает константу, показано в листинге 4.2 занятия 4, "Массивы и строки".

## **COBET**

В предыдущих примерах мы определяли собственную константу pi просто как пример синтаксиса объявления констант и использования ключевого слова constexpr. Но большинство популярных компиляторов C++ содержат более точное значение числа  $\pi$  в константе M PI, которую можно использовать в своих программах после включения заголовочного файла <cmath>.

## Перечисления

Иногда некая переменная должна принимать значения только из определенного набора. Например, вы не хотите, чтобы среди цветов радуги случайно оказался бирюзовый или среди направлений компаса оказалось направление влево. В обоих этих случаях необходим тип переменной, значения которой ограничиваются определенным вами набором. Перечисления (enumerations) — это именно то, что необходимо в данной ситуации. Перечисления объявляются с помощью ключевого слова enum.

Вот пример перечисления, которое определяет цвета радуги:

```
enum RainbowColors
\left\{ \right.Violet = 0,
     Indigo,
     Blue,
     Green.
     Yellow,
     Orange,
     Red
\cdotА вот другой пример — направления компаса:
enum CardinalDirections
\left\{ \right.North,
```

```
South,
     East,
     West
\cdot
```
Перечисления используются как пользовательские. Переменные этого типа могут принимать значения, ограниченные объявленными ранее значениями перечисления. Так, при определении переменной, которая содержит цвет радуги, вы объявляете ее следующим образом:

RainbowColors MyWorldsColor = Blue; // Начальное значение

В приведенной выше строке кода объявляется переменная MyWorldsColor, имеющая тип перечисления RainbowColors. Эта переменная может содержать только один из семи цветов радуги и не может хранить никакие другие значения.

78

## **ПРИМЕЧАНИЕ**

При объявлении перечисления компилятор преобразует его константы, такие как Violet и другие, в целые числа. Каждое последующее значение перечисления на единицу больше предыдущего. Начальное значение вы можете задать сами, но если вы этого не сделаете, компилятор начнет счет с 0. Так, значению North соответствует числовое значение 0.

По желанию можно также явно определить числовое значение напротив каждой из перечисляемых констант при их инициализации.

Листинг 3.9 демонстрирует использование перечисления для хранения четырех направлений с инициализацией первого значения.

ЛИСТИНГ 3.9. Использование перечислений для указания направлений ветра

```
1: #include <iostream>
2: using namespace std;
\overline{3}:
4: enum CardinalDirections
5: \{6:North = 25,
7:South,
8:East.
9:West
10: }:
11:12: int main()13: { }14:cout << "Направления и их значения" << endl;
15:cout << "North: " << North << endl;
16:cout << "South: " << South << endl;
17:cout << "East: " << East << endl;
18:cout << "West: " << West << endl;
19:20:CardinalDirections windDirection = South:
21:cout \lt\lt "windDirection = " \lt\lt windDirection \lt\lt endl;
22:return 0;
23:24: }
```
#### Результат

Направления и их значения North: 25 South: 26 East: 27 West: 28 windDirection =  $26$ 

#### Анализ

Обратите внимание на то, что у нас определены четыре константы перечисления, но первая константа North получила значение 25 (см. строку 6). Это автоматически гарантирует, что следующим константам будут соответствовать значения 26, 27 и 28, что и видно из вывода программы. В строке 20 создается переменная типа Cardinal Directions, которой присваивается начальное значение South. При выводе на экран в строке 21 компилятор отображает целочисленное значение, назначенное константе South, которое равно 26.

## **COBET**

Имеет смысл обратиться к листингам 6.4 и 6.5 занятия 6, "Управление потоком выполнения программы". В них перечисление используется для дней недели, а условное выражение позволяет указать выбранный пользователем день.

## Определение констант с использованием директивы #define

Первое и главное: не используйте этот способ при написании новых программ. Единственная причина упоминания определения констант с использованием директивы #define в этой книге - помочь вам понять некоторые устаревшие программы, в которых для определения числа  $\pi$  мог бы использоваться такой синтаксис:

#define pi 3.141593

Это макрокоманда препроцессора, предписывающая компилятору заменять все упоминания рі значением 3.141593. Обратите внимание: это текстовая (читай: неинтеллектуальная) замена, осуществляемая препроцессором. Компилятор не знает фактический тип рассматриваемой константы и не заботится о нем.

## **BHUMAHUE!**

Определение констант с использованием директивы препроцессора #define считается устаревшим и не рекомендуется.

## Ключевые слова, недопустимые для использования в качестве имен переменных и констант

Некоторые слова зарезервированы языком C++, и их нельзя использовать в качестве имен переменных. У этих ключевых слов есть специальное значение с точки зрения компилятора C++. К ключевым относятся такие слова, как if, while, for и main. Список ключевых слов языка C++ приведен в табл. 3.2, а также в приложении Б, "Ключевые слова языка C++". У вашего компилятора могут быть дополнительные зарезервированные слова, поэтому для полноты списка проверьте его документацию.

#### ТАБЛИЦА 3.2. Ключевые слова языка С++

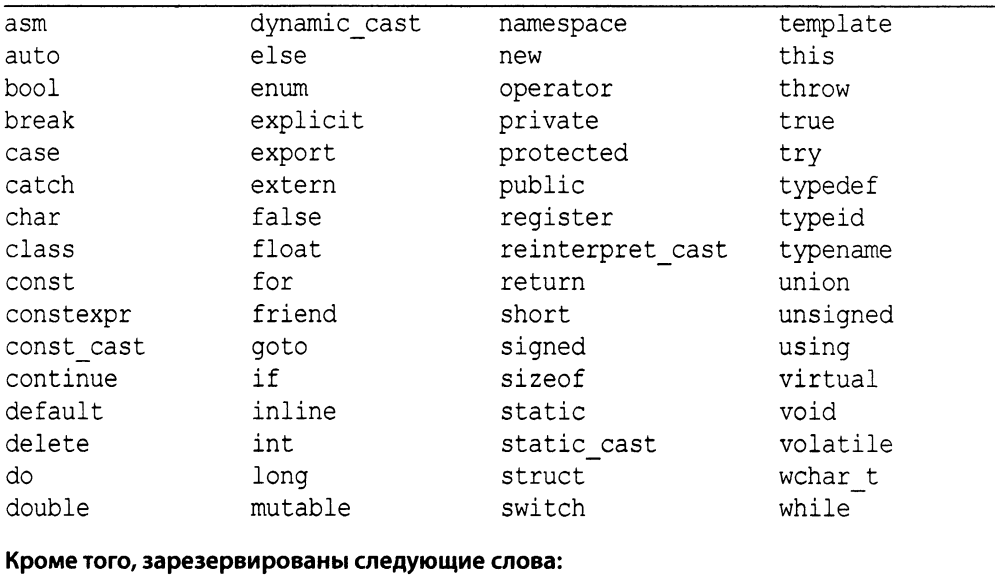

#### and bitor not eq xor and eq compl  $\circ r$ xor\_eq bitand not or\_eq

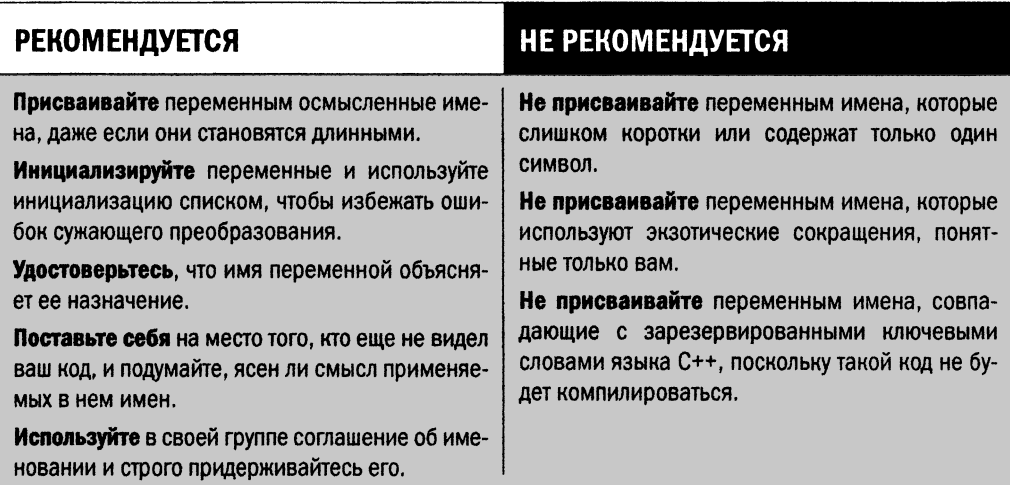

## **Резюме**

На этом занятии речь шла об использовании памяти для временного хранения значений в переменных и константах. Вы узнали, что тип переменных определяет их размер и что оператор sizeof позволяет выяснить этот размер. Вы также узнали о существовании различных типов переменных, таких как bool, int и другие, и о том, что они должны использоваться для содержания данных различных типов. Правильный выбор типа переменной важен для эффективности программы; если для переменной выбран слишком маленький тип, это может закончиться циклическим переходом или переполнением. Вы познакомились с ключевым словом auto, которое позволяет компилятору самостоятельно вывести тип данных на основе значения, инициализирующего переменную.

Кроме того, мы рассмотрели различные типы констант и применение самых важных из них с использованием ключевых слов const и enum.

## Вопросы и ответы

■ Зачем вообще определять константы, если вместо них можно использовать обычные переменные?

Константы, особенно те, в объявлении которых используется ключевое слово const, являются средством для указания компилятору того, что значение определенной переменной должно быть постоянным (не должно изменяться во время выполнения программы). Таким образом, компилятор гарантирует, что переменной, объявленной константной, никогда не будет присвоено другое значение, даже если другой программист, исправляя вашу работу, по неосторожности попытается перезаписать значение этой переменной. Если вы знаете, что значение переменной в программе не должно изменяться, ее следует объявить как константу, что увеличивает качество и надежность вашего приложения.

Зачем инициализировать значение переменной?

Не инициализировав переменную, вы не можете знать, какое значение она содержит изначально. Начальное значение - это просто содержимое области памяти, выделенной для переменной. Инициализация переменной, такая как

int myFavoriteNumber =  $0$ ;

записывает в область памяти, выделенной для переменной myFavoriteNumber, исходное значение по вашему выбору, в данном случае - 0. Распространены ситуации, когда некоторые действия осуществляется по-разному в зависимости от значения переменной (как правило, выполняется проверка на отличие ее значения от нуля). Без инициализации такая логика работает ненадежно, поскольку вновь выделенная область памяти содержит то, что в ней было раньше, т.е. случайное значение, которое невозможно предсказать<sup>2</sup>.

## • Почему язык C++ позволяет использовать для целых чисел разные типы: short int, int и long int? Почему бы не использовать всегда только тот тип, который позволяет хранить наибольшие значения?

Язык программирования C++ используется для разработки множества приложений, некоторые из которых выполняются на устройствах с небольшими вычислительными возможностями и ресурсами памяти. (Простой старый сотовый телефон — один из примеров таких устройств.) В таком случае программист может сэкономить

<sup>&</sup>lt;sup>2</sup> Если только это не глобальная переменная. — Примеч. ред.

память и ускорить выполнение, выбрав правильный тип переменной, если он не нуждается в больших значениях. Если программа предназначена для рабочего стола или высокопроизводительного смартфона, экономия памяти и увеличение производительности за счет выбора типа одного целого числа будет незначительной, а в некоторых случаях — просто отсутствовать.

Почему не следует широко использовать глобальные переменные? Раз они  $\blacksquare$ пригодны для использования повсюду в приложении, не могу ли я сэкономить время на передаче значений в функции и из них?

Значения глобальных переменных можно читать и присваивать глобально. Последнее и является проблемой, поскольку они могут быть изменены в любом месте программы. Предположим, вы работаете над проектом вместе с несколькими программистами. Вы объявили свои целочисленные и другие переменные глобальными. Если программист вашей группы изменяет значение целого числа в своем коде, который может даже находиться не в том файле . срр, который используете вы, это влияет и на ваш код. Поэтому экономия нескольких секунд или минут не должна быть критерием и, чтобы гарантировать стабильность своего кода, вы не должны использовать глобальные переменные без разбора.

• Язык C++ позволяет объявлять беззнаковые целочисленные переменные, которые, как предполагается, способны содержать только положительные целочисленные значения и нуль. Что случится при уменьшении нулевого значения переменной типа unsigned int?

Произойдет циклический переход (wrapping). Уменьшение значения 0 беззнаковой целочисленной переменной на 1 превратит его в самое большое значение, которое она способна содержать! Просмотрите табл. 3.1 и убедитесь, что переменная типа unsigned short способна содержать значения от 0 до 65535. Итак, объявим переменную типа unsigned short, осуществим декремент и увидим нечто неожиданное:

```
unsigned short myShortInt = 0;
                                      // Исходное значение
myShortInt = myShortInt - 1;// Уменьшение на 1
std::cout << myShortInt << std::endl; // Вывод: 65535!
```
Обратите внимание: это проблема не типа unsigned short, а способа ее применения. Целочисленный тип без знака (не важно, короткий или длинный) не должен использоваться там, где ожидается наличие отрицательных значений. Если содержимое переменной myShortInt должно использоваться для количества динамически резервируемых байтов, то небольшая ошибка, допустившая декремент нулевого значения, привела бы к выделению 64 Кбайт! Хуже того, если бы переменная myShortInt использовалась как индекс при доступе к памяти, ваше приложение, вероятнее всего, обратилось бы за пределы выделенной области памяти и аварийно завершилось бы!

## Коллоквиум

В этом разделе предлагаются вопросы для самоконтроля и закрепления полученных знаний, а также упражнения, которые помогут применить на практике полученные навыки. Попытайтесь самостоятельно ответить на эти вопросы и выполнить задания, а потом сверьте полученные результаты с ответами в приложении Д, "Ответы". Если остались неясными хотя бы некоторые из предложенных ниже вопросов, не приступайте к изучению материала следующего занятия.

## Контрольные вопросы

- 1. В чем разница между знаковым и беззнаковым целыми числами?
- 2. Почему не стоит использовать директиву #define при объявлении константы?
- 3. Зачем инициализировать переменную?
- 4. Рассмотрите перечисление ниже. Каково значение константы QUEEN? enum YOURCARDS {ACE, JACK, QUEEN, KING};
- 5. Что не так с именем этой переменной? int Integer =  $0$ ;

## **Упражнения**

- 1. Измените перечисление YOURCARDS контрольного вопроса 4 так, чтобы значением константы QUEEN стало 45.
- 2. Напишите программу, демонстрирующую, что размер беззнакового целого числа и обычного целого числа одинаков и что размер их обоих не превышает размер длинного целого числа.
- 3. Напишите программу для вычисления площади и периметра круга, радиус которого вводится пользователем.
- 4. Что будет, если в коде упражнения 3 площадь и периметр хранить в целочисленных переменных, а результат — в переменной любого другого типа?
- 5. Отладка. Что неверно в следующей инициализации? auto Integer;

# ЗАНЯТИЕ 4 Массивы и строки

На предыдущих занятиях мы объявляли переменные для хранения одиночного значения типа int, char или string, даже если использовалось несколько их экземпляров. Однако можно объявить коллекцию объектов, например 20 целых чисел или строку символов для хранения имени.

На этом занятии...

- Что такое массивы, как их объявлять и использовать
- Что такое строки и как использовать для их создания символьные массивы
- Reative в ведение в тип std:: string

## Что такое массив

Определение слова массив (аггау) в словаре довольно близко к тому, что мы хотим понять. Согласно словарю Вебстера массив — это "группа элементов, формирующих единое целое, например массив солнечных панелей".

Ниже приведены характеристики массива.

- Массив это коллекция элементов.
- Все содержащиеся в массиве элементы одного типа.
- П Такая коллекция формирует полный набор.

В языке C++ массивы позволяют сохранить в памяти элементы данных некоторого типа в последовательном упорядоченном виде.

## Необходимость в массивах

Предположим, вы пишете программу, в которой пользователь может ввести пять целых чисел и отобразить их на экране. Один из способов обработать эту ситуацию состоит в объявлении в программе пяти отдельных целочисленных переменных и сохранение в них отображаемых значений. Такое объявление может выглядеть следующим образом:

int firstNumber =  $0$ : int secondNumber =  $0$ ; int thirdNumber =  $0$ ; int fourthNumber =  $0$ ; int fifthNumber =  $0$ ;

Но если бы пользователю понадобилось хранить и впоследствии отображать 500 и более целых чисел, то пришлось бы объявить 500 таких целочисленных переменных, используя приведенную выше систему. Требуются огромная работа и терпение для ее выполнения. А что делать, если пользователь попросит обеспечить 500000 целых чисел вместо 5?

Правильнее объявить массив из пяти целых чисел, каждое из которых инициализировалось бы нулевым значением:

int myNumbers[5] =  $\{0\}$ ;

Таким образом, если бы вас попросили обеспечить 500000 целых чисел, то ваш массив без проблем можно было бы увеличить:

```
int manyNumbers [500000] = {0};
```
Массив из пяти символов можно определить следующим образом:

```
char myCharacters[5];
```
Такие массивы называются статическими (static array), поскольку количество содержащихся в них элементов, а также размер выделенной для них области памяти остаются неизменными во время компиляции.

## Объявление и инициализация статических массивов

В приведенных выше строках кода мы объявили массив myNumbers, который содержит пять элементов типа int (т.е. целых чисел), инициализированных значением 0. Таким образом, для объявления массива в языке C++ используется следующий синтаксис:

Тип элемента Имя массива [Количество элементов] = {Необязательные исходные значения};

Можно даже объявить массив и инициализировать содержимое всех его элементов. Так, целочисленный массив из пяти целых чисел можно инициализировать пятью разными пелочисленными значениями:

int myNumbers[5] =  $\{34, 56, -21, 5002, 365\};$ 

Все элементы массива можно инициализировать нулем (значение по умолчанию, предоставляемое компилятором):

int myNumbers [5] =  $\{0\}$ ; // Инициализировать все элементы нулем

Вы можете также инициализировать только часть элементов массива:

int myNumbers [5] =  $\{34, 56\}$ ; // инициализировать первые два // элемента значениями 34 и 56, прочие элементы равны нулю

Вы можете определить длину массива (т.е. указать количество элементов в нем) как константу и использовать ее при определении массива:

const int ARRAY LENGTH =  $5$ ; int myNumbers [ARRAY LENGTH] =  $\{34, 56, -21, 5002, 365\}$ ;

Это особенно полезно, когда необходимо иметь доступ и использовать длину массива в нескольких местах, например при переборе всех элементов массива. В таком случае при изменении длины массива достаточно будет исправить лишь одно значение, объявленное как const int.

Если исходное количество элементов в массиве неизвестно, его можно не указывать:

int myNumbers[] =  $\{2017, 2052, -525\};$ 

Приведенный выше код создает массив из трех целых чисел со значениями 2017,  $2052$  и -525.

## **ПРИМЕЧАНИЕ**

Массивы, которые мы объявляли до сих пор, называются статическими, поскольку их длина фиксирована во время компиляции. Такой массив не может принять больше данных, чем указано программистом. Он не может использовать и меньшее количество памяти, если она используется только наполовину или вообще не используется. Массивы, размер которых определяется во время выполнения, называются динамическими. Динамические массивы бегло затрагиваются на данном занятии и подробно обсуждаются на занятии 17, "Классы динамических массивов библиотеки STL".

## **Как данные хранятся в массиве**

**Рассмотрим книги, стоящие рядом на полке. Это пример одномерного массива, поскольку он распространяется только в одной размерности, представленной количеством книг на полке. Каждая книга представляет собой элемент массива, а полка напоминает область памяти, выделенную для хранения этой коллекции книг (рис. 4.1).**

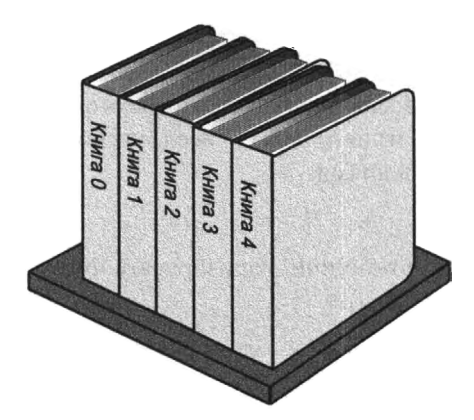

РИС. 4.1. Книги на полке: одномерный массив

**Здесь нет ошибки, мы действительно начинаем нумеровать книги с нуля — именно так, как вы узнаете позже, нумеруются индексы в языке C++. Массив** myNumbers, **содержащий пять целых чисел и показанный на рис. 4.2, выглядит очень похожим на пять книг на полке.**

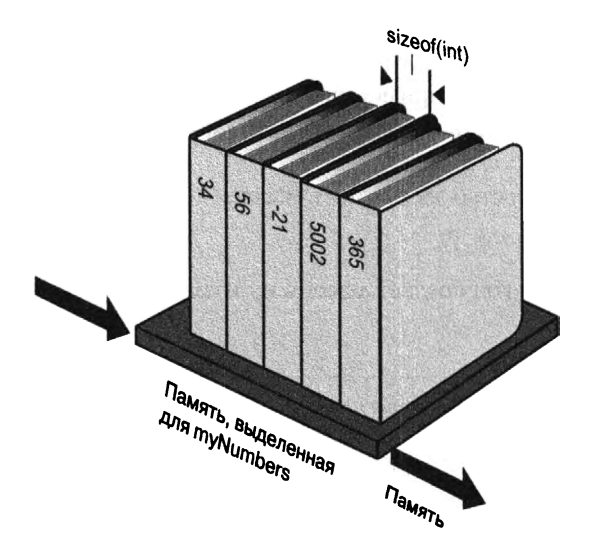

**РИС. 4.2.** Организация массива myNumbers из пяти целых чисел

**Обратите внимание, что занятая массивом область памяти состоит из пяти блоков равного размера, определяемого типом хранимых массивом данных, в данном** случае — типом int. Если вы помните, мы рассматривали размер целочисленных типов на занятии 3, "Использование переменных и констант". Таким образом, объем памяти, выделенной компилятором для массива myNumbers, равен sizeof (int) \*5 байт. В общем виде объем памяти в байтах, резервируемой компилятором для массива, составляет

Байты массива = sizeof (Тип элемента) \* Количество элементов

## Доступ к данным, хранимым в массиве

Для обращения к элементам массива можно использовать индексы (index), или номер элемента в массиве. Первый элемент массива имеет индекс 0. Так, первое целочисленное значение, хранимое в массиве myNumbers, - это myNumbers [0], второе myNumbers[1] и т.д. Пятый элемент массива — myNumbers[4]. Другими словами, индекс последнего элемента в массиве всегда на единицу меньше его длины.

Когда запрашивается доступ к элементу с индексом N, компилятор использует адрес первого элемента (позиция элемента с нулевым индексом) в качестве отправной точки, а затем пропускает N элементов, добавляя к этому адресу смещение, вычисляемое как N\*sizeof (тип элемента), чтобы получить адрес N+1-го элемента. Компилятор C++ не проверяет, находится ли индекс в пределах фактически определенных границ массива. Вы можете попытаться выбрать элемент с индексом 1001 в массиве, содержащем только 10 элементов, поставив тем самым под угрозу безопасность и стабильность своей программы. Ответственность за предотвращение обращений к элементам за пределами массива лежит исключительно на программисте.

## ВНИМАНИЕ!

Результат доступа к массиву за его пределами непредсказуем. Как правило, такое обращение ведет к аварийному завершению программы<sup>1</sup>. Этого нужно избегать любой ценой.

В листинге 4.1 демонстрируются объявление массива целых чисел, инициализация его элементов целочисленными значениями и обращение к ним для отображения на экране.

```
ЛИСТИНГ 4.1. Объявление массива целых чисел и доступ к его элементам
```

```
0: #include <iostream>
1:2: using namespace std;
3:
4: int main()5: 16:int myNumbers [5] = \{34, 56, -21, 5002, 365\};
7:
```
 $1$  И это — наилучший вариант, поскольку в противном случае программа, продолжая работать, будет давать неверные результаты. - Примеч. ред.

#### 90 ЗАНЯТИЕ 4. Массивы и строки

```
8:cout << "Элемент с индексом 0: " << myNumbers [0] << endl;
9:cout << "Элемент с индексом 1: " << myNumbers[1] << endl;
10:cout << "Элемент с индексом 2: " << myNumbers [2] << endl;
11:cout << "Элемент с индексом 3: " << myNumbers[3] << endl;
12:cout << "Элемент с индексом 4: " << myNumbers[4] << endl;
13:14:return 0;
15: 1
```
## **Результат**

```
Элемент с индексом 0: 34
Элемент с индексом 1: 56
Элемент с индексом 2: - 21
Элемент с индексом 3: 5002
Элемент с индексом 4: 365
```
#### Анализ

В строке 6 объявлен массив из пяти целых чисел с определенными для каждого элемента исходными значениями. Последующие строки просто отображают целые числа, используя поток cout и переменную типа массива myNumbers с соответствующим индексом.

## **ПРИМЕЧАНИЕ**

Чтобы вы лучше ознакомились с концепцией отсчитываемых от нуля индексов, используемых для доступа к элементам массива, начиная с листинга 4.1 строки кода нумеруются с нуля, а не с единицы.

## Изменение данных в массиве

В коде предыдущего листинга пользовательские данные в массив не вводились. Синтаксис присваивания целого числа элементу в этом массиве очень похож на синтаксис присваивания значения целочисленной переменной.

Например, присваивание значения 2017 целочисленной переменной выглядит так:

```
int thisYear;
thisYear = 2017;
```
Присваивание значения 2017 четвертому элементу в рассматриваемом массиве выглядит аналогично:

```
myNumbers [3] = 2017; // Присваивание 2017 четвертому элементу
```
В листинге 4.2 демонстрируются использование констант в объявлении длины массива, а также присваивание значений отдельным элементам массива во время выполнения программы.

```
ЛИСТИНГ 4.2. Присваивание значений элементам массива
```

```
0: #include <iostream>
 1: using namespace std;
 2: constexpr int Square(int number) { return number*number; }
 \overline{3}:
 4: int main()
 5: 16:const int ARRAY LENGTH = 5;
 7:8:// Инициализированный массив из 5 целых чисел
        int myNumbers [ARRAY LENGTH] = \{5, 10, 0, -101, 20\};
 9:10:11:// Использование constexpr для массива из 25 целых чисел
12:int moreNumbers[Square(ARRAY LENGTH)];
13:14:cout << "Введите индекс изменяемого элемента: ";
15:int elementIndex = 0;
        cin >> elementIndex;
16:17:18:cout << "Ввелите новое значение: ";
        int newValue = 0;
19:20 \cdotcin >> newValue:
21:22:myNumbers[elementIndex] = newValue;23:moreNumbers[elementIndex] = newValue;24:25:cout << "Элемент " << elementIndex << " myNumbers равен: ";
26:cout << myNumbers [elementIndex] << endl;
27:28:cout << "Элемент " << elementIndex << " moreNumbers равен: ";
29:cout << moreNumbers [elementIndex] << endl;
30:31:return 0;
32: }
```
## Результат

Введите индекс изменяемого элемента: 3 Введите новое значение: 101 Элемент 3 myNumbers равен: 101 Элемент 3 moreNumbers равен: 101

#### Анализ

Длина массива должна быть константным целочисленным значением. Это значение может быть задано как константа ARRAY LENGTH (строка 9) или как константное выражение Square () в строке 12. Таким образом, массив myNumbers объявлен как имеющий 5 элементов, в то время как массив moreNumbers содержит 25 элементов. В строках  $14-20$  пользователю предлагается ввести индекс элемента массива, который он хочет изменить, и новое значение, которое будет храниться в элементе с этим индексом. В строках 22 и 23 показано, как изменить конкретный элемент массива с использованием инлекса. Обращение к элементам массива с помощью индекса показано в строках 26-29. Обратите внимание, что на изменение элемента с индексом 3 изменяет четвертый элемент массива, так как индексы отсчитываются от нуля. Вы должны привыкнуть к этому.

## **ПРИМЕЧАНИЕ**

Многие новички в программировании на языке C++ присваивают значение пятому элементу, используя индекс 5 в массиве из пяти целых чисел. Обратите внимание: этот элемент находится уже за пределами массива, и откомпилированный код на самом деле пытается обратиться к шестому элементу массива из пяти элементов.

Этот вид ошибки иногда называется ошибкой поста охраны (fence-post еггог). Это название связано с тем фактом, что количество постов охраны на один больше количества охраняемых участков.

## ВНИМАНИЕ!

В листинге 4.2 отсутствует кое-что очень важное: проверка введенного пользователем индекса на соответствие границам массива. Предыдущая программа должна на самом деле проверять, находится ли значение пере $m$ енной elementIndex в пределах от 0 до 4 для массива m $v$ Numbers и от 0 до 24 для массива moreNumbers, и отбрасывать все остальные значения. Отсутствие такой проверки позволяет пользователю присвоить значение за границами массива. Потенциально это может привести к аварийному завершению работы приложения, а в наихудшем случае - и к сбою работы операционной системы. Более подробно проверки рассматриваются на занятии 6, "Управление по-

током выполнения программы".

## Использование циклов для доступа

## к элементам массива

При последовательной работе с элементами массива для обращения к ним (их перебора) используются циклы. Чтобы быстро научиться эффективно работать с элементами массива, используя цикл for, обратитесь к листингу 6.10 занятия 6, "Управление потоком выполнения программы".

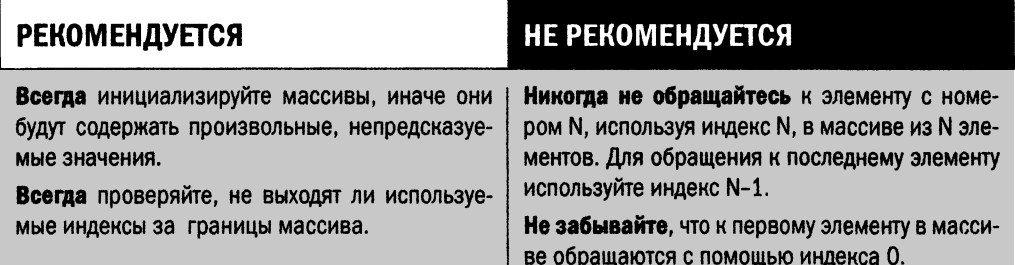

## Многомерные массивы

**Массивы, которые мы рассматривали до сих пор, напоминали книги, стоящие на полке. На более длинной полке может быть больше книг, на более короткой — меньше. Таким образом, длина полки — единственная размерность, определяющая ее емкость, т.е. полка** *одномерна.* **Но что если нам нужно использовать массив для моделирования солнечных панелей, показанных на рис. 4.3? Солнечные панели, в отличие от книжных полок, распространяются в двух размерностях: по длине и по ширине.**

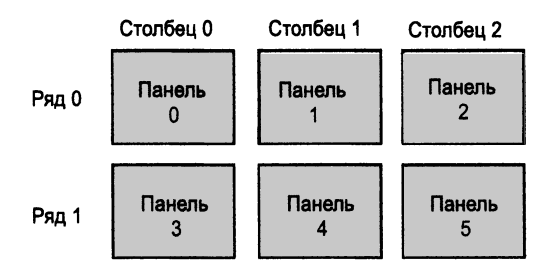

РИС. 4.3. Массив солнечных панелей на крыше

**Как можно заметить на рис. 4.3, шесть солнечных панелей располагаются в двумерном порядке: два ряда (строки) по три столбца. Но можно рассматривать такое расположение и как массив из двух элементов, каждый из которых сам является массивом из трех панелей; другими словами, как массив массивов. В языке C++ вы можете создавать двумерные массивы, но вы не ограничены только двумя размерностями. В зависимости от необходимости и характера приложения вы можете создавать в памяти многомерные массивы.**

## **Объявление и инициализация многомерных массивов**

**Язык C++ позволяет объявлять многомерные массивы, указывая количество элементов, которое необходимо выделить в каждой размерности. Таким образом, двумерный массив целых чисел, представляющий солнечные панели на рис. 4.3, можно объявить так:**

```
int solarPanellDs[2][3];
```
**Обратите внимание, что на рис. 4.3 каждой из шести панелей присвоен также идентификатор в диапазоне от 0 до 5. Если мы инициализируем целочисленный массив в том же порядке, то эта инициализация будет иметь следующий вид:**

**int solarPanellDs[2][3] = {{0, 1, 2}, {3, 4, 5}};**

**Как видите, синтаксис инициализации подобен синтаксису, используемому при инициализации двух одномерных массивов. Если бы массив состоял из трех строк и трех столбцов, его объявления и инициализация выглядели бы следующим образом:**

```
int threeRowsThreeColumns[3][3] =
    {{-501, 206, 2017}, {989, 101, 206}, {303, 456, 596}};
```
## **ПРИМЕЧАНИЕ**

Несмотря на то что язык C++ позволяет использовать модель многомерных массивов, в памяти такие массивы все равно хранятся как одномерные. Компилятор отображает многомерный массив на область памяти, которая расширяется только в одном направлении.

Если хотите, можете инициализировать тот же массив solarPanelIDs следующим образом - результат при этом оказывается тем же:

int solarPanelIDs[2][3] =  $\{0, 1, 2, 3, 4, 5\};$ 

Однако предыдущий способ нагляднее, поскольку так проще представить и понять, что многомерный массив - это массив массивов.

## Доступ к элементам многомерного массива

Рассматривайте многомерный массив как массив массивов. Поскольку рассмотренный ранее двумерный массив включал три строки и три столбца, содержащих целые числа, вы можете рассматривать его как массив, состоящий из трех элементов, каждый из которых является массивом, состоящим из трех целых чисел.

Поэтому, когда необходимо получить доступ к целому числу в этом массиве, следует использовать первый индекс для указания номера массива, хранящего целые числа, а второй индекс — для указания номера целого числа в этом массиве. Рассмотрим следующий массив:

```
int threeRowsThreeColumns[3][3] =\{(-501, 206, 2017\}, \{989, 101, 206\}, \{303, 456, 596\}\};
```
Он инициализирован так, что его можно рассматривать как три массива, каждый из которых содержит три целых числа. Здесь целочисленный элемент со значением 206 находится в позиции [0] [1], а элемент со значением 456 — в позиции [2] [1]. В листинге 4.3 демонстрируется, как можно обращаться к целочисленным элементам этого массива.

#### ЛИСТИНГ 4.3. Доступ к элементам многомерного массива

```
0: #include <iostream>
 1: using namespace std;
2:3: int main()
 4: \frac{1}{2}5:int threeRowsThreeColumns[3][3] =
 6:{{-501, 206, 2016}, {989, 101, 206}, {303, 456, 596}};
 7:cout << "Row 0: " << threeRowsThreeColumns[0][0] << " "
8:9:<< threeRowsThreeColumns[0][1] << " "
10:<< threeRowsThreeColumns[0][2] << endl;
11:12:13:cout << "Row 1: " << threeRowsThreeColumns[1][0] << " "
14:
                           << threeRowsThreeColumns[1][1] << " "
```

```
15 « threeRowsThreeColumns[1][2] «
endl ;
16
17 cout « "Row 2: " « threeRowsThreeColumns[2][0] «
18 « threeRowsThreeColumns[2][1] «
19 « threeRowsThreeColumns[2][2] «
endl ;
20
21 return 0;
22 }
```
## **Результат**

**Row 0: -501 206 2016 Row 1: 989 101 206 Row 2: 303 456 596**

## **Анализ**

**Обратите внимание на метод построчного обращения к элементам массива, начиная с массива** Row 0 **(первая строка, с индексом** 0) **и заканчивая массивом** Row 2 **(третья строка, с индексом 2). Поскольку каждая из строк — это массив, синтаксис обращения к третьему элементу (индекс 2) в первой строке (индекс 0) такой, как показано в строке 10.**

**ПРИМЕЧАНИЕ** Длина кода в листинге 4.3 существенно увеличивается при увеличении количества элементов в массиве или его размерностей. При профессиональной разработке такой код неприемлем.

> Более эффективный способ обращения к элементам многомерного массива показан в листинге 6.15 занятия 6, "Управление потоком выполнения программы". Там для доступа ко всем элементам подобного массива используется вложенный цикл for. Код с применением цикла for существенно короче и меньше склонен к ошибкам, а кроме того, на его длину не влияет изменение количества элементов в массиве.

## Динамические массивы

**Рассмотрим приложение, которое хранит медицинские записи больницы. Программист никак не может заранее знать, сколько записей должно хранить и обрабатывать его приложение. Он может сделать предположение о разумном пределе количества записей для маленькой больницы и превысить его, допустив ошибку в безопасном направлении. Но в этом случае он бессмысленно резервирует огромные объемы памяти и уменьшает производительность системы.**

**В таком случае нужно использовать не статические массивы, которые мы рассмотрели только что, а динамические, которые оптимизируют использование памяти и при необходимости увеличивают размер занимаемых ими ресурсов и памяти во время выполнения. Язык C++ предоставляет очень удобный в работе динамический массив в форме типа** std::vector, как показано в листинге 4.4.

#### ЛИСТИНГ 4.4. Создание динамического массива целых чисел и его заполнение значениями

```
0: #include <iostream>
1: #include <vector>
2:3: using namespace std;
4:5: int main()
6: \{7:vector<int> DynArrNums(3); // Динамический массив int'ов
8:9:dynArrNums[0] = 365;10:dynArrNumS[1] = -421;11:dynArrNumS[2] = 789;12:13:cout << "Чисел в массиве: " << DynArrNums.size() << endl;
14:15:cout << "Введите новое число для вставки в массив: ";
16:int anotherNum = 0;
17:cin >> AnotherNum;
18:dynArrNums.push back(anotherNum);
19:20:cout << "Чисел в массиве: " << dynArrNums.size() << endl;
21:cout << "Последний элемент массива: ";
22:cout << dynArrNums[dynArrNums.size() - 1] << endl;
23:24:return 0;
25: \ \}
```
#### **Результат**

```
Чисел в массиве: 3
Введите новое число для вставки в массив: 2017
Чисел в массиве: 4
Последний элемент массива: 2017
```
#### **Анализ**

Не волнуйтесь о синтаксисе с векторами и шаблонами в листинге 4.4, они пока еще не были объяснены. Попробуйте просто просмотреть вывод и соотнести его с кодом. Согласно выводу начальный размер массива составляет три элемента, что согласуется с объявлением вектора в строке 7. Зная это, вы все же можете в строке 15 попросить пользователя ввести четвертое число и, что интереснее всего, в строке 18 добавить его в конец массива, используя метод push back (). vector динамически изменит свои размеры так, чтобы приспособиться к хранению большего объема данных. Это заметно по последующему увеличению размера массива до 4. Обратите внимание на использование знакомого по статическим массивам синтаксиса доступа к данным

в векторе. В строке 22 осуществляется доступ к последнему элементу (каким бы он ни был по счету, поскольку его позиция вычисляется во время выполнения) с помощью индекса, который для последнего элемента имеет значение size () -1. Функция size() возвращает общее количество элементов, содержащихся в векторе.

## **ПРИМЕЧАНИЕ**

Для использования класса динамического массива std:: vector в код необходимо включить заголовочный файл vector, как это сделано в строке 1 листинга 4.4.

#include <vector>

Более подробно о векторах пойдет речь на занятии 17, "Классы динамических массивов библиотеки STL".

## Строки символов в стиле С

Строки в стиле С (C-style string) — это частный случай массива символов. Вы уже видели несколько примеров таких строк в виде строковых литералов, когда писали код:

std:: cout << "Hello World";

Это эквивалентно такому объявлению массива:

```
char sayHello[] = {'H','e','l','l','o',' ','W','o','r','l','d','\0'};
std::cout << sayHello << std::endl;
```
Обратите внимание: последний символ в массиве — нулевой символ '\0'. Он также называется завершающим нулевым символом (string-terminating character), поскольку указывает компилятору, что строка на этом заканчивается. Такие строки в стиле С — это частный случай символьных массивов, последним символом которых всегда является нулевой символ '\0'. Когда вы используете в коде строковый литерал, компилятор сам добавляет после него символ '\0'.

Если вставить символ '\0' в середину массива, то это не изменит его размер; однако обработка строки, хранящейся в данном массиве, остановится на этой точке. Это демонстрируется в листинге 4.5.

## **ПРИМЕЧАНИЕ**

Символ ' \0' может показаться двумя символами (в самом деле, для его ввода следует нажать на клавиатуре две клавиши). Однако обратная косая черта - это просто специальный управляющий код, который понимает компилятор, и потому воспринимает последовательность  $\setminus$ 0 как нуль, т.е. это способ указать компилятору на необходимость вставить нулевой символ (символ со значением нуль).

Вы не можете записать нулевой символ непосредственно, поскольку литерал '0' будет воспринят, как символ нуля с кодом ASCII 48, а не 0.

Чтобы увидеть этот и другие значения кодов ASCII, обратитесь к таблице в приложении Г, "Коды ASCII".

#### ЛИСТИНГ 4,5. Анализ строки в стиле С с завершающим нулевым символом

```
0: #include <iostream>
1: using namespace std;
2 :
3: int main()
4: {
5: char sayHello[] = {'H','e','l','l','o',' ',
6: 'W\ 'o', *r', '1', fd f, '\0' };
7: cout << sayHello << endl;
8: cout « "Размер массива: " « sizeof(sayHello) « endl;
9: cout << "Замена пробела нулем" << endl;
10: sayHello[5] = 1\01;
12: cout << sayHello << endl;
12: cout << "Размер массива: " << sizeof(sayHello) << endl;
13:
14: return 0;
15: }
```
#### **Результат**

```
Hello World
Размер массива: 12
Замена пробела нулем
Hello
Размер массива: 12
```
#### **Анализ**

Код в строке 10 заменяет пробел в строке "Hello World" нулевым символом. Те**перь у массива есть два нулевых завершающих символа, но при выводе используется первый, что и создает получаемый результат. Когда пробел заменяется нулевым символом, отображаемая строка усекается до части "Hello". Метод sizeof () в строках 8 и 12 указывает, что размер массива не изменился, несмотря на изменение отображаемых данных.**

ВНИМАНИЕ! Если при объявлении и инициализации символьного массива в строках 5 и 6 листинга 4.5 вы забудете добавить символ  $\sqrt{0}$ , то после вывода " Hello World" на консоль будет выведен случайный набор символов. Дело в том, что оператор  $std: : \text{count}$  не остановится по окончании массива и будет продолжать вывод, пока не встретит нулевой символ, даже если для этого придется перейти границы массива. Эта ошибка может привести вашу программу к аварийному останову, а в некоторых случаях поставить под угрозу стабильность системы.

**Строки в стиле С чреваты опасностями. В листинге 4.6 демонстрируются риски, связанные с их применением.**

99

#### ЛИСТИНГ 4.6. Риски использования строк в стиле С и пользовательского ввода

```
0: #include <iostream>
 1: #include <string.h>
 2: using namespace std;
 3: int main()
 4: \{5:cout << "Введите слово не длиннее 20 символов: ";
 6:7:char userInput [21] = {''0'};8:cin >> userInput;
 9:10:cout << "Длина ввода: " << strlen(userInput) << endl;
11:12:return 0;
13: \uparrow
```
#### Результат

Введите слово не длиннее 20 символов: Don'tUseThisProgram Длина ввода: 19

#### Анализ

Опасность видна в выводе. Программа просит пользователя не вводить больше двадцати символов. Дело в том, что объявленный в строке 7 символьный буфер, предназначенный для хранения пользовательского ввода, имеет фиксированную статически длину 21 символ. Поскольку последний символ в строке должен быть нулевым,  $\lceil \cdot \rangle$ 0', максимальная длина текста, хранимого буфером, ограничивается двадцатью символами. Обратите внимание на применение функции strlen в строке 10 для вычисления длины строки. Она проходит по символьному буферу и подсчитывает количество символов, пока не достигает нулевого, который означает конец строки. Этот символ был вставлен в конец введенных пользователем данных потоком cin. Подобное поведение опасно, поскольку так можно легко пересечь границы символьного массива при вводе пользователем текста длиннее упомянутого предела. Чтобы узнать, как реализовать проверку, гарантирующую, что запись в массив не выйдет за его пределы, обратитесь к листингу 6.2 занятия 6, "Управление потоком выполнения программы".

## ВНИМАНИЕ!

Приложения, написанные на языке С (или на языке C++ программистами с большим опытом в языке С), зачастую используют в своем коде функции копирования строк, такие как strcpy, функции конкатенации, такие как strcat, и определения длины строк, такие как strlen. Эти функции используют строки в стиле С и потому опасны, так как ищут завершающий нулевой символ и могут легко выйти за границы символьного массива, если программист не гарантировал наличие завершающего нулевого символа.

## **Строки С++: использование std:: string**

Стандартная строка C++ — самое эффективное средство работы и с текстовым вводом, и при работе со строками, например, при их конкатенации.

Язык C++ предоставляет мощное и в то же время безопасное средство работы со строками - класс std::string. Класс std::string не является статическим массивом элементов типа char неизменного размера, как строки в стиле С, и допускает увеличение размера, когда в нем необходимо сохранить больше данных. Применение std::string для работы со строковыми данными показано в листинге 4.7

**ЛИСТИНГ 4.7.** Использование std:: string для инициализации и хранения пользовательского ввода, а также для копирования, конкатенации и определения длины строки

```
0: #include <iostream>
 1: #include <string>
 2:3: using namespace std;
 4:5: int main()
 6: 17:string greetString("Hello std::string!");
 8:cout << qreetString << endl;
 9:10:cout << "Введите текстовую строку: " << endl;
11:string firstLine;
12:qetline(cin, firstLine);
13:14:cout << "Введите другую строку: " << endl;
15:string secondLine;
16:getline(cin, secondLine);
17:18:cout << "Результат конкатенации: " << endl;
19:string concatString = firstLine + " " + secondLine;20:cout << concatString << endl;
21:22:cout << "Копия полученной строки: " << endl;
23:string aCopy;
        aCopy = concatString;24:25:cout << aCopy << endl;
26:27:cout << "Длина строки: " << concatString.length() << endl;
28:29:return 0:
30: \}
```
#### Результат

```
Hello std::string!
Введите текстовую строку:
I love
Введите другую строку:
C++ strings
Результат конкатенации:
I love C++ strings
Копия полученной строки:
I love C++ strings
Длина строки: 18
```
#### Анализ

Постарайтесь понять вывод и связать его с соответствующими элементами в коде. Не беспокойтесь пока что о новых синтаксических возможностях. Программа начинается с отображения инициализированной в строке 7 строки "Hello std::string!" Затем, в строках 12 и 16, она считывает введенные пользователем строки текста, которые сохраняются в переменных firstLine и secondLine. Фактически конкатенация очень проста и выглядит в строке 19 как арифметическая сумма, в которой к первой строке к тому же добавлен пробел. Копирование выглядит как простое присваивание в строке 24. Определение длины строки осуществляется с помощью вызова функции length() в строке 27.

## **ПРИМЕЧАНИЕ**

Для использования строк C++ в код необходимо включить заголовочный файл string:

#include <string> Это было сделано в строке 1 листинга 4.7.

Чтобы подробнее изучить различные функции класса std::string, обратитесь к занятию 16, "Класс строки библиотеки STL". Поскольку вы еще не изучали классы и шаблоны, игнорируйте пока соответствующие разделы и уделите внимание сути примеров.

## Резюме

На этом занятии вы познакомились с азами массивов и способами их применения. Вы научились объявлять и инициализировать их элементы, получать доступ к значениям элементов массива и записывать их. Вы узнали, как важно не выходить за границы массива. Это явление называется *переполнением буфера* (buffer overflow), и проверка ввода перед его использованием для индексации элементов позволяет гарантировать отсутствие пересечения границ массива.

Динамические массивы позволяют программисту не беспокоиться об установке максимальной длины массива во время компиляции, а также обеспечивают лучшее управление памятью в случае, если размер массива меньше ожидаемого максимума.

Вы также узнали, что строки в стиле С - это частный случай символьного массива, в котором конец строки отмечается завершающим нулевым символом '\0'. Кроме того, вы узнали, что язык C++ обеспечивает намного лучшую возможность — класс std::string, - предоставляющую удобные вспомогательные функции и позволяющую определять длину строк, объединять их и выполнять иные действия с ними.

## Вопросы и ответы

#### **• Зачем заботиться об инициализации элементов статического массива?**

Если не инициализировать массив, он будет содержать случайные и непредсказуемые значения, поскольку область занимаемой им памяти останется неизменной после последних операций. Инициализация массивов гарантирует, что находящаяся в нем информация будет иметь определенное и предсказуемое начальное состояние.

## • Следует ли инициализировать элементы динамического массива по причинам, упомянутым в первом вопросе?

Вообще-то, нет. Динамический массив весьма интеллектуален. Нет необходимости инициализировать элементы динамического массива значениями по умолчанию, если для этого нет причин, связанных с приложением, которому нужно иметь в массиве определенные исходные значения.

## ■ Когда имеет смысл использовать строки в стиле С с завершающим нулевым символом?

Только когда кто-то приставил пистолет к вашей голове. Язык C++ предоставляет намного более безопасное средство - класс std: : string, позволяющий любому программисту избежать использования строк в стиле С.

## ■ Включает ли длина строки завершающий нулевой символ?

Нет, не включает. Длина строки "Hello World" составляет 11 символов, включая пробел, но исключая завершающий нулевой символ.

## ■ Хорошо, но я все же хочу использовать строки в стиле С в символьных массивах, определенных мною. Каким должен быть размер используемого массива? Здесь вы столкнетесь с одной из сложностей использования строк в стиле С. Размер массива должен быть на единицу больше размера наибольшей строки, которую он будет когда-либо содержать. Это место необходимо для завершающего нулевого символа в конце самой длинной строки. Если бы строка "Hello World" была наибольшей, которую предстоит содержать символьному массиву, то размер массива должен был бы быть 11+1 символ, т.е. всего 12 символов.

## Коллоквиум

В этом разделе предлагаются вопросы для самоконтроля и закрепления полученных знаний, а также упражнения, которые помогут применить на практике полученные навыки. Попытайтесь самостоятельно ответить на эти вопросы и выполнить задания, а потом сверьте полученные результаты с ответами в приложении Д, "Ответы". Если остались неясными хотя бы некоторые из предложенных ниже вопросов, не приступайте к изучению материала следующего занятия.

## Контрольные вопросы

- 1. Посмотрите на myNumbers в листинге 4.1. Каковы индексы первого и последнего его элементов?
- 2. Если необходимо дать возможность пользователю вводить строки, использовали бы вы строки в стиле С?
- 3. Сколько символов в строке "\0" насчитает компилятор?
- 4. Вы забываете завершить строку в стиле С нулевым символом. Что может случиться при ее использовании?
- 5. Просмотрите объявление вектора в листинге 4.4 и попытайтесь создать динамический массив, содержащий элементы типа char.

## **Упражнения**

- 1. Объявите массив, представляющий клетки на шахматной доске; типом массива должно быть перечисление, определяющее фигуры на доске. Подсказка: перечисление должно содержать константы для различных фигур на доске, но вы не должны забывать, что клетка доски может быть и пустой.
- 2. Отладка. Что не так в приведенном фрагменте кода?

```
int myNumbers[5] = \{0\};
myNumbers [5] = 450; // Присваивание значения 450 пятому элементу
```
3. Отладка. Что не так в приведенном фрагменте кода?

```
int myNumbers[5];
cout << myNumbers[3];
```
# **SAHATUE 5** Выражения, **ИНСТРУКЦИИ** и операторы

Основой программ является набор последовательно выполняемых команд. Эти команды формируются в выражения и инструкции и используют операторы для выполнения определенных вычислений или действий.

На этом занятии...

- Что такое выражения
- Что такое блоки, или составные выражения
- Что такое операторы
- Как выполнять простые арифметические и логические операции

## Выражения

Языки программирования состоят из инструкций (statement), которые следуют одна за другой. Давайте проанализируем первую инструкцию, которую вы изучили:

cout << "Hello World" << endl;

Эта инструкция использует поток cout для вывода текста на консоль (т.е. на экран). Все инструкции в языке C++ заканчиваются точкой с запятой (;), определяющей границу инструкции. Эта точка с запятой подобна точке, которую вы добавляете в конце предложения разговорного языка. Следующая инструкция может начинаться непосредственно после точки с запятой, но для удобства и удобочитаемости программисты, как правило, записывают инструкции с новой строки. Вот, например, две инструкции в одной строке:

```
cout << "Hello World" << endl; cout << "Another hello" << endl;
   // Одна строка, две инструкции
```
## **ПРИМЕЧАНИЕ**

Пробельные символы обычно не воспринимаются компилятором. К ним относятся пробелы, символы табуляции, символы новой строки и т.д. Тем не менее пробельные символы в составе строковых литералов отображаются при выводе.

Поэтому следующий код недопустим:

```
cout << "Hello
    World" << endl;
    // Символ новой строки в строковом литерале недопустим
```
Такой код обычно заканчивается сообщением об ошибке, указывающим, что компилятор не обнаружил в первой строке закрывающую кавычку (") и завершающую инструкцию точку с запятой (;). Если по каким-то причинам необходимо распространить инструкцию на несколько строк, достаточно добавить последним символом символ обратной косой черты  $(\cdot)$ :

```
\text{cut} \ll \text{"Hello} \setminusWorld" << endl; // Разделение строки на две вполне допустимо
```
Еще один способ разместить приведенную выше инструкцию в двух строках это использовать два строковых литерала вместо одного:

```
cout << "Hello "
    "World" << endl; // Два строковых литерала подряд вполне допустимы
```
Встретив такой код, компилятор обратит внимание на два соседних строковых литерала и сам объединит их.

## **ПРИМЕЧАНИЕ**

Разделение инструкций на несколько строк может быть полезным, если у вас есть длинные текстовые элементы или сложные инструкции, состоящие из множества переменных, которые делают инструкцию намного длиннее. чем может вместить большинство экранов.

## Составные инструкции, или блоки

Сгруппировав инструкции в фигурных скобках {...}, вы создаете составную ин*струкцию* (compound statement), или блок (block).

```
\{int Number = 365;
    cout << "Этот блок содержит две инструкции" << endl;
\mathcal{F}
```
Как правило, блок объединяет несколько связных инструкций. Блоки особенно полезны при применении условной инструкции if и циклов, которые рассматриваются на занятии 6, "Управление потоком выполнения программы".

## Использование операторов

Операторы (operator) в C++ представляют собой инструменты, предоставляемые языком для работы с данными, их преобразования, обработки и принятия решений на их основе.

## Оператор присваивания (=)

Оператор присваивания (assignment operator) мы уже использовали в этой книге. Он вполне интуитивно понятен:

int daysInYear =  $365$ ;

Приведенное выше выражение использует оператор присваивания для инициализации целочисленной переменной значением 365. Оператор присваивания заменяет значение, содержащееся в операнде слева от оператора присваивания (называемого *l-значением* (l-value)), значением операнда справа (называемого r-значением  $(r-value)$ ).

## Понятие I- и r-значений

Зачастую 1-значения называют областями памяти. Такая переменная, как daysIn Year, из приведенного выше примера фактически является дескриптором области памяти и, соответственно, 1-значением. С другой стороны, г-значения могут быть самим содержимым области памяти.
Все 1-значения могут быть г-значениями, но не все г-значения могут быть 1-значениями. Чтобы понять это лучше, рассмотрим следующий пример, который не имеет никакого смысла, а потому не будет компилироваться:

 $365 =$  days InYear;

# Операторы сложения (+), вычитания (-), умножения (\*), деления (/) и деления по модулю (\*)

Вы можете выполнять арифметические операции между двумя операндами, используя оператор + для сложения, оператор - для вычитания, оператор \* для умножения, оператор / для деления и оператор % для деления по модулю:

```
int num1 = 22;
int num2 = 5;
                  = num1 + num2; // 27
int addNums
int subtractNums = num1 - num2; // 17
int multiplyNums = num1 * num2; // 110
int divideNums
                  = num1 / num2: //
                                          4
int moduloNums
                  = num1 \frac{1}{6} num2;
                                    \frac{1}{2}\overline{c}
```
Оператор деления (/) возвращает результат деления двух операндов. Однако в случае целых чисел результат не содержит дробной части, поскольку целые числа по определению не могут ее содержать. Оператор деления по модулю (%) возвращает остаток от деления и применим только к целочисленным значениям. В листинге 5.1 содержится простая программа, демонстрирующая выполнение арифметических действий с двумя введенными пользователем числами.

ЛИСТИНГ 5.1. Демонстрация арифметических операторов с введенными пользователем целыми числами

```
0: #include <iostream>
 1: using namespace std;
 2:3: int main()
 4: \{5:cout << "Введите два целых числа: ";
        int num1 = 0, num2 = 0;
 6:7:\text{cin} \gg \text{num1};
 8:
        \text{cin} \gg \text{num2};9:cout << numl << " + " << num2 << " = " << numl+num2 << endl;
10:cout << num1 << " - " << num2 << " = " << num1-num2 << end1;11:cout << numl << " * " << num2 << " = " << num1*num2 << endl;
12:cout << num1 << " / " << num2 << " = " << num1/num2 << end1;
13:cout << numl << " \frac{1}{8} " << num2 << " = " << numl\frac{1}{8}num2 << endl;
14:15:16:return 0;
17: \}
```

```
Введите два целых числа: 365 25
365 + 25 = 390365 - 25 = 340365 \times 25 = 9125365 / 25 = 14365 8 25 = 15
```
#### Анализ

Большая часть программы говорит сама за себя. Интереснее всего, вероятно, строка, использующая оператор деления по модулю %. Она возвращает остаток деления значения переменной num1 (365) на значение переменной num2 (25).

# Операторы инкремента (++) и декремента (--)

Иногда в программе необходим инкремент (increment), т.е. простое увеличение значения переменной на единицу. Это особенно важно для переменных, контролирующих циклы, в которых значение переменной должно увеличиваться или уменьшаться на единицу при каждом выполнении цикла.

Для сокращения записей наподобие num=num+1 или num=num-1 язык C++ предоставляет операторы ++ (инкремента) и -- (декремента).

Синтаксис их использования следующий:

```
int num1 = 101;
int num2 = num1++; // Постфиксный оператор инкремента
int num2 = ++num1; // Префиксный оператор инкремента
int num2 = num1--; // Постфиксный оператор декремента
int num2 = --num1; // Префиксный оператор декремента
```
Пример кода демонстрирует два разных способа применения операторов инкремента и декремента: до и после операнда. Операторы, которые располагаются перед операндом, называются префиксными (prefix) операторами инкремента или декремента, а те, которые располагаются после, — постфиксными (postfix).

# Что значит "постфиксный" и "префиксный"

Сначала следует понять различие между префиксными и постфиксными операторами, а затем использовать тот, который нужен вам в каждом конкретном случае. Результат выполнения постфиксных операторов заключается в том, что сначала l-значению присваивается г-значение, а потом г-значение увеличивается или уменьшается. Это значит, что во всех случаях использования постфиксного оператора значением переменной num2 будет прежнее значение переменной num1 (т.е. то значение, которое она имела до операции инкремента или декремента).

Действие префиксных операторов прямо противоположно: сначала изменяется r-значение, а затем оно присваивается 1-значению. В этих случаях переменные num2 и num1 имеют одинаковые значения. Листинг 5.2 демонстрирует результат выполнения префиксных и постфиксных операторов инкремента и декремента для определенного целого числа.

```
ЛИСТИНГ 5.2. Различия между постфиксными и префиксными операторами
```

```
0: #include <iostream>
1: using namespace std;
2:3: int main()
 4: \quad \{5:int startValue = 101:6:cout << "Начальное значение: " << startValue << endl;
 7:8:int postfixIncrement = startValue++;
9:cout << "Постфиксный ++ = " << postfixIncrement << endl;
10:\text{cut} << "После постфиксного ++ startValue = "
11:<< startValue << endl;
12:startValue = 101;
                                                   // Сброс
13:int prefixIncrement = ++startValue;cout << "Префиксный ++ = " << prefixIncrement << endl;
14:15:cout << "После префиксного ++ startValue = "
16:<< startValue << endl;
17:startValue = 101;
                                                   // Сброс
18:int postfixDecrement = startValue--;
        cout << "Постфиксный -- = " << postfixDecrement << endl;
19:20:cout << "После постфиксного -- startValue = "
21:<< startValue << endl;
22:startValue = 101;
                                                   // Cброс
23:int prefixDecrement = --startValue;
        cout << "Префиксный -- = " << prefixDecrement << endl;
24:25:cout << "После префиксного -- startValue = "
26:<< startValue << endl;
27:return 0;
28:}
```

```
Начальное значение: 101
Префиксный ++ = 101
После постфиксного ++ startValue = 102
Постфиксный ++ = 102
После префиксного ++ startValue = 102Постфиксный -- = 101
После постфиксного -- startValue = 100
Префиксный -- = 100
После префиксного -- startValue = 100
```
## Анализ

Результаты показывают, чем постфиксные операторы отличаются от префиксных. При использовании постфиксных операторов в строках 8 и 18 1-значения содержат

исходные значения целого числа, — какими они были до операций инкремента или декремента. Использование префиксных операторов в строках 13 и 23, напротив, присваивает результат инкремента или декремента. Это самое важное различие, о котором следует помнить, выбирая правильный тип оператора.

В следующих выражениях префиксные или постфиксные операторы никак не влияют на результат:

```
startValue++;
                // То же, что и...
++startValue;
```
Дело в том, что здесь нет присваивания исходного значения и конечный результат в обоих случаях - увеличенное на единицу значение переменной startValue.

# **ПРИМЕЧАНИЕ**

Нередко приходится слышать о ситуациях, когда префиксные операторы инкремента или декремента являются более предпочтительными с точки зрения производительности, т.е. ++startValue предпочтительнее, чем startValue++.

Это правда, по крайней мере теоретически, поскольку при постфиксных операторах компилятор должен временно хранить исходное значение на случай его присваивания. Влияние на производительность в случае целых чисел незначительно, но в случае некоторых классов этот аргумент мог бы иметь смысл. Интеллектуальные компиляторы могут полностью устранить различия, оптимизируя код.

# Операторы равенства (==) и неравенства (!=)

Зачастую необходимо проверить выполнение или не выполнение определенного условия прежде, чем предпринять некое действие. Операторы равенства == (операнды равны) и неравенства ! = (операнды не равны) позволяют сделать именно это.

Результат проверки равенства имеет логический тип bool, т.е. true (истина) или false (ложь).

```
int personAge = 20;
bool checkEquality
                          = (\text{personAge} == 20); // true
bool checkInequality = (\text{personAge} != 100); // true
bool checkEqualityAgain = (personAge == 200); // false
bool checkInequalityAgain = (personAge != 20); // false
```
# Операторы сравнения

Кроме проверки на равенство и неравенство, может возникнуть необходимость в сравнении, значение какой переменной больше, а какой меньше. Для этого язык C++ предоставляет операторы сравнения, приведенные в табл. 5.1.

| Оператор              | Назначение                                                                                 |
|-----------------------|--------------------------------------------------------------------------------------------|
| Меньше (<)            | Возвращает значение true, если один операнд меньше другого                                 |
|                       | (Op1 <op2), false<="" td="" в="" возвращает="" значение="" противном="" случае=""></op2),> |
| Больше $(>)$          | Возвращает значение true, если один операнд больше другого                                 |
|                       | $\left(\text{Op1} > \text{Op2}\right)$ , в противном случае возвращает значение false      |
| Меньше или равно (<=) | Возвращает значение true, если один операнд меньше или                                     |
|                       | равен другому, в противном случае возвращает значение false                                |
| Больше или равно (>=) | Возвращает значение true, если один операнд больше или                                     |
|                       | равен другому, в противном случае возвращает значение false                                |

ТАБЛИЦА 5.1. Операторы сравнения

Как свидетельствует табл. 5.1, результатом операции сравнения всегда является значение true или false, другими словами, значение типа bool. Следующий пример кода демонстрирует применение операторов сравнения, приведенных в табл. 5.1:

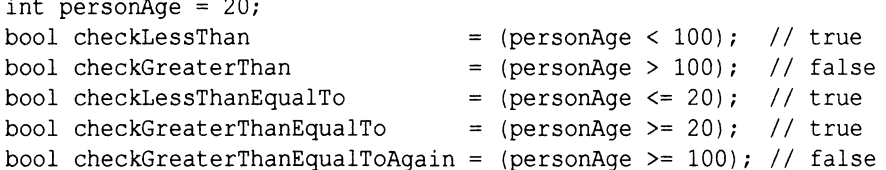

Код листинга 5.3 демонстрирует использование этих операторов при отображении результата на экране.

#### ЛИСТИНГ 5.3. Операторы равенства и сравнения

 $\sim$   $\sim$ 

```
0: #include <iostream>
1: using namespace std;
2:3: int main()4: \{5:cout << "Введите два целых числа:" << endl;
       int num1 = 0, num2 = 0;
6:7:\sin >> \text{num1};8:cin \gg num2;
9:10:bool Equality = (num1 == num2);
11:cout << "Проверка равенства: " << Equality << endl;
12:13:bool Inequality = (num1 := num2);
14:cout << "Проверка неравенства: " << Inequality << endl;
15:16:bool GreaterThan = (num1 > num2);
17:cout << "Результат сравнения " << num1 << " > " << num2;
18:cout << ": " << GreaterThan << endl;
19:20:bool LessThan = (num1 < num2);
```

```
cout << "Результат сравнения " << num1 << " < " << num2;
21:cout << ": " << LessThan << endl:
22:23:24:bool GreaterThanEquals = (num1 \geq num2);
25:cout << "Результат сравнения " << num1 << " > = " << num2;
26:cout << ": " << GreaterThanEquals << endl;
27:28:bool LessThanEquals = (num1 \leq num2);
29:cout \lt\lt "Pesynbrar сравнения " \lt\lt numl \lt\lt " \lt= " \lt\lt num2;
30:cout << ": " << LessThanEquals << endl;
31:32:return 0:
33: }
```

```
Введите два целых числа:
365
-24Проверка равенства: 0
Проверка неравенства: 1
Результат сравнения 365 > -24: 1
Результат сравнения 365 < - 24: 0
Результат сравнения 365 \ge -24:1Результат сравнения 365 <= -24: 0
Следующий запуск:
```

```
Ввелите лва целых числа:
101
101
Проверка равенства: 1
Проверка неравенства: 0
Результат сравнения 101 > 101: 0
Результат сравнения 101 < 101: 0
Результат сравнения 101 >= 101: 1
Результат сравнения 101 <= 101: 1
```
# Анализ

Программа отображает результат различных операций в двоичном виде. Интересно отметить в выводе случай, когда сравниваются два одинаковых целых числа. Операторы ==, >= и <= дают идентичные результаты.

Тот факт, что результат операторов равенства и сравнения является логическим значением, делает их отлично подходящими для использования в операторах принятия решения и в выражениях условий циклов, гарантирующих выполнение цикла, только пока условие истинно. Более подробная информация об условном выполнении и циклах приведена на занятии 6, "Управление потоком выполнения программы".

 $\P$ ПРИМЕЧАНИЕ | В листинге 5.3 булево значение  $false$  выводится как 0. Значение t rue выводится как 1. С точки зрения компилятора выражение равно false, если его вычисляемое значение нулевое. Проверка на равенство false представляет собой проверку того, что данное значение нулевое. Выражение с ненулевым значением рассматривается как логическое значение true.

# **Логические операции НЕ, И, ИЛИ и ИСКЛЮЧАЮЩЕЕ ИЛИ**

**Логическая операция НЕ выполняется с помощью оператора ! и выполняется над одним операндом. Таблица истинности логической операции НЕ, которая просто инвертирует значение логического флага, приведена в табл. 5.2.**

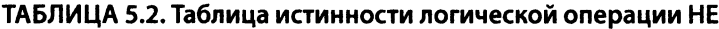

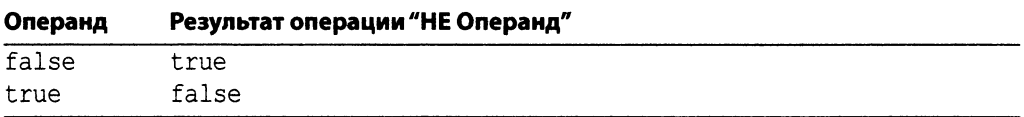

**Для других операций, таких как И, ИЛИ или ИСКЛЮЧАЮЩЕЕ ИЛИ, необходимы два операнда. Логическая операция И возвращает значение** t r u e **только тогда, когда каждый операнд содержит значение** t r u e . **Таблица истинности логической операции И приведена в табл. 5.3.**

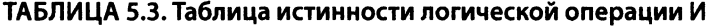

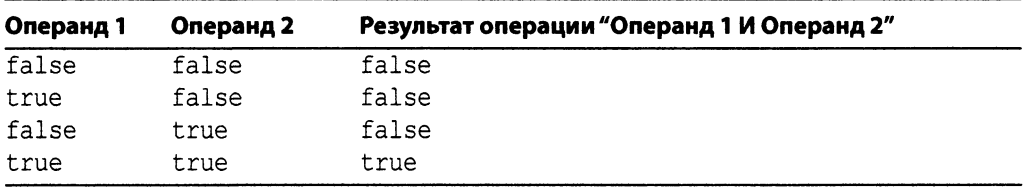

**Логическая операция И выполняется с помощью оператора &&.**

**Логическая операция ИЛИ возвращает значение** t r u e **тогда, когда по крайней мере** один из операндов содержит значение true. Таблица истинности логической опера**ции ИЛИ приведена в табл. 5.4.**

| Операнд 1 | Операнд 2 | Результат операции "Операнд 1 ИЛИ Операнд 2" |  |
|-----------|-----------|----------------------------------------------|--|
| false     | false     | false                                        |  |
| true      | false     | true                                         |  |
| false     | true      | true                                         |  |
| true      | true      | true                                         |  |

ТАБЛИЦА 5.4. Таблица истинности логической операции ИЛИ

**Логическая операция ИЛИ выполняется с помощью оператора | | .**

**Логическая операция ИСКЛЮЧАЮЩЕГО ИЛИ (XOR) немного отличается от ло**гической операции ИЛИ и возвращает значение true тогда, когда любой из операндов содержит значение true, но не оба одновременно (т.е. когда логические значения **операндов не равны). Таблица истинности логической операции ИСКЛЮЧАЮЩЕГО ИЛИ приведена в табл. 5.5.**

| Операнд 1 | Операнд 2 | Результат операции "Операнд 1 ХОR Операнд 2" |  |
|-----------|-----------|----------------------------------------------|--|
| false     | false     | false                                        |  |
| true      | false     | true                                         |  |
| false     | true      | true                                         |  |
| true      | true      | false                                        |  |

ТАБЛИЦА 5.5. Таблица истинности логической операции ИСКЛЮЧАЮЩЕГО ИЛИ

**Логическая операция ИСКЛЮЧАЮЩЕГО ИЛИ выполняется с помощью оператора А. Результат получается путем выполнения операции ИСКЛЮЧАЮЩЕГО ИЛИ над битами операндов.**

# **Использование логических операторов C++ !, && и 11**

**Рассмотрим следующие утверждения.**

- **"Если идет дождь И если нет автобуса, то я не смогу попасть на работу".**
- **"Если есть большая скидка ИЛИ если я получу премию, то смогу купить этот автомобиль".**

**В программировании часто необходима некоторая логическая конструкция, когда результат двух операций используется в логическом контексте для принятия решения о выполнении последующего потока программы. Язык C++ предоставляет логические операторы И и ИЛИ, которые можно использовать в условных инструкциях, а следовательно, в зависимости от условий изменять поток выполнения программы.**

**В листинге 5.4 демонстрируется работа логических операторов И и ИЛИ.**

**ЛИСТИНГ 5.4.** Анализ логических операторов C++  $\&\&u$  ||

```
0: #include <iostream>
1: using namespace std;
2 :
3: int main()
4: {
5: cout « "Введите true(l) или false(0) "
6: "для двух операндов:";
7: bool Opl = false, Op2 = false;
8: cin » Opl;
9: cin » Op2;
10: cout « Opl « " И " « Op2 « " = " « (Opl&&Op2) « endl;
```

```
cout << 0p1 << " MM " << 0p2 << " = " << (0p1|10p2) << endl;
11:12:13:return 0;
14: }
```
Введите true(1) или false(0) для двух операндов:  $1\,0$  $1 M 0 = 0$  $1$  MJM  $0 = 1$ 

Следующий запуск:

```
Введите true(1) или false(0) для двух операндов: 1 1
1 M 1 = 11 MJM 1 = 1
```
# Анализ

Программа демонстрирует, что позволяют делать логические операции И и ИЛИ. Однако она не показывает, как их использовать для принятия решений.

В листинге 5.5 представлена программа, которая, используя условные и логические операторы, выполняет разные строки кода в зависимости от значений, содержавшихся в переменных.

```
ЛИСТИНГ 5.5. Использование логических операторов !
и & & в условных инструкциях для изменения потока выполнения
```

```
0: #include <iostream>
 1: using namespace std;
2:3: int main()
 4: \{5:cout << "Введите 0 или 1 для ответа на вопрос" << endl;
 6:cout << "Илет ложль? ";
 7:bool is Raining = false;
8:cin >> isRaining;
 9:10:cout << "На улице есть автобус? ";
11:bool busesPly = false;12:cin >> busesPly;
13:14:// Условный оператор использует операторы && и !
15:if (isRaining && !busesPly)
16:cout << "Вы не попадете на работу" << endl;
17:else
18:cout << "Вы попадете на работу" << endl;
19:20:
       if (isRaining && busesPly)
```

```
21: cout << "Возьмите зонтик" << endl;
22:23: if ((!isRaining) && busesPly)
24: cout « "Приятного дня и хорошей погоды!" « endl;
25:
26: return 0;
27: }
```
**Введите 0 или 1 для ответа на вопрос Идет дождь? 1 На улице есть автобус? 1 Вы попадете на работу Возьмите зонтик**

## **Следующий запуск:**

**Введите 0 или 1 для ответа на вопрос Идет дождь? 1 На улице есть автобус? О Вы не попадете на работу**

#### **Последний запуск:**

**Введите 0 или 1 для ответа на вопрос Идет дождь? О На улице есть автобус? 1 Вы попадете на работу Приятного дня и хорошей погоды!**

# **Анализ**

**Код в листинге 5.5 использует условную инструкцию i f , которая пока еще не рассматривалась. Но вы все же попробуйте понять поведение этой инструкции, сопоставив ее с выводом на консоль. Строка 15 содержит логическое выражение** (is Raining && !buses Ply), которое можно прочитать как "идет дождь И НЕТ авто**буса". Логический оператор И здесь использован для объединения отсутствия автобусов (обозначенного логическим оператором НЕ перед наличием автобусов) и присутствия дождя.**

ПРИМЕЧАНИЕ | Более подробная информация об инструкции if будет приведена на занятии 6, "Управление потоком выполнения программы".

**Код листинга 5.6 использует логические операторы ! и | | для демонстрации условной обработки.**

#### ЛИСТИНГ 5.6. Использование логических операторов ! и | | для решения о возможности купить автомобиль

```
0: #include <iostream>
1: using namespace std;
2 :
3: int main()
4: {
5: cout « "Введите 0 или 1 для ответа на вопрос" « endl;
6: cout « "Есть ли скидка на автомобиль? ";
7: bool onDiscount = false;
8: cin » onDiscount;
9:
10: cout « "Вы получили премию? ";
11: bool fantasticBonus = false;
12: cin » fantasticBonus;
13:
14: if (onDiscount || fantasticBonus)
15: cout « "Вы можете купить автомобиль!" « endl;
16: else
17: cout << "Покупку придется отложить..." << endl;
18:
19: if (!onDiscount)
20: cout « "Скидки на автомобиль нет" « endl;
21:
22: return 0;
23: }
```
#### **Результат**

**Введите 0 или 1 для ответа на вопрос Есть ли скидка на автомобиль? О Вы получили премию? 1 Вы можете купить автомобиль! Скидки на автомобиль нет**

#### **Следующий запуск:**

**Введите 0 или 1 для ответа на вопрос Есть ли скидка на автомобиль? О Вы получили премию? О Покупку придется отложить... Скидки на автомобиль нет**

#### **Последний запуск:**

**Введите 0 или 1 для ответа на вопрос Вы получили премию? 1 Есть ли скидка на автомобиль? 1 Вы можете купить автомобиль!**

#### **Анализ**

**Программа сообщает о возможности купить автомобиль, если на него есть скидка или если вы получили премию. Инструкция в строке 19, кроме того, сообщает, когда** скидки на автомобиль нет. В строке 14 инструкция if используется вместе с кон**струкцией e l s e в строке 16. Часть i f выполняет инструкцию в строке 15, если условие** (onDiscount | | fantasticBonus) истинно (имеет значение true). Это выражение **содержит логический оператор ИЛИ и возвращает значение tr u e , если есть скидка на ваш любимый автомобиль или если вы получили фантастическую премию. Если рассматриваемое выражение возвращает значение f a ls e , выполняется инструкция в** строке 17, идущая после конструкции else.

# Побитовые операторы  $\sim$ , &, | и  $\sim$

**Различие между логическими и побитовыми операторами в том, что они возвращают не логический результат, а значение, отдельные биты которого получены в результате выполнения оператора над соответствующими битами операндов. Язык C++ позволяет выполнять такие операции, как НЕ, ИЛИ, И и ИСКЛЮЧАЮЩЕЕ ИЛИ (XOR) в побитовом режиме, позволяя работать с отдельными битами, инвертируя их с помощью оператора применяя операцию ИЛИ с помощью оператора | , операцию И с помощью оператора & и операцию XOR с помощью оператора А. Последние три операции обычно выполняются с некоторой специально подготовленной битовой маской.**

**Некоторые битовые операции полезны в тех случаях, когда, например, каждый из битов, содержащихся в целом числе, определяет состояние некоего флага. Так, целое число размером 32 бита можно использовать для хранения 32-х логических флагов. Использование побитовых операторов продемонстрировано в листинге 5.7.**

#### ЛИСТИНГ 5-7- Использование побитовых операторов для работы с отдельными битами целого числа

```
0: #include <iostream>
1: #include <bitset>
2: using namespace std;
3:
4: int main()
5: {
6: cout « "Введите число (0-255): ";
7: unsigned short inputNum = 0;
8: cin » inputNum;
9:
10: bitset<8> inputBits(inputNum);
11: cout « inputNum « " в бинарном виде равно "
12: « inputBits « endl;
13: bitset<8> BitwiseNOT = (~inputNum);
14: cout << "Побитовое HE ~" << endl;
15: cout « « inputBits « " = "
```
#### 120 ЗАНЯТИЕ 5. Выражения, инструкции и операторы

```
16:<< BitwiseNOT << endl;
17:COUT \ll "Логическое И (&) с 00001111" \ll endl;
        bitset<8> BitwiseAND = (0x0F\sin\theta); // 0x0F == 000111118:19:cout << "0001111 & " << inputBits << " = "
20:<< BitwiseAND << endl:
21:cout << "Логическое ИЛИ (|) с 00001111" << endl;
22:bitset<8> BitwiseOR = (0x0F + inputNum);
23:cout << "00001111 | " << inputBits << " = "
             << BitwiseOR << endl;
24:cout << "Логическое XOR (^) с 00001111" << endl;
25:bitset<8> BitwiseXOR = (0x0F^{\wedge} inputNum);26:cout << "00001111 ^ " << inputBits << " = "
27:<< BitwiseXOR << endl;
28:29:return 0:30: }
```
# Результат

```
Введите число (0-255): 181
181 в бинарном виде равно 10110101
Побитовое НЕ ~
\sim 10110101 = 01001010Логическое И (&) с 00001111
0001111 \& 10110101 = 00000101Логическое ИЛИ (|) с 00001111
00001111 | 10110101 = 10111111
Логическое XOR (^) с 00001111
00001111 \land 10110101 = 10111010
```
# Анализ

Эта программа использует битовое множество (bitset) — тип, который нами еще не рассматривался, - для облегчения отображения двоичных данных. Роль класca std::bitset здесь исключительно вспомогательная - он помогает с отображением данных и не более того. В строках 10, 13, 18 и 22 вы фактически присваиваете целое число объекту битового множества, используемому для отображения этого целочисленного значения в двоичном виде. Все операции выполняются с целыми числами. Сначала обратите внимание на вывод введенного пользователем исходного числа 181 в двоичном виде, а затем переходите к результату выполнения различных побитовых операторов —  $\sim$ ,  $\&$ , | и  $\sim$  — с этим целым числом. Как можно заметить, побитовое НЕ, использованное в строке 13, просто инвертирует все биты числа. Программа демонстрирует также работу операторов &, | и ^, создающих результат путем выполнения вычислений с каждым битом двух операндов. Сопоставьте представленные результаты с приведенными ранее таблицами истинности, и работа побитовых операторов станет вам понятнее.

# **ПРИМЕЧАНИЕ**

Если вы хотите узнать больше о работе с битовыми флагами в языке C++. обратитесь к занятию 25, "Работа с битовыми флагами при использовании библиотеки STL", на котором класс std:: bitset обсуждается подробнее.

# Побитовые операторы сдвига вправо (>>) и влево (<<)

Операторы сдвига перемещают всю последовательность битов вправо или влево, позволяя осуществить умножение или деление на степень двойки, а также имеют многие другие применения.

Вот типичный пример применения оператора сдвига для умножения на два:

int doubledValue = Num << 1; // Для удвоения значения биты // сдвигаются на одну позицию влево

Вот типичный пример применения оператора сдвига для деления на два:

int halvedValue = Num >> 2; // Для деления значения на два биты // сдвигаются на одну позицию вправо

Использование операторов сдвига для быстрого умножения и деления целочисленных значений продемонстрировано в листинге 5.8.

ЛИСТИНГ 5.8. Использование побитового оператора сдвига вправо >> для получения четверти и половины значения, а оператора сдвига влево << для умножения значения на два и четыре

```
0: #include <iostream>
1: using namespace std;
2:3: int main()
4: \ \ \pm5:cout << "Ввелите число: ";
       int inputNum = 0;
6:7:cin >> inputNum;
8:9:int halfNum
                        = inputNum >> 1;
10:int quarterNum
                        = inputNum >> 2;
11:int doubleNum
                        = inputNum << 1;
12:int quadrupleNum = inputNum << 2;
13:14:Cout << "Четверть: "
                                                 << endl;
                                 << quarterNum
15:cout << "Половина: "
                                 << halfNum
                                                 << endl;
16:cout << "Удвоенное: "
                                 << doubleNum
                                                 << endl;
17:cout << "Учетверенное: " << quadrupleNum << endl;
18:19:return 0;
20: }
```

```
Введите число: 16
Четверть: 4
Половина: 8
Удвоенное: 32
Учетверенное: 64
```
# Анализ

Пользователь вводит число 16, которое в двоичном представлении имеет вид 1000. В строке 9 осуществляется его смещение вправо на один бит, и получается 0100, что в десятичном виде составляет 8 — фактически половина исходного значения. В строке 10 осуществляется смещение вправо на два бита, 1000 превращается в 0010, что составляет 4. Результат операторов сдвига влево в строках 11 и 12 прямо противоположен. Смещение на один бит влево дает значение 10000 или 32, а на два бита — соответственно 100000 или 64, фактически удваивая и учетверяя исходное значение.

# **ПРИМЕЧАНИЕ**

Побитовые операторы сдвига не выполняют циклический сдвиг. Кроме того, результат сдвига знаковых чисел зависит от конкретного компилятора.

# Составные операторы присваивания

Составные операторы присваивания (compound assignment operator) - это операторы присваивания, в которых результат операции присваивается левому операнду. Рассмотрим следующий код:

```
int num1 = 22;
int num2 = 5;
num1 += num2; // После операции num1 содержит значение 27
```
Этот код эквивалентен следующей строке кода:

 $num1 = num1 + num2$ ;

Таким образом, результат оператора += - это сумма этих двух операндов, присвоенная затем левому операнду (num1). Краткий перечень составных операторов присваивания с объяснением их работы приведен в табл. 5.6.

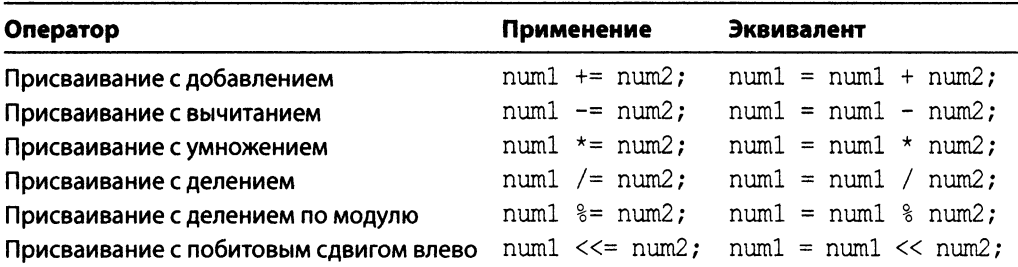

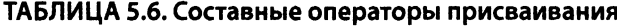

*Окончание табл. 5.6*

| Оператор                                | Применение               | Эквивалент                                   |
|-----------------------------------------|--------------------------|----------------------------------------------|
| Присваивание с побитовым сдвигом вправо |                          | $num1 \gg = num2$ ; $num1 = num1 \gg num2$ ; |
| Присваивание с побитовым И              | $num1$ $\&= num2$ ;      | $num1 = num1$ & $num2$ ;                     |
| Присваивание с побитовым ИЛИ            | $num1$ $\mid$ = $num2$ : | $num1 = num1$   $num2$ ;                     |
| Присваивание с побитовым XOR            | num $1 \sim$ num $2$ :   | $num1 = num1$ $num2$ ;                       |

**Применение этих операторов продемонстрировано в листинге 5.9.**

```
ЛИСТИНГ 5.9. Использование составных операторов присваивания
```

```
0: #include <iostream>
1: using namespace std;
2 :
3: int main ()
 4: {
 5: cout << "Введите число: ";
 6: int value = 0;
7: cin » value;
8 :
9: value += 8;
10: cout << "После += 8, value = " << value << endl;
11: value -= 2;
12: cout << "После -= 2, value = " << value << endl;
13: value /= 4;
14: cout \lt\lt "Nocne /= 4, value = " \lt\lt value \lt\lt endl;
15: value *= 4;
16: cout << "После *= 4, value = " << value << endl;
17: value %= 1000;
18: cout << "После %= 1000, value = " << value << endl;
19:
20: // Примечание: далее присваивание происходит в пределах cout
21: cout \lt\lt "Nocne \lt\lt= 1, value = "\lt\lt (value \lt\lt= 1) \lt\lt endl;
22: cout \langle\langle "Nocne \rangle\rangle = 2, value = " \langle\langle (value \rangle\rangle = 2) \langle\langle endl;
23:
24: cout « "После |= 0x55, value = " « (value |= 0x55) « endl;
25: cout << "После \text{A} = 0x55, value = " << (value \text{A} = 0x55) << endl;
26: cout « "После &= OxOF, value = " « (value &= OxOF) « endl;
27:
28: return 0;
29:}
```
# **Результат**

**Введите число:** 440 **После += 8, value = 448 После -= 2, value = 446**

```
После /= 4, value = 111
После *= 4, value = 444После \epsilon= 1000, value = 444
После <<= 1, value = 888
После >>= 2, value = 222
После | = 0x55, value = 223
После ^{\sim} = 0x55, value = 138
После \&= 0x0F, value = 10
```
# Анализ

Обратите внимание, как последовательно изменяется значение переменной value по мере применения в программе различных составных операторов присваивания. Каждая операция осуществляется с использованием переменной value, и ее результат снова присваивается переменной value. Так, в строке 9 ко введенному пользователем значению 440 прибавляется 8, а результат, 448, снова присваивается переменной value. При следующей операции в строке 11 из 448 вычитается 2, что дает значение 446, которое снова присваивается переменной value, и т.д.

# Использование оператора sizeof для определения объема памяти, занимаемого переменной

Этот оператор возвращает объем памяти в байтах, используемой определенным типом или переменной. Оператор sizeof имеет следующий синтаксис:

```
sizeof (Переменная);
```
или

sizeof  $(TMT)$ ;

# **ПРИМЕЧАНИЕ**

Oператор sizeof (...) выглядит как вызов функции, но это не функция, а оператор. Данный оператор не может быть определен программистом, а следовательно, не может быть перегружен.

Более подробная информация об определении собственных операторов рассматривается на занятии 12, "Типы операторов и их перегрузка".

В листинге 5.10 демонстрируется применение оператора sizeof для определения объема памяти, занятого массивом. Кроме того, можно вернуться к листингу 3.5 и проанализировать применение оператора sizeof для определения объема памяти, занятого переменными наиболее распространенных типов.

ЛИСТИНГ 5.10. Использование оператора sizeof для определения количества байтов, занятых массивом из 100 целых чисел и каждым его элементом

```
0: #include <iostream>
1: using namespace std;
2:
```

```
3: int main()
 4:15:cout << "Использование sizeof для массива" << endl;
 6:int myNumbers[100] = \{0\};
 7:cout << "Байт для типа int: " << sizeof(int) << endl;
8:cout << "Байт для массива myNumbers: "
9:10:<< sizeof(myNumbers) << endl;
11:cout << "Байт для элемента массива: "
12:<< sizeof(myNumbers[0]) << endl;
13:return 0:14: }
```

```
Использование sizeof для массива
Байт для типа int: 4
Байт для массива myNumbers: 400
Байт для элемента массива: 4
```
#### Анализ

Программа демонстрирует, как оператор sizeof возвращает размер в байтах массива из 100 целых чисел, составляющий 400 байтов, а также что размер каждого его элемента составляет 4 байта.

Оператор sizeof может быть весьма полезен, когда необходимо динамически разместить в памяти N объектов, особенно если их тип создан вами самостоятельно. Вы можете использовать результат выполнения оператора sizeof для определения объема памяти, занимаемого каждым объектом, а затем динамически выделить память, используя оператор new.

Более подробная информация о динамическом распределении памяти рассматривается на занятии 8, "Указатели и ссылки".

# Приоритет операторов

Возможно, вы помните из школы, что арифметические операции в сложном арифметическом выражении выполняются в определенном порядке.

В языке C++ также используются сложные выражения, например:

int myNumber =  $10 * 30 + 20 - 5 * 5 << 2$ ;

Вопрос: какое значение будет содержать переменная myNumber? Здесь нет места догадкам. Порядок выполнения различных операторов строго определен стандартом С++. Этот порядок определяется приоритетом операторов, приведенным в табл. 5.7.

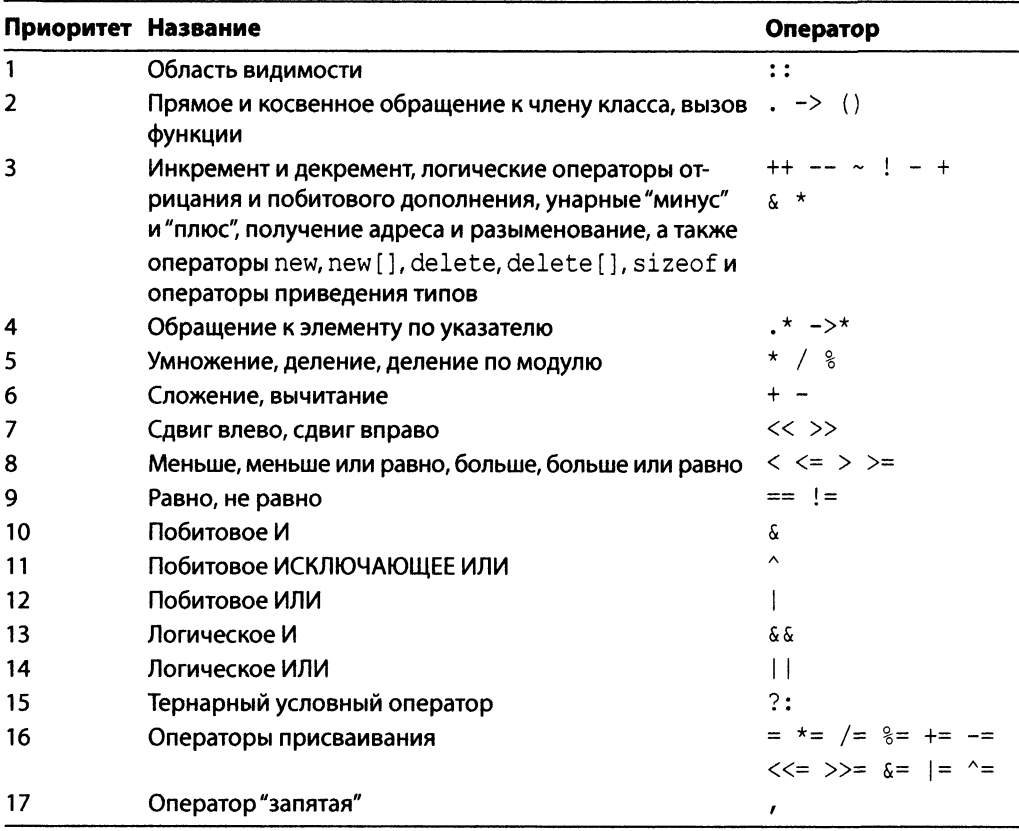

#### ТАБЛИЦА 5.7. Приоритет операторов

Давайте теперь еще раз рассмотрим сложное выражение, приведенное ранее в качестве примера:

int myNumber =  $10 * 30 + 20 - 5 * 5 << 2$ ;

При вычислении результата этого выражения необходимо использовать правила приоритета операторов, приведенные в табл. 5.7, чтобы понять, как их выполняет компилятор. Так, умножение и деление имеют более высокий приоритет, чем сложение и вычитание, приоритет которых, в свою очередь, выше приоритета оператора сдвига. В результате после первого упрощения мы получаем:

int myNumber =  $300 + 20 - 25 \ll 2$ ;

Поскольку сложение и вычитание имеют более высокий приоритет по сравнению со сдвигом, это выражение упрощается до

int myNumber =  $295 \le 2$ ;

И наконец выполняется операция сдвига. Зная, что сдвиг влево на один бит удваивает число, а сдвиг влево на два бита умножает его на 4, можно утверждать, что выражение сводится к 295\*4, а результат равен 1180.

# ВНИМАНИЕ!

Чтобы код был более понятным, используйте круглые скобки. Приведенное выше выражение просто написано плохо. Компилятору не составляет труда в нем разобраться, но написанный код должен быть понятен, в первую очередь, людям.

То же выражение будет намного понятнее, если записать его следующим образом:

int myNumber =  $((10*30) - (5*5) + 20)$  <<2; // 1180

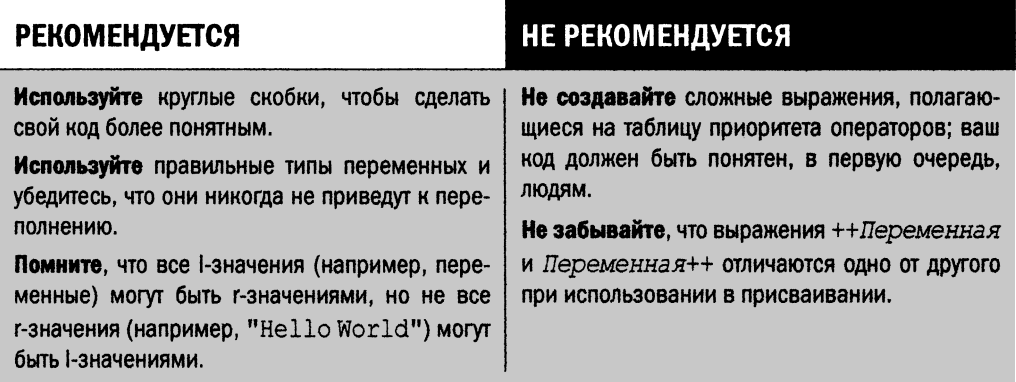

# Резюме

На этом занятии вы узнали, что такое инструкции, выражения и операторы языка С++. Вы научились выполнять простые арифметические операции, такие как сложение, вычитание, умножение и деление. Был также приведен краткий обзор таких логических операторов, как НЕ, И, ИЛИ и ИСКЛЮЧАЮЩЕЕ ИЛИ. Мы рассмотрели логические операторы  $\cdot$ ,  $\&\&\|$ , используемые в условных выражениях, и побитовые операторы, такие как  $\sim$ ,  $\zeta$ , | и  $\wedge$ , которые позволяют работать с отдельными битами.

Вы узнали о приоритете операторов, а также о том, почему так важно использовать круглые скобки при написании кода, который должен быть понятен, в первую очередь, поддерживающим его программистам. Было дано общее представление о переполнении целочисленных переменных и о способах его избегания.

# Вопросы и ответы

■ Почему некоторые программы используют тип unsigned int, если тип unsigned short занимает меньше памяти и код вполне компилируется?

Тип unsigned short обычно имеет предел 65535, а при его превышении происходит переполнение, дающее неверное значение. Чтобы избежать этого, если нет абсолютной уверенности, что рабочие значения всегда останутся ниже указанного предела, следует выбирать более емкий тип, например unsigned int.

■ Я должен удвоить результат деления на три. Нет ли в моем коде каких-либо проблем: int result = Number /  $3 \ll 1$ ;?

Есть. Почему бы вам не использовать круглые скобки, чтобы сделать эту строку проще для понимания другими программистами? Комментарий тоже не повредил бы.

**• Мое приложение делит два целочисленных значения — 5 и 2:** 

int num1 = 5, num2 = 2; int result =  $num1 / num2$ ;

При выполнении result содержит значение 2. Разве это не ошибка? Нет. Целые числа не предназначены для хранения вещественных чисел. Поэтому результат этой операции - 2, а не 2.5. Если вам нужен результат 2.5, то измените все типы данных на float или double, так как именно они предназначены для операций с плавающей точкой.

# Коллоквиум

В этом разделе предлагаются вопросы для самоконтроля и закрепления полученных знаний, а также упражнения, которые помогут применить на практике полученные навыки. Попытайтесь самостоятельно ответить на эти вопросы и выполнить задания, а потом сверьте полученные результаты с ответами в приложении Д, "Ответы". Если остались неясными хотя бы некоторые из предложенных ниже вопросов, не приступайте к изучению материала следующего занятия.

# Контрольные вопросы

- 1. Я пишу приложение для деления чисел. Какой тип данных подойдет мне лучше: int или float?
- 2. Каков результат выражения 32/7?
- 3. Каков результат выражения 32.0/7?
- 4. Является ли sizeof (...) функцией?
- 5. Я должен вычислить удвоенное число, добавить к нему 5, а затем снова удвоить результат. Все ли я сделал правильно?

```
int Result = number << 1 + 5 << 1;
```
6. Каков результат операции ИСКЛЮЧАЮЩЕЕ ИЛИ, если оба операнда содержат значение true?

# **Упражнения**

- 1. Исправьте код в контрольном вопросе 5, используя круглые скобки для устранения неоднозначности.
- 2. Каким будет значение переменной result в этом выражении? int result = number <<  $1 + 5 \ll 1$ ;
- 3. Напишите программу, которая запрашивает у пользователя два логических значения и демонстрирует результаты различных побитовых операций над ними.

# ЗАНЯТИЕ 6 **Управление** ПОТОКОМ **выполнения** программы

Большинство приложений ведут себя по-разному в зависимости от ситуации или введенных пользователем данных. Чтобы позволить приложению реагировать на обстоятельства по-разному, необходимы условные инструкции, выполняющие разные части кода в разных ситуациях.

На этом занятии...

- Как заставить программу вести себя по-разному в определенных условиях
- Как многократно выполнить фрагмент кода в цикле
- Как лучше управлять потоком выполнения в цикле 8

# Условное выполнение с использованием **KOHCTDVKUMM if...else**

Программы, которые вы видели и создавали до сих пор, имели последовательный порядок выполнения — сверху вниз. Все строки выполнялись, и ни одна не игнорировалась. Однако последовательное выполнение всех строк кода редко используется в приложениях.

Предположим, программа должна умножать два числа, если пользователь ввел 'm', или суммировать их в противном случае.

Как можно видеть из рис. 6.1, при каждом запуске проходятся не все пути выполнения. Если пользователь вводит 'm', выполняется код, умножающий два числа. Если он вводит нечто другое, выполняется код суммирования. Ни при какой ситуации не выполняются оба варианта кода.

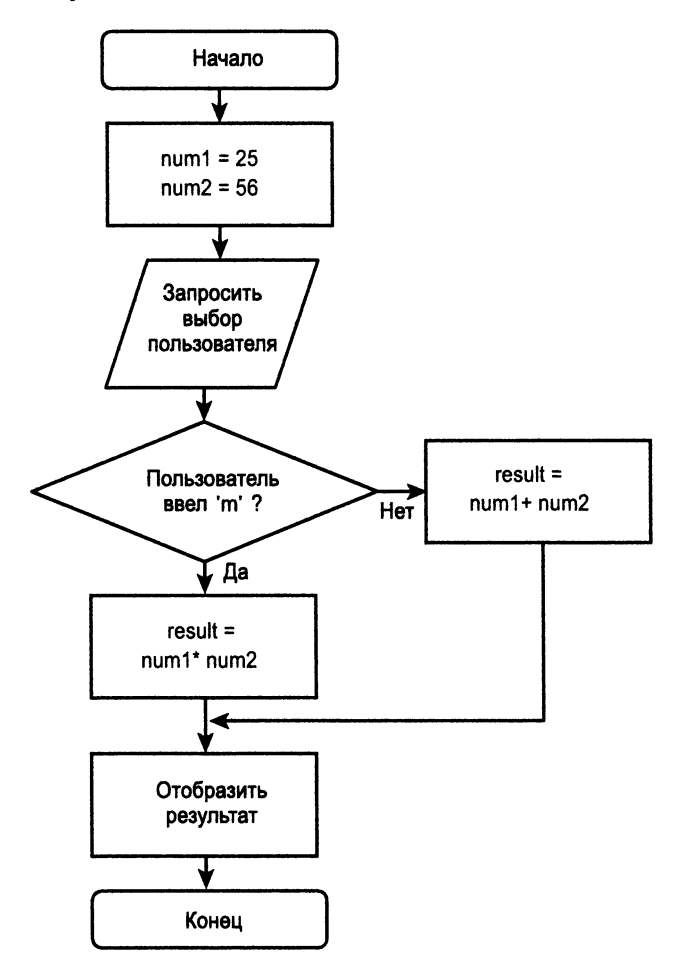

РИС. 6.1. Пример условного выполнения на основе пользовательского ввода

# Условное программирование с использованием конструкции if...else

Условное выполнение кода реализовано в языке C++ на основе конструкции if...else, синтаксис которой имеет следующий вид:

```
if (Условное выражение)
   Сделать нечто, когда условное выражение равно true;
else // Необязательно
   Сделать нечто иное, когда условное выражение равно false;
```
Таким образом, конструкция if ... else, позволяющая программе перемножать числа, если пользователь вводит 'm', и суммировать их в противном случае, выглядит следующим образом:

```
if (userSelection == 'm')result = num1 * num2; // Topoussequenceelse
   result = num1 + num2; // Cymma
```
# **ПРИМЕЧАНИЕ**

В языке C++ результат true выражения по существу означает, что оно возвратило не значение false, которое является нулем. Таким образом, условное выражение, возвращающее любое ненулевое число, как положительное, так и отрицательное, по существу рассматривается как возврашающее значение true.

Проанализируем конструкцию в листинге 6.1, обрабатывающую условное выражение и позволяющую пользователю решить, следует ли умножить или просуммировать два числа.

ЛИСТИНГ 6.1. Умножение или сложение двух целых чисел на основе пользовательского ввода

```
0: #include <iostream>
1: using namespace std;
2:3: int main()
4: \{5:cout << "Введите два целых числа: " << endl;
        int num1 = 0, num2 = 0;
6:
7:\sin \gg \text{num1};
8:\sin \gg \text{num2};
9:10:cout << "\'m\' для умножения, любое иное для сложения: ";
11:char userSelection = '\0;
12:cin >> userSelection;
13:14:int result = 0;
15:if (userSelection == 'm')
           result = num1 * num2;
16:
```

```
17:else
18:result = num1 + num2:
19:20:cout << "Pesynbrar: " << result << endl;
21:22:return 0:
23: }
```

```
Введите два целых числа:
25
56
'm' для умножения, любое иное для сложения: m
Результат: 1400
```
# Следующий запуск:

```
Введите два целых числа:
25
56
'm' для умножения, любое иное для сложения: а
Результат: 81
```
# Анализ

Обратите внимание на использование if в строке 15 и else в строке 17. В строке 15 мы требуем от компилятора выполнить умножение, если следующее за if выражение (userSelection== 'm') истинно (возвращает значение true), или выполнить сложение, если выражение ложно (возвращает значение false). Выражение (userSelection == 'm' ) возвращает значение true, когда пользователь вводит символ 'm' (с учетом регистра), и значение false в любом другом случае. Таким образом, эта простая программа моделирует блок-схему на рис. 6.1 и демонстрирует, как ваше приложение может вести себя по-разному в разных ситуациях.

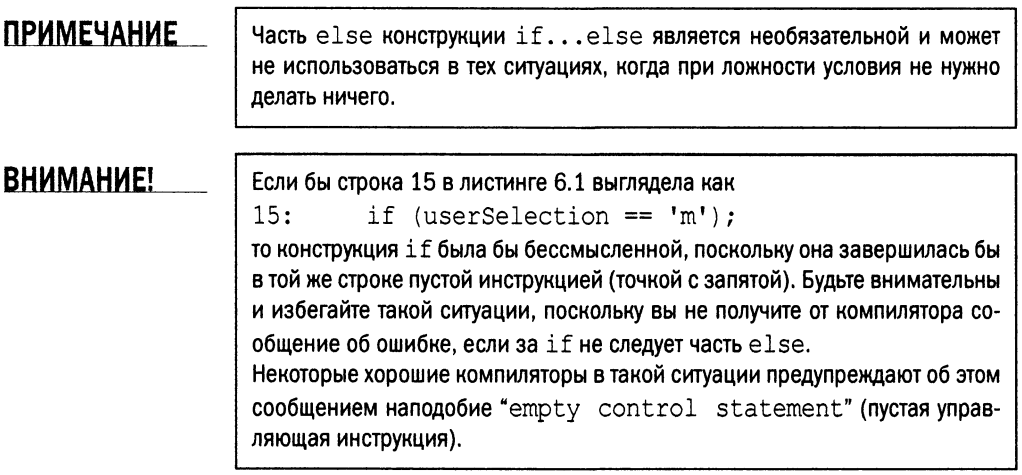

# Условное выполнение нескольких инструкций

Если вы хотите выполнить не одну, а несколько инструкций в зависимости от условий, заключите их в блок. По существу, это фигурные скобки  $(\{ \ldots \})$ , включающие несколько инструкций, которые будут выполняться как единая инструкция. Рассмотрим пример:

```
if (Условие)
\left\{ \right.// Блок при истинности условия
     Инструкция 1;
     Инструкция 2;
\rightarrowelse
\left\{ \right.// Блок при ложности условия
     Инструкция 3;
     Инструкция 4;
\mathbf{I}
```
Такие блоки именуются также составными инструкциями (compound statement). Листинг 6.2 представляет собой более безопасную версию листинга 4.6 из занятия 4, "Массивы и строки". В нем используется составная инструкция, которая копирует пользовательский ввод в статический символьный массив, если длина пользовательского ввода это позволяет.

#### ЛИСТИНГ 6.2. Проверка емкости перед копированием строки в символьный массив

```
0: #include <iostream>
 1: #include <string>
 2: #include <string.h>
 3: using namespace std;
 4: int main()5: \left\{ \right.6:cout << "Введите строку текста: " << endl;
 7:string userInput;
        getline(cin, userInput);
 8:
 9:10:char copyInput [20] = { |\ \ \{0\} \ \ }11:if (userInput.length() < 20) // Проверка границ
12:\{13:strcpy(copyInput, userInput.c str());
            cout << "copyInput содержит: " << copyInput << endl;
14:15:\mathcal{F}16:else
17:cout << "Превышение размера строки!" << endl;
18:19:return 0;
20:}
```
Введите строку текста: Короткая строка copyInput содержит: Короткая строка

Следующий запуск:

Введите строку текста: Длинная строка, не помещающаяся в массив Превышение размера строки!

# Анализ

Обратите внимание, как в строке 11 сравниваются длина строки и размер буфера. Интересным в этой проверке является также присутствие блока инструкций в строках 12-15 (составной инструкции).

# Вложенные инструкции if

Нередки ситуации, когда необходимо проверить несколько разных условий, некоторые из которых зависят от результата проверки предыдущего условия. Язык C++ допускает вложенные инструкции if для выполнения таких действий.

Вложенные инструкции if имеют следующий синтаксис:

```
if (Условие1)
\{Сделать Нечто1;
    if(Условие2)
        Сделать Нечто2;
    else
        Сделать Нечто Иное2;
\mathcal{L}else
    Сделать Нечто Иное1;
```
Рассмотрим приложение, подобное представленному в листинге 6.1, в котором пользователь, вводя 'd' или 'm', может указать приложению, следует ли поделить или умножить значения. Деление при этом должно быть разрешено, только если делитель отличается от нуля. Поэтому в дополнение к проверке вводимой пользователем команды в случае деления следует проверить, не является ли делитель нулем. Для этого в листинге 6.3 используется вложенная конструкция if.

**ЛИСТИНГ 6.3.** Использование вложенных if в приложении умножения или деления чисел

```
0: #include <iostream>
1: using namespace std;
2:3: int main()
4: \leftarrowcout << "Введите два числа: " << endl;
5:
```

```
6
        float numl = 0, num2 = 0;
 7
       cin » numl;
8 
        cin » num2;
 9
10
       cout « "Введите 'сГ для деления, иное для умножения: ";
11
        char userSelection = ' \ 0';
12<sub>1</sub>cin » userSelection;
13
14
       if (userSelection == 'd')
15
        {
16
            cout « "Вы запросили деление." « endl;
17
            if (num2 != 0)
18
                cout << num1<<"/"<<num2<<" = "<< num1/num2 << endl;
19
            else
20:cout « "Деление на 0 запрещено." « endl;
21:}
22:else
23
        {
24
            cout « "Вы запросили умножение." « endl;
            cout << numl<<"x"<<num2<<" = "<< numl*num2 << endl;
25
26
        \mathcal{F}27
28
        return 0;
29
```

```
Введите два числа:
45
9
Введите *d * для деления, иное для умножения: m
Вы запросили умножение.
45x9 = 405
Следующий запуск:
Введите два числа:
22
7
Введите 'd* для деления, иное для умножения: d
```
**Вы запросили деление. 22/7 = 3.14286**

#### **Последний запуск:**

```
Введите два числа:
365
\mathbf 0Введите *d ' для деления, иное для умножения: d
Вы запросили деление.
Деление на 0 запрещено.
```
# Анализ

Результаты содержат вывод трех запусков программы с тремя разными наборами входных данных. Как видите, программа использовала различные пути выполнении кода для каждого из этих трех запусков. По сравнению с листингом 6.1 эта программа имеет довольно много изменений.

- Числа хранятся в переменных типа float, способных хранить десятичные числа, что очень важно при делении.
- Условие инструкции if отличается от использованного в листинге 6.1. Вы больше не проверяете, ввел ли пользователь 'm'; выражение (userSelection == 'd') в строке 14 возвращает значение true, если пользователь ввел 'd'. Если это так, то пользователь запросил деление.
- С учетом того, что эта программа делит два числа, и делитель вводится пользователем, нужно удостовериться, что делитель не равен нулю. Это выполняется в строке 17 с помощью вложенной инструкции if.

Таким образом, программа демонстрирует, как вложенные конструкции if могут оказаться очень полезными при решении различных задач, связанных с вычислением с несколькими параметрами.

# **COBET**

Отступы, сделанные в коде, необязательны, но существенно повышают удобочитаемость вложенных конструкций if. Многие современные интегрированные среды разработки вставляют такие отступы автоматически.

Обратите внимание: конструкции if...else можно группировать. Программа в листинге 6.4 запрашивает у пользователя день недели, а затем, используя групповую конструкцию if...else, сообщает, в честь чего назван этот день.

ЛИСТИНГ 6.4. Узнайте, в честь чего назван день недели

```
0: #include <iostream>
 1: using namespace std;
 2:3: int main()
 4: \{5:enum DaysOfWeek
 6:
        \{7:Sunday = 0,
 8:
            Monday,
 9:Tuesday,
10:Wednesday,
11:Thursday,
12:Friday,
13:Saturday
14:\vert ;
15:
```

```
16
17
18
19
20:21:22:23
24
25
26
27
28
29
30
31
32
33
34
35
36
37
38
39
40
       cout « "Узнайте, в честь чего назван день недели!" « endl;
       cout « "Введите номер дня недели (воскресенье = 0): ";
       int daylnput = Sunday; // Инициализация воскресеньем
       cin » daylnput;
       if (daylnput == Sunday)
           cout « "Воскресенье названо в честь Солнца" « endl;
       else if (daylnput == Monday)
           cout « "Понедельник назван в честь Луны" « endl;
       else if (daylnput == Tuesday)
           cout « "Вторник назван в честь Марса" « endl;
       else if (daylnput == Wednesday)
           cout « "Среда названа в честь Меркурия" « endl;
       else if (daylnput == Thursday)
           cout « "Четверг назван в честь Юпитера" « endl;
       else if (daylnput == Friday)
           cout « "Пятница названа в честь Венеры" « endl;
       else if (daylnput == Saturday)
           cout « "Суббота названа в честь Сатурна" « endl;
       else
           cout « "Неверный ввод" « endl;
       return 0;
```
**Узнайте, в честь чего назван день недели! Введите номер дня недели (воскресенье = 0):** 5 **Пятница названа в честь Венеры**

**Следующий запуск:**

**Узнайте, в честь чего назван день недели! Введите номер дня недели (воскресенье = 0):** 9 **Неверный ввод**

#### **Анализ**

**Конструкция if.. .e l s e i f , используемая в строках 22-37, проверяет ввод пользователя и генерирует соответствующий вывод. Вывод во втором запуске свидетельствует, что программа в состоянии указать пользователю, что он ввел номер вне диапазона 0—6, а следовательно, не соответствующий никакому дню недели. Преимущество этой конструкции в том, что она отлично подходит для проверки множества взаимоисключающих условий, т.е. понедельник не может быть вторником, а недопустимый ввод не может быть никаким днем недели. Другим интересным моментом, на который стоит обратить внимание в этой программе, является использование перечисления Days Of Wee к, объявленного в строке 5 и используемого повсюду в инструкции i f . Можно**

было бы просто сравнивать пользовательский ввод с целочисленными значениями; так, например, 0 соответствовал бы воскресенью и т.д. Однако использование перечисляемой константы наподобие Sunday делает код более наглядным.

# Условная обработка с использованием **КОНСТРУКЦИИ switch-case**

Задача конструкции switch-case в том, чтобы сравнить результат некоего выражения с набором заранее определенных возможных константных значений и выполнить разные действия, соответствующие каждой из этих констант. Новые ключевые слова  $C++$ , которые используются в такой конструкции, — это switch, case, default u break.

Конструкция switch-case имеет следующий синтаксис:

```
switch (Выражение)
\left\{ \right.case Merka A:
    Сделать Нечто;
    break:
case Merka B:
    Сделать Нечто Другое;
    break;
    // И так далее...
default:
    Сделать Нечто Если Выражение Не Равно Ничему Выше;
\mathcal{E}
```
Код вычисляет результат Выражения и сравнивает его на равенство с каждой из меток частей саѕе ниже (каждая *Метка* должна быть целочисленной константой), а затем выполняет код после этой метки. Если результат выражения не равен метке Метка А, он сравнивается с меткой Метка В. Если значения совпадают, выполняется часть Сделать Нечто Другое. Выполнение продолжается до тех пор, пока не встретится оператор break. Сейчас вы впервые встретились с оператором break. Он означает выход из блока кода. Операторы break в рассматриваемой конструкции не обязательны, однако без них выполнение продолжится в коде следующей метки и так далее до конца всей конструкции (или до оператора break). Такого явления, как правило, желательно избегать. Часть конструкции default также является необязательной; она выполняется тогда, когда результат выражения не соответствует ни одной из меток в конструкции switch-case.

## **COBET**

Отступы, сделанные в коде, необязательны, но существенно повышают удобочитаемость вложенных конструкций i f. Многие современные интегрированные среды разработки вставляют такие отступы автоматически.

Код листинга 6.5 является эквивалентом программы для дней недели из листинга 6.4, но с использованием конструкции switch-case.

```
0
#include <iostream>
 1
using namespace std;
 2:3
int main()
 4
{
 5
       enum DaysOfWeek
 6
       {
 7
           Sunday = 0,
 8:Monday,
 9
           Tuesday,
10
           Wednesday,
11
           Thursday,
12:Friday,
13
           Saturday
14
     \rightarrow15
       cout « "Узнайте, в честь чего назван день недели!" « endl;
16
17
       cout « "Введите номер дня недели (воскресенье = 0): ";
18
19
       int daylnput = Sunday; // Инициализация воскресеньем
20:cin » daylnput;
21:22:switch(daylnput)
23
       {
24
       case Sunday:
25
           cout « "Воскресенье названо в честь Солнца" « endl;
26
           break;
27
28
       case Monday:
29
           cout « "Понедельник назван в честь Луны" « endl;
30
           break;
31
32
       case Tuesday:
33
           cout « "Вторник назван в честь Марса" « endl;
34
           break;
35
36
       case Wednesday:
           cout « "Среда названа в честь Меркурия" « endl;
37
38
           break;
39
40
       case Thursday:
41
           cout « "Четверг назван в честь Юпитера" « endl;
42
           break;
43
44
       case Friday:
45
           cout « "Пятница названа в честь Венеры" « endl;
```

```
46:break:
47:48:
        case Saturday:
49:cout << "Суббота названа в честь Сатурна"
                                                            << endl;
50:break:
51:52:default:53:cout << "Неверный ввод" << endl;
54:break:
55:\mathcal{E}56:57:return 0;
58:}
```
Узнайте, в честь чего назван день недели! Введите номер дня недели (воскресенье = 0): 5 Пятница названа в честь Венеры

Следующий запуск:

Узнайте, в честь чего назван день недели! Введите номер дня недели (воскресенье = 0): 9 Неверный ввод

# **Анализ**

Строки 22-55 содержат конструкцию switch-case, осуществляющую различный вывод в зависимости от того, какое целое число введено пользователем и сохранено в переменной dayInput. Когда пользователь вводит число 5, приложение вычисляет значение выражения dayInput в инструкции switch, которое оказывается равным 5, и сравнивает его с метками, являющимися константами перечисления — от Sunday (значение 0) до Thursday (значение 4), пропуская код после каждой из них, поскольку ни одна из этих констант не равна 5. По достижении метки Friday, значение 5 которой равно выражению dayInput инструкции switch, выполняется код, находящийся ниже нее, до тех пор, пока не встречается оператор break, предписывающий завершить выполнение и выйти из конструкции switch. При следующем запуске, когда пользователем вводится недопустимое значение, выполнение достигает части default, и выполнение кода ниже этой метки выводит сообщение о некорректных данных.

В этой программе конструкция switch-case используется для получения того же вывода, который создан конструкцией if...else...if в листинге 6.4. Однако версия с использованием конструкции switch-case выглядит более структурированной и, пожалуй, лучше подходящей к ситуациям, когда необходимо сделать большее, чем просто вывести строку на экран (в этом случае код ниже меток следовало бы заключать в фигурные скобки, создавая блоки инструкций).

# Тернарный условный оператор (?:)

Язык С++ предоставляет интересный и мощный оператор, называемый тернарным условным оператором (conditional operator), который подобен сжатой конструкции if...else.

Тернарный условный оператор, называемый также просто условным оператором, использует три операнда:

(Логическое выражение) ? Инструкция для true : Инструкция для false;

Такой оператор применим, например, при компактном сравнении двух чисел, как показано ниже.

int  $max = (num1 > num2)$  ?  $num1$  :  $num2$ ; //  $MaxcunxyM$   $\nu s$   $num1$   $\nu$   $num2$ 

В листинге 6.6 показано применение оператора ?:.

#### ЛИСТИНГ 6.6. Использование оператора ?: для получения большего из двух чисел

```
0: #include <iostream>
1: using namespace std;
2:3: int main()
4: \{5:cout << "Введите два числа:" << endl;
 6:int num1 = 0, num2 = 0;
7:\sin >> \text{num1:}8:\sin \gg \text{num2}Q \cdot10:int max = (num1 > num2)? num1 : num2;
11:Cout \lt\lt "Большее из " \lt\lt numl \lt\lt " и " \
              << num2 << " paBHO: " << Max << endl;
12:13:14:return 0:15:}
```
#### **Результат**

```
Введите два числа:
365
-1Большее из 365 и -1 равно: 365
```
# **Анализ**

Интерес представляет код строки 10. Он содержит очень компактное выражение, принимающее решение о том, какое из двух введенных чисел больше. Используя конструкцию if...else, эту строку можно было бы переписать следующим образом:

```
int max = 0;
if (num1 > num2)max = num1;else
    max = num2;
```
Таким образом, тернарный условный оператор сэкономил нам несколько строк кода! Однако экономия строк кода не должна быть главным приоритетом программиста. Одни программисты предпочитают троичные условные операторы, другие нет. Главное, чтобы пути выполнения кода были легко понятны читающему программу.

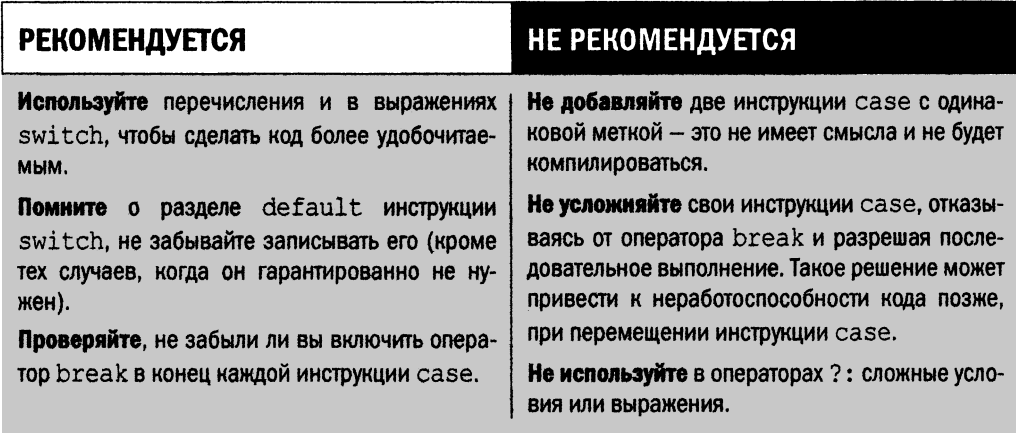

## **COBET**

Ожидается, что в стандарте C++17 будет введена возможность условной компиляции с помощью конструкции if constexpr, а также инициализаторы в конструкциях if и switch. Подробнее об этом рассказывается на занятии 29, "Что дальше".

# Выполнение кода в циклах

К этому времени вы уже узнали, как заставить программу вести себя по-разному, когда переменные содержат разные значения. Например, код из листинга 6.2 осуществлял умножение, когда пользователь вводил символ 'm', а в противном случае выполнял сложение. Но что если пользователь не хочет, чтобы программа на этом закончила выполнение? Что если он хочет выполнить еще одну операцию суммирования или умножения или, возможно, еще пять? То есть если программисту нужно многократное выполнение существующего кода?

В этом случае в программе необходим цикл.

# Рудиментарный цикл с использованием инструкции goto

Как подразумевает название инструкции goto, она приказывает процессору продолжать выполнение программы с определенной точки в коде. Вы можете использовать ее для перехода назад и повторного выполнения определенных инструкций. Синтаксис инструкции goto таков:

```
SomeFunction()
\overline{f}Start:
                  // Эта инструкция называется меткой
    Многократно выполняемый код;
    goto Start;
\rightarrow
```
Вы объявляете метку Start и используете инструкцию goto для повторного выполнения кода с этого места, как показано в листинге 6.7. Если вы не выполните условие, которое приведет к пропуску выполнения инструкции goto, и если в многократно повторяемом коде не содержится оператор return, выполняемый при определенных условиях, то часть кода между командой goto и меткой будет повторяться бесконечно и программа никогда не завершится.

## ЛИСТИНГ 6.7. Запрос повторения вычислений с использованием инструкции goto

```
0: #include <iostream>
1: using namespace std;
2:3: int main()
4: \{5:Start:
        int num1 = 0, num2 = 0;
 6:7:8:cout << "Введите два целых числа: " << endl;
 9:\sin \gg \text{num1};10:\sin \gg \text{num2};11:12:cout << num1 << "x" << num2 << " = " << num1*num2 << end1;
13:cout \lt numl \lt "+" \lt numl \lt " = " \lt numl+numl \lt endl;
14:15:cout << "Eme pas (y/n)?" << endl;
        char Repeat = 'y';
16:17:cin >> Repeat;
18:19:if (Repeat == 'y')20:goto Start;
21:22:cout << "До свидания!" << endl;
```
$23:$  $24:$  $return 0:$  $25:$  }

## Результат

```
Введите два целых числа:
56
25
56x25 = 140056+25 = 81Еще раз (y/n)?
Y
Введите два целых числа:
95
-4795x-47 = -446595+-47 = 48Eme pas (y/n)?
n
До свидания!
```
### Анализ

Основное различие между кодами листингов 6.7 и 6.1 состоит в том, что последнему требуются два запуска, чтобы позволить пользователю ввести новый набор чисел и увидеть результат их сложения или умножения. Код листинга 6.7 делает это при одном запуске, циклически повторяя запрос пользователю, не желает ли он выполнить другую операцию. Код, фактически обеспечивающий это повторение, находится в строке 20, в которой вызывается инструкция goto, если пользователь вводит символ 'у'. В результате использования инструкции goto в строке 20 программа переходит к метке Start, объявленной в строке 5, что фактически перезапускает программу.

### ВНИМАНИЕ!

Использование инструкции goto не рекомендуется для создания циклов, поскольку его массовое применение может привести к непредсказуемой последовательности выполнения кода, когда выполнение может переходить с одной строки на другую без всякого очевидного порядка или последовательности, оставляя переменные в непредсказуемых состояниях. Тяжелый случай программы, использующей инструкции goto, называется запутанной программой, или кодом спагетти (spaghetti code). Объясняемые на следующих страницах циклы while,  $do...$  while и for позволяют избежать использования инструкции goto. Единственная причина упоминания здесь инструкции goto — объяснить код, который ее использует.

## Цикл while

Ключевое слово while языка C++ позволяет добиться того же, что инструкция goto лелала в листинге 6.7, но правильным способом. Синтаксис этого цикла имеет следующий вид:

```
while (Выражение)
\left\{ \right.// Если Выражение == true
     Блок Инструкций;
\mathbf{I}
```
Выполнение блока инструкций многократно повторяется до тех пор, пока Выражение имеет значение true. Очень важно, чтобы в коде была ситуация, когда Выражение получает значение false, иначе цикл while никогда не завершится.

Листинг 6.8 является эквивалентом листинга 6.7, позволяющим пользователю повторять цикл вычисления, но с использованием цикла while вместо инструкции goto.

**ЛИСТИНГ 6.8.** Использование цикла while для многократного повторения вычислений

```
0: #include <iostream>
 1: using namespace std;
 2:3: int main()
 4:15:char user Selection = 'm'; // Исходное значение
 6:7:while (user Selection != 'x')8:\left\{ \right.9:cout << "Введите два целых числа: " << endl;
                int num1 = 0, num2 = 0;
10:11:\sin \gg \text{num1}12:\sin \gg \text{num2:}13:cout \langle \rangle numl \langle \rangle "x" \langle \rangle num2\langle \rangle" = "\langle \rangle num1*num2 \langle \rangle end1;
14:cout \langle \rangle numl \langle \rangle "+" \langle \rangle \langle \rangle numl="\langle \rangle numl+numl \langle \rangle endl;
15:16:17:cout << "'x' для выхода, иное для повтора" << endl;
18:cin >> userSelection;
19:\mathcal{F}20:21:cout << "До свидания!" << endl;
22:23:return 0;
24:}
```

```
Введите два целых числа:
56
25
56x25 = 140056+25 = 81'х' для выхода, иное для повтора
\mathbf{r}Введите два целых числа:
365
-5365x-5 = -1825365+-5 = 360'х' для выхода, иное для повтора
\mathbf xДо свидания!
```
### Анализ

Цикл while в строках 7-19 содержит большую часть логики этой программы. Обратите внимание, что цикл while проверяет выражение (userSelection!='x') и продолжает выполнение, только если оно имеет значение true. Для обеспечения первого запуска символьная переменная user Selection инициализируется в строке 5 значением 'm'. Это значение может быть любым, кроме 'x' (иначе условие не будет выполняться с самого первого цикла и приложение закончит выполнение, не позволив пользователю ничего сделать). Первый запуск очень прост, но затем в строке 17 у пользователя спрашивают, не желает ли он выполнить вычисления снова. Строка 18 принимает сделанный пользователем выбор; здесь вы изменяете значение выражения, которое проверяет цикл while, давая программе шанс продолжить выполнение или завершить его. По завершении первого цикла выполнение возвращается к проверке выражения цикла while в строке 7 и цикл повторяется, если пользователь ввел значение, отличное от 'х'. Если же пользователь ввел 'х', то выражение в строке 7 становится равным false и цикл while завершается. Приложение после этого также закончит работу, вежливо попрощавшись.

### <u>ПРИМЕЧАНИЕ —</u>

Выполнение цикла называется также итерацией (iteration). Инструкции, включающие циклы while, do... while и for, называют также итеративными.

## Цикл do...while

Бывают ситуации (как в листинге 6.8), когда определенный фрагмент кода (тело цикла) должен гарантированно выполниться по крайней мере один раз. Для этого используется цикл  $do...$  while.

146

```
Его синтаксис имеет следующий вид:
```

```
do
\left\{ \right.Блок Инструкций; // Выполняется как минимум один раз
} while (Условие) ;
                      // Цикл завершается, если Условие ложно
```
Обратите внимание, что строка, содержащая часть while (Условие), заканчивается точкой с запятой. Этим данный цикл отличается от цикла while, в котором точка с запятой фактически завершила бы цикл в первой строке, привеля к пустой инструкции.

**ЛИСТИНГ 6.9.** Использование цикла do...while для повторного выполнения блока кода

```
0: #include <iostream>
 1: using namespace std;
 2:3: int main()
 4: \quad \{5:char userSelection = 'x'; // Исходное значение
 6:do
 7:\left\{ \right.8:cout << "Введите два целых числа: " << endl;
 9:int num1 = 0, num2 = 0;
10:\sin \gg \text{num1};
11:\sin >> \text{num2:}12:13:cout \langle \rangle numl \langle \rangle "x" \langle \rangle num2 \langle \rangle " = " \langle \rangle numl * num2 \langle \rangle endl;
14:cout \ll numl \ll "+" \ll num2 \ll " = " \ll num1 + num2 \ll endl;
15:16:cout << "'x' для выхода, иное для повтора" << endl;
17:cin >> userSelection;
18:\} while (userSelection != 'x');
19:20:cout << "До свидания!" << endl;
21:22:return 0;
23: }
```
### **Результат**

```
Введите два целых числа:
654
-25654x-25 = -16350654+-25 = 629'х' для выхода, иное для повтора
m
```

```
Введите два целых числа:
909
101
909x101 = 91809909+101 = 1010'х' для выхода, иное для повтора
\mathbf xДо свидания!
```
### Анализ

Эта программа по своему поведению и выводу очень похожа на предыдущую. Действительно, единственное их различие - в ключевом слове do в строке 6 и использовании цикла while в строке 18. Выполнение кода происходит последовательно, строка за строкой, пока в строке 18 не встретится заголовок цикла while, проверяющий значение выражения (userSelection!='x'). Когда оно равно true (т.е. пользователь не ввел 'х' для выхода из программы), цикл повторяется. Когда выражение возвращает значение false (т.е. пользователь ввел 'x'), выполнение покидает цикл и продолжается до окончания приложения, включая вывод прощания.

# Цикл for

Цикл for немного сложнее и обладает выражением инициализации, выполняемым только однажды (обычно для инициализации счетчика), условия выхода (как правило, использующего этот счетчик) и выполняемого в конце каждого цикла действия (обычно инкремента или иного изменения этого счетчика).

Синтаксис цикла for таков:

```
for (Выражение инициализации, выполняемое только раз;
     Условие выхода, проверяемое в начале каждой итерации;
     Выражение цикла, выполняемое в конце каждой итерации)
\left\{ \right.Блок инструкций;
\mathcal{L}
```
Цикл for — это средство, позволяющее программисту определить счетчик с исходным значением, проверять его значение в условии выхода в начале каждого цикла и изменять значение счетчика в конце цикла.

В листинге 6.10 показан эффективный способ доступа к элементам массива с помошью цикла for.

ЛИСТИНГ 6.10. Использование цикла for для ввода и отображения элементов статического массива

```
0: #include <iostream>
1: using namespace std;
2:3: int main()
```

```
4: \ \ \ \{\ \ \ \5:const int ARRAY LENGTH = 5;
 6:int myNums [ARRAY LENGTH] = {0};
 7:8:cout << "Заполнение массива " << ARRAY LENGTH
 9:<< " числами" << endl;
10:for (int counter = 0; counter < ARRAY LENGTH; ++counter)
11:f.
12:cout << "Элемент " << counter << ": ";
           cin >> myNums[counter];
13:14:\mathbf{r}15:16:cout << "Вывод содержимого массива: " << endl;
17:18:for (int counter = 0; counter < ARRAY LENGTH; ++counter)
             cout \lt\lt "Элемент " \lt\lt counter \lt\lt " = "
19:20:<< myNums [counter] << endl;
21:return 0;
22: \uparrow
```
Заполнение массива 5 числами Элемент 0: 365 Элемент 1: 31 Элемент 2: 24 Элемент 3: -59 Элемент 4: 65536 Вывод содержимого массива: Элемент 0 = 365 Элемент  $1 = 31$ Элемент 2 = 24 Элемент 3 = -59 Элемент 4 = 65536

### **Анализ**

Листинг 6.10 содержит два цикла for — в строках 10 и 18. Первый помогает ввести элементы в массив целых чисел, а второй — отобразить их. Синтаксис обоих циклов for идентичен. Оба объявляют индексную переменную counter для доступа к элементам массива. Значение этой переменной увеличивается в конце каждого цикла, поэтому на следующей итерации цикла она позволяет обратиться к очередному элементу. Среднее выражение в цикле for - это условие выхода. Оно проверяет, находится ли значение переменной counter, увеличенное в конце каждого цикла, все еще в пределах границ массива (сравнивая его со значением ARRAY LENGTH). Этим гарантируется, что цикл for никогда не выйдет за границы массива.

## **ПРИМЕЧАНИЕ**

Такая переменная, как counter из листинга 6.10, которая позволяет обращаться к элементам коллекции (например, массива), называется итератором (iterator).

Область видимости итератора, объявленного в пределах конструкции  $for$ , ограничивается этой конструкцией. Таким образом, во втором цикле for листинга 6.10 эта переменная, объявленная повторно, фактически является новой переменной.

Применение инициализации, условия выхода и выражения, выполняемого в конце каждого цикла, является необязательным. Вполне возможно записать цикл for без некоторых из указанных выражений (или вовсе без них), как показано в листинге 6.11.

### ЛИСТИНГ 6.11. Использование цикла for без выражения изменения в заголовке цикла

```
0: #include <iostream>
 1: using namespace std;
 2:3: int main()
 4: \ \ \{5:// Без выражения изменения (третье выражение пропущено)
         for(char userSelection = 'm'; (userSelection != 'x'); )
 6:7:\left\{ \right.8:cout << "Ввелите лва целых числа: " << endl;
 9:int num1 = 0, num2 = 0;
10:\sin \gg \text{num1};
11:\sin \gg \text{num2};12:13:cout << num1<<"x"<<num2 << " = " << num1 * num2 << end1;
14:cout \langle \rangle numl\langle \rangle-"\langle \ranglenum2 \langle \rangle" = "\langle \rangle numl + num2 \langle \rangle endl;
15:16:cout << "'x' для выхода, иное для повтора" << endl;
17:cin >> userSelection;
18:\mathcal{F}19:cout << "До свидания!" << endl;
20:21:22:return 0;
23: }
```
### Результат

```
Введите два целых числа:
56
25
56x25 = 140056+25 = 81'х' для выхода, иное для повтора
\mathbf m
```

```
Введите два целых числа:
789
-36789x-36 = -28404789+-36 = 753'х' для выхода, иное для повтора
\mathbf xДо свидания!
```
### Анализ

Этот листинг идентичен коду листинга 6.8, который использовал цикл while; единственное отличие - в использовании цикла for в строке 6. Самое интересное в этом цикле for то, что он содержит только выражение инициализации и условие выхода, без изменения значения переменной в конце каждой итерации.

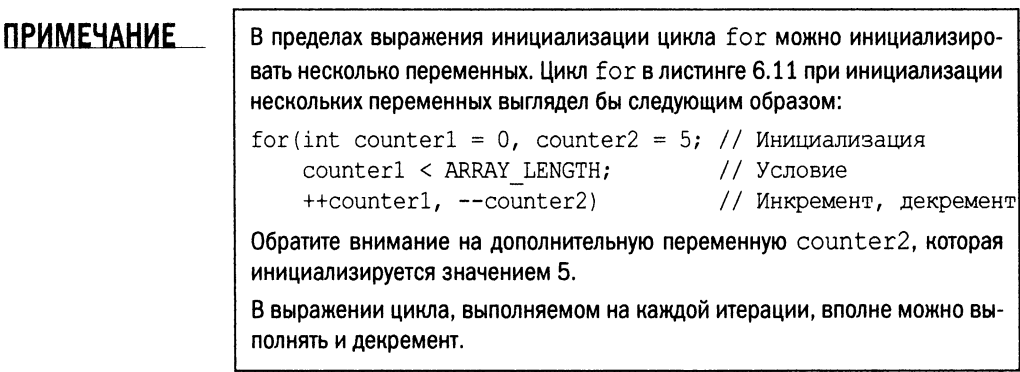

## Цикл for для диапазона

Стандарт C++11 ввел новый вариант цикла for, который работает со всеми элементами из диапазона значений, такого как, например, массив, с помощью более простого и удобочитаемого кода.

Синтаксис цикла for для диапазона также использует ключевое слово for:

```
for (VarType varName : Последовательность)
\{// varName в теле цикла содержит элемент последовательности
\mathcal{F}
```
Например, для данного массива целых чисел someNums можно использовать цикл for для диапазона, который будет выводить все элементы, содержащиеся в этом массиве, следующим образом:

```
int someNums[] = { 1, 101, -1, 40, 2040 };
cout << "Элементами массива являются:" << endl;
for (int aNum : someNums) // Цикл for для диапазона
    cout << aNum << endl;
```
152 ЗАНЯТИЕ 6. Управление потоком выполнения программы

### **COBET**

Можно дополнительно упростить приведенную инструкцию с помощью автоматического вывода типа переменной (ключевое слово auto) и составить обобщенный цикл, который будет работать с массивами элементов любого типа:

for (auto anElement : elements) // Цикл for для диапазона  $\text{cont}$   $<<$  an $\text{Element}$   $<<$  end]:

Ключевое слово auto и автоматический вывод типа переменной рассматривались на занятии 3, "Использование переменных и констант".

В листинге 6.12 продемонстрировано применение цикла for для диапазона для разных типов.

### **ЛИСТИНГ 6.12.** Применение цикла for для диапазона к массивам и std::string

```
0: #include<iostream>
 1: #include <string>
 2: using namespace std:
 \overline{3}:
 4: int main()5: 16.int someNums [ = { 1, 101, -1, 40, 2040 };
 7:8:for (const int& aNum : someNums)
 9:cout << aNum << '';
10:\text{cut} \ll \text{end};
11:12:for (auto an<br>Element : \{5, 222, 110, -45, 2017\})
13:\text{cut} << anElement << ' ';
        \text{cut} \ll \text{endl};
14:15:char charArray[] = { 'h', 'e', 'l', 'l', 'o' };
16:17:for(auto aChar : charArray)
18:cout \lt aChar \lt ' ';
19:\cot \lt\lt \text{endl}20:21:double moreNums[] = \{3.14, -1.3, 22, 10101\};
22:for (auto anElement : moreNums)
23:cout << anElement << ' ';
        cout << endl;
24:25:26:string sayHello{ "Hello World!" };
27:for(auto anElement : savHello)
             \text{cut} << anElement << ' ';
28:29:\cot \lt\lt \text{end};
30:31:return 0;
32: }
```
 $1101 - 1402040$  $5, 222, 110, -45, 2017$  $h e 1 1 o$ 3.14 -1.3 22 10101 HelloWorld!

### Анализ

Этот код содержит несколько реализаций цикла for для диапазона — в строках 8, 12, 17, 22 и 27 соответственно. Каждый из них выводит на консоль содержимое некоторого диапазона по одному элементу. Интересно, что несмотря на разную природу выбранных диапазонов (от массива целых чисел someNums в строке 8 и неопределенного диапазона в строке 12 до массива charArray элементов типа char в строке 17, и даже std::string в строке 27) синтаксис цикла for для диапазона остается одним и тем же.

Эта простота делает цикл for для диапазона одним из наиболее популярных нововведений в С++.

# Изменение поведения цикла с использованием операторов continue **W** break

В некоторых случаях (особенно в сложных циклах с большим количеством параметров в условии) может не получиться грамотно сформулировать условие выхода из цикла, и тогда вам придется изменять поведение программы уже в пределах цикла. В этом вам могут помочь операторы continue и break.

Оператор continue позволяет возобновить выполнение с начала цикла. Он просто пропускает весь код, расположенный в теле цикла после него. Таким образом, результат выполнения оператора continue в цикле while, do...while или for сводится к переходу к условию выхода из цикла и повторному входу в блок цикла, если условие истинно.

## **ПРИМЕЧАНИЕ**

В случае применения оператора continue в цикле for перед проверкой условия выхода выполняется выражение цикла (третье выражение в цикле for, которое обычно увеличивает значение счетчика).

Оператор break осуществляет выход из блока цикла, завершая выполнение цикла, в котором он был вызван.

### ВНИМАНИЕ!

Обычно программисты полагают, что пока условия цикла выполняются, выполняется и весь код в цикле. Операторы continue и break изменяют это поведение и могут привести к непонятному интуитивно коду. Поэтому операторы continue и break следует использовать реже.

## Бесконечные циклы, которые никогда не заканчиваются

Вспомните, что у циклов while,  $d_0 \ldots$  while и for есть условия, результат вычисления которых, равный false, приводит к завершению цикла. Если вы зададите условие, которое всегда возвращает значение true, цикл никогда не закончится.

Бесконечный цикл while выглядит следующим образом:

```
while(true) // Выражение условия всегда равно true
\sqrt{ }Сделать Нечто;
\rightarrow
```
Бесконечный цикл do...while выглядит следующим образом:

```
do
\sqrt{ }Сделать Нечто;
} while(true); // Выражение условия всегда равно true
```
Бесконечный цикл for создается проще всего:

```
for(::) // Условия выхола вообще нет
    Сделать Нечто;
```
Как ни странно, у таких циклов действительно есть применение. Представьте, например, операционную систему, которая должна непрерывно проверять, подключено ли устройство USB к порту USB. Это действие должно выполняться регулярно, пока запущена операционная система.

## Управление бесконечными циклами

Для выхода из бесконечного цикла (например, перед завершением работы операционной системы в предыдущем примере) вы можете использовать оператор break (как правило, в пределах блока if (условие)).

Вот пример использования оператора break для управления бесконечным циклом while:

```
while (true) // Выражение условия всегда равно true
\left\{ \right.Сделать Нечто;
    if (Выражение)
         break; // Выход из цикла, если Выражение равно true
ł
```
Использование оператора break в бесконечном цикле do..while:

```
do
\left\{ \right.Сделать Нечто;
    if (Выражение)
        break; // Выход из цикла, когда Выражение равно true
| while(true); // Выражение условия всегда равно true
Использование оператора break в бесконечном цикле for:
for(;;) // Условия выхода нет, цикл for бесконечный
\sqrt{ }Сделать Нечто;
    if (Выражение)
        break; // Выход из цикла, когда Выражение равно true
\mathcal{E}
```
Листинг 6.13 демонстрирует использование операторов continue и break для управления бесконечным циклом.

**ЛИСТИНГ 6.13.** Использование операторов continue и break для управления бесконечным циклом

```
0: #include <iostream>
 1: using namespace std;
 2:3: int main()
 4:15:for (j) // Бесконечный цикл
 6:\left\{ \right.7:cout << "Введите два целых числа: " << endl;
 8:int num1 = 0, num2 = 0;
               \text{cin} \gg \text{num1};9:10:\sin >> \text{num2:}11:12:cout << "Вы хотите исправить ввод? (y/n): ";
               char changeNumbers = ' \ 0';13:14:cin >> changeNumbers;
15:if (changeNumbers == 'y')
16:17:continue; // Перезапуск цикла!
18:19:\text{count} \ll \text{num1} \ll \text{num2} \ll \text{num2} \ll \text{num2} \ll \text{num1} \times \text{num2} \ll \text{end1}20:\text{count} \ll \text{num1} \ll \text{num2} \ll \text{num2} \ll \text{num2} \ll \text{num1} + \text{num2} \ll \text{end1}21:22:cout << "'х' для выхода, иное для повтора" << endl;
               char userSelection = ' \ 0';
23:24:cin >> userSelection;
25:26:if (userSelection == 'x')
```
155

```
break; // Выход из бесконечного цикла
27:28:\mathcal{E}29:30:cout << "По свидания!" << endl;
31:32:return 0:
33: }
```

```
Введите два целых числа:
560
25
Вы хотите исправить ввод? (y/n): у
Введите два целых числа:
56
25
Вы хотите исправить ввод? (y/n): n
56x25 = 140056+25 = 81'х' для выхода, иное для повтора
\mathbf{r}Введите два целых числа:
95
-1Вы хотите исправить ввод? (y/n): n
95x-1 = -9595+-1 = 94'х' для выхода, иное для повтора
\mathbf xДо свидания!
```
### Анализ

Цикл for в строке 5 отличается от такового в листинге 6.11 тем, что он бесконечный - в этом цикле отсутствует условие выхода, проверяемое на каждой итерации. Другими словами, без оператора break этот цикл (а следовательно, и все приложение) никогда не завершится. Обратите внимание на вывод, который отличается от вывода предыдущих листингов, - он позволяет пользователю исправить введенные числа, прежде чем программа перейдет к вычислению суммы и произведения. Эта логика реализуется в строках 16 и 17 с использованием оператора continue, выполняемого при определенном условии. Когда пользователь вводит 'у' в ответ на запрос, хочет ли он исправить числа, условие в строке 16 возвращает значение true, а следовательно, выполняется оператор continue. Оператор continue возвращает выполнение к началу цикла, и пользователя снова просят ввести два целых числа. Аналогично в конце цикла, когда в ответ на предложение выйти из программы пользователь вводит символ 'х', условие в строке 26 становится истинным и выполняется следующий далее оператор break, заканчивающий цикл.

## **ПРИМЕЧАНИЕ**

Для создания бесконечного цикла в листинге 6.13 использован пустой цикл  $for (j;$ ). Вы можете заменить его циклом while (true) или  $do...$ while (true) ; и получить тот же результат, хотя и будет использован цикл другого вида.

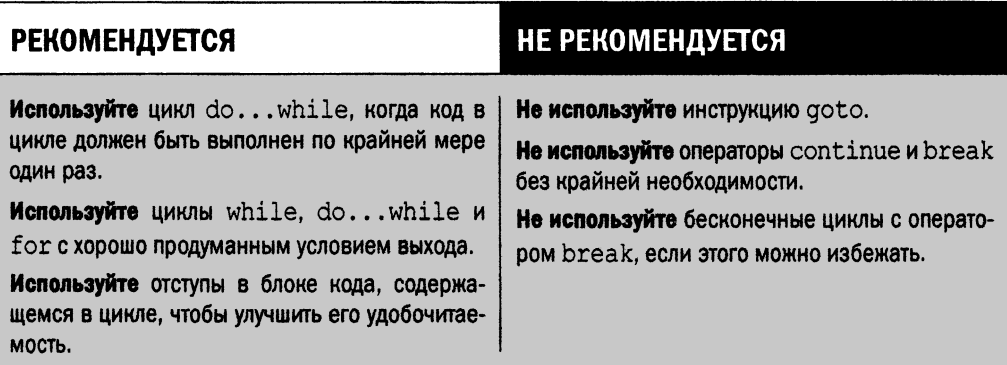

# Программирование вложенных циклов

Вы уже встречались с вложенными инструкциями if. Точно так же иногда требуется вложить один цикл в другой. Предположим, у нас есть два массива целых чисел. Если вы хотите вычислить произведения каждого элемента массива аггау1 и каждого элемента массива аггау2, то проще всего использовать вложенный цикл. Первый цикл перебирает элементы массива array1, а второй цикл, находящийся внутри первого, перебирает элементы массива  $array2$ .

Листинг 6.14 демонстрирует, как можно вложить один цикл в другой.

### ЛИСТИНГ 6.14. Использование вложенных циклов для перемножения всех элементов двух массивов

```
0: #include <iostream>
1: using namespace std;
2:3: int main()
4: \{5:const int ARRAY1 LEN = 3;
       const int ARRAY2 LEN = 2;
6:7:8:int myNums1[ARRAY1 LEN] = \{35, -3, 0\};9:int myNums2[ARRAY2 LEN] = \{20, -1\};
10:11:cout << "Перемножение всех элементов myNums1 со всеми "
12:<< "элементами myNums2:" << endl;
13:for(int index1 = 0; index1 < ARRAY1 LEN; ++index1)
14:for (int index2 = 0; index2 < ARRAY2 LEN; ++index2)
```

```
15:cout << myNums1[index1] << " x " << myNums2[index2]
16:<< " = " << myNums1[index1]*myNums2[index2] << endl;
17:18:return 0:
19:1
```

```
Перемножение всех элементов myNums1 со всеми элементами myNums2:
35 \times 20 = 70035 \times -1 = -35-3 \times 20 = -60-3x - 1 = 30 \times 20 = 00 x -1 = 0
```
### Анализ

Рассматриваемые вложенные циклы for находятся в строках 13 и 14. Первый цикл for перебирает элементы массива myNums1, а второй — массива myNums2. Первый цикл for запускает второй цикл в пределах каждой своей итерации. Второй цикл for перебирает все элементы массива myNums2, причем при каждой итерации он умножает этот элемент на элемент, проиндексированный переменной index1 из первого, внешнего цикла. Для каждого элемента массива myNums1 второй цикл перебирает все эле $m$ енты массива myNums2, в результате первый элемент массива myNums1 (с индексом 0) перемножается со всеми элементами массива myNums2. Затем второй элемент массива myNums1 перемножается со всеми элементами массива myNums2. И наконец третий элемент массива myNums1 перемножается со всеми элементами массива myNums2.

## **ПРИМЕЧАНИЕ**

Для удобства (и чтобы не отвлекаться от темы рассмотрения) содержимое массивов в листинге 6.14 инициализировано в коде. В предыдущих примерах, например в листинге 6.10, показано, как позволить пользователю ввести числа в целочисленный массив.

# Использование вложенных циклов для перебора многомерного массива

Из занятия 4, "Массивы и строки", вы узнали о многомерных массивах. В листинге 4.3 происходит обращение к элементам двумерного массива из трех строк и трех столбцов. В этом листинге обращение к каждому элементу в каждой строке осуществлялось индивидуально и не была использована никакая автоматизация. Если бы массив стал большего размера или стало больше его размерностей, то для доступа к его элементам понадобился бы существенно более длинный код. Однако все может изменить использование циклов, показанное в листинге 6.15.

### ЛИСТИНГ 6.15. Использование вложенных циклов для обхода элементов двумерного массива

```
0: #include <iostream>
1: using namespace std;
2:3: int main()
 4:15:const int NUM ROWS = 3;
 6:const int NUM COLS = 4;
 7:8:// Двумерный массив целых чисел
 9:int myNums [NUM ROWS] [NUM COLS] = \{ \{ 34, -1, 879, 22 \},
10:\{24, 365, -101, -1\},11:\{-20, 40,90, 97}
12:13:// Обход всех строк массива
14:for(int row = 0; row < NUM ROWS; ++row)
15:\left\{ \right.16:// Обход каждой строки (по столбцам)
17:for (int column = 0; column < NUM COLS; ++column)
18:\left\{ \right.cout << "Integer[" << row << "][" << column
19:20:<< "] = " << myNums[row][column] << endl;
21:\mathcal{E}22:\mathcal{E}23:24:return 0;
25:}
```
### **Результат**

 $Integer[0][0] = 34$  $Integer[0][1] = -1$  $Integer[0][2] = 879$  $Integer[0][3] = 22$  $Integer[1][0] = 24$  $Integer[1][1] = 365$  $Integer[1][2] = -101$  $Integer[1][3] = -1$  $Integer[2][0] = -20$  $Integer[2][1] = 40$  $Integer[2][2] = 90$  $Integer[2][3] = 97$ 

### Анализ

Строки 14–22 содержат два цикла for, необходимых для обхода всех элементов двумерного массива целых чисел один за одним. Двумерный массив — это фактически

159

массив массивов целых чисел. Обратите внимание, что первый цикл for обращается к строкам (каждая из которых представляет собой массив целых чисел), а второй — к столбцам, т.е. осуществляет доступ к каждому элементу в этом массиве, расположенном в строке.

## **ПРИМЕЧАНИЕ**

Скобки в листинге 6.15 вокруг вложенного цикла  $for$  использованы только для удобочитаемости. Эти конкретные вложенные циклы прекрасно сработают и без фигурных скобок, поскольку инструкция цикла - это всего лишь одна инструкция, а не составная инструкция, требующая использования фигурных скобок.

# Использование вложенных циклов для вычисления чисел Фибоначчи

Знаменитая последовательность чисел Фибоначчи - это ряд чисел, начинающихся с 0 и 1, тде каждое последующее число представляет собой сумму предыдущих двух. Таким образом, ряд Фибоначчи начинается со следующей последовательности чисел:

 $0, 1, 1, 2, 3, 5, 8, \ldots$  и т.д.

В листинге 6.16 показано, как получить ряд Фибоначчи из любого количества чисел, ограниченного только размером целочисленной переменной, хранящей последнее число.

```
ЛИСТИНГ 6.16. Использование вложенных циклов для вычисления ряда Фибоначчи
```

```
0: #include <iostream>
 1: using namespace std;
 2:3: int main()4: \{5:const int numsToCalculate = 5;
 6:cout << "Вычисление по " << numsToCalculate
 7:<< " чисел Фибоначчи" << endl:
 8:9:int num1 = 0, num2 = 1;
10:char wantMore = ' \ 0';cout \lt numl \lt " " \lt num2 \lt " ";
11:12:13:do
14:\left\{ \right.for(int counter=0; counter < numsToCalculate; ++counter)
15:16:\left\{ \right.\text{count} \ll \text{num1} + \text{num2} \ll " "17:18:19:int num2Temp = num2;20:num2 = num1 + num2;
```

```
21:num1 = num2Temp;22:\mathcal{F}23:24:cout \lt\lt endl \lt\lt "Продолжать (y/n)? ";
25:cin >> wantMore;
26:\}while(wantMore == 'y');
27:28:cout << "До свидания!" << endl;
29:30:return 0;
31: }
```

```
Вычисление по 5 чисел Фибоначчи
0 1 1 2 3 5 8
Продолжать (y/n)? \mathbf{y}13 21 34 55 89
Продолжать (y/n)? у
144 233 377 610 987
Продолжать (y/n)? \mathbf{y}1597 2584 4181 6765 10946
Продолжать (y/n)? n
Ло свидания!
```
### **Анализ**

Внешний цикл do...while в строке 13 является основным, он запрашивает у пользователя, хочет ли он получать следующие числа. Внутренний цикл for в строке 15 решает задачу вычисления и отображения за один раз пяти очередных чисел Фибоначчи. В строке 19 значение переменной num2 присваивается временной переменной, чтобы использовать его затем в строке 21. Обратите внимание, что без сохранения этого временного значения переменной num1 было бы присвоено значение, измененное в строке 20, что было бы неправильно. Благодаря этим трем строкам цикл повторяется с новыми значениями в переменных num1 и num2, если пользователь введет 'у' в ответ на вопрос о продолжении работы.

# **Резюме**

На этом занятии вы узнали, что можно писать код, выполняющийся не только последовательно; условные инструкции позволяют создавать альтернативные пути выполнения и повторять блоки кода в циклах. Теперь вы знаете, как использовать конструкции if...else и switch-case, чтобы справиться с различными ситуациями, когда переменные содержат различные значения.

Для объяснения концепции циклов была представлена инструкция <code>goto</code>, однако сразу же было сделано предупреждение о том, что использовать ее не следует — в связи с возможностью создания запутанного кода. Вы изучили циклы языка C++, использующие конструкции while, do...while и for, и узнали, как заставить циклы выполнять итерации бесконечно, чтобы создать бесконечные циклы, и использовать операторы continue и break для их контроля.

# Вопросы и ответы

- Что будет, если я пропущу оператор break в конструкции switch-case? Oneparop break позволяет выйти из конструкции switch. Без него продолжится выполнение инструкций в следующих частях case.
- **Как выйти из бесконечного цикла?** Для выхода из цикла используется оператор break. Оператор return позволяет выйти также из блока функции.
- Мой цикл while выглядит как while (Integer). Будет ли продолжаться цикл, если значение переменной Integer будет равно -1?

В идеале выражение выхода из цикла while должно возвращать логическое значение true или false, однако как false интерпретируется также значение 0. Любое другое значение рассматривается как значение true. Поскольку  $-1$  — это не нуль, условие выхода из цикла while считается имеющим значение true, и цикл продолжает выполняться. Если вы хотите, чтобы цикл выполнялся только для положительных чисел, перепишите выражение как while (Integer>0). Это правило справедливо для всех условных инструкций и циклов.

**• Эквивалентны ли пустой цикл while и цикл for (;;)?** 

Нет, цикл while всегда нуждается в наличии условия выхода.

■ Я изменил код do...while (exp) ; на while (exp) ; с помощью копирования и вставки. Не возникнет ли каких-нибудь проблем?

Да, возникнут — и большие! Код while (exp) ; — вполне допустимый, хотя и пустой цикл while, поскольку перед точкой с запятой нет никаких инструкций (даже если за ней следует блок инструкций). Блок кода первого цикла вопроса выполняется как минимум один раз. Будьте внимательны при копировании и вставке кода!

# Коллоквиум

В этом разделе предлагаются вопросы для самоконтроля и закрепления полученных знаний, а также упражнения, которые помогут применить на практике полученные навыки. Попытайтесь самостоятельно ответить на эти вопросы и выполнить задания, а потом сверьте полученные результаты с ответами в приложении Д, "Ответы". Если остались неясными хотя бы некоторые из предложенных ниже вопросов, не приступайте к изучению материала следующего занятия.

## Контрольные вопросы

- 1. Зачем беспокоиться об отступах кода в блоках инструкций, вложенных циклов, инструкций if, если код вполне нормально компилируется и без них?
- 2. Вы можете быстро реализовать переход, используя инструкцию goto. Почему же тогда следует избегать его применения?
- 3. Возможно ли написать цикл for с уменьшающимся значением счетчика? Как он должен выглядеть?
- 4. В чем проблема со следующим циклом?

```
for (int counter=0; counter==10; ++counter)
    \text{cut} << counter << "";
```
# **Упражнения**

- 1. Напишите цикл for для доступа к элементам массива в обратном порядке.
- 2. Напишите вложенный цикл, эквивалентный использованному в листинге 6.14, добавляющий элементы в два массива, но в обратном порядке.
- 3. Напишите программу, которая, подобно листингу 6.16, выводит числа Фибоначчи, но запрашивая пользователя, сколько чисел он хочет вычислить.
- 4. Напишите конструкцию switch-case, которая сообщает, есть ли в радуге такой цвет. Используйте константы перечисления.
- 5. Отладка. Что не так с этим кодом?

```
for(int counter=0; counter=10; ++counter)
    cout \lt counter \lt " ";
```
6. Отладка. Что не так с этим кодом?

```
int loopCounter = 0;
while(loopCounter \leq 5);
Ł
     cout \lt\lt loopCounter \lt\lt " ";
     loopCounter++;
\mathbf{r}
```
7. Отладка. Что не так с этим кодом?

```
cout << "Введите число от 0 до 4" << endl;
int input = 0;
\sin \gg \text{input};
switch(input)
\{case 0:
    case 1:
    case 2:
```

```
case 3:
    case 4:
        cout << "Корректный ввод" << endl;
    default:
        cout << "Некорректный ввод" << endl;
\mathcal{F}
```
# **ЗАНЯТИЕ 7 Организация** кода с помощью **Функций**

До сих пор в этой книге вы видели простые программы, все действия которых выполнялись в функции main (). В небольших программах и приложениях это работает достаточно хорошо. Но чем больше и сложнее становится программа, тем длиннее и запутаннее становится содержимое функции main(), если только вы не решите структурировать свою программу с помощью функций.

Функции позволяют разделить и организовать логику выполнения программы. Они разделяют содержимое приложения на логические блоки, вызываемые при необходимости.

Таким образом, функция (function) - это подпрограмма, которая может получать параметры и возвращает значение. Чтобы выполнить свою задачу, функция должна быть вызвана.

На этом занятии...

- Потребность в функциях
- Прототип и определение функции  $\blacksquare$
- Передача параметров в функции и возвращение значений из них
- Перегрузка функций
- Рекурсивные функции
- Лямбда-функции C++11

# Потребность в функциях

**Рассмотрим приложение, запрашивающее у пользователя радиус круга, а затем вычисляющее его площадь и периметр. Конечно, можно поместить весь код в функцию main (), но лучше разделить это приложение на логические блоки, в данном случае на блок, вычисляющий площадь по данному радиусу, и блок, вычисляющий периметр (листинг 7.1).**

ЛИСТИНГ 7.1. Функции, вычисляющие площадь и периметр круга заданного радиуса

```
0: #include <iostream>
1: using namespace std;
2 :
3: const double Pi = 3.14159;
4:
5: // Объявления функций (прототипы)
 6: double Area(double radius);
7: double Circumference(double radius);
8:
9: int main()
10: {
11: cout << "Введите радиус: ";
12: double radius = 0;
13: cin » radius;
14:
15: // Вызов функции "Area"
16: cout << "Площадь равна: " << Area(radius) << endl;
17:
18: // Вызов функции "Circumference"
19: cout « "Периметр равен: " « Circumference(radius) « endl;
20:21: return 0;
22: }
23:
24: // Определения функций (реализации)
25: double Area(double radius)
26: {
27: return Pi * radius * radius;
28: }
29:
30: double Circumference(double radius)
31: {
32:
33: }
       return 2 * Pi * radius;
```

```
Введите радиус: 6.5
Площадь равна: 132.732
Периметр равен: 40.8407
```
### Анализ

Функция main (), которая тоже является функцией, достаточно компактна и делегирует выполнение расчетов функциям Area () и Circumference (), вызов которых осуществляется в строках 16 и 19 соответственно.

Программа демонстрирует следующие элементы, используемые при применении функций.

- Прототипы функции *объявляются* (declare) в строках 6 и 7, так что компилятор знает о том, что означают термины Area и Circumference, когда они будут использованы в функции main().
- Функции Area() и Circumference() вызываются (invoke) в функции main() в строках 16 и 19.
- Функция Area() определяется (define) в строках 25-28, а функция Circumference () —  $\mu$  crpokax 30-33.

Вынесение вычисления площади и периметра в различные функции может потенциально повысить повторную используемость этих функций при необходимости вычислять то или иное значение.

# Что такое прототип функции

Рассмотрим строки 6 и 7 в листинге 7.1:

```
double Area (double radius);
double Circumference(double radius);
```
Состав прототипа функции представлен на рис. 7.1.

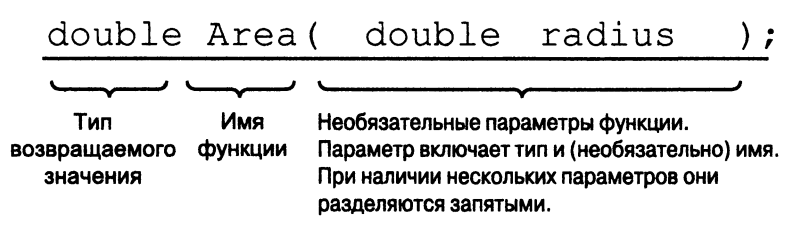

РИС. 7.1. Части прототипа функции

Прототип функции в основном указывает имя функции (в данном случае — Area), список получаемых ею параметров (в данном случае это один параметр типа double по имени radius) и тип возвращаемого функцией значения (в данном случае double).

Без прототипа функции по достижении строк 16 и 19 в функции main() компилятор не будет знать, что означают слова Area и Circumference. Прототипы функции указывают компилятору, что Area и Circumference — это функции, которые получают один параметр типа double и возвращают значение типа double. Теперь компилятор распознает эти выражения, считает их допустимыми и обеспечивает связывание вызовов функций с их реализациями, гарантируя, что при выполнении программы будут вызваны именно они.

## **ПРИМЕЧАНИЕ**

Функция может иметь список из нескольких параметров, разделенных запятыми, но только один тип возвращаемого значения. При создании функции, которая не должна возвращать никаких значений, тип возвращаемого ею значения указывается как void (пустота).

## Что такое определение функции

Главное в функции заключено в ее реализации (implementation), называемой также определением (definition). Проанализируем определение функции Area:

```
25: double Area (double radius)
26:127:return Pi * radius * radius;
28: }
```
Определение функции всегда состоит из блока инструкций. Если функция не объявлена с типом возвращаемого значения void, в теле функции необходимо наличие оператора return. В нашем случае функция Area нуждается в операторе return для возврата значения типа double. *Блок инструкций* (statement block) состоит из набора инструкций в фигурных скобках  $({\ldots})$ , которые выполняются при вызове функции. Функция Area () использует входной параметр radius, содержащий радиус, в качестве *аргумента*, передаваемый вызывающей стороной для вычисления площади круга.

## Что такое вызов функции и аргументы

Для получения результата функции она вызывается. Когда функция объявлена так, как в нашем случае — с параметрами (parameter), при вызове ей нужно передать *аргументы* (argument), которые представляют собой значения соответствующих параметров. Проанализируем вызов функции Area () в листинге 7.1:

 $16:$ cout << "Площадь равна: " << Area (radius) << endl;

Здесь Area (radius) — это вызов функции; radius — аргумент, переданный в функцию Area(). При вызове функции поток выполнения переходит в функцию Area (), которая использует переданное значение радиуса для вычисления площади круга. Завершив работу, функция возвращает значение типа double, которое затем отображается на экране с помощью потока cout.

## Создание функций с несколькими параметрами

Предположим, вы пишете программу, которая вычисляет площадь поверхности цилиндра, показанного на рис. 7.2.

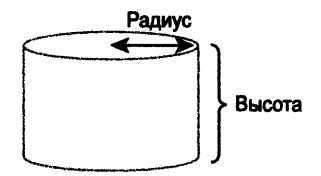

РИС. 7.2. Цилиндр

Вот как выглядит формула для площади поверхности цилиндра:

```
Площадь цилиндра = Площадь верхнего круга + Площадь нижнего круга +
                  Плошаль боковой поверхности
                = Pi*radius^2 + Pi*radius^2 + 2*Pi*radius^2= 2*Pi*radius^2 + 2*Pi*radius*height= 2*Pi*radius*(radius+height)
```
Таким образом, при вычислении площади поверхности цилиндра необходимо знать две величины — радиус и высоту цилиндра. Поэтому при объявлении такой функции в списке ее параметров указываются по крайней мере два параметра. В списке параметров их разделяют запятой, как показано в листинге 7.2.

ЛИСТИНГ 7.2. Функция, получающая два параметра и вычисляющая площадь поверхности цилиндра

```
0: #include <iostream>
1: using namespace std;
 2:3: const double Pi = 3.141593;
 4:5: // Объявление содержит два параметра
 6: double SurfaceArea(double radius, double height);
 7:8: int main()
 9:110:cout << "Радиус цилиндра: ";
11:double radius = 0:12:cin \gg radius;
13:cout << "Высота цилиндра: ";
14:double height = 0;
15:\sin >> height;
16:17:cout << "Площадь поверхности: "
18:<< SurfaceArea(radius, height) << endl;
19:return 0:
20: }
```

```
21:22: double SurfaceArea (double radius, double height)
23:124:double area = 2*Pi*radius* (radius + height);
25:return area:
26:}
```

```
Радиус цилиндра: 3
Высота цилиндра: 6.5
Площадь поверхности: 179.071
```
### Анализ

Строка 6 содержит объявление функции SurfaceArea () с двумя параметрами: radius и height. Оба параметра имеют тип double и в списке параметров разделены запятой. Строки 22–26 содержат определение, т.е. реализацию функции Surface Area(). Как можно заметить, входные параметры radius и height используются при вычислении значения переменной агеа, которое затем и возвращается вызывающей функции.

## **ПРИМЕЧАНИЕ**

Параметры функций похожи на локальные переменные. Они видимы и работают только в пределах функции. Так, параметры radius и height функции SurfaceArea () в листинге 7.2 в пределах самой функции Surface Area() представляют собой копии переменных с теми же именами в функции main().

# Создание функций без параметров и возвращаемых значений

Если вы делегируете задачу вывода фразы "Hello World" функции, которая выполняет только вывод этой строки и ничего больше не делает, то ей не нужны никакие параметры; она не должна также возвращать никакие значения (вы не ожидаете от такой функции никакой полезной информации). Одна из таких функций представлена в листинге 7.3.

ЛИСТИНГ 7.3. Функция без параметров и возвращаемых значений

```
0: #include <iostream>
1: using namespace std;
2:
3: void SayHello();
4:
5: int main()
```

```
6:17:SavHello();
8:return 0:
 9:110:11: void SayHello()
12:1cout << "Hello World" << endl;
13:14:
```
Hello World

### **Анализ**

Прототип функции в строке 3 объявляет функцию SayHello с возвращаемым значением типа void, т.е. не возвращающим никакого значения. Поэтому в определении функции (строки 11-14) нет никакого оператора возврата. Вызов этой функции в строке 7 функции main () не присваивает никакой переменной возвращаемого значения и не использует его ни в каком выражении, поскольку данная функция ничего не возвращает. Некоторые программисты предпочитают вставлять пустой оператор return в конце таких функций:

```
void SayHello()
\overline{1}cout << "Hello World" << endl;
     return; // Пустой возврат
\mathcal{F}
```
# Параметры функций со значениями по умолчанию

До сих пор мы использовали в примерах фиксированное значение числа  $\pi$  как константу, не предоставляя пользователю возможности его изменить. Однако пользователя функции может интересовать более точное или менее точное ее значение<sup>1</sup>. Как при создании функции, использующей число п, позволить ее пользователю использовать собственное значение, а при его отсутствии задействовать стандартное?

Один из способов решения этой проблемы подразумевает создание в функции Area () дополнительного параметра для числа п и присваивание ему значения по умолчанию (default value). Такая адаптация функции Area () из листинга 7.1 выглядела бы следующим образом:

```
double Area (double radius, double Pi = 3.14);
```
<sup>&</sup>lt;sup>1</sup> Естественно, пример крайне надуманный; отнеситесь к нему просто как к абстрактному учебному примеру. Или представьте себе параллельную вселенную, в которой число п имеет иное значение. - Примеч. ред.

### 172 ЗАНЯТИЕ 7. Организация кода с помощью функций

Обратите внимание на второй параметр Рі и присвоенное ему по умолчанию значение 3.14. Этот второй параметр является теперь необязательным параметром (optional parameter) для вызывающей функции. Вызывающая функция все равно может вызвать функцию Area (), используя синтаксис

Area (radius);

В данном случае второй параметр был проигнорирован, поэтому используется его значение по умолчанию 3,14. Но если пользователь захочет задействовать другое значение числа п, то можно сделать это, вызвав функцию Area () следующим образом:

Area (radius, Pi); // Pi определяется пользователем

Листинг 7.4 демонстрирует возможность создания функции, параметры которой имеют значения по умолчанию, но при необходимости могут быть переопределены пользовательским значением.

ЛИСТИНГ 7.4. Функция, вычисляющая площадь круга и использующая число  $\pi$  как второй параметр со значением по умолчанию 3,14

```
0: #include <iostream>
1: using namespace std;
2:3: // Объявление функции (прототип)
4: double Area (double radius,
                                // Рі со значением
                double Pi = 3.14); // по умолчанию
5:6: int main()
7: \{8:cout << "Введите радиус: ";
9:double radius = 0;
10:\sin \gg radius:
11:12:cout << "Рі равно 3.14. Изменить (у/n)? ";
13:char change Pi = 'n';14:cin >> changePi;
15:double circleArea = 0;
16:if (changePi == 'y')
17:18:\left\{ \right.19:cout << "Новое значение Pi: ";
20:double newPi = 3.14;
21:\sin >> newPi;
22:circleArea = Area (radius, newPi);23:\mathbf{r}24:else
25:circleArea = Area(radius); // 2-й параметр принимает
26:// значение по умолчанию
27:// Вызов функции Area
        cout << "Площадь равна: " << circleArea << endl;
28:29:
```

```
30:return 0:
31:132:33: // В определении функции значение по умолчанию не указывается
34: double Area (double radius, double Pi)
35:136:return Pi * radius * radius:
37: }
```

```
Введите радиус: 1
Рі равно 3.14. Изменить (у/n)? n
Площадь равна: 3.14
```
Следующий запуск:

Введите радиус: 1 Рі равно 3.14. Изменить (у/n)? у Новое значение Pi: 3.1416 Площадь равна: 3.1416

### Анализ

При обоих запусках в приведенном выше выводе пользователь вводил одинаковый радиус, равный 1. Но при втором запуске пользователь решил изменить точность числа п, а потому вычисленная площадь стала немного иной. Обратите внимание, что в обоих случаях в строках 22 и 25 выполняется вызов одной и той же функции. В строке 25 в вызове нет второго параметра, Pi, поэтому в данном случае используется значение по умолчанию 3,14.

### ПРИМЕЧАНИЕ

У функции может быть несколько параметров со значениями по умолчанию; но все они должны быть расположены в заключительной части списка параметров.

## Рекурсия — функция, вызывающая сама себя

В некоторых случаях функция может фактически вызывать сама себя. Такая функция называется рекурсивной (recursive function). Обратите внимание, что у рекурсивной функции должно быть четко определенное условие выхода, когда она завершает работу и больше себя не вызывает.

### **BHUMAHUE!**

При отсутствии условия выхода или при ошибке в нем выполнение программы застрянет в рекурсивном вызове функции, которая непрерывно будет вызывать сама себя, пока в конечном счете не приведет к переполнению стека и аварийному завершению приложения.

#### ЗАНЯТИЕ 7. Организация кода с помощью функций  $174$

Рекурсивные функции могут пригодиться при вычислении чисел ряда Фибоначчи, представленном в листинге 7.5. Этот ряд начинается с двух чисел, 0 и 1:

 $F(0) = 0$  $F(1) = 1$ 

Значение каждого следующего числа последовательности - это сумма двух предыдущих чисел. Таким образом, n-е значение последовательности (при n>1) определяется следующей (рекурсивной) формулой:

Fibonacci(n) = Fibonacci(n - 1) + Fibonacci(n - 2)

В результате ряд Фибоначчи расширяется до

 $F(2) = 1$  $F(3) = 2$  $F(4) = 3$  $F(5) = 5$  $F(6) = 8$  и так далее.

### ЛИСТИНГ 7.5. Использование рекурсивной функции для вычисления членов ряда Фибоначчи

```
0: #include <iostream>
1: using namespace std;
2:3: int GetFibNumber(int fibIndex)
4: \{5:if (fibIndex < 2)6:return fibIndex;
7:else // рекурсия, если fibIndex >= 2
8:return GetFibNumber(fibIndex-1)+GetFibNumber(fibIndex-2);
9: \}10:11: int main()12: \{13:cout << "Введите индекс числа Фибоначчи, начиная с 0: ";
14:int index = 0:
15:\sin \gg \text{index}16:cout << "Число Фибоначчи: " << GetFibNumber(index) << endl;
17:18:return 0;
19: }
```
### Результат

```
Введите индекс числа Фибоначчи, начиная с 0: 6
Число Фибоначчи: 8
```
### Анализ

Функция GetFibNumber (), определенная в строках 3-9, рекурсивна, поскольку она вызывает сама себя в строке 8. Обратите внимание на условие выхода в строках 5 и 6: когда индекс становится меньше двух, функция перестает быть рекурсивной. С учетом того, что функция вызывает сама себя, последовательно уменьшая значение индекса fibIndex, в определенной момент это значение достигает уровня, когда срабатывает условие выхода и рекурсия останавливается.

## Функции с несколькими операторами return

Вы не ограничены наличием только одного оператора return в определении функции. По желанию вы можете осуществлять выход из функции в любом месте, не обязательно только в одном, как показано в листинге 7.6. В зависимости от логики и задачи приложения это может быть и преимуществом, и недостатком.

### ЛИСТИНГ 7.6. Использование нескольких операторов return в одной функции

```
0: #include <iostream>
1: using namespace std;
2: const double Pi = 3.14159265;
3:4: void QueryAndCalculate()
5: \{6:cout << "Введите радиус: ";
7:double radius = 0;
8:cin \gg radius:
9:10:cout << "Плошаль: " << Pi * radius * radius << endl;
11:12:cout << "Вычислять периметр (y/n)?";
13:char calcCircum = 'n';14:cin >> calcCircum;
15:16:if (calcCircum == 'n')17:return;
18:19:cout << "Периметр: " << 2 * Pi * radius << endl;
20:return;
21: }
22:23: int main()
24: \{25:QueryAndCalculate();
26:27:return 0;
28:}
```
Введите радиус: 1 Площадь: 3.14159 Вычислять периметр (y/n)? у Периметр: 6.28319

### Следующий запуск:

Введите радиус: 1 Площадь: 3.14159 Вычислять периметр (y/n)? n

### **Анализ**

Функция QueryAndCalculate () содержит несколько операторов return: один в строке 17, второй — в строке 20. Эта функция спрашивает у пользователя, не хочет ли он, кроме площади, вычислить периметр. Если пользователь вводит символ 'n', отказываясь от вычисления, происходит выход из программы с использованием первого оператора return. В противном случае происходит вычисление периметра окружности, а затем выход с использованием следующего оператора return.

## ВНИМАНИЕ!

Используйте несколько выходов из функции осторожно. Значительно проще исследовать и понять функцию, которая начинается вверху и заканчивается внизу, чем функцию, которая имеет несколько выходов в разных местах. Чтобы избежать использования нескольких выходов в листинге 7.6, доста-

точно изменить условие инструкции if на проверку значения 'у':

if  $(calcCircum == 'y')$ cout << "Периметр: " << 2 \* Pi \* radius << endl;

# Использование функций для работы с данными различных видов

Функции не ограничивают вас передачей значений по одному; вы можете передавать в функции массивы значений. Вы даже можете создать две функции с одинаковым именем и одинаковым типом возвращаемого значения, но с различными наборами параметров. Можно создать функцию, параметры которой не создаются и не уничтожаются в вызове функции; вместо них используются ссылки, которые остаются корректными и после завершения работы функции, так что такие функции могут работать с большими объемами данных или параметрами больших размеров. В этом разделе вы узнаете о передаче функциям массивов, о перегрузке функций и передаче аргументов в функции по ссылке.

## Перегрузка функций

Функции с одинаковым именем и одинаковым типом возвращаемого значения, но с разными наборами параметров называют перегруженными функциями (overloaded function). Перегруженные функции могут быть весьма полезными, например, в приложениях, в которых имеется функция с определенным именем, которая осуществляет некоторый вывод, но может быть вызвана с различными наборами параметров. Предположим, необходимо написать приложение, которое вычисляет площадь круга и площадь поверхности цилиндра. Функция, которая вычисляет площадь круга, нуждается в одном параметре — радиусе. Вторая функция, которая вычисляет площадь поверхности цилиндра, нуждается, кроме радиуса, во втором параметре - высоте цилиндра. Обе эти функции должны возвратить данные одного типа, содержащие площадь. Язык С++ позволяет определить две перегруженные функции, обе с именем Area и возвращающие значение типа double, однако одна из них получает только радиус, а другая — радиус и высоту, как показано в листинге 7.7.

### ЛИСТИНГ 7.7. Использование перегруженной функции

```
0: #include <iostream>
 1: using namespace std;
 2:3: const double Pi = 3.14159265;
 4:5: double Area (double radius); // для круга
 6: double Area (double radius, double height); // для цилиндра
7:8: int main()
 9:110:cout << "Введите z для цилиндра, с для круга: ";
11:char userSelection = 'z';
12:cin >> userSelection;
13:14:cout << "Введите радиус: ";
15:double radius = 0;
16:\sin >> radius;
17:18:if (userSelection == 'z')
19:\{20:cout << "Введите высоту: ";
21:double height = 0;
22:cin \gg height;23:24:// Вызов перегруженной версии Area для цилиндра
25:cout << "Поверхность цилиндра: " << Area(radius, height);
26:<sup>}</sup>
27:else
28:cout << "Площадь круга: " << Area(radius);
29:\cot \lt \lt \endendl;
```

```
30: return 0;
31: }
32:
33: // Для круга
34: double Area(double radius)
35: {
36: return Pi * radius * radius;
37: }
38:
39: // Для цилиндра
40: double Area(double radius, double height)
41: {
42: // Повторное использование версии для площади круга
43: return 2 * Area(radius) + 2 * Pi * radius * height;
44: }
```
**Введите z для цилиндра, с для круга: z Введите радиус:** 2 **Введите высоту:** 5 **Поверхность цилиндра: 87.9646**

**Следующий запуск:**

**Введите z для цилиндра, с для круга: Введите радиус: 1 Площадь круга: 3.14159**

### **Анализ**

**В строках 5 и 6 объявлены прототипы перегруженных версий функции Area (): первая принимает один параметр (радиус круга), а вторая — два параметра (радиус и высоту цилиндра). У обеих функций одинаковые имена (Area) и типы возвращаемого значения (double), но разные наборы параметров. Следовательно, это перегруженные функции. Определения перегруженных функций находятся в строках 34-44, где реализованы две функции вычисления площади: площади круга по его радиусу и площади поверхности цилиндра по его радиусу и высоте соответственно. Интересно, что, поскольку площадь цилиндра состоит из площади двух кругов (один сверху, второй снизу) и площади боковой стороны, перегруженная версия для цилиндра может повторно использовать функцию Area () для круга, как показано в строке 43.**

## **Передача в функцию массива значений**

**Функция, которая выводит на консоль целое число, может быть представлена следующим образом:**

```
void Displaylnteger(int number);
```
Прототип функции, способной отобразить массив целых чисел, должен быть немного другим:

void DisplayIntegers(int[] numbers, int length);

Первый параметр указывает, что передаваемые в функцию данные являются массивом, а второй параметр указывает его длину, чтобы, используя массив, вы не вышли за его границы (листинг 7.8).

ЛИСТИНГ 7.8. Функция, получающая массив как параметр

```
0:#include <iostream>
1: using namespace std;
 2:3: void DisplayArray(int numbers[], int length)
 4: \{5:for(int index = 0; index < length; \text{+index})
            cout \ll numbers [index] \ll " ";
 6:7:8:cout << endl;
 9: \}10:11: void DisplayArray(char characters[], int length)
12: \{13:for(int index = 0; index < length; ++index)
            cout << characters[index] << " ";
14:15:16:cout << endl;
17:}
18:19: int main()
20: \{21:int myNums[4] = \{24, 58, -1, 245\};
22:DisplayArray(myNums, 4);
23:char myStatement [7] = {'H', 'e', 'l', 'l', 'o', '!', '\0'};
24:25:DisplayArray(myStatement, 7);
26:27:return 0;
28: }
```
### **Результат**

 $24.58 - 1.245$ Hello!

### Анализ

В листинге имеются две перегруженные версии функции DisplayArray(): одна отображает содержимое элементов целочисленного массива, а вторая - символьного.
В строках 22 и 25 в вызовах функций в качестве аргументов им передаются массив целых чисел и массив символов соответственно. Обратите внимание, что при объявлении и инициализации массива символов (строка 24) был преднамеренно включен нулевой символ. Это хорошая привычка, даже при том, что в данной ситуации массив не используется в качестве строки, выводимой в cout.

### Передача аргументов по ссылке

Давайте вернемся к функции вычисления площади круга по радиусу в листинге 7.1:

```
24: // Определения функции (реализация)
25: double Area (double radius)
26: \{27:return Pi * radius * radius;
28: }
```
Здесь параметр radius содержит значение, которое копируется в него при вызове функции main():

```
15:// Вызов функции "Area"
16:cout << "Площадь равна: " << Area(radius) << endl;
```
Это означает, что вызов функции Area () никак не воздействует на переменную radius в функции main(), поскольку эта функция работает с копией значения переменной radius, содержащейся в параметре radius. Однако иногда нужны функции, способные работать с исходной переменной или изменять значение так, чтобы это изменение было доступно вне функции, скажем, в вызывающей функции. В таком случае следует объявить параметр как получающий аргумент по ссылке (by reference). Версия функции Area (), вычисляющая и возвращающая площадь с помощью передаваемого по ссылке параметра, выглядит следующим образом:

```
// Выходной параметр result по ссылке
void Area (double radius, double& result)
\{result = Pi * radius * radius;
ł
```
Обратите внимание: в этой версии функция Area () имеет два параметра. Не пропустите амперсанд (&) рядом со вторым параметром result. Именно этот знак указывает компилятору, что второй аргумент должен быть не скопирован в функцию, а передан как ссылка на переменную. Тип возвращаемого значения был изменен на void, поскольку теперь функция возвращает вычисленную площадь не как возвращаемое значение, а с помощью выходного параметра, передаваемого по ссылке. Возврат значения через параметр, передаваемый по ссылке, продемонстрирован в листинге 7.9, в котором вычисляется площадь круга.

#### ЛИСТИНГ 7.9. Возврат результата вычислений с помощью ссылки. а не в качестве возвращаемого значения

```
0: #include <iostream>
 1: using namespace std;
 2:3: const double Pi = 3.1416;
 4:5: // Выходной параметр result, передаваемый по ссылке
 6: void Area (double radius, double& result)
 7:18:result = Pi * radius * radius;
9: }
10:11: int main()12: \{13:cout << "Введите радиус: ";
       double radius = 0;
14:15:cin >> radius;
16:17:double areaFetched = 0;
        Area(radius, areaFetched);
18:19:20:cout << "Площадь равна: " << areaFetched << endl;
21:return 0:
22: \}
```
#### Результат

Введите радиус: 2 Площадь равна: 12.5664

#### Анализ

Обратите внимание на строки 17 и 18, в которых функция Area () вызывается с двумя параметрами; второй параметр — переменная, в которую должен быть записан результат. Поскольку функция Area () получает второй параметр по ссылке, переменная result, используемая в строке 8 в функции Area (), указывает на ту же область памяти, что и переменная double areaFetched, объявленная в строке 17 вызывающей функции main (). Таким образом, вычисленный в функции Area () результат (строка 8) оказывается размещенным в переменной areaFetched функции main () и отображается на экране в строке 20.

#### **ПРИМЕЧАНИЕ**

Используя оператор return, функция может возвратить только одно значение. Но если функция должна возвращать вызывающей функции несколько значений, то передача аргументов по ссылке является единственным способом, обеспечивающим такой возврат информации вызывающей функции.

# Как процессор обрабатывает **ВЫЗОВЫ ФУНКЦИЙ**

Хотя знать во всех подробностях, как вызов функции реализуется на уровне процессора, не так уж необходимо, понятие об этом все же стоит иметь. Это поможет понять, почему язык C++ позволяет создавать встраиваемые функции, которые будут рассматриваться в этом разделе позже.

Вызов функции, по существу, означает, что процессор переходит к выполнению следующей команды, принадлежащей вызываемой функции и расположенной в некоторой не последовательной области памяти. После выполнения команд функции поток выполнения возвращается туда, откуда был совершен переход в функцию. Для реализации этой логики компилятор преобразует вызов функции в команду процессора САLL. Данная команда включает адрес следующей команды для выполнения (это адрес команды вызываемой функции). Когда процессор встречает команду CALL, он сохраняет в стеке позицию команды, которая будет выполнена после возврата из функции, и переходит к командам в области памяти, указанной в команде САLL.

#### Понятие стека

Стек (stack) - это структура памяти, действующая по принципу последним вошел, первым вышел (Last-In-First-Out - LIFO), весьма похожая на стопку тарелок, из которой первой вы берете ту тарелку сверху, которую положили последней. Помешение данных в стек называется операцией заталкивания (push), а извлечение данных из стека называется операцией вытягивания (pop). По мере роста стека вверх происходит приращение указателя вершины стека, так что он всегда указывает на вершину стека (рис. 7.3).

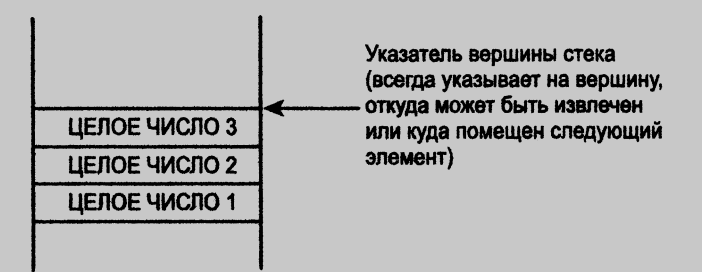

РИС. 7.3. Визуальное представление стека, содержащего три целых числа

Природа стека делает его оптимальным для обработки вызовов функций. При вызове функции все ее локальные переменные создаются в стеке. Когда функция заканчивает работу, они просто снимаются со стека, и указатель вершины стека возвращается к своему первоначальному положению.

Эта область памяти содержит команды, принадлежащие функции. Процессор выполняет их до тех пор, пока не встретит команду RET (машинный код для оператора

return в программе C++). Команда RET требует от процессора извлечь из стека адрес, сохраненный во время выполнения команды САLL, и использовать его в качестве адреса команды в вызывающей функции, которой должно продолжиться выполнение программы. Таким образом, процессор возвращает выполнение вызывающей функции, и оно продолжается с того места, где было прервано вызовом функции.

### Встраиваемые функции

Вызов обычной функции преобразуется в команду CALL, которая приводит к выполнению операций со стеком, переходу процессора к выполнению кода функции и т.д. Эта дополнительная работа, выполняемая невидимо для пользователя, в большинстве случаев невелика. Но что если функция очень проста, как эта?

```
double GetPi()
\left\{ \right.return 3.14159;
\mathcal{F}
```
Накладные расходы времени на выполнение фактического вызова функции в этом случае весьма высоки по сравнению со временем, затраченным на выполнение кода функции GetPi (). Вот почему компиляторы C++ позволяют программисту объявлять такие функции как встраиваемые (inline). Ключевое слово inline — это просьба встроить реализацию функции вместо ее вызова в место ее вызова.

```
inline double GetPi()
\left\{ \right.return 3.14159;
\mathcal{E}
```
Хорошим кандидатом на встраивание являются очень простая функция, например, удваивающая число или выполняющая похожие простые операции. Один из таких случаев приведен в листинге 7.10.

```
ЛИСТИНГ 7.10. Использование встраиваемой функции, удваивающей целое число
```

```
0: #include <iostream>
1: using namespace std;
 2:3: // Определение встраиваемой функции удвоения
 4: inline long DoubleNum(int inputNum)
 5: \{6:return inputNum * 2;
7: }
 8:
 9: int main()
10: \{11:
        cout << "Введите целое число: ";
12:int inputNum = 0;
13:\sin >> inputNum;
14:
```
#### 184 ЗАНЯТИЕ 7. Организация кода с помощью функций

 $15.$ // Вызов встраиваемой функции  $16:$ cout << "После удвоения: " << DoubleNum(inputNum) << endl;  $17:$  $18:$ return 0:  $19:$ }

#### **Результат**

Введите целое число: 35 После удвоения: 70

#### Анализ

Рассматриваемое ключевое слово inline используется в строке 4. Компиляторы paccмaтривают это ключевое слово как просьбу разместить код функции DoubleNum() непосредственно в месте ее вызова (строка 16), что увеличивает скорость выполнения кола.

В то же время указание функций как встраиваемых способно увеличить размер кода, особенно если встраиваемая функция содержит сложную обработку или имеет большой размер. Использовать ключевое слово inline следует по минимуму и только для тех функций, которые выполняют простые действия, сравнимые по объему с дополнительными затратами на вызов обычной функции, как упоминалось ранее.

### **ПРИМЕЧАНИЕ**

Большинство современных компиляторов C++ оснащены высококачественными оптимизаторами кода. Многие из них позволяют оптимизировать программу по размеру, создавая приложение минимального размера, или по скорости, обеспечивая максимальную его производительность. Первое весьма важно при разработке программного обеспечения для различных устройств наподобие мобильных, в которых не так уж много памяти. При такой оптимизации компилятор отклоняет большинство просьб о встраивании, поскольку это может увеличить размер кода.

При оптимизации по скорости компилятор обычно удовлетворяет просьбы о встраивании (там, где это имеет смысл), причем делает это зачастую даже в тех случаях, когда никто его об этом не просит.

# Автоматический вывод возвращаемого типа

Вы уже знаете о ключевом слове auto из занятия 3, "Использование переменных и констант". Оно позволяет оставить вывод типа переменной компилятору, который делает это на основе инициализирующего значения, присваиваемого переменной. Начиная со стандарта C++14 то же самое возможно и для функций. Вместо указания типа возвращаемого значения можно использовать ключевое слово auto и позволить компилятору самому вывести тип возвращаемого значения на основе вашего кода.

В листинге 7.11 показано применение ключевого слова auto в функции, вычисляющей площадь круга.

**ЛИСТИНГ 7.11.** Использование auto в качестве возвращаемого типа функции Area ()

```
0: #include <iostream>
1: using namespace std;
2:3: const double Pi = 3.14159265;
4:5: auto Area (double radius)
6: 17:return Pi * radius * radius;
8: }
9:10: int main()
11: \{cout << "Введите радиус: ";
12:13:double radius = 0;
14:cin \gg radius;
15:16:// Вызов функции "Area"
17:cout << "Площадь равна: " << Area(radius) << endl;
18.19:return 0;
20: \}
```
#### Результат

Введите радиус: 2 Площадь равна: 12.5664

#### Анализ

Нас интересует строка 5 исходного текста, в которой ключевое слово auto используется в качестве типа возвращаемого значения функции Area (). Компилятор выводит возвращаемый тип на основе выражения return, которое возвращает из функции значение типа double. Таким образом, несмотря на использование ключевого слова auto функция Area () в листинге 7.11 компилируется так же, как и в листинге 7.1 с явным указанием возвращаемого типа double.

#### **ПРИМЕЧАНИЕ**

Функции с использованием автоматического вывода типа возвращаемого значения должны быть определены (т.е. реализованы) до того, как вы будете к ним обращаться. Это связано с тем, что компилятор должен знать тип возвращаемого значения функции в точке, где она используется. Если такая функция содержит несколько операторов return, все они должны возвращать один и тот же тип. Рекурсивные вызовы должны предваряться по крайней мере одним оператором return в теле функции.

### Лямбда-функции

Этот раздел — не более чем беглое введение в сложную для новичков концепцию. Попробуйте изучить ее, но не расстраивайтесь, если это у вас не получится. Более подробная информация о лямбда-функциях рассматривается на занятии 22. "Лямбдавыражения языка C++11".

Лямбда-функции введены стандартом C++11 и очень помогают использовать алгоритмы STL для сортировки и обработки данных. Как правило, функция сортировки требует бинарного предиката, который представляет собой функцию, сравнивающую два аргумента и возвращающую true, если первый меньше второго, и false в противном случае (тем самым определяя порядок, в котором должны находиться отсортированные элементы). Такие предикаты обычно реализуются в виде операторов класса, что требует весьма кропотливого программирования. Лямбда-функции позволяют сократить определения предикатов, как показано в листинге 7.12.

ЛИСТИНГ 7.12. Использование лямбда-функции для сортировки и отображения элементов массива

```
0: #include <iostream>
1: #include <algorithm>
2: #include <vector>
3: using namespace std;
4:5: void DisplayNums (vector<int>& dynArray)
6: 17:for each(dynArray.begin(), dynArray.end(),
8:[ ] (int e) { (out << e << " "); } ) ;9:10:
        \text{cut} \ll \text{endl}11: }
12:13: int main()
14: \{15:vector<int> myNums;
16:myNums.push back(501);
17:myNums.push back(-1);
18:myNums.push back(25);
19:myNums.push back(-35);
20:21:DisplayNums (myNums) ;
22:23:cout << "Сортировка в порядке убывания" << endl;
24:25:sort (myNums.begin(), myNums.end(),
26:[] (int numl, int num2) {return (num2 < numl); } );
27:28:DisplayNums (myNums);
29:30:return 0;
31: }
```
#### **Результат**

```
501 - 125 - 35Сортировка в порядке убывания
50125 - 1 - 35
```
#### Анализ

Программа помещает целые числа в динамический массив, предоставляемый стандартной библиотекой C++ в виде вектора std::vector (строки 15–19). Функция DisplayNums () использует алгоритм STL for each для вывода значений всех элементов массива. При этом в строке 8 используется лямбда-функция. При сортировке в строке 25 с помощью алгоритма std::sort используется бинарный предикат (строка 26), который также имеет вид лямбда-функции, возвращающей значение true, если второе число меньше первого, тем самым обеспечивая сортировку коллекции в порядке убывания.

Синтаксис лямбда-функций следующий:

[необязательные параметры] (список параметров) { инструкции; }

#### **ПРИМЕЧАНИЕ**

Предикаты и их использование в алгоритмах, таких как сортировка, подробно рассматриваются на занятии 23, "Алгоритмы библиотеки STL". В частности, в листинге 23.6 приводится код, который использует как алгоритм с лямбда-функцией, так и вариант без применения лямбда-функции, позволяя сравнить эффективность программирования с применением последних стандартов С++ и без них.

### Резюме

На этом занятии вы изучили основы модульного программирования, включая то, как функции могут помочь в структурировании кода, а также многократно использовать созданные вами алгоритмы. Вы узнали, что функции могут получать параметры и возвращать значения, что у параметров могут быть значения по умолчанию, которые вызывающая функция может переопределить, а также что параметры в функции могут передаваться как по значению, так и по ссылке. Вы узнали, как передать в функцию массив и как создавать перегруженные функции с одинаковым именем и типом возвращаемого значения, но с разными списками параметров.

И наконец вы получили некоторое представление о лямбда-функциях. У этой новинки C++11 имеется потенциал, позволяющий совершенно изменить способ программирования приложений C++, особенно при активном использовании библиотеки STL.

### Вопросы и ответы

#### ■ Что будет, если я создам рекурсивную функцию без условия выхода?

Выполнение программы никогда не закончится. По существу, в этом нет ничего плохого, поскольку циклы while (true) и for  $($ ; ; ) делают то же самое; однако рекурсивный вызов функции потребляет все больше стековой памяти, что в конечном счете приводит к аварийному завершению работы приложения в связи с переполнением стека.

■ Почему бы не встраивать каждую функцию? Ведь это увеличит скорость выполнения, не так ли?

Все зависит от обстоятельств. Результатом встраивания всех функций будет многократное повторение их содержимого во множестве мест вызова, что приведет к увеличению объема кода. Поэтому наиболее современные компиляторы сами судят о том, какие вызовы могут быть встроены, в зависимости от настроек производительности.

- Могу ли я задать значения по умолчанию для всех параметров в функции? Да, это вполне возможно и рекомендовано, когда в этом есть смысл.
- У меня есть две функции, обе по имени Area. Одна получает радиус, а другая высоту. Я хочу, чтобы одна возвращала тип float, а другая тип double. Это возможно?

Для перегрузки обе функции нуждаются в одинаковом имени и одинаковом типе возвращаемого значения. В данном случае компилятор сообщит об ошибке, поскольку две функции с разными типами возвращаемых значений не могут иметь одинаковое имя.

# Коллоквиум

В этом разделе предлагаются вопросы для самоконтроля и закрепления полученных знаний, а также упражнения, которые помогут применить на практике полученные навыки. Попытайтесь самостоятельно ответить на эти вопросы и выполнить задания, а потом сверьте полученные результаты с ответами в приложении Д, "Ответы". Если остались неясными хотя бы некоторые из предложенных ниже вопросов, не приступайте к изучению материала следующего занятия.

### Контрольные вопросы

- 1. Какова область видимости переменных, объявленных в прототипе функции?
- 2. Какова природа значения, переданного этой функции?

int Func(int &someNumber);

- 3. У меня есть функция, которая вызывает сама себя. Как она называется?
- 4. Я объявил две функции с одинаковым именем и типом возвращаемого значения, но разными списками параметров. Как они называются?
- 5. Указатель вершины стека указывает на вершину, середину или дно стека?

### **Упражнения**

1. Напишите перегруженные функции, которые вычисляют объемы сферы и цилиндра. Формулы таковы:

Объем сферы =  $(4 \times$  Рі \* Радиус \* Радиус \* Радиус) / 3 Объем цилиндра = Pi \* Радиус \* Радиус \* Высота

- 2. Напишите функцию, которая получает массив типа double.
- 3. Отладка. Что не так с этим кодом?

```
#include <iostream>
using namespace std;
const double Pi = 3.1416;
void Area (double radius, double result)
\left\{ \right.result = Pi * radius * radius;
\mathcal{F}int \text{main}()€
    cout << "Введите радиус: ";
    double radius = 0;
    \sin \gg radius:
    double areaFetched = 0;
    Area (radius, areaFetched);
    cout << "Площадь равна: " << AreaFetched << endl;
    return 0:
\mathcal{F}
```
4. Отладка. Что не так в следующем объявлении функции?

double Area (double Pi =  $3.14$ , double radius);

5. Напишите функцию с типом возвращаемого значения void, которая, тем не менее, способна вернуть вызывающей стороне вычисленную площадь и периметр круга заданного радиуса.

# **SAHRTHE 8** Указатели и ссылки

Одно из самых больших преимуществ языка C++ в том, что он позволяет писать высокоуровневые приложения, абстрагируясь от машинного уровня, и в то же время при необходимости работать близко к аппаратным средствам. Язык С++ позволяет настраивать производительность приложения на уровне байтов и битов. Понимание работы указателей и ссылок - один из этапов на пути к умению писать программы, эффективно использующие системные ресурсы.

На этом занятии...

- Что такое указатель
- Что такое динамическая память
- Как использовать операторы new и delete для выделения и освобождения памяти
- Как писать стабильные приложения, используя указатели и динамическое распределение памяти
- Что такое ссылка
- Различия между указателями и ссылками
- Когда использовать указатели, а когда ссылки

### Что такое указатель

Не усложняя, можно сказать, что *указатель* (pointer) — это переменная, которая хранит адрес области в памяти. Точно так же, как переменная типа int используется для хранения целочисленного значения, переменная указателя используется для хранения адреса области памяти (рис. 8.1).

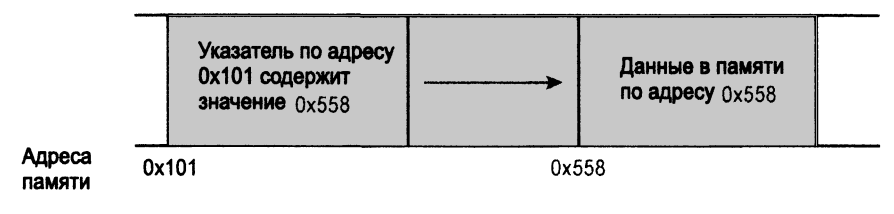

РИС. 8.1. Визуализация указателя

Таким образом, указатель - это переменная, и, как и все переменные, он занимает пространство в памяти (в случае рис. 8.1 — по адресу 0x101). Но особенными указатели делает то, что содержащиеся в них значения (в данном случае — 0x558) интерпретируются как адреса областей памяти. Следовательно, указатель — это специальная переменная, которая указывает на область в памяти.

### **ПРИМЕЧАНИЕ**

Адреса памяти обычно представлены в шестнадцатеричной записи. Это система счисления с основанием 16, т.е. использующая 16 различных символов - за 0-9 следуют символы А-F. По соглашению перед шестнадцатеричным числом записывается префикс Ох. Таким образом, шестнадцатеричное число ОхА представляет собой 10 в десятичной системе счисления; шестнадцатеричное 0xF - 15; а шестнадцатеричное 0x10 - 16. Дополнительную информацию по этому вопросу можно найти в приложении А, "Двоичные и шестнадцатеричные числа".

### Объявление указателя

Поскольку указатель является переменной, его следует объявить, как и любую иную переменную. Обычно вы объявляете, что указатель указывает на значение определенного типа (например, типа int). Это значит, что содержавшийся в указателе адрес указывает на область в памяти, содержащую целое число. Можно определить указатель и на нетипизированный блок памяти (называемый также указателем на void).

Указатель должен быть объявлен, как и все остальные переменные:

Указываемый тип \* Имя Переменной Указателя;

Как и в случае с большинством переменных, если не инициализировать указатель, он будет содержать случайное значение. Во избежание обращения к случайной области памяти указатель инициализируют значением nullptr<sup>1</sup>. Значение указателя всегда можно проверить на равенство значению nullptr, которое не может быть адресом реальной области памяти:

Указываемый тип \* Имя Переменной Указателя = nullptr;

Таким образом, объявление указателя на целое число может иметь следующий вид:

int \*pInteger =  $nullptr;$ 

#### ВНИМАНИЕ!

Указатель, как и переменная любого другого изученного на настоящий момент типа данных, до инициализации содержит случайное значение. В случае указателя это случайное значение особенно опасно, поскольку означает некоторый адрес области памяти. Неинициализированные указатели способны заставить вашу программу обратиться к недопустимой области памяти, приводя (в лучшем случае) к аварийному завершению.

### Определение адреса переменной с использованием оператора получения адреса &

Переменные — это средство, предоставляемое языком для работы с данными в памяти. Эта концепция была подробно рассмотрена на занятии 3, "Использование переменных и констант".

Если varName — переменная, то выражение svarName возвращает адрес места в памяти, где хранится ее значение.

Так, если вы объявили целочисленную переменную, используя хорошо знакомый вам синтаксис

int age =  $30$ ;

то выражение аде вернет адрес области памяти, в которую помещается указанное значение 30. Листинг 8.1 демонстрирует концепцию адреса памяти целочисленной переменной, используемого для доступа к хранимому в ней значению.

#### **ЛИСТИНГ 8.1.** Определение адресов переменных типа int и double

```
0: #include <iostream>
1: using namespace std;
2:3: int main()
4: \quad \{5:int age = 30;
6:const double Pi = 3.1416;
7:8:
       // Использование & для поиска адреса в памяти
```
<sup>1</sup> Это значение — нулевой указатель — появилось в языке C++ в стандарте C++11. До этого использовалось совместимое с языком программирования С значение NULL (которое можно использовать и сейчас, хотя в новых программах рекомендуется применять значение nullptr). — Примеч. ред.

#### 194 ЗАНЯТИЕ 8. Указатели и ссылки

 $9:$ cout << "Agpec age: 0x" << hex << &age << endl; cout << "Agpec Pi: 0x" << hex << &Pi << endl;  $10:$  $11:$  $12:$ return 0:  $13:$   $\uparrow$ 

#### **Результат**

Aдрес age: 0x0045FE00 Anpec Pi: 0x0045FDF8

#### Анализ

Обратите внимание, как оператор получения адреса & используется в строках 9 и 10 для получения адресов переменной аде и константы Рі. Часть 0х была добавлена по соглашению, используемому для записи шестнадцатеричных чисел.

#### **ПРИМЕЧАНИЕ**

Вы уже знаете, что объем памяти, используемый переменной, зависит от ее типа. Применение оператора sizeof() в листинге 3.5 показало, что размер целочисленной переменной составляет 4 байта (по крайней мере, на компьютере автора при использовании его компилятора). Приведенный выше вывод свидетельствует о том, что значение целочисленной переменной age находится по адресу 0x0045FE08, а зная, что значение sizeof (int) равно 4 байтам, можно сделать вывод, что четыре байта, расположенные в диапазоне 0x0045FE00-0x0045FE04, принадлежат целочисленной переменной аде.

#### **ПРИМЕЧАНИЕ**

Оператор получения адреса & иногда называют также оператором ссылки (referencing operator).

#### Использование указателей для хранения адресов

Вы уже знаете, как объявлять указатели и выяснять адрес переменной, а также, что указатели — это переменные, используемые для хранения адреса области памяти. Пришло время объединить эти знания и использовать указатели для хранения адресов, полученных с использованием оператора получения адреса &.

С синтаксисом объявления переменной определенного типа вы уже знакомы:

```
// Объявление переменной
Тип Имя Переменной = Начальное Значение;
```
Чтобы сохранить адрес этой переменной в указателе, следует объявить указатель на тот же Тип и инициализировать его, используя оператор получения адреса &:

// Объявление указателя на тот же тип и его инициализация Тип\* Указатель = «Имя Переменной;

Предположим, вы объявили переменную age типа int так:

int age =  $30$ ;

Указатель на int, хранящий для последующего использования адрес значения переменной аде, при этом объявляется следующим образом:

 $int*$  pointsToInt =  $aage$ ; // Указатель на целочисленную переменную age

Листинг 8.2 демонстрирует применение указателя для хранения адреса, полученного с помощью оператора &.

```
ЛИСТИНГ 8.2. Объявление и инициализация указателя
```

```
0: #include <iostream>
 1: using namespace std;
2:3: int main()
4: \{5:int age = 30;
 6:int* pointsToInt = aage; // Указатель на int,
 7:// инициализированный значением &age
 8:// Вывол значения указателя
 9:cout << "Agpec age: 0x" << hex << pointsToInt << endl;
10:11:return 0;
12: }
```
#### Результат

Anpec age: 0x0045FE00

#### Анализ

По существу, вывод этого фрагмента кода такой же, как и в предыдущем листинге, поскольку оба примера отображают одну и ту же концепцию — адрес в памяти, где хранится содержимое переменной аде. Отличие здесь в том, что адрес сначала присваивается указателю (строка 6) и только потом (в строке 9) в поток cout выводится значение переменной-указателя.

#### **ПРИМЕЧАНИЕ**

У вас выводимый адрес будет иным. Более того, адрес переменной может изменяться при каждом запуске приложения на одном и том же компьютере.

Теперь, когда вы знаете, как сохранить адрес в переменной-указателе, вполне логично предположить, что тому же указателю может быть присвоен другой адрес области памяти и он после этого будет указывать на другое значение, как показано в листинге 8.3.

```
ЛИСТИНГ 8.3. Присваивание указателю адреса другой переменной
```

```
0: #include <iostream>
 1: using namespace std;
 2:3: int main()
 4: \{5:int age = 30;
 6:7:int* pointsToInt = aage;8:cout << "pointsToInt ykashBaer Ha age" << endl;
 9:10:// Вывод значения указателя
11:cout \langle\langle "pointsToInt = 0x" \langle\langle hex \langle\langle pointsToInt \langle\langle endl;
12:13:int dogsAge = 9;
14:pointsTolnt = <math>kdogsAge</math>;15:cout << "pointsToInt ykashBaer Ha dogsAge" << endl;
16:cout << "pointsToInt = 0x" << hex << pointsToInt << endl;
17:18:19:return 0;
20: \ \}
```
#### Результат

```
pointsToInt указывает на age
pointsTolnt = 0x002EFB34pointsToInt указывает на dogsAqe
pointsToInt = 0x002EFB1C
```
#### Анализ

Эта программа демонстрирует, что один и тот же указатель pointsToInt на целочисленную переменную способен указывать на любую целочисленную переменную. В строке 7 этот указатель был инициализирован как саде, так что он содержал адрес переменной age. В строке 14 тому же указателю присваивается результат выражения &dogsAge, и после этого он указывает на другую область в памяти, содержащую значение переменной dogsAge. Таким образом, приведенный вывод демонстрирует, что значение указателя, первоначально бывшее адресом переменной аде, сменилось адресом переменной dogsAge. Значения этих переменных, естественно, хранятся в разных областях памяти, по адресам 0x002EFB34 и 0x002EFB1C соответственно.

### Доступ к данным с использованием оператора разыменования \*

Предположим, у вас есть указатель, содержащий вполне допустимый адрес. Как же теперь обратиться к этой области, чтобы записать или прочитать содержащиеся в ней данные? Для этого используется оператор разыменования (dereferencing operator) \*. По существу, если есть корректный указатель pData, выражение \*pData позволяет получить доступ к значению, хранящемуся по адресу, содержащемуся в этом указателе. Использование оператора \* показано в листинге 8.4.

ЛИСТИНГ 8.4. Использование оператора разыменования \* для доступа к целочисленному значению

```
0: #include <iostream>
 1: using namespace std;
 2:3: int main()
 4: \ \ \ \cdot5:int age = 30;
        int dogsAge = 9;
 6:7:8:cout \lt\lt "age = " \lt\lt age \lt\lt endl;
 9:cout << "dogsAge = " << dogsAge << endl;
10:11:int* points ToInt = aage;12:cout << "pointsToInt yka3bBaeT Ha age" << endl;
13:14:// Вывод значения указателя
15:cout << "pointsToInt = 0x" << hex << pointsToInt << endl;
16:17:// Вывод значения из указанной области
        cout << "*pointsToInt = " << dec << *pointsToInt << endl;
18:19:20:pointsTolnt = \&dogAqe;21:cout << "pointsToInt ykashBaer Ha dogsAge" << endl;
22:23:cout \langle\langle "points ToInt = 0x" \langle\langle hex \langle\langle points ToInt \langle\langle endl;
        cout << "*pointsToInt = " << dec << *pointsToInt << endl;
24:25:26:return 0;
27:}
```
### **Результат**

 $= 30$ age  $dogsAge = 9$ pointsToInt указывает на аде

```
pointsToInt
            = 0x0025F788*pointsToInt = 30pointsToInt указывает на dogsAge
pointsToInt = 0x0025F77C*pointsToInt = 9
```
#### **Анализ**

В этом листинге, помимо изменения адреса, хранимого в указателе (как и в предыдущем примере в листинге 8.3), используется также оператор разыменования \* для отображения значений, хранящихся по двум разным адресам. Обратите внимание на строки 18 и 24. В этих строках осуществляется доступ к целочисленному значению, на которое указывает указатель pointsToInt, с использованием оператора разыменования. Поскольку адрес, содержащийся в указателе pointsToInt, в строке 20 изменяется, тот же указатель после присваивания позволяет обратиться к переменной dogsAge и вывести значение 9.

Когда выполняется оператор разыменования, приложение использует хранящийся в указателе адрес как отправную точку для выборки из памяти 4 байтов, принадлежащих целому числу (поскольку это указатель на тип int, а оператор sizeof (int) возвращает значение 4). Таким образом, корректность адреса, содержавшегося в указателе, является абсолютно необходимым условием. При инициализации указателя выражением часе в строке 11 мы гарантировали, что указатель содержит корректный адрес. Если указатель не инициализировать, он будет содержать случайное значение, которое имелось в области памяти при создании переменной указателя. Обращение к значению такого указателя обычно приводит к ошибке нарушения прав доступа, свидетельствующей о попытке обратиться к области памяти, доступ к которой вашему приложению не разрешен.

### **ПРИМЕЧАНИЕ**

Оператор разыменования \* называется также оператором косвенного обращения (indirection operator).

Указатель в приведенном выше примере использовался для чтения значения из области памяти, на которую он указывает. В листинге 8.5 показано, что происходит, когда оператор \*pointsToInt используется как l-значение, т.е. для присваивания значения, а не для его чтения.

ЛИСТИНГ 8.5. Работа с данными с помощью указателя и оператора разыменования

```
0: #include <iostream>
1: using namespace std;
2:3: int main()
4: {
5:int dogsAge = 30;
       cout << "Изначально dogsAge = " << dogsAge << endl;
6:
7:
```

```
8:int* pAqe = \&doqsAqe;
 9:cout << "pAge ykasывает на dogsAge" << endl;
10:11:cout << "Введите значение dogsAge: ";
12:13:// Сохранение значения в области памяти по адресу рАде
14:\sin \gg \neq pAqe;15:16:// Вывод адреса
17.cout << "Значение сохранено по адресу 0x"
18:<< hex << pAqe << endl;
19:\text{cut} \ll "Teneps dogsAge = " << dec << dogsAge << endl;
20:21:return 0:
22: }
```
#### **Результат**

```
Изначально dogsAge = 30
рАде указывает на dogsAge
Введите значение dogsAge: 10
Значение сохранено по адресу 0x0025FA18
Теперь dogsAge = 10
```
#### Анализ

Ключевой здесь является строка 14, в которой введенное пользователем целочисленное значение сохраняется в области памяти, на которую указывает указатель рАде. Обратите внимание, что несмотря на то, что введенное число сохранено с помощью указателя рАде, строка 19 отображает это же значение с помощью переменной dogsAge. Дело в том, что указатель рАде продолжает указывать на переменную dogsAge после своей инициализации в строке 8. Любое изменение в области памяти, в которой хранится значение переменной dogsAge и на которую указывает указатель рдде, выполненное одним из способов, может быть прочитано другим способом.

### Значение sizeof () для указателя

Как вы уже знаете, указатель — это просто переменная, содержащая адрес области памяти. Следовательно, независимо от типа, на который он указывает, содержимое указателя — числовое значение адреса. Длина адреса — это количество байтов, необходимых для его хранения; она является постоянной для конкретной системы. Таким образом, результат выполнения оператора sizeof () для указателя зависит от компилятора и операционной системы, для которой программа была скомпилирована, и не зависит от характера данных, на которые он указывает, что и продемонстрировано в листинге 8.6.

```
ЛИСТИНГ 8.6. Одинаковый размер указателей на различные типы данных
```

```
0: #include <iostream>
 1: using namespace std;
 2:3: int main()
 4: \{5:cout << "sizeof для типов:" << endl;
 6:\text{cut} \ll \text{ "sizeof}(\text{char}) = \text{ "} \ll \text{sizeof}(\text{char}) \ll \text{end}7:\text{cut} \ll \text{''sizeof}(\text{int}) = \text{''} \ll \text{sizeof}(\text{int}) \ll \text{end}8:cout \langle\langle "sizeof(double) = " \langle\langle sizeof(double) \langle\langle endl;
 9:10:cout << "sizeof для указателей на типы:" << endl;
          cout \langle\langle "sizeof(char*) = " \langle\langle sizeof(char*) \langle\langle endl;
11:cout << "sizeof(int*)
12:= " << sizeof(int*) << end1;13:cout \langle\langle "sizeof(double*) = " \langle\langle sizeof(double*) \langle\langle endl;
14:15:return 0;
16: \}
```
#### Результат

```
sizeof для типов:
sizeof(char)
               = 1sizeof(int)= 4sizeof(double) = 8sizeof для указателей на типы:
sizeof(char*)
               = 4sizeof(int*)= 4sizeof(double*) = 4
```
#### Анализ

Вывод однозначно демонстрирует, что при том, что значение sizeof (char) равно 1 байту, а sizeof (double) - 8 байтам, размер указателей на них всегда остается постоянным - 4 байта. Это связано с тем, что объем памяти, необходимый для хранения адреса, является одним и тем же независимо от того, содержит ли память по указанному адресу 1 байт или 8 байтов.

### **ПРИМЕЧАНИЕ**

Вывод листинга 8.6 свидетельствует, что размер указателей составляет 4 байта, но в вашей системе результат может быть иным. Приведенный выше вывод был получен при компиляции кода на 32-битовом компиляторе. Если вы используете 64-битовый компилятор и запустите программу на 64-разрядной системе, то размер вашего указателя может составить 64 бита. т.е. 8 байтов.

### Динамическое распределение памяти

Когда вы пишете программу, содержащую объявление массива, такое как

int Numbers [100]; // Статический массив для 100 целых чисел

возникают две проблемы.

- 1. Вы фактически ограничиваете возможности своей программы, поскольку она не сможет хранить больше 100 чисел.
- 2. Вы неэффективно используете ресурсы в случае, когда храниться должно, скажем, только 1 число, а память все равно выделяется для 100 чисел.

Причиной этих проблем является статическое, фиксированное выделение памяти для массива компилятором.

Чтобы программа могла оптимально использовать память, в зависимости от конкретных потребностей пользователя, необходимо использовать динамическое распределение памяти. Оно позволяет при необходимости выделять большее количество памяти и освобождать ее, когда необходимости в ней больше нет. Язык C++ предоставляет два оператора, new и delete, позволяющие управлять использованием памяти в вашем приложении. В эффективном динамическом распределении памяти критически важную роль играют указатели, хранящие адреса памяти.

### Использование new и delete для выделения и освобождения памяти

Оператор пем используется для выделения новых блоков памяти. Чаще всего используется версия оператора new, возвращающая указатель на затребованную область памяти в случае успеха и генерирующая исключение в противном случае. При использовании оператора new необходимо указать тип данных, для которого выделяется память:

Тип\* Указатель = new Тип; // Запрос памяти для одного элемента

Вы можете также определить количество элементов, для которых хотите выделить память (если нужно выделять память для массива элементов):

```
T \muп* Указатель = new Тип[Количество]; // Запрос памяти для указан-
                                         // ного количества элементов
```
Таким образом, если необходимо разместить в памяти целые числа, используйте следующий код:

```
int* pointToAnInt = new int;
                                // Указатель на целое число
int* pointToNums = new int[10]; // Указатель на массив из 10
                                 // целых чисел
```
#### **ПРИМЕЧАНИЕ**

Обратите внимание на то, что оператор пем запрашивает область памяти. Нет никакой гарантии, что запрос всегда будет удовлетворен успешно, поскольку это зависит от состояния системы и доступного количества памяти.

Каждая область памяти, выделенная оператором new, должна быть в конечном счете освобождена соответствующим оператором delete:

 $T\mu\pi^*$  Указатель = new Тип; delete Указатель; // Освобождение памяти, выделенной // ранее для одного экземпляра Типа

Это справедливо и при запросе памяти для нескольких элементов:

```
Тип* Указатель = new Тип [Количество];
delete[] Указатель;
                      // освободить выделенный ранее массив
```
#### **ПРИМЕЧАНИЕ**

Обратите внимание на применение оператора delete [] при выделении блока с использованием оператора new [...] и оператора delete при выделении только одного элемента с использованием оператора new.

Если не освободить выделенную память по окончании ее использования, она останется выделенной и недоступной для последующих выделений вашему или иным приложениям. Такая утечка памяти может привести даже к замедлению работы приложения или компьютера в целом, и ее следует избегать любой ценой.

В листинге 8.7 показано динамическое выделение и освобождение памяти.

**ЛИСТИНГ 8.7.** Использование оператора \* для доступа к памяти, выделенной с помощью оператора new, и ее освобождение оператором delete

```
0: #include <iostream>
 1: using namespace std;
2:3: int main()
 4: \quad \{5:// Выделение памяти для int
 6:int* points To An Aqe = new int;
 7:8:// Использование выделенной памяти
 9:cout << "Введите возраст собаки: ";
10:cin >> *pointsToAnAge;
11:12:// Применение оператора разыменования *
        cout << "Возраст " << *pointsToAnAge << " хранится по "
13:<< "aдресу 0x" << hex << pointsToAnAge << endl;
14:15:16:delete pointsToAnAge; // Освобождение памяти
```
 $17.$ return 0:  $18:1$ 

#### Результат

Введите возраст собаки: 9 Возраст 9 хранится по адресу 0x00338120

#### Анализ

Строка 6 демонстрирует использование оператора new для выделения памяти под целое число, в которой планируется хранить введенный пользователем возраст собаки. Обратите внимание, что оператор new возвращает указатель, который сохраняется путем присваивания. Введенный пользователем возраст сохраняется в этой выделенной области памяти, а поток cin обращается к ней в строке 10, используя оператор \*. Строки 13 и 14 отображают значение возраста; при этом снова используется оператор разыменования. Здесь же выводится адрес области памяти, в которой хранится этот возраст. Содержавшийся в указателе pointsToAnAge адрес в строке 13 остается тем же, который был возвращен оператором new в строке 6, - он с тех пор не изменялся.

#### ВНИМАНИЕ!

Onepatop delete не может быть вызван только для адреса, который был возвращен оператором пем и еще не был освобожден с помощью опера-Topa delete.

Таким образом, несмотря на то что указатели в листинге 8.6 содержат допустимые адреса, их нельзя освобождать с помощью оператора delete, поскольку они не были возвращены при вызове оператора new.

Обратите внимание, что при выделении памяти для диапазона элементов с использованием оператора new [] вы обязаны освобождать ее с помощью оператора delete $[]$ , как показано в листинге 8.8.

```
ЛИСТИНГ 8.8. Выделение памяти оператором new []
и освобождение оператором delete []
```

```
0: #include <iostream>
 1: #include <string>
2: using namespace std;
 3:4: int main()
5: \{6:cout << "Количество чисел в массиве?" << endl;
7:int numEntries = 0;
8:cin >> numEntries;
9:
10:int* myNumbers = new int [numEntries];
11:
```
203

#### 204 ЗАНЯТИЕ 8. Указатели и ссылки

 $12:$ cout << "Выделена память по адресу: 0x"  $13:$ << myNumbers << hex << endl;  $14:$  $15:$ // Освобождение памяти delete[] myNumbers;  $16:$  $17:$ return 0;  $18:$  }

#### **Результат**

```
Количество чисел в массиве?
5001
Выделена память по адресу: 0x00C71578
```
#### Анализ

Самыми важными являются строки, в которых используются операторы new [] и delete [], — строки 10 и 16 соответственно. По сравнению с листингом 8.7, в котором выделялось место только для одного элемента, здесь выделяется блок памяти для массива элементов, количество которых определяет пользователь. В данном примере мы ввели значение 5001, но оно может быть и иным, например 20 или 55000. Эта программа при каждом запуске выделяет разное количество памяти, зависящее от ввода пользователя. Для такого выделения памяти с помощью оператора new [] в программе должно иметься соответствующее освобождение памяти с помощью оператора delete [] по окончании работы с выделенной памятью.

#### **ПРИМЕЧАНИЕ**

Операторы new и delete выделяют область в динамической памяти. Динамическая память (free store) - это абстракция памяти в форме пула памяти, из который диспетчер памяти может выделять блоки памяти для вашего приложения и освобождать их, возвращая в пул свободной памяти.

#### Указатели и операции инкремента и декремента

Указатель содержит адрес области памяти. Например, указатель на целое число в листинге 8.3 содержит значение 0x002EFB34 - адрес, по которому размещается целое число. Само целое число имеет длину 4 байта, а следовательно, занимает в памяти четыре ячейки от 0x002EFB34 до 0x002EFB37. Приращение значения этого указателя с использованием оператора инкремента ++ не даст значения 0х002ЕFВ35, указывающего на средину целого числа, так как это было бы бессмысленно.

Операция инкремента (приращения) или декремента с указателем интерпретируется компилятором как потребность перевода указателя на следующее значение в блоке памяти, с учетом того, что все элементы имеют один и тот же тип, а не на следующий байт (если, конечно, тип значения не имеет длину 1 байт, как, например, тип char).

Так, результатом инкремента такого указателя, как pointsToInt из листинга 8.3, будет увеличение его значения на 4 байта, что соответствует размеру типа int.

Использование оператора ++ для этого указателя говорит компилятору, что вы хотите перенести указатель на следующее расположенное далее целое число. Следовательно, после приращения указатель будет указывать на адрес 0x002EFB38. Точно так же добавление 2 к этому указателю приведет к его переносу на 2 целых числа далее, что составит 8 байтов. Впоследствии вы увидите корреляцию между таким поведением, демонстрируемым указателями, и индексами, используемыми в массивах.

Декремент указателя с использованием оператора -- демонстрирует тот же эффект: значение, содержавшееся в указателе, уменьшается на размер типа данных, на которые он указывает.

#### Что происходит при инкременте и декременте указателя

Содержавшийся в указателе адрес увеличивается или уменьшается на размер указываемого типа (а не на один байт). Таким образом, компилятор гарантирует, что указатель никогда не будет указывать на средину или конец данных, помещенных в память, а только на их начало. Если указатель был объявлен как

 $T \vee T^*$  p $T \vee D$ e = Andec:

то выражение ++pType означает, что после этого указатель pType содержит значение адреса Ampec+sizeof(TMT).

В листинге 8.9 показан результат инкремента указателей или добавления к ним смешений.

```
ЛИСТИНГ 8.9. Использование смещений и операторов
для инкремента и декремента указателей
```

```
0: #include <iostream>
1: using namespace std;
2:3: int main()4: \{5:cout << "Количество вводимых чисел? ";
 6:int numEntries = 0;
7:\sin \gg numEntries:
8:9:int* points ToInts = new int [numEntries];
10:cout << "Память выделена" << endl;
11:for(int counter = 0; counter < numEntries; ++counter)
12:13:\left\{ \right.14:cout << "Введите число "<< counter << ": ";
15:\sin \gg * (points ToInts + counter);
16:\mathbf{I}17:18:cout << "Введены числа: " << endl;
19:for(int counter = 0; counter < numEntries; ++counter)
```
#### 206 ЗАНЯТИЕ 8. Указатели и ссылки

```
20:cout \lt\lt \star (points To Ints ++) \lt\lt " ";
21:22:\text{cut} \ll \text{endl}23:24:// Возврат указателя в начальную позицию
25:pointsToInts -= numEntries;
26:27.// Освобождение памяти
28:delete[] pointsToInts;
29:30:return 0:
31: \ \}
```
#### Результат

Количество вводимых чисел? 2 Память выпелена Введите число 0: 789 Введите число 1: 575 Введены числа: 789 575

#### Другой запуск:

Количество вводимых чисел? 5 Память выделена Введите число 0: 789 Введите число 1: 12 Введите число 2: -65 Введите число 3: 285 Введите число 4: -101 Введены числа: 789 12 -65 285 -101

#### Анализ

Прежде чем выделять память, программа запрашивает у пользователя количество целых чисел, которые он хочет ввести. Затем в строке 9 программа выделяет запрошенную память. В листинге продемонстрированы два способа увеличения указателя. Первый в строке 15 использует смещение counter. Второй в строке 20 использует оператор ++, который увеличивает содержащийся в переменной указатель так, что он указывает на следующее целочисленное значение в выделенной памяти. Операторы декремента и инкремента были введены на занятии 5, "Выражения, инструкции и операторы".

Строки 12-16 содержат цикл for, в котором пользователя просят ввести числа, которые затем, в строке 15, сохраняются в последовательных позициях в выделенной памяти. Здесь отсчитываемое от нуля значение смещения (counter) добавляется

к указателю, заставляя создавать команды, которые вносят введенное пользователем значение в соответствующую область памяти, без перезаписи предыдущего значения. Цикл for в строках 19 и 20 аналогичным образом выводит эти значения, сохраненные предыдущим циклом, на консоль.

Исходный адрес, возвращенный оператором new [] при выделении памяти, должен использоваться в вызове delete [] для освобождения более ненужной памяти. Так как значение указателя, содержащееся в переменной pointsToInts, было изменено операторами ++ в строке 20, мы возвращаем указатель в начальную позицию с помощью применения оператора -= в строке 25, перед вызовом delete [] в строке 28.

#### Использование ключевого слова const с указателями

Из занятия 3, "Использование переменных и констант", вы узнали, что объявление переменной как const гарантирует, что значение переменной после ее инициализации останется фиксированным. Значение такой переменной не может быть изменено, и она не может использоваться в качестве 1-значения.

Указатели — это тоже переменные, а следовательно, ключевое слово const вполне уместно и для них. Однако указатели - это особый вид переменных, которые содержат адреса областей памяти и позволяют модифицировать данные в памяти. Таким образом, когда дело доходит до указателей и констант, возможны следующие комбинации.

■ Содержащийся в указателе адрес является константным и не может быть изменен, однако данные, на которые он указывает, вполне могут быть изменены:

```
int daysInMonth = 30;int* const pDaysInMonth = \alphadaysInMonth;
*pDaysInMonth = 31;// ОК! Значение может быть изменено
int daysInLunarMonth = 28;
pDaysInMonth = &daysInLunarMonth; // Ошибка компиляции: нельзя
                                   // изменить адрес!
```
■ Данные, на которые указывает указатель, являются константными и не могут быть изменены, но сам адрес, содержащийся в указателе, вполне может быть изменен (т.е. указатель может указывать и на другое место):

```
int hours InDay = 24;
const int* pointsToInt = \text{\&}HoursInDay;
int monthsInYear = 12;
pointsTolnt = \& MonthslnYear;// OK!
                                // Ошибка времени компиляции:
*pointsToInt = 13;
                                // изменять данные нельзя
int* newPointer = pointsToInt; // Ошибка времени компиляции:
                                // нельзя присваивать указатель на
                                // константу указателю на не константу
```
• И содержащийся в указателе адрес, и значение, на которое он указывает, являются константами и не могут быть изменены (самый ограничивающий вариант):

```
int hoursInDay = 24;
const int* const pHoursInDay = \text{\&}HoursInDay;
*pHoursInDay = 25; // Ошибка компиляции: нельзя изменять значе-
                     // ние, на которое указывает данный указатель
int daysInMonth = 30;
pHoursInDay = &daysInMonth; // Ошибка компиляции: нельзя изменять
                             // значение данного указателя
```
Эти разнообразные формы константности особенно полезны при передаче указателей в функции. Параметры функций следует объявлять, обеспечивая максимально ограничивающий уровень константности, чтобы гарантировать невозможность функции изменить значение, на которое указывает указатель, если таковое изменение не предполагается в данной функции. Это предотвратит возможность допущения программистом ошибочного изменения значения указателя или данных, на которые он указывает.

### Передача указателей в функции

Указатели — это эффективное средство передачи функции областей памяти, содержащих значения и способных содержать результат. При использовании указателей с функциями важно гарантировать, что вызываемой функции разрешено изменять только те параметры, которые вы хотите позволить ей изменять, но не другие. Например, функции, вычисляющей площадь круга по заданному радиусу, передаваемому через указатель, нельзя позволить изменять этот радиус. В этом случае пригодятся константные указатели, позволяющие эффективно управлять тем, что функции разрешено изменять, а что — нет (листинг 8.10).

```
ЛИСТИНГ 8.10. Использование ключевого слова const
при вычислении площади круга
```

```
0: #include <iostream>
1: using namespace std;
 2:3: void CalcArea (const double* const pPi, // Константный указатель
 4:const double* const pRadius, // на константные данные:
                                   // ничто не может быть изменено
 5:double* const pArea) // Изменяемо значение, но не адрес
 6: \{7:// Проверка корректности указателей перед использованием!
        if (pPi && pRadius && pArea)
8:*pArea = (*pPi) * (*pRadius) * (*pRadius);9:
10: \}11:12: int main()13: \{
```

```
14:const double Pi = 3.1416;
15:16.cout << "Введите радиус круга: ";
17:double radius = 0;
18:\sin \gg radius;
19:20:double area = 0:
21:CalcArea (&Pi, &radius, &area);
22:23:cout << "Площадь равна " << Area << endl;
24:25:return 0;
26:1
```
#### **Результат**

Введите радиус круга: 10.5 Площадь равна 346.361

#### **Анализ**

Строки 3-5 демонстрируют две разновидности константности, в которых указатели pRadius и pPi передаются как константные указатели на константные данные, так что ни адрес, хранимый в указателе, ни данные, на которые он указывает, не могут быть изменены. Указатель рАгеа представляет собой параметр, предназначенный для сохранения результата расчета. Значение указателя (адрес памяти) не может быть изменен, но данные, на которые он указывает, могут и должны быть изменены. Строка 8 демонстрирует проверку допустимости переданных функции указателей перед их использованием. Вы вряд ли за хотите, чтобы функция вычисляла площадь, если вызывающая функция по неосторожности в качестве любого из параметров получает нулевой указатель, поскольку это привело бы к нарушению прав доступа к памяти.

#### Сходство между массивами и указателями

Вам не кажется, что у примера в листинге 8.9, в котором для доступа к следующему числу в памяти выполнялся инкремент указателя с использованием индекса, отсчитываемого от нуля, слишком много сходства с индексацией массивов? Объявляя массив целых чисел

```
int myNumbers[5];
```
вы требуете от компилятора выделить фиксированный объем памяти для хранения пяти целых чисел и предоставить вам указатель на первый элемент в этом массиве, идентифицируемый именем, которое вы использовали для переменной массива. Другими словами, myNumbers - это указатель на первый элемент myNumbers [0]. Листинг 8.11 подчеркивает эту аналогию.

```
209
```
#### ЛИСТИНГ 8.11. Переменная массива - это указатель на первый его элемент

```
0: #include <iostream>
 1: using namespace std;
 2:3: int main()
4: \{5:// Статический массив из 5 целых чисел
 6:int myNumbers[5];
 7:8:// Массив присваивается указателю на тип int
 9:int* pointToNums = myNumbers;
10:11:// Вывод адреса, содержащегося в указателе
12:cout << "pointToNums
                              = 0x'' << hex << pointToNums << endl;
13:14:// Адрес первого элемента массива
        cout << "&myNumbers[0] = 0x" << hex << &myNumbers[0] << endl;
15:16:17:return 0;
18: }
```
#### **Результат**

pointToNums  $= 0x004BFE8C$  $\text{kmvNumbers}$  [0] = 0x004BFE8C

#### Анализ

Эта простая программа демонстрирует, что переменная массива может быть присвоена указателю того же типа (см. строку 9), по существу, подтверждая, что переменная массива родственна указателю. Строки 12 и 15 демонстрируют, что хранящийся в указателе адрес является тем же адресом, по которому в памяти находится первый элемент массива (с индексом 0). Тем самым программа подтверждает, что массив это указатель на его первый элемент.

Если необходимо получить доступ ко второму элементу, myNumbers [1], то можно воспользоваться указателем point ToNums с использованием синтаксиса  $*($  point ToN $ums + 1$ ). Обращение к третьему элементу статического массива выглядит как ту $Num$ bers [2], тогда как к третьему элементу динамического массива можно обратиться с помощью синтаксиса  $\star$  (point ToNums + 2).

Поскольку переменные массивов, по существу, являются указателями, при работе с массивами вполне можно использовать оператор разыменования \*, как при работе с обычными указателями. Точно так же можно использовать оператор индексации ([]) при работе с указателями, как показано в листинге 8.12.

#### ЛИСТИНГ 8.12. Доступ к элементам массива с использованием операторов разыменования и индексации

```
0: #include <iostream>
1: using namespace std;
2:3: int main()
4: \{5:const int ARRAY LEN = 5;
6:7:// Инициализированный статический массив из 5 целых чисел
        int myNumbers[ARRAY LEN] = \{24, -1, 365, -999, 2011\};8:9:10:// Указатель, инициализированный первым элементом массива
11:int* pointToNums = myNumbers;
12:13:cout << "Указатель и оператор *:" << endl;
14:for (int index = 0; index < ARRAY LEN; ++index)
            Cout \lt "Элемент " \lt index \lt " = "
15:<< * (myNumbers + index) << endl;
16:cout << "Указатель и оператор []:" << endl;
17:18:for (int index = 0; index < ARRAY LEN; ++index)
            cout \lt "Элемент " \lt index \lt " = "
19:20:<< pointToNums[index] << endl;
21:return 0:
22: \mathcal{F}
```
#### **Результат**

```
Указатель и оператор *:
Элемент 0 = 24Элемент 1 = -1Элемент 2 = 365
Элемент 3 = -999
Элемент 4 = 2011Указатель и оператор []:
Элемент 0 = 24Элемент 1 = -1Элемент 2 = 365
Элемент 3 = -999
Элемент 4 = 2011
```
#### Анализ

Приложение содержит статический массив из пяти целых чисел, инициализированных пятью исходными значениями в строке 8. Приложение отображает содержимое этого массива, используя два альтернативных подхода: с использованием переменной

```
211
```
массива и оператора разыменования в строках 15 и 16, а также с использованием переменной указателя и оператора индексации в строках 19 и 20.

Таким образом, данная программа свидетельствует, что и массив myNumbers, и указатель pointToNums фактически демонстрируют поведение указателя. Другими словами, объявление массива подобно созданию указателя для работы в пределах фиксированного диапазона памяти. Обратите внимание, что можно присвоить массив указателю, как это сделано в строке 11, но нельзя присвоить указатель массиву, поскольку массив имеет статической характер, а следовательно, не может быть 1-значением.

### ВНИМАНИЕ!

Не забывайте, что указатели, созданные динамически с помощью оператора new, следует освободить с помощью оператора delete, даже если вы использовали для обращения к данным тот же синтаксис, что и для статических массивов.

Если вы забудете об этом, то произойдет утечка памяти, а это плохо.

# Наиболее распространенные ошибки при использовании указателей

Язык C++ позволяет выделять память динамически, чтобы вы могли оптимизировать использование памяти вашим приложением. В отличие от более новых языков, таких как C# и Java, основанных на среде времени выполнения, язык C++ не использует автоматический сборщик мусора, который освобождает выделенную вашей программе память, когда она уже не используется. Возможность полного управления памятью в C++ с помощью указателей имеет обратную сторону — массу возможностей для программиста сделать ошибку.

### Утечки памяти

Вероятно, это одна из самых распространенных проблем приложений C++: чем дольше они выполняются, тем больший объем памяти используют и тем самым замедляют систему. Это, как правило, случается, когда программист не обеспечил освобождение памяти, выделенной динамически оператором new, с помощью вызова опеparopa delete по завершении ее использования.

Обеспечение освобождения всей выделенной памяти — задача программиста, т.е. ваша. Вы должны следить, чтобы никогда не происходили некоторые вещи наподобие показанных ниже:

```
int* pointToNums = new int[5]; // Выделение памяти
// Использование указателя pointToNums
\ddotsc// Освобождение памяти с помощью delete[] pointToNums не сделано
// Очередное выделение и перезапись указателя
pointToNums = new int[10];
                                // Утечка ранее выделенной памяти
```
### Когда указатели указывают на недопустимые области памяти

Когда вы разыменовываете указатель для доступа к значению, на которое он указывает, необходимо гарантировать, что указатель содержит допустимый адрес области памяти, иначе поведение вашей программы будет непредсказуемым. Некорректные указатели являются практически наиболее частой причиной аварийных отказов приложения. Указатели могут оказаться некорректными по ряду причин, связанных с плохим управлением памятью. Типичный случай некорректного указателя приведен в пистинге 8.13.

ЛИСТИНГ 8.13. Пример плохого программирования и некорректных указателей

```
0: #include <iostream>
 1: using namespace std;
 2:3: int main()
 4: \quad \{5:// Неинициализированный указатель (плохо!)
 6:bool* isSunny;
 7:8:\text{cut} << "Сегодня солнечно (y/n)?";
 9:char userInput = 'y;
10:cin >> userInput;
11:if (userInput == 'y')
12:13:\left\{ \right.14:isSunny = new bool;
15:*isSunny = true;
16:\mathcal{F}17:18:// isSunny содержит некорректное значение при вводе 'n'
19:cout << "Булев флаг равен " << *isSunny << endl;
20:21:// delete вызывается и тогда, когда не был вызван new
22:delete isSunny;
23:24:return 0;
25: \}
```
#### **Результат**

Сегодня солнечно (y/n)? у Булев флаг равен 1

#### Второй запуск:

Сегодня солнечно (y/n)? n <НЕПРИЯТНОСТИ>

#### **Анализ**

В программе много проблем, ряд из которых уже прокомментирован в коде. Обратите внимание, что в строке 14 выделяется память, а ее адрес присваивается указателю в блоке if только тогда, когда его условие этой конструкции if выполняется, т.е. когда пользователь, соглашаясь, введет 'у'. При любом другом вводе пользователя этот блок if не выполняется, и указатель isSunny остается некорректным. Таким образом, когда во второй раз пользователь вводит 'n', указатель isSunny содержит некорректный адрес области памяти, и обращение к значению по этому указателю в строке 19 создает проблему.

Кроме того, вызов оператора delete в строке 22 для этого указателя, который не был инициализирован значением, возвращенным оператором пем, также является некорректным. Обратите внимание, что, если у вас есть копия указателя, вызов оператора delete необходимо выполнять только для одного из этих указателей (впрочем, наличия неконтролируемых копий указателей также следует избегать).

Лучшая (более безопасная и стабильная) версия программы из листинга 8.13 использовала бы инициализацию указателей, проверку допустимости их значений и освобождение только однажды и только для корректного значения указателя.

### Висячие (беспризорные, дикие) указатели

Любой корректный указатель становится некорректным после того, как он освобождается оператором delete. Так, если бы указатель isSunny был использован после строки 22, то даже в случае, если пользователь действительно ввел 'у' и указатель был корректным до удаления, после вызова оператора delete он становится некорректным и не должен использоваться.

Чтобы избежать этой проблемы, большинство программистов присваивают указателю при инициализации и после его освобождения значение nullptr, а затем, используя его, проверяют корректность указателя, прежде чем применить к нему оператор разыменования.

Ознакомившись с возможными проблемами при использовании указателей, давайте исправим дефектный код листинга 8.13 так, как показано в листинге 8.14.

#### ЛИСТИНГ 8.14. Безопасная версия кода из листинга 8.13

```
0: #include <iostream>
1: using namespace std;
2:3: int main()
4: \frac{1}{2}5:cout << "Сегодня солнечно (y/n)? ";
6:char userInput = 'y;
7:cin >> userInput;
8:
9:// Объявление и инициализация указателя
10:bool* const isSunny = new bool;
        *isSunny = true;11:
12:
```
215

```
13:if (userInput == 'n')
14:*isSunny = false;15:16:cout << "Булев флаг равен " << *isSunny << endl;
17:18:// Освобождение выделенной памяти
19:delete isSunny;
20:21:return 0:
22:1
```
#### Результат

Сегодня солнечно (y/n)? у Булев флаг равен 1

#### Следующий запуск:

Сегодня солнечно (y/n)? n Булев флаг равен 0

#### Анализ

Небольшое изменение кода делает его безопасным при любом вводе пользователя. Обратите внимание, как в строке 10 указатель при объявлении инициализируется корректным значением, получаемым от оператора new. Мы использовали модификатор const, чтобы позволить изменять данные, на которые указывает данный указатель, но не само его значение. В строке 11 мы инициализировали значение, на которое указывает указатель, значением true. Все внесенные изменения гарантируют, что указатель останется корректным до конца программы, а выделенная память будет корректно освобождена в строке 19 независимо от ввода пользователя.

### Проверка успешности запроса с использованием оператора new

До сих пор в нашем коде мы полагали, что оператор пем всегда возвращает корректный указатель на блок памяти. На самом деле оператор new, как правило, выполняется успешно, если только не был запрошен необычно большой объем памяти или если система не находится в столь критическом состоянии, что у нее не хватает памяти. Существуют приложения, которые должны запрашивать большие объемы памяти (например, приложения баз данных), да и вообще, не следует думать, что распределение памяти всегда осуществляется успешно. Язык C++ предоставляет две возможности удостовериться в успешности выделения памяти. Основной способ, действующий по умолчанию, подразумевает генерацию исключения std: : bad alloc при неудачном выделении памяти. Генерация исключения приводит к прерыванию выполнения приложения с сообщением об ошибке наподобие "unhandled exception" (необработанное исключение), если только вы не создали обработчик исключения (exception handler).
Исключения подробно описываются на занятии 28, "Обработка исключений". Листинг 8.15 позволяет увидеть, как может использоваться обработка исключений для выяснения, успешно ли произошло выделение памяти. Не слишком беспокойтесь, если сейчас обработка исключений покажется вам сложной и непонятной - здесь она упоминается только ради полноты изложения темы о выделении памяти. Вы можете вернуться к этому листингу позже, после занятия 28, "Обработка исключений".

ЛИСТИНГ 8.15. Обработка исключения при неудаче оператора new

```
0: #include <iostream>
 1: using namespace std;
 2:3: // Удалите блок try-catch, если хотите аварийного завершения
 4: int main()5: \{6:try
 7:€
 8:
             // Запрос БОЛЬШОГО количества памяти
 9:int* pointsToManyNums = new int[0x1fffffff];
10:// Использование памяти
11:12:delete[] pointsToManyNums;
13:\mathcal{E}14:catch (bad alloc)
15:\left\{ \right.16:cout << "Ошибка выделения памяти" << endl;
17:18:return 0;
19:
```
#### Результат

Ошибка выделения памяти

#### **Анализ**

На вашем компьютере эта программа может выполняться по-другому. У автора программа не смогла успешно выделить пространство для 536870911 целых чисел. Без обработчика исключения (блока catch, расположенного в строках 14-17) программа завершается аварийно. В режиме отладки интегрированной среды разработки Microsoft Visual Studio выполнение программы приводит к результату, показанному на рис. 8.2.

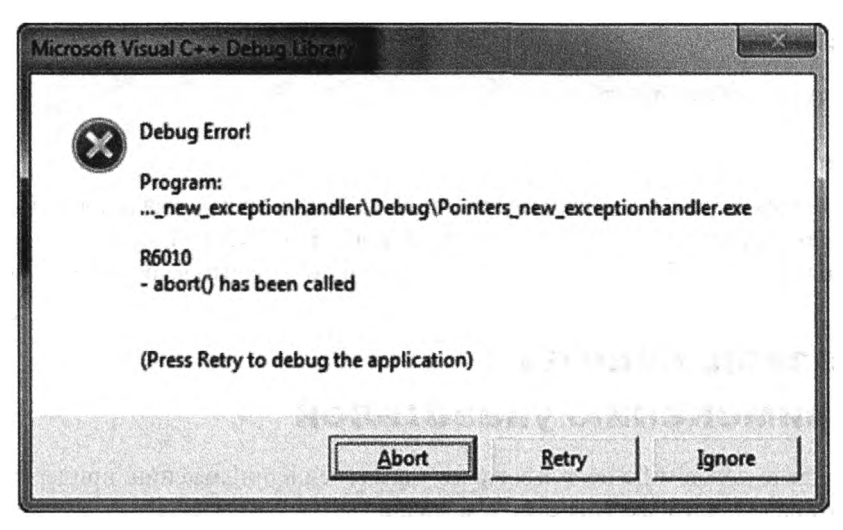

РИС. 8.2. Аварийное завершение программы при отсутствии обработки исключений в листинге 8.15 (отладка в MSVC)

Наличие обработчика исключения предоставило бы приложению способ управляемого выхода после информирования пользователя о возникшей проблеме.

Для тех, кто не хочет работать с исключениями, есть также вариант оператора new, называемый new (nothrow), который не генерирует исключение, а возвращает значение nullptr, которое можно проверить при проверке корректности указателя до его использования (листинг 8.16).

```
ЛИСТИНГ 8.16. Использование оператора new (nothrow)
```

```
0: #include <iostream>
1: using namespace std;
2:3: int main()
 4: \quad \Box5:// Запрос большого количества памяти с помощью new (nothrow)
 6:int* pointsToNums = new(nothrow) int[0x1ffffff];
 7:8:
        if (pointsToNums) // Проверка pointsToNums != nullptr
 9:€
10:// Использование выделенной памяти
11:delete[] pointsToNums;
12:Ł
13:else
14:cout << "Ошибка выделения памяти" << endl;
15:16:return 0;
17: }
```
Ошибка выделения памяти

#### **Анализ**

Программа в этом листинге работает так же, как и программа в листинге 8.15, но использует оператор new (nothrow), возвращающий при неудачном выделении памяти значение nullptr. Оба варианта корректно работают, так что выбор остается за вами.

## Полезные советы по применению указателей

Когда дело доходит до использования указателей в приложении, придерживайтесь простых правил, которые упростят вам жизнь.

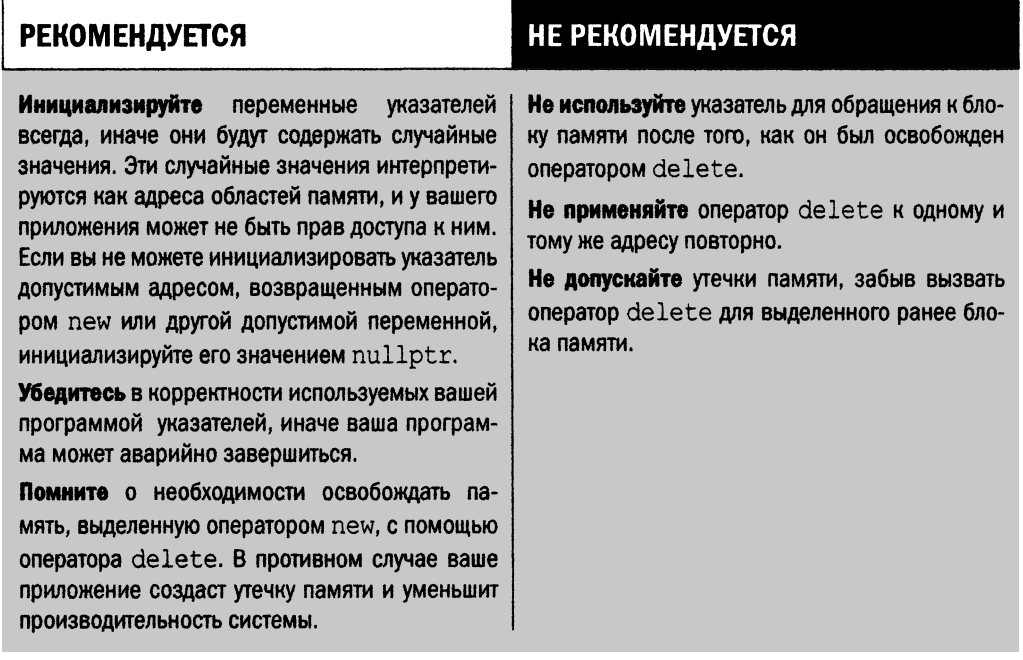

### Что такое ссылка

Ссылка (reference) — это псевдоним переменной. При объявлении ссылки ее необходимо инициализировать переменной. Таким образом, ссылочная переменная - это только другое средство доступа к данным, хранимым в переменной.

Для объявления ссылки используется символ &, как в следующем примере:

```
VarType original = Value;
VarType&\n    reference Variable = original;
```
Чтобы лучше понять, как объявлять ссылки и использовать их, рассмотрим листинг 8.17.

```
ЛИСТИНГ 8.17. Ссылки - псевдонимы переменных
```

```
0:#include <iostream>
 1: using namespace std;
 2:3: int main()
 4: \frac{1}{2}5:int original = 30;
         cout \ll "original = " \ll original \ll endl;
 6:7:cout << "Anpec original: " << hex << &original << endl;
 8:9:int&ref = original;10:cout << "Agpec ref:
                                        " << hex << &ref << endl;
11:12:int& ref2 = ref;
13:cout << "Anpec ref2:
                                    " \lt hex \lt \& Ref2 \lt endl;
         cout \langle \cdot \rangle "ref2 = " \langle \cdot \rangle dec \langle \cdot \rangle Ref2 \langle \cdot \rangle endl;
14:15:16:return 0;
17: }
```
#### Результат

```
original = 30
Anpec original: 0044FB5C
Ampec ref:
                0044FB5C
Aдрес ref2:
                0044FB5C
ref2 = 30
```
#### Анализ

Вывод показывает, что ссылки (независимо от того, чем они инициализируются, исходной переменной, как в строке 9, или ссылкой, как в строке 12) адресуют одну и ту же область памяти, я содержится исходное значение. Таким образом, ссылки - это настоящие псевдонимы, т.е. просто другие имена переменной original. Отображение значения с использованием ссылки ref2 в строке 14 дает такой же результат, как и при использовании переменной original в строке 6, поскольку псевдоним ref2 и переменная original относятся к одной и той же области в памяти.

#### Зачем нужны ссылки

Ссылки позволяют работать с областью памяти, которой они инициализируются. Это делает ссылки особенно полезными при создании функций. Как вы уже изучали на занятии 7, "Организация кода с помощью функций", типичная функция объявляется так:

Возвращаемый Тип Сделать Нечто (Тип Параметр);

Функция Сделать Нечто () вызывается так:

Возвращаемый Тип Результат = Сделать Нечто (Аргумент);

Приведенный выше код ведет к копированию аргумента в параметр, который затем используется функцией Сделать Нечто (). Этап копирования может быть весьма продолжительным, если рассматриваемый дргумент занимает много памяти. Аналогично, когда функция Сделать Нечто() возвращает значение, оно копируется в Результат. Было бы хорошо, если бы можно было избежать этого копирования, позволяя функции работать непосредственно с данными в стеке вызывающей функции. Ссылки обеспечивают эту возможность.

Версия функции без копирования выглядит следующим образом:

Возвращаемый Тип Сделать Нечто (Тип& Параметр);

Вызывается функция так же, как и раньше:

Возвращаемый Тип Результат = Сделать Нечто (Аргумент);

Но, поскольку аргумент передается по ссылке, параметр будет не копией аргумента, а псевдонимом последнего, как ге f в листинге 8.17. Кроме того, функция, которая получает параметр как ссылку, может возвращать значение, используя ссылочные же параметры. Рассмотрим листинг 8.18, чтобы понять, как функции могут использовать ссылки вместо возвращаемых значений.

#### ЛИСТИНГ 8.18. Возврат результата через параметр, передаваемый по ссылке

```
0: #include <iostream>
 1: using namespace std;
 2:3: void GetSquare(int& number)
 4: \{5:number * = number;6: \ \}7:
8: int main()
 9:110:cout << "Введите число: ";
11:int number = 0;
12:\sin >> number;
13:
14:
        GetSquare(number);
```

```
15:cout << "KBagpar paBeH: " << number << endl;
16:17:return 0;
18: }
```
Введите число: 5 Квадрат равен: 25

#### Анализ

Функция, вычисляющая квадрат числа, находится в строках 3-6. Обратите внимание на то, что она получает возводимое в квадрат число по ссылке и возвращает результат таким же образом. Если бы вы забыли указать параметр number как ссылку (с помощью  $\zeta$ ), то результат не мог бы вернуться в вызывающую функцию main(), поскольку функция GetSquare () выполняла бы расчеты с локальной копией переменной number, которая будет уничтожена при выходе из функции. Используя ссылку, вы позволяете функции GetSquare () работать в том же адресном пространстве, где определена переменная number в функции main (). Таким образом, результат будет доступен функции main() после того, как функция GetSquare() закончит работу.

В этом примере было изменено значение входного параметра, содержащего число, переданное пользователем. При необходимости оба значения, исходное и вычисленный квадрат, могут быть двумя параметрами функции: один из них получает входное значение, а другой возвращает вычисленное выходное значение.

#### Использование ключевого слова const со ссылками

Возможны ситуации, когда ссылка не должна позволять изменять значение исходной переменной. При объявлении таких ссылок используют ключевое слово const:

```
int original = 30;
const int& constRef = original;
constRef = 40;// Недопустимо: constRef не может
                                 // изменить значение в original
int& ref2 = constRef;
                                 // Недопустимо: ref2 не const
const int& constRef2 = constRef; // OK
```
#### Передача аргументов в функции по ссылке

Одно из главных преимуществ ссылок в том, что они позволяют вызываемой функции работать с параметрами без копирования из вызывающей функции, что существенно увеличивает производительность. Но поскольку вызываемая функция работает с параметрами, расположенными непосредственно в стеке вызывающей функции, зачастую важно гарантировать невозможность вызываемой функции изменить значение переменной в вызывающей функции. Ссылки, определенные как const,

обеспечивают эту возможность, как показано в листинге 8.19. Константная ссылка не может использоваться как l-значение, поэтому любая попытка присваивания ей значения вызовет ошибку компиляции.

ЛИСТИНГ 8.19. Использование константной ссылки в качестве параметра

```
0:#include <iostream>
1: using namespace std;
2:3: void GetSquare(const int& number, int& result)
4: \{5:result = number*number;6: }
7:8: int main()
9:110:cout << "Введите число: ";
11:int number = 0:
12.\sin >> number:
13:14:int square = 0;
15:GetSquare(number, square);
16:cout \lt number \lt "\sim 2 = " \lt square \lt endl;
17:18:return 0:
19:}
```
#### **Результат**

Введите число: 27  $27^2 = 729$ 

#### **Анализ**

В отличие от предыдущей программы, в которой передававшая число переменная содержала еще и результат, здесь используются две переменные: одна - для передачи значения, которое будет возведено в квадрат, а вторая — для возврата результата вычисления. Для гарантии неизменности передаваемого числа оно было объявлено как константная ссылка с помощью ключевого слова const (см. строку 3). Это автоматически делает параметр number входным параметром, значение которого не может быть изменено.

В качестве эксперимента можете изменить строку 5 так, чтобы возвратить квадрат, используя ту же логику, что и в листинге 8.18:

```
number * = number;
```
Вы получите ошибку при компиляции, сообщающую, что значение константы не может быть изменено. Таким образом, константные ссылки — мощный инструмент, предоставляемый языком C++ для входных параметров и гарантии того, что передаваемое по ссылке значение не может быть изменено вызываемой функцией. На первый взгляд, это может показаться тривиальным, но в коллективе разработчиков, где один программист пишет первую версию функции, второй ее дополняет, а третий исправляет или совершенствует, использование константных ссылок имеет важное значение для качества программы.

### **Резюме**

На этом занятии вы узнали об указателях и ссылках. Вы научились применять указатели для доступа к областям памяти и работы с ними, а также узнали, что указатели — это инструмент, помогающий использовать динамическое распределение памяти. Вы изучили операторы new и delete, применяемые при выделении памяти для элемента и ее освобождении, а также версии new[] и delete[], позволяющие выделять память для массива данных. Вы ознакомились с возможными проблемами при использовании указателей и динамического распределения, а также узнали о том, что освобождение динамически распределенной памяти важно для предотвращения ее утечек. Вы узнали, что ссылки — это псевдонимы, являющиеся мощной альтернативой использованию указателей при передаче аргументов функциям, поскольку они гарантируют их корректность. Вы узнали о "константной корректности" при использовании указателей и ссылок и, надеюсь, впредь будете объявлять функции с параметрами с наиболее ограничивающим уровнем константности из всех возможных.

## Вопросы и ответы

Зачем нужно динамическое выделение памяти, если все необходимое можно сделать со статическими массивами и при этом не нужно заботиться об их освобождении?

Статические массивы имеют фиксированный размер; они не могут увеличиваться, если приложению понадобится больше памяти, и при этом окажутся слишком расточительными, если приложение нуждается в меньшем количестве элементов. В этом случае лучше всего подходит использование динамического распределения памяти.

■ У меня есть два указателя:

```
int* pointToAnInt = new int;
int* pCopy = pointToAnInt;
```
■ Полагаю, после использования будет лучше освободить их оба, чтобы гарантированно избежать утечки памяти?

Нет, это неправильное решение. Оператор delete можно использовать только один раз для каждого адреса, возвращенного оператором new. Кроме того, желательно избегать наличия двух указателей на один и тот же адрес, поскольку выполнение oneparopa delete для любого из них сделает некорректным другой указатель. Не нужно допускать в программах никаких неопределенностей в отношении корректности используемых указателей.

#### $224$ ЗАНЯТИЕ 8. Указатели и ссылки

#### • Когда стоит использовать оператор new (nothrow)?

Если вы не хотите обрабатывать исключение std: : bad alloc, то используйте версию nothrow оператора new, возвращающую значение nullptr при неудачном выделении памяти.

■ Я могу вызвать функцию для вычисления площади, используя два следуюших способа:

```
void CalculateArea (const double* const pRadius,
                   double* const pArea);
void CalculateArea (const double& radius, double& area);
```
#### **• Какой из них мне следует предпочесть?**

Лучше использовать последний вариант, с использованием ссылок, так как он вполне корректен при отсутствии указателей. Кроме того, он проще.

**• Уменя есть два указателя:** 

```
int number = 30;
const int* pointToAnInt = \text{number};
```
■ Я понимаю, что не могу изменить значение number, используя указатель pointToAnInt, поскольку он объявлен константным. Могу ли я присвоить указатель pointToAnInt неконстантному указателю, а затем использовать его для работы со значением, хранящимся в целочисленной переменной number? Нет, вы не можете изменять константность указателя:

 $int*$  pAnother = pointToAnInt; // Нельзя присвоить указатель на

// константу неконстантному указателю

#### Зачем передавать значения в функцию по ссылке?

Это не нужно, пока не возникнет необходимость. Если параметрами функции являются объекты очень большого размера, то передача по значению требует весьма дорогостоящего копирования. Вызов функции будет намного эффективнее при использовании ссылок. Не забудьте использовать ключевое слово const, если только функция не должна изменять значение соответствующей переменной, например, для возврата результата работы.

#### **В В чем разница между этими двумя объявлениями?**

```
int myNumbers[100];
int* myArrays[100];
```
myNumbers - это массив целых чисел, т.е. myNumbers - это указатель на область памяти, в которой содержится первое (с индексом 0) из 100 целых чисел. Это статическая альтернатива для следующего кода:

```
int* myNumbers = new int[100]; // Динамически выделенный массив
// Использование myNumbers
delete myNumbers;
```
ту Arrays же является массивом из 100 указателей, каждый из которых способен указывать на целое число или массив целых чисел.

## Коллоквиум

В этом разделе предлагаются вопросы для самоконтроля и закрепления полученных знаний, а также упражнения, которые помогут применить на практике полученные навыки. Попытайтесь самостоятельно ответить на эти вопросы и выполнить задания, а потом сверьте полученные результаты с ответами в приложении Д, "Ответы". Если остались неясными хотя бы некоторые из предложенных ниже вопросов, не приступайте к изучению материала следующего занятия.

### Контрольные вопросы

- 1. Почему вы не можете присвоить константную ссылку неконстантной?
- 2. Являются ли new и delete функциями?
- 3. Каков характер значения, содержащегося в переменной указателя?
- 4. Какой оператор используется для доступа к данным, на которые указывает указатель?

### **Упражнения**

- 1. Что будет выведено при выполнении этих инструкций?
	- 0: int number =  $3$ ;
	- 1:  $int*$  pNum1 =  $\text{number};$
	- 2: \* pNum1 = 20;
	- 3:  $int*$  pNum2 = pNum1;
	- 4: number  $*=2;$
	- 5: cout  $<<$  \*pNum2;
- 2. В чем сходство и различие между следующими тремя перегруженными функциями?

```
int DoSomething (int num1, int num2);
int DoSomething(int& num1, int& num2);
int DoSomething(int* pNum1, int* pNum2);
```
- 3. Как изменить объявление указателя pNum1 в строке 1 упражнения 1, чтобы сделать присваивание в строке 3 недопустимым? (Подсказка: это имеет некоторое отношение к гарантии невозможности изменения данных, на которые указывает указатель pNum1.)
- 4. Отладка. Что не так с этим кодом?

```
#include <iostream>
using namespace std;
int \text{main}()int *pointToAnInt = new int;
    pointToAnInt = 9;
```

```
cout « "Значение в pointToAnlnt: " « *pointToAnInt;
delete pointToAnlnt;
return 0;
```
**5. Отладка. Что не так с этим кодом?**

**}**

```
#include <iostream>
using namespace std;
int main()
{
    int pointToAnlnt = new int;
    int* pNumberCopy = pointToAnlnt;
    *pNumberCopy = 30;
    cout « *pointToAnlnt;
    delete pNumberCopy;
    delete pointToAnlnt;
    return 0;
}
```
**6. Каким будет вывод приведенной выше программы после исправления ошибок?**

# Часть II Объектноориентированное программирование на C++

В ЭТОЙ ЧАСТИ... *ЗАНЯТИЕ* 9. Классы и объекты ЗАНЯТИЕ 10. Реализация наследования ЗАНЯТИЕ 11. Полиморфизм ЗАНЯТИЕ 12. Типы операторов и их перегрузка ЗАНЯТИЕ 13. Операторы приведения ЗАНЯТИЕ 14. Введение в макросы и шаблоны

# ЗАНЯТИЕ 9 Классы и объекты

До сих пор мы имели дело со структурой простой программы, которая начинает выполнение с функции main(), содержит локальные и глобальные переменные и константы и выполняет логику, сосредоточенную в функциях, которые могут получать параметры и возвращать значения. Наш стиль программирования до этого был процедурным, и пока что ни с чем объектно-ориентированным мы не сталкивались. Но наконец пришло время узнать об объектно-ориентированном программировании на C++.

На этом занятии...

- Что такое классы и объекты
- В Как классы позволяют объединить данные с функциями, работающими с ними
- Конструкторы, копирующие конструкторы и деструкторы
- Что такое перемещающий конструктор
- Объектно-ориентированные концепции инкапсуляции и абстракции
- Что такое указатель this
- Что такое struct и в чем различие между struct и class

### Концепция классов и объектов

Предположим, вы пишете программу, моделирующую такого человека, как вы сами. У человека должны быть индивидуальные данные: имя, дата рождения, место рождения и пол — информация, которая делает человека уникальным. Человек может выполнять определенные действия, например говорить и представляться другим людям. Таким образом, человека можно моделировать так, как показано на рис. 9.1.

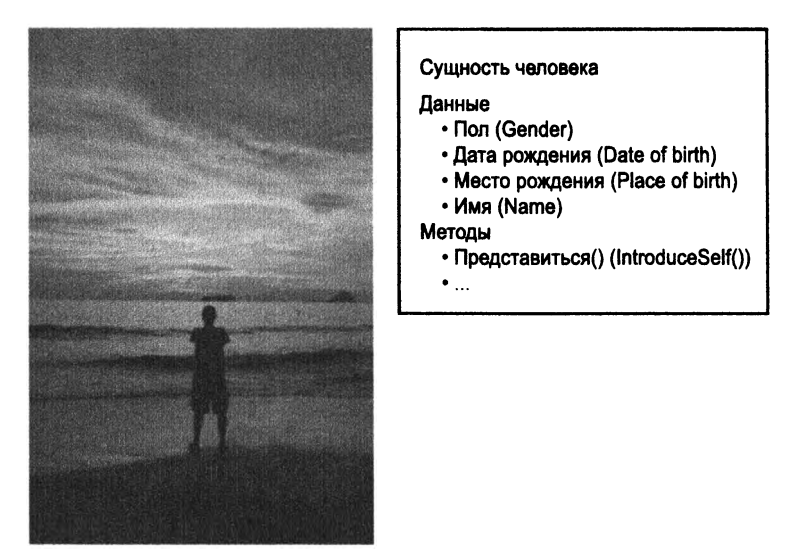

РИС. 9.1. Общее представление человека

Чтобы смоделировать человека в программе, нужна конструкция, позволяющая группировать атрибуты, определяющие человека (данные), и действия, которые он может выполнять (функции), используя доступные атрибуты. Эта конструкция называется классом (class).

### Объявление класса

При объявлении класса используется ключевое слово class, за которым следуют имя класса и блок {...}, который заключает в фигурные скобки набор атрибутовчленов и функций-членов и который завершается точкой с запятой.

Объявление класса говорит компилятору о классе и его свойствах. Само по себе объявление класса никак не влияет на выполнение программы, поскольку класс следует использовать, как и функцию следует вызывать.

Моделирующий человека класс выглядит следующим образом (пока что игнорируйте непонятные места в синтаксисе):

```
class Human
\overline{1}// Атрибуты данных:
     string name;
```

```
string dateOfBirth;
string placeOfBirth;
string gender;
// Методы:
void Talk(string textToTalk);
void IntroduceSelf();
\mathbf{A}
```
Heoбходимо сказать, что функция IntroduceSelf () использует Talk () и некоторые из атрибутов данных, которые сгруппированы в конструкции class Human. Таким образом, ключевое слово class языка C++ предоставляет мощный способ создания собственного типа данных, который позволяет инкапсулировать атрибуты и функции для работы с ними. Все атрибуты класса, в данном случае name, dateOfBirth, place OfBirth и gender, а также все объявленные в нем функции, Talk() и Introduce Self(), называются членами класса (members of class) Human.

Инкапсуляция (encapsulation) представляет собой способ логического группирования данных и функций, которые их используют; она является важнейшим свойством объектно-ориентированного программирования.

#### **ПРИМЕЧАНИЕ**

 $\mathcal{E}$ 

Вы можете столкнуться с названием метод (method); это, по существу, функции, являющиеся членами класса. В данной книге этот термин используется наряду с термином функция-член класса.

### Объект как экземпляр класса

Класс похож на чертеж, и одно лишь его объявление не оказывает никакого влияния на выполнение программы. Реальный экземпляр класса, который можно использовать во время выполнения программы, — это *объект* (object). Для использования возможностей класса обычно создается экземпляр этого класса, именуемый объектом и позволяющий получить доступ к его методам и атрибутам.

Создание объекта class Human подобно созданию экземпляра любого другого типа, скажем, double:

double pi =  $3.1415$ ; // Переменная типа double Human firstMan; // firstMan - объект класса Human

В качестве альтернативы можно создать экземпляр класса Human динамически, используя оператор new, как и для любого другого типа, например для типа int:

 $\cdot$   $\cdot$ 

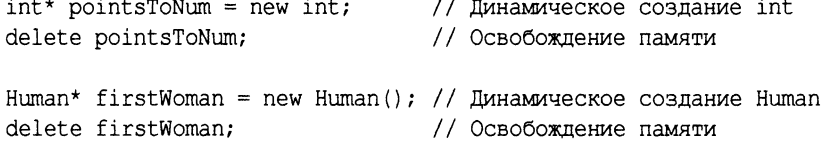

### Доступ к членам класса с использованием оператора точки (.)

Рассмотрим человека по имени Адам, мужчину, родившегося в 1970 году в Алабаме. Экземпляр firstMan — это объект класса Human, т.е. экземпляр класса, который существует в действительности и может использоваться во время выполнения приложения:

Human firstMan; // Экземпляр класса (объект) Human

Как свидетельствует объявление класса, у объекта firstMan есть атрибуты, такие как dateOfBirth, к которым можно обратиться, используя *оператор выбора поля*, или onepamop точки (dot operator) (.):

 $firstMan.dataOfBirth = "1970":$ 

Дело в том, что атрибут dateOfBirth принадлежит классу Human и является его элементом, как видно из объявления класса. Этот атрибут существует в действительности, т.е. во время выполнения приложения — только когда создан объект. Оператор точки позволяет обратиться к атрибутам объекта, а также к его методам, таким как IntroduceSelf():

```
firstMan. IntroduceSelf();
```
Если у вас есть указатель firstWoman на экземпляр класса Human, то для доступа к его членам можно использовать как описанный в следующем разделе оператор указателя (->), так и оператор разыменования с последующим оператором точки:

```
Human* firstWoman = new Human();
(*firstWoman).IntroduceSelf();
```
#### **ПРИМЕЧАНИЕ**

Здесь продолжают действовать наши соглашения об именовании. Имя класса и функции-члены объявляются в стиле Pascal, например IntroduceSelf (). Атрибуты членов класса используют "верблюжий стиль", например dateOfBirth.

Создавая объект класса, мы объявляем переменную с типом класса. Поэтому мы используем тот же "верблюжий стиль", который использовали ранее для имен переменных, например firstMan.

### Обращение к членам класса с использованием оператора указателя (->)

Если объект был создан в динамической памяти с использованием оператора new или если у вас есть указатель на готовый объект, то для доступа к его атрибутам и функциям можно использовать *оператор указателя* (pointer operator) (->):

```
Human* firstWoman = new Human();
firstWoman-\text{ValueOfBirth} = "1970";firstWoman->IntroduceSelf();
delete firstWoman;
```
Готовая для компиляции форма класса Human с новым ключевым словом public **представлена в листинге 9.1.**

```
ЛИСТИНГ 9.1. Готовый для компиляции класс Human__________________________________
```

```
0: #include <iostream>
1: iinclude <string>
2: using namespace std;
3:
4: class Human
5: {
6: public:
7: string name;
8: int age;
9:
10: void IntroduceSelf()
11: {
12: cout << "Я " + name << " и мне ";
13: cout << age << " лет" << endl;
14: }
15: };
16:
17: int main()
18: {
19: // Объект Human с именем "Adam"
20: Human firstMan;
21: firstMan.name = "Adam";
22: firstMan.age = 30;
23:
24: // Объект Human с именем "Eve"
25: Human firstWoman;
26: firstWoman.name = "Eve";
27: firstWoman.age = 28;
28:
29: firstMan.IntroduceSelf ();
30: firstWoman.IntroduceSelf();
31: }
```
#### **Результат**

- **Я Adam и мне 30 лет**
- **Я Eve и мне 28 лет**

#### **Анализ**

**В строках 4-15 продемонстрирован очень простой класс C++ Human. Рассмотрим структуру класса Human и его использование в функции main ().**

**Этот класс содержит две переменные-члена: одна — типа s t r in g по имени name в строке 7, другая — типа in t по имени аде в строке 8, а также функцию (именуемую**

также методом) IntroduceSelf () в строках 10-14. В строках 20 и 25 в функции main () создаются два объекта класса Human с именами firstMan и firstWoman соответственно. Следующие строки устанавливают значения переменных-членов объектов firstMan и firstWoman. Обратите внимание, как в строках 29 и 30 вызывается метод IntroduceSelf () для этих двух объектов, что позволяет вывести две разные строки. Программа демонстрирует, что объекты firstMan и firstWoman являются различными представителями абстрактного типа, определенного классом Human.

Вы обратили внимание на ключевое слово public в листинге 9.1? Пришло время изучить средства, предоставляемые языком C++, для защиты атрибутов, которые ваш класс должен оставить скрытыми от тех, кто их использует.

### Ключевые слова public и private

Информацию можно поделить как минимум на две категории: ту, которую мы оставляем открытой (public) для всех, и ту, которую никто знать не должен, т.е. закрытую (private). Например, утаивать пол или имя обычно не имеет смысла, в то время как мало кто захочет открывать свои доходы.

Язык C++ позволяет объявлять атрибуты и методы класса открытыми или закрытыми. Открытые члены класса могут использоваться кем угодно, обладающим объектом класса. Закрытые члены класса могут использоваться только внутри класса (или "друзьями" класса). Ключевые слова C++ public (открытый) и private (закрытый) позволяют разработчику класса решать, какая часть класса может быть доступна извне, например из функции main(), а какая нет.

Какие преимущества дает возможность отмечать атрибуты и методы как закрытые? Рассмотрим объявление класса Human, игнорируя все, кроме переменной-члена age:

```
class Human
\mathfrak{c}private:
     // Закрытые данные-члены:
     int age;
     string name;
  public:
     int GetAge()
      \left\{ \right.return age;
      <sup>}</sup>
     void SetAge (int humanAge)
      \left\{ \right.age = humanAge;ł
      // ... Другие члены и объявления
\mathbf{E}
```
Предположим, экземпляр класса Human называется eve:

Human eve;

Пользователь этого экземпляра, попытавшись получить доступ к возрасту Евы следующим образом:

cout << eve.age; // Ошибка компиляции

получит при компиляции ошибку примерно со следующим сообщением: "Error: Human::aqe - cannot access private member declared in class Human" (Ошибка: Human: : аде — нельзя обратиться к закрытому члену, объявленному в классе Human). Единственный допустимый способ доступа к атрибуту аде подразумевает обращение к открытому методу GetAge (), предоставляемому классом Human и реализованному разработчиком как корректный способ предоставления возраста:

cout << Eve.GetAge(); // OK

Если разработчик класса Human пожелает, он может реализовать метод GetAqe () так, чтобы Ева представлялась моложе, чем она есть на самом деле! Другими словами, это значит, что язык C++ позволяет разработчику класса контролировать, какие атрибуты предоставлять и каким образом. Если бы класс Human не реализовал открытый метод GetAge (), то он фактически гарантировал бы невозможность обращения пользователя к атрибуту аде вообще. Это средство может быть полезным в ситуациях, которые рассматриваются далее на этом занятии.

Аналогично значение атрибуту Human: : age также не может быть присвоено непосредственно:

```
eve \cdot age = 22; // Ошибка компиляции
```
Единственным допустимым способом установки возраста является метод SetAge ():

```
eve.SetAge(22); // OK
```
У этого подхода много преимуществ. Текущая реализация метода SetAge () не делает ничего, кроме собственно присваивания значения переменной-члена Human: : aqe. Однако вы можете использовать метод SetAqe () для проверки устанавливаемого возраста, не является ли он, например, нулевым или отрицательным:

```
class Human
\left\{ \right.private:
     int age;
public:
     void SetAge (int humanAge)
      \left\{ \right.if (humanAge > 0)
                 age = humanAge;\mathcal{E}\};
```
Таким образом, язык C++ позволяет разработчику класса управлять возможностью обращения к атрибутам данных класса и работы с ними.

### Абстракция данных с помощью **КЛЮЧЕВОГО СЛОВА private**

Позволяя разрабатывать класс как контейнер, инкапсулирующий данные и работающие с ними методы, язык C++ разрешает вам с помощью ключевого слова private решить, какая информация недоступна внешнему миру (т.е. недоступна вне класса). В то же время с помощью методов, объявленных как public, у вас есть возможность предоставить контролируемый доступ даже к информации, объявленной закрытой. Таким образом, реализация вашего класса может абстрагировать информацию о членах, к которой внешний мир (другие классы и функции, такие как main ()) не должны иметь доступа.

Возвращаясь к примеру с переменной-членом Human: : aqe, являющейся закрытым членом, вы знаете, что в действительности многим людям не нравится разглашать свой истинный возраст. Если бы классу Human понадобилось сообщить значение возраста, которое на два меньше, чем на самом деле, то это легко позволила бы сделать открытая функция GetAge (), использующая параметр Human: : age, но уменьшающая его на два и возвращающая соответствующий результат, как показано в листинге 9.2.

ЛИСТИНГ 9.2. Модель класса Human, в которой сообщается меньший возраст

```
0: #include <iostream>
 1: using namespace std;
 2:3: class Human
 4: \frac{1}{2}5:private:
 6:// Закрытые данные-члены:
 7:int age;
 8:9:public:
10:void SetAge(int inputAge)
11:\{12:age = inputAge;13:\mathcal{F}14:15:// Человек лжет о своем возрасте (если ему за 30)
16:int GetAge()
17:\{if (age > 30)
18:19:return (age - 2);
20:else
21:return age;
22:\mathcal{E}23: };
24:25: int main()
26:127:Human firstMan;
```

```
28: firstMan.SetAge(35);
29:
30: Human firstWoman;
31: firstWoman.SetAge(22);
32:
33: cout << "Bospact firstMan " << firstMan.GetAge() << endl;
34: cout « "Возраст firstWoman " « firstWoman.GetAge() « endl;
35:
36: return 0;
37: }
```
**Возраст firstMan 33 Возраст firstWoman 22**

#### **Анализ**

Обратите внимание на открытый метод Human: : GetAqe () в строке 16. Поскольку **фактический возраст, содержавшийся в закрытой целочисленной переменной-члене** Hum an:: age, **недоступен непосредственно, единственным способом для внешнего пользователя объекта класса** Human **обратиться к его атрибуту** аде **является вызов ме**тода GetAge (). Таким образом, фактический возраст, содержащийся в переменной**члене** Hum an:: age, **абстрагируется от внешнего мира. Фактически наш класс** Human **скрывает свой истинный возраст, и метод** G e tA g e **() в строках 16-22 возвращает уменьшенное значение возраста, если истинное значение больше 30.**

*Абстракцш* **(abstraction) представляет собой очень важную концепцию объектноориентированных языков. Она позволяет программистам решать, какие атрибуты класса должны оставаться известными только самому классу и его членам, но никому вовне (за исключением его "друзей").**

### Конструкторы

*Конструктор* **(constructor) — это специальная функция (или метод), вызываемая во время инстанцирования класса для создания объекта. Так же, как и функции, конструкторы могут быть перегружены.**

#### **Объявление и реализация конструктора**

**Конструктор — это специальная функция, имя которой совпадает с именем класса и не имеет возвращаемого значения. Так, у класса** Human **есть конструктор, который объявляется следующим образом:**

```
class Human
{
 public:
    Human(); // Объявление конструктора
};
```
Конструктор может быть реализован как в объявлении класса, так и вне объявления класса. Реализация (определение) в классе выглядит следующим образом:

```
class Human
\left\{ \right.public:
      Human()\overline{1}// Код конструктора
\};
```
Вариант определения конструктора вне объявления класса выглядит следующим образом:

```
class Human
\left\{ \right.public:
     Human(); // Объявление конструктора
\cdot// Определение конструктора (реализация)
Human::Human()
\left\{ \right.// Код конструктора
\mathbf{E}
```
#### **ПРИМЕЧАНИЕ**

Оператор : называется оператором разрешения области видимости (scope resolution operator). Например, синтаксис Human:: dateOfBirth относится к переменной dateOfBirth, объявленной в пределах класса Human. Синтаксис::dateOfBirth же относится к другой переменной dateOfBirth, объявленной в глобальной области видимости.

#### Когда и как использовать конструкторы

Конструктор всегда вызывается при создании объекта, когда строится экземпляр класса. Это делает конструктор наилучшим местом для инициализации исходными значениями переменных-членов класса, таких как целые числа, указатели и т.д. Вернемся к листингу 9.2. Обратите внимание: если бы вы забыли вызвать метод SetAqe(), то целочисленная переменная Human: : аде содержала бы неизвестное случайное значение, поскольку эта переменная не была инициализирована (посмотрите, что получится, если закомментировать строки 28 и 31). В листинге 9.3 приведена улучшенная версия класса Human, в которой переменная age инициализируется в конструкторе.

#### ЛИСТИНГ 9.3. Использование конструктора для инициализации переменных-членов класса

```
0: #include <iostream>
1: #include <string>
2: using namespace std;
3:
4: class Human
5: {
6: private:
7: string name;
8: int age;
9:
10: public:
11: Human() // Конструктор
12: {
13: age =0; // Инициализация
14: cout << "Конструирование объекта Human" << endl;
15: }
16:
17: void SetName (string humansName)
18: {
19: name = humansName;
20: }
21:
22: void SetAge(int humansAge)
23: {
24: age = humansAge;
25: }
26:
27: void IntroduceSelf()
28: {
29: cout « "Я " + name « " и мне ";
30: cout « age « " лет" « endl;
31: }
32: };
33:
34: int main()
35: {
36: Human firstWoman;
37: firstWoman.SetName("Ева");
38: firstWoman.SetAge(28);
39:
40: firstWoman.IntroduceSelf();
41: }
```
Конструирование объекта Human Я Ева и мне 28 лет

#### Анализ

В выводе вы видите добавление строки, которая указывает на вызов конструктора. Теперь обратите внимание на функцию main(), определенную в строках 34–41. Вы видите, что первая строка вывода является результатом создания объекта first Woman в строке 36. Конструктор Human:: Human () в строках 11-15 содержит инструкцию с выводом в поток cout. Кроме того, конструктор инициализирует нулем целочисленную переменную аде. Если вы забудете установить возраст недавно созданного объекта, то можете быть уверены, что конструктор обеспечит ему не произвольное целочисленное значение (которое могло бы выглядеть правильным), а значение "нуль".

#### **ПРИМЕЧАНИЕ**

Конструктор, который может быть вызван без аргумента, называется конструктором по умолчанию (default constructor). Собственноручно создавать конструктор по умолчанию не обязательно.

Если вы не создали ни одного конструктора сами, как в листинге 9.1, то компилятор предоставит его автоматически (он конструирует переменныечлены класса, но не инициализирует никакими значениями простые старые типы данных, такие как int).

### Перегрузка конструкторов

Конструкторы могут быть перегружены, как и функции. Таким образом, вполне может иметься конструктор, позволяющий создать объект класса Human с именем в качестве параметра, например:

```
class Human
ſ
public:
     Human()\overline{\mathcal{L}}// Код конструктора по умолчанию
      \mathcal{E}Human (string humansName)
      \mathcal{L}// Код перегруженного конструктора
      \mathcal{E}\};
```
Листинг 9.4 демонстрирует применение перегруженных конструкторов при создании объекта класса Human с предоставленным именем.

```
ЛИСТИНГ 9.4. Класс Human с несколькими конструкторами
```

```
0: #include <iostream>
 1: #include <string>
 2: using namespace std;
 3:4: class Human
 5: 16:private:
 7:string name;
8:int age;
 9:10:public:
11:Human() // Конструктор по умолчанию
12:€
13:age = 0; // Инициализация
14:cout << "Конструктор по умолчанию" << endl;
15:\mathcal{F}16:17:Human (string humansName, int humansAge) // Перегруженный
18:\left\{ \right.19:name = humanshame;20:age = humansAge;21:cout << "Перегруженный конструктор создал: ";
22:cout << name << " c возрастом " << age << endl;
23:\mathcal{F}24: };
25:26: int main()
27: \{28:Human firstMan:
                                        // Конструктор по умолчанию
29:Human firstWoman("Ева", 20); // Перегруженный конструктор
30: }
```
Конструктор по умолчанию Перегруженный конструктор создал: Ева с возрастом 20

#### Анализ

Минималистичная функция main () в строках 26-30 создает два экземпляра класca Human. firstMan использует конструктор по умолчанию, a firstWoman - перегруженный конструктор, получающий имя и возраст для создания объекта. Весь вывод данного приложения является результатом конструирования объектов! Если бы в классе Human не был написан конструктор по умолчанию, то функция main () не могла бы создавать объекты иначе как с указанием для перегруженного конструктора имени и возраста, что делало бы невозможным создание объекта Human без указания имени или возраста.

СОВЕТ Вы можете решить не реализовывать конструктор по умолчанию, чтобы гарантировать создание экземпляров объектов с определенным минимальным набором параметров, о чем говорится в следующем разделе.

#### **Класс без конструктора по умолчанию**

**В листинге 9.5 показан класс Human без конструктора по умолчанию, что заставляет создавать его объекты только с предоставлением имени и возраста.**

ЛИСТИНГ 9.5. Класс с перегруженным конструктором, но без конструктора по умолчанию

```
0: #include <iostream>
1: #include <string>
2: using namespace std;
3:
4: class Human
5: {
6: private:
7: string name;
8: int age;
9:
10: public:
11: Human(string humansName, int humansAge)
12: {
13: name = humansName;
14: age = humansAge;
15: cout « "Перегруженный конструктор создал:";
16: cout << name << " с возрастом " << age << endl;
17: }
18:
19: void IntroduceSelf()
20: {
21: cout « "Я " + name « " и мне ";
22: cout « age « " лет" « endl;
23: }
24: };
25:
26: int main()
27: {
28: Human firstMan("Адам", 25);
29: Human firstWoman("EBa", 28);
30
31
32
33 }
       firstMan.IntroduceSelf () ;
       firstWoman.IntroduceSelf();
```

```
Перегруженный конструктор создал: Адам с возрастом 25
Перегруженный конструктор создал: Ева с возрастом 28
Я Алам и мне 25 лет
Я Ева и мне 28 лет
```
#### **Анализ**

Эта версия класса Human имеет только один конструктор, получающий входные параметры типа string и int, как видно из строки 11. Никакого конструктора по умолчанию нет, а при наличии перегруженного конструктора компилятор C++ не генерирует конструктор по умолчанию автоматически. Этот пример демонстрирует также возможность создания объектов класса Human только с определенными параметрами, в данном случае — name и age, и невозможность их изменения после создания. Дело в том, что класс Human хранит атрибут имени в закрытой переменной типа string по имени name. К Human::name нельзя обратиться или модифицировать ее из функции main() или любого другого кода, который не является членом класса Human. Другими словами, перегруженный конструктор вынуждает пользователя класса Human указать имя (и возраст) для каждого создаваемого объекта и не позволяет впоследствии менять это имя (весьма неплохая модель реального положения вещей, не так ли?). Вы получили имя при рождении; людям разрешено знать его, но ни у кого, кроме вас, нет права его изменить.

#### Параметры конструктора со значениями по умолчанию

Как и функции, конструкторы способны иметь параметры со значениями по умолчанию. В следующем коде приведена немного модифицированная версия конструктора из строки 11 листинга 9.5, в которой параметр аде имеет значение по умолчанию 25:

```
class Human
  private:
    string name;
    int age;
public:
    // Перегруженный конструктор (конструктора по умолчанию нет)
    Human(string humansName, int humansAge = 25)
    \left\{ \right.name = humanshame;age = humansAge;cout << "Перегруженный конструктор создал:";
        cout << name << " c возрастом " << age << endl;
    }
    // ... Другие члены
\};
```
**Объект такого класса может быть создан следующим образом:**

```
Human Adam("Адам"); // Adam.age имеет значение по умолчанию 25
Human Eve("Ева", 18); // Eve.age имеет указанное значение 18
```
ПРИМЕЧАНИЕ Конструктор по умолчанию - это конструктор, который позволяет создавать экземпляры без аргументов, причем это не обязательно конструктор, который не получает параметров. Ниже приведен конструктор с двумя параметрами, оба они имеют значения по умолчанию, поэтому данный конструктор является конструктором по умолчанию.

```
class Human
{
  private:
    string name;
    int age;
public:
    // Значения по умолчанию для обоих параметров
    Human(string humansName = "Adam", int humansAge = 25)
    {
        name = humansName;
        age = humansAge;
        cout « "Перегруженный конструктор создал:";
        cout « name « " с возрастом " « age « endl;
    }
};
Дело в том, что экземпляр класса Human вполне может быть создан без 
аргументов:
Human Adam; // Human со значениями по умолчанию:
            // name = "Adam", age = 25
```
#### **Конструкторы со списками инициализации**

**Вы уже видели, насколько полезны конструкторы при инициализации переменныхчленов. Другой способ инициализации членов — использование** *списков инициализации* **(initialization list). Ниже показан вариант конструктора из листинга 9.5, получающего два параметра, но использующего списки инициализации:**

```
class Human
{
 private:
    string name;
    int age;
  public:
    // Конструктор получает два параметра для
    // инициализации членов аде и name
```

```
Human(string humansName, int humansAge)
        :name(humansName), age(humansAge)
    {
       cout « "Перегруженный конструктор создал:";
       cout « name « " с возрастом " « age « endl;
    }
   // ... другие члены класса
);
```
**Таким образом, список инициализации характеризуется двоеточием ( : ) после объявления параметров в круглых скобках (...), за которым идут отдельные переменные-члены и значения для их инициализации. Инициализирующее значение может быть параметром, таким как humansName, или даже фиксированным значением. Списки инициализации могут также пригодиться при вызове конструкторов базового класса с определенными аргументами. Этот вопрос рассматривается на занятии 10, "Реализация наследования".**

**В листинге 9.6 представлена версия класса Human с конструктором по умолчанию с параметрами, заданными по умолчанию, и списком инициализации.**

#### ЛИСТИНГ 9.6. Конструктор со значениями по умолчанию и списком инициализации

```
0: #include <iostream>
1: #include <string>
2: using namespace std;
 3:
 4: class Human
 5: {
 6: private:
 7: int age;
8: string name;
 9:
10: public:
11: Human (string humansName = "Adam", int humansAge = 25)
12: :name(humansName), age(humansAge)
13: {
14: cout « "Перегруженный конструктор создал:";
15: cout << name << " с возрастом " << age << endl;
16: }
17: };
18:
19: int main()
20: {
21: Human firstMan;
22: Human firstWoman("Eve", 18);
23:
24:
25: }
       return 0;
```
Перегруженный конструктор создал: Adam с возрастом 25 Перегруженный конструктор создал: Еve с возрастом 18

#### **Анализ**

Конструктор со списками инициализации находится в строках 11-16, в которых можно также видеть, что параметры имеют значения по умолчанию "Adam" для переменной-члена name и 25 - для переменной-члена age. Следовательно, когда в строке 21 создается экземпляр класса Human с именем firstMan, его членам автоматически присваиваются значения по умолчанию. Экземпляр firstWoman, напротив, имеет явно указанные значения для переменных пате и аде, как показано в строке 22.

#### **ПРИМЕЧАНИЕ**

Можно определить конструктор как константное выражение, используя ключевое слово constexpr. В особых случаях, когда такая конструкция полезна с точки зрения производительности, ее можно использовать в объявлении конструктора.

```
class Sample
\{const char* someString;
  public:
    constexpr Sample(const char* input)
         : someString(input)
         ſ
              // Код конструктора
         \mathcal{E}\};
```
## Деструктор

*Деструкторы* (destructor), как и конструкторы, также являются специальными функциями. В отличие от конструкторов, деструкторы автоматически вызываются при удалении объекта.

#### Объявление и реализация деструктора

Имя деструктора, подобно конструктору, совпадает с именем класса, но предваряется тильдой (~). Так, у класса Human может быть деструктор, объявленный следующим образом:

```
class Human
\overline{1}~Human(); // Объявление деструктора
\cdot
```
Этот деструктор может быть реализован в объявлении класса или вне его. Реализация или определение в классе выглядит следующим образом:

```
class Human
\left\{ \right.public:
      \simHuman()
            // Код деструктора
\mathbf{E}
```
Определение деструктора вне объявления класса выглядит следующим образом:

```
class Human
\overline{1}public:
     ~Human();// Объявление деструктора
\}:
// Определение деструктора (реализация)
Human::~Human()
\overline{A}// Код деструктора
\mathbf{r}
```
Как видите, объявление деструктора немного отличается от такового у конструктора, — оно содержит тильду (~). Однако роль деструктора прямо противоположна роли конструктора.

#### Когда и как использовать деструкторы

Деструкторы всегда вызываются при выходе объекта класса из области видимости или при их удалении оператором delete. Это делает деструкторы идеальным местом для сброса переменных и освобождения выделенной динамической памяти и других ресурсов.

В этой книге регулярно рекомендуется применять строки класса std: : string, a не символьные буфера char\* в стиле С, где распределением, управлением и освобождением памяти вам придется заниматься самостоятельно. Класс std::string и другие подобные классы обладают не только конструкторами и деструкторами, но и массой полезных функций (в дополнение к тем, которые вы изучите на занятии 12, "Типы операторов и их перегрузка"), которые берут на себя заботы по выделению и освобождению памяти. Проанализируем пример класса MyString, представленный в листинге 9.7, который выделяет память для строки в конструкторе и освобождает ее в деструкторе.

```
ЛИСТИНГ 9.7. Пример класса, инкапсулирующего буфер в стиле С
```

```
0: #include <iostream>
 1: #include <string.h>
 2: using namespace std;
 3: class MyString
 4: \{5:private:
 6:char* buffer;
 7:8:public:
        MyString(const char* initString) // Конструктор
 9:10:\left\{ \right.if (initString != nullptr)11:12:\left\{ \right.13:buffer = new char [strlen(initString) + 1];
14:strcpy(buffer, initString);
15:\mathcal{F}else
16:17:buffer = nullptr;18:\mathbf{L}19:20:-MyString()21:\left\{ \right.22:cout << "Вызов деструктора" << endl;
23:if (buffer != nullptr)
24:delete[] buffer;
25:\mathcal{E}26:27:int GetLength()
28:\left\{ \right.29:return strlen(buffer);
30:\mathcal{F}31:32:const char* GetString()
33:\left\{ \right.34:return buffer;
35:\mathcal{L}36: };
37:38: int main()
39:140:MyString sayHello ("Hello from String Class");
41:cout << "Содержимое буфера длиной";
42:cout << sayHello.GetLength() << " символа." << endl;
43:44:
         cout << "Буфер содержит: " << sayHello.GetString() << endl;
45: \}
```

```
Содержимое буфера длиной 23 символа.
Буфер содержит: Hello from String Class
Вызов деструктора
```
#### **Анализ**

Этот класс инкапсулирует строку в стиле С в переменной MyString: : buffer и **освобождает вас от задач выделения и освобождения памяти, необходимых при использовании такой строки в стиле С. Особенно интересен код конструктора** MyString() в строках 9-18 и деструктора ~MyString() в строках 20-25. Конструк**тор требует передачи инициализирующей строки, поскольку у него есть обязательный** входной параметр, а затем копирует ее в строку buffer в стиле С после выделения **памяти для нее в строке 13, где используется функция** s t r l e n **для определения длины входной строки. Для копирования в эту вновь выделенную область памяти в строке 14 используется функция** s t r c p y . **На случай, если пользователь класса в качестве аргумента для параметра** i n i t S t r i n g **предоставит значение** n u l l p t r , **переменная** <code>MvString::buffer</code> также будет инициализирована значением <code>nullptr</code> (чтобы ука**затель не содержал случайное значение, которое может оказаться опасным при попытке использовать его для доступа к области памяти). Код деструктора гарантирует автоматическое освобождение памяти, выделенной в конструкторе, и возвращение ее операционной системе. Он проверяет, не содержит ли переменная MyString:: buffer значение** nullptr, и если это не так, то выполняет для нее оператор delete [], соответствующий оператору new [] в конструкторе<sup>1</sup>. Обратите внимание, что в функ**ции** m a in **() нигде не используются операторы** new **или** d e le t e . **Этот класс не только абстрагировал реализацию, но и гарантировал при этом техническую правильность** освобождения выделенной памяти. Деструктор ~MyString () вызывается автоматически при выходе из функции main (), что и демонстрирует вывод программы (вы**полняемый в деструкторе).**

**Классы, облегчающие работу со строками, являются одним из многих примеров использования деструкторов. На занятии 26, "Понятие интеллектуальных указателей", вы узнаете, что деструкторы играют критически важную роль в работе с интеллектуальными указателями.**

#### **ПРИМЕЧАНИЕ**

Деструкторы не могут быть перегружены. У класса может быть только один деструктор. Если вы забудете реализовать деструктор, компилятор создаст и вызовет фиктивный деструктор, т.е. пустой деструктор, который не осуществляет никакого освобождения выделенной динамической памяти.

**<sup>1</sup> Заметим, что данная проверка излишня, так как согласно стандарту оператор delete корректно обрабатывает нулевые указатели. —** *Примеч. ред.*

### Копирующий конструктор

На занятии 7, "Организация кода с помощью функций", вы узнали, что переданные функции наподобие Area () аргументы копируются (см. листинг 7.1):

double Area (double radius);

Так, аргумент, переданный в виде параметра radius, копируется, когда вызывается функция Area (). Это правило относится и к объектам (экземплярам классов).

### Поверхностное копирование и связанные с ним проблемы

Такие классы, как MyString, представленный в листинге 9.7, содержат в качестве члена указатель, который указывает на область в динамически распределяемой памяти, выделенную в конструкторе с помощью оператора new [] и освобождаемую в деструкторе с использованием оператора delete []. Когда объект такого класса копируется, копируется и указатель, являющийся его членом, но не копируется буфер, на который он указывает. В результате два объекта указывают на один и тот же буфер, находящийся в динамически распределяемой памяти. Такое копирование называется поверхностным копированием (shallow copy) и представляет угрозу стабильности программы, как показано в листинге 9.8.

#### ЛИСТИНГ 9.8. Проблема передачи объекта класса по значению

```
0: #include <iostream>
 1: #include <string.h>
 2: using namespace std;
 3: class MyString
 4: \{5:private:
 6:
        char* buffer;
 7:8:public:
 9:MyString(const char* initString) // Конструктор
10:\{11:buffer = nullptr;12:if (initString != nullptr)13:\left\{ \right.buffer = new char [strlen(initString) + 1];
14:15:strcpy(buffer, initString);
16:\mathcal{L}17:\mathcal{F}18:19:~MyString() // Деструктор
20:\left\{ \right.21:cout << "Вызов деструктора" << endl;
22:delete[] buffer;
23:\mathcal{L}24:
```

```
25: int GetLength()
26: { return strlen(buffer); }
27:
28: const char* GetString()
29: { return buffer; }
30: };
31:
32: void UseMyString(MyString str)
33: {
34: cout « "Содержимое буфера длиной " « str.GetLength();
35: cout << " символа" << endl;
36:
37: cout << "Буфер содержит: " << str.GetString() << endl;
38: return;
39: }
40:
41: int main()
42: {
43: MyString sayHello("Hello from String Class");
44: UseMyString(sayHello);
45:
46: return 0;
47: }
```

```
Содержимое буфера длиной 23 символа
Буфер содержит: Hello from String Class
Вызов деструктора
Вызов деструктора
<СБОЙ, КАК ПОКАЗАНО НА РИС. 9.2>
```
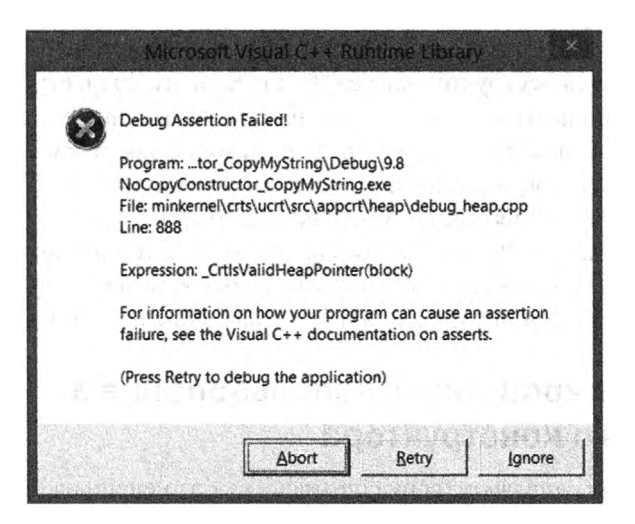

РИС. 9.2. Копия экрана аварийного завершения, происшедшего при выполнении кода листинга 9.8 (режим отладки Visual Studio)
#### 252 ЗАНЯТИЕ 9. Классы и объекты

### Анализ

Почему класс MyString, который только что прекрасно работал в листинге 9.6, привел к отказу в листинге 9.7? Единственное различие между листингами 9.6 и 9.7 в том, что использование объекта sayHello класса MyString, созданного в функции main(), было делегировано функции UseMyString(), вызываемой в строке 44. Делегирование выполнения действий с объектом этой функции привело к тому, что объект sayHello в функции main () копируется в аргумент str, используемый в функции UseMyString(). Эта копия создается компилятором, поскольку функция была объявлена как получающая параметр str по значению, а не по ссылке. Компилятор создает простую бинарную копию данных, таких как целые числа, символы и указатели. Таким образом, значение, содержащееся в указателе sayHello.buffer, будет просто скопировано в параметр str, т.е. теперь sayHello.buffer указывает на ту же область памяти, что и str.buffer (рис. 9.3).

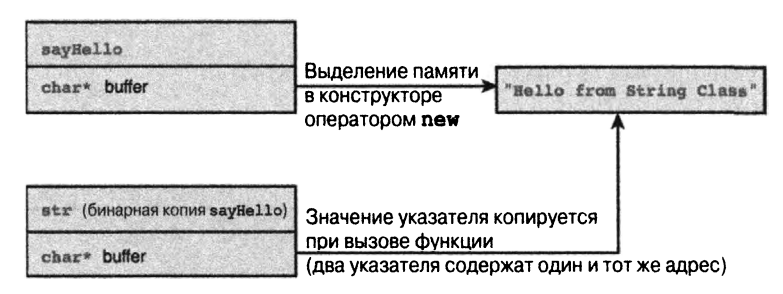

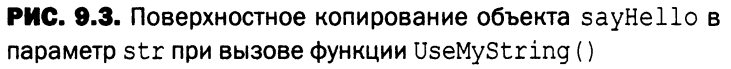

Бинарная копия не обеспечивает глубокое копирование (deep copy) и не распространяется на указываемую область памяти, поэтому теперь есть два объекта класса MyString, которые указывают на одну и ту же область памяти. По завершении работы функции UseMyString() переменная str выходит из области видимости и удаляется. При этом вызывается деструктор класса MyString и его код в строке 22 листинга 9.8 освобождает с помощью оператора delete память, выделенную для буфера. Обратите внимание, что этот вызов оператора delete, освобождая, делает недействительной область памяти, на которую есть указатель в объекте sayHello, находящемся в функции main(). Когда функция main() завершается, объект sayHello выходит из области видимости и удаляется. Однако на этот раз строка 22 повторно вызывает оператор delete для адреса области памяти, который уже освобожден при удалении параметра str. Результатом повторного удаления и будет аварийный отказ приложения.

## Глубокое копирование с использованием копирующего конструктора

Копирующий конструктор (copy constructor) — это специальный перегруженный конструктор, предоставляемый разработчиком класса. Компилятор использует копирующий конструктор каждый раз, когда копируется объект класса.

Копирующий конструктор для класса MyString можно объявить так:

```
class MyString
\left\{ \right.MyString (const MyString& CopySource); // Копирующий конструктор
\mathcal{E}MyString::MyString(const MyString& CopySource)
\left\{ \right.// Код реализации копирующего конструктора
\rightarrow
```
Таким образом, копирующий конструктор получает в качестве параметра по ссылке объект того же класса. Этот параметр - псевдоним исходного объекта, используемый при написании собственного специального кода копирования. Вы можете использовать копирующий конструктор для гарантии глубокого копирования всех буферов оригинала, как показано в листинге 9.9.

ЛИСТИНГ 9.9. Определение копирующего конструктора с глубоким копированием

```
0: #include <iostream>
 1: #include <string.h>
 2: using namespace std;
 3: class MyString
 4: [
 5:private:
 6:char* buffer:
 7:8:public:
 9:MyString(const char* initString) // Конструктор
10:\sqrt{2}11:buffer = nullptr;12:cout << "Вызов конструктора по умолчанию" << endl;
13:if(initString != nullptr)
14:\{15:buffer = new char [strlen(initString) + 1];
16:strcpy(buffer, initString);
17:18:cout << "buffer ykasbmaer Ha: 0x" << hex;
19:cout << (unsigned int*)buffer << endl;
20:\mathcal{L}21:\mathcal{F}22:23:MyString (const MyString& copySource) // Копирующий конструктор
24:\left\{ \right.25:buffer = nullptr;26:cout << "Вызов копирующего конструктора" << endl;
27:if(copySource.buffer != nullptr)
28:\left\{ \right.29:// Выделение собственного буфера
```

```
30: buffer = new char [strlen(copySource.buffer) + 1];
31:'
32: // Глубокое копирование исходного буфера в целевой
33: strcpy(buffer, copySource.buffer);
34:
35: cout « "buffer указывает на: Ox" « hex;
36: cout << (unsigned int*)buffer << endl;
37: }
38: }
39:
40: // Деструктор
41: ~MyString()
42: {
43: cout << "Вызов деструктора" << endl;
44: delete[] buffer;
45: }
46:
47: int GetLength()
48: { return strlen(buffer); }
49:
50: const char<sup>*</sup> GetString()
51: { return buffer; }
52: };
53:
54: void UseMyString(MyString str)
55: {
56: cout « "Длина buffer в MyString равна ";
57: cout << str.GetLength()<< " символам" << endl;
58:
59: cout « "buffer содержит: " « str.GetString() « endl;
60: return;
61: }
62:
63: int main ()
64: {
65: MyString sayHello("Hello from String Class");
66: UseMyString(sayHello);
67:
68: return 0;
69: }
```
### **Результат**

**Вызов конструктора по умолчанию buffer указывает на: 0x01232D90 Вызов копирующего конструктора buffer указывает на: 0x01232DD8**

```
Длина buffer в MyString равна 17 символам
buffer COAEDXMT: Hello from String Class
Вызов деструктора
Вызов деструктора
```
### **Анализ**

Большая часть кода подобна коду листинга 9.8 с добавлением нового копирующего конструктора в строках 23–38. Для начала рассмотрим функцию main (), которая (как и прежде) создает объект sayHello в строке 65. Создание объекта sayHello приводит к выводу первой строки в поток cout в строке 12 конструктора MyString. Для удобства конструктор отображает также адрес области памяти, на которую указывает buffer. Затем, в строке 66, функция main () передает объект sayHello по значению функции UseMyString (), что автоматически приводит к вызову копирующего конструктора, о чем и свидетельствует вывод приложения. Код в копирующем конструкторе очень похож на таковой в обычном конструкторе. Основная идея та же — выяснить длину строки в стиле С, которая содержится в буфере оригинала (строка 30), выделить достаточное количество памяти в собственном экземпляре buffer, а затем использовать функцию strcpy для копирования оригинала в копию (строка 33). Это не поверхностное копирование значения указателя. Это глубокое копирование (deep сору), при котором во вновь созданный буфер, принадлежащий объекту, копируется содержимое, на которое указывает указатель (рис. 9.4).

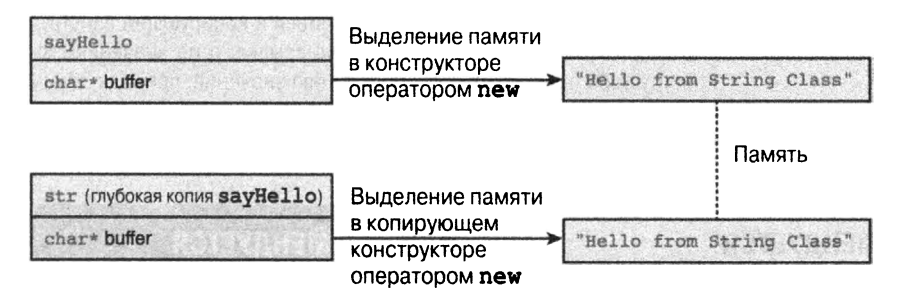

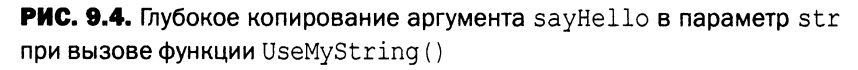

Вывод листинга 9.9 свидетельствует о том, что адреса памяти, на которые указывает buffer, разные у копии и у оригинала, т.е. два объекта больше не содержат указатель на один и тот же адрес памяти. В результате при выходе из функции Use-MyString() и уничтожении параметра str код деструктора выполняет оператор delete[] для адреса памяти, который был выделен в копирующем конструкторе и принадлежит данному объекту. При этом область памяти, указатель на которую содержится в объекте sayHello функции main(), никак не затрагивается. Таким образом, при выходе из обеих функций успешно и без неприятностей освобождаются их собственные области памяти, и приложение успешно завершается.

#### 256 ЗАНЯТИЕ 9. Классы и объекты

### **ПРИМЕЧАНИЕ**

Копирующий конструктор гарантирует глубокое копирование в таких случаях, как вызов функции:

```
MyString sayHello("Hello from String Class");
UseMyString(sayHello);
```
Однако при попытках копировать через присваивание

MyString overwrite("who cares?");  $overwrite = sayHello;$ 

это все еще будет поверхностным копированием из-за оператора присваивания (assignment operator) по умолчанию, генерируемого компилятором (поскольку вы сами его не определили). Чтобы избежать проблемы поверхностного копирования при присваивании, необходимо реализовать копирующий оператор присваивания (operator=).

Копирующий оператор присваивания рассматривается на занятии 12, "Типы операторов и их перегрузка". Листинг 12.7 содержит усовершенствованную версию класса MyString, которая реализует именно этот оператор:

MyString::operator=(const MyString& CopySource)

//...Код копирующего оператора присваивания

### ВНИМАНИЕ!

Использование ключевого слова const в объявлении копирующего конструктора гарантирует, что он не изменит копируемый объект. Кроме того, параметр должен передаваться в копирующий конструктор по ссылке. Если бы он передавался не по ссылке, а по значению, то вызов конструктора приводил бы к копированию значения, приводя, таким образом, к вызову самого себя вновь и вновь, до полного исчерпания системных ресурсов памяти.

### **РЕКОМЕНДУЕТСЯ**

Всегда создавайте копирующий конструктор и копирующий оператор присваивания, если ваш класс в качестве члена содержит простой указатель (например, char\* и т.п.).

 $\{$ 

 $\mathcal{F}$ 

Всегда создавайте копирующий конструктор с константной ссылкой на оригинал в качестве параметра.

Избегайте неявных преобразований типов, используя ключевое слово explicit при объявлении конструкторов.

Используйте в качестве членов классы строк. такие как std:: string, и классы интеллектуальных указателей вместо простых указателей, поскольку они реализуют копирующие конструкторы и экономят ваши усилия.

### НЕ РЕКОМЕНДУЕТСЯ

Не используйте простые указатели в качестве членов класса, если только вы не оказываетесь в ситуации, когда этого совершенно невозможно избежать.

### **ПРИМЕЧАНИЕ**

Knacc MyString с простым указателем char\* buffer в качестве члена используется как пример для объяснения необходимости копирующего конструктора.

Если вам нужно создать класс, который должен содержать строковые данные, например, для хранения имени, то используйте класс  $std::string$ , a не char\*, поскольку при отсутствии простых указателей не нужен даже копирующий конструктор. Дело в том, что копирующий конструктор по умолчанию, генерируемый компилятором, гарантирует вызов всех доступных копирующих конструкторов членов объектов, таких как std::string.

## Перемещающий конструктор улучшает производительность

Бывают случаи, когда ваши объекты копируются автоматически, просто в силу природы языка программирования и его потребностей. Рассмотрим следующий код:

```
class MyString
\left\{ \right.// Реализация из листинга 9.9
\mathcal{E}MyString Copy (MyString& source)
    MyString CopyForReturn (source.GetString ()); // Создание копии
    return copyForReturn;
                                     // Возвращение по значению вызывает
                                     // копирующий конструктор
\mathcal{F}int \text{main}()\overline{\mathcal{L}}MyString sayHello("Hello World of C++");
    MyString sayHelloAgain(Copy(sayHello)); // Вызов копирующего
                                                     // конструктора дважды
     return 0;
\mathbf{R}
```
Как свидетельствует комментарий, при создании экземпляра sayHelloAgain копирующий конструктор был вызван дважды, следовательно, и глубокое копирование было выполнено дважды из-за вызова функции Copy (sayHello), которая возвращает объект класса MyString по значению. Однако возвращаемое значение — временное, недоступное вне данного выражения. Таким образом, вызов копирующего конструктора, добросовестно выполненный компилятором C++, фактически приводит к снижению производительности, которое может оказаться существенным, если массив объектов в динамической памяти имеет большой размер.

Чтобы избежать этого падения производительности, можно в дополнение к копирующему конструктору создать перемещающий конструктор (move constructor). Синтаксис перемещающего конструктора имеет следующий вид:

```
// Перемещающий конструктор
MyString (MyString&& MoveSource)
\left\{ \right.if (MoveSource.buffer != nullptr)
     \left\{ \right.buffer = MoveSource.buffer; // Принять владение,
                                               // т.е. "переместить"
          MoveSource.buffer = nullptr; // Установить источник
                                               // B nullptr
     \mathcal{F}\overline{\phantom{a}}
```
При доступности такого конструктора он автоматически выбирается компилятором C++11 для "перемещения" временного ресурса, а следовательно, избегает этапа глубокого копирования. При реализованном перемещающем конструкторе комментарий должен быть заменен следующим:

```
MyString sayHelloAgain(Copy(sayHello)); // По одному вызову
               // копирующего и перемещающего конструкторов
```
Перемещающий конструктор обычно реализуют с перемещающим оператором присваивания (move assignment operator), который подробно обсуждается на занятии 12, "Типы операторов и их перегрузка". Улучшенная версия класса MyString, реализующая перемещающий конструктор и оператор присваивания при перемещении, приведена в листинге 12.10.

## Способы использования конструкторов и деструктора

На этом занятии вы изучили ряд очень важных, фундаментальных концепций, таких как конструктор, деструктор, а также абстракция данных и методов с помощью таких ключевых слов, как public и private. Эти концепции позволяют создавать классы, которые управляют тем, как они создаются, копируются, уничтожаются и предоставляют данные.

Рассмотрим несколько интересных шаблонов, которые помогут вам справиться с некоторыми проблемами в своих проектах.

## Класс, который не разрешает себя копировать

Предположим, вас попросят смоделировать конституцию вашей страны. У страны может быть только один президент. Ваш класс President рискует следующим:

```
President ourPresident;
DoSomething (ourPresident); // Дублирование при передаче по значению
President clone:
clone = ourPresident:// Дублирование при присваивании
```
Понятно, что таких ситуаций следует избегать. Кроме конституции, вы могли бы моделировать операционную систему, в которой необходимо было бы обеспечить только одну локальную сеть, один процессор и т.д. Словом, иногда необходимо избегать ситуаций, в которых некоторые ресурсы могут быть скопированы. Если вы не объявите копирующий конструктор, компилятор C++ сам сгенерирует открытый копирующий конструктор по умолчанию. Это нарушит ваш проект и создаст угрозу для его реализации. Но язык предоставляет решение этой проблемы.

Объявление закрытого копирующего конструктора позволяет гарантировать, что объект вашего класса не может быть скопирован. Так, вызов функции DoSomething (ourPresident) приведет к неудаче при компиляции. Чтобы избежать присваивания, следует объявить закрытым оператор присваивания.

Таким образом, решение следующее:

```
class President
\left\{ \right.private:
  President (const President&);
                                               // Закрытый копирующий
                                               // конструктор
  President& operator=(const President&); // Закрытый копирующий
                                               // оператор присваивания
  // ... Другие атрибуты
\mathcal{E}
```
Нет никакой необходимости в реализации закрытого копирующего конструктора и оператора присваивания. Для предотвращения копирования объектов класса President вполне достаточно лишь объявления их как закрытых.

## Класс-синглтон, обеспечивающий наличие только одного экземпляра

Обсуждавшийся ранее класс President хорош, но у него есть и недостаток: невозможно воспрепятствовать появлению нескольких президентов при создании нескольких объектов:

President One, Two, Three;

Благодаря закрытым копирующим конструкторам индивидуальные объекты не копируемы, однако в идеале класс President нуждается в одном и только одном объекте, а создание дополнительных запрещается. Такова концепция синглтона (singleton), подразумевающая использование закрытого конструктора, закрытого оператора присваивания и статического члена экземпляра класса для реализации этого мощного проектного шаблона.

259

#### 260 ЗАНЯТИЕ 9. Классы и объекты

### **COBET**

Ключевое слово static, примененное к переменной-члену класса, гарантирует его совместное использование всеми экземплярами.

Когда ключевое слово static применяется к локальной переменной, объявленной в пределах функции, это гарантирует сохранение переменной своего значения между вызовами функции.

Когда ключевое слово static применяется к функции-члену (методу), этот метод может использоваться без указания конкретного объекта класса, так как он принадлежит классу, а не конкретному объекту.

Ключевое слово static - основной компонент в создании класса синглитона (singleton class), как показано в листинге 9.10.

### ЛИСТИНГ 9.10. Синглтон President, запрещающий копирование, присваивание и создание нескольких экземпляров

```
0: #include <iostream>
 1: #include <string>
 2: using namespace std;
 \overline{\mathcal{E}}4: class President
 5: \{6:private:
                                  // Закрытые: конструктор по умолчанию
 7:President () \{ \};
 8:President (const President&);
                                              // Копирующий конструктор
 9:
        const President& operator=(const President&); // Присваивание
10:11:string name;
12:13:public:
14:static President& GetInstance()
15:\left\{ \right.16:// Статические объекты конструируются только один раз
17:static President onlyInstance;
            return onlyInstance;
18:19:\mathcal{F}20:21:string GetName()
22:{ return name; }
23:24:void SetName (string InputName)
25:{ name = InputName; }
26: };
27:28: int main()
29: \{30:President& onlyPresident = President::GetInstance();
31:onlyPresident.SetName("Авраам Линкольн");
32:33:// Раскомментируйте, чтобы убедиться в невозможности дублей:
```

```
34:// President second;
       // President* third= new President();
35:// President fourth = onlyPresident;
36:37:// onlyPresident = President::GetInstance();
38:39:cout << "Президента зовут ";
40:cout << President::GetInstance().GetName() << endl;
41:42:return 0;
43:
```
### **Результат**

Президента зовут Авраам Линкольн

### Анализ

Взгляните на функцию main (): в ней всего несколько строк кода и несколько закомментированных строк, которые демонстрируют все возможные варианты создания новых экземпляров или копий объектов класса President, которые будут отвергнуты компилятором. Давайте проанализируем их одна за другой:

 $34:$ // President second; // Конструктор недоступен // President\* third= new President(); // Конструктор недоступен  $35:$ 

Строки 34 и 35 - это попытки создания объекта в стеке и динамической памяти соответственно, с использованием конструктора по умолчанию, который недоступен, поскольку в строке 7 он объявлен закрытым.

 $36:$ // President fourth = OnlyPresident;

В строке 36 предпринимается попытка создания копии существующего объекта с помощью копирующего конструктора (присваивание во время создания вызывает копирующий конструктор), который недоступен в функции main (), поскольку в строке 8 он объявлен закрытым.

 $37:$ // onlyPresident = President::GetInstance();

Строка 37 является попыткой создания копии через присваивание, которое не сработает, так как оператор присваивания объявлен закрытым в строке 9. Таким образом, функция main () не может создать экземпляр класса President никаким способом, а единственная оставшаяся возможность получить экземпляр класса President это использовать статическую функцию GetInstance (), как в строке 30. Поскольку функция GetInstance () является статическим членом класса, она очень похожа на глобальную функцию, которая может быть вызвана и без наличия объекта. Функция GetInstance (), реализованная в строках 14–19, использует статическую переменную onlyInstance для гарантии наличия одного и только одного экземпляра класса President. Дело в том, что код в строке 17 выполняется только один раз (статическая инициализация), а следовательно, функция GetInstance () возвращает единственный доступный экземпляр класса President, независимо от того, как часто вызывается President::GetInstance().

261

### ВНИМАНИЕ!

Используйте проектный шаблон синглтон (singleton pattern) только там, где это абсолютно необходимо, с учетом будущего развития приложения и его возможностей. Обратите внимание на то, что ограничение на создание нескольких экземпляров может стать узким местом архитектуры, когда впоследствии понадобится несколько экземпляров класса. Например, если наш проект перерастет от моделирования одной нации к Организации Объединенных Наций, которая в настоящее время насчитывает 193 члена, архитектурная проблема президента-синглтона станет очевидной.

## Класс, запрещающий создание экземпляра в стеке

Пространство в стеке зачастую ограничено. Если вы пишете базу данных, способную содержать терабайт данных в своих внутренних структурах, то имеет смысл гарантировать, что клиент этого класса не сможет создать его экземпляр в стеке, а вынужден будет создавать его только в динамической памяти. Для этого следует объявить закрытым деструктор:

```
class MonsterDB
\overline{\mathcal{L}}private:
     // Закрытый деструктор
     ~\simMonsterDB();
     // ... Члены, требующие огромный объем памяти
\mathcal{E}
```
При попытке использовать класс MonsterDB следующим образом у вас ничего не получится:

```
int \text{main}()\left\{ \right.MonsterDB myDatabase; // Ошибка компиляции
     // ... Остальной код
     return 0;
\mathbf{R}
```
Этот экземпляр, если бы он был создан, находился бы в стеке. Но поскольку компилятор знает, что при выходе из области видимости экземпляр класса myDatabase должен быть удален, он автоматически пытается вызвать его деструктор в конце функции main (), который оказывается недоступным, так как объявлен закрытым. Это приводит к ошибке времени компиляции.

Однако закрытый деструктор не мешает вам создать экземпляр в распределяемой памяти:

```
int main()\{MonsterDB* myDatabase = new MonsterDB(); // Ошибки нет
    // ... Остальной код
    return 0;
∤
```
Если вы усмотрите здесь утечку памяти, то не ошибетесь. Поскольку деструктор недоступен для функции main (), вы не можете удалить в ней объект. Такой класс, как MonsterDB, нуждается в открытой статической функции-члене, которая удаляет экземпляр (как член класса такая функция имеет доступ к закрытому деструктору). Рассмотрим листинг 9.11.

```
ЛИСТИНГ 9.11. Класс базы данных MonsterDB, позволяющий создавать
свои объекты только в динамической памяти (используя оператор new)
```

```
0: #include <iostream>
1: using namespace std;
2:3: class MonsterDB
4: \quad \{5:private:
6:~MonsterDB() {}; // Закрытый деструктор для предотвращения
7:// создания объектов в стеке
8:public:
9:static void DestroyInstance(MonsterDB* pInstance)
10:\left\{ \right.11:delete pInstance; // Вызов закрытого деструктора
12:\mathcal{F}13:14:void DoSomething() {} // Пустой метод (для примера)
15: };
16:17: int main()18: \{19:MonsterDB* myDB = new MonsterDB(); // В динамической памяти
20:myDB->DoSomething();
21:// Раскомментируйте, чтобы убедиться в неработоспособности
22:23:// delete myDB; // Закрытый деструктор не вызываем
24:25:// Использование статического метода для удаления
26:MonsterDB::DestroyInstance(myDB);
27:28:return 0;
29:}
```
Этот фрагмент кода не имеет вывода.

### Анализ

Код предназначен только для демонстрации класса, который запрещает создание экземпляра в стеке. Ключевым является закрытый деструктор, показанный в строке 6. Статическая функция DestroyInstance () в строках 9-12 требуется для освобождения памяти, поскольку функция main () не может вызвать delete для уничтожения myDB. Вы можете убедиться в этом, раскомментировав строку 23.

## Применение конструкторов для преобразования типов

Ранее на этом занятии вы узнали, что конструкторы могут быть перегружены, т.е. могут принимать один или несколько параметров. Эта возможность часто используется для выполнения преобразования данных одного типа в другой. Рассмотрим класс Human, который имеет перегруженный конструктор, принимающий целое число.

```
class Human {
    int age;
    public:
    Human(int humansAge): age(humansAge) {}
\cdot// Функция, принимающая Human в качестве параметра
void DoSomething (Human person) {
    cout << "Paботаем с Human" << endl;
    return:
\mathcal{F}
```
Такой конструктор позволяет выполнить следующее преобразование:

```
Human kid(10); // Преобразование int в Human
DoSomething(kid);
```
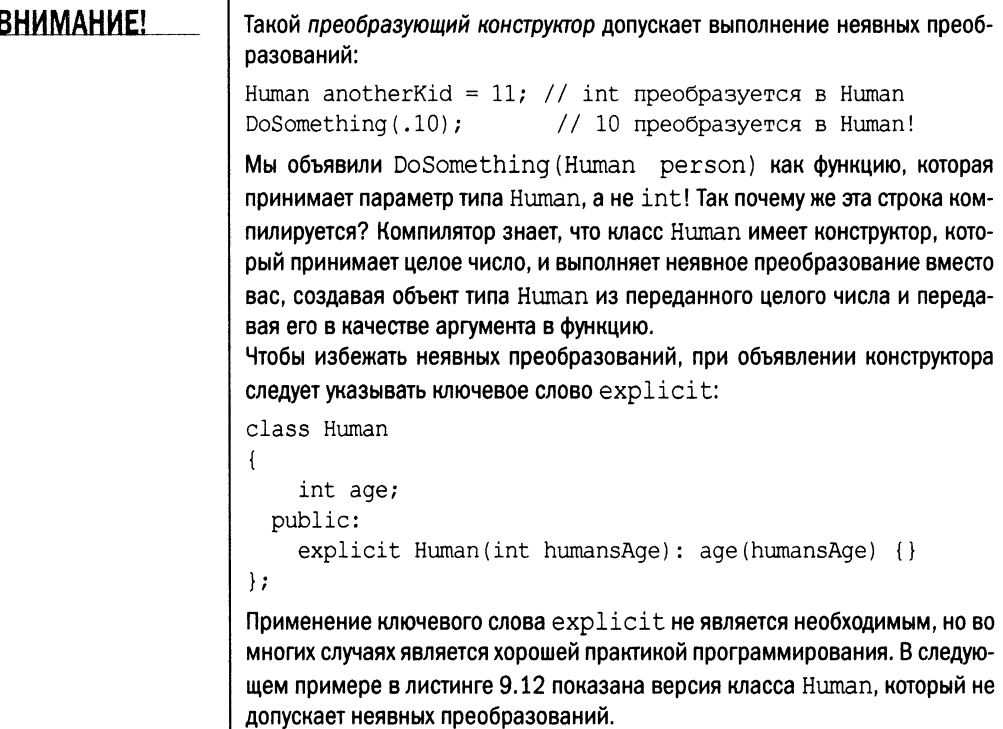

### ЛИСТИНГ 9.12. **Использование ключевого слова e x p lic it для блокирования неявного преобразования типов**

```
0
#include<iostream> 
 1: using namespace std;
2:3
class Human 
 4: {
5:6:7:8 
9: } ;
10
11
void DoSomething(Human person)
12
{
13:14:15: \; \;16
17
int main()
18: 119:20:21:22:23:24:25:26:27: }
       int age; 
     public:
       // explicit конструктор блокирует неявные преобразования 
       explicit Human(int humansAge) : age(humansAge) {}
       cout << "Работа с Human" << endl;
       return;
       Human kid(10); // Явное преобразование, OK
       Human anotherKid = Human(11); // Явное преобразование, ОК
       DoSomething(kid); // OK
       // Human anotherKid2 = 11; // Ошибка: неявное преобразование
       // DoSomething(10); // Неявное преобразование
       return 0;
```
### **Результат**

Работа с Human

### **Анализ**

**Строки кода, которые не выполняют никакого вывода, по меньшей мере так же важны, как и те, которые вывод выполняют. Функция main () в строках 17-27 использует разные варианты создания объекта класса Human, объявленного с e x p lic it конструктором в строке 8. Успешно компилируемые строки представляют собой попытки явного преобразования, где in t использован для создания объекта типа Human. Строки 23 и 24 представляют собой варианты, включающие неявные преобразования. Эти строки закомментированы, но если их раскомментировать, то они будут компилироваться, только когда мы удалим ключевое слово e x p lic it в строке 8. Таким образом, этот пример демонстрирует, как ключевое слово e x p lic it защищает нас от неявных преобразований.**

### **COBET**

Проблема неявных преобразований и их устранения с помощью ключевого слова explicit относится и к операторам. Не забудьте использовать ключевое слово explicit при программировании операторов преобразования, с которыми вы познакомитесь на занятии 12, "Типы операторов и их перегрузка".

## **Указатель** this

Указатель this — это важнейшая концепция языка C++; зарезервированное ключевое слово this применимо в рамках класса и содержит адрес текущего объекта. Другими словами, значение указателя this — это sobject. В пределах метода класса, когда вы вызываете другой метод, компилятор неявно передает ему при вызове указатель this как невидимый параметр:

```
class Human
  private:
    // ... Объявления закрытых членов
    void Talk(string Statement)
     \overline{1}cout << Statement;
public:
    void IntroduceSelf()
     \left\{ \right.Talk("Bla bla"); // To же, что Talk(this, "Bla bla")
\vert;
```
Здесь представлен метод IntroduceSelf(), использующий закрытый член Talk() для вывода строки на экран. В действительности компилятор передает указатель this в вызов метода Talk(), который вызывается, как если бы имел вид Talk(this, "Bla bla").

С точки зрения программирования у указателя this не слишком много областей применения, но иногда он оказывается удобным. Например, в коде функции SetAge () в листинге 9.2 для доступа к переменной-члену аде может использоваться такое выражение:

```
void SetAge(int HumansAge)
\{this->age = HumansAge; // To \pie, \pio \mu age = HumansAge
\mathcal{F}
```
### **ПРИМЕЧАНИЕ**

Указатель this не передается статическим методам класса, так как статические функции не связаны с экземпляром класса. Статические методы используются всеми экземплярами.

Чтобы использовать переменные экземпляра в статической функции, требуется явно объявить параметр для передачи статической функции в качестве аргумента указателя this.

## Размер класса

Вы изучили основные принципы определения собственного типа с использованием ключевого слова class, позволяющие инкапсулировать атрибуты данных и методы, работающие с этими данными. Оператор sizeof (), описанный на занятии 3, "Использование переменных и констант", используется для определения объема памяти, занимаемого переменной определенного типа, в байтах. Этот оператор применим и для классов, и сообщает сумму количества байтов, занимаемых каждым атрибутом данных, содержащимся в объявлении класса. В зависимости от используемого компилятора оператор sizeof () может включать или не включать для некоторых атрибутов дополнения до границ слова. Функции-члены и их локальные переменные в определении размера класса не участвуют. Рассмотрим листинг 9.13.

### **ЛИСТИНГ 9.13.** Результат применения оператора sizeof()

к классам и их экземплярам

```
0: #include <iostream>
 1: #include <string.h>
 2: using namespace std;
 3: class MyString
 4: \{5:private:
 6:char* buffer;
 7:8:public:
         MyString (const char* initString) // Конструктор по умолчанию
 9:10:\left\{ \right.11:buffer = nullptr;12:if (initString != nullptr)13:\left\{ \right.buffer = new char [strlen(initString) + 1];
14:15:strcpy(buffer, initString);
16:\overline{\phantom{a}}17:\mathcal{F}18:19:MyString (const MyString& copySource) // Копирующий конструктор
20:\left\{ \right.buffer = nullptr;21:if(copySource.buffer != nullptr)
22:23:\left\{ \right.24:buffer = new char[strlen(copySource.buffer) + 1];
25:strcpy(buffer, copySource.buffer);
26:\mathcal{L}27:\mathcal{F}28:29:~\simMyString()
30:Ł
31:delete[] buffer;
```

```
32: }
33:
34: int GetLength()
35: { return strlen(buffer); )
36:
37: const char* GetString()
38: { return buffer; )
39: };
40:
41: class Human
42: {
43: private:
44: int age;
45: bool gender;
46: MyString name;
47:
48: public:
49: Human(const MyStrings InputName, int InputAge, bool g)
50: : name(InputName), age(InputAge), gender(g) {)
51:
52: int GetAge()
53: { return age; }
54: };
55:
56: int main()
57: {
58: MyString mansName ("Adam");
59: MyString womansName("Eve");
60:
61: cout « "sizeof(MyString) = " « sizeof(MyString) « endl;
62: cout « "sizeof(mansName) = " « sizeof(mansName) « endl;
63: cout « "sizeof(womansName) = " « sizeof(womansName) « endl;
64:
65: Human firstMan(mansName, 25, true);
66: Human firstWoman(womansName, 18, false);
67:
68: cout « "sizeof(Human) = " « sizeof(Human) « endl;
69: cout « "sizeof(firstMan) = " « sizeof(firstMan) « endl;
70: cout « "sizeof(firstWoman) = " « sizeof(firstWoman) « endl;
71:
72: return 0;
73: }
```
### **Результат для 32-разрядного компилятора**

**sizeof(MyString) = 4 sizeof(mansName) = 4 sizeof(womansName) = 4**

```
\text{sizeof}(\text{Human}) = 12\text{sizeof}(\text{firstMan}) = 12sizeof(firstWoman) = 12
```
### Результат для 64-разрядного компилятора

```
sizeof(MyString) = 8sizeof(maxName) = 8sizeof(womansName) = 8\text{sizeof}(\text{Human}) = 16\text{size}of (firstMan) = 16
\text{sizeof}(\text{firstWoman}) = 16
```
### **Анализ**

Пример несколько длинноват, поскольку содержит класс MyString и вариант класca Human, который использует тип MyString для хранения имени (name), а также имеет новый параметр типа bool для пола (gender).

Приступим к анализу вывода. Как можно заметить, результат выполнения оператора sizeof () для класса совпадает с таковым для объекта класса. Следовательно, sizeof (MyString) - то же самое, что и sizeof (mansName), поскольку количество байтов, использованных классом, по существу, фиксируется во время компиляции. Не удивляйтесь, что размер в байтах объектов firstMan и firstWoman одинаков, несмотря на то, что один содержит имя Adam, а другой Eve, поскольку они хранятся в переменной MyString: : buffer, которая фактически является указателем типа char\*, размер которого составляет 4 байта (на моей 32-разрядной системе) и не зависит от объема данных, на которые указывает.

При вычислении размера типа Human получается 12 байт. Строки 44–46 свидетельствуют, что класс Human содержит атрибуты типа int, bool и MyString. Чтобы освежить в памяти размер в байтах используемых встроенных типов, обратитесь к листингу 3.5. Тип int использует 4 байта, тип bool — 1 байт, тип MyString — 4 байта на системе автора, что в итоге не равно значению 12, которое выведено программой. Дело в том, что на результат оператора sizeof () влияет дополнение до границ слова и другие факторы.

## Чем структура отличается от класса

Ключевое слово struct осталось со времен языка С и во всех практических целях обрабатывается компилятором C++ почти так же, как ключевое слово class. Различия кроются лишь в заданном по умолчанию модификаторе доступа (public или private), когда разработчик не указывает никакого модификатора. По умолчанию, если ничего не указано, члены структуры являются открытыми (public), а члены класca — закрытыми (private), и если не определено иное, то члены структуры остаются открытыми при наследовании базовой структуры, а члены класса — закрытыми. Наследование рассматривается на занятии 10, "Реализация наследования".

Вариант структуры класса Human из листинга 9.13 имел бы следующий вид:

```
struct Human
\left\{ \right.// Конструктор, открытый по умолчанию (поскольку
    // никакой модификатор доступа не упомянут)
    Human (const MyString& inputName, int inputAge, bool inputGender)
         : name(inputName), age(inputAge), gender(inputGender) {}
    int GetAge()
     \overline{1}return age;
     \mathcal{F}private:
    int age;
    bool gender;
    MyString name;
\vert;
```
Как можно заметить, структура Human очень похожа на класс Human, и создание экземпляра объекта структуры очень похоже на таковое для класса:

Human firstMan("Adam", 25, true); // Экземпляр структуры Human

## Объявление друзей класса

Класс не разрешает доступ извне к своим закрытым переменным-членам и методам. Это правило не относится к тем классам и функциям, которые с помощью ключевого слова friend объявлены дружественными (friend), как показано в листинге 9.14.

### ЛИСТИНГ 9.14. Использование ключевого слова friend

```
0: #include <iostream>
1: #include <string>
2: using namespace std;
 3:4: class Human
 5: (6:
    private:
7:friend void DisplayAge (const Human& person);
 8:
        string name;
 9:int age;
10:11:public:
12:Human (string humansName, int humansAge)
13:\left\{ \right.14:name = humanshame;
```

```
15:age = humansAge;16:\overline{\phantom{a}}17: }:
18:19: void DisplayAge (const Human& person)
20: \{21:cout << person.age << endl;
22: }
23:24: int main()
25: 126:Human firstMan("Adam", 25);
27:cout << "Доступ друга к закрытым членам: ";
28:DisplayAge(firstMan);
29:30:return 0:
31: \}
```
### **Результат**

Доступ друга к закрытым членам: 25

### **Анализ**

Строка 7 содержит объявление, указывающее компилятору, что функция DisplayAge () из глобальной области видимости является другом, а значит, ей разрешен специальный доступ к закрытым членам класса Human. Закомментировав строку 7, вы сразу получите ошибку компиляции в строке 22.

Как и функции, внешние классы также могут быть объявлены дружественными, как показано в листинге 9.15.

### ЛИСТИНГ 9.15. Объявление класса другом

```
0: #include <iostream>
 1: #include <string>
 2: using namespace std;
 3:4: class Human
 5: \{6:
      private:
 7:friend class Utility;
 8:string name;
 9:int age;
10:11:public:
12:Human (string humansName, int humansAge)
13:\left\{ \right.14:name = humanshame;15:age = humansAge;
```
#### 272 ЗАНЯТИЕ 9. Классы и объекты

```
16:\rightarrow17: \; |;18:19: class Utility
20: \{21:public:
22:static void DisplayAge (const Human& person)
23:\left\{ \right.24:cout << person.age << endl;
25:\mathcal{E}26: };
27:28: int main()
29:130:Human firstMan("Adam", 25);
31:cout << "Доступ друга к закрытым членам: ";
32:Utility::DisplayAge(firstMan);
33:34:return 0;
35: }
```
### **Результат**

Доступ друга к закрытым членам: 25

### **Анализ**

Строка 7 объявляет класс Utility дружественным классу Human. Это объявление позволяет всем методам класса Utility обращаться даже к закрытым переменнымчленам и метолам класса Human.

## Специальный механизм **Хранения данных — union**

Объединение (union) представляет собой особый тип класса, в котором в каждый момент времени активен только один из нестатических членов-данных. Таким образом, объединение может принимать несколько членов-данных, как и класс, но с тем отличием, что использоваться в каждый момент времени может только один из них.

## Объявление объединения

Объединение объявляется с помощью ключевого слова union, за которым следуют имя объединения и его члены в фигурных скобках:

```
union Имя Объединения {
    Тип1 член1;
```

```
Тип2 член2;
      \mathbb{R}^2TUTN UTAHN:
\cdot
```
Вы можете создавать объекты и использовать объединения следующим образом:

```
UnionName unionObject;
unionObject.member2 = value; // member2 выбран как активный член
```
### **ПРИМЕЧАНИЕ**

Подобно struct, члены union по умолчанию открыты. Однако, в отличие or struct, объединения не могут использоваться в иерархиях наследования.

Кроме того, при применении sizeof () к объединению всегда возвращается размер наибольшего содержащегося в нем члена, даже если этот член в данном объекте в настоящее время неактивен.

## Где используется объединение

Часто объединение используется в качестве члена struct для моделирования сложного типа данных. В некоторых реализациях возможность объединения интерпретировать фиксированное пространство памяти как другой тип используется для преобразования типов или иной интерпретации памяти - практика, которая как минимум является очень спорной и не рекомендуемой к применению.

В листинге 9.16 демонстрируются объявление и применение объединений.

**ЛИСТИНГ 9.16.** Объявление и инстанцирование объединения и применение sizeof ()

```
0: #include <iostream>
1: using namespace std;
2:3: union SimpleUnion
4: \ \ \{5:int num;
6:char alphabet;
7: };
8:9: struct ComplexType
10: {}11:enum DataType
12:\{13:Int.
            Char
14:15:\} Type;
16:17:union Value
18:€
19:int num;
```

```
20: char alphabet;
21:
22: Value() {}
23: -Value() {}
24: }value;
25: };
26:
27: void DisplayComplexType(const ComplexType& obj)
28: {
29: switch(obj.Type)
30: {
31: case ComplexType::Int:
32: cout<<"union содержит число: "<<obj.value.num<<endl;
33: break;
34:
35: case ComplexType::Char:
36: cout<<"union содержит символ: "<<obj.value.alphabet<<endl;
37: break;
38: }
39: }
40:
41: int main()
42: {
43: SimpleUnion ul, u2;
44: ul.num = 2100;
45: u2.alphabet = 'C1;
46: cout << "sizeof(ul) с числом: " << sizeof(ul) << endl;
47: cout « "sizeof(u2) с символом: " « sizeof(u2) « endl;
48:
49: ComplexType myDatal, myData2;
50: myDatal.Type = ComplexType::Int;
51: myDatal.value.num = 2017;
52:
53: myData2.Type = ComplexType::Char;
54: myData2.value.alphabet = 1X ';
55:
5 6: DisplayComplexType(myDatal);
57: DisplayComplexType(myData2);
58:
59: return 0;
60: }
```
### **Результат**

```
sizeof(ul) с числом: 4
sizeof(u2) с символом: 4
union содержит число: 2017
union содержит символ: X
```
### Анализ

В приведенном примере показано, что sizeof () объединений u1 и u2 возвращает одинаковое количество выделенной для обоих объектов памяти, несмотря на то, что u1 используется для хранения целого числа, а u2 - для хранения char, а размер char меньше, чем размер int. Дело в том, что компилятор выделяет для объединения количество памяти, которое потребляется крупнейшим объектом, который может содержаться в нем. Структура ComplexType, определенная в строках 9-25, содержит перечисление DataType, которое используется для указания характера объекта, хранящегося в объединении, помимо данных-члена, который представляет собой объединение с именем value. Такое сочетание структуры с перечислением, используемым для указания сведений о хранимом типе, и объединение для хранения значения является распространенным применением объединения. Например, широко используемая в Windows структура VARIANT использует аналогичный подход. Эта комбинация применена в функции DisplayComplexType(), определенной в строках 27-39, которая использует перечисление в конструкции switch-case. В качестве примера мы включили в это объявление конструктор и деструктор — в листинге 9.16 это не обязательно, так как объединение содержит старые простые типы данных. Однако если объединение состоит из пользовательских типов наподобие класса или структуры, такие конструктор и деструктор могут потребоваться.

**COBET** 

Ожидается, что в стандарт C++17 будет включена безопасная с точки зрения типов альтернатива объединению. Чтобы узнать о std: : variant, обратитесь к занятию 29, "Что дальше".

## Агрегатная инициализация классов и структур

Показанный далее синтаксис инициализации называется синтаксисом *агрегатной инициализации* (aggregate initialization):

Тип Имя\_объекта = {аргумент1, ..., аргументN};

Начиная с C++11 имеется альтернативный вариант:

Тип Имя объекта {аргумент1, ..., аргументN};

Агрегатная инициализация может быть применена к агрегатам, а потому важно понимать, какие типы данных попадают в эту категорию.

Вы уже встречались с агрегатной инициализацией при инициализации массивов на занятии 4, "Массивы и строки".

int myNums [] = { 9, 5, -1 }; // myNums  $\nu$ weer TWn int [3] char hello[6] = { 'h', 'e', 'l', 'l', 'o', ' \0' };

Однако термин *агрегат* не ограничивается массивами простых типов, таких как целые числа или символы, но распространяется и на классы (а потому на структуры и объединения тоже). Существуют ограничения, введенные в стандарте на спецификации структуры или класса, который может быть назван агрегатом. Эти ограничения несколько различны в разных версиях стандарта C++. Тем не менее можно с уверенностью утверждать, что классы/структуры, которые состоят из открытых и нестатических данных-членов, не содержащие закрытых или защищенных данных-членов, не содержащие виртуальных функций-членов, использующие только открытое наследование, т.е. не private, protected или виртуальное наследование (или не использующие никакого), и не имеющие пользовательских конструкторов, являются агрегатами и могут быть инициализированы соответствующим образом.

### **COBET**

Наследование рассматривается на занятиях 10, "Реализация наследования", и 11. "Полиморфизм".

Таким образом, приведенная далее структура удовлетворяет указанным требованиям и, будучи агрегатом, может быть инициализирована как таковой:

```
struct Aggregate1 {
    int num;
    double pi;
\cdot
```
Инициализация:

Aggregate1 a1{ 2017, 3.14 };

### Еще один пример:

```
struct Aggregate2 {
    int num;
    char hello[6];
    int impYears[5];
\vert ;
```
### Инициализация:

Aggregate2 a2 {42, {'h', 'e', 'l', 'l', 'o'},  ${1998, 2003, 2011, 2014, 2017}$ ;

Листинг 9.17 содержит пример, демонстрирующий применение агрегатной инициализации к структурам и классам.

### ЛИСТИНГ 9.17. Агрегатная инициализация класса

```
0: #include <iostream>
1: #include<string>
2: using namespace std;
3:
4: class Aggregate1
5: \{6:public:
```

```
7: int num;
8: double pi;
9: };
10:
11: struct Aggregate2
12: {
13: char hello[6];
14: int impYears[3];
15: string world;
16: };
17:
18: int main()
19: {
20: int myNums[] = ( 9, 5, -1 }; // myNums имеет тип int[3]
21: Aggregatel al{ 2017, 3.14 };
22: cout << "Pi приближенно равно: " << al.pi << endl;
23:
24: Aggregate2 a2{ {'h', 'e', 'l', 'l', 'o'},
25: {2011, 2014, 2017}, "world"};
26: // Альтернативный вариант
27: Aggregate2 a2_2{'h\ fe', '1', '1', 'o', '\0',
28: 2011, 2014, 2017, "world"};
29: cout « a2.hello « ' ' « a2.world « endl;
30: cout « "Новый стандарт C++ будет принят в "
31: « а2. impYears [2] « " году" «endl;
32: return 0;
33: }
```
### **Результат**

```
Pi приближенно равно: 3.14
hello world
Новый стандарт C++ будет принят в 2017 году
```
### **Анализ**

**В листинге показано, как можно использовать агрегатную инициализацию для соз**дания экземпляров классов (или структур). Тип Aggregate1, определенный в строках 4-9, представляет собой класс с открытыми членами данных, а Aggregate2, определенный в строках 11-16, является структурой. Строки 21, 24, 25, 27 и 28 демонстриру**ют агрегатную инициализацию объектов** class и struct соответственно. Мы обраща**емся к членам класса/структуры, демонстрируя, что компилятор корректно размещает инициализирующие значения в соответствующих данных-членах. Обратите внима**ние, что некоторые члены являются массивами и что член std: : string в Aggregate2 **также был инициализирован с помощью этой конструкции в строке 24.**

#### 278 ЗАНЯТИЕ 9. Классы и объекты

### ВНИМАНИЕ!

Агрегатная инициализация инициализирует только первый нестатический член объединения. Агрегатная инициализация объединений, объявленных в листинге 9.16, должна иметь следующий вид:

SimpleUnion u1{ 2100 }, u2{ 'C' };  $43:$ // В u2 член num(int) инициализируется значением 'С' // (ASCII 67), хотя программист хотел инициализировать // член alphabet (char) Таким образом, для ясности не стоит использовать синтаксис агрегатной

инициализации для объединений, несмотря на его применение в листинге 9.16.

### constexpr с классами и объектами

Мы уже знакомились с constexpr на занятии 3, "Использование переменных и констант", на котором узнали, что это ключевое слово предлагает мощный способ повысить производительность приложения C++. Помечая функции, работающие с константами или константными выражениями, как constexpr, мы поручаем компилятору вычисление этих функций и вставку их результата вместо команд, которые вычисляют результат во время выполнения приложения. Это ключевое слово может также использоваться с классами и объектами, которые рассматриваются как константы, как показано в листинге 9.18. Обратите внимание, что компилятор игнорирует ключевое слово constexpr, если класс или функция используется с объектами, которые не являются константными.

ЛИСТИНГ 9.18. Использование constexpr с классом Human

```
0: #include <iostream>
1: using namespace std;
2:3: class Human
 4: \{5:int age;
 6:
     public:
 7:
        constexpr Human(int humansAge) :age(humansAge) {}
 8:
        constexpr int GetAge() const { return age; }
 9: :
10:11: int main()
12: \{13:constexpr Human somePerson(15);
14:const int hisAge = somePerson.GetAge();
15:16:Human anotherPerson(45); // Неконстантное выражение
17:18:return 0:
19: }
```
### **Результат**

<Программа не дает вывода на экран>

### Анализ

Обратите внимание на незначительные изменения в классе Human в строках 3-9. Теперь он использует constexpr в объявлениях конструктора и функции-члена GetAge (). Это маленькое дополнение указывает компилятору на то, что он должен создавать и использовать экземпляры класса Human как константное выражение, где это возможно. somePerson в строке 13 объявляется как константный экземпляр и используется как таковой в строке 14. Поэтому данный код будет выполняться компилятором, который будет генерировать высокопроизводительный код времени выполнения. anotherPerson в строке 16 не объявлен как константный экземпляр, так что связанный с ним код может не рассматриваться компилятором как константное выражение.

## Резюме

На этом занятии вы познакомились с одной из самых фундаментальных концепций языка C++ — классом. Вы узнали, что класс инкапсулирует данные-члены и функции-члены для работы с ними. Вы увидели, как такие модификаторы доступа, как public и private, позволяют абстрагировать данные и функции, которые не должны быть видимы сущностям вне класса. Вы изучили концепцию копирующих конструкторов и перемещающих конструкторов, введенных стандартом  $C++11$ , которые позволяют оптимизировать нежелательные копирования. Вы также рассмотрели некоторые частные случаи, когда все эти элементы объединяются, позволяя реализовать такие проектные шаблоны, как синглтон.

## Вопросы и ответы

- **В чем разница между экземпляром класса и объектом того же класса?** По существу, никакой. Создавая экземпляр класса, вы получаете объект.
- Как лучше получить доступ к члену: используя оператор точки (.) или оператор указателя (->)?

Если у вас есть указатель на объект, то лучше использовать оператор указателя. Если объект создан в стеке как локальная переменная, то лучше подойдет оператор точки.

### **и** Должен ли я всегда создавать копирующий конструктор?

Если среди переменных-членов вашего класса есть интеллектуальные указатели, строковые классы или контейнеры STL, такие как std: : vector, то копирующий конструктор по умолчанию, предоставляемый компилятором, гарантирует вызов их копирующих конструкторов. Однако, если среди членов вашего класса есть простой указатель (такой, как int\* для динамического массива вместо std: : vector<int>),

**необходимо предоставить копирующий конструктор, гарантирующий глубокое копирование массива при вызове функции, которой объект класса передается по значению.**

**■ У моего класса есть только один конструктор, параметр которого был определен со значением по умолчанию. Это все еще конструктор по умолчанию?**

**Да. Если экземпляр класса может быть создан без аргументов, то считается, что у класса есть конструктор по умолчанию. У класса может быть только один конструктор по умолчанию.**

**■ Почему в некоторых примерах на данном занятии используются такие функции, как SetA geO , для установки значения переменных, как, например, Human:: age? Почему бы не сделать переменную** аде **открытой и не присваивать ей значение, когда нужно?**

**С технической точки зрения открытая переменная-член** Human:: age **также вполне работоспособна. Однако с точки зрения дизайна данные-члены имеет смысл де**лать закрытыми. Функции доступа, такие как GetAge () или SetAge (), являются **корректным и рекомендуемым средством обращения к таким закрытым даннымчленам, позволяя выполнять проверки на ошибки, прежде чем, например, будет выполнено присваивание значения переменной** Human: :age.

**■ Почему оригинал копирующему конструктору передается по ссылке? Прежде всего, такой копирующий конструктор ожидается компилятором. Дело в том, что копирующий конструктор, получая оригинал по значению, вызвал бы сам себя, а это привело бы к бесконечной рекурсии.**

## Коллоквиум

**В этом разделе предлагаются вопросы для самоконтроля и закрепления полученных знаний, а также упражнения, которые помогут применить на практике полученные навыки. Попытайтесь самостоятельно ответить на эти вопросы и выполнить задания, а потом сверьте полученные результаты с ответами в приложении Д, "Ответы". Если остались неясными хотя бы некоторые из предложенных ниже вопросов, не приступайте к изучению материала следующего занятия.**

## **Контрольные вопросы**

- 1**. Когда я создаю экземпляр класса с помощью оператора** new, **где он создается, в стеке или в динамической памяти?**
- **2. В моем классе есть простой указатель** in t \* **на динамический массив целых** чисел. Будет ли размер, возвращаемый оператором sizeof, зависеть от количе**ства целых чисел в динамическом массиве?**
- **3. Все члены моего класса являются закрытыми, и для него не объявлен ни один дружественный класс или функция. Кто может обратиться к этим членам?**
- **4. Может ли один метод класса вызвать другой?**
- **5. Для чего используется конструктор?**
- **6. Для чего используется деструктор?**

## **Упражнения**

**1. Отладка. Что не так в следующем объявлении класса?**

```
Class Human
{
    int age;
    string name;
public:
    Human() {}
}
```
- **2. Как пользователь класса из упражнения 1 может обратиться к переменнойчлену Human: : age?**
- **3. Напишите лучшую версию класса из упражнения 1, в которой все параметры инициализируются с использованием списка инициализации в конструкторе.**
- 4. Напишите класс Circle, который вычисляет площадь и периметр по радиу**су, который передается классу в качестве параметра при создании экземпляра. Число должно содержаться в константном закрытом члене, к которому нельзя обратиться извне класса.**

# ЗАНЯТИЕ 10 Реализация наследования

Объектно-ориентированное программирование основано на четырех важных аспектах: *инкапсуляции* (encapsulation), *абстракции* (abstraction), *наследовании* (inheritance) и *полиморфизме* (polymorphism). *Наследование —* это мощнейший способ многократного использования атрибутов и краеугольный камень полиморфизма.

*На этом занятии...*

- Наследование в контексте программирования
- Синтаксис наследования C++
- Открытое, закрытое и защищенное наследование
- Множественное наследование
- Проблемы, вызванные сокрытием методов базового класса и срезкой

## Основы наследования

То, что Том Смит унаследовал от своих предков, — это, прежде всего, фамилию, которая и делает его Смитом. Кроме того, он унаследовал некоторые знания, которые его родители преподали ему, и навыки, приобретенные в лесу, где семья Смита живет на протяжении многих поколений. Все эти атрибуты вместе характеризуют Тома как потомственного лесоруба Смита.

В программировании вы нередко будете встречаться с ситуациями, в которых используемые компоненты обладают сходными атрибутами с незначительными различиями в деталях или поведении. Один из способов работы в такой ситуации — сделать все компоненты классами, каждый из которых реализует все атрибуты, в том числе общие. Другое решение — использовать наследование, чтобы позволить подобным классам получать общие атрибуты и общие функциональные возможности из реализующего их базового класса и переопределять их таким образом, чтобы реализовать поведение, делающее каждый класс индивидуальным. Последнее решение зачастую предпочтительнее. Добро пожаловать в мир наследования объектно-ориентированного программирования (рис. 10.1)!

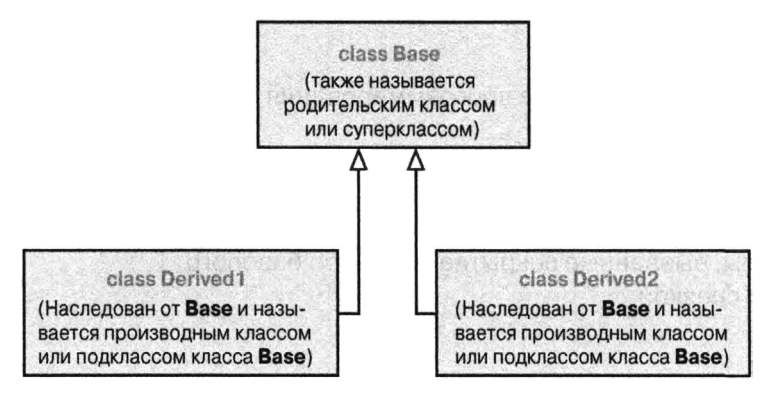

РИС. 10.1. Наследование классов

## Наследование и порождение

На рис. 10.1 приведена схема отношений между базовым классом (base class) и порожденными из него производными классами (derived class). Прямо сейчас трудно представить, чем могут быть базовый и производный классы; пока просто постарайтесь понять, что производный класс унаследован от базового класса и в этом смысле является базовым классом, как Том является Смитом.

### <u>ПРИМЕЧАНИЕ</u>

Отношение ЯВЛЯЕТСЯ между производным и базовым классами применимо только к открытому наследованию (public inheritance). Данное занятие начинается с рассмотрения открытого наследования, чтобы объяснить саму концепцию наследования на примере его наиболее распространенной формы, прежде чем перейти к закрытому и защищенному наследованию.

### **ПРИМЕЧАНИЕ**

Чтобы проще объяснить эту концепцию, рассмотрим базовый класс Bird (Птица). Из класса Bird порождены классы Стоw (Ворона), Parrot (Попугай) и Kiwi (Киви). Kласс Bird определяет большинство основных атрибутов птицы, таких как наличие крыльев, откладывание яиц, способность летать (у большинства). Производные классы, такие как Crow, Parrot и Kiwi, наследуют эти атрибуты и корректируют их (например, класс Кімі, представляющий нелетающую птицу, не имеет реализации метода Fly() (летать)). Еще несколько примеров наследования приведено в табл. 10.1.

| Базовый класс              | Примеры производных классов                                                                                              |
|----------------------------|----------------------------------------------------------------------------------------------------|
| Fish (Рыба)                | Goldfish (Золотая рыбка), Carp (Карп), Tuna (Тунец) (Тунец является<br>рыбой)                                            |
| Mammal<br>(Млекопитающее)  | Human (Человек), Elephant (Слон), Lion (Лев), Platypus (Утконос)<br>(Утконос является млекопитающим)                     |
| Bird (Птица)               | Crow (Ворона), Parrot (Попугай), Ostrich (Страус), Kiwi (Киви),<br>Platypus (Утконос) (Утконос является также и птицей!) |
| Shape (Форма)              | Circle (Круг), Polygon (Многоугольник) (Круг является формой)                                                            |
| Polygon<br>(Многоугольник) | Triangle (Треугольник), Octagon (Восьмиугольник) (Восьмиугольник<br>является многоугольником, который является формой)   |

ТАБЛИЦА 10.1. Примеры открытого наследования из повседневной жизни

Эти примеры показывают, что если надеть объектно-ориентированные очки, то примеры наследования можно увидеть повсюду вокруг. Fish - это базовый класс для класса Tuna, поскольку тунец, как и карп, является рыбой и имеет все присущие рыбе характеристики, такие как холоднокровность. Однако тунец отличается от карпа внешним видом, скоростью плавания и тем, что он - морская рыба. Таким образом, классы Tuna и Carp наследуют общие характеристики от общего базового класса Fish, но специализируют атрибуты своего базового класса, чтобы отличаться один от другого (рис. 10.2).

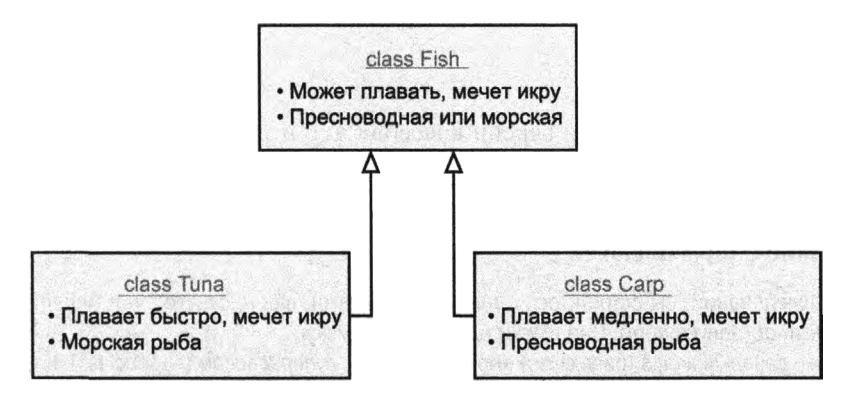

РИС. 10.2. Иерархические отношения между классами Tuna, Carp и Fish

Утконос может плавать, но все же это млекопитающее животное, поскольку кормит детенышей молоком, птица (и похож на птицу), поскольку кладет яйца, и рептилия, поскольку ядовит. Таким образом, класс Platypus можно представить как наследника двух базовых классов, класса Mammal и класса Bird, который наследует возможности как млекопитающих, так и птиц. Такое наследование называется множественным наследованием (multiple inheritance) и обсуждается позже.

## Синтаксис наследования С++

Как унаследовать класс Carp от класса Fish и вообще унаследовать класс Производный от класса Базовый? В языке C++ для этого используется следующий синтаксис:

```
// Объявление базового класса
class Базовый
    // ... члены базового класса
\vert;
// Объявление производного класса
class Производный: Модификатор Доступа Базовый
\left\{ \right.// ... члены производного класса
\cdot
```
Модификатор Доступа может быть как public (используется чаще всего) для отношений "производный класс является базовым классом", так и private или protected для отношений "производный класс *имеет* базовый класс".

Иерархическое представление наследования класса Сагр, производного от класса Fish, может иметь следующий вид:

```
class Fish
                          // Базовый класс
    // ... члены класса Fish
\cdotclass Carp: public Fish // Производный класс
    // ... члены класса Сагр
\cdot
```
Пригодные для компиляции версии классов Carp и Tuna, производных от класса Fish, представлены в листинге 10.1.

### Примечание о терминологии

Читая о наследовании, вы встретитесь с такими терминами, как наследуется от (inherits from) и производный от (derives from). Они имеют одинаковый смысл.

Точно так же базовый класс (base class) иногда называют суперклассом (super class). Класс, производный от базового, называется производным классом (derived class), но может упоминаться и как подкласс (subclass).

```
ЛИСТИНГ 10.1. Пример иерархии наследования
```

```
0: #include <iostream>
1: using namespace std;
2 :
3: class Fish
4: {
5: public:
6: bool isFreshWaterFish;
7:
8: void Swim()
9: {
          10: if (isFreshWaterFish)
11: cout « "Пресноводный" « endl;
12: else
13: cout << "Морской" << endl;
14: }
15: };
16:
17: class Tuna: public Fish
18: {
19: public:
20: Tuna()
21: (
22: isFreshWaterFish = false;
23: }
24: };
25:
26: class Carp: public Fish
27: {
28: public:
29: Carp()
30: {
31: isFreshWaterFish = true;
32: }
33: };
34:
35: int main()
36: {
37: Carp myLunch;
38: Tuna myDinner;
39:
40: cout « "Моя еда:" « endl;
41:
42: cout « "Обед: ";
4 3: myLunch.Swim();
44:
45: cout << "Ужин: ";
4 6: myDinner.Swim ();
47
48
return 0;49
```
**Моя еда: Обед: Пресноводный Ужин: Морской**

#### **Анализ**

Обратите внимание на строки 37 и 38 в функции main (), где создаются объекты myLunch **и** myDinner классов Carp и Tuna соответственно. В строках 43 и 46 я запраши**ваю свой обед и ужин о среде обитания, вызывая метод** Swim **(), который они должны под держивать. Теперь посмотрим на определение класса** Tuna **в строках 17-24 и класса** Carp **в строках 26–33. Как можно видеть, эти классы очень компактны, а их конструкторы устанавливают соответствующие значения булева флага** F i s h : **:** is F r e s h W a te r F is h . Позднее этот флаг используется в функции Fish::Swim(). Но ни один из производ**ных классов, как мы видим, не содержит определение метода** Swim **(), который, тем** не менее, успешно вызывается в функции main (). Дело в том, что Swim () является **открытым членом базового класса** F is h **(от которого унаследованы рассматриваемые нами классы), определенного в строках 3-15. Открытое наследование в строках 17 и 26** автоматически предоставляет открытые члены базового класса, включая метод Swim (), **экземплярам производных классов, с которыми мы и работаем в функции** main ().

# **Модификатор доступа protected**

**В листинге 10.1 у класса Fish есть открытый атрибут is FreshWaterFish, значение которого устанавливается производными классами** Tuna **и** C a rp , **чтобы настроить (или** *специализировать* **(specialize)) поведение рыбы и адаптировать ее к морской и пресной воде. Однако в коде листинга 10.1 имеется серьезный недостаток: если вы** захотите, то даже в функции main () сможете вмешаться в значение этого флага, кото**рый помечен как** public, а следовательно, открыт для изменения извне класса Fish c **помощью, например, следующего кода:**

```
myDinner.isFreshWaterFish = true; // Сделать тунца пресноводной рыбой!
```
**Очевидно, что этого следует избегать. Необходим механизм, позволяющий определенным атрибутам в базовом классе быть доступными только для производного класса, но не для внешнего мира. Это означает, что логический флаг is FreshWaterFish в классе** F is h **должен быть доступен для классов** Tuna **и** C a rp , **которые происходят от него, но не для функции** main(), в которой создаются экземпляры класса Tuna или Сагр. В этом случае вам пригодится ключевое слово protected.

 $\P$ РИМЕЧАНИЕ | Ключевое слово protected (защищенный), так же, как и слова public (открытый) и private (закрытый), является модификатором доступа. Объявляя атрибут как protected, вы фактически делаете его доступным для производных классов и друзей, одновременно делая его недоступным для всех остальных, включая функцию main ().

**Если необходимо, чтобы определенный атрибут в базовом классе был доступен** для производных классов, следует использовать модификатор доступа protected, как **показано в листинге 10.2.**

**ЛИСТИНГ 10.2.** Улучшенный класс Fish, использующий ключевое слово protected для предоставления его переменных-членов только производным классам

```
0: #include <iostream>
1: using namespace std;
2:3: class Fish
4: {
5: protected:
6: bool isFreshWaterFish;
7:
8: public:
9: void Swim()
10: {
11: if (isFreshWaterFish)
12: cout << "Пресноводный" << endl;
13: else
14: cout << "Морской" << endl;
15: }
16: };
17:
18: class Tuna: public Fish
19: {
20: public:
21: Tuna()
22: {
23: isFreshWaterFish = false;
24: (
25: };
26:
27: class Carp: public Fish
28: {
29: public:
30: Carpi)
31: {
32: isFreshWaterFish = true;
33: }
34: };
35:
36: int main()
37: {
38: Carp myLunch;
39: Tuna myDinner;
40
41 cout « "Моя еда:" « endl;
```

```
42:43:cout << "Обед: ";
44:myLunch.Swim();
45:46:\text{cout} \ll \text{''Y} \text{X}ин: ";
47:myDinner.Swim();
48
49.
        // Снимите комментарий со строки ниже, чтобы убедиться в
50:// недоступности защищенных членов извне иерархии класса
51:// myLunch.isFreshWaterFish = false;
52:53: return 0;
54:}
```
Моя еда: Обед: Пресноводный Ужин: Морской

#### Анализ

Несмотря на совпадение вывода листингов 10.1 и 10.2, здесь в класс Fish, определенный в строках 3-16, внесены фундаментальные изменения. Первое и самое очевидное изменение - логическая переменная-член Fish::isFreshWaterFish стала защищенной, а следовательно, недоступной из функции main (), как свидетельствует строка 51 (снимите комментарий, чтобы увидеть ошибку компиляции). Тем не менее этот параметр с модификатором доступа protected доступен из производных классов Tuna и Carp, что видно из строк 23 и 32 соответственно. Фактически эта небольшая программа демонстрирует использование ключевого слова protected для обеспечения защиты атрибута базового класса, который должен быть унаследован, от обращения извне иерархии класса.

Это очень важный аспект объектно-ориентированного программирования - комбинация абстракции данных и наследования для обеспечения безопасного наследования производными классами атрибутов базового класса, в которые не может вмешаться никто извне этой иерархической системы.

# Инициализация базового класса - передача параметров базовому классу

Что если базовый класс содержит перегруженный конструктор, которому во время создания экземпляра требуется передать аргументы? Как будет инициализирован такой базовый класс при создании экземпляра производного класса? Фокус — в использовании списков инициализации и вызове соответствующего конструктора базового класса через конструктор производного класса, как демонстрирует следующий код:

```
class Base
{
public:
    Base(int someNumber) // перегруженный конструктор
    {
        // Сделать нечто с someNumber
    -1
\mathbf{E}Class Derived: public Base
{
public:
    Derived!): Base(25) // Создать экземпляр Base с аргументом 25
    {
        // Код конструктора производного класса
     }
\vert;
```
**Этот механизм может весьма пригодиться в классе F ish при предоставлении логического входного параметра для его конструктора, инициализирующего переменнуючлен F i s h : : isF resh W a terF ish . Так базовый класс F ish может гарантировать, что каждый производный класс вынужден будет указать, является ли рыба пресноводной или морской, как показано в листинге 10.3.**

#### **ЛИСТИНГ 10.3.** Конструктор производного класса со списками инициализации

```
0
#include <iostream>
 1
using namespace std;
2:3
class Fish
 4
{
 5
 6:7
8
 9
10
11
12:13
14
15
16
17
18
19: };
20:21 
class Tuna: public Fish
22 
{
23
     protected:
       bool isFreshWaterFish; // Доступно только производным классам
     public:
       // Конструктор класса Fish
       Fish(bool IsFreshWater) : isFreshWaterFish(IsFreshWater){}
       void Swim()
       {
           if (isFreshWaterFish)
               cout « "Пресноводный" « endl;
           else
               cout « "Морской" « endl;
        }
     public:
```

```
24: Tuna(): Fish(false) {}
25: };
26:
27: class Carp: public Fish
28: {
29: public:
30: Carp(): Fish(true) {}
31: };
32:
33: int main()
34: {
35: Carp myLunch;
36: Tuna myDinner;
37:
38: cout << "Моя еда:" << endl;
39:
40: cout « "Обед: ";
41: myLunch.Swim();
42:
43: cout << "Ужин: ";
4 4: myDinner.Swim();
45:
4 6: return 0;
47: }
```
**Моя еда: Обед: Пресноводный Ужин: Морской**

#### **Анализ**

Теперь у класса Fish есть конструктор, который получает заданный по умолчанию параметр, инициализирующий переменную Fish::isFreshWaterFish. Таким **образом, единственная возможность создать объект класса** F is h **— это предоставить** параметр, который инициализирует данный защищенный член. Так класс Fish гаран**тирует, что защищенный член класса не будет содержать случайного значения, если пользователь производного класса забудет его установить. Теперь производные классы** Tuna **и** C a rp **вынуждены определить конструктор, создающий экземпляр базового класса** F is h **с правильным параметром** ( t r u e **или** f a ls e , **указывающим, пресноводная ли это рыба), как показано в строках 24 и 30 соответственно.**

#### **ПРИМЕЧАНИЕ**

Как можно заметить в листинге 10.3. производный класс никогда не обращался непосредственно к логической переменной-члену Fish::isFreshWaterFish, несмотря на то что она является защищенной, поскольку ее значение было установлено конструктором класса Fish. Чтобы гарантировать максимальную безопасность, если производные классы не нуждаются в доступе к атрибуту базового класса, пометьте его как private. Таким образом, более безопасную версию класса можно получить, помечая член Fish::isFreshWaterFish как private (как это сделано в листинге 10.4), после чего доступ к нему имеет только сам **класс** Fish.

# Перекрытие методов базового класса в производном

Если производный класс реализует те же функции с теми же возвращаемыми значениями и сигнатурами, что и базовый класс, от которого он порожден, то тем самым он перекрывает этот метод базового класса, как показано в следующем коде:

```
class Base
\overline{\mathcal{L}}public:
     void DoSomething()
          // Код реализации... Делает нечто
\cdotclass Derived: public Base
public:
     void DoSomething()
     \left\{ \right.// Код реализации... Делает нечто иное
\cdot
```
Таким образом, если метод DoSomething () вызывается с использованием экземпляра класса Derived, то при этом никак не используется соответствующая функциональность класса Base.

Если классы Tuna и Carp должны реализовать собственный метод Swim(), который имеется также и в базовом классе как  $Fish::Sym()$ , то вызов этого метода в функции main() так, как показано в следующем отрывке листинга 10.3

 $36:$ Tuna myDinner;  $\frac{1}{2}$  ... Другие строки myDinner.Swim(); 44:

привел бы к выполнению локальной реализации метода Tuna::Swim(), которая, по существу, перекрывает метод Fish:: Swim() базового класса. Это демонстрирует листинг 10.4.

#### ЛИСТИНГ 10.4. Производные классы Tuna и Carp, перекрывающие метод Swim () базового класса Fish

```
0: tinclude <iostream>
1: using namespace std;
2 :
3: class Fish
4: {
5: private:
6: bool isFreshWaterFish;
7:
8: public:
9: // Конструктор класса Fish
10: Fish(bool isFreshWater) : isFreshWaterFish(isFreshWater){}
11:
12: void Swim()
13: {
14: if (isFreshWaterFish)
15: cout << "Пресноводный" << endl;
16: else
17: cout << "Морской" << endl;
18: }
19: };
20:
21: class Tuna: public Fish
22: {
23: public:
24: Tuna(): Fish(false) {}
25:
26: void Swim()
27: {
28: cout « "Тунец быстро плавает" « endl;
29: }
30: };
31:
32: class Carp: public Fish
33: {
34: public:
35: Carp(): Fish(true) {}
36:
37: void Swim()
38: {
39: cout « "Карп медленно плавает" « endl;
40: }
41: };
42:
43: int main()
44: {
45 Carp myLunch;
```

```
46: Tuna myDinner;
47:
48: cout << "Моя еда:" << endl;
49:
50: cout << "Обел: ";
51: myLunch.Swim();
52:
53: cout << "Ужин: ";
54: myDinner.Swim();
55:
56: return 0;
57: }
```
Моя еда: Обед: Карп медленно плавает Ужин: Тунец быстро плавает

#### **Анализ**

**Вывод показывает, что вызов метода** myLunch**.** Swim **() в строке 51 — это вызов метода** C a r p :**:** Swim**(), определенного в строках 37-40. Аналогично вызов метода** m yDinner**.** Swim **() в строке 54 — это вызов метода** Tuna**::** Swim **(), определенного на строках 26-29. Другими словами, реализация метода** F ish : :Swim() **в базовом классе** Fish, **показанная в строках 12-18, перекрывается идентичной функцией** Swim(), **определенной в классах** Tuna **и** Carp, **происходящих от класса** F ish. **Единственный способ вызова именно метода** Fish::Swim() — это использовать в функции main() *оператор разрешения области видимости*  $(::)$  в явном вызове метода  $Fish::Sym($ ), **как будет показано позже на этом занятии.**

## **Вызов перекрытых методов базов ого класса**

**В листинге 10.4 вы видели пример производного класса Tuna, переопределяющего функцию** Swim(**) из класса** F ish **путем реализации собственной версии той же функции. Таким образом:**

```
Tuna myDinner;
myDinner.Swim(); // Будет вызван Tuna::Swim()
```
**Если в листинге 10.4 вы захотите вызвать функцию Fish: :Swim() в функции main (), то используйте оператор разрешения области видимости (::) со следующим синтаксисом:**

```
myDinner.Fish::Swim(); // Вызов Fish::Swim() для экземпляра Tuna
```
**В листинге 10.5 показан вызов члена базового класса с использованием экземпляра производного класса.**

# **Вызов методов базового класса в производном классе**

**Обычно метод** F is h :**:** Swim(**) содержит обобщенную реализацию, применимую ко всем рыбам, включая тунцов и карпов. Если специализированные реализации методов** Tuna**::** Swim **() и** Carp**::** Swim **() хотят использовать эту обобщенную реализацию** метода базового класса Fish:: Swim (), они могут сделать это с помощью оператора **разрешения области видимости (::), как показано в следующем фрагменте:**

```
class Carp: public Fish
{
  public:
    Carp(): Fish (true) {}
    void Swim()
    {
        cout « "Карп медленно плавает" « endl;
        Fish::Swim(); // Использование оператора ::
    \mathbf{r}};
```
**Этот подход использован в листинге 10.5.**

```
ЛИСТИНГ 10.5. Использование оператора :: для вызова методов 
базового класса из методов производных классов и функции main ()_____
```

```
0: #include <iostream>
1: using namespace std;
2 :
3: class Fish
4: {
5: private:
6: bool isFreshWaterFish;
7:
8: public:
9: // конструктор класса Fish
10: Fish(bool isFreshWater) : isFreshWaterFish(isFreshWater){}
1 1 :
12: void Swim()
13: {
14: if (isFreshWaterFish)
15: cout « "Пресноводный" « endl;
16: else
17: cout << "Морской" << endl;
18: }
19: };
20:
21: class Tuna: public Fish
22: {
```

```
23: public:
24: Tuna(): Fish(false) {}
25:
26: void Swim()
27: {
28: cout « "Тунец плавает быстро" « endl;
29: }
30: };
31:
32: class Carp: public Fish
33: {
34: public:
35: Carp(): Fish(true) {}
36:
37: void Swim()
38: {
39: cout « "Карп плавает медленно" « endl;
40: Fish::Swim() ;
41: }
42: };
43:
44: int main()
45: {
46: Carp myLunch;
47: Tuna myDinner;
48:
49: cout << "Моя еда:" << endl;
50:
51: cout « "Обед: ";
52: myLunch. Swim ();
53:
54: cout << "Ужин: ";
55: myDinner.Fish::Swim();
56:
57: return 0;
58: }
```
**Моя еда: Обед: Карп плавает медленно Пресноводный Ужин: Морской**

#### **Анализ**

**Метод Carp:: Swim () в строках 37-41 демонстрирует вызов функции Fish:: Swim () базового класса с использованием оператора разрешения области видимости ( : :** **В строке 55 показана возможность использования оператора разрешения области видимости для вызова метода базового класса Fish:: Swim () из функции main () с использованием объекта производного класса, в данном случае — Tuna.**

# **Производный класс, скрывающий методы базового класса**

**Перекрытие может принять экстремальный характер, когда метод Tuna:: Swim ()** потенциально способен скрыть все перегруженные версии функции Fish:: Swim(), **приводя к неудаче компиляции при использовании перегруженных функций, как показано в листинге 10.6.**

```
ЛИСТИНГ Ю .в. Сокрытие методом Tuna:: Swim ()
перегруженного метода Fish:: Swim (bool)__________________________________________
```

```
0: #include <iostream>
1: using namespace std;
2 :
3: class Fish
4: {
5: public:
6: void Swim()
7: {
8: cout << "Рыба плавает... !" << endl;
9: }
10:
11: void Swim(bool isFreshWaterFish)
12: {
13: if (isFreshWaterFish)
14: cout << "Пресноводный" << endl;
15: else
16: cout << "Морской" << endl;
17: }
18: };
19:
20: class Tuna: public Fish
21: {
22: public:
23: void Swim()
24: {
25: cout « "Тунец плавает быстро" « endl;
26: }
27: };
28:
29: int main()
30: {
31
32
      Tuna myDinner;
```

```
33: cout << "Моя еда:" << endl;
34:
35: // myDinner.Swim(false); // Ошибка компиляции: Fish::Swim(bool)
                               // скрыт методом Tuna::Swim()
3 6: myDinner.Swim();
37:
38: return 0;
39: }
```
**Моя еда: Тунец плавает быстро**

#### **Анализ**

Эта версия класса Fish немного отличается от тех, которые вы видели до сих пор. **Кроме минимизации версии для объяснения текущей проблемы, данная версия класса** Fish содержит два перегруженных метода Swim(): один не получает никаких параметров (строки 6–9), а другой получает параметр типа **bool (строки 11–17). Поскольку класс** Tuna **наследуется от класса** F is h **открыто (строка 20), кажется, что обе версии метода** F i s h **::** Swim **() будут доступны через экземпляр класса** Tuna. **Однако в резуль-** $\text{trace}$  того, что класс Tuna реализует собственную версию метода Tuna::Swim () (стро**ки 23-26), функция** F i s h : **:** Sw im (b o o l) **оказывается скрытой от компилятора. Если убрать комментарий из строки 35, будет получена ошибка времени компиляции.**

**Для того чтобы вызвать функцию** F i s h : : Swim (b o o l) **через экземпляр класса** Tuna, **можно прибегнуть к следующим решениям.**

**■ Решение 1. Использовать оператор разрешения области видимости в функции**  $main()$ :

```
myDinner.Fish::Swim();
```
■ Решение 2. Использовать в классе Tuna ключевое слово using, чтобы показать **скрытые методы Swim() в классе Fish:** 

```
class Tuna: public Fish
{
  public:
    using Fish::Swim; // Раскрытие скрытых методов Swim()
                       // в базовом классе Fish
    void Swim()
    {
        cout « "Тунец плавает быстро" « endl;\mathcal{F}\};
```
**• Решение 3. Переопределить все перегруженные варианты метода** Swim() в классе Типа (например, при необходимости вызывая метод Fish:: Swim $(\ldots)$  в  $Tuna::Swim(....)$ :

```
class Tuna: public Fish
public:
     void Swim(bool isFreshWaterFish)
     \left\{ \right.Fish::Swim(isFreshWaterFish);
     \lambdavoid Swim()
     \overline{1}cout << "Тунец плавает быстро" << endl;
     ł
\vert;
```
# Порядок конструирования

При создании объекта класса Tuna, производного от класса Fish, когда будет вызван конструктор класса Tuna: до или после конструктора класса Fish? Кроме того, каков при конструировании экземпляра порядок создания таких его атрибутов, как Fish::isFreshWaterFish? К счастью, последовательность инстанцирования строго стандартизована. Объекты базового класса создаются до производного класса. Таким образом, первой создается часть Fish объекта класса Tuna, так, чтобы ее члены, в частности открытые и защищенные, были готовы к использованию, когда будет создаваться Tuna. При инстанцировании классов Fish и Tuna атрибуты, такие как Fish::isFreshWaterFish, создаются до вызова конструктора Fish::Fish (), гарантируя существование атрибутов к моменту начала работы с ними конструктора. То же самое относится и к конструктору Tuna::Tuna ().

# Порядок деструкции

Когда экземпляр класса Tuna выходит из области видимости, последовательность деструкции противоположна последовательности конструкции. В листинге 10.7 приведен простой пример, демонстрирующий последовательность конструкции и деструкции.

ЛИСТИНГ 10.7. Порядок конструкции и деструкции базового класса, производного класса и его членов

```
0: #include <iostream>
1: using namespace std;
2:3: class FishDummyMember
4: \{
```

```
5
     public:
6:FishDummyMember ()
7
        {
8
           cout « "Конструктор FishDummyMember" « endl;
9
        }
10:11
       -FishDummyMember ()
12:{
13
           cout « "Деструктор FishDummyMember" « endl;
14
        \mathcal{E}15: } ;
16
17
class Fish
18
{
19
   protected:
20:FishDummyMember dummy;
21
22
public:
23
        // Конструктор класса Fish
24
        Fish()
25
        {
26
           cout « "Конструктор Fish" « endl;
27
        }
28
29
        -Fish()
30
        {
31
           cout « "Деструктор Fish" « endl;
32
        \mathbf{I}33
};
34
35
class TunaDummyMember
36
{
37
     public:
38
        TunaDummyMember()
39
        {
40
            cout « "Конструктор TunaDummyMember" « endl;
41
        }
42
43
        -TunaDummyMember()
44
        {
45
            cout « "Деструктор TunaDummyMember" « endl;
46
        }
47
};
48
49
50
class Tuna: public Fish
51
{
52
      private:
53
        TunaDummyMember dummy;
```

```
54:
55: public:
56: Tuna()
57: {
58: cout « "Конструктор Tuna" « endl;
59: }
60: -Tuna()
61: {
62: cout « "Деструктор Tuna" « endl;
63: }
64:
65: };
6 6 :
67: int main ()
68: {
69: Tuna myDinner;
70: }
```

```
Конструктор FishDummyMember
Конструктор Fish
Конструктор TunaDummyMember
Конструктор Tuna
Деструктор Tuna
Деструктор TunaDummyMember
Деструктор Fish
Деструктор FishDummyMember
```
#### **Анализ**

Функция main () в строках 67-70 поразительно мала по сравнению с объемом соз**даваемого ею вывода. Все эти строки выводятся при создании экземпляра класса** Tuna, поскольку вывод в поток cout вставлен в конструкторы и деструкторы всех задей**ствованных при этом объектов. Для демонстрации создания и удаления переменныхчленов определены два вымышленных класса,** FishDum m yM em ber **и** TunaDummyMember, **в конструкторах и деструкторах которых осуществляется вывод соответствующих строк в** cout. Классы Fish и Tuna содержат члены, которые представляют собой эк**земпляры этих вымышленных классов (строки 20 и 53). Вывод показывает, что создание объекта класса** Tuna **фактически начинается с вершины иерархии. Так, первой создается часть базового класса** F is h **в составе класса** Tuna, **при этом вначале создаются его члены, такие как Fish:: dummy. Далее, после создания таких атрибутов, как** dummy, выполняется конструктор класса Fish. После создания экземпляра базового **класса продолжается создание экземпляра** T una, **которое начинается с создания экземпляра** Tuna:: dummy и завершается выполнением кода конструктора Tuna:: Tuna (). **Вывод также демонстрирует, что последовательность удаления прямо противоположна последовательности создания.**

# Закрытое наследование

Закрытое наследование (private inheritance) отличается от открытого (рассматривавшегося до сих пор) тем, что в строке объявления производного класса используется ключевое слово private:

```
class Base
\left\{ \right.// ... переменные-члены и методы базового класса
\cdotclass Derived: private Base // закрытое наследование
    // ... переменные-члены и методы производного класса
\vert;
```
Закрытое наследование базового класса означает, что все открытые члены и атрибуты базового класса являются закрытыми (т.е. недоступными) для всех, кроме экземпляра производного класса. Другими словами, даже открытые члены и методы класса Base могут быть использованы только классом Derived, но ни кем иным, владеющим экземпляром класса Derived.

Это резко контрастирует с примерами класса Tuna и его базового класса Fish, которые мы рассматривали начиная с листинга 10.1. Функция main () в листинге 10.1 может вызвать функцию Fish:: Swim() у экземпляра класса Tuna, поскольку функция Fish:: Swim () является открытым методом, а класс Tuna является производным от класса Fish с использованием открытого наследования. Попробуйте заменить ключевое слово public ключевым словом private в строке 17, и вы получите сбой компиляции.

Таким образом, для мира вне иерархии наследования закрытое наследование, по существу, не означает отношение является (is-a) (вообразите тунца, который не может плавать!). Поскольку закрытое наследование позволяет использовать атрибуты и методы базового класса только производным от него классам, мы получаем отношение *содержит* (has-a). В окружающем мире есть множество примеров закрытого наследования (табл. 10.2).

| Базовый класс |                   |     | Примеры производных классов            |  |
|---------------|-------------------|-----|----------------------------------------|--|
|               | Motor (Motop)     | Car | (Автомобиль содержит мотор)            |  |
|               | Heart (Сердце)    |     | Mammal (Млекопитающее содержит сердце) |  |
|               | Refill (Стержень) | Pen | (Ручка содержит стержень)              |  |
| Moon          | (Луна)            | Skv | (Небо содержит Луну)                   |  |

ТАБЛИЦА 10.2. Примеры закрытого наследования из повседневной жизни

Давайте рассмотрим закрытое наследование на примере отношений автомобиля с его мотором (листинг 10.8).

#### ЛИСТИНГ 10.8. Класс **Саг,** связанный с классом **Motor** закрытым наследованием

```
0: #include <iostream>
1: using namespace std;
2 :
3: class Motor
4: {
5: public:
6: void Switchlgnition()
7: {
8: cout << "Зажигание включено" << endl;
9: }
10: void PumpFuel()
11: {
12: cout << "Топливо в цилиндрах" << endl;
13: }
14: void FireCylinders()
15: {
16: cout « "P-p-p-p-p-p-p-p.. « endl;
17: }
18: };
19:
20: class Car:private Motor
2 1: {
22: public:
23: void Move()
24: {
25: Switchlgnition() ;
26: PumpFuel();
27: FireCylinders();
28: }
29: };
30:
31: int main()
32: {
33: Car myDreamCar;
34: myDreamCar.Move();
35:
36: return 0;
37: }
```
#### **Результат**

**Зажигание включено Топливо в цилиндрах р-р-р-р-р-р-р-р...**

#### Анализ

Класс Motor, определенный в строках 3-18, очень прост: он содержит три открытые функции-члена, включая зажигание (SwitchIgnition()), подачу топлива (PumpFuel()) и запуск (FireCylinders()). Класс Car наследует класс Motor с использованием ключевого слова private (строка 20). Таким образом, открытая функция Car:: Move () обращается к членам базового класса Motor. Если вы попытаетесь вставить в функцию main () строку

```
myDreamCar.PumpFuel();
```
то получите при компиляции ошибку с сообщением error C2247: Motor::PumpFuel not accessible because 'Car' uses 'private' to inherit from 'Motor' (ошибка С2247: Motor::PumpFuel недоступен, поскольку 'Car' использует 'private' при наследовании от 'Motor').

#### **ПРИМЕЧАНИЕ**

Если от класса Car будет наследован другой класс, например RaceCar, то, независимо от характера наследования, у класса RaceCar не будет доступа к открытым членам и методам базового класса Motor. Дело в том, что отношения наследования между классами Car и Motor имеют закрытый характер, а значит, доступ для всех остальных, кроме класса Car, будет закрытым (т.е. доступа не будет) - даже к открытым членам базового класса. Другими словами, при принятии компилятором решения о том, должен ли у некого класса быть доступ к открытым или защищенным членам базового класса, доминирует наиболее ограничивающий модификатор доступа.

# Защищенное наследование

Защищенное наследование отличается от открытого наличием ключевого слова protected в строке объявления производного класса:

```
class Base
ſ
    // ... переменные-члены и методы базового класса
\};
class Derived: protected Base // Защищенное наследование
\left\{ \right.// ... переменные-члены и методы производного класса
\vert ;
```
Защищенное наследование подобно закрытому в следующем отношении.

- **Реализует отношение** содержит (has-a).
- Позволяет производному классу обращаться ко всем открытым и защищенным членам базового класса.
- Вне иерархии наследования с помощью экземпляра производного класса нельзя обратиться к открытым членам базового класса.

Но защищенное наследование все же отличается от закрытого, когда речь идет о следующем производном классе, унаследованном от данного производного класса:

```
class Derived2: protected Derived
\left\{ \right.// Имеет доступ к открытым и защищенным членам Base
\};
```
Иерархия защищенного наследования позволяет подклассу производного класса (т.е. классу Derived2) обращаться к открытым и защищенным членам базового класса (листинг 10.9). Это было бы невозможно, если бы при наследовании классом Derived класса Base использовалось ключевое слово private.

**ЛИСТИНГ 10.9.** RaceCar — подкласс класса Car (наследника Motor) при защищенном наследовании

```
0: #include <iostream>
 1: using namespace std;
 2:3: class Motor
 4: { }5: public:
 6:void SwitchIqnition()
 7:\left\{ \right.8:cout << "Зажигание включено" << endl;
 9:\mathcal{F}10:void PumpFuel()
11:\left\{ \right.12:cout << "Топливо в цилиндрах" << endl;
13:\mathcal{F}14:void FireCylinders()
15:\{16:cout << "P-p-p-p-p-p-p-p-p..." << endl;
17:\big\}18: };
19:20: class Car: protected Motor
21: \{22: public:
23:void Move()
24:\{25:SwitchIgnition();
26:PumpFuel();
27:FireCylinders();
28:\mathbf{I}29: };
30:
```

```
31: class RaceCar:protected Car
32: {
33: public:
34: void Move()
35: {
36
37
38
39
40
           Switchlgnition(); // RaceCar имеет доступ к членам класса
           PumpFuel(); // Motor благодаря защищенному
           FireCylinders(); // наследованию между RaceCar и Саг и
           FireCylinders(); // между Саг и Motor
           FireCylinders();
41: }
42: };
43:
44: int main()
45: {
46: RaceCar myDreamCar;
4 7: myDreamCar.Move();
48:
49: return 0;
50: }
```
**Зажигание включено Топливо в цилиндрах Р-р-р-р-р-р-р-р... Р-р-р-р-р-р-р-р... Р-р-р-р-р-р-р-р...**

#### **Анализ**

Класс Саг защищенно наследует класс Motor (строка 20). Класс RaceCar защи**щенно наследует класс** С а г **(строка** 31). **Как можно заметить, реализация метода** R a c e C a r: :M ove **() использует открытые методы, определенные в базовом классе** Motor. Этот доступ к первому базовому классу Motor через промежуточный базовый **класс** С а г **обеспечивают отношения между классами** С а г **и** M o to r. **Если бы это было закрытое наследование, а не защищенное, то у производного класса не было бы до**ступа к открытым членам Motor, поскольку компилятор выбирает самый ограничива**ющий из использованных модификаторов доступа. Обратите внимание, что характер отношений между классами** Car и RaceCar не имеет значения при доступе к базовому классу. Так, даже если в строке 31 заменить ключевое слово protected словом public **или** p r iv a t e , **исход компиляции этой программы остается неизменным.**

#### 308 ЗАНЯТИЕ 10. Реализация наследования

#### ВНИМАНИЕ!

Используйте закрытое или защищенное наследование только по мере необходимости. В большинстве случаев, когда используется закрытое наследование (как у классов Car и Motor), базовый класс может также быть атрибутом (членом) класса Car, а не суперклассом. При наследовании от класса Motor вы, по существу, ограничили свой класс Car наличием только одного мотора, без какого-либо существенного выигрыша от наличия экземпляра класса Motor как закрытого члена. Автомобили развиваются, и сейчас не редкость гибридные автомобили, например в дополнение к обычному мотору может применяться газовый или электрический. Наша иерархия наследования для класса Car оказалась бы узким местом, попытайся мы последовать за такими разработками.

#### **ПРИМЕЧАНИЕ**

Наличие экземпляра класса Motor как закрытого члена, вместо наследования от него, называется композицией (composition) или агрегацией (aggregation). Такой класс Car выглядел бы следующим образом:

```
class Car
\left\{ \right.private:
     Motor heartOfCar;
public:
```

```
void Move()
\sqrt{2}heartOfCar.SwitchIqnition();
    heartOfCar.PumpFuel();
    heartOfCar.FireCylinders();
∤
```

```
\mathcal{E}
```
Такое решение может оказаться лучшим дизайном, поскольку позволяет легко добавлять к существующему классу Car больше моторов как атрибутов, не изменяя его иерархию наследования или предоставляемые клиентам возможности.

# Проблема срезки

Что будет, если программист сделает так?

```
Derived objectDerived;
Base objectBase = objectDerived;
Или вот так?
void FuncUseBase (Base input);
\ddotscDerived objectDerived;
FuncUseBase (objectDerived); // objectDerived будет срезан при
                             // копировании во время вызова функции
```
В обоих случаях объект производного класса копируется в другой объект базового класса, явно при присваивании или косвенно при передаче в качестве аргумента. В таких случаях компилятор копирует из объекта objectDerived только часть, соответствующую классу Base, а не весь объект. При этом будет потеряна информация, содержащаяся в членах-данных, относящихся к классу Derived. Это непредвиденное и нежелательное сокращение части данных, делающих производный класс специализацией базового, называется *срезкой* (slicing).

#### ВНИМАНИЕ!

Во избежание срезки не передавайте параметры по значению. Передавайте их как указатели на базовый класс или как (константную) ссылку на него.

# Множественное наследование

Ранее в этом занятии упоминалось о том, что иногда может пригодиться множес*твенное наследование* (multiple inheritance), как в случае с утконосом. Утконос — частично млекопитающее, частично птица, частично рептилия. Для таких случаев язык С++ позволяет унаследовать класс от двух и более базовых классов:

```
class Производный: Модификатор Доступа Базовый класс 1,
                     Модификатор Доступа Базовый класс 2
\left\{ \right.// Члены класса
```

```
\cdot
```
Схема класса для утконоса на рис. 10.3 выглядит совсем не так, как таковая для классов Типа и Сагр (см. рис.  $10.2$ ).

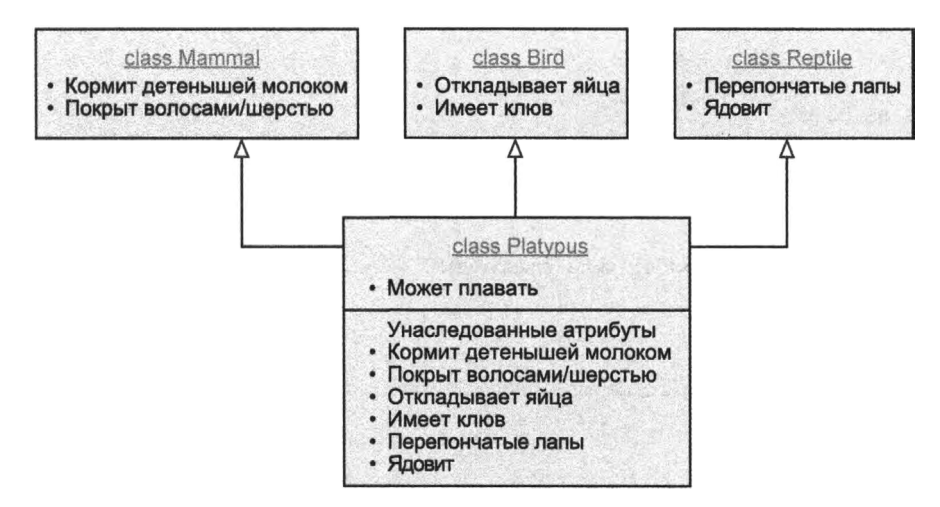

PHC. 10.3. Отношения между классом Platypus и классами Mammal, Reptile и Bird

Таким образом, синтаксическое представление C++ класса Platypus будет следующим:

#### З10 | ЗАНЯТИЕ 10. Реализация наследования

```
class Platypus: public Mammal, public Reptile, public Bird
{
    // ... члены класса Platypus
};
```
Класс Platypus, демонстрирующий множественное наследование, представлен в **листинге 10.10.**

```
ЛИСТИНГ 10.10. Использование множественного наследования для 
моделирования утконоса, являющегося млекопитающим, птицей и рептилией
```

```
0: #include <iostream>
1: using namespace std;
2 :
3: class Mammal
4: {
5: public:
6: void FeedBabyMilk()
7: {
8: cout << "Млекопитающее: люблю молоко!" << endl;
9: }
10: };
11:
12: class Reptile
13: {
14: public:
15: void SpitVenom()
16: {
17: cout << "Рептилия: плюну ядом!" << endl;
18: }
19: };
20:
21: class Bird
22: {
23: public:
24: void LayEggs()
25: {
26: cout << "Птица: яйца отложены!" << endl;
27: }
28: };
29:
30: class Platypus: public Mammal, public Bird, public Reptile
31: {
32: public:
33: void Swim()
34: {
35: cout « "Утконос: я умею плавать!" « endl;
36: }
37: };
38:
```

```
39: int main()
40: {
41: Platypus realFreak;
42: realFreak.LayEggs();
43: realFreak.FeedBabyMilk();
44: realFreak.SpitVenom();
45: realFreak.Swim();
46:
47: return 0;
48: }
```
**Птица: яйца отложены! Млекопитающее: люблю молоко! Рептилия: плюну ядом! Утконос: я умею плавать!**

#### **Анализ**

Определение свойств класса Platypus весьма компактно (строки 30–37). По су- $\mu$ еству, класс просто наследует их от трех других: Mammal, Reptile и Bird. Функция m a in **() в строках** *41-44* **способна обратиться к трем индивидуальным возможностям** базовых классов, используя объект real Freak производного класса Platypus. Кро**ме вызова функций, унаследованных от классов** Mammal, B i r d **и** R e p t ile , **функция** main() в строке 45 вызывает метод Platypus:: Swim(). Эта программа демонстриру**ет синтаксис множественного наследования, а также то, что производный класс предоставляет возможность доступа к открытым членам (в данном случае — к методам) своих базовых классов.**

# Запрет наследования с помощью ключевого слова **final**

Начиная с C++11 компиляторы поддерживают спецификатор final. Он использу**ется для указания того, что класс объявлен как последний в иерархии наследования и не может использоваться в качестве базового класса. Например, в листинге 10.10** класс утконоса можно объявить как final, тем самым блокируя возможность его на**следования. Версия класса утконоса из листинга 10.10, объявленная как** f i n a l , **будет выглядеть следующим образом:**

```
class Platypus final: public Mammal, public Bird, public Reptile {
    public:
    void Swim() {
        cout « "Утконос: я умею плавать!" « endl;\mathcal{E}\};
```
В дополнение к классам ключевое слово final может использоваться с функциямичленами для управления полиморфным поведением. Этот вопрос рассматривается на занятии 11. "Полиморфизм".

# **ПРИМЕЧАНИЕ**

Утконос может плавать, но он - не рыба. Следовательно, в листинге 10.10 мы не стали наследовать Platypus заодно и от класса Fish, чтобы просто воспользоваться существующим методом Fish:: Swim(). Принимая решения о дизайне, не забывайте, что открытое наследование должно также отражать отношение является и не должно использоваться без достаточных оснований, просто для решения текущих задач, связанных с повторным использованием кода. Эти цели могут быть достигнуты и по-другому.

# **РЕКОМЕНДУЕТСЯ**

Создавайте откоытую иерархию наследования для установки отношений является.

Создавайте закрытую или защищенную иерархию наследования для установки отношений содержит.

Помните: открытое наследование означает, что у классов, производных от производного класса. есть доступ к открытым и защищенным членам базового класса. Объект производного класса может использоваться для доступа к открытым членам базового класса.

Помните: закрытое наследование означает. что даже классы, производные от производного класса, не имеют доступа к членам базового класса.

Помните: защищенное наследование означает, что у классов, производных от производного класса, есть доступ к открытым и защищенным методам базового класса. Объект производного класса не может использоваться для доступа к открытым членам базового класса.

Помните: независимо от характера наследственных отношений, закрытые члены в базовом классе недоступны никаким производным классам.

# НЕ РЕКОМЕНДУЕТСЯ

Не создавайте иерархию наследования только лишь для повторного использования тривиальных функций.

Не используйте закрытое и открытое наследование без разбора, поскольку впоследствии это может стать узким местом архитектуры вашего приложения для будущего масштабирования.

Не создавайте функции производного класса (с тем же именем, но другим набором входных параметров), которые непреднамеренно скрывают таковые в базовом классе.

# **Резюме**

На сегодняшнем занятии рассматривались основы наследования в языке C++. Вы узнали, что открытое наследование — это отношение является между производным и базовым классами, а закрытое и защищенное наследование создает отношение имеет. Вы видели, что применение модификатора доступа protected предоставляет доступ к членам базового класса только для производного класса, оставляя их скрытыми от классов вне иерархии наследования. Вы узнали, что защищенное наследование отличается от закрытого тем, что производные классы производного класса могут обращаться к открытым и защищенным членам базового класса, что невозможно при закрытом наследовании. Вы изучили основы перекрытия методов и их сокрытия, а также узнали, как избежать нежелательного сокрытия метода с помощью ключевого слова using.

Теперь вы готовы ответить на несколько вопросов, а затем перейти к изучению следующего столпа объектно-ориентированного программирования — полиморфизму.

# Вопросы и ответы

■ Меня попросили смоделировать класс Mammal наряду с классами еще нескольких млекопитающих: Human, Lion и Whale. Должен ли я использовать иерархию наследования, и если должен, то какую?

Человек, лев и кит - все млекопитающие и, по существу, поддерживают отношение является. Используйте открытое наследование, в котором класс Mamma1 будет базовым, а классы Human, Lion и Whale — производными от него.

■ В чем разница между терминами производный класс и подкласс? По сути, никакой разницы нет. Оба термина подразумевают класс, который порожден от базового класса, т.е. специализирует его.

 $\blacksquare$ Производный класс использует открытое наследование в отношении своего базового класса. Может ли он обратиться к закрытым членам базового класса? Нет. Компилятор всегда гарантирует, что самые ограничивающие из использованных модификаторов доступа останутся в силе. Независимо от характера наследования закрытые члены класса никогда не предоставляются (т.е. недоступны) вне класса. Исключение — классы и функции, которые были объявлены дружественными (friend).

# Коллоквиум

В этом разделе предлагаются вопросы для самоконтроля и закрепления полученных знаний, а также упражнения, которые помогут применить на практике полученные навыки. Попытайтесь самостоятельно ответить на эти вопросы и выполнить задания, а потом сверьте полученные результаты с ответами в приложении Д. "Ответы".

#### 314 ЗАНЯТИЕ 10. Реализация наследования

Если остались неясными хотя бы некоторые из предложенных ниже вопросов, не приступайте к изучению материала следующего занятия.

# Контрольные вопросы

- 1. Я хочу, чтобы некоторые члены базового класса были доступны для производного класса, но не вне иерархии классов. Какой модификатор доступа мне использовать?
- 2. Что будет, если я передам объект производного класса по значению функции, ожидающей в качестве параметра базовый класс?
- 3. Что лучше закрытое наследование или композиция?
- 4. Чем ключевое слово using может помочь мне в иерархии наследования?
- 5. Класс Derived закрыто наследуется от класса Base. Другой класс, SubDerived, открыто наследуется от класса Derived. Может ли класс SubDerived обратиться к открытым членам класса Base?

# **Упражнения**

- 1. В каком порядке вызываются конструкторы для класса Platypus из листинга 10.10?
- 2. Как классы Polygon (Многоугольник), Triangle (Треугольник) и Shape (Форма) связаны один с другим?
- 3. Класс D2 является производным от класса D1, который является производным от класса Base. Какой модификатор доступа следует использовать и где его расположить, чтобы запретить классу D2 обращаться к открытым членам класса Base?
- 4. Каков характер наследования в этом фрагменте кода?

```
class Derived: Base
\overline{\mathcal{L}}// ... члены класса Derived
\cdot
```
5. Отладка. Что неправильно в этом коде:

```
class Derived: public Base
\left\{ \right.// ... члены класса Derived
\} ;
void SomeFunc (Base value)
\left\{ \right.11...\mathbf{r}
```
# **SAHATUE 11** Полиморфизм

Изучив основы наследования и создания иерархии наследования, а также разобравшись, что открытое наследование, по существу, моделирует отношения является, можно переходить к применению этих знаний при изучении святой чаши Грааля объектно-ориентированного программирования - полиморфизма.

На этом занятии...

- Что означает термин полиморфизм
- Что делают виртуальные функции и как их использовать
- Что такое абстрактные классы и как их объявлять
- Что такое виртуальное наследование и где оно необходимо

# Основы полиморфизма

"Поли" в переводе с греческого языка означает много, а "морф" — форма. Полиморфизм (polymorphism) — это возможность объектно-ориентированных языков. позволяющая аналогичными способами обрабатывать объекты разных типов. Данное занятие посвящено полиморфному поведению, которое может быть реализовано на языке C++ с использованием иерархии наследования, известной также как полиморфизм подтипов (subtype polymorphism).

# Потребность в полиморфном поведении

На занятии 10, "Реализация наследования", вы видели, как классы Типа и Сагр наследовали открытый метод Swim() класса Fish (см. листинг 10.1). Однако классы Tuna и Carp могут предоставить собственные методы Tuna:: Swim() и Carp:: Swim(), чтобы тунец и карп плавали по-разному. Но поскольку каждый из них является также рыбой, пользователь экземпляра класса Tuna вполне может использовать тип базового класса для вызова метода Fish::Swim(), который выполнит только общую часть  $Fish::Swim()$ , а не полную Tuna::  $Swim()$ , даже при том что этот экземпляр базового класса Fish является частью класса Tuna. Эта проблема представлена в листинге 11.1.

# **ПРИМЕЧАНИЕ**

Во всех примерах кода на этом занятии удалено все, что не является абсолютно необходимым для объяснения рассматриваемой темы, а количество строк кода сведено к минимуму, чтобы улучшить удобочитаемость.

При реальном программировании необходимо создавать классы правильно, а также разрабатывать осмысленные иерархии наследования, учитывающие в перспективе цели проекта и приложения.

ЛИСТИНГ 11.1. Вызов методов с помощью экземпляра базового класса Fish, принадлежащего классу Tuna

```
0: #include <iostream>
 1: using namespace std;
 2:3: class Fish
 4: \{5:public:
 6:void Swim()
 7:\{cout << "Рыба плавает!" << endl;
 8:9:
        \mathcal{F}10: };
11:12: class Tuna: public Fish
13: \{14:public:
```

```
15: // Перекрытие Fish::Swim
16: void Swim()
17: {
18: cout << "Тунец плавает!" << endl;
19: }
2 0 : } ;
21:
22: void MakeFishSwim(Fish& InputFish)
23: {
24: // Вызов Fish::Swim
25: InputFish.Swim();
26: }
27:
28: int main()
29: {
30: Tuna myDinner;
31:
32: // Вызов Tuna::Swim
33: myDinner.Swim();
34:
35: // Передача Tuna как Fish
36: MakeFishSwim(myDinner);
37:
38: return 0;
39: }
```
**Тунец плавает! Рыба плавает!**

#### **Анализ**

**Класс** Tuna **специализирует класс** F ish **через открытое наследование, как показано в строке 12. Он также перекрывает метод Fish:: Swim (). Функция main () вызывает метод** Tuna**::** Swim **() в строке 33 непосредственно и передает объект** myDinner **(класса** Tuna) **как параметр в функцию** MakeFishSwim **(), которая интерпретирует его как ссылку** Fish&, **как видно из ее объявления (строка 22). Другими словами, вызов функции** MakeFishSwim (Fish&) **не заботит, что был передан объект класса** Tuna; **он обрабатывает его как объект класса** Fish и вызывает метод Fish:: Swim(). Вторая строка **вывода означает, что тот же объект класса** Tuna **в этот раз привел к выводу, как у класса** Fish, **без всякой специализации (с тем же успехом это мог быть класс** Carp).

**Однако в идеале пользователь мог бы ожидать, что объект класса** Tuna **поведет себя, как тунец, даже если вызван метод** F ish : :Sw im ()**. Другими словами, когда в строке 25 вызывается метод InputFish.** Swim(), пользователь ожидает, что будет вы**полнен метод** Tuna**::** Swim(**). Такое полиморфное поведение, когда объект известного типа —** F ish — **может вести себя, как объект фактического типа, а именно — как**

объект производного класса Tuna, может быть реализован, если сделать функцию Fish:: Swim () виртуальной.

# Полиморфное поведение, реализованное с помощью виртуальных функций

Доступ к объекту класса Fish возможен через указатель Fish\* или по ссылке Fish&. Объект класса Fish может быть создан отдельно или как часть объекта класса Tuna или Carp, производного от класса Fish. Вы не знаете, как именно (да это и неважно). Вы вызываете метод Swim(), используя этот указатель или ссылку:

```
pFish->Swim();
myFish.Swim();
```
Вы ожидаете, что объект класса Fish будет плавать, как тунец, если это часть объекта класса Tuna, или как карп, если это часть объекта класса Carp, или как безымянная рыба, если объект класса Fish был создан не как часть специализированного класса, такого как Tuna или Carp. Вы можете обеспечить такое поведение, объявив функцию Swim() в базовом классе Fish как виртуальную функцию (virtual function):

```
class Базовый
\left\{ \right.virtual Возвращаемый Тип Функция (Список параметров);
\cdotclass Derived
\left\{ \right.Возвращаемый Тип Функция (Список параметров);
\}
```
Использование ключевого слова virtual означает, что компилятор обеспечивает вызов любого перекрытого варианта запрошенного метода базового класса. Таким обpaзoм, если метод Swim() объявлен как virtual, вызов myFish. Swim() (myFish имеет тип Fish&) приводит к вызову метода Tuna:: Swim(), как показано в листинге 11.2.

#### **ЛИСТИНГ 11.2.** Результат объявления метода Fish:: Swim() виртуальным

```
0: #include <iostream>
 1: using namespace std;
 2:3: class Fish
 4: \{5:public:
 6:
        virtual void Swim()
 7:\left\{ \right.8:cout << "Pыба плавает!" << endl;
 9:
         ł
10: };
11:
```

```
12: class Tuna:public Fish
13: {
14: public:
15: // Перекрытие Fish::Swim
16: void Swim()
17: {
18: cout << "Тунец плавает!" << endl;
19: }
20: };
21 :
22: class Carp:public Fish
23: {
24: public:
25: // Перекрытие Fish::Swim
26: void Swim()
27: {
28: cout « "Карп плавает!" « endl;
29: }
30: };
31:
32: void MakeFishSwim(Fish& InputFish)
33: {
34: // Вызов виртуального метода Swim()
35: InputFish.Swim();
36: }
37:
38: int main()
39: {
40: Tuna myDinner;
41: Carp myLunch;
42:
43: // Передача в качестве Fish объекта Tuna
44: MakeFishSwim(myDinner);
45:
46: // Передача в качестве Fish объекта Carp
47: MakeFishSwim(myLunch);
48:
49: return 0;
50: }
```
**Тунец плавает! Карп плавает!**

#### **Анализ**

Реализация функции MakeFishSwim (Fish&) никак не изменилась по сравнению с листингом 11.1, но вывод получился совсем иной. Метод Fish:: Swim () не был вызван вообще из-за присутствия перекрытых версий метода Tuna:: Swim() и Carp:: Swim(), которые получили преимущество при вызове над методом Fish:: Swim(), поскольку последний был объявлен как виртуальная функция. Это очень важный момент! Он свидетельствует о том, что, даже не зная точный тип обрабатываемого объекта, класс которого происходит от класса Fish, реализация метода MakeFishSwim() способна привести к вызову разных реализаций метода Swim(), определенного в различных производных классах.

Это и есть полиморфизм: обработка различных рыб как общего типа Fish при raрантии выполнения правильной реализации метода Swim(), предоставляемого производными типами.

## Необходимость виртуальных деструкторов

У средств, представленных в листинге 11.1, есть и оборотная сторона: непреднамеренный вызов функций базового класса из экземпляра производного, когда доступна специализация. Что будет, если функция применит оператор delete, используя указатель типа Base\*, который фактически указывает на экземпляр производного класса?

Какой деструктор будет вызван? Рассмотрим листинг 11.3.

```
ЛИСТИНГ 11.3. Функция, вызывающая оператор delete для типа Base*
```

```
0: #include <iostream>
1: using namespace std;
2:3: class Fish
 4: \{5:public:
 6:Fish()7:\left\{ \right.cout << "Создаем Fish" << endl;
 8:
 9:\mathcal{F}10:\simFish()
11:€
12:cout << "Уничтожаем Fish" << endl;
13:\mathcal{L}14: };
15:16: class Tuna: public Fish
17: \{18:public:
19:Tuna()20:\left\{ \right.21:cout << "Создаем Tuna" << endl;
22:\mathcal{F}23:\simTuna ()
24:\left\{ \right.25:cout << "Уничтожаем Tuna" << endl;
26:\mathcal{F}27: };
28:
```

```
29: void DeleteFishMemory(Fish* pFish)
30: {
31:delete pFish;
32:133.34: int main()
35:136.cout << "Выделение динамической памяти для Tuna:" << endl;
37:Tuna* pTuna = new Tuna;
38:cout << "Удаление Tuna: " << endl;
39:DeleteFishMemory(pTuna);
40:41:cout << "Инстанцирование Tuna в стеке:" << endl;
42:Tuna myDinner;
43:cout << "Выход из области видимости: " << endl;
44:45:return 0;
46: 1
```
Выделение динамической памяти для Tuna: Создаем Fish Созлаем Tuna Удаление Tuna: Уничтожаем Fish Инстанцирование Tuna в стеке: Создаем Fish Создаем Tuna Выход из области видимости: Уничтожаем Tuna Уничтожаем Fish

#### **Анализ**

Функция main () создает экземпляр класса Tuna в динамической памяти, используя оператор new в строке 37, а затем сразу освобождает выделенную память, используя вспомогательную функцию DeleteFishMemory () в строке 39. Для сравнения другой экземпляр класса Tuna создается в стеке как локальная переменная myDinner (строка 42) и выходит из области видимости по завершении функции main (). Вывод генерируется в конструкторах и деструкторах классов Fish и Tuna. Обратите внимание: несмотря на то, что обе части объекта - и часть Tuna, и часть Fish были созданы в динамической памяти, поскольку использовался оператор new, при удалении был вызван только деструктор класса Fish, но не класса Tuna. Это сильно отличается от создания и удаления локального объекта myDinner, когда вызываются все конструкторы и деструкторы. В листинге 10.7 был представлен правильный порядок создания и удаления классов в иерархии наследования, демонстрирующий, что должны быть вызваны все деструкторы, включая деструктор ~Tuna (). Здесь явно что-то неправильно.

#### 322 | ЗАНЯТИЕ 11. Полиморфизм

**Дело в том, что код деструктора производного класса, объект которого был создан в динамической памяти с помощью оператора new, не будет вызван при применении** оператора delete к указателю типа Base<sup>\*</sup>. В результате ресурсы не будут освобожде**ны, произойдет утечка памяти и другие ненужные неприятности.**

**Чтобы избежать этой проблемы, следует использовать виртуальные деструкторы, как показано в листинге 11.4.**

```
ЛИСТИНГ 11.4. Использование виртуальных деструкторов для гарантии вызова 
деструкторов производных классов при удалении указателя базового типа
```

```
0: #include <iostream>
1: using namespace std;
2 :
3: class Fish
4: {
5: public:
6: Fish()
7: {
8: cout << "Создаем Fish" << endl;
9: }
10: virtual -Fish() // Виртуальный деструктор!
11: {<br>12:12: cout « "Уничтожаем Fish" « endl;
13: }
14: };
15:
16: class Tuna:public Fish
17: {
18: public:
19: Tuna()
20: {
21: cout << "Создаем Tuna" << endl;
22: }
23: -Tuna()
24: {
25: cout << "Уничтожаем Tuna" << endl;
26: }
27: };
28:
29: void DeleteFishMemory(Fish* pFish)
30: {
31: delete pFish;
32: }
33:
34: int main()
35: {
36: cout « "Выделение динамической памяти для Tuna:" « endl;
37: Tuna* pTuna = new Tuna;
```

```
38:cout << "Удаление Tuna: " << endl;
39:DeleteFishMemory(pTuna);
40:41:cout << "Инстанцирование Tuna в стеке:" << endl;
42:Tuna myDinner;
43:cout << "Выход из области видимости: " << endl;
44:45:return 0:
46:
```

```
Выделение динамической памяти для Tuna:
Создаем Fish
Создаем Tuna
Улаление Tuna:
Уничтожаем Tuna
Уничтожаем Fish
Инстанцирование Tuna в стеке:
Создаем Fish
Создаем Tuna
Выход из области видимости:
Уничтожаем Tuna
Уничтожаем Fish
```
#### **Анализ**

Единственное различие между листингами 11.4 и 11.3 — добавление ключевого слова virtual в строке 10, где был объявлен деструктор базового класса Fish. Обратите внимание, что это маленькое изменение, по существу, заставило компилятор выполнить деструктор Tuna:: ~Tuna () в дополнение к деструктору Fish:: ~Fish () при вызове оператора delete для указателя Fish\* (который фактически указывает на объект класса Tuna) в строке 31. Вывод данного кода демонстрирует, что последовательность вызовов конструкторов и деструкторов одинакова независимо от того, создан ли объект класса Tuna в динамической памяти с использованием оператора new, как показано в строке 37, или в стеке, как локальная переменная (строка 42).

#### **ПРИМЕЧАНИЕ**

```
Всегда объявляйте деструктор базового класса как virtual:
class Base
€
  public:
    virtual ~Base() {}; // Виртуальный деструктор
};
Это гарантирует, что будет невозможно вызвать оператор delete для ука-
зателя Base* так, чтобы не были корректно уничтожены объекты произво-
дных классов.
```
# Как работают виртуальные функции. Понятие таблицы виртуальных функций

**ПРИМЕЧАНИЕ** 

Необязательно изучать этот раздел, чтобы использовать полиморфизм. Если вам это не интересно, можете его не читать.

Функция MakeFishSwim(Fish&) в листинге 11.2 заканчивается вызовом метода Carp::Swim() или Tuna::Swim() несмотря на то, что программист вызвал в ней метод Fish:: Swim(), Безусловно, на момент компиляции компилятору ничего не известно о характере объектов, с которыми встретится такая функция, и он не в состоянии rapaнтировать выполнение различных методов Swim() в различные моменты времени. Очевидно, решение о том, какой метод Swim() следует вызвать, принимается во время выполнения с использованием скрытой логики, реализующей полиморфизм и предоставляемой компилятором во время компиляции.

Рассмотрим класс Base, в котором объявлено N виртуальных функций:

```
class Base
  public:
     virtual void Funcl()
     \left\{ \right.// Реализация Func1
     ł
     virtual void Func2()
          // Реализация Func2
     \rightarrow// \ldots и так далее
     virtual void FuncN()
     \{// Реализация FuncN
     \mathcal{E}\vert;
```
Класс Derived, производный от класса Base, наследует метод Base:: Func2(), предоставляя другие виртуальные функции непосредственно из класса Base:

```
class Derived: public Base
\left\{ \right.public:
    virtual void Funcl()
    €
         // Funcl переопределяет Base::Funcl
    ł
    // Реализации для Func2 нет
```

```
virtual void FuncN()
         // Реализация FuncN
\mathcal{L}
```
Компилятор видит иерархию наследования и понимает, что класс Base определяет некоторые виртуальные функции, которые перекрыты в классе Derived. Теперь компилятор должен составить таблицу, называемую таблицей виртуальных функций (Virtual Function Table — VFT), для каждого класса, который реализует виртуальную функцию, или производного класса, который перекрывает ее. Другими словами, классы Base и Derived получают экземпляр собственной таблицы виртуальных функций. При создании объектов этих классов инициализируется скрытый указатель (назовем его VFT\*) на соответствующую таблицу VFT. Таблицу виртуальных функций можно представить как статический массив, содержащий указатели на функции, каждый из которых указывает на виртуальную функцию (или ее перекрытую версию) (рис. 11.1).

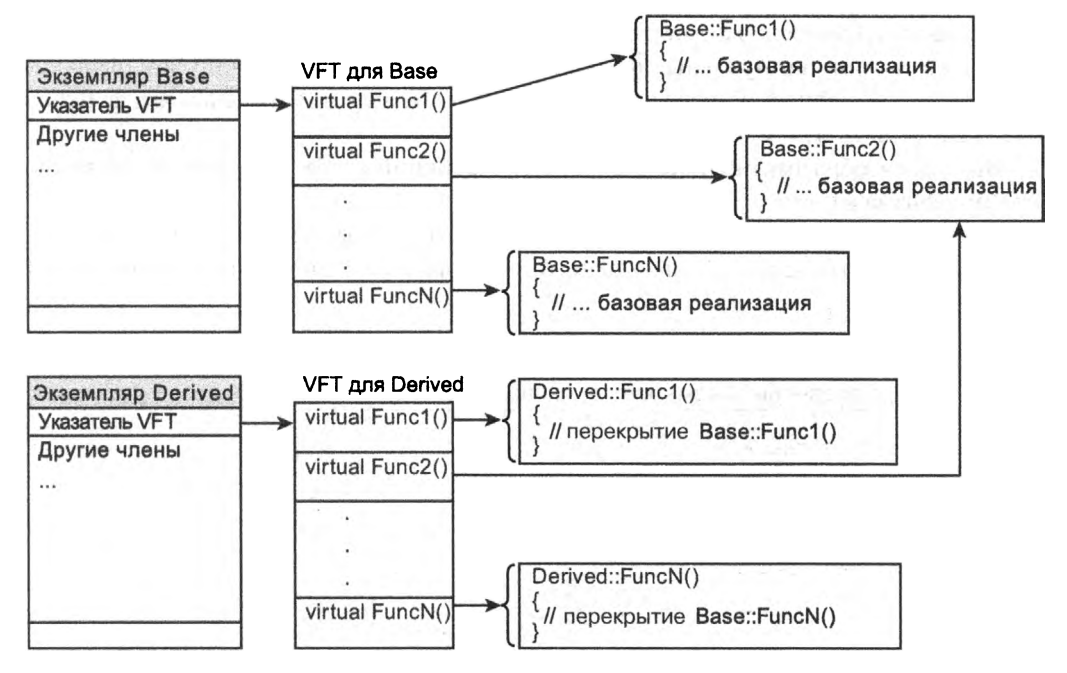

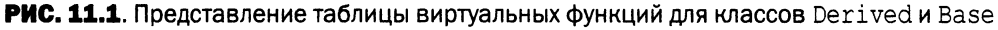

Таким образом, все таблицы состоят из указателей на функции, каждый из которых указывает на доступную реализацию виртуальной функции. В случае класса Derived все, кроме одного указателя на функцию в его таблице VFT, указывают на локальные реализации виртуального метода в классе Derived. Класс Derived не переопределяет метод Base:: Func2(), а потому соответствующий указатель на функцию указывает на реализацию в классе Base.

Это означает, что при вызове пользователем класса Derived

CDerived objDerived;  $objDerived.Func2()$ ;

компилятор осуществляет поиск в таблице VFT класса Derived и обеспечивает вызов реализации Base:: Func2(). Аналогично выполняется вызов переопределенных виртуальных методов:

```
void DoSomething (Base& objBase)
\left\{ \right.objBase.Funcl(); // BbsoB Derived::Funcl
\mathcal{L}int \text{main}()\left\{ \right.Derived objDerived;
     DoSomething (objDerived);
\mathcal{V}
```
В данном случае, несмотря на то что объект objDerived интерпретируется из-за параметра objBase как экземпляр класса Base, указатель VFT в нем все равно указывает на таблицу виртуальных функций класса Derived. Таким образом, функцией Func1(), выполняемой через этот указатель VFT, является, конечно же, функция Derived::Func1().

Вот таким образом таблицы виртуальных функций и обеспечивают реализацию полиморфизма в C++.

Листинг 11.5 доказывает существование скрытого указателя VFT, сравнивая размеры двух идентичных классов, у одного из которых есть виртуальная функция, а у другого — нет.

ЛИСТИНГ 11.5. Демонстрация наличия скрытого указателя VFT с помощью сравнения размеров двух классов

```
0: #include <iostream>
 1: using namespace std;
2:3: class SimpleClass
 4: { }5:int a, b;
 6:7:public:
        void FuncDoSomething() {}
 8:9: };
10:11: class Base
12: \{13:int a, b;
14:15:public:
```

```
16:virtual void FuncDoSomething() {}
17: };
18:19: int main()
20: 121:cout << "sizeof(SimpleClass) = " << sizeof(SimpleClass) << endl;
22:cout \langle \cdot \rangle "size of (Base) = " \langle \cdot \rangle size of (Base) \langle \cdot \rangle endl;
23:24:return 0:25:1
```
### Результат в случае 32-разрядного компилятора

 $\text{sizeof}(\text{SimpleClass}) = 8$  $\text{sizeof}(\text{Base}) = 12$ 

## Результат в случае 64-разрядного компилятора

```
\text{sizeof}(\text{SimpleClass}) = 8\text{sizeof}(\text{Base}) = 16
```
### **Анализ**

Этот пример ограничен до минимума. Вы видите два класса, SimpleClass и Base, которые идентичны по типам и количеству членов, но функция FuncDoSomething() в классе Base объявлена как виртуальная, а в классе SimpleClass как не виртуальная. Различие лишь в добавлении ключевого слова virtual, но компилятор создает таблицу виртуальных функций для класса Base и резервирует место для указателя на нее в том же классе Ваѕе в качестве скрытого члена. Этот указатель использует 4 дополнительных байта в 32-разрядной системе автора, что и является доказательством его существования.

# **ПРИМЕЧАНИЕ**

Язык C++ позволяет запросить указатель Base\*, имеет ли он тип Derived\*, с помощью оператора приведения dynamic cast и последующего условного выполнения на основе результата этого запроса.

Этот механизм называется идентификацией типа времени выполнения (Run Time Type Identification - RTTI), и в идеале его следует избегать, несмотря на поддержку большинством компиляторов C++. Дело в том, что необходимость выяснять тип объекта производного класса по указателю на базовый класс обычно является плохой практикой программирования и свидетельствует о плохом проектировании.

Более подробно RTTI и оператор dynamic cast обсуждаются на занятии 13, "Операторы приведения".

# Абстрактные классы и чисто виртуальные функции

Базовый класс, который не может быть инстанцирован (т.е. не может быть создан экземпляр этого класса), называется *абстрактным классом* (abstract base class). Цель существования такого базового класса только одна - получение производных классов. Язык C++ позволяет создать абстрактный класс, используя чисто виртуальные функции.

Функцию называют чисто виртуальной (pure virtual), если ее объявление имеет следующий вид:

```
class Абстрактный Базовый
\left\{ \right.public:
    virtual void Некая функция() = 0; // Чисто виртуальная функция
\cdot
```
Это объявление, по существу, говорит компилятору о том, что функция Некая функция () должна быть реализована классом, производным от класса *Абстрактн*ый Базовый:

```
class Производный: public Абстрактный Базовый
  public:
    void Некая функция() // Реализация функции
    \{cout << "Реализация виртуальной функции" << endl;
    \mathcal{L}\mathcal{E}
```
Таким образом, класс *Абстрактный Базовый* выполнил свою задачу — заставил класс Производный предоставить реализацию виртуального метода Некая функция(). Вернемся к классу Fish. Предположим, что тунец не может плавать быстро, поскольку класс Tuna не переопределил метод Fish::  $Swim()$ . Это ошибка реализации и большой недостаток. Сделав класс Fish абстрактным базовым классом с чисто виртуальной функцией Swim(), мы гарантируем, что класс Tuna, производный от класса Fish, реализует метод Tuna:: Swim(), т.е. тунец будет плавать, как тунец, а не как любая рыба. Рассмотрим листинг 11.6.

**ЛИСТИНГ 11.6.** Класс Fish как абстрактный базовый класс для классов Tuna и Carp

```
0: #include <iostream>
1: using namespace std;
2:3: class Fish
4: {
5:public:
       // Определение чисто виртуальной функции Swim
6:
7:virtual void \text{Swim}() = 0;
8: };
```

```
9:
10: class Tuna:public Fish 
И: {
12: public:
13: void Swim()
14: {
15: cout << "Тунец быстро плавает в море!" << endl;
16: }
17: };
18: class Carp:public Fish 
19: {
20: public:
21: void Swim()
22: \{23: cout << "Карп медленно плавает в озере!" << endl;
24: }
25: \; |;26:
27: void MakeFishSwim(Fish& inputFish)
28: {
29: inputFish.Swim();
30: }
31:
32: int main()
33: {
34: // Fish myFish; // Нельзя инстанцировать абстрактный класс!
35: Carp myLunch;
36: Tuna myDinner;
37:
38: MakeFishSwim (myLunch);
39: MakeFishSwim(myDinner);
40:
41: return 0;
42: }
```
Карп медленно плавает в озере! Тунец быстро плавает в море!

#### **Анализ**

Существенна первая (закомментированная) строка функции main () (строка 34). **Она демонстрирует, что компилятор не позволит создать экземпляр класса** F is h . **Он** ожидает чего-то более конкретного, такого как специализация класса Fish (клас**са** Tuna, **например), что имеет смысл и в реальности. Благодаря чисто виртуальной функции** F i s h :: Swim (**), объявленной в строке 7, оба класса,** Tuna **и** C a rp , **вынуждены реализовать методы** Tuna::Swim() и Carp::Swim() соответственно. Строки 27–30, в которых реализован метод MakeFishSwim(Fish&), демонстрируют, что, хотя экземпляр абстрактного класса и не может быть создан, ссылку или указатель на него вполне можно использовать. Таким образом, абстрактные классы — это очень хороший способ потребовать от всех производных классов реализации определенных функций. Eсли в классе Trout (форель), производном от класса Fish, забыть реализовать метод Trout::Swim(), компиляция потерпит неудачу.

# **ПРИМЕЧАНИЕ**

Для абстрактных базовых классов (Abstract Base Class) часто используется аббревиатура АБК (АВС).

Абстрактные базовые классы накладывают на проект или программу определенные ограничения.

# Использование виртуального наследования для решения проблемы ромба

На занятии 10, "Реализация наследования", мы рассмотрели любопытный случай утконоса, который является млекопитающим, но частично и птицей, и рептилией. В этом случае класс утконоса Platypus должен происходить от классов Mammal, Bird и Reptile. Однако каждый из них, в свою очередь, происходит от более обобщенного класса, Animal (животное), как показано на рис. 11.2.

ЛИСТИНГ 11.7. Проверка количества экземпляров базового класса Animal в одном экземпляре класса Platypus

```
0: #include <iostream>
 1: using namespace std;
 2:3: class Animal
 4: \{5:public:
 6:Animal()
 7:\left\{ \right.8:cout << "Конструктор Animal" << endl;
 9:\mathcal{F}10:11:// Простая переменная
12:int age;
13: };
14:15: class Mammal: public Animal
16: { }17: };
```

```
18:
19: class Bird-.public Animal
20: {
21: };
22:23: class Reptile:public Animal
24: {
25: };
26:
27: class Platypus:public Mammal, public Bird, public Reptile
28: {
29: public:
30: Platypus()
31: {
32: cout « "Конструктор Platypus" « endl;
33: }
34: };
35:
36: int main()
37: {
38: Platypus duckBilledP;
39:
40: // Раскомментировав следующую строку, получим сбой
41: // компиляции. Есть три экземпляра аде в базовых классах
42: // duckBilledP.аде = 25;
43:
44: return 0;
45: }
```
**Конструктор Animal Конструктор Animal Конструктор Animal Конструктор Platypus**

#### **Анализ**

**Как показывает приведенный вывод, благодаря множественному наследованию у всех трех базовых классов класса** P la t y p u s **(производных, в свою очередь, от класса** A n im a l) **есть свой экземпляр класса** A n im a l. **Следовательно, для каждого эк**земпляра класса Platypus, как показано в строке 38, автоматически создаются три экземпляра класса Animal. Это просто смешно, поскольку утконос — это одно жи**вотное, которое наследует определенные атрибуты классов Mammal, Bird и Reptile.** Но проблема с количеством экземпляров базового класса Animal не ограничивает**ся только излишним использованием памяти. У класса** A n im a l **есть целочисленный** член Animal: : age (который для демонстрации был оставлен открытым). При по**пытке получить доступ к переменной-члену** A n im a l: :a g e **через экземпляр класса**

#### 332 ЗАНЯТИЕ 11. Полиморфизм

Platypus, как показано в строке 42, вы получаете ошибку компиляции, потому что компилятор просто не знает, хотите ли вы установить значение переменной-члена Mammal::Animal::aqe, Bird::Animal::aqe или Reptile::Animal::aqe. Как ни смешно, но при желании вы можете установить значения всех трех членов:

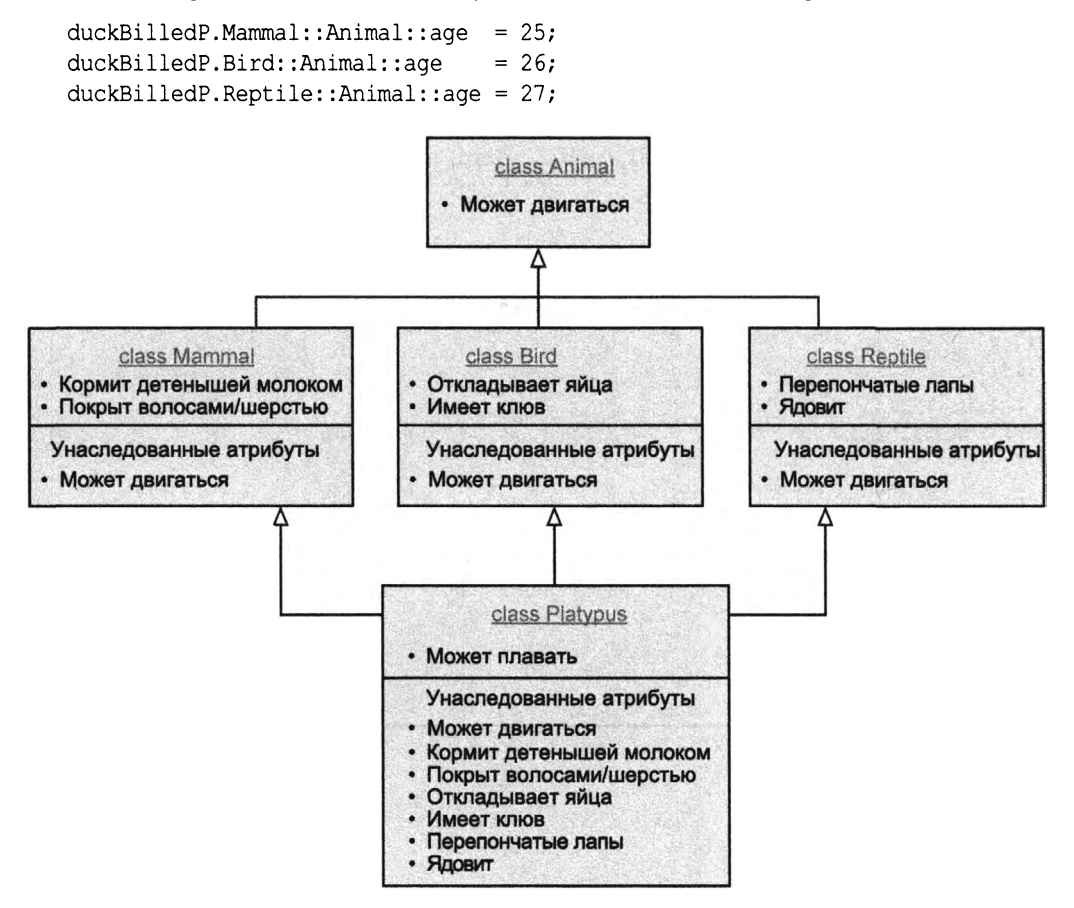

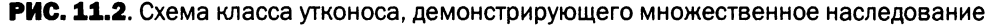

Так что же произойдет при создании экземпляра класса Platypus? Сколько экземпляров класса Animal получится в одном экземпляре класса Platypus? Листинг 11.7 поможет ответить на этот вопрос.

Безусловно, у одного утконоса должен быть только один возраст. Но все же класс Platypus должен быть производным от классов Mammal, Bird и Reptile. Решение в виртуальном наследовании (virtual inheritance). Если вы ожидаете, что производный класс будет использоваться в иерархии наследования в качестве базового, хорошей идеей будет определение его отношения к базовому с использованием ключевого сло-Ba virtual:

```
class Derived1: public virtual Base
    // ... переменные и функции
```

```
\vert ;
class Derived2: public virtual Base
\left\{ \right.// ... переменные и функции
\cdot
```
Улучшенный класс Platypus (а фактически - улучшенные классы Mammal, Bird и Reptile) приведен в листинге 11.8.

ЛИСТИНГ 11.8. Как ключевое слово virtual в иерархии наследования ограничивает базовый класс одним экземпляром

```
0: #include <iostream>
 1: using namespace std;
 2:3: class Animal
 4: { }public:
 5:6:Animal()
 7:\left\{ \right.8:cout << "Конструктор Animal" << endl;
 9:\mathcal{F}10:11:// Простая переменная
12:int age;
13: };
14:15: class Mammal: public virtual Animal
16: {
17: };
18:19: class Bird: public virtual Animal
20: \{21: };
22:23: class Reptile: public virtual Animal
24: \{25: };
26:27: class Platypus final: public Mammal, public Bird, public Reptile
28: \{29:public:
30:Platypus()
31:\{32:cout << "Конструктор Platypus" << endl;
33:\mathcal{F}34: };
35:36: int main()
37: \{38:Platypus duckBilledP;
```
#### 334 ЗАНЯТИЕ 11. Полиморфизм

 $39.$  $40:$ // ОК, есть только один Animal: : аде  $41:$  $duckBilledP. aqe = 25:$  $42.$  $43:$  $return 0:$  $44:$  }

## Результат

Конструктор Animal Конструктор Platypus

## Анализ

Бегло сравнивая приведенный вывод с выводом листинга 11.7, можно сразу же заметить, что количество экземпляров класса Animal уменьшилось до одного, что отражает факт создания только одного утконоса. Все дело в ключевом слове virtual, использованном в отношениях между классами Mammal, Bird и Reptile и гарантирующем существование только одного экземпляра общего базового класса Animal, если они будут объединены классом Platypus. Это решает много проблем; одна из них — строка 41, которая теперь компилируется, как представлено в листинге 11.7. Обратите также внимание на ключевое слово final в строке 27, которое гарантирует, что класс Platypus не может быть использован в качестве базового.

# **ПРИМЕЧАНИЕ**

Проблема иерархии наследования, содержащей два или больше базовых класса, которые происходят от одного общего базового класса, приводящая при отсутствии виртуального наследования к необходимости разрешения неоднозначности, называется проблемой ромба (diamond problem).

Название "ромб", вероятно, возникло благодаря форме схемы классов (см. рис. 11.2), в которой прямоугольники классов и связи между ними создают ромбовидную фигуру.

# **ПРИМЕЧАНИЕ**

Ключевое слово virtual в языке C++ нередко используется в различных контекстах для разных целей. (На мой взгляд, кто-то просто хотел сэкономить время на придумывании ключевых слов.) Вот краткое резюме.

Объявление функции виртуальной означает, что будет вызвана ее перекрытая версия из производного класса.

Отношения наследования, объявленные с использованием ключевого слова virtual, между классами Derived1 и Derived2, производными от класса Base, означают, что экземпляр следующего класса, Derived3, производного от классов Derived1 и Derived2, будет содержать только один экземпляр класса Base.

Таким образом, одно и то же ключевое слово virtual используется для реализации двух разных концепций.

# Ключевое слово **override** для указания преднамеренного перекрытия

Hаши версии базового класса Fish содержат виртуальную функцию Swim (), как **показано в следующем коде:**

```
class Fish {
  public:
    virtual void Swim() {
        cout « "Рыба плавает!" « endl;
    }
};
```
**Предположим, что производный класс Tuna определил функцию Swim (), но с немного иной сигнатурой — программист случайно добавил ключевое слово con st:**

```
class Tuna: public Fish {
  public:
    void Swim() const {
         cout « "Тунец плавает!" « endl;
     \mathcal{E}\mathcal{L}
```
**Эта функция** Tuna:: Swim () на самом деле не переопределяет функцию Fish:: Swim(): у этих функций разные сигнатуры благодаря наличию ключевого слова const в определении Tuna:: Swim(). Компиляция, тем не менее, успешно выпол**няется, и программист может ошибочно считать, что он успешно перекрыл функцию** Swim() в классе Tuna. Язык C++11 в заботах о программистах дал им новый инструмент — спецификатор override, который используется для проверки, была ли пере**крытая функция объявлена как виртуальная в базовом классе:**

```
class Tuna: public Fish {
  public:
    void Swim() const
    override { // Ошибка: виртуальной функции с такой
                // сигнатурой в классе Fish нет
        cout « "Тунец плавает!" « endl;
    \mathcal{E}\vert;
```
Таким образом, спецификатор override предоставляет мощный способ выраже**ния явного намерения перекрытия виртуальной функции базового класса, тем самым позволяя компилятору выполнить проверки того, что**

- функция базового класса объявлена как virtual;
- **сигнатура виртуальной функции базового класса в точности соответствует сигнату**ре функции производного класса, объявленной как override.

# Использование ключевого **СЛОВА final ДЛЯ ПРЕДОТВРАЩЕНИЯ** перекрытия функции

Спецификатор final, введенный в C++11, был представлен на занятии 10, "Реализация наследования". Класс, объявленный как final, не может использоваться в качестве базового класса. Аналогично виртуальная функция, объявленная как final, не может быть перекрыта в производном классе.

Таким образом, версия класса Tuna, которая не позволяет никакой дальнейшей cпециализации виртуальной функции Swim(), будет выглядеть следующим образом:

```
class Tuna: public Fish {
  public:
    // Перекрываем Fish:: Swim и делаем ее final
    void Swim() override final {
         cout << "Тунец плавает!" << endl;
     \mathbf{R}\mathcal{E}
```
Эта версия класса Tuna может наследоваться, но функция Swim() при этом в классах-наследниках не может быть перекрыта:

```
class BluefinTuna final: public Tuna {
    public:
    void Swim() { // Ошибка: Swim() в Типа, объявлена
                    // как final и не может быть перекрыта
    \mathbf{R}\mathbf{E}
```
Применение спецификаторов override и final показано в листинге 11.9.

# **ПРИМЕЧАНИЕ**

Мы использовали final в объявлении класса BluefinTuna. Это гарантирует, что класс BluefinTuna не может использоваться в качестве базового класса. Таким образом, следующий код приведет к ошибке:

```
class FailedDerivation: public BluefinTuna
\{۱;
```
# Виртуальные копирующие конструкторы?

Обратите внимание на вопросительный знак в конце заголовка данного раздела. Технически в языке C++ невозможно создать виртуальные копирующие конструкторы. Но все же можно создать коллекцию (например, статический массив) типа Base\*, каждый элемент которого является специализацией этого типа:

```
// Классы Tuna, Carp и Trout открыто наследуют класс Fish
Fish* pFishes[3];
Fishes [0] = new Tuna();
Fishes[1] = new Cap();Fishes[2] = new Trout();
```
Теперь присвоим его другому массиву того же типа, и виртуальный копирующий конструктор обеспечит глубокое копирование объектов производного класса, а также гарантирует, что объекты классов Tuna, Carp и Trout будут скопированы именно как объекты классов Tuna, Carp и Trout, несмотря на то что будет использован копирующий конструктор для типа Fish\*.

Но это все мечты.

Виртуальные копирующие конструкторы невозможны, поскольку ключевое слово virtual в контексте методов базового класса, перекрываемых реализациями, доступными в производном классе, свидетельствует о полиморфном поведении во время выполнения. Конструкторы же по своей природе не полиморфны, так как способны создавать экземпляр только фиксированного типа, а следовательно, язык C++ не позволяет использовать виртуальные копирующие конструкторы.

С учетом сказанного выше появляется хороший повод определить собственную функцию клонирования, которая позволит сделать то, что нам нужно:

```
class Fish
\left\{ \right.public:
    virtual Fish* Clone() const = 0; // Чисто виртуальная функция
\vert;
class Tuna: public Fish
  // ... другие члены
  public:
     Tuna * Clone() const // Виртуальная функция клонирования
     \left\{ \right.return new Tuna (*this); // Вернуть новый объект класса Tuna,
                                       // являющийся копией данного
     \overline{\phantom{a}}\vert;
```
Таким образом, виртуальная функция Clone () моделирует виртуальный копирующий конструктор, который должен быть вызван явно, как показано в листинге 11.9.

**ЛИСТИНГ 11.9.** Классы Tuna и Carp с функцией Clone (), моделирующей виртуальный копирующий конструктор

```
0: #include <iostream>
1: using namespace std;
2:3: class Fish
4: \frac{1}{2}
```

```
5: public:
6: virtual Fish* Clone() = 0;
7: virtual void Swim() = 0;
8: virtual ~Fish() {};
9: };
10 :
11: class Tuna: public Fish
12: 6<br>13:13: public:
14: Fish* Clone() override
15: {
16: return new Tuna(*this);
17: }
18:
19: void Swim() override final
20: {
21: cout « "Тунец быстро плавает в море" « endl;
22: }
23: };
24:
25: class BluefinTuna final:public Tuna
26: {
27: public:
28: Fish* Clone() override
29: {
30: return new BluefinTuna(*this);
31: }
32:
33: // Нельзя перекрыть final Tuna::Swim
34: };
35:
36: class Carp final: public Fish
37: {
38: Fish* Clone() override
39: {
40: return new Carp(*this);
41: }
42: void Swim() override final
43: {
44: cout << "Карп медленно плавает в озере" << endl;
45: }
46: };
47:
48: int main()
49: {
50: const int ARRAY_SIZE = 4;
51:
52: Fish* myFishes[ARRAY_SIZE] = {nullptr};
53: myFishes[0] = new Tuna();
```

```
54: myFishes[1] = new Carp();
55: myFishes[2] = new BluefinTuna();
56: myFishes[3] = new Carp();
57:
58: Fish* myNewFishes[ARRAY_SIZE];
59: for(int index = 0; index < ARRAY_SIZE; ++index)
60: myNewFishes[index] = myFishes[index]->Clone();
61:
62: // Вызов виртуального метода для проверки
63: for(int index = 0; index < ARRAY SIZE; ++index)
64: myNewFishes[index]->Swim();
65:
66: // Освобождение памяти
67: for(int index = 0; index < ARRAY_SIZE; t+index)
6 8 : {
69: delete myFishes[index];
70: delete myNewFishes[index];
71: }
72:
73: return 0;
74: }
```
**Тунец быстро плавает в море Карп медленно плавает в озере Тунец быстро плавает в море Карп медленно плавает в озере**

## **Анализ**

**Помимо демонстрации виртуальных копирующих конструкторов посредством** виртуальной функции Fish:: Clone (), листинг 11.9 демонстрирует использование ключевых слов override и final — для виртуальных функций и классов. Кроме того, в строке 8 имеется виртуальный деструктор класса Fish. Строки 52-56 в функ**ции** m a in **() демонстрируют объявление статического массива указателей на базовый класс** F is h \* **и индивидуальное присваивание его элементам вновь созданных объектов класса** Tuna, C a rp , B lu e fin T u n a **и** C a rp **соответственно. Обратите внимание на то,** что этот массив myFishes способен хранить объекты, казалось бы, разных типов, ко**торые связаны общим базовым классом** F is h . **Это уже замечательно — по сравнению с предыдущими массивами в этой книге, которые по большей части имели простой однообразный тип** in t . **Если это недостаточно замечательно, то вы можете выполнить** копирование в новый массив myNewFishes с типом элементов Fish\* с помощью вызова в цикле виртуальной функции Fish:: Clone (), как показано в строке 60. Обратите **внимание, что массив очень мал: в нем только четыре элемента. Но он может быть намного больше, хотя это и не имеет никакого значения для логики копирования и требует лишь коррекции условия завершения цикла. Строка 64 фактически является**

проверкой, которая состоит в вызове виртуальной функции Fish:: Swim () для каждого хранимого в новом массиве элемента, чтобы проверить, скопировала ли функция Clone () объект класса Tuna как Tuna, а не просто как Fish. Показанный вывод демонстрирует, что все скопировано правильно.

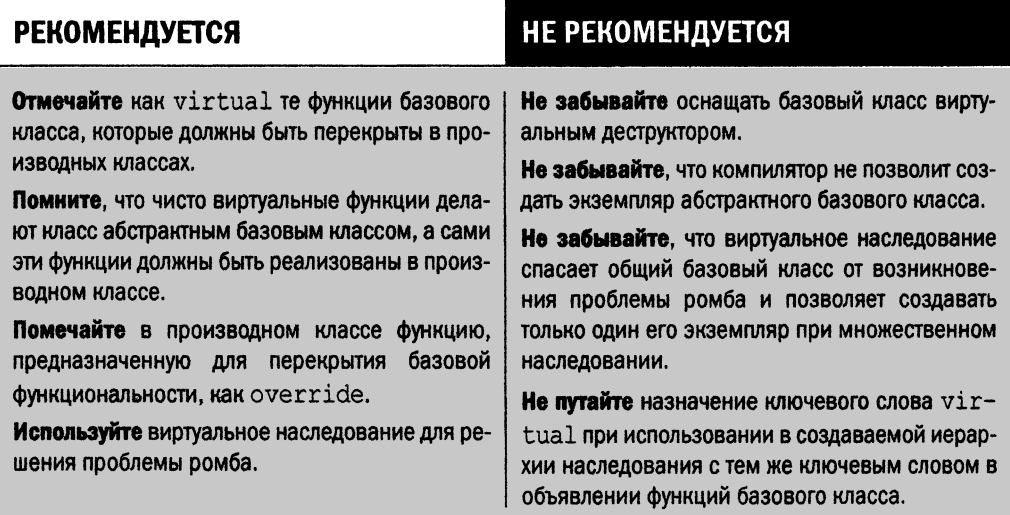

# **Резюме**

На этом занятии мы изучили мощь иерархий наследования в коде C++ при использовании полиморфизма. Вы узнали, как объявлять и программировать виртуальные функции и как они обеспечивают вызов реализации из производного класса, даже если для вызова виртуального метода используется экземпляр базового класса. Вы узнали, что специальным типом виртуальных функций являются чисто виртуальные функции, гарантирующие невозможность инстанцирования базового класса, что делает его прекрасным местом для определения интерфейсов, которые должны реализовать производные классы. И наконец вы ознакомились с проблемой ромба, вызванной множественным наследованием, и тем, как она решается с помощью виртуального наследования.

# Вопросы и ответы

■ Зачем использовать ключевое слово virtual в определении функции базового класса, если код компилируется и без этого?

Без ключевого слова virtual вы не в состоянии гарантировать переадресацию вызова objBase. Function () функции Derived:: Function (). Успешная компиляция кода - не единственная мера его качества.

# **■ Зачем компилятор создает таблицу виртуальных функций?**

**Для хранения указателей на функцию, чтобы гарантировать вызов правильной версии виртуальной функции.**

**■ Всегда ли у базового класса должен быть виртуальный деструктор? В идеале — да. Только тогда вы можете гарантировать, что если некто напишет**

```
Base* pBase = new Derived));
delete pBase;
```
то вызов оператора delete для указателя типа Base\* приведет к вызову деструктора  $\sim$  Derived (). Для этого деструктор  $\sim$  Base () должен быть объявлен виртуальным.

**■ Зачем нужен абстрактный базовый класс, если я не могу даже создать его экземпляр?**

**Абстрактный класс и не предназначен для создания объектов; его задача — быть унаследованным. Он содержит чисто виртуальные функции, определяющие минимальный набор функциональности, который должен реализовываться производными классами, выполняя, таким образом, роль интерфейса.**

**■ Должен ли я использовать в иерархии наследования ключевое слово** virtual **в объявлениях всех виртуальных функций, или же достаточно использовать его только в базовом классе?**

**Достаточно указать ключевое слово** v i r t u a l **в объявлении функции только один раз, в базовом классе.**

**■ Могу ли я определить функции-члены и переменные-члены в абстрактном классе?**

**Конечно, можете. Но помните, что нельзя создать экземпляр абстрактного класса, поскольку у него есть по крайней мере одна чисто виртуальная функция, которая должна быть реализована производным классом.**

# Коллоквиум

**В этом разделе предлагаются вопросы для самоконтроля и закрепления полученных знаний, а также упражнения, которые помогут применить на практике полученные навыки. Попытайтесь самостоятельно ответить на эти вопросы и выполнить задания, а потом сверьте полученные результаты с ответами в приложении Д, "Ответы". Если остались неясными хотя бы некоторые из предложенных ниже вопросов, не приступайте к изучению материала следующего занятия.**

# **Контрольные вопросы**

- **1. Вы моделируете формы (круг и треугольник) и хотите, чтобы каждый из этих классов обязательно реализовывал функции** A re a **() и** P r in t **(). Как это сделать?**
- **2. Для всех ли классов компилятор создает таблицу виртуальных функций?**

# 342 | ЗАНЯТИЕ 11. Полиморфизм

3. У моего класса Fish есть два открытых метода, одна чисто виртуальная функ**ция и несколько переменных-членов. Этот класс все еще остается абстрактным базовым классом?**

# **Упражнения**

- **1. Создайте иерархию наследования, которая реализует контрольный вопрос 1 для круга и треугольника.**
- **2. Отладка. Что неправильно в следующем коде?**

```
class Vehicle
{
 public:
   Vehicle() {}
    -Vehicle(){}
};
class Car: public Vehicle
{
public:
   Car() {}
    -Car() {}
};
```
**3. Каким будет порядок выполнения конструкторов и деструкторов в (неверном) коде упражнения 2, если экземпляр класса Саг создается и удаляется следующим образом?**

```
Vehicle* pMyRacer = new Car;
delete pMyRacer;
```
# **SAHATHE 12** Типы операторов и их перегрузка

В дополнение к инкапсуляции данных и методов классы позволяют инкапсулировать операторы, которые облегчают работу с экземплярами этого класса. Вы можете использовать эти операторы для выполнения таких операций, как присваивание или сложение объектов класса, как это делается, скажем, с целыми числами, которые мы рассмотрели на занятии 5, "Выражения, инструкции и операторы". Подобно функциям, операторы могут быть перегружены.

На этом занятии...

- **Применение ключевого слова** operator
- **Унарные и бинарные операторы**
- Операторы преобразования
- Операторы перемещающего присваивания .
- Операторы, которые не могут быть переопределены

# Что такое операторы С++

На синтаксическом уровне оператор от функции отличает очень немногое — лишь использование ключевого слова operator. Объявление оператора очень похоже на объявление функции:

Возвращаемый тип operator Знак (Список параметров);

В данном случае Знак может быть любым оператором, который хочет определить программист. Это может быть символ + (сложение) или & & (логическое И) и т.д. Операнды помогают компилятору отличить один оператор от другого. Встает вопрос зачем язык C++ предоставляет операторы, когда уже поддерживаются функции?

Рассмотрим вспомогательный класс Date, инкапсулирующий день, месяц и год:

Date holiday(1, 1, 2017); // Инициализация датой 1 января 2017 года

Если теперь понадобится сменить дату на следующий день, 2 января, то какой из предложенных способов удобнее и интуитивно понятнее?

- 1. Использовать оператор: ++holiday;
- 2. Использовать функцию Date:: Increment (): holiday. Increment ();

Конечно, первый способ понятнее и проще, чем применение метода Increment (). Выражения с операторами легче в использовании и интуитивно понятнее. Реализация оператора меньше (<) в классе Date позволяет сравнивать две даты следующим образом:

```
if (Date1 < Date2)\left\{ \right.// Сделать нечто
\lambdaelse
\left\{ \right.// Сделать нечто другое
```
Операторы могут использоваться во множестве ситуаций, а не только для работы с датами. Представьте оператор суммы (+), который обеспечивает простую конкатенацию строк с использованием вспомогательного строкового класса, такого как MyString (см. листинг 9.9):

```
MyString sayHello("Hello ");
MyString sayWorld("world");
MyString sumThem(sayHello + sayWorld); // Использование оператора +
```
# **ПРИМЕЧАНИЕ**

Дополнительные усилия по реализации подходящих операторов окупаются легкостью использования вашего класса.

В самом общем смысле операторы C++ можно подразделить на два типа: унарные и бинарные.

# Унарные операторы

Как и предполагает их название, унарные операторы (unary operator) работают с одиночным операндом. Типичное определение унарного оператора, реализованного как глобальная функция или статическая функция-член, имеет следующий вид:

```
Возвращаемый тип operator Знак (Тип параметра)
\left\{ \right.// ... Реализания
\mathcal{E}
```
Унарный оператор, являющийся (нестатическим) членом класса, имеет подобное определение, но у него отсутствует параметр, так как в качестве такового выступает сам объект класса (\*this):

```
Возвращаемый тип operator Знак ()
\sqrt{ }// ... Реализация
\lambda
```
# Типы унарных операторов

Унарные операторы, которые могут быть перегружены (или переопределены), представлены в табл. 12.1.

| Оператор                 | Название                    |
|--------------------------|-----------------------------|
| $++$                     | Инкремент                   |
|                          | Декремент                   |
| $\star$                  | Разыменование               |
| $\rightarrow$            | Выбор члена                 |
|                          | Логическое НЕ               |
| &                        | Получение адреса            |
| $\tilde{ }$              | Дополнение до единицы       |
| $+$                      | Унарный плюс                |
|                          | Унарный минус               |
| Операторы преобразования | Преобразование в другой тип |
|                          |                             |

ТАБЛИЦА 12.1. Унарные операторы

# Программирование унарного оператора инкремента или декремента

Унарный префиксный оператор инкремента (++) может быть создан в пределах объявления класса с использованием следующего синтаксиса:

```
// Унарный оператор инкремента (префиксный)
Date& operator ++()
```

```
\{// Код реализации оператора
    return *this;
\mathcal{F}
```
Постфиксный оператор инкремента (++) имеет иной тип возвращаемого значения (которое используется не всегда), а также фиктивный аргумент типа int, отличающий постфиксный оператор от префиксного:

```
Date operator ++(int)\left\{ \right.// Сохранение текущего объекта до его увеличения
    Date copy(*this);
    // Реализация оператора
    // Возврат сохраненного значения
    return copy;
\mathbf{r}
```
Синтаксис префиксного и постфиксного операторов декремента такой же, как и операторов инкремента, только объявление содержит -- там, где объявление инкремента содержит ++. Листинг 12.1 демонстрирует простой класс Date, позволяющий увеличивать даты с помощью оператора ++.

#### ЛИСТИНГ 12.1. Класс даты с операторами инкремента и декремента

```
0: #include <iostream>
 1: using namespace std;
 2:3: class Date
 4: \ \ \ \{\ \ \ \ \5:private:
 6:int day, month, year;
 7:8:public:
 9:Date(int inMonth, int inDay, int inYear)
         : month(inMonth), day(inDay), year(inYear) {};
10:11:12:Date& operator ++() // Префиксный инкремент
13:\{14:++day;
15:return *this;
16:\mathbf{E}17:18:Date& operator -- () // Префиксный декремент
19:\left\{ \right.20:-\text{day}21:return *this;
22:\mathcal{E}
```

```
23:
24: void DisplayDate()
25: {
26: cout << day << "." << . << "." << year << endl;
27: }
28: };
29:
30: int main()
31: {
32: Date holiday(l, 7, 2017);
33:
34: cout « "Дата инициализирована значением: ";
35: holiday.DisplayDate();
36:
37: ++holiday; // Вперед на один день
38: cout « "Дата после префиксного инкремента: ";
39: holiday.DisplayDate();
40:
41: — holiday; // Назад на один день
42: cout « "Дата после префиксного декремента: ";
43: holiday.DisplayDate();
44:
45: return 0;
46: }
```
**Дата инициализирована значением: 7.1.2017 Дата после префиксного инкремента: 8.1.2017 Дата после префиксного декремента: 7.1.2017**

# **Анализ**

**Представляющие интерес операторы определены в строках 12-22 и обеспечивают добавление и вычитание дня из экземпляра класса Date, как показано в строках 37 и 41 в функции main (). Префиксные операторы инкремента и декремента, как видно из примера, возвращают ссылку на тот же экземпляр после выполнения операции увеличения или уменьшения.**

ПРИМЕЧАНИЕ | Эта версия класса даты имеет минимальную, практически пустую реализацию, чтобы сократить количество строк при объяснении реализации префиксных операторов ++ и --. Серьезная версия должна учитывать возможность перехода даты из месяца в месяц, а также возможный переход между годами и наличие високосных годов.

**Для обеспечения постфиксного инкремента и декремента достаточно добавить в класс Date следующий код:**

#### 348 ЗАНЯТИЕ 12. Типы операторов и их перегрузка

```
// Постфиксный оператор отличается от префиксного типом
// возвращаемого значения и параметром
Date operator ++(int)
\left\{ \right.Date copy(day, month, year);
    ++Day;
    return copy;
\mathcal{F}// Постфиксный оператор декремента
Date operator --(int)\left\{ \right.Date copy(day, month, year);
    --Day;
    return copy;
\mathcal{F}
```
Теперь вы можете использовать следующие операции с объектами класса Date:

```
Date Holiday(1, 1, 2017); // Создание экземпляра
++Holiday; // Использование префиксного оператора инкремента ++
Holiday++; // Использование постфиксного оператора инкремента ++
--Holiday; // Использование префиксного оператора декремента --
Holiday --; // Использование постфиксного оператора декремента --
```
# **ПРИМЕЧАНИЕ**

Как показано в реализации постфиксных операторов, перед операцией инкремента или декремента создается копия, содержащая текущее состояние объекта; она и будет возвращена после выполнения операции.

Таким образом, если вам нужен только инкремент, выбирайте префиксный оператор ++объект; а не объект++;, чтобы избежать создания временной копии, которая не используется.

# Создание операторов преобразования

Если в код функции main () из листинга 12.1 добавить строку

cout << Holiday; // Ошибка из-за отсутствия оператора преобразования

то произойдет отказ компиляции с сообщением Error: binary '<<' : no operator found which takes a right-hand operand of type 'Date' (or there is no acceptable conversion) (ошибка: бинарный '<<': не найден оператор, получающий правый операнд типа 'Date' (или нет приемлемого преобразования)). По существу, это сообщение означает, что поток cout не знает, как интерпретировать экземпляр класса Date, поскольку этот класс не поддерживает операторы, которые могли бы преобразовать его содержимое в тип, который в состоянии вывести поток cout.

Однако поток cout вполне может работать с константной строкой типа const char\*:

std::cout << "Hello world"; // const char\* paбoraer!

Поэтому, чтобы поток cout работал с объектом класса Date, достаточно добавить оператор, который преобразует его в тип const char\*:

```
operator const char*()
\left\{ \right.// Реализация оператора, возвращающая const char*
\rightarrow
```
Листинг 12.2 демонстрирует пример реализации такого оператора.

# ЛИСТИНГ 12.2. Реализация оператора преобразования

**в** const char\* для класса Date

```
0: #include <iostream>
1: #include <sstream> // Заголовочный файл для ostringstream
2: #include <string>
3: using namespace std;
4:5: class Date
 6:17:private:
8:int day, month, year;
 9:string dateInString;
10:11: public:
12:Date(int inMonth, int inDay, int inYear)
13:: month(inMonth), day(inDay), year(inYear) \{\};
14:15:operator const char*()
16:\left\{ \right.17:ostringstream formattedDate; // Помогает создать строку
18:formattedDate << day << "." << month << "." << year;
19:20:datenString = formattedDate.str();21:return dateInString.c str();
22:\mathcal{F}23: };
24:25: int main()
26: \{27:Date Holiday(1, 7, 2017);
28:29:cout << "Poждество: " << Holiday << endl;
30:31:// string strHoliday(Holiday);
                                           // OK!32:// strHoliday = Date(11, 7, 2017); // Toxe OK!
33:34:return 0:
35: \ \}
```
Рождество: 7.1.2017

#### Анализ

Преимущество реализации оператора const char\* (строки 15-23) проявляется в строке 29 функции main (). Теперь экземпляр класса Date может непосредственно использоваться потоком cout благодаря тому, что этот поток принимает тип const char\*. Компилятор автоматически использует результат подходящего (а в данном случае единственно доступного) оператора и передает его потоку cout, который отображает дату на экране. В нашей реализации оператора const char\* использован опеparop std::ostringstream, преобразующий целочисленные члены класса в объект std::string (строка 18). Можно было бы сразу вернуть результат метода formattedDate.str(), но мы сохраняем его копию в закрытом члене Date::DateInString (строка 20), поскольку переменная formattedDate является локальной и уничтожается при завершении работы оператора. Поэтому указатель, полученный вызовом метода str(), после выхода из оператора будет недействителен.

Этот оператор открывает новые возможности использования класса Date. Теперь можно даже присвоить экземпляр даты строке непосредственно:

```
string strHoliday(Holiday);
                                 // ОК! Компилятор вызывает
                                 // оператор const char*
strHoliday = Date(11, 11, 2011); // Takxe OK!
```
# ВНИМАНИЕ!

Обратите внимание, что такое присваивание вызывает неявное преобразование, т.е. компилятор использует доступный оператор преобразования (в нашем случае - const char\*), тем самым разрешая непреднамеренные присваивания, которые компилируются без каких-либо сообщений об ошибках. Чтобы избежать неявных преобразований, используйте ключевое слово explicit в начале объявления оператора:

```
explicit operator const char*()
```

```
// Код преобразования
```
 $\{$ 

}

Использование этого ключевого слова заставляет программиста явно указывать свои намерения с использованием операторов приведения:

```
string strHoliday(static cast<const char*>(Holiday));
strHoliday=static cast<const char*>(Date(11,11,2016));
```
Oператоры приведения, включая static cast, подробнее рассматриваются на занятии 13, "Операторы приведения".

# **ПРИМЕЧАНИЕ**

Создавайте столько операторов, сколько может понадобиться при использовании класса. Если ваше приложение нуждается в целочисленном представлении даты, то может пригодиться оператор

```
explicit operator int()
```
 $\left\{ \right.$ 

// Здесь код преобразования

Такой оператор позволяет использовать экземпляр класса Date в качестве целого числа:

FuncTakesInt(static cast<int>(Date(25,12,2016)));

В листинге 12.7 показано применение операторов преобразования с классом строки.

# Создание оператора разыменования (\*) и оператора выбора члена (->)

Оператор разыменования (\*) и оператор обращения к члену класса (выбора члена) (->) чаще всего используются при создании классов интеллектуальных указателей. Интеллектуальные указатели (smart pointer) — это вспомогательные классы, являющиеся оболочками для обычных указателей и облегчающие управление памятью (или ресурсом), решая проблемы владения и копирования. В некоторых случаях они даже способны повысить производительность приложения. Подробно интеллектуальные указатели обсуждаются на занятии 26, "Понятие интеллектуальных указателей", а здесь рассматривается лишь вопрос о том, как перегрузка операторов помогает работе интеллектуальных указателей.

Давайте проанализируем использование указателя std::unique ptr в листинге 12.3 и рассмотрим, как операторы (\*) и (->) помогают использовать класс интеллектуального указателя как любой обычный указатель.

#### **ЛИСТИНГ 12.3.** Использование интеллектуального указателя unique ptr

```
0: #include <iostream>
1: #include <memory>
                       // Включение для использования unique ptr
2: using namespace std;
3:4: class Date
5: 16:
    private:
7:int day, month, year;
8:
       string dateInString;
9:10:public:
11:Date(int inMonth, int inDay, int inYear)
12:: month(inMonth), day(inDay), year(inYear) \{\};
13:
```

```
14:void DisplayDate()
15:16:cout \ll day \ll "." \ll month \ll "." \ll year \ll endl;
17:\mathcal{L}18: };
19:20: int main()
21: \{22:unique ptr<int> smartIntPtr(new int);
23:*smartIntPtr = 42;
24:// Использование интеллектуального указателя как int*
25:26:cout << "Целое число равно: " << *smartIntPtr << endl;
27:28:unique ptr<Date> smartHoliday(new Date(1, 1, 2017));
29:cout << "Новый экземпляр даты: ";
30:31:// Использование smartHoliday как Date*
32:smartHoliday->DisplayDate();
33:34:return 0;
35: }
```
Целое число равно: 42 Новый экземпляр даты: 1.1.2017

## Анализ

В строке 22 объявляется интеллектуальный указатель типа int. Эта строка демонстрирует синтаксис инициализации шаблона для класса интеллектуального указателя unique ptr. Аналогично в строке 28 объявляется интеллектуальный указатель на экземпляр класса Date. Пока сосредоточьтесь на использовании указателя и игнорируйте детали.

# **ПРИМЕЧАНИЕ**

Не волнуйтесь, если синтаксис пока что кажется вам непонятным, поскольку шаблоны рассматриваются позже, на занятии 14, "Введение в макросы и шаблоны".

Этот пример демонстрирует не только то, как интеллектуальный указатель позволяет использовать обычный синтаксис указателя (строки 23 и 32). В строке 23 вы можете вывести значение типа int, используя синтаксис \*smartIntPtr, а в строке 32 вы используете вызов smartHoliday->DisplayData() так, как будто эти две переменные имеют тип int\* и Date\* соответственно. Секрет кроется в классе интеллектуального указателя std:: unique ptr, который реализует операторы  $(*)$  и  $(-)$ .

# **ПРИМЕЧАНИЕ**

Классы интеллектуальных указателей способны сделать намного больше, чем простая имитация обычных указателей или освобождение памяти при выходе из области видимости. Более подробная информация по этой теме рассматривается на занятии 26, "Понятие интеллектуальных указателей". Реализация интеллектуальных указателей, перегружающих указанные операторы, приведена в листинге 26.1.

# Бинарные операторы

Операторы, работающие с двумя операндами, называются бинарными оператора- $\mu$ и (binary operator). Определение бинарного оператора, реализованного как глобальная функция или статическая функция-член, имеет следующий вид:

```
Возвращаемый тип operator Знак (Параметр1, Параметр2)
\left\{ \right.// ... Реализация
\mathbf{R}
```
Определение бинарного оператора, реализованного как член класса, имеет вид

```
Возвращаемый тип operator Знак (Параметр)
\left\{ \right.// ... Реализация
\mathcal{F}
```
Бинарный оператор, реализованный как член класса, получает только один параметр, потому что второй параметр представляет собой сам объект класса.

# Типы бинарных операторов

Бинарные операторы, которые могут быть перегружены или переопределены в приложении C++, приведены в табл. 12.2.

| Оператор        | Название                          |
|-----------------|-----------------------------------|
| $\pmb{r}$       | Запятая                           |
| $!=$            | Неравенство                       |
| နွ              | Деление по модулю                 |
| $\frac{8}{6}$ = | Деление по модулю с присваиванием |
| &               | Побитовое И                       |
| હ હ             | Логическое И                      |
| $\delta =$      | Побитовое И с присваиванием       |
| $\star$         | Умножение                         |
| $x =$           | Умножение с присваиванием         |
| $\ddot{}$       | Сложение                          |
| $+=$            | Сложение с присваиванием          |

ТАБЛИЦА 12.2. Перегружаемые бинарные операторы

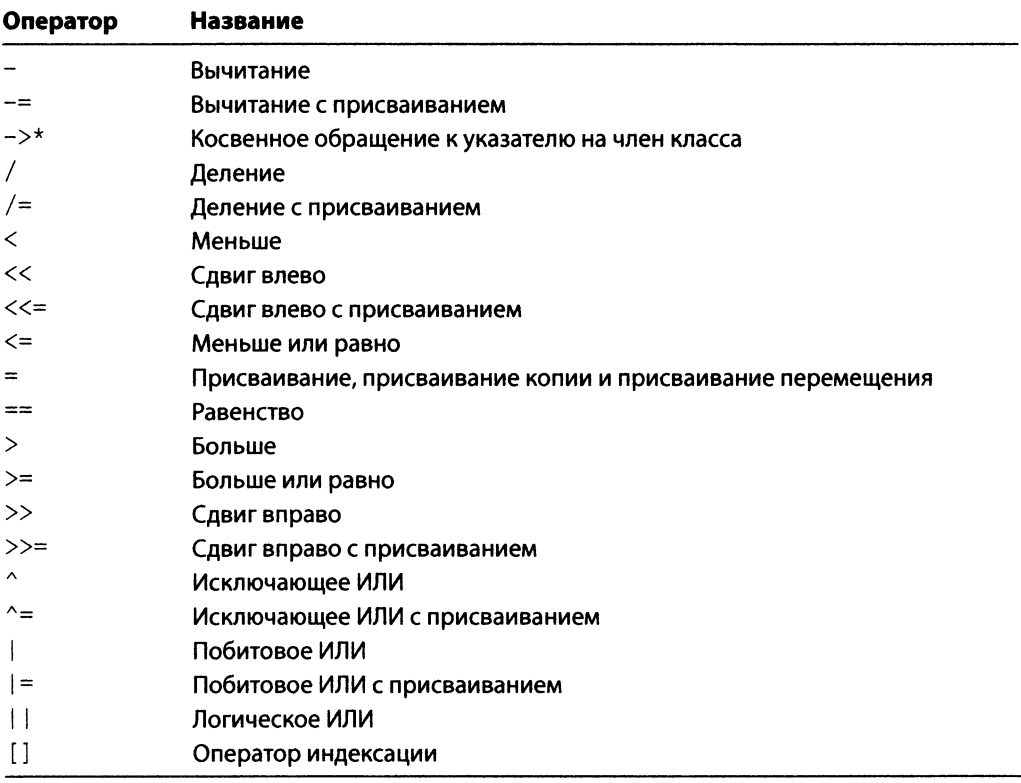

# Создание бинарных операторов сложения (a+b) и вычитания (a-b)

Подобно операторам инкремента и декремента, бинарные операторы "плюс" и "минус", будучи определены, позволяют суммировать и вычитать значения поддерживаемого типа данных из объекта класса, который реализует эти операторы. Вернемся к нашему календарному классу Date. Хотя мы уже реализовали в нем возможность инкремента, переводящего календарь на один день вперед, он все еще не поддерживает возможность перевода, скажем, на пять дней вперед. Для этого необходимо реализовать бинарный оператор (+), как сделано в листинге 12.4.

ЛИСТИНГ 12.4. Календарный класс с бинарным оператором суммы

```
0: #include <iostream>
1: using namespace std;
2:3: class Date
4: \{5:private:
```

```
6: int day, month, year;
7: string datelnString;
8 :
9: public:
10: Date(int inMonth, int inDay, int inYear)
11: : month(inMonth), day(inDay), year(inYear) {};
12:
13: Date operator + (int daysToAdd) // Сложение
14: {
15: Date newDate(month, day + daysToAdd, year);
16: return newDate;
17: }
18:
19: Date operator -(int daysToSub) // Вычитание
20: {
21: return Date(month, day - daysToSub, year);
22: }
23:
24: void DisplayDate()
25: {
26: cout << day << "." << month << "." << year << endl;
27: }
28: };
29:
30: int main()
31: {
32: Date Holiday(l, 7, 2017);
33: cout << "Рождество: ";
34: Holiday.DisplayDate();
35:
36: Date PreviousHoliday(Holiday - 6);
37: cout << "Новый год: ";
38: PreviousHoliday.DisplayDate();
39:
40: Date NextHoliday(Holiday + 12);
41: cout << "Крещение: ";
42: NextHoliday.DisplayDate();
43:
44: return 0;
45: }
```
Рождество: 7.1.2017 Новый год: 1.1.2017 Крещение: 19.1.2017

### Анализ

Строки 13-22 содержат реализации бинарных операторов + и -, которые позволяют использовать синтаксис простого сложения и вычитания, показанный соответственно в строках 40 и 36 функции main().

Бинарный оператор сложения также был бы очень полезен в случае строкового класса. На занятии 9, "Классы и объекты", мы уже анализировали простой класс оболочки строки MyString, инкапсулирующий управление памятью, копирование и другие действия для символьной строки в стиле С с завершающим нулевым символом (см. листинг 9.9). Но этот класс не поддерживает конкатенацию двух строк с использованием синтаксиса сложения:

```
MyString Hello("Hello ");
MyString World(" World");
MyString HelloWorld(Hello + World); // Ошибка: оператор + не определен
```
Само собой разумеется, оператор + чрезвычайно упростил бы использование класca MyString, так что он стоит потраченных на него усилий:

```
MyString operator+(const MyString& addThis)
\left\{ \right.MyString newString;
     if (addThis.buffer != nullptr)
     \left\{ \right.newString.buffer = new char[GetLength() +strlen(addThis.buffer) + 1];
         strcpy(newString.buffer, buffer);
         strcat (newString.buffer, addThis.buffer);
     \mathcal{F}return newString;
\mathcal{L}
```
Чтобы иметь возможность использовать синтаксис сложения, добавьте приведенный выше код в листинг 9.9 с закрытым конструктором по умолчанию MyString() и пустой реализацией. Вы можете увидеть версию класса MyString с оператором + среди прочих в листинге 12.11.

# ВНИМАНИЕ!

Операторы обеспечивают удобство и простоту использования класса. Однако необходимо реализовать только те из них, которые имеют смысл. Обратите внимание, что для класса Date мы реализовали операторы сложения и вычитания, а для класса MyString только оператор суммы (+). Поскольку выполнение операций вычитания со строками весьма маловероятно, такой оператор не нашел бы применения.

# **Реализация операторов сложения с присваиванием (+=) и вычитания с присваиванием (-=)**

**Операторы сложения с присваиванием обеспечивают такой синтаксис, как** "а+=Ь;'\ **позволяющий программисту увеличивать значение объекта** а **на значение** Ь. **Преимущество оператора сложения с присваиванием в том, что он может быть перегружен для разных типов параметра Ь. Приведенный ниже листинг 12.5 позволяет добавлять целочисленное значение к объекту** Date.

**ЛИСТИНГ 12,5. Определение операторов (+=) и (-=) для добавления и вычитания дней**

```
0: #include <iostream>
 1
using namespace std;
 2:3
class Date
 4
{
 5
      private:
 6
         int day, month, year; 
 7
 8:public:
 9
         Date(int inMonth, int inDay, int inYear)
10
         : month(inMonth), day(inDay), year(inYear) {}
11
12:void operator+=(int daysToAdd) // Присваивающее сложение
13
         {
14
              day += daysToAdd;
15
         \mathcal{F}16
17
         void operator-=(int daysToSub) // Присваивающее вычитание
18
         {
19
              day -= daysToSub;
20:\mathcal{F}21
         void DisplayDate()
22:23
         {
              cout \langle \cdot \rangle day \langle \cdot \rangle "." \langle \cdot \rangle month \langle \cdot \rangle "." \langle \cdot \rangle year \langle \cdot \rangle endl;
24
25
          }
26: :
27
28
int main()
29
{
30
         Date holiday(1, 7, 2017);
31
         cout « "Рождество: "; 
32
         holiday.DisplayDate();
33
34
         cout \lt\lt "holiday -= 6: ";
35
         holiday -= 6;
```
358 **| ЗАНЯТИЕ 12.** Типы операторов и их перегрузка

```
36: holiday.DisplayDate();
37:
38: cout « "holiday += 18 gives:
39: holiday += 18;
40: holiday.DisplayDate();
41:
42: return 0;
43: }
```
# **Результат**

```
Рождество: 7.1.2017
holiday -= 6: 1.1.2017
holiday += 18: 19.1.2017
```
## **Анализ**

**Интересующие нас присваивающие операторы сложения и вычитания находятся в строках 12-22. Они обеспечивают добавление и вычитание целочисленных значений к количеству дней в функции** m a in ( )**, например:**

**35: holiday -= 6; 39: holiday += 18;**

**Теперь класс** Date позволяет пользователям добавлять и вычитать дни так, как **будто это целые числа, используя операторы сложения и вычитания с присваиванием,** получающие параметр типа int. Вы можете даже предоставить перегруженную вер**сию оператора сложения с присваиванием (+=), получающую экземпляр некого класса** Days:

```
// Оператор сложения с присваиванием для Days
void operator += (const Days& daysToAdd)
{
   day += daysToAdd.GetDays();
}
```
ПРИМЕЧАНИЕ Синтаксис присваивающих операторов умножения \*=, деления /=, деления по модулю  $\S =$ , вычитания -=, сдвига влево  $<<$ =, сдвига вправо >>=, исключающего ИЛИ ^=, побитового ИЛИ |= и побитового И &= подобен синтаксису присваивающего оператора сложения, показанному в листинге 12.5. Хотя конечная цель перегрузки операторов - сделать класс простым и интуитивно понятным в использовании, есть множество ситуаций, когда реализация оператора может не иметь смысла. Например, у нашего календарного класса Date нет никакого смысла в использовании присваивающего оператора побитового И &=. Никакому пользователю этого класса никогда не понадобится (даже трудно придумать, зачем) результат такой, например, операции, как greatDay  $\&= 20$ ;

# Перегрузка операторов равенства (==) и неравенства (!=)

Если пользователю нужно сравнить один экземпляр класса Date с другим, он ожидает, что для этого можно применить обычный синтаксис:

```
if (Date1 == Date2)\left\{ \right.// Сделать нечто
\mathcal{F}9.56\left\{ \right.// Сделать нечто другое
\left\{ \right.
```
Казалось бы, в отсутствие оператора равенства компилятор должен просто выполнить побитовое сравнение двух этих объектов и вернуть значение true, если они абсолютно идентичны. Такое сравнение сработает для экземпляров классов, содержащих простые типы данных, но оно не годится, если у рассматриваемого класса есть, например, нестатический строковый член, содержащий значение char\*, как в случае класса MyString из листинга 9.9. В таком случае побитовое сравнение фактически сравнит значения указателей, которые будут не равны, даже если строки имеют идентичное содержимое, и всегда будет возвращать значение false.

Проблема решается с помощью определения операторов сравнения. В общем виде выражение оператора равенства имеет синтаксис

```
bool operator==(const Тип& объект)
\left\{ \right.// Код сравнения, возвращающий true при
     // равенстве и false в противном случае
\mathcal{F}
```
Оператор неравенства определяется аналогично и может просто использовать оператор равенства:

```
bool operator! = (const Тип& объект)
\left\{ \right.// Код сравнения, возвращающий false при
     // равенстве и true в противном случае
\mathcal{F}
```
Оператор неравенства может быть логическим отрицанием результата оператора равенства. Листинг 12.6 демонстрирует операторы сравнения, определенные в классе Date.

#### **ЛИСТИНГ 12.6.** Операторы == и ! =

```
0: #include <iostream>
1: using namespace std;
2:
3: class Date
4: \{5:
   private:
6:
       int day, month, year;
```
```
7:
8: public:
9: Date(int inMonth, int inDay, int inYear)
10: : month(inMonth), day(inDay), year(inYear) {}
11:
12: bool operator==(const Date& compareTo)
13: {
14: return ((day == compareTo.day)
15: && (month == compareTo.month)
16: && (year == compareTo.year));
17: }
18:
19: bool operator!=(const Date& compareTo)
20 : {
21: return !(this->operator==(compareTo));
22 : }
23:
24: void DisplayDate()
25: {
26: cout << day << "." << month << "." << year << endl;
27: }
28: };
29:
30: int main()
31: {
32: Date holidayl(12, 25, 2016);
33: Date holiday2(12, 31, 2016);
34:
35: cout « "Дата 1: ";
36: holidayl.DisplayDate();
37: cout « "Дата 2: ";
38: holiday2.DisplayDate();
39:
40: if (holidayl == holiday2)
41: cout « "Равенство: даты совпадают" « endl;
42: else
43: cout « "Равенство: даты не совпадают" « endl;
44:
45: if (holidayl != holiday2)
46: cout « "Неравенство: даты не совпадают" « endl;
47: else
48: cout « "Неравенство: даты совпадают" « endl;
49:
50: return 0;
51: }
```
**Дата 1: 25.12.2016 Дата 2: 31.12.2016 Равенство: даты не совпадают Неравенство: даты не совпадают**

#### Анализ

Оператор равенства (==) представляет собой простую реализацию, которая возвращает true, если день, месяц и год равны, как показано в строках 12-17. Реализация оператора неравенства (!=) в строке 21 использует оператор равенства. Наличие этих операторов позволяет выполнить сравнение двух объектов (holiday1 и holiday2) класса Date в функции main () (строки 40 и 45).

#### Перегрузка операторов <, >, <= и >=

Код листинга 12.6 сделал класс Date достаточно интеллектуальным, могушим выяснить, совпадают ли две даты, т.е. равны ли два объекта класса Date. Но чтобы выполнить одну из показанных далее проверок, требуется определить операторы больше (>), меньше (<), больше или равно (>=) и меньше или равно (<=):

```
if (datel < date2) { /* Сделать нечто */ }
if (datel \le date2) { /* Сделать нечто */ }
if (date1 > date2) { /* Сделать нечто */ }
if (datel >= date2) { /* Слелать нечто */ }
```
Эти операторы продемонстрированы в коде, показанном в листинге 12.7.

```
ЛИСТИНГ 12.7. Реализация операторов \lt, \lt =, > и \gt =
```

```
0: #include <iostream>
 1: using namespace std;
 2:3: class Date
 4: \ \ \ \}5:private:
 6:
        int day, month, year;
 7:8:public:
 9:Date(int inMonth, int inDay, int inYear)
10:: month(inMonth), day(inDay), year(inYear) {}
11:12:bool operator<(const Date& compareTo)
13:\{14:if (year \langle compareTo.year)
15:return true;
16:
            else if (month < compareTo.month)17:return true;
            else if (day < compareTo.day)
18:19:return true;
20:else
                return false;
21:22:\mathcal{F}23:24:bool operator <= (const Date& compareTo)
25:\left\{ \right.26:if (this->operator==(compareTo))
27:return true;
```
#### 362 **| ЗАНЯТИЕ 12.** Типы операторов и их перегрузка

```
28
            else
29
                return this->operator<(compareTo);
30
        \overline{\phantom{a}}31
32
        bool operator > (const Date& compareTo)
33
        {
34
            return !(this->operator<=(compareTo));
35
        }
36
37
        bool operator==(const Date& compareTo)
38
        {
39
            return ((day == compareTo.day)
40
                    && (month == compareTo.month)
41
                    && (year == compareTo.year));
42
        \mathcal{E}43
44
        bool operators (const Date& compareTo)
45
        {
46
            if(this->operator==(compareTo))
47
                return true;
48
            else
49
                return this->operator>(compareTo);
50
        \}51
52
        void DisplayDate()
53
        {
54
            cout << day << "." << month << "." << year << endl;
55
        }
56
};
57
58
int main()
59
{
60
        Date holidayl(12, 25, 2016);
61
        Date holiday2(12, 31, 2016);
62
63
        cout « "Дата 1: ";
64
            holidayl.DisplayDate();
65
        cout « "Дата 2: ";
66
            holiday2.DisplayDate();
67
68
        if (holidayl < holiday2)
69
            cout « "<: дата 1 раньше" « endl;
70
71
        if (holiday2 > holidayl)
72
            cout « ">: дата 2 позже" « endl;
73
74
        if (holidayl <= holiday2)
75
            cout « "<=: дата 1 не позже даты 2" « endl;
76
77
        if (holiday2 >= holidayl)
            cout « ">=: дата 1 не позже даты 2" « endl;
78
79
80
        return 0;81
```

```
Дата 1: 25.12.2016
Дата 2: 31.12.2016
<: дата 1 раньше
>: дата 2 позже
<=: дата1 не позже даты 2
>=: дата1 не позже даты 2
```
#### **Анализ**

**Интересующие нас операторы реализованы в строках 12-50 и частично используют оператор == из листинга 12.6. Применение этих операторов в строках 68-78 в функции main () демонстрирует, насколько реализация этих операторов делает использование класса Date простым и интуитивно понятным.**

### **Перегрузка оператора копирующего присваивания (=)**

**Нередко содержимое экземпляра класса необходимо присвоить другому экземпляру:**

```
Date holiday(25, 12, 2016);
Date anotherHoliday(1, 1, 2017);
anotherHoliday = holiday; // Использование оператора копирующего присваивания
```
**Это присваивание ведет к вызову оператора копирующего присваивания по умолчанию, который компилятор сгенерирует автоматически, если вы не предоставите такового. В зависимости от природы вашего класса стандартный копирующий конструктор может оказаться не соответствующим стоящей перед ним задаче, особенно если ваш класс задействует ресурс, который не будет скопирован. Данная проблема с копирующим присваиванием по умолчанию аналогична уже рассматривавшейся на занятии 9, "Классы и объекты", проблеме копирующего конструктора по умолчанию. Чтобы гарантировать глубокое копирование, как и в случае с копирующим конструктором, необходимо определить собственный оператор копирующего присваивания:**

```
Тил& operator= (const Тил& исходный_объект)
{
   if (this != Шсходный_объект) // Защита от копирования
   { // объекта в себя самого
       // Реализация оператора присваивания
   }
   return *this;
}
```
**Глубокое копирование важно, если ваш класс инкапсулирует простой указатель,** такой как у класса MyString из листинга 9.9. Чтобы гарантировать глубокое копиро**вание во время присваивания, определите оператор копирующего присваивания, как это сделано в листинге 12.8.**

ЛИСТИНГ 12.8. Улучшенный класс MyString из листинга 9.9 с оператором копирующего присваивания

```
0
#include <iostream>
 1
using namespace std;
 2
#include <string.h>
 3
class MyString
 4
{
5
 6
7
8 
 9
10
11
12:13
14
15
16
17
18
19
20:21
22
23
24
25
2 6
27
28
2 9
30
31
32
33
34
35
36
37
38
39
40
41
42
43
44
45
46
47
};private:
       char* buffer;
     public:
       MyString(const char* initiallnput)
        {
            if(initiallnput != nullptr)
            {
                buffer = new char[strlen(initiallnput) + 1];
                strcpy(buffer, initiallnput);
            }
            else
                buffer = nullptr;
        }
        // Оператор копирующего присваивания
       MyString& operator=(const MyString& copySource)
        {
            if ((this != &copySource)&&(copySource.buffer != nullptr))
            {
                if (buffer != nullptr)
                    delete!] buffer;
                // Глубокое копирование в свой буфер
                buffer = new char[strlen(copySource.buffer) + 1];
                // Копирование из исходного объекта в локальный буфер
                strcpy(buffer, copySource.buffer);
            }
            return *this;
        }
        operator const char*()
        {
            return buffer;
        }
        ^MyString()
        {
            delete[] buffer;
        }
```

```
48:
49: int main()
50: \{MyString string1("Hello");
51:52:MyString string2(" World");
53:54:cout << "До присваивания: " << endl;
55:cout << string1 << string2 << endl;
56:string2 = string1;
57:cout << "После присваивания string2 = string1: " << endl;
58:cout << string1 << string2 << endl;
59:60:return 0:
61: }
```

```
До присваивания:
Hello World
После присваивания string2 = string1:
Hello Hello
```
#### Анализ

Я преднамеренно опустил копирующий конструктор в этом примере, чтобы сократить объем кода (но при создании подобного класса обязательно добавьте его; см. листинг 9.9). Оператор копирующего присваивания реализован в строках 21–36. Он очень похож на копирующий конструктор, но с предварительной проверкой, гарантирующей, что оригинал и копия не являются одним и тем же объектом. После успешной проверки оператор копирующего присваивания класса MyString сначала освобождает свой внутренний буфер, затем повторно резервирует место для текста копии, а потом использует функцию strcpy() для копирования, как показано в строке 14.

#### **ПРИМЕЧАНИЕ**

Еще одно незначительное различие между листингами 12.8 и 9.9 в том, что функция GetString() заменена оператором const char\*, как видно из строк 38-41. Этот оператор облегчает использование класса MyString, как показано в строке 55, где один поток cout используется для отображения двух экземпляров класса MyString.

#### ВНИМАНИЕ!

При реализации класса, который управляет динамически распределяемым ресурсом, таким как символьная строка в стиле С, динамический массив и так далее, всегда следует реализовывать (или рассмотреть необходимость такой реализации) копирующий конструктор и оператор копирующего присваивания в дополнение к конструктору и деструктору. Если только вы не решаете проблему владения ресурсом при копировании объектов вашего класса явно, такой класс является неполным и опасным в использовании.

#### **COBET**

Чтобы создать класс, который не может быть скопирован, объявите копирующий конструктор и оператор копирующего присваивания как закрытые. Объявления как private при отсутствии реализации вполне достаточно для компилятора, чтобы сообщить об ошибке при любых попытках копирования этого класса, например при передаче в функцию по значению или при присваивании одного экземпляра другому.

### Оператор индексации ([])

Оператор [], позволяющий обращаться к классу в стиле массива, называется оператором индексации (subscript operator). Типичный синтаксис оператора индексации таков:

```
Возвращаемый тип& operator[] (Тип индекса& значение индекса) ;
```
Так, при создании такого класса, как MyString, инкапсулирующего класс динамического массива символов char\*buffer, оператор индексации существенно облегчит произвольный доступ к отдельным символам в буфере:

```
class MyString
\left\{ \right.// ... пругие члены класса
  public:
    /*const*/ char& operator[](int index) /*const*/
         // Возврат из буфера символа в позиции index
     \mathcal{F}\};
```
Пример в листинге 12.9 демонстрирует, как оператор индексации ([]) обеспечивает возможность итерации символов, содержащихся в экземпляре класса MyString с использованием обычной семантики массива.

**ЛИСТИНГ 12.9.** Реализация оператора индексации ([]) в классе MyString, обеспечивающего произвольный доступ к символам в буфере MyString::buffer

```
0: #include <iostream>
1: #include <string>
2: #include <string.h>
3: using namespace std;
4: class MyString
5: \{6:private:
7:char* buffer;
8:9:// Закрытый конструктор по умолчанию
10:MyString() {}
11:12: public:
```

```
13
        // Конструктор
14
        MyString(const char* initiallnput)
15
        {
16
            if(initiallnput != nullptr)
17
            {
18
                buffer = new char[strlen(initiallnput) + 1];
19
                strcpy(buffer, initiallnput);
20:\mathcal{F}21:else
22:buffer = nullptr;
23
        }
24
25
        // Копирующий конструктор: вставить из листинга 9.9
26
        MyString(const MyString& copySource);
27
28
        // Оператор копирующего присваивания: вставить из листинга 12.8
29
        MyString& operator=(const MyString& copySource);
30
31
        const char& operator!](int index) const
32
        {
33
            if (index < GetLength())
                return buffer[index];
34
35
        \mathcal{F}36
37
        // Деструктор
38
        ^MyString()
39
        {
40
            if (buffer != nullptr)
                delete[] buffer;
41
42
        }
43
44
        int GetLength() const
45
        {
46
            return strlen(buffer);
47
        \mathcal{F}48
49
        operator const char*()
50
        {
51
            return buffer;
52
        \mathbf{R}53
54
55
int main()
56
{
57
        cout « "Введите предложение: ";
58
        string strlnput;
59
        getline(cin, strlnput);
60
61
        MyString youSaid(strlnput.c_str());
62
63
        cout « "Ваш ввод с использованием operator!]: « endl;
```

```
64:for (int index = 0; index < youSaid.GetLength(); ++index)
65:cout \lt\lt youSaid[index] \lt\lt " ";
66:\text{cont} \ll \text{end}:
67:68:cout << "Введите индекс 0 - " << youSaid.GetLength() - 1 << ": ";
69:
        int InIndex = 0;
70:\sin \gg InIndex;
71:cout << "Искомый символ в позиции " << InIndex;
72:cout << " - "<< youSaid[InIndex] << endl;
73:74:return 0;
75:}
```

```
Введите предложение: ОК, operator[] работает!
Ваш ввод с использованием operator[]:
0 K ,
      operator [] paбo Tae T!
Введите индекс 0 - 37: 2
Искомый символ в позиции 2 - .
```
#### **Анализ**

Эта программа получает предложение, которое вы вводите, создает строку MyString, использует ее, как показано в строке 61, а затем применяет цикл for для посимвольного вывода строки с помощью оператора индексации ([]) и использования синтаксиса, как у массива (строки 64 и 65). Сам оператор ([]) определяется в строках 31–35; он обеспечивает прямой доступ к символу в определенной позиции после проверки того, что требуемая позиция находится в пределах буфера char\* buffer.

#### ВНИМАНИЕ!

При программировании операторов приобретает особую важность использование ключевого слова const. Обратите внимание, как листинг 12.9 ограничил возвращаемое значение оператора индексации ([]) типом const char&. Программа работает и компилируется и без ключевых слов const, но причина, по которой они использованы в коде, - избежать модифицирующего кода наподобие

MyString sayHello("Hello World");

sayHello[2] = 'k' // Ошибка: operator[] константный При использовании ключевого слова const вы защищаете внутренний член класса MyString::buffer от непосредственного изменения извне с помощью оператора []. Кроме объявления возвращаемого значения как const, следует объявить как const и функцию оператора, чтобы обеспечить ее неспособность изменять члены-данные класса. Как правило, желательно использовать ограничение const везде, где это возможно, чтобы избежать непреднамеренных изменений данных и повысить защиту членов-данных класса.

Код, представленный в листинге 12.9, хотелось бы усовершенствовать, реализовав один оператор индексации, который позволял бы и читать содержимое строки, и записывать значения в элемент динамического массива.

Для этого можно реализовать два оператора индексации: один как константную функцию, а второй — как не константную:

```
char& operator[](int nIndex); // Используется для записи / изменения
                              // буфера по индексу
char& operator[] (int nIndex) const; // Используется только для
                                    // чтения символа по индексу
```
Компилятор достаточно интеллектуален, чтобы вызывать константную версию функции для операций чтения и не константную — для операций записи в объект MyString. Таким образом, вы можете (если хотите) разделить функциональность между двумя функциями. Существуют и другие бинарные операторы (см. табл. 12.2), которые могут быть переопределены или перегружены, но они на этом занятии не обсуждаются. Однако их реализация подобна уже рассмотренной.

Другие операторы, такие как логические и побитовые, следует создавать, только если они улучшат класс. Конечно, такому календарному классу, как Date, не обязательно реализовать логические операторы, тогда как классу, реализующему строку или число, возможно, они будут требоваться достаточно часто.

Принимая решение о перегрузке имеющихся операторов или создании новых, помните о цели вашего класса и способе его использования.

### Оператор функции ()

Оператор (), заставляющий объекты вести себя, как функции, называется оператором функции (function operator). Такие операторы применяются в стандартной библиотеке шаблонов (STL) и обычно используются в алгоритмах STL. Они применимы при принятии решений; такие функциональные объекты обычно называются унарным или бинарным предикатом (predicate) в зависимости от количества операндов. В листинге 12.10 анализируется настолько простой функциональный объект, что вы сразу сможете понять, почему ему дано такое интригующее название!

ЛИСТИНГ 12.10. Функциональный объект, созданный с использованием оператора ()

```
1: #include <iostream>
 2: #include <string>
 3: using namespace std;
 4:5: class Display
 6: \{7: public:
 8:void operator()(string input) const
 9:\{10:cout << input << endl;
11:\mathbf{r}
```

```
12: ;
13:14:int main()
15: {
        Display displayFuncObject;
16:17:18:// Эквивалентно displayFuncObject.operator()("Моя строка!");
19:displayFuncObject("Моя строка!");
20:21:return 0;
22:}
```
Моя строка!

#### **Анализ**

В строках 8-11 реализуется оператор (), который затем используется в строке 19 в функции main (). Обратите внимание, что объект displayFuncObject используется с синтаксисом вызова функции: компилятор неявно преобразует код, который выглядит как вызов функции, в вызов operator().

Собственно, именно поэтому данный оператор и называется оператором функции (), а объект Display — функциональным объектом, или функтором (functor). Более подробная информация по этой теме рассматривается на занятии 21, "Понятие о функциональных объектах".

### Перемещающий конструктор и оператор перемещающего присваивания

Перемещающий конструктор и оператор перемещающего присваивания представляют собой средства оптимизации производительности, которые стали частью стандарта C++11 и гарантируют, что временные значения (г-значения, которые не существуют вне инструкций) не будут копироваться понапрасну. Это особенно полезно при работе класса, который управляет динамически распределяемым ресурсом, таким как динамический массив или строка.

#### Проблема излишнего копирования

Обратите внимание на оператор сложения, реализованный в листинге 12.4. Фактически этот оператор создает копию и возвращает ее. Если класс MyString из листинга 12.9 поддерживает оператор сложения, то приведенный далее фрагмент исходного текста представляет собой корректный пример конкатенации строк:

```
MyString Hello("Hello");
MyString World("World");
```

```
MyString CPP(" of C++");
MyString sayHello (Hello + World + CPP); // Oneparop +,
                                        // копирующий конструктор
MyString sayHelloAgain("overwrite this");
sayHelloAgain = Hello + World + CPP;// Оператор +,
                                        // копирующий конструктор,
                                        // копирующее присваивание
```
Эта простая конструкция, выполняющая конкатенацию трех строк, использует бинарный operator+:

```
MyString operator+(const MyString& addThis)
    MyString newStr;
    if (addThis.buffer != nullptr)
    \{// Копирование в newStr
     \mathcal{F}return newStr; // Возврат копии по значению с
                      // вызовом копирующего конструктора
\overline{\phantom{a}}
```
Такой оператор, облегчающий программирование с применением конкатенации с помощью интуитивно понятных выражений, может привести к проблемам производительности. Создание объекта sayHello требует двойного выполнения оператора суммирования; в результате каждого выполнения оператора + создается временная копия, поскольку объект класса MyString возвращается по значению, так что при этом вызывается копирующий конструктор. Он осуществляет глубокое копирование строки во временный объект, который не существует после завершения инструкции. Получается, что это интуитивно понятное выражение приводит к созданию нескольких временных копий (г-значений), которые после завершения выполнения инструкции будут уничтожены, а следовательно, являются узким местом с точки зрения производительности, создаваемым языком C++. По крайней мере, так было до недавнего времени.

Теперь эта проблема решена. Компилятор, соответствующий стандарту C++11, распознает временные объекты и использует для них перемещающий конструктор или оператор перемещающего присваивания, если таковые предоставлены программистом.

### Объявление перемещающих конструктора и оператора присваивания

Перемещающий конструктор имеет следующий синтаксис:

```
class Sample {
  private:
    Type * ptrRes;
  public:
```

```
Sample (Sample && moveSource) {
                                         // Перемещающий конструктор,
                                         // обратите внимание на &&
        ptrRes = moveSource.ptrRes;
                                        // Получение владения,
        moveSource.ptrRes = nullptr; // перемещение
    \overline{1}Sample & operator= (Sample \&\&// Оператор перемещающего
                         moveSource) { // присваивания, см. &&
        if (this != & moveSource) {
            delete[] ptrRes;
                                           // Освобождение ресурса.
            ptrRes = moveSource.ptrRes; // Получение владения,
            moveSource.ptrRes = nullptr; // nepemeuene\overline{\phantom{a}}\mathcal{E}Sample();
                                            // Конструктор по умолчанию
    Sample (const Sample & copySource);
                                            // Копирующий конструктор
    Sample & operator= (const Sample & copySource); // Копирующее
\vert;
                                                        // присваивание
```
Таким образом, объявление перемещающих конструктора и оператора присваивания отличается от обычных копирующих конструктора и оператора присваивания тем, что входной параметр имеет тип MyClass&&. Кроме того, поскольку входной параметр является исходным объектом для перемещения, он не может быть константным, так как в процессе перемещения он изменяется. Возвращаемые же значения остаются теми же, что и ранее, поскольку это просто перегруженные версии конструктора и оператора присваивания соответственно.

Поддерживающие стандарт C++11 компиляторы гарантируют, что для временных объектов (г-значений) используется перемещающий, а не копирующий конструктор, а также оператор перемещающего присваивания вместо копирующего оператора присваивания. В нашей реализации мы обеспечим вместо копирования простое перемещение ресурса из объекта источника в объект получателя. Листинг 12.11 демонстриpyer эффективность этих нововведений C++11 для оптимизации класса MyString.

#### **ЛИСТИНГ 12.11.** Класс MyString с перемещающими конструктором и оператором присваивания в дополнение к копирующим

```
0: #include <iostream>
 1: #include <string.h>
 2: using namespace std;
 3: class MyString
 4: {
 5:private:
        char* buffer;
 6:7:MyString(): buffer(nullptr) // Закрытый конструктор
 8:9:// по умолчанию
        \left\{ \right.10:cout << "Конструктор по умолчанию" << endl;
11:\mathbf{)}12:
```

```
13
     public:
14
       MyString(const char* initiallnput) // Конструктор
15
       {
16
       cout « "Конструктор: " « initiallnput « endl;
17
       if(initiallnput != nullptr)
18
       {
19
           buffer = new char[strlen(initiallnput) + 1];
20:strcpy(buffer, initiallnput);
21
       \mathcal{F}22:else
23
           buffer = nullptr;
24
       }
25
26
       MyString(MyString&& moveSrc) // Перемещающий конструктор
27
       {
           cout « "Перемещ. конструктор: " « moveSrc.buffer « endl;
28
29
           if(moveSrc.buffer != nullptr)
30
           {
31
              buffer = moveSrc.buffer; // Получение владения
32
              moveSrc.buffer = nullptr; // Освобождение перемещен-
33
           } // ного ресурса
34
       }
35
36
       MyString& operator=(MyString&& moveSrc) // Перемещающее
37
       { // присваивание
38
           cout « "Перемещ. присваивание: " « moveSrc.buffer « endl;
           if((moveSrc.buffer != nullptr) && (this != &moveSrc))
39
40
           {
41
              delete!] buffer; // release own buffer
42
43
              buffer = moveSrc.buffer; // Получение владения
44
              moveSrc.buffer = nullptr; // Освобождение перемещен-
45
           } // ного ресурса
46
47
           return *this;
48
       \mathcal{F}49
50
       MyString(const MyString& copySrc) // Копирующий конструктор
51
       {
52
           cout « "Копир, конструктор: " « copySrc.buffer « endl;
53
           if (copySrc.buffer != nullptr)
54
           {
55
              buffer = new char[strlen(copySrc.buffer) + 1];
               strcpy(buffer, copySrc.buffer);
56
57
           }
58
           else
59
              buffer = nullptr;60
       \mathbf{)}61
```
#### 374 ЗАНЯТИЕ 12. Типы операторов и их перегрузка

```
62:MyString& operator=(const MyString& copySrc) // Oneparop
63:\left\{ \right.// копирующего присваивания
64:cout << "Копир. присваивание: " << copySrc.buffer << endl;
65:if ((this != &copySrc) && (copySrc.buffer != nullptr))
66:
              \left\{ \right.67:if (buffer != nullptr)
68:delete[] buffer;
69:
70:buffer = new char[strlen(copySrc.buffer) + 1];
71:strcpy(buffer, copySrc.buffer);
72:\mathcal{F}73:74:return *this;
75:\mathcal{F}76:77:~MyString() // Деструктор
78:\left\{ \right.79:if (buffer != nullptr)
80:delete[] buffer;
81:\mathcal{F}82:83:int GetLength()
84:\left\{ \right.85:return strlen(buffer);
86:
         \mathbf{F}87:88:operator const char*()
89:\overline{\mathcal{L}}90:return buffer;
91:\mathbf{I}92:93:MyString operator+(const MyString& addThis)
94:
         \left\{ \right.95:cout << "operator+: " << endl;
96:MyString newStr;
97:98:if (addThis.buffer != nullptr)99:{ newStr.buffer =
100:new char[GetLength()+strlen(addThis.buffer)+1];
101:strcpy(newStr.buffer, buffer);
102:strcat(newStr.buffer, addThis.buffer);
103:\mathcal{F}104:105:return newStr;
106:\mathbf{R}107: };
108:109: int main()
110: {
```

```
111: MyString Hello("Hello ");
112: MyString World("World");
113: MyString CPP(" of C++");
114:
115: MyString sayHelloAgain("overwrite this");
116: sayHelloAgain = Hello + World + CPP;
117:
118: return 0;
119: }
```
**Вывод без перемещающих конструктора и оператора присваивания (при закомментированных строках 26-^18):**

```
Конструктор: Hello
Конструктор: World
Конструктор: of C++
Конструктор: overwrite this
operator+:
Конструктор по умолчанию
Копир, конструктор: Hello World
operator+:
Конструктор по умолчанию
Копир, конструктор: Hello World of C++
Копир, присваивание: Hello World of C++
```
**Вывод с перемещающими конструктором и оператором присваивания:**

```
Конструктор: Hello
Конструктор: World
Конструктор: of C++
Конструктор: overwrite this
operator+:
Конструктор по умолчанию
Перемещ. конструктор: Hello World
operator+:
Конструктор по умолчанию
Перемещ. конструктор: Hello World of C++
Перемещ. присваивание: Hello World of C++
```
#### **Анализ**

**Код получился действительно весьма длинным, но большая его часть уже была представлена в предыдущих примерах и на занятиях. Самая важная часть этого листинга находится в строках 26-48, где реализованы перемещающий конструктор и оператор перемещающего присваивания соответственно. Те части вывода, на которые влияют нововведения стандарта С++11, выделены полужирным шрифтом. Обратите внимание, насколько существенно изменился вывод по сравнению с тем же классом, но без этих двух средств. Если рассмотреть реализацию перемещающих конструктора**

и оператора присваивания, то можно заметить, что семантика перемещения, по существу, реализуется за счет передачи владения ресурсом от источника перемещения (строка 31 в перемещающем конструкторе и строка 43 в перемещающем операторе присваивания). Непосредственно за этим следует присваивание значения nullptr исходному указателю (строки 32 и 44). Это присваивание гарантирует, что деструктор экземпляра, из которого выполнено перемещение, не выполняет освобождение памяти с помощью оператора delete в строке 80, поскольку владение ресурсом передано целевому объекту. Обратите внимание, что в отсутствии конструктора перемещения вызывается копирующий конструктор, который осуществляет глубокое копирование строки. Таким образом, перемещающий конструктор существенно экономит время работы программы и сокращает количество нежелательных операций распределения памяти и копирования.

Создание перемещающих конструктора и оператора присваивания не является обязательным. В отличие от копирующего конструктора и оператора присваивания копии компилятор не генерирует его реализацию самостоятельно.

Используйте эти возможности для оптимизации работы классов, которые указывают на динамически распределяемые ресурсы и которые в противном случае требуют глубокого копирования даже тогда, когда они используются как временные объекты.

### Пользовательские литералы

Литеральные константы были введены на занятии 3, "Использование переменных и констант". Вот несколько их примеров:

```
int bankBalance = 10000;
double pi = 3.14;
char firstAlphabet = 'a;
const char* sayHello = "Hello!";
```
В приведенном коде 10000, 3.14, '' и "Hello!" представляют собой литеральные константы. Стандарт C++11 расширяет поддержку литералов, позволяя определять собственные литералы. Например, если вы работаете над научным приложением, которое занимается термодинамическими расчетами, то можете захотеть хранить ваши температурные данные с использованием шкалы Кельвина. Новый стандарт позволяет объявить ваши температуры с использованием синтаксиса, подобного следующему:

Temperature  $k1 = 32.15$  F; Temperature  $k2 = 0.0 C$ ;

проще для чтения, а значит, и для поддержки. Чтобы определить собственный литерал, следует определить operator"", как показано далее:

```
Возвращаемый тип operator "" Ваш литерал (Тип значение) {
   // Код преобразования
}
```
ПРИМЕЧАНИЕ В зависимости от природы пользовательского литерала параметр *Тип* ограничен одним из следующих значений: unsigned long long int для целочисленного литерала long double для литерала с плавающей точкой **char, w char\_t, c h a r l6 \_ t** и **ch ar32\_t** для символьного литерала const char<sup>\*</sup> для необработанного строкового литерала const char<sup>\*</sup>  $c$  size  $t$  для строкового литерала const wchar  $t*$  c size  $t$  для строкового литерала const char16  $t*$  c size  $t$  для строкового литерала const char32 t\* c size t для строкового литерала

**В листинге 12.12 показаны пользовательские литералы, выполняющие преобразование типа.**

ЛИСТИНГ 12.12. Преобразование температур по Фаренгейту и Цельсию в значения по шкале Кельвина

```
0: #include <iostream>
1: using namespace std;
2 :
3: struct Temperature
4: {
 5: double Kelvin;
 6: Temperature(long double kelvin) : Kelvin(kelvin) {}
7: };
8:
 9: Temperature operator"" _C(long double celcius)
10: {
11: return Temperature(celcius + 273);
12: }
13:
14: Temperature operator "" _F(long double fahrenheit)
15: {
16: return Temperature((fahrenheit + 459.67) *5/9);
17: }
18:
19: int main()
20: {
21: Temperature kl = 31.73_F;
22: Temperature k2 = 0.0_C;
23:
24: cout « "kl = " « kl.Kelvin « " K" « endl;
25: cout « "k2 = " « k2.Kelvin « " K" « endl;
26:
27: return 0;
28: }
```
 $k1 = 273 K$  $k2 = 273 K$ 

#### **Анализ**

В строках 21 и 22 исходного текста показана инициализация двух объектов Temperature, один с использованием пользовательского литерала F для объявления значения в градусах Фаренгейта и С для объявления значения в градусах Цельсия. Эти литералы, определенные в строках 9-17, выполняют работу по преобразованию соответствующих значений в температуру по шкале Кельвина и возвращают экземпляры Temperature. Обратите внимание, что переменная k2 преднамеренно инициализирована значением 0.0 С, а не 0 С, потому что литерал С определен таким образом, что требует в качестве входного значения long double, а 0 будет интерпретироваться как нелое число.

### Операторы, которые не могут быть перегружены

При всей гибкости, которую предоставляет язык C++ в настройке поведения операторов и классов, он, тем не менее, не разрешает изменять поведение некоторых операторов, которые в любых обстоятельствах должны работать согласованно. Эти операторы, которые не могут быть переопределены, представлены в табл. 12.3.

| Оператор  | Название                             |
|-----------|--------------------------------------|
|           | Обращение к члену                    |
| ⋰         | Обращение к указателю на член класса |
| $\cdot$ : | Разрешение области видимости         |
| ?:        | Условный тернарный оператор          |
| sizeof    | Размер объекта или типа              |

ТАБЛИЦА 12.3. Операторы, которые не могут быть перегружены или переопределены

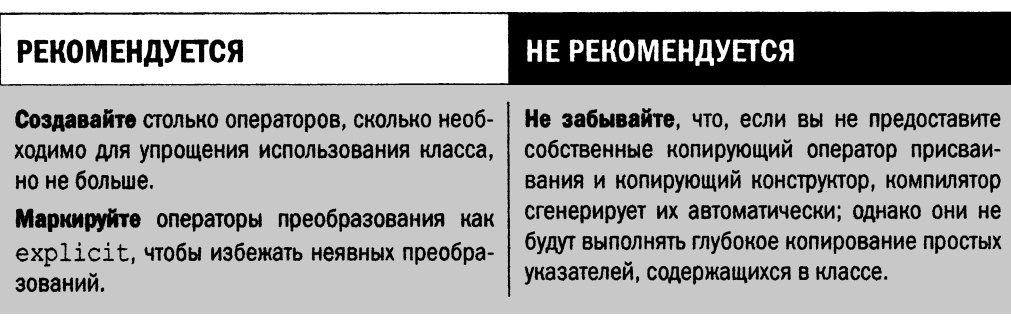

#### **РЕКОМЕНДУЕТСЯ**

Всегда создавайте копирующий оператор присваивания (с копирующим конструктором и деструктором) для класса, среди членов которого имеется простой указатель.

При использовании компилятора, поддерживающего стандарт C++11 всегда создавайте перемещающий оператор присваивания (и перемещающий конструктор) для классов, которые управляют динамически выделяемыми ресурсами, такими как массивы.

#### НЕ РЕКОМЕНДУЕТСЯ

Не забывайте, что, если вы не предоставите перемещающий оператор присваивания или перемещающий конструктор, компилятор не сгенерирует их автоматически, а использует обычные копирующие оператор присваивания и конструктор.

### Резюме

Вы узнали, как создание операторов может существенно упростить использование вашего класса. При разработке класса, который управляет ресурсами, например динамическим массивом или строкой, в дополнение к деструктору необходимо предоставить как минимум копирующие конструктор и оператор присваивания. Вспомогательный класс, который управляет динамическим массивом, стоит снабдить перемещающими конструктором и оператором присваивания, которые гарантируют, что при использовании временных объектов не будет выполняться затратное глубокое копирование хранимого ресурса. Наконец вы узнали, что не могут быть переопределены такие операторы, как ., .\*, ::, ?: и sizeof.

### Вопросы и ответы

■ Мой класс инкапсулирует динамический массив целых чисел. Какой минимум функций и операторов я должен реализовать?

При разработке такого класса необходимо четко определить его поведение в случае, когда его экземпляр копируется в другой непосредственно, через присваивание, или косвенно, при передаче в функцию по значению. Как правило, реализуются копирующие конструктор и оператор присваивания, а также деструктор. Если вы хотите повысить производительность вашего класса, имеет смысл снабдить его перемещающими конструктором и оператором присваивания. Для обращения к хранящимся в массиве элементам имеет смысл перегрузить также оператор индексации operator [].

■ У меня есть экземпляр object класса. Я хочу обеспечить возможность использования синтаксиса cout<<object;. Какой оператор я должен реализовать? Необходимо реализовать оператор преобразования, который позволит интерпретировать объект вашего класса как тип, который может обработать оператор std::cout. Один из способов сделать это — определить оператор char\* (), как в листинге 12.2.

#### ■ Я хочу создать собственный класс интеллектуального указателя. Какой минимум функций и операторов я должен реализовать?

Интеллектуальный указатель должен позволять использовать себя как обычный yказатель: \*pSmartPtr или pSmartPtr->Func(). Для этого вы должны реализовать операторы (\*) и (->). Кроме того, чтобы указатель был интеллектуальным, нужно также позаботиться об автоматическом освобождении ресурсов, предоставив деструктор, а также точно определиться с тем, как именно осуществляется копирование и присваивание, либо реализуя копирующие конструктор и оператор присваивания, либо запрещая их (объявив их закрытыми).

### Коллоквиум

В этом разделе предлагаются вопросы для самоконтроля и закрепления полученных знаний, а также упражнения, которые помогут применить на практике полученные навыки. Попытайтесь самостоятельно ответить на эти вопросы и выполнить задания, а потом сверьте полученные результаты с ответами в приложении Д, "Ответы". Если остались неясными хотя бы некоторые из предложенных ниже вопросов, не приступайте к изучению материала следующего занятия.

### Контрольные вопросы

1. Может ли мой оператор индексации [] возвращать константный и не константный типы возвращаемого значения?

```
const Type& operator[](int index);
Type& operator[](int index); // Это нормально?
```
- 2. Объявляли бы вы копирующий конструктор или копирующий оператор присваивания как private?
- 3. Имеет ли смысл определять перемещающие конструктор и оператор присваивания для нашего класса Date?

### **Упражнения**

- 1. Напишите для класса Date оператор преобразования, который преобразует содержащуюся в нем дату в целое число.
- 2. Создайте перемещающие конструктор и оператор присваивания для класса DynIntegers, который инкапсулирует динамически выделенный массив в виде закрытого члена типа int\*.

# ЗАНЯТИЕ 13 Операторы приведения

*Приведение типов* (casting) — это механизм, позволяющий программисту изменить интерпретацию объекта компилятором. Приведение не подразумевает изменение самого объекта, изменяется только его интерпретация. Операторы, которые изменяют интерпретацию объекта, называются *операторами приведения* (casting operator).

*На этом занятии...*

- Потребность в операторах приведения
- Почему приведение в стиле С не нравится некоторым программистам C++
- Четыре оператора приведения типов C++
- Концепции повышающего и понижающего приведения
- $\blacksquare$  Почему приведение типов  $C++-$  не всегда наилучший выбор

### Потребность в приведении типов

В идеальном строго типизированном мире хорошо продуманных приложений C++ не должно быть никакой потребности в приведении типов и операторах приведения. Однако мы живем в реальном мире, где программы разрабатывают по частям множество разных людей и исполнителей, и не редкость необходимость взаимодействия различных систем. Поэтому часто приходится заставлять компилятор интерпретировать данные таким образом, чтобы приложение компилировалось без ошибок и корректно работало.

Рассмотрим реальный пример: хотя большинство компиляторов C++ поддерживают тип bool как фундаментальный, множество все еще использующихся библиотек, которые были созданы годы назад на языке С, его не поддерживают. Эти библиотеки созданы для компиляторов С и должны полагаться на использование целочисленного типа для хранения логических данных. Тип bool у этих компиляторов выглядит примерно так:

typedef unsigned short BOOL;

Функция, возвращающая логическое значение, должна быть при этом объявлена как

BOOL IsX();

Теперь, если такая библиотека должна использоваться с новым приложением, созданным для последней версии компилятора C++, разработчик должен найти способ сделать логические данные типа bool, воспринимаемые компилятором, доступными в виде ВООL, понятном библиотеке. Для этого используется приведение типов:

bool result =  $(bool)$  IsX(); // Приведение в стиле С

Развитие языка C++ привело к появлению новых операторов приведения и разделило сообщество разработчиков C++: одни продолжают использовать приведения в стиле С, а другие неукоснительно придерживаются применения ключевых слов приведения типов, введенных новыми стандартами C++. Аргумент первой группы программистов состоит в том, что приведения в стиле C++ громоздки при использовании и иногда немного отличаются по функциональным возможностям от таковых в С (что, впрочем, имеет только теоретическое значение). Вторая группа, которая, очевидно, состоит из фанатиков синтаксиса C++, указывает на возможные недостатки и уязвимости приведения в стиле С.

Поскольку в реальном мире функционирует код обоих видов, имеет смысл прочитать материал этого занятия, чтобы узнать о преимуществах и недостатках каждого стиля и выработать собственное мнение.

## Почему приведения в стиле С не нравятся некоторым программистам С++

*Безопасность типов* (type safety) — один из аргументов, которые приводят программисты C++, восхищаясь качествами этого языка программирования. Фактически большинство компиляторов C++ не позволит вам даже такую мелочь:

```
char* staticStr = "Hello World!";
\text{int}^* pBuf = staticStr; // ОШИбка: нельзя преобразовать char* в \text{int}^*
```
... Причем вполне обоснованно!

Современные компиляторы C++ учитывают необходимость обратной совместимости и поддержки устаревшего кода, а потому автоматически разрешают такой синтаксис, как

```
int* pBuf = (int*)pszString; // Устранение одной проблемы создает другую
```
Однако приведения в стиле С фактически вынуждают компилятор интерпретировать целевой тип как тип, который очень удобен разработчику, но в данном случае программист не потрудился задуматься о том, что компилятор не просто так сообщил об ошибке, а имел для этого серьезные основания. Таким образом, программист просто заткнул ему рот, вынуждая повиноваться, и не подумал о возможных последствиях этого шага. Конечно, программиста, стремящегося к неприятностям, не смогут остановить никакие сообщения компилятора об ошибках...

### Операторы приведения С++

Несмотря на недостатки приведения типов отказываться от самой их концепции нельзя. Во многих ситуациях приведение - единственная возможность решения важных проблем совместимости. Кроме того, язык C++ предоставляет новый оператор приведения, предназначенный для случаев наследования, которых не существовало в языке С.

В С++ имеется четыре оператора приведения:

- static cast
- dynamic cast
- reinterpret cast
- const cast

#### Синтаксис их применения одинаков:

Целевой тип результат = Приведение<Целевой тип> (Приводимый объект) ;

#### Использование оператора static cast

Oneparop static cast применяется для преобразования указателей связанных типов и выполняет явное преобразование стандартных типов данных, которое в противном случае осуществлялось бы автоматически или неявно. Когда речь идет об указателях, оператор static cast реализует простую проверку времени компиляции приводимости указателя к соответствующему типу. Это является усовершенствованием по сравнению с приведением в стиле С, которое позволяет указателю на один объект быть приведенным к указателю на абсолютно несвязанный тип безо всяких замечаний со стороны компилятора. Используя оператор static cast, указатель можно привести как к базовому классу, так и к производному, что демонстрируется в следующем примере:

```
Base* objBase = new Derived();
Derived* objDer = static cast<Derived*>(objBase); // OK!
// Класс Unrelated не связан с Base
Unrelated* notRelated = static cast<Unrelated*>(objBase); // OmnoKa!
                      // Приведение к несвязанному типу не разрешено
```
#### **ПРИМЕЧАНИЕ**

Приведение указателя на производный тип к указателю на базовый тип называется восходящим приведением (upcasting) и может быть выполнено без явного оператора приведения:

```
Derived objDerived;
Base* pBase = \&objDerived; // OK!
```
Приведение указателя на базовый тип к указателю на производный тип называется нисходящим приведением (downcasting) и не может быть выполнено без применения явных операторов приведения:

```
Derived objDerived;
Base* pBase = \&objDerived; // Восходящее приведение: ОК!
Derived* pDerived = pBase; // Ошибка: нисходящее приведение
                           // ДОЛЖНО быть явным
```
Обратите внимание, что оператор static cast проверяет только то, что ссылочные типы связаны. Он не выполняет проверок времени выполнения. Таким образом, с oneparopom static cast разработчик вполне может совершить следующую ошибку:

```
Base* objBase = new Base();
Derived* objDer = static_cast<Derived*>(objBase); // Bce OK
```
Здесь указатель objDer фактически указывает на частичный объект Derived, поскольку фактически объект, на который он указывает, имеет тип Base. Так как опеparop static\_cast выполняет только проверку времени компиляции, подтверждая связанность рассматриваемых типов, и не выполняет проверку времени выполнения, вызов objDer->DerivedFunction() будет скомпилирован, но, вероятно, приведет к неожиданному поведению во время выполнения.

Помимо помощи в восходящем и нисходящем приведениях, оператор static cast во многих случаях может помочь сделать неявные приведения явными и привлечь к ним внимание разработчика или читателя:

```
double Pi = 3.14159265;
int num = static cast<int>(Pi); // Делает неявное приведение явным
```
В приведенном выше коде выражение num=Pi работало бы не хуже и с тем же успехом. Однако использование оператора static cast привлекает внимание читателя к характеру преобразования и указывает (тому, кто знает оператор static cast), что для выполнения необходимого преобразования типов компилятор выполнил необходимые корректировки на основании информации, доступной во время компиляции.

Oneparop static cast необходим также при использовании операторов преобразования или конструкторов, которые были объявлены с использованием ключевого слова explicit. Как избежать неявных преобразований с помощью этого ключевого слова, обсуждается на занятиях 9, "Классы и объекты", и 12, "Типы операторов и их перегрузка".

### Использование оператора dynamic cast и идентификация типа времени выполнения

Динамическое приведение типов, как следует из его названия, является противоположностью статического приведения типов и фактически выполняет приведение времени выполнения. Можно проверить результат выполнения оператора dynamic cast и выяснить, была ли успешной попытка динамического приведения типов. Синтаксис применения оператора dynamic cast имеет следующий вид:

```
Целевой тип* Dest = dynamic cast<Целевой тип*> (Source) ;
if (Dest) // Проверка успешности приведения типов,
          // прежде чем использовать указатель
   Dest->CallFunc();
```
#### Например:

```
Base* objBase = new Derived();
// Нисходящее приведение
Derived* objDer = dynamic cast <Derived*>(objBase);
if (objDer) // Проверка успешности приведения
```
objDer->CallDerivedFunction();

Как показано в приведенном выше коротком примере, имея указатель на объект базового класса, разработчик может прибегнуть к оператору dynamic cast, чтобы проверить тип целевого объекта, прежде чем перейти к использованию указателя на него. Обратите внимание, что из фрагмента кода кажется, что целевой объект имеет тип Derived. Но это пример лишь для демонстрации. Так бывает не всегда, например когда указатель типа Derived\* передается функции, получающей указатель Base\*. Функция может применить оператор dynamic\_cast к переданному указателю типа базового

класса, чтобы выяснить его тип, а затем выполнить операции, специфические для конкретного типа. Таким образом, оператор dynamic cast позволяет определить тип во время выполнения и использовать приведенный указатель, когда это безопасно. Листинг 13.1 использует уже знакомую нам иерархию классов Tuna и Carp, связанных с базовым классом Fish, где функция DetectFishType() динамически выясняет, является ли указатель Fish\* на самом деле указателем Tuna\* или Carp\*.

#### **ПРИМЕЧАНИЕ**

Данный механизм идентификации типа объекта во время выполнения называется идентификацией типа времени выполнения (runtime type identification - RTTI).

#### ЛИСТИНГ 13.1. Использование динамического приведения типов для выяснения, является ли объект класса Fish объектом класса Tuna или Carp

```
0: #include <iostream>
1: using namespace std;
2:3: class Fish
4: \{5:public:
       virtual void Swim()
6:7:\left\{ \right.cout << "Рыба плавает в воде" << endl;
8:9:\mathcal{F}10:11:// Базовый класс должен иметь виртуальный деструктор
        virtual ~\simFish() {}
12:13: };
14:15: class Tuna: public Fish
16: \{17:public:
18:void Swim()
19:\{20:cout << "Тунец быстро плавает в море" << endl;
21:1
22:23:void BecomeDinner()
24:\left\{ \right.25:cout << "Из тунца готовят суши" << endl;
26:\mathcal{F}27: };
28:29: class Carp: public Fish
30: {
31:public:
32:void Swim()
33:\{34:cout << "Карп медленно плавает в озере" << endl;
```

```
35: }
36:
37: void Talk()
38: {
39: cout « "Карп разговаривает с карпом!" « endl;
40: }
41: };
42:
43: void DetectFishType(Fish* objFish)
44: {
45: Tuna* objTuna = dynamic_cast <Tuna*>(objFish);
46: if (objTuna) // Проверка успешности приведения
47: {
48: cout << "Обнаружен тунец: " << endl;
4 9: obj Tuna->BecomeDinner();
50: }
51:
52: Carp* objCarp = dynamic_cast <Carp*>(objFish);
53: if(objCarp)
54: {
55: cout « "Обнаружен карп: " « endl;
56: objCarp->Talk();
57: )
58:
59: cout « "Проверка вызовом Fish::Swim: " « endl;
60: objFish->Swim(); // Вызов виртуальной функции Swim
61: )
62:
63: int main()
64: {
65: Carp myLunch;
66: Tuna myDinner;
67:
68: DetectFishType(SmyDinner);
69: cout « endl;
70: DetectFishType(&myLunch);
71:
72: return 0;
73:}
```
**Обнаружен тунец: Из тунца готовят суши Проверка вызовом Fish::Swim: Тунец быстро плавает в море**

**Обнаружен карп: Карп разговаривает с карпом! Проверка вызовом Fish::Swim: Карп медленно плавает в озере**

#### Анализ

В этом примере используется иерархия классов Tuna и Carp, производных от класca Fish. С дидактическими целями эти два производных класса не только реализуют виртуальную функцию Swim(), но и содержат функции, специфичные для каждого типа, а именно — Tuna:: BecomeDinner () и Carp:: Talk(). Особенностью данного примера является то, что, имея указатель на экземпляр базового класса Fish\*, вы можете динамически обнаружить, не указывает ли он на объект класса Tuna или Carp. Такое динамическое обнаружение, или идентификация типа времени выполнения, осуществляется в функции DetectFishType(), определенной в строках 43-61. В строке 45 оператор dynamic cast используется для проверки входного указателя базового класса типа Fish\*, не является ли он фактически указателем на тип Tuna\*. Если этот указатель Fish\* указывает на тип Tuna, оператор возвращает корректный адрес, в противном случае - значение nullptr. Следовательно, всегда должна проверяться корректность результата выполнения оператора dynamic cast. После проверки успешности в строке 46 вы знаете, что указатель указывает на допустимый объект класса Tuna и его можно использовать для вызова функции Tuna:: BecomeDinner(), как показано в строке 49. В случае, если передан указатель на объект Сагр, вы используете его для вызова функции Carp::Talk(), как показано в строке 56. Перед выходом функция DetectFishType() осуществляет проверку типа, вызвав меroд Fish:: Swim(), который, будучи виртуальным, переадресовывает вызов методу Swim(), реализованному в классе Tuna или Carp соответственно.

#### ВНИМАНИЕ!

Возвращаемое значение оператора dynamic cast всегда следует проверять на корректность. Если приведение неудачно, возвращается значение nullptr.

#### Использование оператора reinterpret cast

Оператор приведения C++ reinterpret cast ближе всех к приведению в стиле С. Он позволяет разработчику приводить один тип объекта к другому независимо от того, связаны ли их типы:

```
Base * objBase = new Base();
Unrelated * notRelated = reinterpret cast<Unrelated*>(objBase);
// Код компилируется, но это плохой стиль!
```
Такое приведение фактически заставляет компилятор считать приемлемыми ситуации, которые оператор static cast не пропустил бы. Оно находит применение в некоторых низкоуровневых приложениях (например, таких, как драйверы), в которых данные должны быть преобразованы в простой тип, с которым может работать API (например, ряд функций API работает только с байтовыми потоками, т.е. unsigned char\*):

```
SomeClass* object = new SomeClass();
// Необходимо передать объект как поток байтов.
unsigned char* bytesForAPI = reinterpret cast <unsigned char*>(object);
```
Приведение, использованное в показанном фрагменте, не изменяет бинарное представление исходного объекта и фактически обманывает компилятор, разрешая разработчику выбирать отдельные байты, содержащиеся в объекте типа SomeClass. Поскольку никакой другой оператор приведения C++ не допускает такого нарушения безопасности типов, оператор reinterpret cast является последним, небезопасным средством.

#### ВНИМАНИЕ!

По возможности воздержитесь от использования оператора reinterpret cast в ваших приложениях, поскольку он позволяет заставить компилятор рассматривать тип X как несвязанный с ним тип Y, что плохо и с точки зрения проектирования, и с точки зрения реализации.

### Использование оператора const cast

Oneparop const cast позволяет отключать модификатор const доступа к объекту. Если вы задаетесь вопросом, зачем это приведение нужно вообще, то вы, вероятно, правы. В идеальной ситуации, когда разработчики пишут свои классы правильно, они не забывают использовать ключевое слово const и применяют его в правильных местах. На практике все, к сожалению, совсем не так, и код наподобие следующего весьма распространен:

```
class SomeClass
  public:
    11...void DisplayMembers(); // Хотя функция вывода должна
                             // быть константной
\mathcal{E}
```
Если при этом вы создаете такую функцию, как показано ниже, вы сталкиваетесь с запретом компилятора:

```
void DisplayAllData(const SomeClass& object)
\left\{ \right.object. DisplayMembers(); // Отказ компиляции.
    // Причина отказа: вызов неконстантного члена
    // класса с использованием константной ссылки
\rightarrow
```
Вы совершенно правы, передавая object как константную ссылку. В конце концов, функция отображения предназначена только для чтения и не должна позволять вызывать неконстантные функции-члены, способные изменить состояние объекта. Однако реализация функции DisplayMembers (), которая также должна быть константой, к сожалению, таковой не является. Если класс SomeClass принадлежит вам и его исходный код находится под вашим контролем, вы можете внести корректирующие изменения в функцию DisplayMembers (). Но в большинстве случаев она входит в библиотеку стороннего производителя, и внести в нее изменения вы не в состоянии. В таких ситуациях на выручку приходит оператор const cast.

Синтаксис его применения для функции DisplayMembers () следующий:

```
void DisplayAllData(const SomeClass& mData)
\left\{ \right.SomeClass& refData = const cast<SomeClass&>(mData);
    refData.DisplayMembers(); // Теперь разрешено!
\mathcal{F}
```
Обратите внимание на то, что применение оператора const cast для вызова неконстантных функций должно быть последним средством. Имейте в виду, что использование оператора const cast для изменения константного объекта может привести к неопределенному поведению.

Обратите внимание на то, что оператор const cast применяется и с указателями:

```
void DisplayAllData(const SomeClass* data)
\left\{ \right.// data->DisplayMembers(); // Ошибка: попытка вызвать
                                      // неконстантную функцию!
    SomeClass* pCastedData = const cast <SomeClass*>(data);
    pCastedData->DisplayMembers(); // Разрешено!
\mathcal{E}
```
### Проблемы с операторами приведения С++

Не все довольны всеми операторами приведения типов  $C^{++}$ , даже те, кому они нравятся. Причины недовольства самые разнообразные - от слишком громоздкого и интуитивно непонятного синтаксиса до избыточности.

Просто сравните следующие фрагменты кода:

```
double Pi = 3.14159265;
// Приведение в стиле C++: static cast
int num = static cast<int>(Pi); // Результат: num равен 3
// Приведение в стиле С
int num2 = (int) Pi;// Результат: num2 равен 3
// Оставить приведение типов компилятору
int num3 = Pi;
                                 // Результат: num3 равен 3
```
Во всех трех случаях достигнут один и тот же результат. На практике, пожалуй, наиболее распространена вторая версия, следующая по распространенности, - третья. Только немногие решатся использовать первый вариант. В любом случае компилятор достаточно интеллектуален, чтобы преобразовывать такие типы правильно. Поэтому, по-видимому, и складывается впечатление, что синтаксис приведения затрудняет чтение кода.

Аналогично другой случай применения оператора static cast также вполне обрабатывается приведениями в стиле С, которые, по общему мнению, выглядят куда проще:

```
// Использование static cast
Derived* objDer = static cast <Derived*>(objBase);
// Но этот код работает точно так же:
Derived* objDerSimple = (Derived*) objBase;
```
Таким образом, преимущества использования оператора static cast зачастую омрачаются неуклюжестью его синтаксиса.

Рассмотрим другие операторы. Оператор reinterpret cast позволяет вам все же скомпилировать код, в котором отказывается работать оператор static cast; точно так же применяется оператор const cast, изменяя модификатор доступа const. Таким образом, операторов приведения C++, кроме dynamic cast, вполне можно избежать в современных приложениях C++. Применение других операторов приведения становится уместным только тогда, когда требуется использовать устаревшие приложения. В таких случаях предпочтительно использование приведений в стиле С, а использование операторов приведения C++ зачастую является делом вкуса. Однако лучше всего максимально избегать приведений, а когда это не удается, следует по крайней мере ясно понимать, что при этом происходит.

#### **РЕКОМЕНДУЕТСЯ**

Помните, что приведение типа Derived\* к Base\* называется восходящим приведением, и оно безопасно.

Помните, что приведение типа Base\* непосредственно к типу Derived\* называется нисходящим приведением и может быть небезопасным, если только вы не используете оператор dynamic cast и не проверяете результат его применения.

Помните, что цель создания иерархии наследования обычно заключается в наличии виртуальных функций, при вызове которых с использованием указателей базового класса можно обеспечить доступ к их версии в производном **классе.** 

#### НЕ РЕКОМЕНДУЕТСЯ

Не забывайте проверять корректность указателя, полученного с помощью оператора dynamic cast.

Не проектируйте свои приложения так, чтобы их работоспособность опиралась на применение возможностей RTTI с использованием опеparopa dynamic cast.

391

### Резюме

На сегодняшнем занятии рассматривались различные операторы приведения  $C^{++}$ , аргументы "за" их применение и "против". Вы также узнали, что применения приведений в общем случае следует избегать.

### Вопросы и ответы

- Нормально ли изменять содержимое константного объекта при приведении типа указателя или ссылки на него с использованием оператора const\_cast? В большинстве случаев, определенно, нет. Результат такой операции непредсказуем и, определенно, нежелателен.
- Мне нужен указатель Bird\*, а имеется Dog\*. Компилятор не позволяет мне использовать указатель на объект Dog в качестве Bird\*. Однако, когда я использую оператор reinterpret cast для приведения типа Dog\* к типу Bird\*, компилятор не жалуется, и, кажется, я могу использовать этот указатель для вызова функции-члена Fly() класса Bird. Все ли у меня в порядке? И вновь, определенно, нет. Оператор reinterpret cast изменяет только интерпретацию указателя, но не объект, на который он указывает (он все еще остается объектом класса Dog). Вызов функции Fly () объекта класса Dog не даст ожидаемых результатов и может привести к неработоспособности приложения.
- У меня есть объект класса Derived и указатель на него објВазе, типа Вазе\*. Я уверен, что указатель објВаве указывает на объект класса Derived. Должен ли я использовать оператор dynamic cast?

Если вы абсолютно уверены, что типом объекта, на который он указывает, является Derived, можете сэкономить ресурсы исполняющей среды и использовать опера-Top static cast.

• Язык C++ предоставляет несколько операторов приведения, но автор настоятельно советует их не использовать. Почему?

Вы храните дома аспирин, но не едите его ложкой каждый день только потому, что он есть, правда же? Используйте их, но только когда это на самом деле необходимо и оправданно.

### Коллоквиум

В этом разделе предлагаются вопросы для самоконтроля и закрепления полученных знаний, а также упражнения, которые помогут применить на практике полученные навыки. Попытайтесь самостоятельно ответить на эти вопросы и выполнить задания, а потом сверьте полученные результаты с ответами в приложении Д, "Ответы". Если остались неясными хотя бы некоторые из предложенных ниже вопросов, не приступайте к изучению материала следующего занятия.

### Контрольные вопросы

- 1. У вас есть указатель орјва зе на объект базового класса. Какой оператор приведения следует использовать, чтобы выяснить, является ли его типом Derived1 или Derived2?
- 2. У вас есть константная ссылка на объект, и вы пытаетесь вызвать открытую функцию-член, написанную вами. Компилятор не позволяет сделать это, поскольку рассматриваемая функция - неконстантный член класса. Как вы поступите - исправите функцию или используете оператор const cast?
- 3. Оператор reinterpret cast для приведения следует использовать только тогда, когда оператор static cast не работает, но при этом известно, что данное приведение необходимо и безопасно. Верно ли данное утверждение?
- 4. Верно ли, что большинство преобразований, выполняемых оператором static cast, в особенности между простыми типами данных, компилятор C++ способен выполнить автоматически?

### **Упражнения**

1. Отладка. Что неправильно в следующем коде?

```
void DoSomething (Base* objBase)
\left\{ \right.Derived* objDer = dynamic cast <Derived*>(objBase);
    objDer->DerivedClassMethod();
j,
```
2. У вас есть указатель objFish\*, указывающий на объект класса Tuna.

```
Fish* objFish = new Tuna;
Tuna* pTuna = <Какое приведение использовать?>objFish;
```
Какой оператор приведения следует использовать, чтобы получить указатель Tuna\* на этот объект типа Tuna? Продемонстрируйте использующий его код.

## **3AHRTME 14 Введение** в макросы и шаблоны

К настоящему моменту у вас уже должно быть четкое понимание основ синтаксиса языка C++. Вам должны быть понятны исходные тексты, написанные на языке C++, и теперь вы готовы изучать те средства языка, которые помогут писать приложения эффективнее.

На этом занятии...

- Введение в препроцессор
- Ключевое слово #define и макросы
- Введение в шаблоны  $\blacksquare$
- Как писать шаблоны функций и классов  $\blacksquare$
- Различие между макросами и шаблонами
- Как использовать ключевое слово C++11 static assert  $\blacksquare$ для выполнения проверок времени компиляции
## Препроцессор и компилятор

Впервые о препроцессоре вы узнали на занятии 2, "Структура программы на С++". Препроцессор (preprocessor), как свидетельствует его название, запускается перед компилятором. Другими словами, на основании полученных от программиста указаний препроцессор фактически решает, как будет выглядеть компилируемый исходный текст. Все директивы препроцессора (preprocessor directive) начинаются со знака #, например:

```
// Указание вставить содержимое заголовочного файла iostream
#include <iostream>
// Определить макрос константы
#define ARRAY LENGTH 25
int MyNumbers [ARRAY LENGTH]; // Массив из 25 целых чисел
// Определить макрофункцию
#define SQUARE(x) ((x) * (x))int TwentyFive = SQUARE(5);
```
На этом занятии рассматриваются два типа директив препроцессора, показанных в представленном выше фрагменте кода; в одном случае директива #define используется для определения константы, а в другом — для определения макрофункции. Обе эти директивы, независимо от их роли, фактически указывают препроцессору заменить каждый экземпляр макроса (ARRAY LENGTH или SQUARE) значением, которое они определяют.

#### **ПРИМЕЧАНИЕ**

Макрос называют также текстовой подстановкой. Препроцессор не делает ничего интеллектуального, просто заменяя некий идентификатор другим текстом.

## Использование #define

## для определения констант

Синтаксис применения директивы #define для определения константы очень прост:

#define Идентификатор Значение

Например, константа ARRAY LENGTH, заменяемая значением 25, выше была объявлена следующим образом:

#define ARRAY\_LENGTH 25

Теперь этот идентификатор заменяется текстом 25 везде, где препроцессор его встретит:

```
int numbers [ARRAY LENGTH] = {0};
double radiuses [ARRAY LENGTH] = {0.0};
std::string names[ARRAY LENGTH];
```
После запуска препроцессора эти три строки будут переданы компилятору в таком виде:

```
int numbers [25] = \{0\}; // Массив из 25 целых чисел
double radiuses [25] = \{0.0\}; // Массив из 25 чисел типа double
std::string names[25]; // Массив из 25 std::strings
```
Замена применима к любому разделу кода, включая, например, цикл for, как показано далее:

```
for (int index = 0; index < ARRAY LENGTH; ++index)
    numbers [index] = index;
```
Этот цикл for компилятор видит таким:

```
for (int index = 0; index < 25; ++index)
    numbers [index] = index;
```
Чтобы увидеть все это в действии, рассмотрим листинг 14.1.

#### ЛИСТИНГ 14.1. Объявление и использование макросов, определяющих константы

```
0: #include <iostream>
1: #include<string>
2: using namespace std;
3:4: #define ARRAY LENGTH 25
5: #define PI
                         3.1416
 6: #define MY DOUBLE double
7: #define FAV WHISKY "Jack Daniels"
8:9: int main()
10: \{11:int numbers [ARRAY LENGTH] = \{0\};
12:cout << "Длина массива: "<<sizeof(numbers)/sizeof(int)<<endl;
13:cout << "Введите радиус: ";<br>MY DOUBLE radius = ∩:
14:15:16:cin >> radius;
        cout << "Площадь: " << PI * radius * radius << endl;
17:18:19:string favoriteWhisky (FAV WHISKY);
20:cout << "Предпочитаю: " << FAV WHISKY << endl;
21:22:return 0;
23: }
```
397

#### **Результат**

**Длина массива: 25** Введите радиус: 2.1569 **Площадь: 14.7154 Предпочитаю: Jack Daniels**

#### **Анализ**

ARRAY\_LENGTH, PI, MY\_DOUBLE **и** FAV\_WHISKY **являются четырьмя макроконстанта**ми, определенными в строках 4–7 соответственно. Как можно заметить, первая ис**пользуется при определении длины массива в строке 11 (которая проверяется с помощью оператора** s iz e o f **() в строке 12).** MY\_DOUBLE **используется при объявлении переменной radius типа double в строке 15, а константа** PI используется при вы**числении площади круга в строке 17. И наконец константа** FAV\_WHISKY **используется при инициализации объекта класса** s t d : : s t r i n g **в строке 19 и непосредственно для вывода в поток** co u t **(строка 20). Все эти случаи демонстрируют, что препроцессор осуществляет простую текстовую замену.**

**У такой "тупой" текстовой замены, которая нашла применение в листинге 14.1, есть и недостатки.**

СОВЕТ Поскольку препроцессор делает лишь простую текстовую подстановку, он не проверяет корректность такой подстановки (что делает компилятор). Вы могли бы определить константу **FAV\_WHISKY** в строке **7** листинга **14.1** так:

**#define FAVJWHISKY 42 // "Jack Daniels"**

Это могло бы закончиться ошибкой компиляции в строке 19 при создании экземпляра класса  $\text{std:}$ :  $\text{string}$ , но при ее отсутствии компилятор продолжил бы работу и вывел следующий текст:

**Предпочитаю: 42**

Это, конечно, не имело бы смысла, но важнее всего то, что эта бессмыслица осталась бы необнаруженной компилятором. Кроме того, у вас нет особого контроля над определением константы **PI:** какой у нее тип - double или float? Ответ: ни тот, ни другой. PI для препроцессора - только текст, заменяемый текстом 3 .1 4 1 6 . Ни о каком типе данных нет и речи.

Константы лучше определять, используя ключевое слово const с типами данных. Так намного лучше:

```
const int ARRAY_LENGTH = 25;
const double PI = 3.1416;
const char* FAV_WHISKY = "Jack Daniels";
typedef double MY_DOUBLE; // typedef для псевдонима типа
```
## Использование макроса для защиты от множественного включения

Программисты C++, как правило, объявляют свои классы и функции в файлах с расширением . h, называемых заголовочными файлами (header file). Соответствующие функции определяются в файлах с расширением . срр. в которые включают заголовочные файлы, используя директиву препроцессора #include <заголовочный файл>. Если один заголовочный файл (назовем его class1, h) объявляет класс, членом которого является другой класс, объявленный в заголовочном файле class2.h, то файл class1.h должен включать файл class2.h. В случае сложного проекта возможна ситуация, когда заголовочный файл class2.h требует включения заголовочного файла class1.h!

Но для препроцессора два заголовочных файла, которые включают один другой, являются проблемой рекурсивного характера. Чтобы избежать этой проблемы, можно использовать макрос вместе с директивами препроцессора #ifndef и #endif.

Заголовочный файл header1.h, включающий заголовочный файл header2.h, выглядит так:

```
#ifndef HEADER1 H // Защита от множественного включения:
#define HEADER1 H
                    // препроцессор будет читать эту и
                    // последующие строки только один раз
#include <header2.h>
class Class1
\sqrt{ }// Члены класса
\cdot#endif // Конец headerl.h
```
Заголовочный файл header2. h выглядит похоже, но с другим макроопределением, и включает заголовочный файл header1.h:

```
#ifndef HEADER2 H // Защита от множественного включения
#define HEADER2 H
#include <header1.h>
class Class2
\left\{ \right.// Члены класса
\cdot#endif // Конец header2.h
```
#### **ПРИМЕЧАНИЕ**

Директиву #ifndef можно прочитать как "если не определено". Это директива условного выражения, требующая от препроцессора продолжить выполнение, только если идентификатор не был определен.

Директива #endif отмечает конец этой условной инструкции препроцессора.

Таким образом, если препроцессор встречает первым заголовочный файл header1.h, он выполняет директиву #ifndef и, заметив, что идентификатор HEADER1 Н не был определен, продолжает выполнение. Первая строка после директивы #ifndef определяет идентификатор HEADER1 H, гарантируя, что вторая попытка препроцессора загрузить этот файл закончится первой же строкой, содержащей директиву #ifndef, поскольку теперь это условие будет ложным. То же самое справедливо и для заголовочного файла header2.h. Этот простой механизм, возможно, одна из наиболее часто используемых возможностей макросов при программировании на языке C++.

## Использование директивы #define для написания макрофункции

Способность препроцессора к простой замене текстовых элементов, идентифицируемых макросом, позволяет писать простые макрофункции, например:

#define SQUARE $(x)$   $((x) * (x))$ 

Эта функция вычисляет квадрат числа. Аналогично макрос, вычисляющий площадь круга, выглядит следующим образом:

```
#define PI 3.1416
#define AREA CIRCLE(r) (PI*(r)*(r))
```
Макрофункции (macro function) нередко используются для подобных очень простых вычислений. Они предоставляют то преимущество, что обычный вызов функций, которым они выглядят, раскрывается в код, встраивающийся в исходный текст перед компиляцией, а следовательно, макрофункции могут в определенных ситуациях повысить производительность кода. Листинг 14.2 демонстрирует использование этих макрофункций.

ЛИСТИНГ 14.2. Использование макрофункций, вычисляющих квадрат числа, площадь круга, а также наибольшее и наименьшее из двух чисел

```
0: #include <iostream>
1: #include<string>
2: using namespace std;
3:4: #define SQUARE(x) ((x) * (x))5: #define PI 3.1416
6: #define AREA CIRCLE(r) (PI*(r)*(r))7: #define MAX(a, b) ((a) > (b)) ? (a) : (b))
8: #define MIN(a, b) (((a) < (b)) ? (a) : (b))
9:10: int main()
11: \{12:cout << "Введите целое число: ";
13:int num = 0;
```

```
14:\sin \gg num;
15:16:cout << "SQUARE(" << num << ") = " << SQUARE(num) << endl;
17:\cot << "Площадь круга с радиусом " << num << " равна: ";
18:cout << AREA CIRCLE (num) << endl;
19:20:cout << "Введите другое целое число: ";
21:int num2 = 0:
22:\sin \gg \text{num2:}23:24:cout << "MIN(" << num << ", " << num2 << ") = ";
25:\text{cut} \ll \text{MIN}(\text{num}, \text{num2}) \ll \text{end1};26:cout << "MAX(" << num << ", " << num2 << ") = ";
27:28:cout << MAX(num, num2) << endl;
29:30:return 0:31: }
```
#### Результат

```
Введите целое число: 36
SQUARE (36) = 1296Площадь круга с радиусом 36 равна: 4071.51
Введите другое целое число: -101
MIN(36, -101) = -101MAX(36, -101) = 36
```
#### Анализ

Строки 4-8 содержат несколько вспомогательных макрофункций, которые возвращают квадрат числа, площадь круга, а также наибольшее и наименьшее из двух чисел. Обратите внимание, что функция AREA CIRCLE в строке 6 вычисляет площадь с использованием константы PI, свидетельствуя, таким образом, что один макрос может повторно использовать другой макрос. В конце концов, это всего лишь команды препроцессора для простой замены одного текста другим. Давайте рассмотрим строку 25, в которой используется макрофункция MIN:

 $\text{cut} \ll \text{MIN}(\text{num}, \text{num2}) \ll \text{endl};$ 

После раскрытия макроса эта строка передается компилятору в следующем виде:

 $\text{count} \ll ((\text{num}) \leq (\text{num2}))$  ?  $(\text{num})$  :  $(\text{num2})) \leq \text{end1}$ ;

#### **BHUMAHUE!**

Макрофункции ничего не знают о типах, а потому могут быть опасны. Например, макрофункция AREA CIRCLE в идеале должна возвращать значение типа double независимо от того, какое значение радиуса ей передается.

## Зачем все эти скобки?

Еще раз взгляните на макрофункцию вычисления площади круга:

```
#define AREA CIRCLE(r) (PI*(r)*(r))
```
У этого выражения странный синтаксис с множеством скобок. Сравните его с функцией Area () из листинга 7.1 занятия 7, "Организация кода с помощью функций".

```
// Определения функций (реализации)
double Area (double radius)
\left\{ \right.return Pi * radius * radius; // Никаких скобок
\mathcal{F}
```
Так почему же для макроса мы так усердствуем в расставлении скобок, если та же формула в функции обходится без них? Причина — в способе обработки макроса препроцессором, т.е. в механизме текстовой подстановки.

Рассмотрим макрос без множества скобок:

#define AREA CIRCLE(r) (PI\*r\*r)

Что произойдет при следующем использовании этого макроса?

 $\text{cut} \ll \text{AREA CIRCLE} \ (4+6);$ 

Он будет развернут препроцессором в такой код:

cout <<  $(PI*4+6*4+6)$ ; // Совсем не то же, что и PI\*10\*10

Таким образом, с учетом приоритета операций, согласно которым умножение выполняется до сложения, компилятор фактически вычисляет площадь так:

cout << (PI\*4+24+6); // 42.5664 (что явно неправильно)

Без круглых скобок преобразование текста привело к искажению логики программы! Применение круглых скобок позволяет избежать этой проблемы:

```
#define AREA CIRCLE(r) (PI*(r)*(r))\text{cut} \ll \text{AREA CIRCLE} \ (4+6);
```
Выражение после подстановки воспринимается компилятором как следующее:

cout <<  $(PI*(4+6)*(4+6))$ ; //  $PI*10*10$ , как и ожидалось

Скобки автоматически обеспечивают правильное вычисление площади, делая код макроса независимым от приоритета операторов.

## Использование макроса assert для проверки выражений

Хотя, конечно, следует тестировать каждый путь выполнения кода непосредственно после его написания, это зачастую оказывается физически невозможным. Но можно хотя бы вставить в код проверки, тестирующие значения выражений или переменных.

Makpoc assert позволяет выполнять такие проверки. Чтобы использовать макрос assert, необходимо включить в код заголовочный файл assert.h; синтаксис же использования этого макроса следующий:

```
assert (выражение, возвращающее true или false);
```
Вот простой пример использования макроса assert (), проверяющего содержимое указателя:

```
#include <assert.h>
int \text{main}()char* sayHello = new char [25];
    assert (sayHello != nullptr); // Сообщить о нулевом указателе
    // Прочий код
    delete[] sayHello;
    return 0:
\mathbf{r}
```
Makpoc assert () гарантирует вывод уведомления, если указатель окажется нулевым. Для проверки я инициализировал указатель sayHello значением nullptr и при запуске в режиме отладки Visual Studio немедленно получил на экране окно, показанное на рис. 14.1.

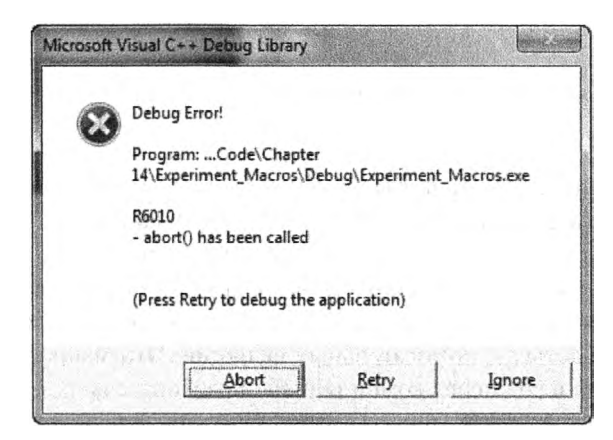

**РИС. 14.1.** Макрос assert обнаружил некорректный указатель

Таким образом, макрос assert (), реализованный в отладочном режиме Microsoft Visual Studio, позволяет щелкнуть на кнопке Retry (Повторить) и вернуться в приложение, а стек вызовов укажет строку, приведшую к нарушению условия макроса assert. Это делает макрос assert () весьма удобным средством отладки; например, с его помощью можно проверять входные параметры функций. Это настоятельно рекомендуется и позволяет улучшить качество вашего кода.

#### 404 ЗАНЯТИЕ 14. Введение в макросы и шаблоны

#### **ПРИМЕЧАНИЕ** В производственной версии макрос assert () обычно отключен и выводит сообщения об ошибках и иную информацию только в отладочном режиме большинства сред разработки.

Кроме того, некоторые среды реализуют его как функцию, а не как макрос.

#### **BHUMAHUE!**

Поскольку макрос assert не работает в производственных версиях, тесты, критически важные для функционирования приложения (например, возвращаемое значение оператора dynamic cast), следует выполнять с использованием инструкции if. Макрос assert позволяет обнаруживать проблемы, но не является заменой проверки значения указателя, необходимой в коде.

## Преимущества и недостатки использования макрофункций

Макросы позволяют повторно использовать некоторые вспомогательные функции независимо от типа используемых переменных. Вернемся к следующей строке из листинга 14.2:

#define MIN(a, b) (((a) < (b)) ? (a) : (b))

Эту макрофункцию MIN можно использовать для целых чисел:

cout << MIN(25, 101) << endl;

Но ее же можно использовать для типа double:

 $\text{cut} \ll \text{MIN}(0.1, 0.2) \ll \text{endl}$ ;

Обратите внимание, что, если бы функция MIN () была обычной функцией, вам пришлось бы создать два ее варианта: MIN INT (), получающий параметры типа int и возвращающий тип int, и MIN DOUBLE (), делающий то же самое, но с типом double. Такая оптимизация и сокращение количества кода представляют собой определенное преимущество и соблазняют некоторых программистов на использование макросов для определения простых вспомогательных функций. Эти макрофункции раскрываются и встраиваются в код перед компиляцией, а следовательно, производительность простого макроса выше, чем обычного вызова функции, решающего ту же задачу. Это связано с тем, что вызов функции требует создания стека вызовов, передачи аргументов и так далее, так что дополнительные затраты зачастую отнимают больше процессорного времени, чем работа самой функции MIN.

Несмотря на все эти преимущества макросы представляют серьезную проблему: они не поддерживают никаких форм безопасности типов. Если этого недостаточно, то учтите, что отладка макроса - также весьма непростое дело.

Если необходимо создание обобщенных функций, которые не зависят от типа, но при этом поддерживают безопасность типов, вместо макрофункции лучше использовать шаблон функции. Если необходимо повышение производительности, объявите свою функцию встраиваемой (inline).

Вы уже познакомились со встраиваемыми функциями и использованием ключевого слова inline в листинге 7.10 на занятии 7, "Организация кода с помощью функций".

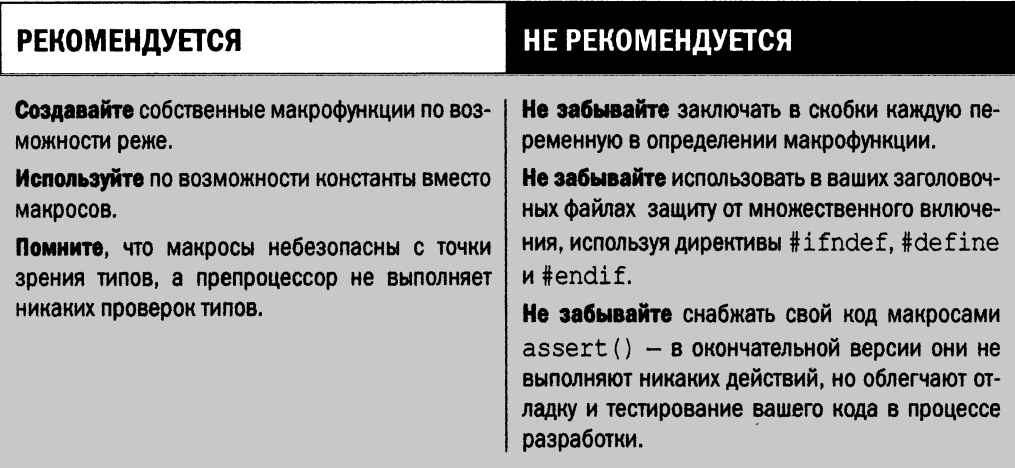

Теперь пришло время изучения практики обобщенного программирования с использованием шаблонов!

## Введение в шаблоны

Шаблоны (template) — это, вероятно, одно из самых мощных средств языка C++, на которые зачастую не обращают внимания или не понимают. Прежде чем заняться этой темой, сначала посмотрим, как определяется термин "шаблон" в словаре Вебстера.

#### Функция: существительное

Этимология: вероятно, от французского templet, уменьшительное от temple (храм), часть ткацкого станка, вероятно, от латинского templum

Дата: 1677

1. Короткий элемент или блок, располагающийся горизонтально в стене под балкой, чтобы распределить ее вес или давление (как над дверью).

2. (1). Лекало, выкройка или шаблон (как тонкая пластина или лист), используемые как направляющие при вырезании детали сложной формы; (2) а: молекула (как ДНК), которая служит шаблоном для создания другой макромолекулы (как РНК); b: перекрытие.

3. Нечто устанавливающее или служащее образцом.

Последнее определение, вероятно, ближе всего к интерпретации слова шаблон при использовании в языке C++. Шаблоны в языке C++ позволяют определить действие, которое можно применить к объектам разных типов. Это звучало бы зловеще близко к тому, что позволяет делать макрос (посмотрите на простой макрос MAX, который

**определял большее из двух чисел), если бы не тот факт, что в отличие от макросов шаблоны обеспечивают безопасность типов.**

## **Синтаксис объявления шаблона**

Объявление шаблона начинается с ключевого слова template, сопровождаемого **списком** *параметров типа* **(type parameter). Формат объявления таков:**

```
template <список параметров>
объявление шаблона функции / класса..
```
Ключевое слово template отмечает начало объявления шаблона, а далее следу**ет список параметров шаблона. Этот список параметров содержит ключевое слово typename, которое определяет параметр шаблона, делая его заполнителем для типа объекта, для которого создается экземпляр шаблона.**

```
template ctypename Tl, typename T2 = Tl>
bool TempiateFunction(const T1& paraml, const T2& param2);
// Шаблон класса
template ctypename Tl, typename T2 = Tl>
class Template
{
 private:
    Tl member1;
    T2 member2;
  public:
    Tl GetObjl() {return memberl; }
    // ... Другие члены
};
```
**Здесь представлены шаблон функции и шаблон класса, каждый из которых получает два параметра шаблона Т1 и Т2, где параметр Т2 имеет заданный по умолчанию тип Т1.**

## **Типы объявлений шаблонов**

**Объявление шаблона может быть следующим:**

- **объявление или определение функции;**
- **объявление или определение класса;**
- **определение функции-члена или класса-члена шаблона класса;**
- **определение статической переменной-члена шаблона класса;**
- **определение статической переменной-члена класса, вложенного в шаблон класса;**
- **определение шаблона-члена класса или шаблона класса.**

## Шаблонные функции

Вообразите функцию, которая сама приспосабливается к параметрам различных типов. Такая функция вполне возможна - при использовании синтаксиса шаблона! Давайте проанализируем типичное объявление шаблона, который является эквивалентом обсуждавшегося ранее макроса МАХ, который возвращает больший из двух переданных параметров:

```
template <typename objType>
const objType& GetMax (const objType& value1,
                         const objType& value2)
\left\{ \right.if (value1 > value2)return valuel;
    else
         return value2;
\mathcal{L}
```
Вот как выглядят примеры его применения:

```
int num1 = 25;
int num2 = 40;
int maxVal = GetMax<int>(numl, num2);
double double1 = 1.1;
double double2 = 1.001;
double MaxDVal = GetMax<double>(double1, double2);
```
Обратите внимание на фрагмент <int>, использованный в вызове функции Get-Мах (). Фактически это определение параметра шаблона оbjType как типа int. Приведенный выше код заставляет компилятор создать две версии функции GetMax (), которые можно представить так:

```
const int& GetMax(const int& value1, const int& value2)
\sqrt{2}1/\ldots\mathcal{F}const double& GetMax(const double& value1, const double& value2)
\left\{ \right.11...\mathcal{F}
```
Однако в действительности шаблонные функции не обязательно нуждаются в соответствующем спецификаторе типа. Так, отлично сработает следующий вызов:

```
int MaxValue = GetMax(num1, num2);
```
Компиляторы достаточно интеллектуальны, чтобы понять, что шаблон функции вызывается для того или иного типа, как показано в листинге 14.3.

#### ЛИСТИНГ 14.3. Шаблон функции GetMax для вычисления большего из двух чисел

```
0: #include<iostream>
 1: #include<string>
 2: using namespace std;
 3:4: template <typename Type>
 5: const Type& GetMax(const Type& value1, const Type& value2)
 6: \{7:if (value1 > value2)8:return valuel;
 9:else
           return value2;
10:11: }
12:13: template <typename Type>
14: void DisplayComparison (const Type& value1, const Type& value2)
15: \{cout << "GetMax(" << value1 << ", " << value2 << ") = ";
16:17:cout << GetMax(value1, value2) << endl;
18: }
19:20: int main()
21: 122:int num1 = -101, num2 = 2011;
23:DisplayComparison(num1, num2);
24:25:double d1 = 3.14, d2 = 3.1416;
        DisplayComparison(d1, d2);
26:27:28:string name1("Jack"), name2("John");
29:DisplayComparison(name1, name2);
30:31:return 0;
32: \}
```
#### Результат

```
GetMax(-101, 2011) = 2011GetMax (3.14, 3.1416) = 3.1416GetMax(Jack, John) = John
```
#### Анализ

Это пример возможностей двух шаблонов функций: GetMax () (строки 4-11), которая используется функцией DisplayComparison () (строки 13-18). Строки 23, 26 и 29 функции main () демонстрируют многократное использование одного и того же шаблона функции для совершенно разных типов данных: int, double и std::string. Кроме того что этот шаблон функции используется повторно (точно так же, как и его аналог-макрос), его проще создать и поддерживать и он к тому же обеспечивает безопасность типов!

Обратите внимание, что функцию DisplayComparison () вполне возможно вызвать с явным указанием типа:

 $23:$ DisplayComparison<int>(num1, num2);

Однако при вызове шаблонных функций это условие не является обязательным. Вы не обязаны указывать тип(ы) параметров шаблона, поскольку компилятор в состоянии вывести их самостоятельно. Тем не менее это необходимо при работе с шаблонами классов.

## Шаблоны и безопасность типов

Шаблонные функции DisplayComparison () и GetMax (), представленные в листинге 14.3, обеспечивают безопасность типов. Это значит, что они не позволят такой, например, бессмысленный вызов:

DisplayComparison(numl,name1);

Это немедленно привело бы к ошибке компиляции.

#### Шаблонные классы

На занятии 9, "Классы и объекты", упоминалось, что классы — это программные блоки, инкапсулирующие определенные атрибуты и методы, работающие с этими атрибутами. Атрибуты, как правило, - это закрытые члены, такие как int Age в классе Human. Классы — это только чертежи проекта, а реальным представлением класса являются его объекты. Так, например, Тот может быть объектом класса Human с атрибутом Аде, содержащим значение 15. Мы подразумеваем, что это годы. Но что если по каким-то причинам возраст нужно хранить в секундах, и типа int окажется недостаточно, так что вместо него потребуется использовать тип long long? Здесь могли бы пригодиться шаблонные классы. Шаблонный класс (template class) представляет собой шаблонную версию классов C++. Фактически это чертежи чертежей. При использовании шаблона класса появляется возможность определить тип, который специализирует класс. Это позволяет создать одни объекты класса Human с параметром шаблона Age типа long long, другие — типа int, а третьи — типа short.

Простой пример шаблона класса с одним параметром шаблона Т для переменнойчлена может быть написан следующим образом:

```
template <typename T>
class HoldVarTypeT {
    private:
    T value;
    public:
    void SetValue(const T & newValue) {
        value = newValue;Ι
```

```
T & GetValue() {
            return value;
      \mathcal{E}\mathbf{E}
```
Типом переменной value является Т — тип, который назначается во время использования шаблона, т.е. его инстанцирования. Рассмотрим типичное применение этого шаблона класса:

```
HoldVarTypeT <int> holdInt; // Инстанцирование шаблона для int
holdInt.SetValue(5);
cout << "Сохраненное значение - " << holdInt.GetValue() << endl;
```
Мы использовали этот шаблон класса для хранения и возврата объекта типа int, т.е. шаблон класса инстанцируется для параметра шаблона int. Точно так можно использовать этот же класс для работы с символьными строками:

```
HoldVarTypeT <char * > holdStr;
holdStr.SetValue("Sample string");
cout << "Сохраненное значение - " << holdStr.GetValue() << endl;
```
Таким образом, шаблонный класс определяет схему, которую многократно использует для различных типов данных, с которыми инстанцируется этот шаблон.

#### **COBET**

Шаблонные классы могут быть инстанцированы не только простыми типами наподобие int, char\* или классами стандартной библиотеки. Вы можете инстанцировать шаблонные классы с помощью собственноручно написанных классов. Например, внеся код, который определяет шаблонный класс HoldVarTypeT в листинг 9.1 занятия 9, "Классы и объекты", вы сможете инстанцировать шаблон для класса Human, добавляя следующий код в функцию main():

HoldVarTypeT<Human> holdHuman; holdHuman.SetValue(firstMan); holdHuman.GetValue().IntroduceSelf();

## Объявление шаблонов с несколькими параметрами

Список параметров шаблона может быть расширен и содержать несколько параметров, разделенных запятой. Так, если вы хотите объявить обобщенный класс, содержащий два объекта, типы которых могут различаться, можете использовать конструкции, показанные в следующем примере (в котором приведен шаблон класса с двумя параметрами шаблона):

```
template <typename T1, typename T2>
class HoldsPair
 private:
    T1 value1;
```

```
Т2 value2;
 public:
    // Конструктор, инициализирующий переменные-члены
    HoldsPair(const Т1& vail, const T2& val2)
    {
        valuel = vail;
        value2 = val2;
    };
    // ... Другие функции-члены
};
```
**Здесь класс** H o ld s P a ir **получает два параметра шаблона с именами** Т1 **и** Т2. **Мы можем использовать этот класс для хранения двух объектов одинаковых или разных типов:**

```
// Создание экземпляра шаблона для типов int и double
HoldsPair <int, double> pairlntDouble(6, 1.99);
```
**// Создание экземпляра шаблона для типов int и int HoldsPair <int, int> pairlntDouble(6, 500);**

## **Объявление шаблонов параметрами по умолчанию**

Можно изменить предыдущую версию шаблона **HoldsPair <...** > так, чтобы объявить тип int как заданный по умолчанию тип параметра шаблона:

```
template <typename Tl=int, typename T2=int>
class HoldsPair
{
    // ... Объявления методов
};
```
**Это очень похоже на определение значений по умолчанию для входных параметров функций, но в данном случае мы определяем заданные по умолчанию** *типы***. В этом случае применение шаблона** H o ld s P a ir **может быть сжато до следующего:**

```
// Создание экземпляра шаблона для типов int и int (тип по умолчанию)
HoldsPair о pairlntDouble(6, 500);
```
## Простой шаблон класса **HoldsPair**

Пришло время дальнейшего усовершенствования версии шаблона HoldsPair. Рас**смотрим листинг 14.4.**

```
ЛИСТИНГ 14.4. Шаблон класса с двумя атрибутами
```

```
0: #include <iostream>
1: using namespace std;
2 :
3: // Шаблон с параметрами по умолчанию: int и double
```
#### **4 1 2 |** ЗАНЯТИЕ 14. **Введение в макросы и шаблоны**

```
4: template ctypename Tl=int, typename T2=double>
5: class HoldsPair
6 : {
7: private:
8: T1 value1;
9: T2 value2;
10: public:
11: HoldsPair(const T1& vail, const T2& val2) // Конструктор
12: : valuel(vail), value2(val2) {}
13:
14: // Функции доступа
15: const Tl & GetFirstValue() const
16: {
17: return valuel;
18: }
19:
20: const T2 & GetSecondValue() const
21: {
22: return value2;
23: }
24: };
25:
26: int main()
27: {
28: HoldsPairo pairlntDbl(300, 10.09);
29: HoldsPair<short,const char*>pairShortStr(25,"Шаблон");
30:
31: cout << "Первый объект содержит:" << endl;
32: cout « "valuel: " « pairlntDbl.GetFirstValue() « endl;
33: cout « "value2: " « pairlntDbl.GetSecondValue() « endl;
34:
35: cout « "Второй объект содержит:" « endl;
36: cout « "valuel: " « pairShortStr.GetFirstValue() « endl;
37: cout « "value2: " « pairShortStr.GetSecondValue() « endl;
38:
39: return 0;
40: }
```
#### **Результат**

**Первый объект содержит: valuel: 300 value2: 10.09 Второй объект содержит: valuel: 25 value2: Шаблон**

#### **Анализ**

Эта простая программа демонстрирует объявление шаблона класса **HoldsPair**, со**держащего значения двух типов, зависящих от списка параметров шаблона. В строке 1 содержится список параметров шаблона, определяющий два параметра шаблона,** Т1 T2, с заданными по умолчанию типами int и double соответственно. Функции досту**па,** G e t F ir s t V a lu e **() и** G e tS e c o n d V a lu e ( )**, применяются для доступа к значениям, содержащимся в объекте. Обратите внимание, как функции GetFirstValue () и Get-**SecondValue () адаптированы для возвращения объектов соответствующих типов на **основании синтаксиса создания экземпляра шаблона. Теперь у нас определен шаблон** HoldsPair, который можно повторно использовать для предоставления одинаковой **логики обработки переменных различных типов. Таким образом, шаблоны повышают уровень повторного использования кода.**

## **Инстанцирование и специализация шаблона**

**Шаблонный класс является схемой класса, а потому не существует для компилятора в реальности до тех пор, пока не будет использован в том или ином виде. Что касается компилятора, то шаблонный класс, который вы определили, но не использовали в коде, просто игнорируется. Однако вы** *инстанцируете* **шаблонный класс, такой как** H o ld s P a ir , **указывая аргументы шаблона, например, следующим образом:**

```
HoldsPair<int, double> pairlntDbl;
```
**Вы поручаете компилятору создать класс с использованием шаблона и инстанцировать его для типов, указанных в качестве аргументов шаблона (в данном случае**  int и double). Таким образом, для шаблонов *инстанцирование* представляет собой **акт, или процесс, создания определенного типа с использованием одного или нескольких аргументов шаблона.**

**С другой стороны, могут быть ситуации, которые требуют явного определения (различного) поведения шаблона при инстанцировании с определенным типом. Этот процесс называется** *специализацией* **шаблона для данного типа. Специализация ша**блона класса HoldsPair при инстанцировании с параметрами типа int будет выгля**деть следующим образом:**

```
templateo class HoldsPair<int, int> {
    // Код реализации для данных типов
};
```
**Излишне говорить, что код, который специализирует шаблон, должен соответствовать определению шаблона. Листинг 14.5 является примером специализации шаблона, демонстрирующим, насколько сильно различные специализированные версии могут отличаться от шаблона, который они специализируют.**

#### ЛИСТИНГ 14.5. Демонстрация специализации шаблона

```
0: #include <iostream>
1: using namespace std;
2 :
```

```
3: template <typename T1 = int, typename T2 = double4: class HoldsPair
5: 16:private:
 7:T1 value1:
8:T2 value2;
9:public:
10:HoldsPair(const T1& vall, const T2& val2) // Конструктор
11:: value1 (value1), value2 (value2) {}
12:13:// Функции доступа
14:const T1 & GetFirstValue() const;
15:const T2& GetSecondValue() const;
16:\mathcal{L}17:18: // Специализация HoldsPair для двух int
19: template<> class HoldsPair<int, int>
20:121: private:
22:int valuel;
23:int value2;
24:string strFun;
25:public:
26:HoldsPair(const int& vall, const int& val2) // Конструктор
27:: value1(vall), value2(vall) {}
28:29:const int & GetFirstValue() const
30:\left\{ \right.31:cout << "Bosspamaer " << value1 << endl;
32:return valuel;
33:\mathcal{F}34: };
35:36: int main()
37:138:HoldsPair<int, int> pairIntInt(222, 333);
39:pairIntInt.GetFirstValue();
40:return 0;
41:42: \ \}
```
#### Вывод

Возвращает 222

#### **Анализ**

Очевидно, что если вы сравните поведение класса HoldsPair в листинге 14.4 и в этом листинге, то заметите, что шаблон ведет себя совсем иначе. В самом деле, функция GetFirstValue () изменена при инстанцировании шаблона HoldsPair<int, int> так, **что не только возвращает значение, но и выводит его. Внимательное рассмотрение кода специализации в строках 18-34 показывает, что данная версия шаблона имеет дополнительный член-строку, объявленный в строке 24, — член, который отсутствует** в определении исходного шаблона HoldsPair<> в строках 3-16. Более того, определение исходного шаблона даже не предоставляет реализацию функций доступа Get-First Value () и Get Second Value (), но программа по-прежнему компилируется. Дело **в том, что компилятору требуется рассмотреть лишь инстанцирование шаблона для параметров** < in t / in t> , **для которых имеется достаточно полная специализированная реализация. Таким образом, этот пример демонстрирует не только специализацию шаблона, но и то, как рассматривается (или даже игнорируется) код шаблона в зависимости от его применения.**

#### **Шаблонные классы и статические члены**

**Как уже упоминалось, код в шаблонах начинает свое существование для компилятора только тогда, когда используется в программе, и никак иначе. А что можно сказать о статическом члене шаблонного класса? Из занятия 9, "Классы и объекты", вы знаете, что объявление члена статическим приводит к тому, что он совместно используется всеми экземплярами класса. То же самое справедливо и для шаблонного класса — статический член совместно используется всеми экземплярами класса с одними и теми же параметрами. Так, статический член** X **в шаблонном классе является статическим для всех экземпляров класса, инстанцированных для типа** in t . **Такой же статический член** X **является статическим для всех экземпляров класса, инстанцированных для типа** double, и при этом никак не связан со статическим членом Х для int. Другими словами, вы можете представить это как создание компилятором двух **версий статического члена шаблонного класса:** X int — для первого и X double **для второго случая (листинг 14.6).**

#### ЛИСТИНГ 14.6. Статические переменные шаблонного класса

```
0: iinclude <iostream>
1: using namespace std;
2:3: template ctypename T>
 4: class TestStatic
 5: {
 6: public:
 7: static int staticVal;
8 : } ;
 9 :
10: // Инициализация статического члена
11: templatectypename T> int TestStatic<T>::staticVal;
12:
13: int main()
14: {
15: TestStatic<int> intlnstance;
```
#### 416 ЗАНЯТИЕ 14. Введение в макросы и шаблоны

```
16:cout << "staticVal для int равен 2011" << endl;
17:intInstance. staticVal = 2011:
18:19:TestStatic<double> dblnstance:
20:cout << "staticVal для double равен 1011" << endl;
21:dblnstance.staticVal = 1011;
22:23:cout << "intInstance: " << intInstance.staticVal << endl;
       cout << "dblnstance: " << dblnstance.staticVal << endl;
24:25:26:return 0;
27: }
```
#### **Результат**

```
staticVal для int равен 2011
staticVal для double равен 1011
intInstance: 2011
dblnstance: 1011
```
#### Анализ

В строках 17 и 21 устанавливаются значения члена staticVal экземпляров шаблона для типов int и double соответственно. Вывод на экран демонстрирует, что компилятор хранит два разных значения в двух разных статических членах, имена которых — staticVal. Таким образом, компилятор гарантирует, что поведение статической переменной остается неизменным для специализации шаблонного класса для конкретного типа.

#### **ПРИМЕЧАНИЕ**

Обратите внимание на синтаксис создания экземпляра статического члена для шаблона класса в строке 11 листинга 14.6.

template<typename T> int TestStatic<T>::staticVal; Он следует общей схеме:

template<параметры шаблона>Тип члена Имя Класса<Аргументы шаблона>:: Имя Статического члена;

## Шаблоны с переменным количеством параметров (вариадические шаблоны)

Предположим, что вы хотите написать обобщенную функцию, которая суммирует два значения. Шаблон функции Sum () делает только это:

```
template <typename T1, typename T2, typename T3>
void Sum(T1 & result, T2 num1, T3 num2) {
```

```
result = num1 + num2;return;
```
 $\mathbf{I}$ 

Здесь все просто. Однако, если вам требуется написать одну функцию, которая могла бы складывать любое количество значений, каждое из которых передается в качестве аргумента, то вам нужно использовать в определении такой функции вариадические шаблоны. Такие шаблоны являются частью C++ начиная со стандарта C ++ 14. выпущенного в 2014 году. В листинге 14.7 демонстрируется использование вариадических шаблонов в определении обобщенной функции.

#### ЛИСТИНГ 14.7. Применение вариадических шаблонов

```
0: #include <iostream>
1: using namespace std;
2:3: template <typename Res, typename ValType>
 4: void Sum (Res& result, ValType& val)
5: \{6:result = result + val;
7: \ \}8:9: template <typename Res, typename First, typename... Rest>
10: void Sum (Res& result, First vall, Rest... valN)
11: \{12:result = result + val1;13:return Sum(result, valN ...);
14: }
15:16: int main()
17: \{18:double dResult = 0:
19:Sum(dResult, 3.14, 4.56, 1.1111);
20:cout \lt\lt "dResult = " \lt\lt dResult \lt\lt endl;
21:22:string strResult;
23:Sum(strResult, "Hello ", "World");
24:cout << "strResult = " << strResult.c str() << endl;
25:26:return 0;
27: 1
```
#### Вывод

```
dResult = 8.8111strResult = Hello World
```
#### Анализ

В этом примере демонстрируется, что функция Sum(), которую мы определили с использованием вариадических шаблонов, может не только работать с совершенно различными типами аргументов, как показано в строках 19 и 23, но и справиться с различным числом аргументов. Функция Sum(), вызванная в строке 19, получает четыре аргумента, а в строке 23 — три аргумента, один из которых представляет собой std::string, а следующие два — const char  $\star$ . Во время компиляции компилятор создает код функции Sum (), который корректно выполняет все требуемые вычисления с помощью рекурсивных вызовов, пока не будут обработаны все переданные функции аргументы.

#### **ПРИМЕЧАНИЕ**

В примере кода вы могли заметить использование многоточия. В шаблонах С++ оно используется для того, чтобы сообщить компилятору, что шаблон класса или функции может принимать произвольное количество аргументов шаблона любого типа.

Такие шаблоны с переменным количеством аргументов являются мощным дополнением к C++, которое находит применение как при математической обработке данных, так и при выполнении ряда простых задач. Программисты с помощью шаблонов с переменным количеством аргументов спасаются от повторяющихся действий по реализации функций, выполняющих задачи в различных перегруженных версиях, создавая более короткий код, который проще поддерживать.

## **ПРИМЕЧАНИЕ**

С++14 обеспечивает вас оператором, который может сообщить вам количество аргументов, переданных в вызове шаблона с переменным количеством аргументов. В листинге 14.7 этот оператор можно использовать внутри функции как Sum () следующим образом:

int arrNums[sizeof...(Rest)];

// Длина массива вычисляется с помощью sizeof...() во время КОМПИЛЯЦИИ

He путайте sizeof...() с sizeof (Туре)! Последнее выражение возвращает размер типа, в то время как первое выражение возвращает количество аргументов шаблона, переданных вариадическому шаблону.

Поддержка шаблонов с переменным числом аргументов открыла возможность стандартной поддержки кортежей. Шаблонный класс, реализующий кортежи, std:: tuple. Он может быть создан с различным количеством элементов и их типов. Эти элементы могут быть доступны индивидуально с помощью функции стандартной библиотеки std:: qet. В листинге 14.8 демонстрируется создание и использование экземпляра std::tuple.

```
ЛИСТИНГ 14.8. Инстанцирование и использование std:: tuple
```

```
0: #include <iostream>
 1: #include <tuple>
 2: #include <string>
 3: using namespace std;
 4:5: template <typename tupleType>
 6: void DisplayTupleInfo(tupleType& tup)
 7: \{8:const int numMembers = tuple size<tupleType>::value;
        cout<<"Элементов в кортеже: "<< numMembers << endl;
 9:10:cout<<"Последний элемент: "<< get<numMembers-1>(tup) << endl;
11: }
12:13: int main()
14: {
15:tuple<int, char, string>tup1 (make tuple (101, 's', "Hello Tuple!") ) ;
16:DisplayTupleInfo(tup1);
17:18:auto tup2 (make tuple (3.14, false));
        DisplayTupleInfo(tup2);19:20:21:auto concatTup(tuple cat(tup2, tup1)); // Члены tup2, tup1
        DisplayTupleInfo(concatTup);
22:23:24:double pi;
25:string sentence;
26:tie(pi, ignore, ignore, ignore, sentence) = concatTup;cout << "Pi: " << pi << " и \"" << sentence << "\"" << endl;
27:28:29: return 0:
30: \}
```
#### Вывод

Элементов в кортеже: 3 Последний элемент: Hello Tuple! Элементов в кортеже: 2 Последний элемент: 0 Элементов в кортеже: 5 Последний элемент: Hello Tuple! Pi: 3.14 и "Hello Tuple!"

#### **Анализ**

Прежде всего, если код в листинге 14.8 кажется для вас слишком сложным, не волнуйтесь. Кортежи представляют собой новейшую концепцию и обычно находят

419

применение в обобщенном программировании. В этой книге мы просто хотим дать вам представление об этой развивающейся концепции. Строки 15, 18 и 21 содержат три различных экземпляра std::tuple.tup1 содержит три члена: std::string.int и char. tup2 содержит значения double и bool, а также использует возможности автоматического вывода типа компилятором с помощью ключевого слова auto. tup3 представляет собой кортеж из пяти членов: double, bool, int, char и string - результат конкатенации с использованием шаблонной функции std:: tuple cat.

Шаблонная функция DisplayTupleInfo() в строках 5-11 демонстрирует использование шаблона tuple size, который разрешается в количество элементов, содержащихся в экземпляре std::tuple во время компиляции. Функция std::get, использованная в строке 10, предоставляет механизм доступа к отдельным значениям, хранящимся в кортеже, с помощью их индексов (как обычно в C++, нумерация начинается с нуля). Наконец функция std:: tie в строке 26 демонстрирует, как содержимое кортежа может быть распаковано или скопировано в отдельные объекты. Значение std::ignore используется для того, чтобы указать std::tie те элементы кортежа, которые не интересуют наше приложение.

## Использование static assert для выполнения проверок времени компиляции

Эта возможность появилась в языке программирования начиная со стандарта С++11 и позволяет блокировать компиляцию в случае, когда указанные программистом тесты во время компиляции не выполняются. Несмотря на кажущуюся странность этой возможности, она может оказаться очень полезной при разработке шаблонов классов. Например, вы можете захотеть гарантировать, что ваш шаблон класса не будет инстанцирован для типа int! Использование static assert позволяет отобразить специальное сообщение времени компиляции в вашей среде разработки (или выдать его на консоль):

```
static_assert (Проверяемое выражение, "Сообщение об ошибке");
```
Чтобы предотвратить инстанцирование вашего шаблона класса для типа int, можно, например, использовать static assert () с оператором sizeof (T), сравнивая возвращаемое им значение с результатом выражения sizeof (int) и отображая сообщение об ошибке, если проверка на неравенство терпит неудачу:

static assert (sizeof(T) != sizeof(int), "int не разрешен!");

Такой шаблон класса, использующий static assert для блокировки компиляции при определенных условиях, показан в листинге 14.9.

с типами с размером, равным размеру int

```
0: template <typename T>
 1: class EverythingButInt
 2: 13: public:
 4:EverythingButInt()
 5:\left\{ \right.6:static assert (size of (T) != size of (int), "int запрещен!");
 7:\overline{\phantom{a}}8:1:9:
10: int main()
11: \{12:EverythingButInt<int> test; // Инстанцирование для int.
13:return 0:
14: }
```
#### Результат

Вывода нет, поскольку компиляция неудачна — отображается указанное вами сообшение:

error: int запрещен!

#### **Анализ**

Запрет на инстанцирование запрограммирован в строке 6. static assert - это языковое средство C++11, которое помогает, в частности, защитить свой код шаблона от нежелательного инстанцирования.

## Использование шаблонов в практическом программировании на С++

Самое важное и мощное применение шаблоны нашли в стандартной библиотеке шаблонов (Standard Template Library - STL). Библиотека STL состоит из коллекции шаблонов классов и функций, содержащей обобщенные вспомогательные классы и алгоритмы. Шаблонные классы библиотеки STL позволяют реализовать динамические массивы, списки и контейнеры пар "ключ-значение", в то время как алгоритмы, как, например, алгоритм сортировки, работают с этими контейнерами и обрабатывают содержащиеся в них данные.

Знание синтаксиса шаблонов, с которым вы познакомились, очень поможет далее, при использовании контейнеров и функций STL, которые будут рассматриваться на следующих занятиях. Хорошее понимание контейнеров и алгоритмов библиотеки STL, в свою очередь, поможет вам создавать эффективные приложения на языке программирования C++ с использованием проверенной и надежной реализации библиотеки STL, а также избежать долгих часов копания в дебрях кода.

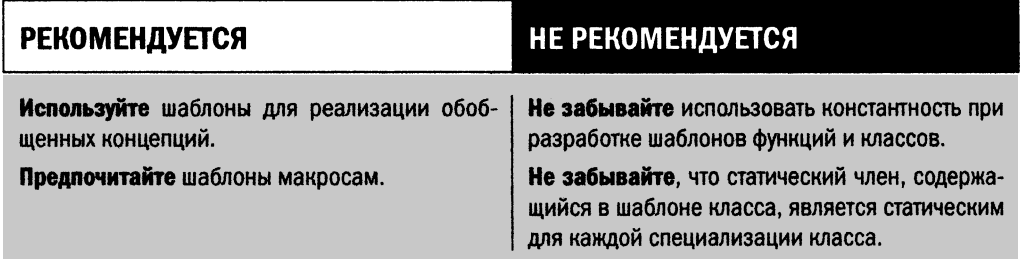

## **Резюме**

На сегодняшнем занятии представлено большое количество подробностей о работе препроцессора. Каждый раз, когда вы запускаете компилятор, сначала запускается препроцессор, преобразующий в исходный текст такие директивы, как #define.

Препроцессор осуществляет только простую текстовую подстановку, хотя использование макросов может давать достаточно сложные результаты. Макрофункции обеспечивают сложную текстовую подстановку на основании аргументов, передаваемых макросу во время компиляции. Каждый аргумент в макросе следует помещать в круглые скобки, чтобы гарантировать правильность подстановки.

Шаблоны помогают обеспечить повторное использование кода, применимого для множества различных типов данных. Они также являются альтернативой макросам, обеспечивающей безопасность типов. Со знанием шаблонов, полученным на этом занятии, вы готовы приступить к изучению библиотеки STL.

## Вопросы и ответы

Почему я должен использовать защиту от повторного включения в своих заголовочных файлах?

Защита от повторного включения с использованием директив #ifndef, #define и #endif защищает ваш заголовочный файл от ошибок, неизбежных при множественном или рекурсивном включении, и в некоторых случаях даже ускоряет компиляцию.

■ Когда я должен предпочитать макрофункции шаблонам, если необходимая функциональность может быть реализована обоими способами?

Как правило, желательно использовать шаблоны, поскольку они, обеспечивая обобщенность, являются безопасными с точки зрения типов. Макросы не позволяют получить безопасную с точки зрения типов реализацию, так что их лучше избегать.

- Должен ли я определять аргументы шаблона при вызове шаблона функции? Обычно нет, поскольку компилятор способен вывести их самостоятельно на основе переданных при вызове аргументов функции.
- Сколько экземпляров статических переменных имеется для данного шаблона класса?

Все зависит от количества типов, для которых шаблон класса был инстанцирован. Так, если шаблон инстанцирован для типов int, string и пользовательского типа Х, то будут доступны три экземпляра статической переменной — по одному для каждого инстанцирования.

# Коллоквиум

В этом разделе предлагаются вопросы для самоконтроля и закрепления полученных знаний, а также упражнения, которые помогут применить на практике полученные навыки. Попытайтесь самостоятельно ответить на эти вопросы и выполнить задания, а потом сверьте полученные результаты с ответами в приложении Д, "Ответы". Если остались неясными хотя бы некоторые из предложенных ниже вопросов, не приступайте к изучению материала следующего занятия.

## Контрольные вопросы

- 1. Что такое защита от повторного включения?
- 2. Рассмотрим следующий макрос:

#define SPLIT(x)  $x / 5$ 

Каков будет его результат при вызове со значением 20?

- 3. Каков будет результат, если вызвать макрос SPLIT из вопроса 2 со значением  $10+10?$
- 4. Как изменить макрос SPLIT, чтобы избежать ошибочных результатов?

## **Упражнения**

- 1. Напишите макрос, умножающий два числа.
- 2. Напишите шаблонную версию макроса из упражнения 1.
- 3. Реализуйте шаблонную функцию swap () для обмена значений двух переменных.
- 4. Отладка. Как улучшить следующий макрос, вычисляющий четверть исходного значения?

```
#define QUARTER(x) (x / 4)
```
- 5. Напишите простой шаблон класса, хранящий два массива элементов с типами, которые определены в списке параметров шаблона класса. Размер массива — 10; шаблон класса должен быть оснащен функциями доступа, обеспечивающими работу с элементами массива.
- 6. Напишите шаблонную функцию Display (), которая может быть вызвана с разными количеством и типами аргументов и выводит на консоль каждый из них.

# Часть III Стандартная библиотека шаблонов

*В ЭТОЙ ЧАСТИ...* ЗАНЯТИЕ 15. Введение в стандартную библиотеку шаблонов ЗАНЯТИЕ 16. Класс строки библиотеки STL ЗАНЯТИЕ 17. Классы динамических массивов библиотеки STL ЗАНЯТИЕ 18. Классы list и forward list ЗАНЯТИЕ 19. Классы множеств STL ЗАНЯТИЕ 20. Классы отображений библиотеки STL

# **SAHRTME 15 Введение** в стандартную библиотеку шаблонов

Попросту говоря, стандартная библиотека шаблонов (STL) - это набор шаблонов классов и функций, который предоставляет программистам следующее:

- контейнеры для хранения информации,  $\blacksquare$
- итераторы для доступа к хранимой информации,
- алгоритмы для манипуляции содержимым контейнеров.  $\blacksquare$

На этом занятии вы получите общее представление об этих трех китах библиотеки STL.

## Контейнеры STL

Контейнеры (container) — это классы библиотеки STL, предназначенные для хранения данных. Библиотека STL предоставляет два типа контейнерных классов:

- последовательные контейнеры;
- ассоциативные контейнеры.

В дополнение к ним библиотека STL предоставляет классы, называемые *адапте*рами контейнеров (container adapter), являющиеся версиями имеющихся контейнеров с ограниченными функциональными возможностями, предназначенные для специфических целей.

## Последовательные контейнеры

Как и подразумевает их название, *последовательные контейнеры* (sequential container) используются для хранения данных в последовательном виде, таком как массивы и списки. Последовательные контейнеры характеризуются быстрым выполнением вставки, но относительно медленным поиском.

Ниже приведены последовательные контейнеры библиотеки STL.

- std::vector. Работает как динамический массив и увеличивается с конца. Вектор похож на книжную полку, книги на которую можно добавлять или удалять по одной с конца.
- $\blacksquare$  std::deque. Подобен контейнеру std::vector, но новые элементы можно вставлять и удалять также в начало контейнера.
- std::list. Работает как двухсвязный список. Список похож на цепочку, в которой каждый объект связан с предыдущим и последующим звеньями. Вы можете добавить или удалить звено (т.е. объект) в любой позиции.
- $\blacksquare$  std:: forward list. Подобен списку std:: list, но односвязный список позволяет осуществлять проход по списку только в одном направлении.

Класс vector библиотеки STL сродни массиву и обеспечивает произвольный доступ к элементам, т.е. вы можете обращаться к элементам вектора непосредственно с использованием их позиции в векторе, используя оператор индексации ([]), и работать с этими данными. Кроме того, вектор STL является динамическим массивом и, таким образом, может изменять свои размеры, чтобы соответствовать требованиям приложения. Для обеспечения этой возможности при сохранении способности произвольного обращения к элементам массива по индексу контейнер vector библиотеки STL хранит все элементы последовательно, в непрерывной области памяти. Поэтому вектор должен уметь изменять свои размеры (что может отрицательно влиять на производительность приложения в зависимости от типа объектов, которые он содержит).

Вкратце вектор был представлен в листинге 4.4, а более подробно контейнер vector **рассматривается на занятии 17, "Классы динамических массивов библиотеки STL".**

Контейнер list библиотеки STL является реализацией обычного связанного спис**ка. Хотя к элементам списка нельзя обращаться произвольно, как в векторе STL, список может хранить элементы в несмежных блоках памяти. Поэтому у контейнера** std::list нет присущих вектору проблем с производительностью, связанных с пере**распределением его внутреннего массива. Подробно класс списка библиотеки STL обсуждается на занятии 18, "Классы list и forward\_list".**

## **Ассоциативные контейнеры**

*Ассоциативные контейнеры* **(associative container), хранящие данные в отсортированном виде, сродни словарю. В результате вставка в них осуществляется медленнее, чем в последовательные контейнеры, но когда дело доходит до поиска, преимущества ассоциативных контейнеров оказываются существенными.**

**Библиотека STL предоставляет следующие ассоциативные контейнеры.**

- std::set. Уникальные значения хранятся в контейнере в отсортированном по**рядке; вставка в контейнер и поиск в нем являются операцией с логарифмической сложностью.**
- **s t d : :u n o r d e r e d \_ s e t. Уникальные значения хранятся в данном контейнере неотсортированными, но вставка и поиск осуществляются за время, близкое к константному. Этот контейнер доступен начиная с версии С++11.**
- std:: тар. Хранит пары "ключ-значение" с уникальными ключами, отсортирован**ными по значениям ключей; вставка в контейнер и поиск в нем являются операцией с логарифмической сложностью.**
- std:: unordered map. Хранит пары "ключ-значение" с уникальными ключами в **неотсортированном порядке, но вставка и поиск осуществляются за время, близкое к константному. Этот контейнер доступен, начиная с версии С++11.**
- std:: multiset. Похож на контейнер set; дополнительно обеспечивает возмож**ность хранить несколько элементов с одинаковыми значениями, т.е. значение не обязательно должно быть уникальным.**
- std::unordered multiset. Похож на контейнер unordered set; дополнительно **обеспечивает возможность хранить несколько элементов с одинаковыми значениями, т.е. значение не обязательно должно быть уникальным. Этот контейнер доступен начиная с версии С++11.**
- **std : :multim ap. Похож на контейнер тар; дополнительно обеспечивает возможность хранить пары "ключ-значение" с одинаковыми ключами.**
- **std : :unordered\_m ultim ap. Похож на контейнер unordered\_map; дополнительно обеспечивает возможность хранить пары "ключ-значение" с одинаковыми ключами. Этот контейнер доступен начиная с версии С++11.**

#### 430 ЗАНЯТИЕ 15. Введение в стандартную библиотеку шаблонов

#### **ПРИМЕЧАНИЕ**

Сложность в данном случае является показателем производительности контейнера с учетом количества содержащихся в нем элементов. Говоря о константной сложности, как в случае std: : unordered map, мы подразумеваем, что производительность контейнера не связана с количеством содержащихся в нем элементов. Такой контейнер, содержащий тысячу элементов, потребует столько же времени на выполнение операции, как и контейнер с миллионом элементов.

Логарифмическая сложность (как в случае с std:: map) указывает, что время выполнения операции пропорционально логарифму количества элементов, содержащихся в контейнере. Время выполнения операции таким контейнером с тысячью элементов будет в два раза меньше времени работы контейнера с миллионом элементов.

Линейная сложность означает, что время выполнения операции пропорционально количеству элементов в контейнере. Такой контейнер будет в тысячу раз медленнее при обработке миллиона элементов, чем при обработке тысячи элементов.

У одного и того же контейнера сложность может быть разной для различных операций. Например, вставка элемента может иметь константную сложность, в то время как операция поиска элемента - линейную сложность. Таким образом, знание, помимо доступных операций, как именно контейнер может их выполнять, является ключом к выбору контейнера, наилучшим образом подходящего для вашей задачи.

Сортировка контейнеров STL может быть настроена программистом посредством написания соответствующих предикатных функций.

#### **COBET**

Некоторые реализации библиотеки STL предоставляют и такие ассоциативные контейнеры, как hash set, hash multiset, hash map и hash multimap. Они подобны контейнерам unordered \*, которые поддерживаются в соответствии со стандартом. В некоторых сценариях варианты hash \* и unordered \* могут оказаться лучше при поиске элемента, поскольку они предоставляют операции с константным временем выполнения (не зависящие от количества элементов в контейнере). Как правило, эти контейнеры предоставляют также открытые методы, идентичные методам в их стандартных аналогах, а следовательно, столь же удобные.

Использование стандартных контейнеров приводит к созданию кода, который проще переносить на другие платформы и компилировать, а потому их применение предпочтительнее. Кроме того, логарифмическая производительность операций у ряда стандартных контейнеров может быть вполне адекватной для ваших приложений.

## Адаптеры контейнеров

Адаптеры контейнеров (container adapter) - это версии последовательных и ассоциативных контейнеров с ограниченными функциональными возможностями, предназначенные для специфических целей. Основные классы адаптеров приведены ниже.

- std::stack. Хранит элементы в порядке LIFO (Last-In-First-Out последним вошел, первым вышел), позволяя вставлять и извлекать элементы из вершины стека.
- $\blacksquare$  std:: queue. Хранит элементы в порядке FIFO (First-In-First-Out первым вошел, первым вышел), позволяя извлекать элементы в порядке их вставки в очередь.
- std::priority queue. Элементы хранятся в отсортированном порядке, так что первым в очереди всегда располагается элемент, значение приоритета которого считается самым высоким.

Более подробная информация по этой теме приведена на занятии 24, "Адаптивные контейнеры: стек и очередь".

# Итераторы STL

Самый простой пример итератора (iterator) - это указатель на первый элемент в массиве. Вы можете выполнить инкремент этого указателя, и он будет указывать на следующий элемент массива.

Итераторы библиотеки STL — это шаблоны классов, которые в определенной степени являются обобщением указателей. Такие шаблоны классов предоставляют разработчикам средство, позволяющее работать с элементами в контейнерах STL и выполнять над ними те или иные операции. Заметим, что эти операции могут быть алгоритмами STL, которые представляют собой шаблонные функции. Итераторы — это своего рода мост, позволяющий шаблонным функциям единообразно и согласованно работать с самыми разными контейнерами.

Предоставляемые библиотекой STL итераторы глобально можно классифицировать следующим образом.

- *Итератор ввода* (input iterator). Такой итератор может быть разыменован для получения ссылки на объект. Этот объект может, например, находиться в коллекции. Классический итератор ввода гарантирует только доступ для чтения значения объекта.
- *Итератор вывода* (output iterator). Этот итератор обеспечивает запись в коллекцию. Классический итератор вывода гарантирует доступ только для записи.

Основные типы итераторов, упомянутые в предыдущем списке, можно подразделять на следующие разновидности.

• Однонаправленный итератор (forward iterator). Усовершенствованный итератор, обеспечивающий как ввод, так и вывод. Такие итераторы могут быть константными, обеспечивающими доступ только для чтения к объекту, на который указывает итератор, либо неконстантными, обеспечивающими операции чтения и записи. Как правило, однонаправленный итератор используется в односвязном списке.
- Двунаправленный итератор (bidirectional iterator). Усовершенствованный однонаправленный итератор, допускающий переход как к следующему, так и к предыдущему элементам. Двунаправленный итератор, как правило, используется в двусвязном списке.
- Итератор произвольного доступа (random access iterator). Усовершенствованный итератор, допускающий прибавление и вычитание смещения, а также вычитание одного итератора из другого для поиска относительного смещения (дистанции) между двумя объектами коллекции. Итератор произвольного доступа, как правило, используется с массивами.

# **ПРИМЕЧАНИЕ**

На уровне реализации усовершенствование можно рассматривать как наследование или специализацию.

# **Алгоритмы STL**

Поиск, сортировка, изменение порядка на обратный и тому подобные действия являются стандартными операциями при программировании, реализацию которых разработчик не должен изобретать заново. Библиотека STL предоставляет возможность выполнения этих операций в форме алгоритмов STL, которые, работая с контейнерами посредством итераторов, помогают программисту решить многие распространенные задачи, не изобретая велосипед.

Ниже приведены некоторые из наиболее популярных алгоритмов STL.

- std::find. Позволяет найти значение в коллекции.
- std::find if. Позволяет найти значение в коллекции с применением пользовательского предиката.
- std:: reverse. Обращает порядок элементов в коллекции.
- std:: remove if. Позволяет удалить элемент из коллекции с применением пользовательского предиката.
- std::transform. Позволяет применить определенную пользователем функцию преобразования к элементам контейнера.

Эти алгоритмы представляют собой шаблоны функций из пространства имен std. Для их применения требуется включить в код стандартный заголовочный файл <algorithm>.

# Взаимодействие контейнеров и алгоритмов с использованием итераторов

Рассмотрим конкретный пример, как использование итераторов соединяет контейнеры и алгоритмы STL. Программа, представленная в листинге 15.1, использует последовательный контейнер STL std: : vector, работающий как динамический массив, хранящий несколько целых чисел, а затем использует алгоритм std:: find для поиска одного из них. Обратите внимание, как итераторы соединяют контейнеры и алгоритмы STL. Не обращайте внимания на сложности синтаксиса или функциональность. Контейнеры, такие как std:: vector, и алгоритмы, такие как std:: find, еще будут подробно рассматриваться на занятиях 17, "Классы динамических массивов библиотеки STL", и 23, "Алгоритмы библиотеки STL", соответственно. Если эта часть покажется вам слишком сложной, можете ее пропустить.

```
ЛИСТИНГ 15.1. Поиск элемента по его позиции в векторе
```

```
1: #include <iostream>
2: #include <vector>
 3: #include <algorithm>
 4: using namespace std;
5:6: int main()
7:18:// Динамический массив целых чисел
9:vector <int> intArray;
10:11:// Вставить примеры целых чисел в массив
12:intArray.push back(50);
13:intArray.push back(2991);
14:intArray.push back(23);
15:intArray.push back(9999);
16:17:cout << "Содержимое вектора: " << endl;
18:19:// Обход вектора и чтение значений с помощью итератора
20:vector <int>::iterator arrIterator = intArray.begin();
21:22:while(arrIterator != intArray.end())
23:\left\{ \right.24:// Вывод значения на экран
25:cout << *arrIterator << endl;
26:27:// Инкремент итератора для доступа к следующему элементу
28:++arrIterator:
29:\mathbf{E}30:// Поиск элемента (скажем, 2991) с помощью алгоритма 'find'
31:32:vector <int>::iterator elFound =
33:find(intArray.begin(), intArray.end(), 2991);
34:35:// Проверить, найдено ли значение
36:if (elFound != intArray.end())37:\left\{ \right.38:// Значение найдено. Определяем позицию в массиве:
39:int elPos = distance(intArray.begin(), elFound);
40:cout << "Значение "<< *elFound;
            cout << " находится в позиции " << elPos << endl;
41:
```
 $42.$  $\overline{\phantom{a}}$  $43:$ 44: return 0:  $45:$ 

#### Результат

Содержимое вектора: 50 2991 23 9999 Значение 2991 находится в позиции 1

#### Анализ

В листинге 15.1 показано применение итераторов для обхода вектора и в качестве интерфейса, позволяющего использовать такие алгоритмы, как find, с разными контейнерами, например vector. Объект итератора arrIterator объявлен в строке 20 и инициализирован начальной позицией в контейнере (возвращаемым значением функции-члена begin () контейнера vector). Строки 22-29 демонстрируют использование этого итератора в цикле отображения элементов вектора таким же способом, как и элементов статического массива. Итераторы используются совершенно одинаково всеми контейнерами STL. Все контейнеры предоставляют функцию begin(), указывающую на первый элемент, и функцию end (), указывающую на конец контейнера - на позицию после последнего элемента. Вот почему цикл while в стро- $\kappa$ е 22 останавливается на элементе перед указанным функцией end(), а не на нем. В строке 32 показано использование алгоритма find для поиска значения в контейнере vector. Результат операции поиска - итератор, а ее успешность проверяется путем сравнения итератора с итератором конца контейнера (строка 36). Если элемент найден, он может быть отображен с помощью разыменования итератора (как и при использовании указателя). Алгоритм distance () применяется для вычисления позиции (смещения) найденного элемента.

Если не глядя заменить в листинге 15.1 все слова vector словами deque, код все равно будет компилироваться и прекрасно работать благодаря итераторам, которые обеспечивают взаимосвязь между контейнерами и алгоритмами.

# Использование ключевого слова auto для определения типа

В листинге 15.1 использовано несколько объявлений итератора. Они выглядят подобно следующему:

 $20:$ vector <int>::iterator arrIterator = intArray.begin();

Определение типа итератора выглядит пугающе. Если вы используете компилятор, совместимый со стандартом C++11, то можете упростить эту строку до следующей:

Обратите внимание, что переменная, объявленная с типом auto, должна быть инициализирована, так как именно инициализирующее значение используется компилятором для определения типа переменной, объявленной как auto.

# Выбор правильного контейнера

Очевидно, что требованиям вашего приложения могут удовлетворять контейнеры STL нескольких типов. В таком случае следует сделать правильный выбор, так как неправильный выбор может привести к неоправданной потере производительности приложения.

Очень важно оценить все преимущества и недостатки контейнера, показанные в табл. 15.1, прежде чем остановить выбор на нем.

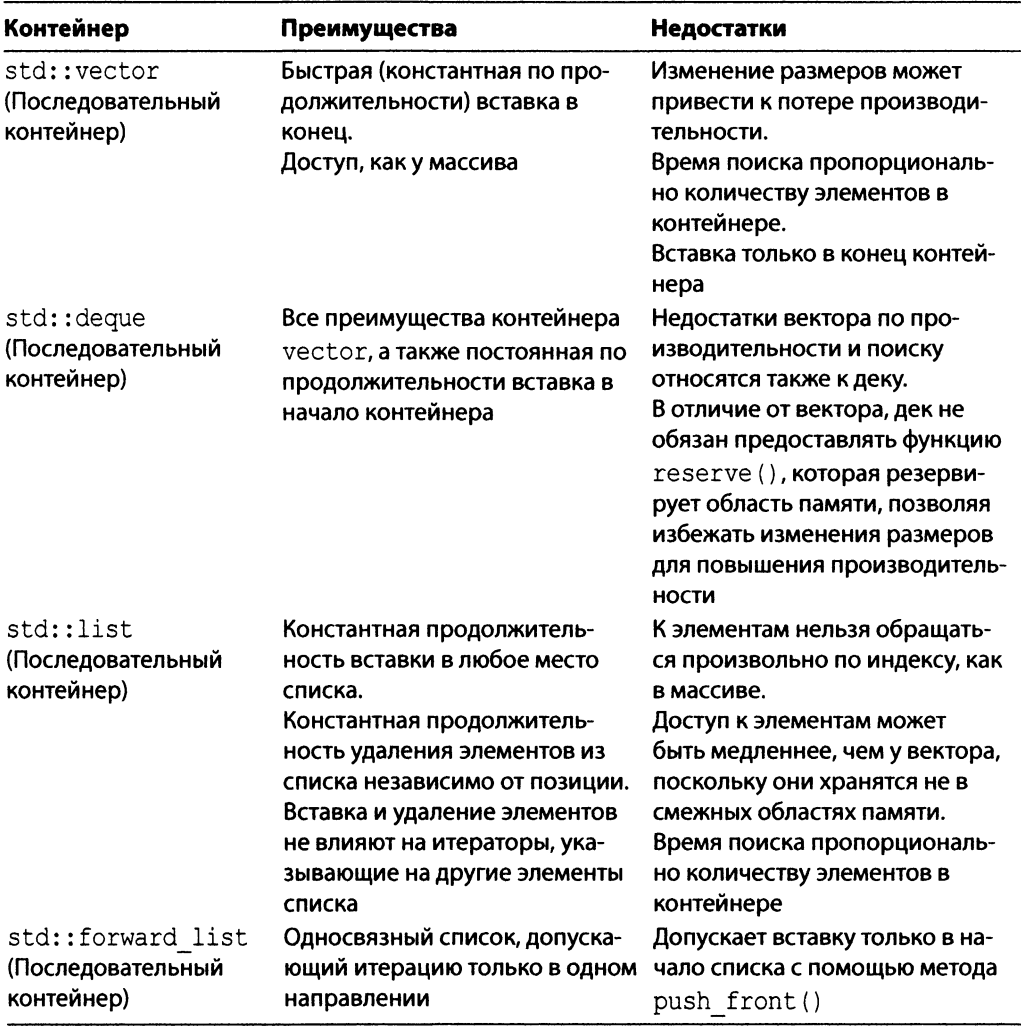

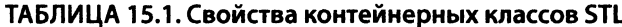

## *П родолж ение табл. 15.1*

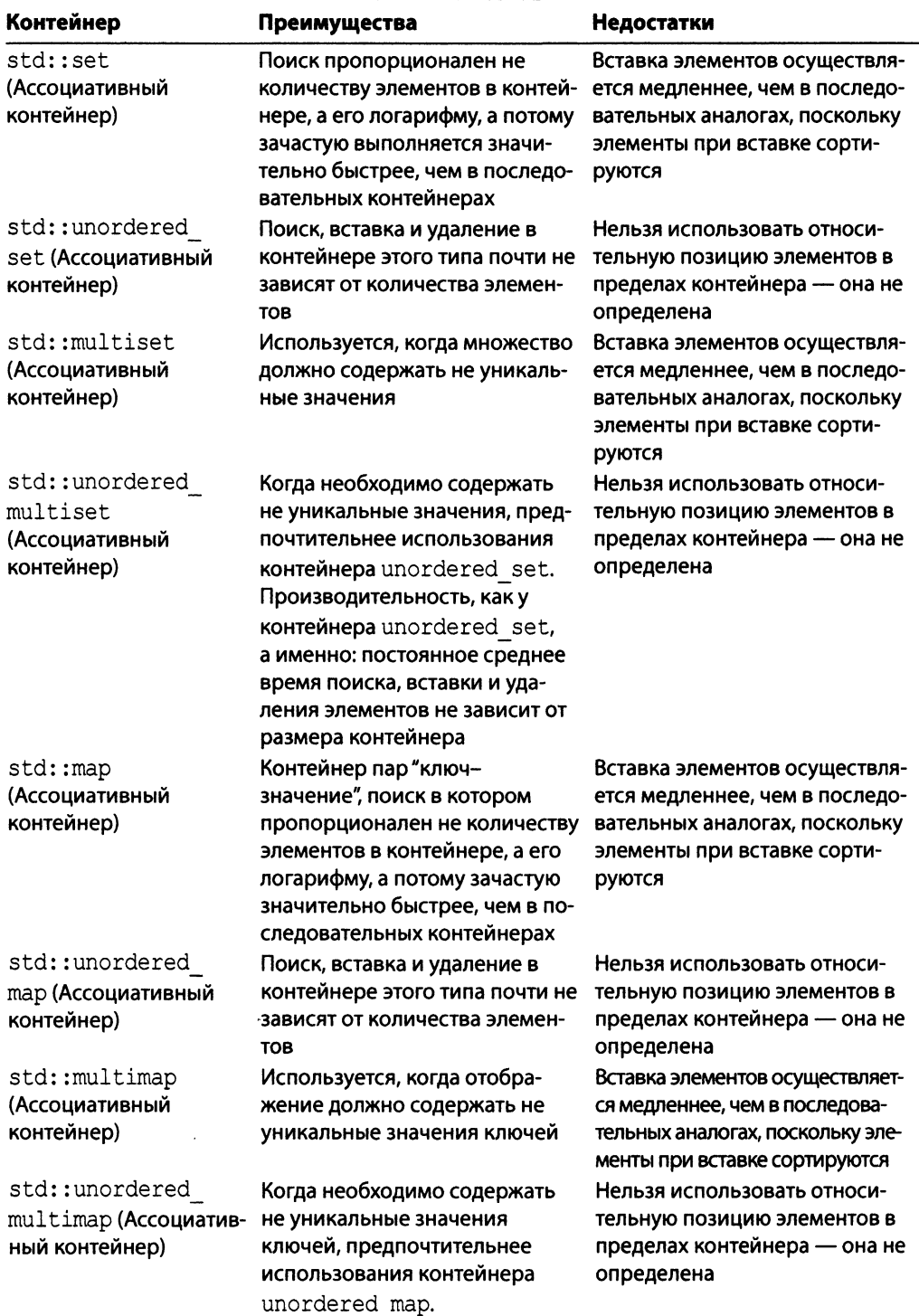

Окончание табл. 15.1

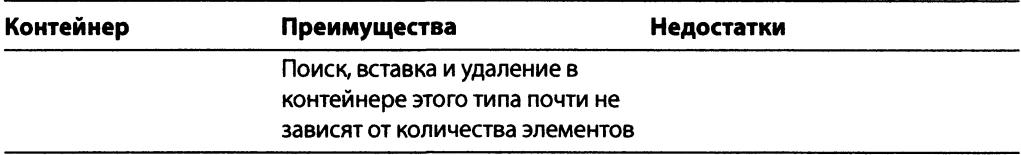

# Классы строк библиотеки STL

Библиотека STL предоставляет шаблон класса, специально предназначенного для строковых операций. Шаблон std: : basic string<T> используется обычно в двух своих специализациях.

- std::string. Специализация шаблона std::basic string для типа char, используемая для работы с простыми символьными строками.
- std::wstring. Специализация шаблона std::basic string для типа wchar t, используемая для работы с широкосимвольными строками, обычно для хранения символов Unicode.

Эти вспомогательные классы подробно обсуждаются на занятии 16, "Класс строки библиотеки STL"; вы увидите, насколько они упрощают работу со строками.

# **Резюме**

На сегодняшнем занятии рассматривались фундаментальные концепции библиотеки STL, такие как контейнеры, итераторы и основные алгоритмы. Вы познакомились также с шаблоном basic string<T>, который подробно обсуждается на следующем занятии. Контейнеры, итераторы и алгоритмы — это одни из самых важных концепций библиотеки STL, и их понимание поможет вам эффективно использовать библиотеку STL в своих приложениях. Более подробная информация об этих концепциях и их применении приводится на занятиях 17-25.

# Вопросы и ответы

■ Мне нужно использовать массив, но количество элементов, которые он должен содержать, заранее неизвестно. Какой контейнер STL мне следует использовать?

Вам отлично подойдут контейнеры std:: vector и std:: deque. Их самостоятельное управление памятью и динамическое масштабирование улучшат приложение.

**В В моем приложении довольно часто используется поиск. Какой контейнер мне** следует выбрать?

Для частых поисков лучше всего подойдут такие ассоциативные контейнеры, как std:: map и std::set, или их неупорядоченные варианты.

# • Я должен хранить пары "ключ-значение" для быстрого поиска. Но может случиться так, что ключи будут не уникальными. Какой контейнер мне следует выбрать?

Вам подойдет ассоциативный контейнер типа std:: multimap. Контейнер multimap может содержать не уникальные пары "ключ-значение" и в состоянии обеспечить быстрый поиск, характерный для ассоциативных контейнеров.

**• Мое приложение предназначено для разных платформ и компиляторов. Мне** необходим контейнер с быстрым поиском на основании ключа. Должен ли я использовать контейнер std:: map или std:: hash map?

Переносимость — важный ограничивающий фактор, поэтому вам необходимо использовать только стандартные контейнеры. hash map не является частью стандарта C++11 и может не поддерживаться на всех платформах, для которых предназначено ваше приложение. Если на всех интересующих платформах используются компиляторы, совместимые со стандартом C++11, вы могли бы использовать контейнер std:: unordered map.

# Коллоквиум

В этом разделе предлагаются вопросы для самоконтроля и закрепления полученных знаний, а также упражнения, которые помогут применить на практике полученные навыки. Попытайтесь самостоятельно ответить на эти вопросы и выполнить задания, а потом сверьте полученные результаты с ответами в приложении Д. "Ответы". Если остались неясными хотя бы некоторые из предложенных ниже вопросов, не приступайте к изучению материала следующего занятия.

# Контрольные вопросы

- 1. Какой контейнер вы выберете, если хранимый массив объектов требует возможности вставки и в начало, и в конец?
- 2. Необходимо хранить элементы для быстрого поиска. Какой контейнер вы выбрали бы в этом случае?
- 3. Необходимо хранить элементы в контейнере std::set, но при этом необходима возможность изменения критериев поиска на основании условия, которое не обязательно связано со значением элементов. Возможно ли удовлетворить этим требованиям?
- 4. Какая возможность библиотеки STL позволяет соединить алгоритмы с контейнерами?
- 5. Выбрали бы вы контейнер hash set для приложения, которое должно быть перенесено на различные платформы и компилироваться разными компиляторами С++?

# **SAHATUE 16** Класс строки **библиотеки STL**

Стандартная библиотека шаблонов (STL) предоставляет программистам контейнерный класс, облегчающий операции со строками и манипулирование ими. Класс string не только динамически изменяет свои размеры, чтобы удовлетворить требованиям приложения, но и предоставляет полезные вспомогательные функции (или методы), помогающие манипулировать строками. Таким образом, он позволяет программистам использовать стандартные, переносимые и проверенные функциональные возможности в своих приложениях.

На этом занятии...

- Зачем нужны классы обработки строк ■
- Как работать с классом string библиотеки STL
- Как библиотека STL облегчает такие операции со строками, как конкатенация, добавление, поиск и др.
- Как использовать шаблонную реализацию строк библио**теки STL**
- **Оператор ""s, поддерживаемый STL string (со стандарта**  $C++14$

# Потребность в классах обработки строк

Строка в языке C++ - это массив символов. Как вы уже видели на занятии 4, "Массивы и строки", простейший символьный массив может быть определен следующим образом:

```
char staticName[20];
```
Здесь объявляется символьный массив (именуемый также строкой) фиксированной (статический) длины в 20 элементов. Очевидно, что этот массив может содержать строку ограниченной длины; он окажется переполненным при попытке сохранить в нем большее количество символов. Изменение размеров такого статического массива невозможно. Для преодоления этого ограничения язык C++ предоставляет динамическое распределение памяти для данных. Вот более динамичное представление строкового массива:

```
char* dynamicName = new char [arrayLen];
```
Это динамически распределенный символьный массив, длина экземпляра которого может быть задана при создании значением переменной arrayLen, определяемым во время выполнения, а следовательно, способным содержать данные переменной длины. Но если понадобится изменить длину массива во время выполнения, то придется сначала освободить распределенную память, а затем повторно выделить ее для содержания необходимых данных.

Ситуация усложняется, если такие символьные строки используются как данныечлены класса. В ситуациях, когда объект такого класса присваивается другому, при отсутствии грамотно созданного копирующего конструктора и оператора присваивания оба эти объекта будут содержать копии указателя, указывающего на один и тот же строковый буфер, т.е. на одну и ту же область памяти. В результате удаления одного объекта указатель в другом объекте оказывается недействительным (указывающим на освобожденную область памяти, которая может быть использована для других нужд), а ваша программа сталкивается с нешуточными неприятностями.

Строковые классы решают эти проблемы самостоятельно. Строковый класс std::string библиотеки STL моделирует символьную строку, а класс std::wstringширокосимвольную строку, помогая вам следующим образом.

- Сокращает усилия по созданию строк и управлению ими.
- Увеличивает стабильность приложения за счет инкапсуляции подробностей распределения памяти.
- Встроенный копирующий конструктор и оператор присваивания автоматически гарантируют корректность копирования строковых членов классов.
- Предоставляет полезные вспомогательные функции, помогающие в копировании, усечении, поиске и удалении.
- Предоставляет операторы для сравнения.
- Позволяет сосредоточить усилия на основных требованиях вашего приложения, а не на подробностях обработки строк.

# **ПРИМЕЧАНИЕ**

Фактически классы std::string и std::wstring являются специализациями одного и того же шаблона класса std::basic string<T>для типов char и wchar t соответственно. Изучив его использование подробнее, вы сможете использовать те же методы и операторы и для других типов.

Давайте на примере класса std::string изучим некоторые из вспомогательных функций, предоставляемых строковыми классами библиотеки STL.

# Работа с классом строки STL

Наиболее популярные строковые функции приведены ниже.

- Копирование
- Конкатенация
- Поиск символов и подстрок
- $\blacksquare$  Усечение
- Обращение строк и смены регистра символов с использованием алгоритмов, предоставляемых стандартной библиотекой

Для использования строковых классов STL необходимо включить в код заголовочный файл <string>.

# Создание экземпляров и копий строк STL

Класс string предоставляет множество перегруженных конструкторов, а потому его экземпляр может быть создан и инициализирован различными способами. Например, можно инициализировать объект класса std::string строкой или присвоить ему постоянный символьный строковый литерал:

```
const char* constCStyleString = "Hello String!";
std::string strFromConst(constCStyleString);
```
или

std::string strFromConst = constCStyleString;

Приведенный выше фрагмент аналогичен следующему коду:

std::string str2("Hello String!");

Как можно заметить, создание объекта класса string и его инициализация значением не требовали указания длины строки или подробностей распределения памяти - конструктор класса string делает все это автоматически.

Точно так же вполне возможно использовать один объект класса string для инициализации другого:

```
std::string str2Copy(str2);
```
Вы можете также указать конструктору класса string, что для инициализации строки следует принять только л первых символов передаваемой исходной строки:

// Инициализировать строку первыми 5 символами другой строки std::string strPartialCopy(constCStyleString, 5);

Можно также инициализировать строку некоторым количеством определенного символа:

```
// Инициализировать строку 10 символами 'а'
std::string strRepeatChars(10, 'a');
```
В листинге 16.1 анализируются некоторые наиболее популярные способы создания экземпляров класса std:: string и копирования строк.

**ЛИСТИНГ 16.1.** Создание экземпляров строк STL и их копирование

```
0: #include <string>
1: #include <iostream>
2:3: int main()
4: \dagger5:using namespace std;
 6:const char* constCStyleString = "Hello String!";
       cout << "Константная строка: " << constCStyleString << endl;
7:8:9:std::string strFromConst(constCStyleString); // Конструктор
       cout << "strFromConst: " << strFromConst << endl;
10:11:12:std::string str2("Hello String!");
        std::string str2Copy(str2);
13:cout << "str2Copy: " << str2Copy << endl;
14:15:16:// Инициализировать строку первыми 5 символами другой строки
17:std::string strPartialCopy(constCStyleString, 5);
        cout << "strPartialCopys: " << strPartialCopy << endl;
18:19:20:// Инициализировать строку 10 символами 'а'
21:std::string strRepeatChars(10, 'a');
22:cout << "strRepeatChars: " << strRepeatChars << endl;
23:24:return 0;
25: \ \}
```
### Результат

```
Константная строка: Hello String!
strFromConst: Hello String!
str2Copy: Hello String!
strPartialCopy: Hello
strRepeatChars: aaaaaaaaaa
```
#### **Анализ**

Приведенный выше код демонстрирует способы создания экземпляров класса string и его инициализации другой строкой, частичной копией и набором повторяющихся символов. Символьная строка constCStyleString в стиле С инициализирована значением в строке 6. Строка 9 демонстрирует, насколько просто конструктор kласса std::string позволяет создать копию этого значения. Строка 12 копирует в объект str2 класса std::string другую постоянную строку, а в строке 13 представлен другой перегруженный конструктор класса std::string, позволяющий скопировать объект класса std::string и получить новую строку str2Copy, являющуюся точной копией исходной. Строка 17 демонстрирует частичное копирование, а строка 21 возможность создания экземпляра класса std::string и его инициализацию повторяющимся символом. Этот пример кода демонстрирует отнюдь не все способы того, как класс std::string и его многочисленные копирующие конструкторы облегчают разработчику создание строк, их копирование и отображение.

# **ПРИМЕЧАНИЕ**

Если бы вы должны были использовать для подобного копирования строки в стиле С, то эквивалент строки 9 листинга 16.1 выглядел бы следующим образом: const char\* constCStyleString = "Hello World!";

```
// Выделение памяти для создания строки
char * pszCopy = new char [strlen(constCStyleString)+1];
strcpy(pszCopy, constCStyleString); // Копирование
```
 $\ddotsc$ 

// Освобождение памяти после использования рѕzСору delete[] pszCopy; Как видите, здесь куда больше строк кода и выше вероятность ошибки. Кроме того, необходимо позаботиться об управлении памятью и ее осво-

бождении. Класс string библиотеки STL делает все это - и еще многое вместо вас!

# Доступ к символу в строке std:: string

К символьному содержимому строки STL можно обратиться с помощью итератора или синтаксиса в стиле массива, в котором используется оператор индексации []. Получить представление строки в стиле С можно с помощью функции-члена c str () (листинг 16.2).

```
ЛИСТИНГ 16.2. Два способа обращения к символу строки STL
```

```
0: #include <string>
1: #include <iostream>
2:3: int main()
```
#### 444 ЗАНЯТИЕ 16. Класс строки библиотеки STL

```
4: \frac{1}{2}5:using namespace std;
 6:7:string stlString("Hello String"); // Пример строки
 8:// Доступ к содержимому строки: синтаксис обращения к массиву
 9:10:cout<<"Синтаксис обращения к массиву:" << endl;
        for (size t charCounter = 0;
11:charCounter < stlString.length();
12:13:++charCounter )
14:\left\{ \right.cout << "Символ[" << charCounter << "] = ";
15:16:cout << stlString[charCounter] << endl;
17:Y
        cout << endl;
18:19:20:// Доступ к содержимому строки с использованием итератора
21:cout << "Вывод с использованием итератора:" << endl;
22:int charOffset = 0;
23:string:: const iterator charLocator;
24:for (auto charLocator = stlString.cbegin();
             charLocator != stlString.cend();
25:26:++charLocator )
27:\left\{ \right.28:\text{count} \ll \text{"Cumbon["} \ll \text{charOffset++} \ll \text{"]} = \text{"};cout << * charLocator << endl;
29:30:\mathbf{r}31:cout << endl;
32:33:// Обращение к содержимому строки в стиле С
        cout << "Представление строки как char* = ";
34:35:cout << stlString.c str() << endl;
36:37:return 0;
38: }
```
#### Результат

Синтаксис обращения к массиву: Символ [0] = Н Символ $[1] = e$ Символ $[2] = 1$  $C$ имвол $\lceil 3 \rceil = 1$ Символ $[4] = 0$ Символ $[5] =$  $C$ имвол $[6] = S$ Символ $[7] = t$  $C$ имвол $[8] = r$ Символ $[9] = i$ Символ $[10] = n$ Символ $[11] = q$ 

Вывод с использованием итератора: Символ [0] = H Символ $[1] = e$ Символ $[2] = 1$ Символ $[3] = 1$ Символ $[4] = 0$ Символ [5] = Символ $[6] = S$ Символ $[7] = t$ Символ $[8] = r$ Символ $[9] = i$ Символ $\lceil 10 \rceil = n$ Символ $[11] = q$ 

Представление строки как char\* = Hello String

#### **Анализ**

Код демонстрирует несколько способов обращения к содержимому строки. Итераторы важны в том смысле, что большинство функций-членов класса string возвращают свои результаты в форме итераторов. Строки 11-17 отображают символы строки с использованием предоставляемого классом std::string оператора индексации [], как у массива. Обратите внимание, что этому оператору нужно передавать смещение символа от начала массива, как это делается в строке 16. Очень важно не пересечь границы строки, т.е. вы не должны читать символы со смещением, большим, чем длина строки. Строки 24-30 также посимвольно отображают содержимое строки, но уже с использованием итератора.

#### **COBET**

Избежать длинного объявления типа итератора, показанного в строке 23, можно, прибегнув к помощи ключевого слова auto, тем самым поручая компилятору вывести тип переменной на основе возвращаемого значения метода std::string::cbegin(), как это сделано в строке 24.

# Конкатенация строк

Конкатенация строк может быть осуществлена с помощью либо оператора +=, либо функции-члена append():

```
string sampleStr1("Hello");
string sampleStr2(" String!");
sampleStr1 += sampleStr2; // Использование std::string::operator+=
// Альтернативный вариант - функция std::string::append()
sampleStrl.append(sampleStr2); // (Перегружена также для char*)
```
В листинге 16.3 демонстрируется применение этих двух вариантов.

```
ЛИСТИНГ 16.3. Конкатенация строк с использованием оператора
сложения с присваиванием (+=) или метода append ()
```

```
0: #include <string>
1: #include <iostream>
2:3: int main()
4: \{5:using namespace std;
6:7:string sampleStrl("Hello");
       string sampleStr2(" String!");
8:9:10:// Конкатенация
11:sampleStrl += sampleStr2;
12:cout << sampleStr1 << endl << endl;
13:string sampleStr3(" Указатели можно не использовать!");
14:15:sampleStr1.append(sampleStr3);
16:cout << sampleStr1 << endl << endl;
17:18:const char* constCStyleString = " Ho MOXHO \mu использовать!";
19:sampleStr1.append(constCStyleString);
20:cout << sampleStrl << endl;
21:22:return 0;
23:1
```
### **Результат**

Hello String! Hello String! Указатели можно не использовать! Hello String! Указатели можно не использовать! Но можно и использовать!

#### Анализ

Строки 11, 15 и 19 демонстрируют различные способы конкатенации строк STL. Обратите внимание на использование оператора += и на возможность функции append () (у которой есть множество перегруженных версий) получать как строковые объекты (как показано в строке 11), так и символьные строки в стиле С.

# Поиск символа или подстроки в строке

Класс string библиотеки STL предоставляет несколько перегруженных версий функции-члена find(), которая позволяет найти символ или подстроку в данном объекте класса string.

```
// Найти подстроку "day" в строке sampleStr, начиная поиск с позиции 0
size t charPos = sampleStr.find("day", 0);
// Удостовериться, что подстрока найдена, сравнивая с string:: npos
if (charPos != string::npos)
    cout << "Подстрока \"day\" найдена в позиции " << charPos;
else
    cout << "Подстрока не найдена." << endl;
```
В листинге 16.4 демонстрируется удобство применения метода std::string::  $find()$ .

```
ЛИСТИНГ 16.4. Использование метода string::find()
для поиска подстроки или символа
```

```
0: #include <string>
1: #include <iostream>
2:3: int main()4: \dagger5:using namespace std;
6:7:string sampleStr("Good day String! Today is beautiful!");
        cout << "Исходная строка:" << "\n" << sampleStr << "\n\n";
8:9:10:// Поиск "day" - find() возвращает позицию
        size t charPos = sampleStr.find("day", 0);
11:12:13:// Проверка, что подстрока найдена...
14:if (charPos != string::npos)
            cout << "\"day\" найдено в позиции " << charPos << endl;
15:16:else
            cout << "Подстрока не найдена." << endl;
17:18:19:cout << "Поиск всех подстрок \"day\"" << endl;
20:size t subStrPos = sampleStr.find("day", 0);
21:22:while(subStrPos != string::npos)
23:\left\{ \right.24:cout << "Найден \"day\" в позиции " << subStrPos << endl;
25:26:// Продолжаем поиск со следующего символа
27:size t searchOffset = subStrPos + 1;
28:29:subStrPos = sampleStr.find("day", searchOffset);30:\mathcal{F}31:32:return 0;33: }
```
### Результат

```
Исходная строка:
Good day String! Today is beautiful!
"day" найдено в позиции 5
Поиск всех подстрок "day"
Найден "day" в позиции 5
Найден "day" в позиции 19
```
### Анализ

Строки 11-17 демонстрируют простейший случай применения функции find() поиск в строке определенной подстроки. Результат вызова метода find () сравнивается со значением std::string::npos (фактически это значение -1); если они равны, искомый элемент в строке не найден. Если функция find () возвращает значение, не равное npos, это значение является смещением, указывающим позицию найденных подстроки или символа в строке.

Далее код демонстрирует применение функции find() в цикле while для поиска всех вхождений символа или подстроки в строку STL. Здесь используется версия функции find(), получающая два параметра: искомую подстроку или символ и смещение поиска, означающее точку, начиная с которой осуществляется поиск. В строке 29 в качестве второго параметра для поиска очередного вхождения подстроки мы передаем увеличенную на единицу позицию предыдущего вхождения искомой подстроки.

# **ПРИМЕЧАНИЕ**

Строки STL предоставляют также функции, родственные функции find(), TAKWE KAK find first of(), find first not of(), find last of() и find last not of(), и предоставляющие программисту дополнительные возможности поиска.

# Усечение строк STL

Класс string библиотеки STL предоставляет функцию-член erase (), осуществляющую удаление:

• некоторого количества символов, если заданы смещение позиции и количество удаляемых символов:

string sampleStr("Hello String! Wake up to a beautiful day!"); sampleStr.erase(13, 28); // Hello String!

#### • отдельного символа при наличии указывающего на него итератора:

sampleStr.erase(iCharS); // Итератор указывает удаляемый символ

и множества символов, находящихся между двух итераторов:

```
// Удалить все символы от начала до конца
sampleStr.erase(sampleStr.begin(), sampleStr.end());
```
Пример в листинге 16.5 демонстрирует применение различных версий функции string::erase().

ЛИСТИНГ 16.5. Использование функции string: : erase () для усечения строки

```
0: #include <string>
1: #include <algorithm>
2: #include <iostream>
3:4: int main()5: 16:using namespace std;
7:string sampleStr("Hello String! Wake up to a beautiful day!");
8:9:cout << "Исходная строка: " << endl;
       cout << sampleStr << endl << endl;
10:11:12:// Удалить из строки символы, заданные позицией и количеством
13:cout << "Удаление второго предложения: " << endl;
14:sampleStr.erase(13, 28);
15:cout << sampleStr << endl << endl;
16:17:// Найти в строке символ 'S', используя алгоритм поиска
18:string::iterator iCharS = find(sampleStr.begin(),
                                      sampleStr.end(), 'S');
19:20:// Если символ найден, удаляем его
21:22:cout << "Удаление 'S' из исходной строки:" << endl;
23:if (iChars := sampleStr.end())24:sampleStr.erase(iCharS);
25:26:cout << sampleStr << endl << endl;
27:28:// Удаление диапазона символов
29:cout << "Удаление символов от begin() до end(): " << endl;
30:sampleStr.erase(sampleStr.begin(), sampleStr.end());
31:32:// Проверка длины строки после операции erase()
33:if (samplestr.length() == 0)34:cout << "Строка пуста" << endl;
35:36:return 0:
37: \}
```
#### Результат

Исходная строка: Hello String! Wake up to a beautiful day!

```
Удаление второго предложения:
Hello String!
Удаление 'S' из исходной строки:
Hello tring!
Удаление символов от begin() до end():
Строка пуста
```
## Анализ

Листинг демонстрирует три версии функции erase (). Одна версия удаляет набор символов, заданных начальным смещением и количеством, как показано в строке 14. Вторая версия удаляет определенный символ, заданный указывающим на него итератором, как показано в строке 24. Последняя версия удаляет диапазон символов, заданных парой итераторов, определяющих границы этого диапазона (строка 30). Поскольку границы этого диапазона предоставлены функциями-членами begin() и end() класса string, диапазон включает все содержимое строки, и вызов метода erase () для него полностью удаляет все содержимое строки. Обратите внимание, что knacc string предоставляет также функцию clear(), которая эффективно очищает внутренний буфер и выполняет сброс объекта класса string.

#### **COBET**

Стандарт C++11 позволяет упростить пространное объявление итератора, представленное в листинге 16.5:

```
string::iterator iCharS = find(sampleStr.begin(),
                               sampleStr.end(), 'S');
```
Чтобы сократить его, можно использовать ключевое слово auto, как было продемонстрировано на занятии 3, "Использование переменных и констант":

```
auto iCharS = find(sampleStr.begin(), samplestr.end(), 'S');
```
Kомпилятор автоматически выводит тип переменной iCharS, получая информацию о типе возвращаемого значения от функции std:: find.

# Обращение строки

Иногда необходимо изменить порядок символов в строке на обратный. Предположим, необходимо определить, не является ли введенная пользователем строка палиндромом, т.е. строкой, одинаково читаемой как с начала, так и с конца. Один из способов сделать это подразумевает изменение порядка букв в копии содержимого строки на обратный и сравнение с оригиналом. Обобщенный алгоритм  $\text{std:}\text{:} \text{reverse}$  () библиотеки STL позволяет обратить содержимое строки:

```
string sampleStr("Hello String! We will reverse you!");
reverse(sampleStr.begin(), sampleStr.end());
```
В листинге 16.6 показано применение алгоритма std:: reverse () к объекту класса std::string.

**ЛИСТИНГ 16.6.** Обращение строки с использованием алгоритма  $std:$ : reverse ()

```
0: #include <string>
1: #include <iostream>
2: #include <algorithm>
3:4: int main()
5: \{6:using namespace std;
7:8:string sampleStr("Hello String! We will reverse you!");
9:cout << "Исходная строка: " << endl;
10:cout << sampleStr << endl << endl;
11:12:reverse(sampleStr.begin(), sampleStr.end());
13:cout << "После применения алгоритма std:: reverse: " << endl;
14:15:cout << sampleStr << endl;
16:17:return 0;
18: }
```
#### Результат

Исходная строка: Hello String! We will reverse you!

После применения алгоритма std:: reverse: !uoy esrever lliw eW !gnirtS olleH

#### Анализ

Алгоритм std:: reverse(), использованный в строке 12, работает в контейнере в пределах, заданных двумя входными параметрами. В нашем случае эти пределы это начало и конец строкового объекта, так что обращается порядок символов всей строки. Строку можно обратить и частично, задавая соответствующие границы. Обратите внимание: границы не должны превышать значение end().

# Смена регистра символов

Для смены регистра символов используется алгоритм std::transform(), применяющий определенную пользователем функцию к каждому элементу коллекции. В данном случае коллекция — это не что иное, как объект класса string. Пример в листинге 16.7 демонстрирует смену регистра символов в строке.

#### ЛИСТИНГ 16.7. Преобразование строки в верхний регистр с использованием алгоритма std::transform()

```
0: #include <string>
1: #include <iostream>
2: #include <algorithm>
3:4: int main()5: \{6:using namespace std;
7:8:cout << "Введите строку для преобразования:" << endl;
9:cout \lt\lt" "> ";
10:11:string inStr;
12:qetline(cin, inStr);
13:\cot \lt\lt \end{math}14:15:transform(inStr.begin(),inStr.end(),inStr.begin(),::toupper);
16:cout << "Преобразованная в верхний регистр строка:" << endl;
17:cout << inStr << endl << endl;
18:19:transform(inStr.begin(),inStr.end(),inStr.begin(),::tolower);
20:cout << "Преобразованная в нижний регистр строка:" << endl;
21:cout << inStr << endl << endl;
22:23:return 0;
24: }
```
# Результат

Введите строку для преобразования: > ConverT thIS StrINg!

Преобразованная в верхний регистр строка: CONVERT THIS STRING!

```
Преобразованная в нижний регистр строка:
convert this string!
```
### Анализ

Строки 15 и 19 демонстрируют, насколько эффективно можно применить алгоритм std::transform() для изменения регистра содержимого строки.

# Реализация строки на базе шаблона STL

Как уже упоминалось, класс std: : string фактически представляет собой специализацию шаблонного класса STL std::basic string<T>. Объявление шаблона контейнерного класса basic string имеет следующий вид:

```
template<class Elem.
         class Traits,
         class Ax>
         class basic string
```
В этом определении шаблона крайне важен первый параметр: Elem. Это тип объектов, хранимых коллекцией basic string. Таким образом, класс std::stringэто специализация шаблона basic string для Elem=char, в то время как класс wstring — это специализация того же шаблона для Elem=wchar t.

Другими словами, класс string библиотеки STL определяется так:

typedef basic string<char, char traits<char>, allocator<char>> string;

Класс wstring библиотеки STL определяется следующим образом:

```
typedef basic string<wchar t, char traits<wchar t>, allocator<wchar t>>
        wstring;
```
Значит, все функциональные возможности класса string, рассмотренные к этому моменту, фактически предоставляются шаблоном basic string, а потому имеются и y класса wstring.

#### COBET

Используйте класс std::wstring для приложений, которые должны поддерживать не латинские символы, такие как японские или китайские иероглифы.

# **Oneparop**  $"$ s B std:: string B  $C++14$

Отвечающие стандарту C++14 версии стандартной библиотеки поддерживают опеparop ""s, который преобразует строки в кавычках в целом в std::basic string<t>. Это делает некоторые строковые операции интуитивно понятными и простыми, как демонстрируется в листинге 16.8.

**ЛИСТИНГ 16.8.** Использование оператора ""s в C++14

```
0: #include<string>
1: #include<iostream>
2: using namespace std;
3:
4: int main()5: \{6:string strl("Традиционная \lozenge строка");
```
#### 454 ЗАНЯТИЕ 16. Класс строки библиотеки STL

 $7:$ cout << "Str1: " << str1 << " Длина: " << str1.length() << endl;  $8:$  $9:$ string str2("Инициализация  $\{0, B, C++14"s\}$ ;  $10:$ Cout << "Str2: " << str2 << " Длина: " << str2.length() << endl;  $11:$  $12:$ return 0:  $13:$  }

## Вывод

```
Strl: Традиционная Длина: 13
Str2: Инициализация в C++14 Длина: 23
```
## Анализ

В строке 6 выполняется инициализация экземпляра std::string с помощью обычного строкового литерала. Обратите внимание на нулевой символ посреди строки, который приводит к тому, что слово "строка" полностью отсутствует в str1. В строке 9 использован оператор ""s, введенный в стандарте C++14, чтобы продемонстрировать, что экземпляр str2 может содержать в своем символьном буфере нулевой символ.

```
ВНИМАНИЕ!
                    Стандарт C++14 вводит оператор ""s и в std:: chrono, как показано
                    далее:
                     std:: chrono:: seconds timeInSec(100s); // 100 секунд
                     std::string timeInText = "100"s;
                                                                 // Строка "100"
                     В первой строке с использованием целочисленного литерала указано вре-
                    мя в секундах, а во второй определена строка.
COBET
                    Ожидается, что в стандарте C++17 появится класс std::string view,
```
который должен будет повысить производительность, избегая излишних выделений памяти. Чтобы узнать, что еще ожидается в стандарте C++17, обратитесь к занятию 29, "Что дальше".

# **Резюме**

На сегодняшнем занятии был рассмотрен класс string библиотеки STL. Это предоставляемый стандартной библиотекой шаблонов контейнер, обеспечивающий разработчику множество функциональных возможностей для работы со строками. При использовании данный класс предоставляет программисту очевидные преимущества, беря на себя заботу об управлении памятью, о сравнении строк и многих других функциях для работы со строками.

# Вопросы и ответы

■ Я должен обратить порядок символов в строке, используя алгоритм std::reverse(). Какой заголовочный файл я должен включить в свою программу, чтобы воспользоваться этой функцией?

Чтобы функция std:: reverse () стала доступной, следует включить заголовочный файл <algorithm>.

- **E** Какую роль играет алгоритм std::transform() в преобразовании символов строки в нижний регистр с использованием функции tolower ()? Функция std::transform() вызывает функцию tolower() для всех символов объекта string в пределах границ, переданных этой функции.
- Почему классы std::wstring и std::string демонстрируют одинаковое поведение и одинаковые функции-члены?

Они оба являются специализацией шаблона класса std::basic string.

■ Чувствительны ли к регистру операторы сравнения (наподобие оператора <) строковых классов библиотеки STL?

Получаемые результаты основаны на сравнении с учетом регистра символов.

# Коллоквиум

В этом разделе предлагаются вопросы для самоконтроля и закрепления полученных знаний, а также упражнения, которые помогут применить на практике полученные навыки. Попытайтесь самостоятельно ответить на эти вопросы и выполнить задания, а потом сверьте полученные результаты с ответами в приложении Д, "Ответы". Если остались неясными хотя бы некоторые из предложенных ниже вопросов, не приступайте к изучению материала следующего занятия.

# Контрольные вопросы

- 1. Какой шаблон класса STL специализирует класс std::string?
- 2. Как бы вы осуществили сравнение двух строк, не зависящее от регистра символов?
- 3. Похожи ли строки STL и строки в стиле C с завершающими нулевыми символами?

# **Упражнения**

- 1. Напишите программу проверки, не являются ли вводимые пользователем слова палиндромами. Например, слово АТОҮОТА — палиндром, поскольку при обращении порядка символов оно не изменяется.
- 2. Напишите программу, подсчитывающую количество гласных во введенном предложении.

# **4 5 6** | ЗАНЯТИЕ 16. Класс строки библиотеки STL

- **3. Преобразуйте каждый второй символ строки в верхний регистр.**
- **4. В вашей программе должно быть четыре строковых объекта, инициализированных строками "I", "Love", "STL" и "String". Добавьте к ним промежуточные пробелы и выведите получившееся предложение на консоль.**
- **5. Напишите программу, которая выводит позиции всех букв 'а ' в строке "Good** day String! Today is beautiful!"

# **SAHATUE 17** Классы динамических **МАССИВОВ** библиотеки STL

В отличие от статических массивов, динамические массивы обладают большей гибкостью, позволяя хранить данные, даже если их точный объем во время разработки приложения неизвестен. Естественно, это очень распространенное требование, и стандартная библиотека шаблонов (STL) предоставляет готовое к применению решение в виде класса std::vector.

На этом занятии...

- $\blacksquare$  Характеристики класса std:: vector
- $\blacksquare$ Типичные операции с вектором
- Концепция размера и емкости вектора
- R Класс deque библиотеки STL

# **Характеристики класса std:: vector**

Шаблонный класс vector предоставляет обобщенные функциональные возможности динамического массива и характеризуется следующими свойствами.

- Продолжительность операции добавления элемента в конец массива константная, не зависящая от размера массива. То же самое относится к получению значения элемента.
- Продолжительность операции вставки элементов в средину массива или удаления их оттуда пропорциональна количеству элементов за этим элементом.
- Количество содержащихся в векторе элементов является динамическим; при этом класс vector сам управляет операциями по использованию памяти.

Вектор (vector) — это динамический массив, который может быть представлен, как на рис. 17.1.

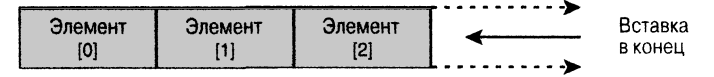

РИС. 17.1. Внутренняя организация вектора

**COBET** 

Чтобы использовать класс std::vector, в исходный текст программы необходимо включить соответствующий заголовочный файл:

#### #include <vector>

# Типичные операции с вектором

Открытые методы и члены класса std: : vector определены стандартом C++. Следовательно, операции с вектором, рассматриваемые на этом занятии, должны поддерживаться всеми платформами программирования C++, соответствующими стандарту С++.

# Создание экземпляра вектора

Экземпляры шаблона класса vector создаются в соответствии с методиками, описанными на занятии 14, "Введение в макросы и шаблоны". При создании экземпляра шаблона vector следует определить тип объекта, для которого нужно получить динамический массив.

Экземпляр шаблона класса vector может быть создан следующим образом:

```
std::vector<int> dynIntArray;
                                  // Вектор для целых чисел
std::vector<float> dynFloatArray; // Вектор для float
std::vector<Tuna> dynTunaArray;
                                  // Вектор для Tuna
```
Для объявления итератора, указывающего на элементы вектора, используется код

std::vector<int>::const iterator elementInVec;

Если необходим итератор для изменения значений или вызова неконстантных функций, вместо const iterator используйте ключевое слово iterator.

Поскольку класс std: : vector имеет несколько перегруженных конструкторов, можно создать его экземпляр, указав начальное количество элементов и их исходные значения, либо использовать часть одного вектора (или весь) для создания экземпляра другого.

Создание нескольких экземпляров вектора представлено в листинге 17.1.

#### ЛИСТИНГ 17.1. Различные формы создания экземпляров класса std:: vector

```
0: #include <vector>
 1:2: int main()3: 14:// Вектор целых чисел
 5:std::vector<int> integers;
 6:7:// Использование списка инициализации (C++11)
       std::vector<int> initVector{ 202, 2017, -1 };
 8:9:10:// Вектор с 10 элементами (может расти во время выполнения)
11:std::vector<int> tenElements(10);
12:13:// Вектор с 10 элементами, каждый равен 90
14:std::vector<int> tenElemInit(10, 90);
15:16:// Инициализация вектора содержимым другого вектора
17:std::vector<int> copyVector(tenElemInit);
18:19:// Вектор инициализирован 5 элементами другого вектора
20:std::vector<int> partialCopy(tenElements.cbegin(),
21:tenElements.cbegin() + 5);
22:23:return 0:
24:}
```
#### Анализ

В приведенном выше коде используется специализация шаблона класса vector для типа int; другими словами, создается экземпляр вектора целых чисел. Этот вектор с именем integers использует конструктор по умолчанию, полезный в случае неизвестного минимального размера контейнера, т.е. когда заранее неизвестно, сколько целых чисел предстоит в нем хранить. Второй способ создания экземпляра вектора в строке 8 использует инициализацию списком значений, появившуюся в стандарте  $C++11$ , и инициализирует три элемента вектора значениями 202, 2017 и -1 соответственно. Инициализация вектора в строках 11 и 14 используется, когда разработчику известно, что он нуждается в векторе, способном хранить по крайней мере 10 элементов. Обратите внимание, что окончательный размер контейнера это не ограничивает, устанавливая только начальный размер. Наконец в строках 17 и 20 показано, как для

инициализации вектора используется содержимое другого вектора, другими словами, как создать вектор, являющийся копией или частью другого. Эта конструкция работает со всеми контейнерами библиотеки STL. Последняя форма инициализации использует итераторы. Вектор partialCopy содержит первые пять элементов вектора tenElements.

# **ПРИМЕЧАНИЕ**

Четвертая конструкция способна работать только с объектами подобных типов. Так, вы можете создать экземпляр vecArrayCopy вектора целочисленных объектов, используя другой вектор целочисленных объектов. Если один из них был бы вектором, скажем, элементов типа float, такой код не компилировался бы.

# Вставка элементов в конец вектора с помощью push back()

Следующая вполне очевидная задача после создания экземпляра вектора целых чисел - это вставка в него элементов. Вставка значений в вектор осуществляется в конец массива с использованием метода push back():

vector <int> integers; // Объявление вектора для типа int

```
// Вставка целых чисел в вектор:
integers.push back(50);
integers.push back(1);
```
В листинге 17.2 демонстрируется использование метода push back () для динамического добавления элементов в вектор.

ЛИСТИНГ 17.2. Вставка элементов в вектор с использованием push back ()

```
0: #include <iostream>
1: #include <vector>
2: using namespace std;
3:
4: int main()
5: \{6:
       vector <int> integers;
7:8:// Вставка целых чисел в вектор:
9:
        integers.push back(50);
10:integers.push back(1);
11:integers.push back(987);
12:integers.push back(1001);
13:14:cout << "Вектор содержит ";
15:cout << integers.size() << " элемента" << endl;
16:17:return 0;
18: }
```
#### **Результат**

Вектор содержит 4 элемента

#### **Анализ**

Merog push back() в строках 9-12 представляет собой открытый член класса vector, вставляющий элементы в конец динамического массива. Обратите внимание на использование функции size (), которая возвращает количество элементов, хранящихся в векторе.

# Инициализация списком

Язык C++11 предоставляет класс списков инициализации std::initialize list<>, позволяющий создать экземпляр вектора и инициализировать его элементы так, как будто это статический массив. Подобно большинству стандартных контейнеров, вектор поддерживает инициализацию списком, позволяя инициализировать содержимое вектора одной строкой:

```
vector<int> integers = (50, 1, 987, 1001);
// Альтернатива:
vector<int> vecMoreIntegers {50, 1, 987, 1001};
```
# Вставка элементов в определенную ПОЗИЦИЮ С ПОМОЩЬЮ insert()

Merog push back() позволяет вставить элементы в конец вектора. Но что если нужно вставить элемент в средину вектора? Многие контейнеры библиотеки STL, включая класс std:: vector, предоставляют функцию insert () со множеством перегруженных версий.

Одна позволяет задать позицию вставки элемента в последовательность:

```
// Вставить элемент в начало
integers.insert(integers.begin(), 25);
```
Другая позволяет определить позицию и количество элементов с одинаковым значением, которые должны быть вставлены:

// Вставить в конец 2 числа со значением 45  $integers.insert(integers.end(), 2, 45);$ 

Вы можете также вставить содержимое одного вектора в некоторую позицию другого:

```
// Другой вектор, содержащий два элемента со значением 30
vector \langleint> another(2, 30);
```

```
// Вставить два элемента из этого вектора в позицию [1]
integers.insert(integers.begin() + 1,another.\text{begin}(), another.end());
```
Для указании функции insert () позиции вставки новых элементов, как правило, используется итератор, возвращаемый функцией begin() или end().

#### **COBET**

Такой итератор может быть возвращен некоторым алгоритмом STL, таким, например, как std:: find(), применяемым для поиска элемента и последующей вставки другого в эту позицию (вставка сдвинет найденный элемент). Алгоритмы стандартной библиотеки более подробно рассматриваются на занятии 23, "Алгоритмы библиотеки STL".

Указанные перегрузки метода vector::insert() представлены в листинге 17.3.

```
ЛИСТИНГ 17.3. Использование vector::insert()
для вставки элементов в определенную позицию
```

```
0: #include <vector>
1: #include <iostream>
2: using namespace std;
\overline{3}:
 4: void DisplayVector(const vector<int>& inVec)
 5: 16:for (auto element = inVec.cbegin();
 7:element != inVec.cend();
8:++element)
            cout \lt\lt \star element \lt\lt' ';
 9:10:11:cout << endl;
12: \ \}13:14: int main()
15: \{16:// Создать экземпляр вектора с 4 элементами со значением 90
17:vector \langleint> integers(4, 90);
18:19:cout << "Начальное содержимое вектора: ";
20:DisplayVector(integers);
21:22:// Вставить 25 в начало
23:integers.insert(integers.begin(), 25);
24:25:// Вставить в конец 2 числа со значением 45
26:integers.insert(integers.end(), 2, 45);
27:28:cout << "Содержимое вектора после вставок: ";
29:DisplayVector(integers);
30:31:// Другой вектор, содержащий два элемента со значением 30
32:vector \langleint> another(2, 30);
```

```
33:34:// Вставить два элемента из другого контейнера в позицию [1]
35:integers.insert(integers. begin() + 1,36:another.begin(), another.end());
37:38:cout << "Вектор после вставки элементов из ";
       cout << "другого вектора в средину: " << endl;
39:DisplayVector(integers);
40:41:42.return 0;
43: }
```
#### **Результат**

Начальное содержимое вектора: 90 90 90 90 Содержимое вектора после вставок: 25 90 90 90 90 45 45 Вектор после вставки элементов из другого вектора в средину: 25 30 30 90 90 90 90 45 45

#### Анализ

Этот код демонстрирует мощь функции insert (), позволяющей помещать значения в середину контейнера. Вектор в строке 17 содержит четыре элемента, которые инициализированы значением 90. Взяв этот вектор в качестве отправной точки, используем различные перегруженные версии функции-члена vector::insert(). В строке 23 один элемент добавляется в начало. В строке 26 используется перегруженная версия, добавляющая в конец два элемента со значением 45. Строка 35 демонстрирует возможность вставки элементов из одного вектора в середину другого (в этом примере во вторую позицию со смещением 1).

Хотя метод vector::insert() весьма универсален, для добавления элементов в вектор предпочтительнее использовать push back(). Дело в том, что insert() — неэффективное средство добавления элементов в вектор (при добавлении в позицию, отличную от конца последовательности), поскольку добавление элементов в начало или середину вектора сдвигает все последующие элементы назад (после создания места для последних в конце). Таким образом, в зависимости от типа объектов, содержавшихся в последовательности, продолжительность этой операции может оказаться существенной (поскольку она будет вызывать копирующие конструкторы или операторы присваивания). В данном примере вектор содержит объекты типа int, перемещение которых осуществляется относительно быстро. Однако в других случаях все могло бы быть вовсе не так хорошо.

#### **COBET**

Если в вашем приложении требуются частые вставки в средину контейнера, имеет смысл использовать список std::list.pacсматриваемый на занятии 18, "Классы list и forward\_list".

# Доступ к элементам вектора с использованием семантики массива

К элементам вектора можно обратиться, используя семантику массива с оператором индексации ([]), с помощью функции-члена at () или итераторов.

В листинге 17.1 показано создание экземпляра вектора, изначально хранящего 10 элементов:

```
std::vector <int> tenElements(10);
```
К индивидуальным элементам вектора можно обратиться, используя такой же синтаксис, как и в случае массива:

tenElements[3] = 2011; // Присваивание четвертому элементу

В листинге 17.4 демонстрируется обращение к элементам вектора с использованием оператора индексации ([1]).

ЛИСТИНГ 17.4. Доступ к элементам вектора с использованием семантики массива

```
0: #include <iostream>
 1: #include <vector>
 \overline{2}.
 3: int main()
 4: \dagger5:using namespace std;
 6:vector \langleint> integers{ 50, 1, 987, 1001 };
 7:8:for(size t index = 0; index < integers.size(); ++index)
 9:\left\{ \right.cout \langle \cdot \rangle "Элемент [" \langle \cdot \rangle index \langle \cdot \rangle " = ";
10:11:cout << integers[index] << endl;
12:\mathcal{F}13:14:integers [2] = 2011; // Изменение значения 3-го элемента
15:cout << "После замены: " << endl;
          cout \langle\langle "Элемент[2] = " \langle\langle integers[2] \langle endl;
16:17:18:return 0;
19: }
```
# Результат

```
Элемент[0] = 50Элемент[1] = 1Элемент [2] = 987
Элемент [3] = 1001
После замены:
Элемент[2] = 2011
```
#### Анализ

В строках 11, 14 и 16 вектор используется для доступа к элементам таким же способом, как и при использовании статического массива, — с помощью оператора индексации ([1]). Этот оператор получает индекс элемента, который указывает отсчитываемую от нуля позицию, как и в статическом массиве. Обратите внимание, как в строке 8 записан цикл for: в нем индекс сравнивается со значением, возвращаемым vector::size(), чтобы индекс не вышел за пределы вектора.

### ВНИМАНИЕ!

Доступ к элементам вектора с использованием оператора [] чреват теми же неприятностями, что и при обращении к элементам массива, - вы не должны пересекать границы контейнера. Если использовать оператор индексации ([]) для доступа к элементу вектора в позиции, находящейся за его границей, результат операции будет непредсказуемым (может случиться что угодно, например нарушение прав доступа к памяти). Более безопасной альтернативой является функция-член at ():

```
// Получить элемент в позиции 2
\text{cut} \leq \text{integers} . \text{at}(2);// Альтернативный код строки 11 листинга 17.4:
cout << integers.at(Index);
```
Во время выполнения метод at () проверяет размер контейнера и генерирует исключение при выходе за границы.

Оператор индексации ( [ ]) безопасен, если используется способом, гарантирующим целостность границ, как в приведенном выше примере.

# Доступ к элементам вектора с использованием семантики указателя

К элементам вектора можно также обращаться с использованием семантики в стиле указателей — с помощью итераторов (листинг 17.5).

ЛИСТИНГ 17.5. Доступ к элементам вектора с помощью итераторов

```
0: #include <iostream>
1: #include <vector>
2:3: int main()
4: \{5:using namespace std;
6:
        vector \langleint> integers{ 50, 1, 987, 1001 };
7:vector \langleint>::const iterator element = integers.cbegin();
8:
9:// auto element = integers.cbegin(); // Вывод типа
10:11:while (element != integers.end())
12:€
```

```
13:size t index = distance(integers.cbeqin(), element);
14:15:cout << "Элемент в позиции";
16:cout << index << " pasen " << *element << endl;
17:18:// Переход к следующему элементу
19:++element;
20:\mathcal{L}21:22:return 0;
23: \ \}
```
#### Результат

```
Элемент в позиции 0 равен 50
Элемент в позиции 1 равен 1
Элемент в позиции 2 равен 987
Элемент в позиции 3 равен 1001
```
#### Анализ

Итератор в этом примере ведет себя так же, как указатель, и характер его применения сходен с использованием арифметики указателей, как можно увидеть в строке 16, где обращение к хранящемуся в векторе значению выполняется с использованием оператора разыменования (\*), и в строке 19, где инкремент итератора с помощью оператора ++ переносит его к следующему элементу. Обратите внимание на использование в строке 13 метода std::distance () для вычисления отсчитываемой от нуля позиции смещения элемента в векторе (т.е. позиции относительно его начала) по значению, возвращаемому методом cbegin () и указывающему на элемент итератору. В строке 9 показана более краткая альтернатива объявлению итератора в строке 8 с использованием автоматического вывода типа переменной компилятором, о котором говорилось на занятии 3, "Использование переменных и констант".

# Удаление элементов из вектора

Подобно тому, как метод push back () обеспечивает вставку в конец вектора, метод pop back () обеспечивает удаление элемента из него. Удаление элемента из вектора с помощью метода pop back () выполняется за константное время, т.е. за время, которое не зависит от количества хранящихся в векторе элементов. Код в листинге 17.6 демонстрирует использование функции pop back() для удаления элементов с конца вектора.

**ЛИСТИНГ 17.6.** Использование метода рор back () для удаления последнего элемента

- 0: #include <iostream>
- 1: #include <vector>
- 2: using namespace std;

```
\overline{3}:
 4: template <typename T>
 5: void DisplayVector (const vector<T>& inVec)
 6: 17:for (auto element = inVec.cbegin();
8:element != Input.cend();
 9:++element )
10:cout << *element << ' ';
11:12:\text{cut} \ll \text{endl}13: }
14:15: int main()
16: \{17:vector <int> integers;
18:19:// Вставка в вектор целых чисел:
20:integers.push back(50);
21:integers.push back(1);
22:integers.push back(987);
23:integers.push back(1001);
24:25:cout << "Вектор содержит " << integers.size() << " элемента: ";
26:DisplayVector(integers);
27:28:// Удалить один элемент в конце
29:integers.pop back();
30:cout << "После вызова pop back()" << endl;
31:cout \ll "Bekrop содержит " \ll integers.size() \ll " элемента: ";
32:33:DisplayVector(integers);
34:35:return 0;
36: }
```
### **Результат**

```
Вектор содержит 4 элемента: 50 1 987 1001
После вызова pop back()
Вектор содержит 3 элемента: 50 1 987
```
#### Анализ

Вывод программы показывает, что метод pop back(), использованный в строке 29, уменьшил количество элементов в векторе, удалив последний вставленный в него элемент. В строке 32 очередной вызов метода size () показывает, что количество элементов в векторе сократилось на один.
#### **ПРИМЕЧАНИЕ**

Функция DisplayVector () в строках 4-13 листинга 17.6 стала шаблонной, что делает ее более универсальной по сравнению с листингом 17.3, в котором она принимала только вектор целых чисел. Шаблонность данной функции позволяет нам повторно использовать ее для вектора с элементами типа float (вместо типа int):

vector <float> vecFloats; DisplayVector (vecFloats); // Обобщенная функция для любого вектора

Теперь она в состоянии работать с вектором элементов любого типа, лишь бы его элементы могли быть выведены в поток cout.

## Концепции размера и емкости

Размер (size) вектора — это количество хранимых в нем элементов. *Емкость* (capacity) вектора — это общее количество элементов, которые могут быть сохранены в векторе, прежде чем новое выделение памяти позволит сохранить большее количество элементов. Поэтому размер вектора никогда не превышает его емкость.

Количество элементов в векторе можно выяснить, вызвав функцию size():

cout << "Pasmep: " << integers.size();

Емкость возвращает функция capacity():

cout << "Емкость: " << integers.capacity() << endl;

Если вектору требуется частое перераспределение памяти, это может создать проблемы с производительностью. Данная проблема в значительной степени может быть решена с помощью функции-члена reserve (число), резервирующей память для будущего использования. Эта функция увеличивает объем памяти, выделяемой для внутреннего массива вектора, что позволяет сохранять больше элементов без повторных перераспределений памяти. Такое сокращение количества перераспределений памяти и копирования объектов в новое место повышает общую производительность. Пример кода в листинге 17.7 демонстрирует различие между размером и емкостью.

**ЛИСТИНГ 17.7.** Демонстрация применения методов size () и capacity ()

```
0: #include <iostream>
 1: #include <vector>
 2:3: int main()4: {
 5:using namespace std;
 6:
 7:// Создание вектора с 5 элементами-целыми числами
 8:
        vector \langle \text{int} \rangle integers(5);
 9:
10:cout << "Вектор инстанцирован с параметрами: " << endl;
```

```
11: cout << "размер: " << integers.size();
12: cout << ", емкость: " << integers.capacity() << endl;
13:
14: // Вставка в вектор б-го элемента
15: integers.push_back(666);
16:
17: cout « "После вставки нового элемента..." « endl;
18: cout << "pasmep: " << integers.size();
19: cout << ", емкость: " << integers.capacity() << endl;
20:
21: // Вставка другого элемента
22: integers.push_back(777);
23:
24: cout « "После вставки еще одного элемента..." « endl;
25: cout << "pasmep: " << integers.size();
26: cout « ", емкость: " « integers.capacity() « endl;
27:
28: return 0;
29: }
```
**Вектор инстанцирован с параметрами: размер: 5, емкость: 5 После вставки нового элемента... размер: б, емкость: 7 После вставки еще одного элемента... размер: 7, емкость: 7**

#### **Анализ**

**В строке 8 создан вектор целых чисел, изначально содержащий пять целых чисел со значением по умолчанию (0). В строках И и 12 выводятся соответственно размер и емкость этого вектора, свидетельствуя, что при создании вектора они равны. В строке 9 в вектор добавляется шестой элемент. Поскольку емкость вектора до вставки была равна 5, во внутреннем буфере вектора больше нет места для сохранения этого** нового элемента. Другими словами, для сохранения шестого элемента класс vector **должен расширить свой внутренний буфер, что делается путем выделения новой памяти и копирования в нее старого содержимого. Реализация логики повторного выделения памяти достаточно интеллектуальна, чтобы избежать перераспределения при вставке каждого элемента; как правило, при расширении буфера выделяется память, превосходящая требования текущего момента.**

**Вывод доказывает это при вставке в вектор емкостью пять элементов шестого эле**мента — выделение памяти увеличивает емкость до семи элементов. Метод size () **всегда отображает количество элементов, хранящихся в векторе, и в данный момент оно равно шести. Добавление седьмого элемента в строке 22 не приводит к увеличению емкости, так как имеющейся памяти пока достаточно. На этом этапе и размер, и**

емкость имеют одинаковое значение, а это означает, что вектор заполнен полностью, и вставка следующего элемента приведет к выделению нового буфера большего размера, копированию в него существующих элементов и вставке нового значения.

### **ПРИМЕЧАНИЕ**

Величина избыточного увеличения емкости внутреннего буфера вектора не регулируется никакими стандартными директивами. Она зависит от конкретной реализации используемой библиотеки STL.

# Класс deque библиотеки STL

 $\mathcal{A}e\kappa$  — класс deque — является классом динамического массива библиотеки STL, похожим на класс vector, но обеспечивающим быструю вставку и удаление элементов как в конец, так и в начало данного массива. Экземпляр класса deque для целых чисел можно создать следующим образом:

// Определение двухсторонней очереди целых чисел deque <int> intDeque;

#### **COBET**

Чтобы использовать класс std:: deque, в исходный текст программы необходимо включить соответствующий заголовочный файл:

#include<deque>

Схематически двухстороннюю очередь (deque — дек) можно представить так, как показано на рис. 17.2.

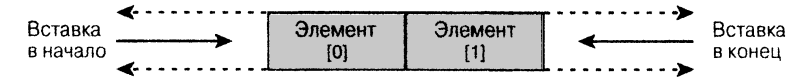

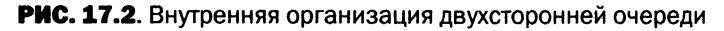

Двухсторонняя очередь очень похожа на вектор в том, что она обеспечивает вставку и извлечение элементов с конца с помощью методов push back() и pop back(). Подобно вектору, двухсторонняя очередь обеспечивает также доступ к элементам с использованием семантики массива и оператора индексации ([]). Отличается же двухсторонняя очередь от вектора тем, что позволяет вставлять элементы и в начало массива и извлекать их оттуда, используя методы push front () и pop front () (листинг 17.8).

#### ЛИСТИНГ 17.8. Создание и использование дека STL

```
0: #include <deque>
1: #include <iostream>
2: #include <algorithm>
3:
4: int main()
```

```
5: \left\{ \right.6:using namespace std;
 7:8:// Определение двухсторонней очереди целых чисел
 9:deque <int> intDeque;
10:// Вставка целых чисел в конец массива
11:12:intDeque.push back(3);
13:intDeque.push back(4);
14:intDeque.push back(5);
15:16:// Вставка целых чисел в начало массива
17:intDeque.push front(2);
18:intDeque.push front(1);
19:intDeque.push front(0);
20:cout << "Содержимое дека после вставки элементов";
21:cout << "в начало и конец:" << endl;
22:23:24:// Вывод содержимого дека на экран
        for (size t count = 0;
25:26:count < intDeque.size();
27:++count )
28:\left\{ \right.29:\text{count} \leq \text{``}Элемент\text{``} \leq \text{count} \leq \text{''} = ";
30:cout << intDeque[count] << endl;
31:\mathcal{F}32:33:\cot \lt \lt \end{math}34:35:// Извлечение элемента из начала
36:intDeque.pop front();
37:38:// Извлечение элемента из конца
39:intDeque.pop back();
40:41:cout << "Содержимое дека после удаления элементов ";
        cout << "из начала и из конца:" << endl;
42:43:44:
        // Отображение содержимого с помощью итераторов
45:// Следующая строка - для устаревших компиляторов
46:// deque <int>::iterator element;
47:for (auto element = intDeque.begin();
             element != intDeque.end();
48:49:++element )
50:\left\{ \right.51:size t offset = distance(intDeque.begin(), element);
             cout << "Элемент[" << offset << "] = " << *element << endl;
52:53:\mathcal{E}
```
 $54:$  $55:$ return 0:  $56:$  }

#### **Результат**

Содержимое дека после вставки элементов в начало и конец: Элемент  $[0] = 0$  $\Theta$ лемент $[1] = 1$  $\mathcal{L}$  Элемент [2] = 2  $\Im$ лемент [3] = 3 Элемент  $[4] = 4$ Элемент $[5] = 5$ Содержимое дека после удаления элементов из начала и из конца:  $\mathcal{D}$ лемент $[0] = 1$  $\theta$ лемент $[1] = 2$  $\mathcal{D}$ лемент $[2] = 3$ Элемент [3] = 4

#### Анализ

В строке 9 создается экземпляр дека целых чисел. Обратите внимание, насколько этот синтаксис похож на синтаксис создания вектора целых чисел. Строки 12-14 демонстрируют применение функции-члена push back () класса deque, а строки 17-19 — функции-члена push front (). Наличие последней отличает дек от вектора. Применение метода pop front () показано в строке 36. Первый механизм отображения содержимого дека использует для доступа к элементам синтаксис обращения к элементам массива, а второй — итераторы. В последнем случае, как показано в строках 47–53, для вычисления позиции смещения элемента в двухсторонней очереди используется алгоритм std::distance(), точно так же, как и при работе с вектором в листинге 17.5.

#### COBET

Если вам нужно опустошить контейнер STL, такой как вектор или дек (т.е. удалить все хранящиеся в нем элементы), вы можете воспользоваться функцией-членом clear().

Приведенный далее код удаляет все элементы из вектора vector<int> integers из листинга 17.7:

```
integers.clear();
```
И вектор, и дек имеют функцию-член empty (), которая возвращает true, если контейнер пуст. Сама она не удаляет элементы из контейнера - это делает функция clear(), как показано далее для дека deque<int> intDeque из листинга 17.8:

```
intDeque.clear();
if (intDegree() .empty())cout << "Контейнер пуст" << endl;
```
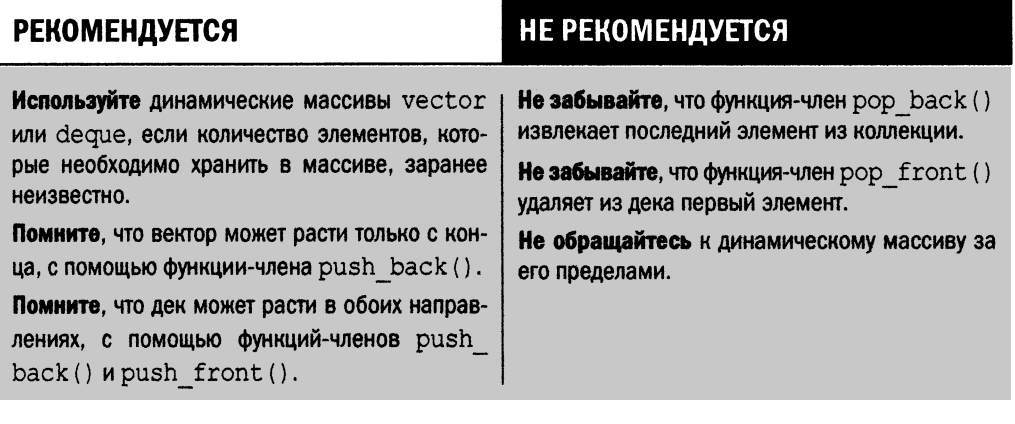

# **Резюме**

На сегодняшнем занятии рассматривались основы использования таких динамических массивов, как вектор и двухсторонняя очередь (дек). Здесь были объяснены концепции размера и емкости, а также пояснено, как можно оптимизировать применение вектора для уменьшения количества повторных выделений памяти для внутреннего буфера, копирование объектов в котором способно отрицательно повлиять на производительность. Вектор является самым простым из контейнеров библиотеки STL, но при этом самым эффективным и часто используемым.

# Вопросы и ответы

- **Изменяет ли вектор порядок хранящихся в нем элементов?** Вектор - последовательный контейнер, его элементы хранятся в порядке их вставки.
- Какая функция используется для вставки элементов в вектор и куда вставляется объект?

Функция-член push back () вставляет элементы в конец вектора.

- Какая функция возвращает количество хранимых в векторе элементов? Функция-член size () возвращает количество элементов, хранимых в векторе. Это утверждение справедливо для всех контейнеров STL.
- Вставка и извлечение элементов из вектора отнимают больше времени, если вектор содержит больше элементов?

Нет. Время выполнения операций вставки в конец вектора и извлечения элементов оттуда не зависит от количества элементов в векторе.

■ В чем заключается преимущество использования функции-члена reserve()? Она резервирует пространство для внутреннего буфера вектора, снижая частоту повторных выделений памяти при вставке элементов в вектор. В зависимости от характера хранимых в векторе объектов выделение памяти для нового буфера вектора и копирование в него элементов из прежнего буфера может существенно снизить производительность.

• Есть ли различие между вектором и деком, когда речь идет о вставке элементов? Пока речь идет о вставке в конец с постоянным временем выполнения и вставке в середину с пропорциональным размеру контейнера временем выполнения, никакой разницы нет. Но вектор допускает быструю вставку только в конец, а двухсторонняя очередь - и в конец, и в начало контейнера.

# Коллоквиум

В этом разделе предлагаются вопросы для самоконтроля и закрепления полученных знаний, а также упражнения, которые помогут применить на практике полученные навыки. Попытайтесь самостоятельно ответить на эти вопросы и выполнить задания, а потом сверьте полученные результаты с ответами в приложении Д. "Ответы". Если остались неясными хотя бы некоторые из предложенных ниже вопросов, не приступайте к изучению материала следующего занятия.

### Контрольные вопросы

- 1. Могут ли элементы вектора быть вставлены в его средину или начало за константное время?
- 2. Метод size () моего вектора возвращает значение 10, а метод capacity () 20. Сколько еще элементов я могу вставить в него до очередного выделения памяти для внутреннего буфера вектора?
- 3. Что делает функция pop back()?
- 4. Если vector<int>является динамическим массивом целых чисел, то динамическим массивом какого типа является вектор vector<Mammal>?
- 5. Можно ли обращаться к элементам вектора в произвольном порядке? Если да, то как?
- 6. Какой тип итератора обеспечивает произвольный доступ к элементам вектора?

## **Упражнения**

- 1. Напишите интерактивную программу, которая считывает введенное пользователем целое число и сохраняет его в векторе. Пользователь должен быть в состоянии в любой момент обратиться к хранящемуся в векторе значению, указав его индекс.
- 2. Усовершенствуйте программу из упражнения 1 так, чтобы она могла сообщить пользователю, имеется ли запрашиваемое значение в векторе.
- 3. Джек продает кувшины на еВау. Чтобы помочь ему с упаковкой и отгрузкой, напишите программу, в которой он может вводить размеры каждого из изделий, сохранять их в векторе и выводить на экран.
- 4. Напишите приложение, которое инициализирует дек тремя строками. Их следует вывести на экран с помощью шаблонной функции, которая может работать с деками любого вида. Ваше приложение должно продемонстрировать инициализацию списком из стандарта C++11 и использование оператора ""s из стандарта C++14.

# ЗАНЯТИЕ 18 Классы list **M** forward list

Стандартная библиотека шаблонов (STL) предоставляет программистам *двухсвязный список* (doubly linked list) в форме шаблона класса std::list. Основное преимущество связного списка — в быстрой вставке и извлечении элементов за константное время. Начиная со стандарта С++11, вы можете использовать также *односвязный список* (singly linked list) в виде шаблонного класса std:: forward list, проход по которому обеспечивается только в одном направлении.

*На этом занятии...*

- **E** Как создать экземпляр классов list и forward list
- Как использовать списки библиотеки STL, включая вставку и удаление
- Как обратить и отсортировать элементы

# **Характеристики класса std:: list**

Связанный список (linked list) — это коллекция узлов (node), каждый из которых, кроме представляющего интерес значения или объекта, содержит указатели на следующий и предыдущий узлы, как показано на рис. 18.1.

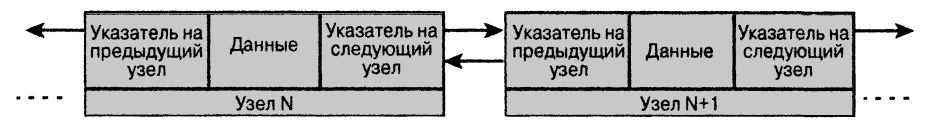

РИС. 18.1. Визуальное представление двухсвязного списка

Реализация класса list библиотеки STL обеспечивает константную продолжительность вставки в начало, конец и середину списка.

#### **COBET**

Чтобы использовать класс std:: list, в исходный текст программы необходимо включить соответствующий заголовочный файл:

#include <list>

### Основные операции со списком

Чтобы использовать класс list библиотеки STL, включите в код заголовочный файл <list>. Шаблон класса list, находящийся в пространстве имен std, является обобщенной реализацией, которая должна быть инстанцирована, прежде чем вы сможете использовать любую из его функций-членов.

### Инстанцирование класса std:: list

При инстанцировании шаблона класса std:: list нужно указать тип объектов, которые предполагается хранить в списке. Так что инициализация списка должна иметь примерно следующий вид:

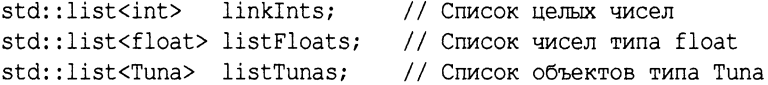

Для объявления итератора, указывающего на элементы в списке, используется следующий код:

```
std::list<int>::const iterator elementInList;
```
Если необходим итератор, допускающий изменение значений или вызов неконстантных функций, используйте ключевое слово iterator вместо const iterator.

Knacc std::list имеет несколько перегруженных конструкторов, так что его экземпляр можно создать, в том числе указав начальное количество элементов и их исходные значения, как показано в листинге 18.1.

```
ЛИСТИНГ 18.1. Способы создания экземпляров класса std::list
```

```
0:#include <list>
1: #include <vector>
2:3: int main()
4: \{5:using namespace std;
6:7:// Создание пустого списка
        list <int> linkInts;
8:9:10:// Создание списка с 10 целыми числами
11:list<int> listWith10Integers(10);
12:13:// Создание списка с 4 целыми числами, равными 99
        list<int> listWith4IntegerEach99(10, 99);
14:15:16:// Создание точной копии существующего списка
        list<int> listCopyAnother(listWith4IntegerEach99);
17:18:19:// Вектор из 10 целых чисел со значением 2017 каждый
20:vector<int> vecIntegers(10, 2017);
21:22:// Создание списка со значениями из другого контейнера
23:list<int> listContainsCopyOfAnother(vecIntegers.cbegin(),
24:vecIntegers. \text{cend}();
25:26:return 0:
27: \}
```
#### **Анализ**

Эта программа не генерирует никакого вывода, она лишь демонстрирует применение различных перегруженных конструкторов для создания списка целых чисел. В строке 8 создается пустой список, а в строке 11 — список, содержащий 10 целых чисел. В строке 14 создается список listWith4IntegersEach99, содержащий 4 целых числа, каждое из которых инициализировано значением 99. Строка 17 демонстрирует создание списка, являющегося точной копией другого. Строки 20–24 весьма любопытны! Вы создаете экземпляр вектора, который содержит 10 целых чисел, со значением 2017, а затем, в строке 23, создается экземпляр списка, содержащий элементы, скопированные из вектора с использованием константных итераторов, возвращенных методами vector::cbegin() и vector::cend() (введены стандартом C++11). Листинг 18.1 демонстрирует также то, как итераторы позволяют отделить реализацию одного контейнера от другого, позволяя при этом использовать их обобщенные функциональные возможности для инстанцирования списка с использованием значений из вектора (строки 23 и 24).

477

### **ПРИМЕЧАНИЕ**

Сравнивая листинг 18.1 с листингом 17.1 из занятия 17. "Классы динамических массивов библиотеки STL", можно заметить общую схему и подобие способов инстанцирования контейнеров различных типов. Чем чаще вы будете использовать контейнеры STL, тем быстрее убедитесь в простоте и единообразии их использования.

### Вставка элементов в начало и в конец списка

Подобно двухсторонней очереди, вставка в начало (или вершину, в зависимости от вашей точки зрения) осуществляется с использованием метода push front(), a вставка в конец - с использованием метода push back(). Эти два метода получают один входной параметр, содержащий вставляемое значение:

```
linkInts.push back(-1);
linkInts.push front(2001);
```
В листинге 18.2 показан результат использования этих двух методов для вставки значений в список целых чисел.

ЛИСТИНГ 18.2. Вставка элементов в список с использованием MeTOAOB push front () w push back ()

```
0: #include <list>
1: #include <iostream>
2: using namespace std;
3:4: template <typename T>
5: void DisplayContents (const T& container)
6: \{7:for (auto element = container.cbegin();
8:element != container.cend();
9:++element)
10:cout \lt\lt \star element \lt\lt' ' ';
11:cout << endl;
12:13: }
14:15: int main()
16: \{17:std::list <int> linkInts { -101, 42 };
18:19:linkInts.push front(10);
20:linkInts.push front(2011);
21:linkInts.push back(-1);
22:linkInts.push back(9999);
23:24:DisplayContents(linkInts);
25:26:return 0;27: 1
```
 $2011$  10  $-101$  42  $-1$  9999

#### Анализ

В строке 17 показано инстанцирование класса list для типа int с использованием синтаксиса инициализации списком {...} из стандарта C++11, который позволяет создать список linkInts со значениями -101 и 42 в нем. Строки 19-22 демонстрируют применение методов push front () и push back (). Значение, переданное как apryмент методу push front (), вставляется в первую позицию списка, а переданное методу push back () — в последнюю. Вывод отображает содержимое списка с помощью шаблонной функции DisplayContents (), демонстрируя, что элементы хранятся не в порядке их вставки в список.

### **ПРИМЕЧАНИЕ**

Функция DisplayContents() в строках 4-13 листинга 18.2 является более обобщенной версией метода DisplayVector () из листинга 17.6 (обратите внимание на измененный список параметров). Хотя предыдущий шаблон, работающий только с векторами, обобщал тип хранимых в нем элементов, новый шаблон обеспечивает полностью обобщенную версию, работающую с контейнерами разных типов.

Вы можете вызвать версию метода DisplayContents() из листинга 18.2 для вектора, списка или дека в качестве аргумента, и он будет прекрасно работать.

### Вставка в середину списка

Koнтейнер std::list характеризуется возможностью вставки элементов в середину коллекции за константное время. Для этого используется его функция-член insert().

Функция list::insert() доступна в трех версиях.

#### $\blacksquare$  Вариант 1

iterator insert (iterator pos, const T& x)

Этот вариант функции insert () получает в качестве первого параметра позицию вставки, и вставляемое значение в качестве второго. Функция возвращает итератор, указывающий на элемент, только что вставленный в список.

#### $\blacksquare$  Вариант 2

void insert (iterator pos, size type n, const T& x)

Эта функция получает позицию вставки в качестве первого параметра, вставляемое значение в качестве последнего параметра и количество вставляемых значений в параметре п.

#### $\blacksquare$  Вариант З

```
template <class InputIterator>
void insert (iterator pos, InputIterator f, InputIterator 1)
```
Эта перегруженная версия представляет собой шаблон функции, который получает, кроме позиции вставки, два входных итератора, указывающих границы вставляемой в список коллекции. Обратите внимание: входной тип, InputIterator, является параметром типа шаблона, а потому второй и третий параметры функции могут указывать границы любой коллекции значений, будь то массив, вектор или другой список.

В листинге 18.3 показано применение этих перегруженных вариантов функции list::insert().

ЛИСТИНГ 18.3. Способы вставки элементов в список

```
0:#include <list>
1: #include <iostream>
 2: using namespace std;
 3:4: template <typename T>
 5: void DisplayContents (const T& container)
 6: \{7:for (auto element = container. cbeqin();
 8:element != container.cend();
 9:++element)
10:\text{cut} \ll \text{*element} \ll \text{'}11:12:\cot \lt \lt \end{math}13: }
14:15: int main()
16: { }17:list <int> linkInts1;
18:19:// Вставка элементов в начало...
20:linkInts1.insert(linkInts1.begin(), 2);
21:linkInts1.insert(linkInts1.begin(), 1);
22:23:// Вставка элементов в конец...
24:linkInts1.insert(linkInts1.end(), 3);
25:26:cout << "Список 1 после вставки элементов:" << endl;
27:DisplayContents(linkInts1);
28:29:list <int> linkInts2;
30
31:// Вставка 4 элементов с одинаковым значением 0...
32:linkInts2.insert(linkInts2.begin(), 4, 0);
33:34:cout << "Список 2 после вставки '";
35:cout << linkInts2.size() << "' элементов:" << endl;
        DisplayContents(linkInts2);
36:
37:
```

```
38: list <int> linklnts3;
39:
40: // Вставка элементов из другого списка в начало...
41: linklnts3.insert(linklnts3.begin(),
42: linklntsl.begin(), linklntsl.end());
43:
44: cout « "Список 3 после вставки содержимого ";
45: cout « "списка 1 в начало:" « endl;
46: DisplayContents(linklnts3);
47:
48: // Вставка элементов из другого списка в конец...
4 9: linklnts3.insert(linklnts3.end(),
50: linklnts2.begin(), linklnts2.end());
51:
52: cout « "Список 3 после вставки содержимого ";
53: cout « "списка 2 в конец:" « endl;
54: DisplayContents(linklnts3);
55:
56: return 0;
57: }
```

```
Список 1 после вставки элементов:
1 2 3
Список 2 после вставки '4' элементов:
0 0 0 0
Список 3 после вставки содержимого списка 1 в начало:
1 2 3
Список 3 после вставки содержимого списка 2 в конец:
1 2 3 0 0 0 0
```
#### **Анализ**

**Функции-члены b eg in () и end () возвращают итераторы, указывающие на начало и конец списка соответственно. В общем случае это справедливо для всех контейне**ров STL, включая std::list. Функция list::insert () получает итератор, указы**вающий позицию, перед которой должны быть вставлены элементы. Использованный в строке 24 итератор, возвращаемый функцией end (), указывает на позицию после последнего элемента в списке. Поэтому эта строка вставляет целочисленное значение 3 перед концом, как последнее значение. В строке 32 список инициализируется четырьмя помещаемыми в начало списка элементами со значением 0. Строки 41 и 42 демонстрируют применение функции l i s t :: in s e r t () для вставки элементов из одного списка в конец другого. Хотя в этом примере в список вставляются значения из другого списка, с тем же успехом может быть вставлен диапазон значений, например, из** вектора, определяемый теми же методами begin () и end (), как в листинге 18.1, или **из обычного статического массива.**

### Удаление элементов из списка

Функция erase() класса list имеет два перегруженных варианта: удаляющий один элемент, на который указывает переданный функции итератор, и удаляющий диапазон элементов из списка. В действии функцию list: : erase () можно увидеть в листинге 18.4, где из списка удаляется как один элемент, так и целый диапазон элементов.

```
ЛИСТИНГ 18.4. Удаление элементов из списка
```

```
0: #include <list>
 1: #include <iostream>
2: using namespace std;
 3:4: template <typename T>
 5: void DisplayContents (const T& container)
 6: 17:for (auto element = container. cbegin();
 8:element != container.cend();
 9:++element)
        cout \lt\lt \star element \lt\lt' ' ';
10:11:12:\cot \lt\lt \text{endl}13: }
14:15: int main()
16: { }17:std::list <int> linkInts{ 4, 3, 5, -1, 2017 };
18:19:// Сохраняем итератор, полученный от функции insert()
20:auto val2 = linkInts.insert(linkInts.begin(), 2);
21:22:cout << "Исходное содержимое списка:" << endl;
23:DisplayContents(linkInts);
24:25:cout << "После удаления элемента '" << *val2 << "':" << endl;
26:linkInts.erase(val2);
27:DisplayContents(linkInts);
28:29:linkInts.erase(linkInts.begin(), linkInts.end());
30:cout << "Количество элементов после удаления диапазона: ";
31:cout << linkInts.size() << endl;
32:33:return 0;
34: }
```

```
Исходное содержимое списка:
2 4 3 5 -1 2017
После удаления элемента '2':
4 3 5 -1 2017
Количество элементов после удаления диапазона: 0
```
#### **Анализ**

В строке 20 использованная для вставки значения функция insert () возвращает итератор, указывающий на вставленный элемент. В нашем случае этот итератор указывает на элемент со значением 2 и он сохраняется в переменной val2, а позже используется в строке 26 при вызове функции erase () для удаления этого элемента из списка. В строке 29 продемонстрировано применение метода erase () для удаления диапазона элементов. Мы удаляем все элементы от begin () до end (), т.е. фактически из списка удаляются все элементы.

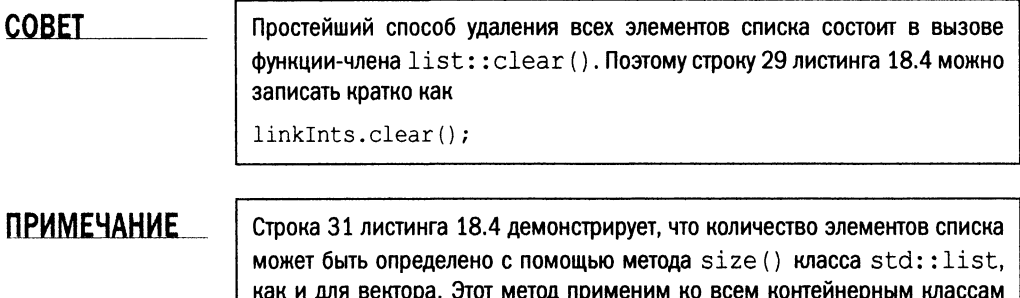

# Обращение списка и сортировка его элементов

библиотеки STL.

У списка есть одна особенность: итераторы, указывающие на элементы списка, остаются корректными несмотря на перестановку существующих элементов или вставку новых. Для обеспечения этой особенности класс list предоставляет собственные методы sort () и reverse (), хотя библиотека STL предлагает обобщенные алгоритмы, способные работать с классом list в том числе. Эти алгоритмы в качестве членов класса гарантируют, что итераторы, указывающие на элементы списка, останутся корректными при изменении относительной позиции элементов.

### Обращение элементов списка С ПОМОЩЬЮ list:: reverse()

Функция-член reverse () класса list не получает никаких параметров и обращает порядок содержимого списка:

linkInts.reverse(); // Обратить порядок элементов

Применение метода reverse () приведено в листинге 18.5.

#### ЛИСТИНГ 18.5. Обращение элементов списка

```
0: #include <list>
1: #include <iostream>
2: using namespace std;
 3:
4: template <typename T>
 5: void DisplayContents (const T& container)
6: \{7:for (auto element = container. cbegin();
8:element != container.cend();
9:++element )
     cout << *element << ' ';
10:11:12:cout << endl;
13: \}14:15: int main()16: \{17:std::list<int> linkInts{ 0, 1, 2, 3, 4, 5 };
18:19:cout << "Исходное содержимое списка:" << endl;
20:DisplayContents(linkInts);
21:22:linkInts.reverse();
23:24:cout << "Список после вызова reverse():" << endl;
25:DisplayContents(linkInts);
26:27:return 0:
28: }
```
#### Результат

```
Исходное содержимое списка:
0 1 2 3 4 5
Список после вызова reverse():
5 4 3 2 1 0
```
#### Анализ

Как показано в строке 22, метод reverse () просто обращает порядок элементов списка. Это простой вызов без параметров, гарантирующий, что указывающие на элементы итераторы, если они были сохранены, останутся корректными.

#### Сортировка элементов

Функция-член sort () класса list может быть вызвана без параметров:

linkInts.sort(); // Сортировка в порядке возрастания

Другая версия функции позволяет определять собственный критерий сортировки с помощью бинарного предиката, передаваемого как параметр:

```
bool SortPredicate Descending (const int& lsh, const int& rsh)
\left\{ \right.// Определение критерия сортировки:
    // возврат true в случае верного упорядочения 1sh и rsh
    return (lsh > rsh);
\mathcal{F}// Использование предиката для сортировки списка:
linkInts.sort(SortPredicate Descending);
```
Эти два варианта показаны в листинге 18.6.

```
ЛИСТИНГ 18.6. Сортировка списка целых чисел по возрастанию
и по убыванию с использованием метода list::sort()
```

```
0: #include <list>
1: #include <iostream>
2: using namespace std;
3:4: bool SortPredicate Descending (const int& lhs, const int& rhs)
5: 16:// Определение критерия сортировки
7:return (lhs > rhs);
8: }
 9:10: template <typename T>
11: void DisplayContents (const T& container)
12: 113:for (auto element = container. cbegin();
14:element != container.cend();
15:++element)
16:cout << *element << ' ';
17:18:cout << endl;
19: }
20:21: int main()
```

```
22: 1list <int> linkInts{ 0, -1, 2011, 444, -5 };
23:24:25:cout << "Исходное содержимое списка:" << endl;
26:DisplayContents(linkInts);
27:28:linkInts.sort();
29:30:cout << "Содержимое после sort ():" << endl;
31:DisplayContents(linkInts);
32:33:linkInts.sort(SortPredicate Descending);
34:cout << "Содержимое после sort () с предикатом: " << endl;
35:DisplayContents(linkInts);
36:37:return 0:
38: }
```

```
Исходное содержимое списка:
0 -12011444 -5Содержимое после sort ():
-5 -1 0 444 2011
Содержимое после sort () с предикатом:
2011 444 0 -1 -5
```
#### Анализ

Данный пример демонстрирует сортировку списка целых чисел. Строка 28 показывает применение функции sort () без параметров, что по умолчанию означает сортировку элементов в порядке возрастания; для сравнения целых чисел используется оператор < (который в случае целых чисел реализуется компилятором). Но если разработчик захочет переопределить это стандартное поведение, он должен снабдить функцию сортировки бинарным предикатом, как показано в строке 33. Функция Sort-Predicate Descending (), определенная в строках 4-8, представляет собой такой бинарный предикат, который позволяет функции list::sort() выяснить, меньше ли первый из элементов второго. В противном случае он меняет их местами. Другими словами, вы указываете списку, как именно следует интерпретировать понятие "меньше" (в данном случае для этого первый параметр должен быть больше второго). Предикат возвращает значение true, только если первое значение больше второго. Таким образом, использующая предикат функция sort () интерпретирует первое значение (1sh) как логически меньшее второго (rsh), только если числовое значение первого больше второго. На основе этой интерпретации, согласно определенному предикатом критерию, она меняет позиции элементов.

487

### Сортировка и удаление элементов из списка, который содержит объекты класса

Что делать в случае, если у вас есть список объектов некоторого класса, а не таких простых встроенных типов, как int? Скажем, список записей адресной книги, в которой каждая запись — объект класса, содержащий имя, адрес и т.д. Как удостовериться, что этот список будет отсортирован по имени?

Решение может иметь два варианта.

- **Реализуйте в пределах класса, объекты которого содержатся в списке, оператор <.**
- Предоставьте соответствующий бинарный предикат (binary predicate) функцию, получающую на входе два значения и возвращающую логическое значение, указывающее, меньше ли первое значение второго.

Реальные приложения, использующие контейнеры STL, редко хранят целые числа; как правило, это пользовательские типы, такие как классы или структуры. Листинг 18.7 демонстрирует пример списка контактов. На первый взгляд, он кажется довольно длинным, но содержит очень простой код.

ЛИСТИНГ 18.7. Список объектов класса: создание списка контактов

```
0: #include <list>
1: #include <string>
 2: #include <iostream>
 3: using namespace std;
 4:5: template <typename T>
 6: void displayAsContents (const T& container)
 7: \{8:for (auto element = container.cbegin());
 9:element != container.cend():
10:++element )
11:cout << *element << endl;
12:13:\cot \lt \lt \end{math}14: }
15:16: struct ContactItem
17: \{18:string name;
19:string phone;
20:string displayAs;
21:22:ContactItem (const string& conName, const string & conNum)
23:\left\{ \right.24:name = conName;25:phone = conNum;26:displayAs = (name + ": " + phone);27:\mathcal{E}
```

```
28:
29:
30:
31:
32:
33:
34:
35:
36:
37:
38:
39:
40:
41:
42:
43:
44:
45:
46: };
47:
48: bool SortOnphoneNumber(const ContactltemS iteml,
49: const ContactItem& item2)
50: {
51: return (iteml.phone < item2.phone);
52: }
53:
54 : int main ()
55: {
56: list <ContactItem> contacts;
57: contacts.push_back(ContactItem("Jack Welsch","+17889879879"));
58: contacts.push_back(ContactItem("Bill Gates","+197789787998"));
59: contacts.push_back(ContactItem("Angi Merkel","+49234565466")) ;
60: contacts.push_bacк (ContactItem("Dim Medvedev","+766454564797"))
61: contacts.push_back(ContactItem("Ben Affleck","+1745641314"));
62: contacts.push_back(ContactItem("Dan Craig","+44123641976"));
63:
64: cout << "Список в исходном порядке: " << endl;
65: displayAsContents(contacts);
6 6 :
67: contacts.sort();
68: cout « "Сортировка с помощью оператора <:" « endl;
69: displayAsContents(contacts);
70:
71: contacts.sort(SortOnphoneNumber);
72: cout << "Сортировка с помощью предиката:" << endl;
73: displayAsContents(contacts);
74:
75: cout << "Убираем Медведева из списка: " << endl;
76: contacts.remove(ContactItem("Dim Medvedev", ""));
77: displayAsContents(contacts);
       // Используется в list::remove()
       bool operator ==(const ContactItem& itemToCompare) const
       {
           return (itemToCompare.name == this->name);
       }
       // Используется в list::sort() без параметров
       bool operator < (const ContactItem& itemToCompare) const
       {
           return (this->name < itemToCompare.name);
       }
       // Используется в displayAsContents для вывода в cout
       operator const char*() const
       {
           return displayAs.c_str();
        }
```
**78: 79: return 0; 80: }**

#### **Результат**

**Список в исходном порядке: Jack Welsch: +17889879879 Bill Gates: +197789787998 Angi Merkel: +49234565466 Dim Medvedev: +766454564797 Ben Affleck: +1745641314 Dan Craig: +44123641976 Сортировка с помощью оператора <: Angi Merkel: +49234565466 Ben Affleck: +1745641314 Bill Gates: +197789787998 Dan Craig: +44123641976 Dim Medvedev: +766454564797 Jack Welsch: +17889879879 Сортировка с помощью предиката: Ben Affleck: +1745641314 Jack Welsch: +17889879879 Bill Gates: +197789787998 Dan Craig: +44123641976 Angi Merkel: +49234565466 Dim Medvedev: +766454564797 Убираем Медведева из списка: Ben Affleck: +1745641314 Jack Welsch: +17889879879 Bill Gates: +197789787998**

**Dan Craig: +44123641976 Angi Merkel: +49234565466**

#### **Анализ**

**Сначала сосредоточимся на строках 54-80 функции main (). В строке 56 создается** экземпляр списка элементов книги адресов типа ContactItem. В строках 57-62 этот **список заполняется вымышленными номерами телефонов и именами нескольких знаменитостей и политических деятелей. В строке 65 осуществляется вывод этого списка** на экран. Функция list: : sort без предиката используется в строке 67. При отсутствии предиката эта функция сортировки ищет оператор operator< в классе ContactItem, где он был определен в строках 36-39. Оператор ContactItem: : operator< позволяет **контейнеру l i s t : : s o r t сортировать свои элементы в алфавитном порядке хранимых имен (а не номеров телефонов или как-то еще). Чтобы отсортировать тот же список по**

номерам телефонов, используется функция list::sort() с переданным ей в качестве аргумента бинарным предикатом SortOnphoneNumber () (строка 71). Эта функция, реализованная в строках 48-52, гарантирует, что входные аргументы типа ContactItem сравниваются один с другим по номеру телефона, а не по имени. Это позволяет функции list::sort() сортировать список знаменитостей на основе их номеров телефонов, о чем и свидетельствует вывод на экран. И наконец в строке 76 используется метод list:: гетоvе () для удаления конкретного контакта из списка. Имя контакта передается как параметр. Метод list:: гетоve () сравнивает этот объект с другими элементами списка с использованием оператора ContactItem: : operator ==, реализованного в строках 30-33. Этот оператор возвращает значение true, если имена совпадают, предоставляя методу list:: remove () критерий для принятия решения о соответствии.

Данный пример демонстрирует не только применение шаблона связанного списка библиотеки STL для создания списка объектов любого типа, но и важность операторов и предикатов.

# Шаблон класса std::forward list

Начиная со стандарта C++11 в языке появилась возможность использовать класс std::forward list вместо двухсвязного списка класса std::list. Класс std::forward list предоставляет односвязный список, допускающий перебор только в одном направлении (рис. 18.2).

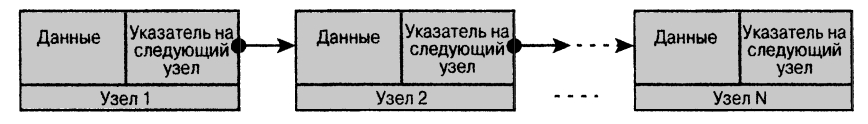

РИС. 18.2. Визуальное представление односвязного списка

#### **COBET**

Для использования std::forward list в исходный текст программы необходимо включить соответствующий заголовочный файл:

#include<forward list>

Использование класса forward list очень похоже на использование класса list, но перемещение итераторов в нем возможно только в одном направлении. Для вставки элементов есть функция push front (), но нет функции push back(). Конечно, вы всегда можете использовать функцию insert () и ее перегруженные версии для вставки элементов в указанную позицию.

В листинге 18.8 показаны некоторые функции класса forward list.

#### ЛИСТИНГ 18.8. Простые операции вставки и извлечения из односвязного списка

- 0: #include<forward list>
- 1: #include<iostream>
- 2: using namespace std;

```
\overline{3}:
 4: template <typename T>
5: void DisplayContents (const T& container)
6: 17:for (auto element = container. cbegin();
8:element != container.cend();
9:++element)
            cout << *element << ' ';
10:11:12:\cot \lt\lt \text{end};
13: }
14:15: int main()
16: \{forward list<int> flistIntegers{ 3, 4, 2, 2, 0 };
17:18:flistIntegers.push front(1);
19:20:cout << "Cogepxxumoe forward list:" << endl;
21:DisplayContents(flistIntegers);
22:23:flistIntegers.remove(2);
24:flistIntegers.sort();
25:cout << "Содержимое после удаления и сортировки:" << endl;
26:DisplayContents(flistIntegers);
27:28:return 0;
29:}
```

```
Содержимое forward list:
1 3 4 2 2 0
Содержимое после удаления и сортировки:
0134
```
#### Анализ

Как видно из приведенного примера, функционально класс forward list очень похож на класс list. Поскольку класс forward list не поддерживает двунаправленный перебор, к итератору можно применять оператор operator++, но не operator- $-$ . Этот пример демонстрирует применение функции remove (2) для удаления всех элементов со значением 2 (строка 23). Строка 24 демонстрирует функцию sort () для сортировки с использованием предиката по умолчанию std:: less<T>.

Преимущество класса forward list заключается в том, что это односвязный список, он использует несколько меньше памяти, чем класс list (поскольку элемент содержит ссылку только на следующий элемент).

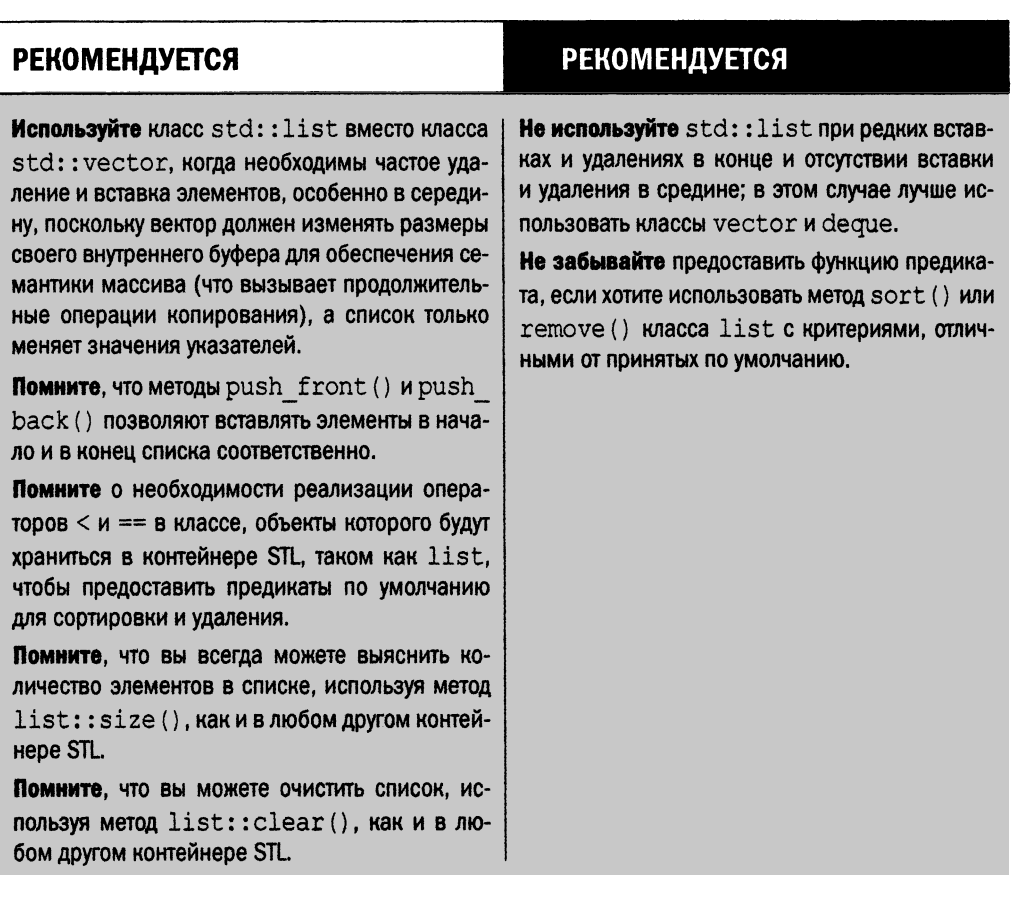

# **Резюме**

На этом занятии мы рассмотрели свойства класса list и различные операции с ним. Теперь вам известны некоторые из наиболее полезных функций класса list, и вы можете создать список объектов любого типа.

# Вопросы и ответы

Зачем класс list предоставляет такие функции-члены, как sort () и remove ()?  $\blacksquare$ Kласс list STL гарантирует, что указывающие на его элементы итераторы останутся корректными независимо от позиций элементов в списке. Хотя обобщенные алгоритмы STL могут работать с классом list, функции-члены обеспечивают способность итераторов списка указывать на одни и те же элементы даже после сортировки списка, а также более высокую эффективность операций.

**В Вы используете список, элементы которого имеют тип класса Animal. Какие** операторы должен определять класс Animal, чтобы функции-члены списка были в состоянии работать с ним правильно?

Вы должны предоставить операторы сравнения == и < для любого класса, объекты которых планируется хранить в контейнерах STL.

**• Как можно заменить ключевое слово auto явным описанием типа в следую**щей строке:

```
list<int> linkInts(10); // Список из 10 целых чисел
auto firstElement = linkInts.\nbegin{bmatrix} . \ . \ . \end{bmatrix}
```
Ключевое слово auto можно заменить следующим явным описанием типа:

```
list<int> linkInts(10); // Список из 10 целых чисел
list<int>::iterator firstElement = linkInts.begin();
```
# Коллоквиум

В этом разделе предлагаются вопросы для самоконтроля и закрепления полученных знаний, а также упражнения, которые помогут применить на практике полученные навыки. Попытайтесь самостоятельно ответить на эти вопросы и выполнить задания, а потом сверьте полученные результаты с ответами в приложении Д, "Ответы". Если остались неясными хотя бы некоторые из предложенных ниже вопросов, не приступайте к изучению материала следующего занятия.

### Контрольные вопросы

- 1. Будет ли происходить потеря производительности при вставке элементов в середину списка по сравнению со вставкой в его начало или в конец?
- 2. Два итератора указывают на два элемента в list STL, затем между ними вставляется новый элемент. Сделает ли вставка эти итераторы некорректными?
- 3. Как очистить содержимое списка?
- 4. Можно ли вставить в список несколько элементов?

## **Упражнения**

- 1. Напишите короткую программу, которая получает введенные пользователем числа и вставляет их в начало списка.
- 2. Используя эту программу, продемонстрируйте, что итератор, указывающий на элемент в списке, продолжает оставаться корректным, несмотря на вставку до или после этого элемента других элементов, изменяющую относительную позицию элемента в списке.
- 3. Напишите программу, которая вставляет содержимое вектора в список, используя функцию вставки класса list.
- 4. Напишите программу, обращающую список строк.

# **SAHRTME 19** Классы **МНОЖЕСТВ STL**

Стандартная библиотека шаблонов (STL) предоставляет разработчикам классы контейнеров, обеспечивающих возможность частого и быстрого поиска. Классы std::set и std:: multiset используются для хранения отсортированного множества элементов и предоставляют возможность поиска элементов с логарифмической сложностью. Их неупорядоченные аналоги обеспечивают возможность вставки и поиска за константное время.

На этом занятии...

- Чем могут быть полезны контейнеры set, multiset, unor- $\blacksquare$ dered set W unordered multiset STL
- Вставка, извлечение и поиск элементов
- Преимущества и недостатки использования этих контейнеров

# Введение в классы множеств STL

Koнтейнеры set и multiset обеспечивают быстрый поиск ключей в содержащем их контейнере, т.е. ключи представляют собой значения, хранящиеся в одномерном контейнере. Различие между множеством (set) и мультимножеством (multiset) в том, что последнее допускает наличие нескольких одинаковых элементов, тогда как первое позволяет хранить только уникальные значения.

Рис. 19.1 чисто иллюстративный, показывающий, что множество имен содержит только уникальные имена, тогда как мультимножество допускает дубликаты. Будучи шаблонными классами, контейнеры STL могут хранить объекты любых типов, включая строки, целые числа, структуры или классы.

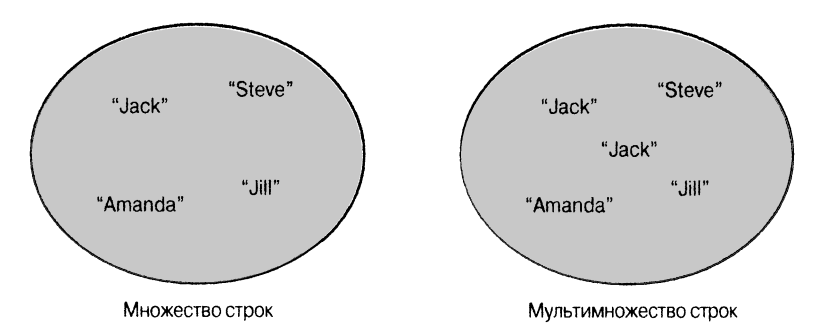

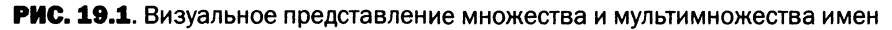

Чтобы облегчить быстрый поиск, классы set и multiset внутренне реализованы в виде сбалансированного бинарного дерева. Это означает, что для ускорения поиска при вставке элементы сортируются. Это также означает, что, в отличие от вектора, в котором элемент в определенной позиции может быть заменен другим, элемент множества в определенной позиции не может быть заменен новым элементом с другим значением. Дело в том, что класс set должен разместить его в другой области внутреннего дерева в соответствии со значением.

**COBET** 

Чтобы использовать классы std::set и std::multiset, в исходный текст программы необходимо включить соответствующий заголовочный файл:

#include <set>

# Фундаментальные операции **C KЛACCAMM Set M multiset**

Прежде чем вы сможете использовать любую из функций-членов шаблонных класcob set и multiset, необходимо их инстанцировать.

### Инстанцирование объекта std:: set

Для создания экземпляра множества или мультимножества следует специализировать шаблон класса std::set или std::multiset для конкретного типа:

```
std::set<int> setInts:
std::multiset<int> msetInts;
```
Чтобы определить множество или мультимножество, содержащее объекты класса Tuna, используется следующий код:

```
std::set<Tuna> setTuna:
std:: multiset<Tuna> msetTuna;
```
Чтобы объявить итератор, указывающий на элементы множества или мультимножества, используется следующий код:

```
std::set<int>::const iterator element;
std::multiset<int>::const iterator element;
```
Если необходим итератор для изменения значений или вызова неконстантных функций, вместо const iterator используйте ключевое слово iterator.

Поскольку контейнеры set и multiset сортируют элементы при вставке, они используют заданный по умолчанию предикат std:: less<>, если только вы не предоставляете иной критерий сортировки. Это гарантирует, что ваше множество будет содержать элементы отсортированными в порядке возрастания.

Вы создаете бинарный предикат сортировки, определяя класс с оператором орerator (), который получает два содержащихся во множестве значения и возвращает значение true в зависимости от выполнения вашего критерия. Вот один из таких предикатов для сортировки в порядке убывания:

```
// Используется как параметр шаблона при инстанцировании
template <typename T>
struct SortDescending
\left\{ \right.bool operator()(const T& lhs, const T& rhs) const
     \left\{ \right.return (lhs > rhs);
     \mathbf{I}\mathbf{E}
```
Затем этот предикат используется при создании экземпляра множества или мультимножества:

```
// Множество и мультимножество целых чисел,
// использующие предикат сортировки
set<int, SortDescending<int>> setInts;
multiset<int, SortDescending<int>> msetInts;
```
Кроме этих вариантов, вы всегда можете создать множество или мультимножество как полную или частичную копию содержимого другого контейнера (листинг 19.1).

#### ЛИСТИНГ 19.1. Способы инстанцирования множества и мультимножества

```
0:#include <set>
 1:2: // Используется как параметр при инстанцировании
 3: template <typename T>
 4: struct SortDescending
 5: 16:bool operator()(const T& lhs, const T& rhs) const
 7:\left\{ \right.8:return (lhs > rhs):
 9:\rightarrow10: };
11:12: int main()
13: \{14:using namespace std;
15:16:// Множество целых чисел с сортировкой по умолчанию
17:set<int> setInts1;
18:multiset<int> msetInts1;
19:20:// Инстанцирование с пользовательским предикатом сортировки
21:set<int, SortDescending<int>> setInts2;
22:multiset<int, SortDescending<int>> msetInts2;
23:24:// Создание множества из другого контейнера или его части
25:set<int> setInts3(setInts1);
26:multiset<int> msetInts3(setInts1.cbegin(), setInts1.cend());
27:28:return 0;
29: }
```
#### Анализ

Эта программа не имеет вывода, она просто демонстрирует применение различных способов создания экземпляров множества и мультимножества, специализированных для хранения элементов типа int. В строках 17 и 18 показана самая простая форма инстанцирования, в которой проигнорированы все параметры шаблона, кроме типа, что подразумевает использование предиката сортировки std:: less<T>, заданного по умолчанию при реализации структуры (или класса). Если вы хотите переопределить сортировку по умолчанию, определите предикат, как это сделано в строках 3-10, и используйте его в функции main(), как в строках 21 и 22. Приведенный здесь предикат обеспечивает сортировку по убыванию (сортировка по умолчанию — по возрастанию). И наконец, строки 25 и 26 демонстрируют способы создания экземпляра множества как копии другого экземпляра мультимножества из диапазона значений, взятых из множества (но это может быть вектор, список или любой другой контейнер STL, возвращающий итераторы, которые описывают границы с помощью методов  $cbegin()$ ,  $M \ncend()$ .

#### Вставка элементов в множество и мультимножество

Большинство функций классов set и multiset работают одинаково. Они получают полобные параметры и возвращают значения одинаковых типов. Например, для вставки элементов в контейнеры обоих видов может быть использована функция insert (), получающая вставляемое значение или диапазон значений из другого контейнера:

```
setInts.insert(-1);
msetInts.insert(setInts.begin(), setInts.end());
```
В листинге 19.2 показана вставка элементов в эти контейнеры.

#### ЛИСТИНГ 19.2. Вставка элементов в множество и мультимножество библиотеки STL

```
0:#include <set>
1: #include <iostream>
2: using namespace std;
3:4: template <typename T>
5: void DisplayContents (const T& container)
6: 17:for (auto element = container.cbegin();
8:element != container.cend();
9:++element)
       cout << *element << ' ';
10:11:12:cout << endl;
13: }
14:15: int main()
16: \{17:set<int> setInts{ 202, 151, -999, -1 };
18:setInts.insert(-1); // Дубликат
19:cout << "Содержимое множества: " << endl;
20:DisplayContents(setInts);
21:22:multiset<int> msetInts;
23:msetInts.insert(setInts.begin(), setInts.end());
        msetInts.insert(-1); // Дубликат
24:25:26:cout << "Содержимое мультимножества: " << endl;
27:DisplayContents(msetInts);
28:cout << "Количество экземпляров '-1' в мультимножестве: '";
29:cout \lt msetInts.count (-1) \lt "'" \lt endl;
30:31:32:return 0;
33: \uparrow
```

```
Содержимое множества:
-999 - 1151202Содержимое мультимножества:
-999 - 1 - 1151202Количество экземпляров '-1' в мультимножестве: '2'
```
#### Анализ

В строках 4-13 содержится шаблон обобщенной функции DisplayContents() (этот шаблон вы уже видели на занятиях 17, "Классы динамических массивов библиотеки STL", и 18, "Классы list и forward list"), предназначенной для вывода содержимого контейнера на консоль или экран. Строки 17 и 22, как вы уже знаете, определяют объекты классов set и multiset соответственно, причем в первой строке используется синтаксис инициализации списком. В строках 18 и 24 выполняется вставка значения в множество с помощью функции-члена insert (). Строка 23 демонстрирует применение функции insert () для вставки содержимого множества в мультимножество (в данном случае - содержимого множества setInts в мультимножество msetInts). В строке 24 к мультимножеству добавляется элемент, уже имеющийся в нем. Вывод демонстрирует, что мультимножество в состоянии содержать несколько одинаковых значений. Строка 30 демонстрирует функцию-член multiset::count (), которая возвращает количество элементов с указанным значением в мультимножестве.

**COBET** 

Для выяснения количества элементов с одинаковым значением в мультимножестве используйте функцию-член multiset:: count().

### Поиск элементов в множестве и мультимножестве

Accoциативные контейнеры, такие как set, multiset, map и multimap, предоставляют функцию-член find (), позволяющую находить значение по ключу:

```
auto elementFound = setInts.find(-1);
// Проверяем, найден ли искомый элемент...
if (elementFound != setInts.end())cout << "Элемент " << *elementFound << " найден!" << endl;
else
    cout << "Элемент не найден!" << endl;
```
Использование функции find() продемонстрировано в листинге 19.3. В случае мультимножества, допускающего несколько элементов с одинаковым значением, эта функция находит первый элемент, соответствующий заданному ключу.

```
ЛИСТИНГ 19.3. Использование функции-члена find()
```

```
0:#include <set>
1: #include <iostream>
2: using namespace std;
3:4: int main()5: \left\{ \right.6:set<int> setInts{ 43, 78, -1, 124 };
7:8:// Вывод содержимого множества
9:for (auto element = setInts. cbegin();
10:element != setInts.cend();
           ++element )
11:cout << *element << endl;
12:13:14:// Пытаемся найти элемент
15:auto elementFound = setInts.find(-1);
16:17:// Проверка, найден ли...
18:if (elementFound := setInts.end())19:cout << "Элемент " << *elementFound << " найден!" << endl;
20:ese
21:cout << "Элемент не найден!" << endl;
22:23:// Поиск другого элемента
24:auto anotherFind = setInts.find(12345);
25:26:// Проверка, найден ли...
27:if (anotherFind := setInts.end())28:cout << "Элемент " << *anotherFind << " найден!" << endl;
29:else
30:cout << "Элемент 12345 не найден!" << endl;
31:32:return 0;
33: \}
```
 $-1$ 43 78 124 Элемент -1 найден! Элемент 12345 не найден!

#### Анализ

В строках 15-21 показано применение функции-члена find(), возвращающей итератор, сравнение которого с результатом вызова end (), как показано в строке 18, позволяет проверить, был ли найден искомый элемент. Если итератор корректен, можно обратиться к указываемому значению с использованием синтаксиса \*elementFound.

### **ПРИМЕЧАНИЕ**

Пример в листинге 19.3 работает и для мультимножества, т.е. если в строке 6 множество set заменить мультимножеством multiset, то код будет работать правильно. С учетом того, что мультимножество может хранить несколько значений с одним и тем же значением в соседних местоположениях, к ним можно обратиться с помощью итератора, возвращенного функцией find(), если перемещать его поочередно к следующему элементу  $\text{(count)} - 1$ ) раз. Функция-член count () была продемонстрирована в листинге 19.2.

# Удаление элементов из множества и мультимножества

Accoциативные контейнеры, такие как set, multiset, map и multimap, предоставляют функцию-член erase (), позволяющую удалять значение с определенным значением ключа:

```
setObject.erase(key);
```
Другая версия функции erase () позволяет удалить определенный элемент, заданный указывающим на него итератором:

```
setObject.erase(element);
```
Вы можете удалить целый диапазон элементов множества или мультимножества, используя итераторы, определяющие границы диапазона:

```
setObject.erase(iLowerBound, iUpperBound);
```
Пример в листинге 19.4 демонстрирует использование метода erase () для удаления элементов из множества или мультимножества.

ЛИСТИНГ 19.4. Использование функции-члена erase () мультимножества

```
0: #include <set>
1: #include <iostream>
2: using namespace std;
3:4: template <typename T>
5: void DisplayContents (const T& Input)
6: 17:for (auto element = Input.cbegin();
```

```
8:element != Input.cend();
9:++element )
10:cout \lt\lt \star element \lt\lt' ' ';
11:12:cout << endl;
13: }
14:15: typedef multiset<int> MSETINT;
16:17: int main()
18: \{19:MSETINT msetInts{ 43, 78, 78, -1, 124 };
20:cout << "multiset содержит " << msetInts.size() << " элементов:";
21:22:DisplayContents(msetInts);
23:24:cout << "Введите удаляемое число:";
25:int input = 0;
26:cin \gg input;27:cout << "Удаляем " << msetInts.count(input);
28:29:cout << " экземпляра значения " << input << endl;
30:31:msetInts.erase(input);
32:33:cout << "multiset содержит " << msetInts.size() << " элемента: ";
34:DisplayContents(msetInts);
35:36:return 0;
37: }
```

```
multiset содержит 5 элементов: - 1 43 78 78 124
Введите удаляемое число: 78
Удаляем 2 экземпляра значения 78
multiset содержит 3 элемента: -1 43 124
```
#### Анализ

Обратите внимание на использование в строке 15 ключевого слова typedef. Строка 28 демонстрирует применение функции count () для выяснения количества элементов с определенным значением. Фактическое удаление осуществляется в строке 31, где удаляются все элементы, которые соответствуют введенному пользователем числу.

```
503
```
#### 504 **ЗАНЯТИЕ 19. Классы множеств STL**

**COBET** Функция erase () имеет несколько перегруженных версий. Так, она может удалить все элементы множества. Ее можно вызвать для итератора, возвращенного, скажем, в результате поиска, чтобы удалить один элемент с найденным значением, как показано ниже.  $MSETINT: \text{iterator element}$  = msetInts. find(nNumberToErase):  $if (elementFound != msetInts.end())$ msetInts.erase(elementFound); else cout << "Элемент не найден!" << endl; Точно так же вы можете использовать функцию erase () для удаления из мультимножества диапазона значений:  $MSETINT: \text{interator element}$   $Found = mestInts.$ find(valueToErase): if  $(elementFound := mestInts.end())$ msetInts.erase(msetInts.begin(),elementFound); Приведенный выше фрагмент удаляет все элементы от первого до элемента со значением valueToErase, не включая его. И множество, и мультимножество могут быть полностью освобождены от своего содержимого с помощью функции-члена clear().

Теперь, после краткого обзора базовых функций множества и мультимножества, пришло время рассмотреть пример практического применения этого контейнерного класса. Пример в листинге 19.5 является самой простой реализацией телефонного справочника, позволяющего пользователю вставлять имена и номера телефонов, находить их, удалять и отображать все номера.

ЛИСТИНГ 19.5. Телефонный справочник, демонстрирующий возможности класса set

```
0:#include <set>
1: #include <iostream>
 2: #include <string>
 3: using namespace std;
 4 :
 5: template <typename T>
 6: void DisplayContents (const T& container)
7: \{8:for (auto iElement = container.cbegin());
9:iElement != \text{container.cend}();
10:++iElement)
11:cout << *iElement << endl;
12:13:cout << endl;
14: }
15:16: struct ContactItem
```

```
17
18
19
20:21:22:23
24
25
26
27
28
29
30
31
32
33
34
35
36
37
38
39
40
41
42
43
44
45
46
47
48
int main()
49
{
50
51
52
53
54
55
56
57
58
59
60
61
62
63
64
65
66
        string паше;
        string phoneNum;
        string displayAs;
        ContactItem(const strings namelnit, const string & phone)
        {
           name = namelnit;
           phoneNum = phone;
           displayAs = (name + ": " + phoneNum);
        }
        // Используется в set::find() для поиска
        bool operator = = (const ContactltemS itemToCompare) const
        {
            return (itemToCompare.name == this~>name);
        }
        // Используется для сортировки
        bool operator < (const ContactltemS itemToCompare) const
        {
            return (this->name < itemToCompare.name);
        }
        // Используется в DisplayContents для вывода в cout
        operator const char*() const
        {
            return displayAs.c_str();
        )
        set<ContactItem> setCs;
        setCs.insert(ContactItem("Jack Welsch", "+1 7889 879 879"));
        setCs.insert(ContactItem("Bill Gates", "+l 97 7897 8799 8"));
        setCs.insert(ContactItem("Angi Merkel", "+49 23456 5466"));
        setCs.insert(ContactItem("Dim Medvedev", "+7 6645 4564 797"));
        setCs.insert(ContactItem("John Travolta", "91 234 4564 789"));
        setCs.insert(Contactltem("Ben Affleck", "+1 745 641 314"));
        DisplayContents(setCs);
        cout « "Введите имя для удаления: ";
        string inputName;
        getline(cin, inputName);
        auto contactFound = setCs.find(ContactItem(inputName, ""));
        if(contactFound != setCs.end())
        {
            setCs.erase(contactFound);
```
#### 506 **ЗАНЯТИЕ 19. Классы множеств STL**

```
67:cout << "После удаления " << inputName << endl;
68:DisplayContents(setCs);
69:\mathcal{F}70:else
71:cout << "Контакт не найден" << endl;
72:73:return 0:
74:
```
#### Результат

Angi Merkel: +49 23456 5466 Ben Affleck: +1 745 641 314 Bill Gates: +1 97 7897 8799 8 Dim Medvedev: +7 6645 4564 797 Jack Welsch: +1 7889 879 879 John Travolta: 91 234 4564 789

Введите имя для удаления: Bill Gates После удаления Bill Gates Angi Merkel: +49 23456 5466 Ben Affleck: +1 745 641 314 Dim Medvedev: +7 6645 4564 797 Jack Welsch: +1 7889 879 879 John Travolta: 91 234 4564 789

#### Анализ

Этот пример очень похож на листинг 18.7, в котором список был отсортирован в алфавитном порядке, но в данном случае сортировка множества осуществляется непосредственно при вставке. Как показывает вывод, чтобы обеспечить сортировку элементов в множестве, не нужно вызывать никаких функций, поскольку элементы вставляются в соответствующие упорядоченному расположению места при вставке в множество с использованием оператора <, реализованного в строках 36–39. Программа запрашивает пользователя о том, какая запись должна быть удалена, и в строке 63 вызов функции find () находит указанную пользователем запись (которая в строке 68 удаляется из множества с помощью метода erase()).

#### **COBET**

Эта реализация телефонного справочника основана на классе set, а потому не позволяет содержать несколько записей с одинаковыми значениями. Если необходима реализация справочника, позволяющая хранить две записи с одинаковым именем (скажем, Том), то выбирайте для нее класс multiset. Если контейнер setCs станет мультимножеством, весь приведенный выше код продолжит корректно работать. Чтобы выяснить количество элементов с определенным значением в мультимножестве, воспользуйтесь функцией-членом count ().

## Преимущества и недостатки **ИСПОЛЬЗОВАНИЯ МНОЖЕСТВ** и мультимножеств

Kлассы set и multiset STL предоставляют существенные преимущества для приложений, нуждающихся в частом проведении поиска. Поскольку их содержимое отсортировано, поиск осуществляется быстрее, чем в векторе или списке. Но для предоставления этого преимущества контейнер должен сортировать элементы во время вставки. Таким образом, вставка элементов приводит к дополнительным затратам на их сортировку, являющимся необходимой платой за возможность частого использования таких функций, как find().

Функция find () использует внутреннюю структуру бинарного дерева. Эта древовидная структура является причиной другого неявного недостатка множества по сравнению с таким последовательным контейнером, как вектор. Элемент в векторе, на который указывает итератор (скажем, возвращенный функцией std::find()), может быть перезаписан новым значением. Но в случае множества элементы располагаются во внутренней структуре в определенном порядке, а потому никогда не следует допускать перезаписи элемента с помощью итератора, даже если бы программно это было ВОЗМОЖНО.

## Реализация хеш-множеств std: : unordered set **M** std::unordered multiset

Kонтейнеры std::set и std::multiset выполняют сортировку элементов (которые одновременно являются ключами) на основании предиката std::less<T> или предиката, предоставленного пользователем. Поиск в отсортированном контейнере выполняется гораздо быстрее, чем в не отсортированном (таком, как вектор). Упорядоченность обеспечивает логарифмическую сложность поиска. Это означает, что время, потраченное на поиск элемента в множестве, пропорционально не количеству элементов в нем, а логарифму этого количества. Таким образом, поиск среди 10000 элементов множества осуществляется вдвое дольше, чем среди 100 элементов (так как  $100^2$  = 10000, так что log(10000) = 2·log(100)).

Однако даже такого существенного увеличения производительности по сравнению с неотсортированным контейнером (продолжительность поиска в котором прямо пропорциональна количеству хранящихся в нем элементов) иногда недостаточно. Программисты и математики упорно ищут способ осуществления вставки и сортировки за константное время, и одним из таких способов является реализация на базе хеша, в котором хеш-функция используется для определения индекса элемента. Добавляемый в хеш-множество элемент сначала обрабатывается хеш-функцией, которая генерирует (по возможности уникальный) индекс ячейки, в которую он помещаются. Библиотека STL начиная со стандарта C++ предоставляет свой вариант хеш-множества в виде контейнерного класса std: : unordered set.

#### **COBET**

Чтобы использовать классы контейнеров std::unordered set и std::unordered multiset, в исходный текст программы необходимо включить соответствующий заголовочный файл:

#include<unordered set>

Применение этого класса не слишком отличается от использования класса std::set:

```
// Создание экземпляра:
unordered set<int> usetInt;
// Вставка элемента
usetInt.insert(1000):
// Поиск find():
auto elementFound = usetInt.find(1000);
if (elementFound != useful.end())cout << *elementFound << endl;
```
Одной из важнейших особенностей контейнера unordered set является доступность хеш-функции, отвечающей за генерацию индексов:

unordered set<int>::hasher HFn = usetInt.hash function();

Принимать решение о применении std::unordered set или std::set лучше после выполнения хронометража работы соответствующих контейнеров в условиях, максимально приближенных к условиям реального использования приложения.

В листинге 19.6 показано применение некоторых из наиболее распространенных методов, предоставляемых классом std: : hash set.

**ЛИСТИНГ 19.6.** Применение методов класса std::unordered set

```
0: #include<unordered set>
 1: #include <iostream>
 2: using namespace std;
 3:4: template <typename T>
 5: void DisplayContents (const T& cont)
 6: 17:cout << "Неупорядоченное множество содержит: ";
 8:for (auto element = cont.cbegin();
 9:element != cont.cend();
10:++element )
            cout<< *element << ' ';
11:12:\cot \lt \lt \end{math}13:cout << "Число элементов = " << cont.size() << endl;
14:
```

```
15:cout << "Число ячеек = " << cont.bucket count() << endl;
16:cout << "Мах коэффициент загрузки = " << cont.max load factor();
       cout << endl << "Коэффициент загрузки: ";
17:18:cout << cont.load factor() << endl << endl;
19: }
20:21: int main()
22: \{23:unordered set<int> usetInt{1,-3,2017,300,-1,989,-300,9};
24:DisplayContents(usetInt);
25:usetInt.insert(999);
26:DisplayContents(usetInt);
27:28:cout << "Введите искомый элемент: ";
29:int input = 0;
30:\sin >> \sin31:auto elementFound = usetInt.find(input);32:33:if (elementFound := useful.t.end())34:cout << *elementFound << " найден" << endl;
35:else
36:cout << input << " orcyrcrayer" << endl;
37:38:return 0;
39: }
```
#### **Результат**

```
Неупорядоченное множество содержит: 9 1 -3 989 -1 2017 300 -300
Число элементов = 8
Число ячеек = 8
Мах коэффициент загрузки = 1
Коэффициент загрузки: 1
Неупорядоченное множество содержит: 9 1 -3 989 -1 2017 300 -300 999
Число элементов = 9
Число ячеек = 64
Мах коэффициент загрузки = 1
Коэффициент загрузки: 0.140625
Введите искомый элемент: - 300
-300 найден
```
#### **Анализ**

В этом примере создается контейнер unordered set для целых чисел; он инициализируется с использованием списка инициализации в строке 23, а затем на экране отображаются его содержимое, а также статистика, предоставляемая методами

509

max bucket count(), load factor()  $\mu$  max load factor(), как показано в строках 14–18. Вывод свидетельствует о том, что начальное количество ячеек в множестве равно восьми, при этом в контейнере находится восемь элементов и коэффициент загрузки равен 1 (максимальное значение). Когда в контейнер unordered set вставляется девятый элемент, он реорганизуется, создавая 64 ячейки и "перехешируя" таблицу; коэффициент загрузки при этом уменьшается. Остальная часть кода в main () демонстрирует, что синтаксис поиска элементов в контейнере unordered set аналогичен таковому в контейнере set. Метод find () возвращает итератор, который следует сравнить со значением итератора, указывающего на конец контейнера, как показано в строке 33, прежде чем он будет использован.

### ПРИМЕЧАНИЕ

Поскольку хеши обычно используются в хеш-таблице для поиска значения, заданного по ключу, обратитесь за подробной информацией к разделу о контейнере std:: unordered map занятия 20, "Классы отображений библиотеки STL".

Koнтейнер std::unordered map является реализацией хеш-таблицы, появившейся в стандарте C++11.

### **РЕКОМЕНДУЕТСЯ**

Помните, что контейнеры set и multiset библиотеки STL оптимизированы для применения в программах с частым поиском.

Помните, что контейнер std::multiset допускает несколько одинаковых элементов (ключей), а контейнер std::set разрешает хранить только уникальные значения.

Используйте метод multiset:: count (значение) для поиска количества элементов с определенным значением.

Помните, что методы  $set::size()$ и multiset::size() возвращают количество элементов в контейнере.

## НЕ РЕКОМЕНДУЕТСЯ

**Не забывайте** определять операторы  $\lt$  и == для классов, объекты которых могут храниться в таких контейнерах, как set и multiset. Первый становится предикатом сортировки по умолчанию, а второй используется для таких функций, как set::find().

Не используйте контейнеры std::set и std:: multiset в сценариях с частыми вставками и нечастыми поисками. Для этого обычно лучше подходят такие контейнеры, как std::vector  $u$  std::list.

## **Резюме**

Ha сегодняшнем занятии рассмотрены контейнеры STL set и multiset, их основные функции-члены и характеристики. Вы также увидели их применение для разработки простого телефонного справочника, реализующего функции поиска и удаления.

## Вопросы и ответы

■ Как мне объявить множество целых чисел, отсортированных и хранящихся в порядке убывания величин?

Шаблон класса set<int> определяет множество целых чисел. Он использует заданный по умолчанию предикат сортировки std:: less<T>, обеспечивающий сортировку элементов в порядке возрастания величин, и может быть также выражен как set<int, less<int>>. Для сортировки в порядке убывания величин определите множество как set<int, greater<int>>.

■ Что будет, если вставить строку "Jack" в множество строк дважды? Множество не предназначено для хранения совпадающих значений. Реализация класса std::set не позволит вставить значение, которое уже есть в множестве.

■ Что нужно изменить в предыдущем примере, чтобы все-таки получить два экземпляра строки "Jack"?

Реализация класса set позволяет хранить только уникальные значения. Смените выбранный контейнер на multiset.

**• Какая функция-член класса** multiset возвращает количество элементов с определенным значением в контейнере?

Это функция count (значение).

**• Используя функцию** find(), я нашел элемент в множестве, и теперь у меня есть указывающий на него итератор. Как мне использовать этот итератор для изменения значения, на которое он указывает?

Никак. Некоторые устаревшие реализации STL могли бы позволить пользователю изменить значение элемента в множестве с помощью итератора, возвращенного, например, функцией find(). Но так поступать некорректно. Итератор, указывающий на элемент множества, должен использоваться как константный, даже если реализация STL не обеспечивает его константность.

## Коллоквиум

В этом разделе предлагаются вопросы для самоконтроля и закрепления полученных знаний, а также упражнения, которые помогут применить на практике полученные навыки. Попытайтесь самостоятельно ответить на эти вопросы и выполнить задания, а потом сверьте полученные результаты с ответами в приложении Д, "Ответы".

#### **ЗАНЯТИЕ 19. Классы множеств STL** 512

Если остались неясными хотя бы некоторые из предложенных ниже вопросов, не приступайте к изучению материала следующего занятия.

## Контрольные вопросы

- 1. Вы объявляете множество целых чисел как set<int>. Какая функция будет использована в качестве критерия сортировки?
- 2. Где вы обнаружите совпадающие элементы в контейнере multiset?
- 3. Какая функция контейнеров set и multiset возвращает количество элементов в них?

## **Упражнения**

- 1. Дополните пример телефонного справочника из этого занятия поиском имени человека по заданному номеру телефона. (Указание: измените операторы < и == и обеспечьте сортировку и сравнение записей по номеру телефона.)
- 2. Определите мультимножество для хранения введенных слов и их значений, т.е. создайте мультимножество, работающее в качестве словаря. (Указание: мультимножество должно хранить объекты структуры, которая содержит две строки: слово и его значение.)
- 3. Напишите простую программу, демонстрирующую, что множество не может хранить совпадающие элементы, а мультимножество может.

## ЗАНЯТИЕ 20 Классы отображений библиотеки STL

Стандартная библиотека шаблонов (STL) предоставляет разработчикам классы контейнеров для приложений, которым требуются частые и быстрые поиски.

*На этом занятии...*

- Как использовать классы **map, multimap, unordered\_map** и **unordered\_multimap STL**
- Вставка, удаление и поиск элементов
- Предоставление пользовательского предиката сортировки
- Основы работы хеш-таблиц

## Введение в классы отображений библиотеки STL

Классы map и multimap являются контейнерами пар "ключ-значение", допускаю**щими поиск на основе ключа, как показано на рис. 20.1.**

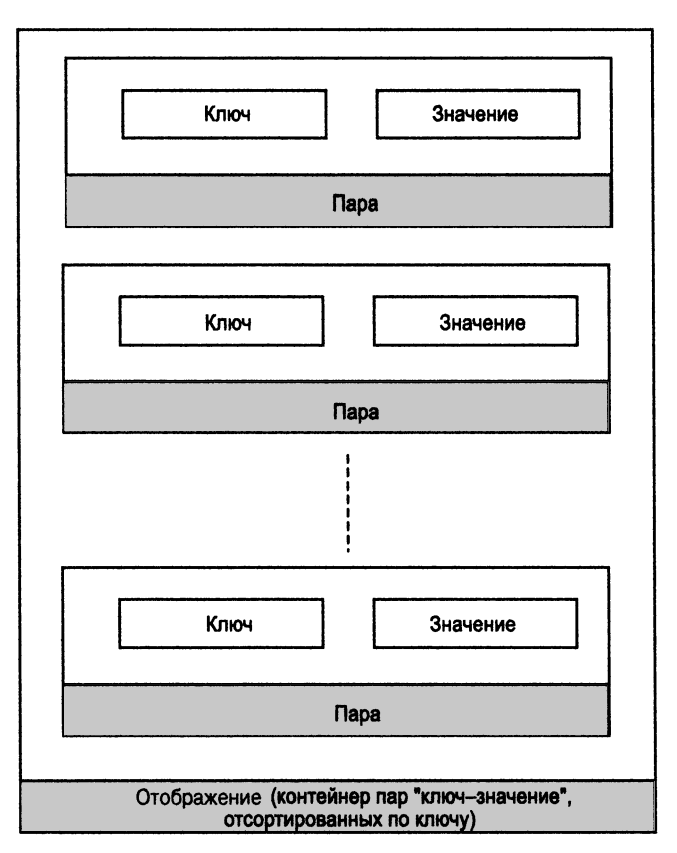

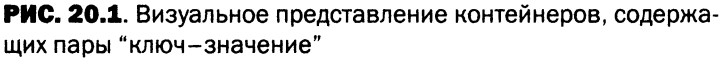

**Различие между отображением (тар) и мультиотображением (multimap) в том, что последнее допускает наличие совпадающих ключей, в то время как отображение позволяет хранить только уникальные ключи.**

**Чтобы облегчить быстрый поиск, реализации классов map и multimap внутренне представляют собой сбалансированные бинарные деревья. Это означает, что элементы, вносимые в отображение или мультиотображение, сортируются во время вставки. Это также значит, что, в отличие от вектора, в котором элементы в любой позиции могут быть заменены другими, элементы отображения в каждой позиции не могут быть просто заменены новым элементом с другим значением ключа, так как это нарушит свойство отсортированности элементов в отображении в соответствии со значениями ключей.**

#### **COBET**

Чтобы использовать класс std:: map или std:: multimap, в исходный текст программы необходимо включить соответствующий заголовочный файл:

#include<map>

## Фундаментальные операции C KЛACCAMM std:: map M std:: multimap

Прежде чем вы сможете использовать функции-члены классов map и multimap, необходимо их инстанцировать.

#### Инстанцирование классов std::map и std::multimap

Создание экземпляра отображения или мультиотображения с целыми числами в качестве ключа и строками в качестве значений требует специализации шаблона класcastd::map или std::multimap. Разработчик должен указать тип ключа, значения и (необязательно) предиката, определяющего упорядочение элементов для сортировки при вставке. Поэтому типичный синтаксис инстанцирования отображения выглядит следующим образом:

```
#include <map>
using namespace std;
map<keyType, valueType, Predicate=std::less <keyType>> mapObject;
multimap<keyType, valueType, Predicate=std::less <keyType>> mmapObject;
```
Таким образом, третий параметр шаблона является необязательным. Когда предоставляются только типы ключа и значения, то в качестве третьего параметра шаблона - предиката, определяющего критерии сортировки - контейнеры std:: map и std::multimap используют предикат по умолчанию std::less<>. Упомянутые отображение и мультиотображение с целыми числами в качестве ключа и строками в качестве значений имеют следующий вид:

```
std::map<int, string> mapIntToStr;
std::multimap<int, string> mmapIntToStr;
```
В листинге 20.1 подробно показаны способы создания их экземпляров.

```
ЛИСТИНГ 20.1. Инстанцирование map и multimap, отображающих
целочисленные ключи на строковые значения
```

```
0: #include<map>
1: #include<string>
2:3: template<typename KeyType>
4: struct ReverseSort
5: \{
```

```
6:bool operator()(const KeyType& key1, const KeyType& key2)
 7:\left\{ \right.8:return (key1 > \text{key2});
 9:\mathcal{E}10: };
11:12: int main()13: {
14:using namespace std;
15:16:// map и multimap для ключей int со значениями string
17:map<int, string> mapIntToStr1;
        multimap<int, string> mmapIntToStr1;
18:19:20:// map и multimap создаются как копия другого контейнера
21:map<int, string> mapIntToStr2(mapIntToStr1);
22:multimap<int, string> mmapIntToStr2(mmapIntToStr1);
23:24:// map и multimap создаются из части другого контейнера
25:map<int, string> mapIntToStr3(mapIntToStr1.cbegin(),
                                       mapIntToStrl.cend());
26:27:28:multimap<int, string> mmapIntToStr3(mmapIntToStr1.cbegin(),
29:mmapIntToStr1.cend());
30:31:// map и multimap с сортировкой в обратном порядке
32:map<int, string, ReverseSort<int>> mapIntToStr4(
33:mapIntToStr1.cbegin(), mapIntToStr1.cend());
34:multimap<int, string, ReverseSort<int>> mmapIntToStr4(
35:36:mapIntToStr1.cbegin(), mapIntToStr1.cend());
37:38:return 0;
39:}
```
#### Анализ

Для начала сосредоточимся на строках 12-39 функции main (). Простейшие отображение и мультиотображение целочисленных ключей и строковых значений создаются в строках 17 и 18. В строках 25-29 демонстрируется создание отображения и мультиотображения, инициализированных диапазоном значений из других контейнеров. В строках 31-36 демонстрируются создание экземпляров отображения и мультиотображения с пользовательским критерием сортировки. Обратите внимание, что сортировка по умолчанию (использованная в предыдущих экземплярах) использует предикат std::less<T>, который сортирует элементы в порядке возрастания ключей. Чтобы изменить это поведение, необходимо предоставить предикат, который может представлять собой класс или структуру, реализующую оператор operator (). Такая структура ReverseSort находится в строках 3-10 и используется при создании экземпляра отображения в строке 32 и мультиотображения в строке 35.

#### Вставка элементов в map и multimap

Большинство функций map и multimap работают одинаково. Они получают полобные параметры и возвращают значения подобных типов. Для вставки элементов в контейнеры обоих видов используется функция-член insert ():

```
std::map<int, std::string> mapIntToStrl;
// Вставка пары, полученной с помощью функции make pair()
mapIntToStr.insert(make pair(-1, "Minus One"));
```
Поскольку элементы этих двух контейнеров содержат пары "ключ-значение", вы можете непосредственно вставлять инициализированные пары std: : pair:

mapIntToStr.insert(pair<int, string>(1000, "One Thousand"));

В качестве альтернативы можно использовать для вставки синтаксис массива, который привычен пользователю и поддерживается с помощью оператора индексации operator [] (только у map):

```
mapIntToStr[1000000] = "One Milton";
```
Вы можете также создать экземпляр мультиотображения как копию отображения:

```
std::multimap<int, std::string> mmapIntToStr(mapIntToStr.cbegin(),
                                             mapIntToStr.cend();
```
В листинге 20.2 приведены различные методы вставки элементов в отображения.

```
ЛИСТИНГ 20.2. Вставка элементов в map и multimap
```

```
0: #include <map>
1: #include <iostream>
2: #include<string>
3:4: using namespace std;
5:6: // Определение синонимов типов map и multimap для удобочитаемости
7: typedef map <int, string> MAP INT STRING;
8: typedef multimap <int, string> MMAP INT STRING;
9:
10: template <typename T>
11: void DisplayContents (const T& cont)
12: 113:for (auto element = cont.cbegin();
14:element != cont.cend();
15:++element)
           cout << element->first << " -> "
16:17:<< element->second << endl;
18: cout << endl;
19: }
20:21: int main()
```

```
22: \{23:MAP INT STRING mapIntToStr;
24:25:// Вставка пары с использованием ключевого слова value type
26:mapIntToStr.insert(MAP INT STRING::value type(3, "Three"));
27:// Вставка пары с использованием функции make pair()
28:29:mapIntToStr.insert(make pair(-1, "Minus One"));
30:31:// Вставка объекта пары непосредственно
32:mapIntToStr.insert(pair<int, string>(1000, "One Thousand"));
33:34:// Вставка пары с использованием синтаксиса массива
35:mapIntToStr[1000000] = "One Milton";36:37:cout << "map содержит " << mapIntToStr.size();
        cout << " пары \"ключ-значение\". Это:" << endl;
38:39:DisplayContents(mapIntToStr);
40:41:// Создание мультиотображения, являющегося копией отображения
        MMAP INT STRING mmapIntToStr(mapIntToStr.cbegin(),
42:43:mapIntToStr.cend());
44:45:// insert() работает так же, как в мультиотображении
46:// Мультиотображение может хранить дубликаты:
47:mmapIntToStr.insert(make pair(1000, "Thousand"));
48:49:cout << endl << "multimap cogepxur " << mmapIntToStr.size();
50:\text{count} \ll " \text{map} \setminus \text{"kmu}-значение\setminus". " << endl;
51:cout << "Элементы multimap: " << endl;
        DisplayContents(mmapIntToStr);
52:53:54:// Мультиотображение возвращает число пар с одинаковым ключом
55:cout << "Hap B multimap c KJHO40M 1000: "
56:<< mmapIntToStr.count(1000) << endl;
57:58:return 0;
59:}
```
#### Результат

тар содержит 4 пары "ключ-значение". Это:  $-1$   $\rightarrow$  Minus One  $3 \rightarrow$  Three 1000 -> One Thousand  $1000000 \rightarrow$  One Million

```
multimap содержит 5 пар "ключ-значение".
Элементы multimap:
-1 \rightarrow Minus One
3 \rightarrow Three
1000 -> One Thousand
1000 \rightarrow Thousand
1000000 \rightarrow One Million
Пар в multimap с ключом 1000: 2
```
#### Анализ

Обратите внимание на определение синонимов типов в строках 7 и 8. В результате код будет выглядеть немного проще (и уменьшит запутанность, вызываемую синтаксисом шаблонов). Строки 10-19 содержат функцию DisplayContents (), адаптированную для отображения и мультиотображения, в которой итератор использует поля first для доступа к ключу и second - для доступа к значению. В строках 26-32 показаны различные способы вставки пар "ключ-значение" в отображение с использованием перегруженных вариантов метода insert (). В строке 35 продемонстрирована возможность вставки элементов в отображение с использованием семантики массива с применением оператора []. Обратите внимание на то, что указанные механизмы вставки (кроме оператора []) работают и для мультиотображения, которое представлено в том же листинге. Интересно, что мультиотображение инициализировано как копия отображения (строки 42 и 43). Вывод показывает, что оба контейнера автоматически сортируют вставляемые пары "ключ-значение" в порядке возрастания ключей. Вывод также демонстрирует, что мультиотображение способно хранить пары с одинаковым ключом (в данном случае - 1000). Строка 56 демонстрирует применение метода multimap::count(), возвращающего количество элементов в контейнере с указанным ключом.

### Поиск элементов в отображении

Ассоциативные контейнеры, такие как map и multimap, предоставляют функциючлен find(), позволяющую находить значения с заданным ключом. Результат операции поиска всегда представляет собой итератор:

```
multimap<int, string>::const_iterator pairFound = mapIntToStr.find(Key) ;
```
Прежде чем использовать этот итератор для доступа к найденному значению, необходимо проверить успешность поиска:

```
if (\text{pairFound} != \text{mapIntToStr.end}())\left\{ \right\}cout << "Ключ " << pairFound->first << " указывает на значение: ";
    cout << pairFound->second << endl;
\mathcal{F}else
    cout << "Ключ " << Кеу << " в отображении не найден" << endl;
```
519

#### **COBET**

Если вы используете компилятор, совместимый со стандартом C++11, при объявлении итератора удобнее использовать ключевое слово auto: auto pairFound =  $mapIntToStr.find(Key)$ ;

Компилятор автоматически выводит тип итератора из возвращаемого значения функции map:: find().

Пример в листинге 20.3 демонстрирует применение функции multimap:: find().

ЛИСТИНГ 20.3. Использование для поиска функции-члена find()

```
0: #include <map>
1: #include <iostream>
2: #include <string>
3: using namespace std;
4:5: template <typename T>
 6: void DisplayContents (const T& cont)
7:18:for (auto element = cont.cbegin();
           element != cont.cend();
 9:++element)
10:cout << element->first << " -> "
11:<< element->second << endl;
12:cout << endl;
13:14: }
15:16: int main()
17: \{18:map<int, string> mapIntToStr;
19:20:mapIntToStr.insert(make_pair(3, "Three"));
21:mapIntToStr.insert(make pair(45, "Forty Five"));
22:mapIntToStr.insert(make pair(-1, "Minus One"));
23:mapIntToStr.insert(make pair(1000, "Thousand"));
24:cout << "multimap содержит " << mapIntToStr.size();
25:cout << " пары. Это:" << endl;
26:27:// Вывод содержимого отображения на экран
28:29:DisplayContents(mapIntToStr);
30:31:cout << "Введите ключ для поиска: ";
32:int Key = 0;
33:\sin \gg Key;
34:35:auto pairFound = mapIntToStr.find(Key);
36:if (\text{pairFound} != \text{mapIntToStr.end}())
```

```
37: {
38: cout « "Ключ " « pairFound->first « " указьюает на ";
39: cout << "значение " << pairFound->second << endl;
40: }
41: else
42: cout « "Ключ " « Key « " не найден"
              « endl;
43:
44: return 0;
45: }
```
#### **Результат**

```
multimap содержит 4 пары. Это:
-1 -> Minus One
3 -> Three
45 -> Forty Five
1000 -> Thousand
```
**Введите ключ для поиска:** 45 **Ключ 45 указьюает на значение Forty Five**

**Следующий запуск (в котором функция fin d () не находит соответствующего значения):**

**multimap содержит 4 пары. Это: -1 -> Minus One 3 -> Three 45 -> Forty Five 1000 -> Thousand Введите ключ для поиска: 2011 Ключ 2011 не найден**

#### **Анализ**

**В строках 20-23 функции main () отображение заполняется примерами пар, каждая из которых отображает целочисленный ключ на строковое значение. Когда пользо**ватель вводит ключ, функция find () в строке 35 выполняет его поиск в отображении. **Функция m ap:: fin d () всегда возвращает итератор, который необходимо сравнить с итератором, возвращаемым методом end (), как показано в строке 36. Если итератор корректен, для доступа к значению используется член second (строка 39). При втором запуске был введен ключ 2011, которого нет в отображении, так что пользователь получил сообщение об ошибке.**

**ВНИМАНИЕ!** | Никогда не используйте результат функции find () непосредственно, не проверив полученный итератор.

## Поиск элементов в мультиотображении STL

Если бы в листинге 20.3 использовалось мультиотображение, у нас была бы возможность хранить в контейнере несколько пар с одинаковым ключом, а следовательно, и необходимость поиска всех значений, ключи которых совпадают. Поэтому в случае мультимножества вам пришлось бы использовать метод multiset::count() для выяснения количества значений, соответствующих ключу, и прибегнуть к инкременту итератора, чтобы получить доступ ко всем значениям с одинаковым ключом:

```
auto pairFound = mmapIntToStr.find(Key);
// Проверка успешности поиска
if(pairFound != mmapIntToStr.end())
\left\{ \right.// Количество пар с одним и тем же предоставленным ключом
    size t numPairsInMap = mmapIntToStr.count(1000);for (size t counter = 0;
        counter < numPairsInMap; // Оставаться в границах
        ++counter )
    \left\{ \right.cout << "Ключ: " << pairFound->first; // Ключ
         cout << ", 3 Haue HMe [" << counter << "] = ";
         cout << pairFound->second << endl; // Значение
        ++pairFound;
    \mathcal{F}1
else
    cout << "Элемент в multimap не найден";
```
### Удаление элементов из map и multimap

И map, и multimap предоставляют функцию-член erase(), которая удаляет элементы из контейнера. Для удаления всех элементов с определенным ключом его следует передать функции erase () в качестве аргумента:

mapObject.erase(key);

Другая форма функции erase () позволяет удалить элемент, определенный указывающим на него итератором:

mapObject.erase(element);

Вы можете удалить из map и multimap диапазон элементов, для чего следует передать функции итераторы, указывающие границы диапазона:

mapObject.erase(lowerBound, upperBound);

В листинге 20.4 показано применение функции erase ().

#### ЛИСТИНГ 20.4. Удаление элементов из мультиотображения

```
0: #include<map>
1: #include<iostream>
2: #include<string>
3: using namespace std;
4:5: template<typename T>
6: void DisplayContents (const T& cont)
7:18:for (auto element = cont.cbeqin();
9:element != cont.cend();
           ++element )
10:11:cout << element->first << " -> "
12:<< element->second << endl;
13:cout<< endl;
14: }
15:16: int main()
17: \{18:multimap<int, string> mmapIntToStr;
19:20:// Вставка пар "ключ-значение" в мультиотображение
21:mmapIntToStr.insert(make pair(3, "Three"));
22:mmapIntToStr.insert(make pair(45, "Forty Five"));
23:mmapIntToStr.insert(make pair(-1, "Minus One"));
24:mmapIntToStr.insert(make pair(1000, "Thousand"));
25:26:// Вставка дубликатов в мультиотображение
27:mmapIntToStr.insert(make pair(-1, "Minus one"));
28:mmapIntToStr.insert(make pair(1000, "One thousand"));
29:30:cout<< "multimap cogepxur "<< mmapIntToStr.size();
        cout<< " nap. "<< "9To:"<< endl;
31:32:DisplayContents(mmapIntToStr);
33:34:// Удаление элемента с ключом -1 из мультиотображения
35:auto nPrErsd = mmapIntToStr.exase(-1);
        cout<< "Удалено " << nPrErsd << " пары с ключом -1." << endl;
36:37:38:// Удаление элемента, указанного итератором
39:auto iPair = mmapIntToStr.find(45);
40:if(iPair := mmapIntToStr.end())41:\left\{ \right.42:mmapIntToStr.erase(iPair);
43:cout<< "Удалена пара с ключом 45." << endl;
44:
        \mathcal{F}45:46:// Удаление из мультиотображения диапазона...
```
#### 524 ЗАНЯТИЕ 20. Классы отображений библиотеки STL

```
47:cout << "Удаление пар с ключом 1000." << endl;
48:mmapIntToStr.erase(mmapIntToStr.lower bound(1000),
49:
                           mmapIntToStr.upper bound(1000));
50:51:cout << "Теперь multimap содержит " << mmapIntToStr.size();
52:cout << " napy. 9ro:" << endl;
53:DisplayContents(mmapIntToStr);
54:55:return 0:56: }
```
#### Результат

```
multimap содержит 6 пар. Это:
-1 \rightarrow Minus One
-1 \rightarrow Minus one
3 \rightarrow Three
45 -> Forty Five
1000 \rightarrow Thousand
1000 -> One thousand
Удалено 2 пары с ключом -1.
Удалена пара с ключом 45.
Удаление пар с ключом 1000.
Теперь multimap содержит 1 пару. Это:
3 - 5 Three
```
#### Анализ

Код в строках 21-28 вставляет в мультиотображение значения, некоторые из которых являются дубликатами (поскольку мультиотображение, в отличие от отображения, допускает вставку элементов с одинаковыми ключами). После того как все пары вставлены в мультиотображение, код удаляет элементы с помощью варианта функции erase (), которая получает ключ и удаляет все элементы с этим ключом, равным в данном случае -1 (строка 35). Функция multimap: : erase (Key) возвращает количество удаленных элементов, которое отображается на экране. В строке 42 итератор, возвращенный в строке 39 вызовом функции find (45), использован для удаления из отображения элемента с ключом 45. Строки 48 и 49 демонстрируют удаление диапазона пар, определенного с помощью вызовов lower bound () и upper bound ().

## Применение пользовательского предиката

Определения шаблонов map и multimap включают третий параметр, позволяющий передать предикат сортировки для настройки их функционирования. Если не предоставлять этот третий параметр (как было показано в примерах выше), применяется критерий сортировки по умолчанию, обеспечиваемый предикатом std::less<> (который, по существу, сравнивает два объекта с помощью оператора <).

Для предоставления другого критерия сортировки необходимо предоставить бинарный предикат, например, в форме класса или структуры, реализующей оператор operator():

```
template<typename Тип Ключа>
struct Predicate
    bool operator() (const Тип Ключа& keyl, const Тип Ключа& key2)
        // Здесь находится логика отношения "меньше"
\mathcal{E}
```
Oтображение, содержащее ключ типа std::string, по умолчанию использует для сортировки оператор <, определенный в классе std::string и применяемый предикатом сортировки по умолчанию std::less<std::string>, а потому сортировка чувствительна к регистру символов в строке. Это не годится для многих приложений, таких как телефонный справочник, поскольку им требуется сортировка, не чувствительная к регистру. Один из способов решения этой задачи заключается в предоставлении отображению предиката сортировки, который сравнивает ключи-строки без учета регистра символов:

map <Тип Ключа, Тип Значения, Предикат> Объект Отображения;

В листинге 20.5 это продемонстрировано подробно.

#### ЛИСТИНГ 20.5. Предоставление предиката сортировки без учета регистра символов

```
0: #include<map>
1: #include<algorithm>
2: #include<string>
3: #include<iostream>
4: using namespace std;
5:6: template <typename T>
7: void DisplayContents (const T& cont)
8: \{9:for (auto element = cont.cbegin());
10:element != cont.cend();
11:++element )
12:cout << element->first << " -> " << element->second << endl;
13:14:\cot \lt \lt \end{math}15: \ \}16:17: struct PredIgnoreCase
18: \{
```
#### 526 | ЗАНЯТИЕ 20. Классы отображений библиотеки STL

```
19: bool operator!)(const strings strl, const strings str2) const
20: {
21: string strlNoCase(strl), str2NoCase(str2);
22: transform(strl.begin!),strl.end(),strlNoCase.begin(),::tolower);
23: transform(str2.begin(),str2.end(),str2NoCase.begin(),::tolower);
24:
25: return!strlNoCase< str2NoCase);
26: };
27: };
28:
29: typedef map<string, string> DIR_WITH_CASE;
30: typedef map<string, string, PredIgnoreCase> DIR_NOCASE;
31:
32: int main()
33: {
34: // Чувствительное к регистру отображение
35: DIR_WITH_CASE dirWithCase;
36:
37: dirWithCase.insert(makejpair("John", "2345764"));
38: dirWithCase.insert(makejpair("JOHN", "2345764"));
39: dirWithCase.insert(make_pair("Sara", "42367236"));
40: dirWithCase.insert(makejpair("Jack", "32435348"));
41:
42: cout << "Вывод чувствительного к регистру map:" << endl;
43: DisplayContents(dirWithCase);
44:
45: // Нечувствительное к регистру отображение
46: DIR_NOCASE dirNoCase(dirWithCase.begin(),dirWithCase.end()) ;
47:
48: cout << "Вывод нечувствительного к регистру map:" << endl;
49: DisplayContents(dirNoCase);
50:
51: // Поиск имени в двух отображениях
52: cout « "Введите имя для поиска:" « endl « "> ";
53: string name;
54: cin » name;
55:
56: auto pairWithCase = dirWithCase.find(name);
57: if(pairWithCase != dirWithCase.end())
58: cout « "Номер при чувствительности к регистру: "
59: \ll pairWithCase->second \ll endl;
60: else
61: cout « "Номер не найден" « endl;
62:
63: auto pairNoCase = dirNoCase.find(name);
64: if (pairNoCase != dirNoCase.end())
65: cout « "Номер при нечувствительности к регистру: "
66: « pairNoCase->second « endl;
67 else
```

```
68
69
70 return 0;
          cout « "Номер не найден" « endl;
71: }
```
#### **Результат**

```
Вывод чувствительного к регистру шар:
JOHN -> 2345764
Jack -> 32435348
John -> 2345764
Sara -> 42367236
Вывод нечувствительного к регистру шар:
Jack -> 32435348
JOHN -> 2345764
Sara -> 42367236
Введите имя для поиска:
> sara
Номер не найден
Номер при нечувствительности к регистру: 42367236
```
#### **Анализ**

**Рассматриваемый код содержит два каталога с одинаковым содержимым: один был создан с заданным по умолчанию предикатом сортировки** s t d : **:** le ss< T > **и оператором** <, работающим с учетом регистра символов, а другой — с предикатом PredIgnore-C ase **(строки 17-27), сравнивающим две строки после преобразования их символов в** нижний регистр, так что для него слова "John" и "JOHN" будут одинаковы. Вывод показывает, что при поиске в двух отображениях слова 'sara' в независящем от регис**тра отображении будет найдена запись** S a ra , **тогда как отображение с предикатом по умолчанию найти эту запись не в состоянии. Обратите также внимание, что в отобра**жении, чувствительном к регистру символов, имеются две записи с именами "John" **и** "JOHN", **в то время как отображение, нечувствительное к регистру, рассматривает их как дубликат и позволяет иметь только один элемент с данным ключом.**

### **ПРИМЕЧАНИЕ**

В листинге 20.5 структура PredIgnoreCase может быть классом; в этом случае оператор  $operatorerator()$  должен быть описан как  $public. C$  точки зрения компилятора C++ структура представляет собой класс, члены которого по умолчанию являются открытыми. Наследование структур также является по умолчанию открытым.

**Этот пример демонстрирует возможность использования предикатов для настройки поведения отображения, а также то, что потенциально ключ может иметь любой тип и что программист может предоставить предикат, определяющий требуемое**

поведение отображения для этого типа. Обратите внимание на то, что предикат в нашем примере был структурой, которая реализует operator(). Однако это вполне может быть и класс. Такие объекты именуются также функциональными объектами (function object), или функторами (functor). Более подробно об этом речь идет на занятии 21, "Понятие о функциональных объектах".

#### **ПРИМЕЧАНИЕ**

Kонтейнер std:: тар хорошо подходит для хранения пар "ключ-значение", когда требуется искать значение для данного ключа. Отображение действительно гарантирует более высокую производительность, чем вектор или список, когда дело доходит до поиска. Но при увеличении количества элементов замедляется поиск даже в отображении. Производительность поиска в нем имеет логарифмическую сложность, т.е. время поиска пропорционально логарифму количества находящихся в контейнере элементов.

Попросту говоря, логарифмическая сложность означает, что при 10 000 элементов поиск в таком контейнере, как std:: тар или std::set, осуществляется вдвое медленнее, чем при 100 элементах (100<sup>2</sup>=10000).

Неотсортированный вектор имеет линейную сложность поиска, т.е. время поиска среди 10000 элементов в среднем в 100 раз больше, чем среди 100 элементов.

## Контейнер для пар "ключзначение" на базе хеш-таблиц

Начиная со стандарта C++11 STL предоставляет хеш-отображение в форме класса std: : unordered map. Для использования этого шаблонного контейнера в программу нужно включить соответствующий заголовочный файл:

#include<unordered map>

Koнтейнер unordered map обеспечивает константное время вставки, удаления и поиска произвольного элемента в контейнере.

## Как работают хеш-таблицы

Хотя в рамках этой книги мы не будем обсуждать данную тему во всех подробностях (она была предметом слишком многих диссертаций), мы все же попытаемся разобраться в том, как работают хеш-таблицы (hash table).

Хеш-таблицу можно рассматривать как коллекцию пар "ключ-значение", в которой таблица позволяет найти значение по заданному ключу. Различие между хештаблицей и простым отображением заключается в том, что первая хранит пары "ключ-значение" в индексированных ячейках, причем индекс определяет относительную позицию ячейки в таблице (как в массиве). Индекс определяется хеш-функцией, которой передается значение ключа:

При выполнении поиска для заданного ключа Хеш функция() используется еще раз, чтобы вычислить позицию элемента и возвратить из таблицы значение, находящееся в этой позиции, как если бы это был простой элемент массива. В тех случаях, когда Хеш функция () запрограммирована не оптимально, один и тот же Индекс может быть у нескольких элементов, которые в результате располагаются в одной и той же ячейке, которая при этом вынуждена содержать список элементов. В таких случаях, называемых коллизиями (collision), поиск осуществляется медленнее и имеет неконстантную продолжительность.

#### Использование unordered map и unordered multimap

С точки зрения применения эти два контейнера мало отличаются от контейнеров std: : map и std: : multimap соответственно. Инстанцирование, вставка и поиск следуют общей схеме:

```
// Инстанцирование unordered map для int и string:
unordered map<int, string> umapIntToStr;
// insert()
umapIntToStr.insert(make pair(1000, "Thousand"));
// find():auto iPairThousand = \text{umapIntToStr.find}(1000);
cout << iPairThousand->first << " -> " << iPairThousand->second << endl;
// Поиск значения с использованием семантики массива:
cout << "umapIntToStr[1000] = " << umapIntToStr[1000] << endl;
```
Тем не менее контейнеру unordered map присуща одна очень важная особенность - доступность хеш-функции, ответственной за решение о порядке сортировки:

```
unordered map<int, string>::hasher HFn =
          umapIntToStr.hash function();
```
С помощью вызова хеш-функции можно узнать индекс, который она присваивает конкретному ключу:

```
size t HashingValue1000 = HFn(1000);
```
Контейнер unordered тар хранит пары "ключ-значение" в ячейках и обеспечивает автоматическую балансировку загрузки, когда количество элементов в отображении достигает (или приближается) количества ячеек в нем:

```
= "
cout << "Коэффициент загрузки
     << umapIntToStr.load factor()
                                        << endl;
cout << "Мах коэффициент загрузки = "
     << umapIntToStr.max load factor() << endl;
cout << "Мах количество ячеек
     << umapIntToStr.max bucket count() << endl;
```
Функция-член load factor () возвращает коэффициент загрузки, т.е. степень заполнения ячеек контейнера unordered map. Когда в ходе вставки значение load factor () достигает значения max load factor (), отображение реорганизуется, увеличивая количество доступных ячеек, и перестраивает хеш-таблицу (листинг 20.6).

#### **COBET**

Koнтейнер std:: unordered multimap подобен контейнеру unordered map, но допускает наличие нескольких пар с одинаковым ключом.

ЛИСТИНГ 20.6. Работа с хеш-таблицей unordered map

```
0: #include<iostream>
 1: #include<string>
 2: #include<unordered map>
 3: using namespace std;
 4:5: template <typename T1, typename T2>
 6: void DisplayUnorderedMap(unordered map<T1, T2>& cont)
 7: \{8:cout << "unordered map conepxur:" << endl;
 9:for (auto element = cont. cbegin( );
10:element != cont.cend();
11:++element)
12: cout << element->first << " -> "<< element->second<< endl;
13:14:\text{cut} \ll \text{size}()= "<< cont.size()\le endl;
15:cout <<"bucket count()
                                          = "<< cont.bucket count() <<endl;
          \cot \left(\frac{1}{2}\cot \left(\frac{1}{2}\cot \left(\frac{1}{216:\leq endl;
          cout << "max load factor() = "<< cont.max load factor()<<endl;
17:18: }
19:20: int main()
21: \{22:unordered map<int, string> umapIntToStr;
23:umapIntToStr.insert(make pair(1, "One"));
          umapIntToStr.insert(make_pair(45, "Forty Five"));
24:umapIntToStr.insert(make_pair(1001, "Thousand One"));
25:26:umapIntToStr.insert(make pair(-2, "Minus Two"));
27:umapIntToStr.insert(make pair(-1000, "Minus One Thousand"));
28:umapIntToStr.insert(make_pair(100, "One Hundred"));
          umapIntToStr.insert(make pair(12, "Twelve"));
29:30:umapIntToStr.insert(make pair(-100, "Minus One Hundred"));
31:32:DisplayUnorderedMap<int, string>(umapIntToStr);
33:34:cout << "\nBcTaBKa eщe одного элемента" << endl;
35:umapIntToStr.insert(make pair(300, "Three Hundred"));
36:DisplayUnorderedMap<int, string>(umapIntToStr);
37:38:cout << "Введите ключ для поиска: ";
39:int Key = 0;
40:\sin \gg Key;
```

```
41:42:auto element = umapIntToStr.find(Key);
       if (element != umapIntToStr.end())
43:cout << "Найден! Значение = " << element->second << endl;
44:45:else
46:cout << "Ключ не найден!" << endl;
47:48:return 0:
49: }
```
#### **Результат**

```
unordered map содержит:
1 -\ge 0ne
-2 \rightarrow Minus Two
45 -> Forty Five
1001 -> Thousand One
-1000 -> Minus One Thousand
12 - 5 Twelve
100 -> One Hundred
-100 -> Minus One Hundred
size()= 8bucket count()
                  = 8load factor()
                  = 1max load factor() = 1Вставка еще одного элемента
unordered map содержит:
1 \rightarrow One
-2 \rightarrow Minus Two
45 -> Forty Five
1001 -> Thousand One
-1000 \rightarrow Minus One Thousand
12 \rightarrow Twelve
100 -> One Hundred
-100 -> Minus One Hundred
300 \rightarrow Three Hundred
size() = 9
bucket count ()
                  = 64load factor() = 0.140625max load factor() = 1Введите ключ для поиска: 300
Найден! Значение = Three Hundred
```
#### Анализ

Рассмотрите вывод и обратите внимание на то, как контейнер unordered map, изначально насчитывающий восемь ячеек и заполненный восемью элементами, изменяет свои размеры при вставке девятого элемента. Количество ячеек при этом увеличивается до 64. Обратите внимание на значения, возвращаемые функциями-членами max bucket count(), load factor()  $\mu$  max load factor() **B CTPOKAX 14-17, a TAKKE** 

на то, что остальная часть кода практически не отличается от кода для контейнера std:: map. To же самое относится и к применению метода find() в строке 42, который возвращает итератор, который, как и у контейнера std::map, следует сравнить со значением, возвращаемым end (), чтобы удостовериться в успехе операции поиска.

#### ВНИМАНИЕ!

He следует полагаться на порядок элементов в контейнере unordered map - как свидетельствует его название, данные хранятся в нем в неупорядоченном по ключу виде. Порядок одних элементов относительно других в отображении зависит от многих факторов, включая значение ключа, порядок вставки, количество ячеек и т.д.

Данные контейнеры оптимизированы для повышения производительности поиска, поэтому полагаться на порядок элементов при их обходе нельзя.

### **ПРИМЕЧАНИЕ**

Продолжительность вставки и поиска в контейнере std::unordered тар (при отсутствии коллизий) практически константна и не зависит от количества содержащихся в нем элементов. Но это не обязательно делает контейнер std:: unordered map предпочтительнее контейнера std:: map, который обеспечивает логарифмическую сложность во всех случаях. Константная продолжительность поиска при не слишком большом количестве элементов может оказаться намного больше логарифмической.

При выборе типа контейнера имеет смысл провести испытания, моделирующие применение контейнера в реальном сценарии.

### **РЕКОМЕНДУЕТСЯ**

Используйте отображение тар, если вам необходимо хранить пары "ключ-значение" с уникальными ключами.

Используйте multimap, если вам необходимо хранить пары "ключ-значение", ключи которых могут повторяться (например, в телефонном справочнике).

Помните, что и отображение, и мультиотображение, как и другие контейнеры STL, предоставляют метод size (), возвращающий количество хранимых в контейнере элементов.

Используйте контейнеры unordered map и unordered multimap, когда абсолютно необходима константная продолжительность вставки и поиска (обычно при очень большом количестве элементов в контейнере).

## НЕ РЕКОМЕНДУЕТСЯ

He забывайте. **4TO** Meron multimap:: count (Ключ) сообщает количество имеющихся в контейнере пар с одним и тем же значением Ключа.

Не забывайте проверять успешность поиска путем сравнения результата find() со значением, возвращаемым функцией-членом end ().

## Резюме

На сегодняшнем занятии рассматривались шаблонные классы контейнеров STL map и multimap, их важнейшие функции-члены и характеристики. Вы также узнали, что у этих контейнеров — логарифмическая сложность вставки и поиска и что STL предоставляет также хеш-таблицы в виде контейнеров unordered map и unordered multimap. Эти контейнеры демонстрируют высокую производительность операций вставки и поиска, которая не зависит от количества элементов в контейнере. Вы также узнали о важности возможности настройки критериев сортировки с помощью пользовательского предиката (листинг 20.5).

## Вопросы и ответы

■ Как мне объявить контейнер тар для хранения пар целых чисел, отсортированных в порядке убывания?

map<int, int> определяет отображение целых чисел на целые числа. Оно имеет заданный по умолчанию предикат сортировки std::less<int>, который приводит к сортировке элементов в порядке возрастания. Для сортировки в порядке убывания следует определить отображение как map<int, int, greater<int>>.

■ Что будет при вставке в отображение с ключами-строками элемента с ключам "Jack" дважды?

Отображение не позволяет иметь элементы с одинаковыми ключами, поэтому реализация класса std: : тар не позволит вставить второй такой элемент.

■ Что нужно изменить в предыдущем примере, чтобы все-таки вставить два элемента с ключом "Jack"?

Реализация класса тар позволяет хранить только уникальные значения ключей. Смените выбранный контейнер на multimap.

- Какая функция-член класса multimap возвращает количество элементов с определенным значением в контейнере? Функция count (значение).
- Используя функцию find(), я нашел в отображении нужный мне элемент, и у меня теперь есть итератор, указывающий на него. Как мне использовать этот итератор для изменения значения, на которое он указывает?

Никак. Некоторые реализации библиотеки STL могли бы позволить пользователю изменить значение элемента отображения с помощью итератора, возвращенного, например, функцией find (). Но так поступать неправильно. Итератор, указывающий на элемент отображения, должен использоваться как константный, даже когда реализация STL не препятствует этому. (Все сказанное относится к ключу элемента, но не к связанному с ключом значению, которое вы можете изменить, обратившись к нему с помощью синтаксиса iterator->second. — Примеч. ред.)

• Я использую устаревший компилятор, который не поддерживает ключевое слово auto. Как мне объявить переменную, которая содержит возвращаемое значение метода map:: find()?

Итератор определяется с использованием синтаксиса Контейнер<Тип>::iterator Имя Переменной;

Таким образом, объявление итератора для отображения целых чисел на целые числа будет следующим:

```
std::map<int, int>:iterator pairFound = mapIntegers.find(1000);if (\text{pairFound} != \text{mapIntegers.end}())\left\{ \right./* Выполнить определенные действия */ }
```
## Коллоквиум

В этом разделе предлагаются вопросы для самоконтроля и закрепления полученных знаний, а также упражнения, которые помогут применить на практике полученные навыки. Попытайтесь самостоятельно ответить на эти вопросы и выполнить задания, а потом сверьте полученные результаты с ответами в приложении Д, "Ответы". Если остались неясными хотя бы некоторые из предложенных ниже вопросов, не приступайте к изучению материала следующего занятия.

## Контрольные вопросы

- 1. Вы объявляете отображение как map<int, int>. Какая функция предоставляет критерий сортировки для него?
- 2. Как расположены элементы с ключами-дублями в мультиотображении?
- 3. Какая функция контейнеров map и multimap возвращает количество хранящихся в них элементов?
- 4. Как расположены элементы с ключами-дублями в отображении?

## **Упражнения**

- 1. Необходимо написать приложение, работающее как телефонный справочник, в котором имена людей могут не быть уникальными. Какой контейнер вы выберете? Напишите его определение.
- 2. Вот определение шаблона тар вашего приложения словаря:

map <wordProperty, string, fPredicate> mapWordDefinition;

Здесь wordProperty представляет собой следующую структуру:

```
struct wordProperty
\{string strWord;
    bool bIsFromLatin:
```
 $\}$  ;

Определите бинарный предикат fPredicate, который позволяет отображению сортировать ключи типа wordProperty в соответствии с содержащимся в ключе строковым атрибутом.

3. Продемонстрируйте на примере простой программы, что отображение не может хранить записи с совпадающими ключами, а мультиотображение — может.

## Часть IV

# Углубляемся в STL

*В ЭТОЙ ЧАСТИ...*

- ЗАНЯТИЕ 21. Понятие о функциональных объектах
- ЗАНЯТИЕ 22. Лямбда-выражения языка С++11
- ЗАНЯТИЕ 23. Алгоритмы библиотеки STL
- ЗАНЯТИЕ 24. Адаптивные контейнеры: стек и очередь
- ЗАНЯТИЕ 25. Работа с битовыми флагами при использовании библиотеки STL

## **SAHATUE 21** Понятие о функциональных объектах

Функциональные объекты (function object), или функторы (functor), могут показаться чем-то экзотическим или пугающим, но, в сущности, вы уже должны были их видеть (а возможно, и использовали, еще не понимая этого).

На этом занятии...

- Концепция функциональных объектов
- Использование функциональных объектов как предикатов
- Реализация унарных и бинарных предикатов с использованием функциональных объектов

## Концепция функциональных объектов и предикатов

На концептуальном уровне функциональные объекты — это объекты, работающие как функции. Однако на уровне реализации функциональные объекты — это объекты класса, реализующего оператор operator (). Хотя функции и указатели на функции также могут рассматриваться как функциональные объекты, возможность объекта класса, который реализует operator (), хранить свое состояние (т.е. значения в атрибутах класса) делает его очень полезным при работе с алгоритмами стандартной библиотеки шаблонов (STL).

Функциональные объекты, как правило, используются при работе с STL и подразделяются на следующие типы.

- Унарная функция (unary function). Такая функция вызывается с одним аргументом, например как f (x). Когда унарная функция возвращает значение типа bool, она называется предикатом (predicate).
- **Бинарная функция** (binary function). Бинарная функция вызывается с двумя аргументами, например  $f(x, y)$ . Когда бинарная функция возвращает значение типа bool, она называется бинарным предикатом (binary predicate).

Функциональные объекты, возвращающие значение типа bool, обычно используются в алгоритмах при принятии решений. На предыдущих занятиях вы встречались с такими алгоритмами — sort () и find (). Функциональный объект, объединяющий два функциональных объекта, называется адаптивным функциональным объектом (adaptive function object).

## Типичные приложения функциональных объектов

Для объяснения функциональных объектов можно исписать несколько страниц теорией, а можно рассмотреть и понять их работу на примере небольшого приложения. Давайте прибегнем к практическому подходу и перейдем сразу к применению функциональных объектов, или функторов, при программировании на C++!

## Унарные функции

Функции с одним параметром называются унарными. Унарная функция может делать нечто очень простое, например отображать элемент на экране. Это можно реализовать, например, следующим образом:

```
// Унарная функция
template <typename elementType>
void FuncDisplayElement (const elementType & element)
€
    \text{cut} << element << ' ';
۱;
```
Функция FuncDisplayElement () получает один параметр шаблонного типа elementType, который выводит на консоль с помощью потока std::cout. Та же функция может иметь и другое представление, в котором реализация функции фактически содержится в операторе operator () класса или структуры:

```
// Структура, способная вести себя как унарная функция
template <typename elementType>
struct DisplayElement
\left\{ \right.void operator () (const elementType& element) const
    \{cout << element << ' ';
\cdot
```
#### COBET

Обратите внимание, что DisplayElement является структурой. Если бы это был класс, то оператор operator () должен был бы быть описан с модификатором доступа public. Структура представляет собой класс, все члены которого открытые по умолчанию.

C алгоритмом STL for each может применяться любая из этих реализаций, отображая, таким образом, содержимое коллекции на экране по одному элементу, как показано в листинге 21.1.

#### ЛИСТИНГ 21.1. Вывод содержимого коллекции с помощью унарной функции

```
0: #include <algorithm>
1: #include <iostream>
2: #include <vector>
3: #include <list>
 4: using namespace std;
 5:6: // Структура, ведущая себя как унарная функция
7: template <typename elementType>
8: struct DisplayElement
 9:110:void operator () (const elementType& element) const
11:\left\{ \right.12:\text{cut} \ll \text{element} \ll \text{!}13:ł
14: };
15:16: int main()
17: \{vector <int> numsInVec{ 0, 1, 2, 3, -1, -9, 0, -999 };
18:19:cout << "Вектор содержит:" << endl;
20:21:for each(numsInVec.begin(), // Начало диапазона
```
#### 540 ЗАНЯТИЕ 21. Понятие о функциональных объектах

```
numsInVec.end(),
22:// Конец диапазона
23:DisplayElement<int>()); // Унарный функтор
24:25:// Вывод списка символов
        list <char> charsInList{ 'a', 'z', 'k', 'd' };
26:27:cout << endl << "Список содержит:" << endl;
28:29:for each(charsInList.begin(),
30:charsInList.end(),
                 DisplayElement<char>());
31:32:33:return 0;
34: }
```
### **Результат**

Вектор содержит:  $0$  1 2 3 -1 -9 0 -999 Список содержит:  $a z k d$ 

#### Анализ

В строках 7-14 содержится функциональный объект DisplayElement, реализующий оператор operator (). Этот функциональный объект используется алгоритмом std::for each() в строках 21-23. Алгоритм for each() получает три параметра: начало и конец диапазона и функцию, вызываемую для каждого элемента в этом диапазоне. Другими словами, код вызывает оператор DisplayElement::operator() для каждого элемента вектора nums InVec. В строках 29-31 демонстрируются те же возможности для списка символов.

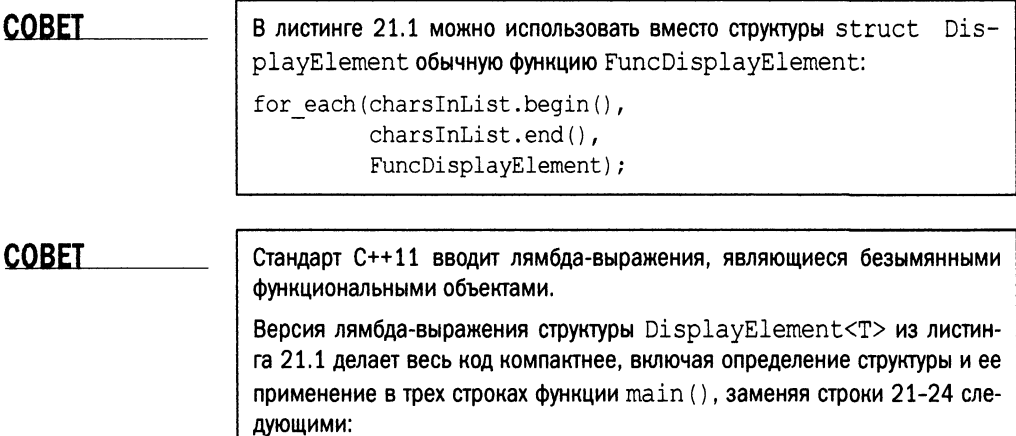

```
// Вывод элементов с использованием лямбда-выражения
for each(numsInVec.begin(), // Начало диапазона
          numsInVec.end(),
                               // Конец диапазона
          \{ | \text{int}\&\text{ element} \} {cout << element << ' '; } };
          // В предыдущей строке - лямбда-выражение
Лямбда-выражения - фантастическое усовершенствование C++, и вы не-
пременно должны изучить их на занятии 22, "Лямбда-выражения языка
С++11". Листинг 22.1 демонстрирует использование лямбда-функции в ал-
горитме for each () для отображения содержимого контейнера вместо
```
Реальное преимущество использования функционального объекта, реализованного в структуре, становится очевидным, когда объект структуры используется для хранения информации. Это то, чего не может обеспечить функция FuncDisplayElement (). Дело в том, что структура способна не только реализовать operator (), но и иметь данные-члены. Вот несколько измененная версия кода, в которой используются атрибуты структуры:

функционального объекта, как в листинге 21.1.

```
template <typename elementType>
struct DisplayElementKeepCount
\left\{ \right.int count:
    DisplayElementKeepCount() // Конструктор
     ł
         count = 0:}
     void operator () (const elementType& element)
     \left\{ \right.++count;
         cout << element << ' ';
     \mathbf{I}\mathbf{E}
```
В приведенном фрагменте структура DisplayElementKeepCount немного модифицирована по сравнению с предыдущей версией. Оператор operator () больше не является константной функцией-членом, поскольку он выполняет инкремент значения переменной-члена count (а следовательно, изменяет ее), используемой для хранения количества вызовов для отображения данных. Такой подсчет возможен благодаря открытому атрибуту count. В листинге 21.2 показано применение функционального объекта, способного хранить состояние.

#### ЛИСТИНГ 21.2. Использование функционального объекта, хранящего состояние

- 0: #include<algorithm>
- 1: #include<iostream>
- 2: #include<vector>

```
3: using namespace std;
4:5: template<typename elementType>
 6: struct DisplayElementKeepCount
7:18:int count;
9:10:DisplayElementKeepCount() : count(0) {} // Конструктор
11:12:void operator()(const elementType& element)
13:\left\{ \right.14:++count;
15:cout << element<< ' ';
16:\mathbf{I}17: };
18:19: int main()
20:121:vector<int> numsInVec{ 22, 2017, -1, 999, 43, 901 };
22:cout << "Вывод содержимого вектора: "<< endl;
23:24:DisplayElementKeepCount<int> result;
25:result = for each(numsInVec.begin()),
26:numsInVec.end(),
27:DisplayElementKeepCount<int>());
28:29:cout << endl << "Функтор вызван " << result.count << " pas.";
30:31:return 0;
32: \}
```

```
Вывод содержимого вектора:
22 2017 -1 999 43 901
Функтор вызван 6 раз.
```
#### Анализ

Самое большое различие между этим примером и листингом 21.1 заключается в использовании структуры DisplayElementKeepCount в качестве возвращаемого значения алгоритма for each(). Оператор operator(), реализованный в структуре DisplayElementKeepCount, вызывается алгоритмом for each () для каждого элемента в контейнере. Этот оператор выводит на экран элемент и увеличивает внутренний счетчик, хранящийся в переменной count. После завершения работы алгоритма for each () возвращенный им объект используется в строке 29 для вывода количества обработанных элементов. Обратите внимание, что использование в этом случае обычной функции вместо реализованного в структуре оператора не позволило бы использовать счетчик так просто.

## Унарный предикат

Унарная функция, которая возвращает значение типа bool, является предикатом и помогает алгоритмам STL принимать решения. В листинге 21.3 приведен пример предиката, определяющий, является ли вводимый элемент кратным исходному значению.

ЛИСТИНГ 21.3. Унарный предикат, определяющий, является ли одно число кратным другому

```
0: // Структура, выступающая унарным предикатом
 1: template <typename numberType>
 2: struct IsMultiple
 3: 14:numberType Divisor;
 5:6:IsMultiple(const numberType& divisor)
 7:\left\{ \right.8:Divisor = divisor:9.\mathcal{F}10:11:bool operator () (const numberType& element) const
12:13:// Проверка, кратен ли аргумент делителю
14:return ((element % Divisor) == 0);
15:\mathbf{r}16: };
```
#### Анализ

Здесь оператор operator () возвращает тип bool и может работать в качестве унарного предиката. Структура имеет конструктор и инициализируется значением делителя. Это значение хранится в объекте, а затем используется для определения, делится ли на него переданный в качестве аргумента элемент. Как можно заметить, в реализации оператора () используется оператор деления по модулю  $\frac{8}{3}$ , который возвращает остаток от деления на значение Divisor. Предикат сравнивает этот остаток с нулем, чтобы проверить кратность чисел.

В листинге 21.4, как и в листинге 21.3, предикат используется для определения кратности чисел заданному пользователем делителю.

**ЛИСТИНГ 21.4.** Использование унарного предиката IsMultiple с алгоритмом std::find if() для поиска элемента, кратного заданному пользователем делителю

```
0: #include <algorithm>
1: #include <vector>
2: #include <iostream>
3: using namespace std;
4: // Вставка кода из листинга 21.3
5:
```

```
6: int main()
7: \{8:vector <int> numsInVec{ 25, 26, 27, 28, 29, 30, 31 };
9:cout << "BekTop cogepxuT: 25, 26, 27, 28, 29, 30, 31" << endl;
10:11:\text{cut} \ll "Введите делитель (> 0): ";
12:int divisor = 2;
13:cin >> divisor;
14:15:// Поиск первого кратного делителю
16:auto element = find if (numsInVec.begin)),
17:numsInVec.end(),
18:IsMultiple<int>(divisor));
19:20:if (element != numsInVec.end())
21:\overline{1}cout << "Первый кратный " << divisor;
22:23:cout << " элемент - " << *element << endl;
24:\mathcal{F}25:return 0;26:27:}
```

```
Вектор содержит: 25, 26, 27, 28, 29, 30, 31
Ввелите делитель (> 0): 4
Первый кратный 4 элемент - 28
```
### Анализ

Пример начинается с простого контейнера — вектора целых чисел. Применение унарного предиката осуществляется в алгоритме поиска find if(), показанного в строках 16–18. Функциональный объект IsMultiple<int>() инициализируется предоставляемым пользователем значением делителя, которое сохраняется в переменнойчлене Divisor. Алгоритм find if() вызывает оператор IsMultiple::operator() унарного предиката для каждого элемента в указанном диапазоне. Когда operator () возвращает значение true (что происходит, когда элемент делится без остатка на 4), aлгоритм find if() возвращает итератор element, указывающий на этот элемент. Результат вызова find if () сравнивается с результатом вызова метода end () контейнера, чтобы удостовериться в успешности поиска элемента (строка 20). Затем полученный итератор element используется для отображения значения (строка 23).

### **COBET**

Чтобы увидеть, как применение лямбда-выражений повышает компактность программы, представленной в листинге 21.4, взгляните на листинг 22.3 занятия 22, "Лямбда-выражения языка C++11".

Унарные предикаты применяются в большом количестве алгоритмов STL, таких как std::partition(), позволяющий разделить диапазон с помощью предиката, или stable partition (который делает то же самое с сохранением относительного порядка разделяемых элементов). Еще одним примером могут служить функции поиска, такие как std:: find if(), и функции наподобие std:: remove if(), позволяющие удалять из определенного диапазона элементы, удовлетворяющие предикату.

## Бинарные функции

Функции типа f (x, y) полезны, в частности, когда они возвращают некоторое значение, вычисляемое на основании полученных аргументов. Такие бинарные функции применяются для вычисления арифметических действий с двумя операндами, например таких, как сложение, умножение, вычитание и т.д. Типичная бинарная функция, возвращающая произведение входных аргументов, может быть написана следующим образом:

```
template <typename elementType>
class Multiply
  public:
    elementType operator () (const elementType& elem1,
                               const elementType& elem2)
    \{return (elem1 * elem2);
    \mathcal{E}\};
```
Представляющий интерес код находится в operator (), который получает два аргумента и возвращает их произведение. Подобные бинарные функции используются в таких алгоритмах, как std::transform(), в которых их можно, например, использовать для перемножения содержимого двух контейнеров. В листинге 21.5 показано применение такого бинарного функтора в алгоритме std::transform().

#### ЛИСТИНГ 21.5. Использование бинарного функтора для умножения двух диапазонов

```
0: #include <vector>
 1: #include <iostream>
 2: #include <algorithm>
 3:4: template <typename elementType>
 5: class Multiply
 6: 17:public:
 8:
        elementType operator()(const elementType& elem1,
 9:const elementType& elem2)
10:\{11:return (elem1 * elem2);
12:\mathcal{F}13: };
```

```
14
15
int main()
16
{
17
18
19
20
21
22
23
24
25
26
27
28
29
30
31
32
33
34
35
36
37
38
39
40
41
42
43
44
45
46
47
48
       using namespace std;
       vector <int> multiplicands{ 0, 1, 2, 3, 4 };
       vector <int> multipliers} 100, 101, 102, 103, 104 };
       // Третий контейнер хранит результат умножения
       vector <int> vecResult;
       // Готовим место для результата умножения
       vecResult. resize (multipliers .sized);
       transform(multiplicands.begin(),// Диапазон множимых
                 multiplicands.end(), // Конец диапазона
                 multipliers.begin(), // Диапазон множителей
                 vecResult.begin(), // Результаты
                 Multiply <int>() ); // Операция умножения
       cout « "Первый вектор:" « endl;
       for(size t index = 0; index < multiplicands.size(); ++index)
           cout « multiplicands[index] « '
       cout « endl;
       cout « "Второй вектор:" « endl;
       for(size t index = 0; index < multipliers.size(); \text{+index})
           cout « multipliers[index] « ' ?;
       cout « endl;
       cout « "Результат умножения:" « endl;
        for(size_t index = 0; index < vecResult.size(); ++index)
           cout « vecResult[index] « 1 ';
       return 0;
```
**Первый вектор: 0 1 2 3 4 Второй вектор: 100 101 102 103 104 Результат умножения: 0 101 204 309 416**

#### **Анализ**

В строках 4-13 содержится класс Multiply, показанный в приведенном выше фрагменте кода. В данном примере алгоритм std::transform() используется для поэле**ментного перемножения содержимого двух диапазонов и сохранения результата вычис**ления в третьем. Рассматриваемые диапазоны содержатся в объектах multiplicands, multipliers и vecResult, все из которых представляют собой объекты класса std:: vector. Другими словами, функция std:: transform() в строках 27-31 исполь- $3$ уется для умножения каждого элемента вектора multiplicands на соответствующий **элемент вектора** multipliers и сохраняет результат умножения в векторе vecResult. Само умножение осуществляется бинарной функцией Multiply::operator(), кото**рая вызывается для каждого элемента исходных диапазонов векторов. Возвращаемое значение** operator () сохраняется в векторе vecResult.

**Таким образом, этот пример демонстрирует применение бинарных функций для выполнения арифметических операций с элементами в контейнерах STL. Пример, при**веденный далее, также использует алгоритм std::transform(), но применяет его для преобразования строки в строку строчных символов с помощью функции tolower().

## **Бинарный предикат**

**Бинарным предикатом обычно называется функция, которая получает два аргу**мента и возвращает значение типа **bool. Эти функции находят применение в таки**х aлгоритмах STL, как std::sort(). Листинг 21.6 демонстрирует применение бинар**ного предиката, который сравнивает две строки после их перевода в нижний регистр. Такой предикат может применяться, например, при выполнении не зависящей от регистра сортировки вектора строк.**

#### ЛИСТИНГ 21,6. Бинарный предикат для сортировки строк, не зависящей от регистра

```
0: #include <algorithm>
1: #include <string>
2: using namespace std;
3:
4: class CompareStringNoCase
5: {
6: public:
7: bool operator ()(const strings strl, const strings str2) const
8: {
9: string strlLowerCase;
10:
11: // Выделение памяти
12: strlLowerCase.resize(strl.size());
13:
14: // Преобразование всех символов в нижний регистр
15: transform(strl.begin(), strl.end(),
16: strlLowerCase.begin(), ::tolower);
17:
```

```
18:string str2LowerCase;
19:str2LowerCase.resize(str2.size());
20:transform(str2.begin(),str2.end(),
21:str2LowerCase.begin(), ::tolower);
22:23:return (str1LowerCase < str2LowerCase);
24:\mathbf{I}25: };
```
#### Анализ

Бинарный предикат, реализованный в operator (), сначала переводит введенные строки в нижний регистр, используя алгоритм std::transform(), как показано в строках 15 и 20, а затем использует оператор сравнения строк  $\lt$  для возврата результата сравнения.

Вы можете использовать этот бинарный предикат с алгоритмом std::sort() для сортировки динамического массива, содержащегося в векторе строк, как показано в листинге 21.7.

ЛИСТИНГ 21.7. Использование функционального объекта класса CompareStringNoCase для не зависящей от регистра сортировки вектора строк

```
0: // Здесь вставьте код класса CompareStringNoCase из листинга 21.6
 1: #include <vector>
2: #include <iostream>
 3:4: template <typename T>
 5: void DisplayContents (const T& container)
 6: 17:for (auto element = container. cbegin();
8:element != container.cend();
 9:
           ++element )
10:cout << *element << endl;
11: }
12:13: int main()
14: \{15:// Определение вектора строк
16:vector <string> vecNames;
17:18:// Вставка в вектор нескольких имен
19:vecNames.push back("jim");
20:vecNames.push back("Jack");
21:vecNames.push back("Sam");
22:vecNames.push back("Anna");
23:24:cout << "Имена в порядке вставки:" << endl;
```

```
25: DisplayContents(vecNames);
26:
27: cout << "Имена после сортировки по умолчанию:" << endl;
28: sort(vecNames.begin(), vecNames.end());
29: DisplayContents(vecNames);
30:
31: cout « "Имена после сортировки с предикатом:" « endl;
32: sort(vecNames.begin(), vecNames.end(), CompareStringNoCase());
33: DisplayContents(vecNames);
34:
35: return 0;
36: }
```

```
Имена в порядке вставки:
jim
Jack
Sam
Anna
Имена после сортировки по умолчанию:
Anna
Jack
Sam
jim
Имена после сортировки с предикатом:
Anna
Jack
jim
Sam
```
#### **Анализ**

**Вывод отображает содержимое вектора на трех этапах. На первом содержимое отображается в порядке вставки. На втором этапе, после сортировки в строке 28 с использованием заданного по умолчанию предиката сортировки** le s s < T > , **вывод** демонстрирует, что jim располагается не после Jack, поскольку эта сортировка зависит от регистра благодаря оператору string::operator<. Последняя сортировка в строке 32 использует класс предиката CompareStringNoCase<> (реализованный в **листинге 21.6), который гарантирует, что** j im **будет следовать после** J a c k **несмотря на различие в регистре.**

**Бинарные предикаты применяются во множестве алгоритмов STL. Например, в** алгоритме std: : unique (), удаляющем совпадающие соседние элементы, в алгорит**мах** s t d : **:** s o r t **() и** s t d : **:** s t a b le \_ s o r t **(), выполняющих сортировку, в алгоритме**  $std::transform()$ , позволяющем выполнить операцию над двумя диапазонами, и во **многих других алгоритмах STL, нуждающихся в бинарном предикате.**

## **Резюме**

На этом занятии вы познакомились с функторами (или функциональными объектами). Вы узнали, что функциональные объекты, реализованные в виде структуры или класса, полезнее простых функций, поскольку могут использоваться и для хранения состояния. Вы также изучили предикаты, которые являются частным случаем функциональных объектов, и ознакомились с некоторыми практическими примерами, демонстрирующими удобство их применения.

## Вопросы и ответы

**■ Предикат** — это специальная категория функциональных объектов. Что делает его таким особенным?

Предикаты всегда возвращают логическое значение.

**и Какой функциональный объект следует использовать при вызове такой функ-**ЦИИ, КАК гетоvе  $if()$ ?

Вы должны использовать унарный предикат, который может получить в конструкторе дополнительную информацию, используемую при вычислении оператора operator().

- Какой функциональный объект я должен использовать для контейнера map? Бинарный предикат.
- Может ли простая функция без возвращаемого значения использоваться как функтор?

Да. Функция без возвращаемых значений вполне может делать что-то полезное, например выводить на экран входные данные.

## Коллоквиум

В этом разделе предлагаются вопросы для самоконтроля и закрепления полученных знаний, а также упражнения, которые помогут применить на практике полученные навыки. Попытайтесь самостоятельно ответить на эти вопросы и выполнить задания, а потом сверьте полученные результаты с ответами в приложении Д, "Ответы". Если остались неясными хотя бы некоторые из предложенных ниже вопросов, не приступайте к изучению материала следующего занятия.

## Контрольные вопросы

- 1. Как называется унарная функция, возвращающая значение типа bool?
- 2. Есть ли польза от функционального объекта, который не изменяет данные и не возвращает значения типа boo1? Можете привести пример?
- 3. Каково определение термина функциональный объект?

## **Упражнения**

- 1. Напишите унарную функцию, которая применяется в алгоритме std::for **each () для вывода удвоенного входного параметра.**
- **2. Дополните этот предикат так, чтобы можно было вывести количество его вызовов.**
- **3. Напишите бинарный предикат, обеспечивающий сортировку в порядке возрастания.**

# ЗАНЯТИЕ 22 Лямбда-выражения языка С++11

*Лямбда-выражения* (lambda expressions) — это компактное средство определения и создания функциональных объектов без имени, введенный в стандарте С++11.

*На этом занятии...*

- Как создать лямбда-выражение
- Использование лямбда-выражений в качестве предикатов
- Обобщенные лямбда-выражения С++14
- Как создать лямбда-выражение, способное хранить состояние, и работать с ним

## Что такое лямбда-выражение

Лямбда-выражение (или просто лямбда) можно считать компактной версией безымянной структуры (или класса) с открытым оператором operator  $()$ . В этом смысле лямбда-выражение — это функциональный объект, подобный представленным на занятии 21, "Понятие о функциональных объектах". Прежде чем переходить к анализу разработки лямбда-функций, рассмотрим функциональный объект из листинга 21.1:

```
// Структура, ведущая себя как унарная функция
template <typename elementType>
struct DisplayElement
\left\{ \right.void operator () (const elementType& element) const
     \left\{ \right.\text{count} \leq \text{element} \leq \text{!}\mathbf{r}\mathbf{E}
```
Этот функциональный объект отображает на экране с использованием потока cout элемент и обычно используется в таких алгоритмах, как std::for each():

```
// Отобразить массив целых чисел
for each(vecIntegers.begin(), // Начало диапазона
        vecIntegers.end(),
                               // Конец диапазона
        DisplayElement<int>()); // Унарный функциональный объект
```
Лямбда-выражение позволяет компактно записать код, включив в вызов определение функционального объекта:

```
// Отобразить массив целых чисел, используя лямбда-выражения
for each(vecIntegers.begin(),
                                                       //Начало диапазона
         vecIntegers.end(),
                                                       //Конец диапазона
         [] (const int&element) {cout<<element<<' '; }) ; //Лямбда-выражение
```
Когда компилятор встречает лямбда-выражение, в данном случае это

 $[]$  (const int&element) {cout<<element<<' '; }

он автоматически разворачивает его в представление, подобное структуре DisplayElement<int>:

```
struct NoName
ł
     void operator () (const int& element) const
     \left\{ \right.cout << element << ' ';
     }
\cdot
```
**COBET** 

Лямбда-выражения называют также лямбда-функциями.

## Как определить лямбда-выражение

Определение лямбда-выражения должно начинаться с квадратных скобок ([]). Эти скобки, по существу, говорят компилятору, что началось лямбда-выражение. За ними следует список параметров, являющийся таким же списком параметров, как и тот, который вы предоставили бы своей реализации оператора operator(), если бы не использовали лямбда-выражение.

## Лямбда-выражение для унарной функции

Лямбда-версия унарного оператора operator (Туре), получающего один параметр, имела бы следующий вид:

 $[ ]$  (Type paramName) { /\* Код лямбда-выражения \*/ }

Обратите внимание, что при необходимости параметр можно передать по ссылке:

 $[ ]$  (Туре& paramName) { /\* Код лямбда-выражения \*/ }

Листинг 22.1 демонстрирует применение лямбда-функции для отображения содержимого контейнера стандартной библиотеки шаблонов (STL) с использованием алгоритма for each().

```
ЛИСТИНГ 22.1. Вывод элементов контейнера с помощью
алгоритма for each() с лямбда-выражением
```

```
0: #include <algorithm>
1: #include <iostream>
 2: #include <vector>
 3: #include <list>
 4 :
 5: using namespace std;
 6:7: int main()
8: 69:vector <int> numsInVec{ 101, -4, 500, 21, 42, -1 };
10:11:list <char> charsInList{ 'a', 'h', 'z', 'k', 'l' };
12:cout << "Вывод вектора с использованием лямбды:" << endl;
13:14:// Вывод массива целых чисел
15:for each(numsInVec.cbegin(),
16:numsInVec.cend(),
17:[ (const int& element) {cout << element << ' '; } };
18:19:\cot \lt\lt \end{math}20:cout << "Вывод списка с использованием лямбды:" << endl;
21:22:// Вывод списка символов
```

```
23:for each(charsInList.cbegin(),
24:charsInList.cend(),
                  \lceil (auto& element) {cout << element << ' '; });
25:26:27:return 0;
28:}
```

```
Вывод вектора с использованием лямбды:
101 - 45002142 - 1Вывод списка с использованием лямбды:
ahzk1
```
### Анализ

Интерес представляют два лямбда-выражения в строках 17 и 25. Они очень похожи, если не учитывать тип входного параметра, поскольку они приспособлены к типу элементов контейнеров, с которыми работают. Первое лямбда-выражение получает один параметр типа int, поскольку оно используется для поэлементного вывода вектора целых чисел, тогда как второе получает параметр типа char (автоматически выводимого компилятором), поскольку предназначено для отображения элементов типа char, хранящихся в контейнере std::list.

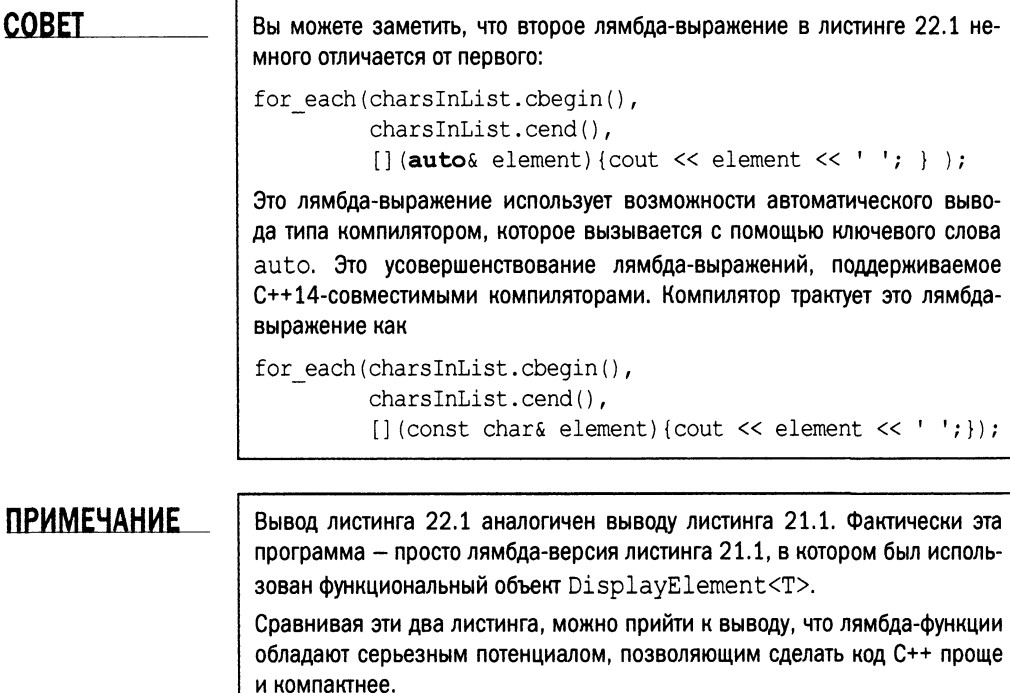

## Лямбда-выражение для унарного предиката

Предикат позволяет принимать решения. Унарный предикат — это унарное выражение, которое возвращает значение типа bool (true или false). Лямбда-выражения также могут возвращать значения. Например, следующий код представляет собой лямбда-выражение, которое возвращает значение true для четных чисел:

 $\lceil$  (int& num) {return ((num % 2) == 0); }

Природа возвращаемого значения в данном случае указывает компилятору, что лямбда-выражение возвращает тип bool.

Вы можете использовать данное лямбда-выражение, являющееся унарным предикатом, в таких алгоритмах, как std::find if (), для поиска четных чисел в коллекции. Соответствующий пример приведен в листинге 22.2.

ЛИСТИНГ 22.2. Поиск четных чисел в коллекции с использованием лямбда-выражения в качестве унарного предиката

```
0: #include<algorithm>
1: #include<vector>
2: #include<iostream>
3: using namespace std;
4:5: int main()
6:17:vector<int> numsInVec{ 25, 101, 2017, -50 };
8:auto evenNum = find if (numsInVec.cbegin(),
9:10:numsInVec.cend(),
11:[] (const int& num) { return ((num ? 2) == 0); } );
12:13:if (evenNum := numSINVec, cend())14:cout << "Четное число найдено: " << *evenNum << endl;
15:16:return 0;
17:
```
#### Результат

Четное число найдено: -50

#### **Анализ**

Лямбда-функция, работающая как унарный предикат, представлена в строке 11. Алгоритм find if () вызывает унарный предикат для каждого элемента диапазона. Когда предикат возвращает значение true, алгоритм find if() сообщает о найденном элементе, возвращая итератор, указывающий на найденный элемент. В нашем случае предикат (лямбда-выражение) возвращает значение true, когда алгоритм find if() встречает четное целое число (т.е. остаток от его деления на 2 равен нулю).

## **ПРИМЕЧАНИЕ**

В листинге 22.2 демонстрируется не только лямбда-выражение, работающее как унарный предикат, но и использование ключевого слова const в лямбда-выражениях.

Не забывайте использовать его для входных параметров, особенно если это ссылки, чтобы избежать внесения непреднамеренных изменений в значения элементов в контейнере.

# Лямбда-выражения с состоянием и списки захвата  $[ \dots ]$

В листинге 22.2 был создан унарный предикат, который возвращал значение true, если целое число делилось на 2, т.е. было четным. Но что если нужна некоторая более обобщенная функция, которая возвращает значение true, если число делится на значение, предоставленное пользователем? Это значение необходимо хранить в лямбдавыражении как "состояние":

```
int Divisor = 2; // Исходное значение
auto element = find if (Ha\alpha a\beta b) диапазона,
                          Конец диапазона,
     [Divisor] (int dividend) { return (dividend \delta Divisor) == 0; } );
```
Список аргументов, переданный в виде переменных состояния (state variable) в квадратных скобках  $([...])$ , называется также списком захвата (capture list) лямбдавыражения.

## **ПРИМЕЧАНИЕ**

Такое лямбда-выражение - это однострочный эквивалент 16 строк кода в листинге 21.3, определяющем унарный предикат struct IsMultiple<>. Таким образом, введенные стандартом C++11 лямбда-выражения резко повышают эффективность программирования и выразительность программ на C++.

В листинге 22.3 демонстрируется применение унарного предиката с переменной состояния для поиска в коллекции числа, кратного предоставленному пользователем делителю.

ЛИСТИНГ 22.3. Использование лямбда-выражений с сохранением состояния

- 0: #include <algorithm>
- 1: #include <vector>
- 2: #include <iostream>

```
3: using namespace std;
 4:5: int main()
 6: 1vector <int> numsInVec{25, 26, 27, 28, 29, 30, 31};
 7:8:cout << "BekTop: {25, 26, 27, 28, 29, 30, 31}";
 9:10:\text{cut} << endl << "Введите делитель (> 0): ";
11:int divisor = 2:
12:cin >> divisor;
13:14.// Поиск первого элемента, кратного divisor
15:vector <int>::iterator element;
16:element = find if (numsInVec.begin)),
17:numsInVec.end(),
18:[divisor] (int dividend) { return (dividend % divisor) == 0; });
19:20:if \{\text{element}\} = \text{numsInVec.end}()21:\left\{ \right.22:cout << "Первый элемент, делящийся на " << divisor;
23:cout << ": " << *element << endl;
24:\mathcal{E}25:26:return 0:
27:}
```
Вектор: {25, 26, 27, 28, 29, 30, 31} Введите делитель (> 0): 4 Первый элемент, делящийся на 4: 28

#### Анализ

Лямбда-выражение, хранящее состояние и работающее как предикат, находится в строке 18. Переменная состояния divisor аналогична переменной IsMultiple:: Divisor, которую вы видели в листинге 21.3. Следовательно, переменные состояния сродни членам класса функционального объекта, который вы использовали до C++11. Таким образом, теперь вы можете передать состояние в лямбдафункцию и настроить ее применение с использованием этого состояния.

### **ПРИМЕЧАНИЕ**

Листинг 22.3 использует лямбда-эквивалент функционального объекта из листинга 21.4, но без класса. Возможности лямбда-выражений C++11 сэкономили нам 16 строк кода.

## Обобщенный синтаксис лямбда-выражений

Лямбда-выражение всегда начинается с квадратных скобок и может быть настроено так, чтобы получать несколько переменных состояния, разделенных запятыми в списке захвата [...]:

[Переменная1, Переменная2] (Тип& Параметр) {/\* Код лямбда-выражения \*/}

Если эти переменные состояния должны изменяться в пределах тела лямбдавыражения, добавьте ключевое слово mutable:

[Переменная1, Переменная2] (Тип& Параметр) mutable  $\{\prime\star$  Код  $\star/\}$ 

Обратите внимание, что в этом случае передаваемые в списке захвата [] переменные могут изменяться в пределах лямбда-выражения, но вовне эти изменения не передаются. Если необходимо, чтобы внесенные в пределах лямбда-выражения изменения переменных распространялись также вовне, следует использовать ссылки:

 $[\text{Mepememman1, Mepememara2}](\text{Trm} \text{Mapamerp}) ({\star \text{Kop} \star})$ 

Лямбда-выражения могут получать несколько входных параметров, отделяемых запятыми:

```
[Переменная] (Тип1& Параметр1, Тип2& Параметр2) \{\prime * Код */}
```
Если вы хотите указать тип возвращаемого значения и не создавать неоднозначности для компилятора, используйте оператор -> так, как показано далее:

```
[Переменная1, Переменная2] (Типы Параметр) -> Возвращаемый Тип
{/* Код лямбда-выражения */}
```
И наконец составная инструкция {} может содержать несколько инструкций, разделенных точкой с запятой (;), как показано ниже:

[Переменная1, Переменная2] (Тип& Параметр) -> Возвращаемый Тип { Инструкция1; Инструкция2; Инструкция3; return Значение; }

## **ПРИМЕЧАНИЕ**

В случае, если лямбда-выражение распространяется на несколько строк, тип возвращаемого значения лучше указать явно - для большей удобочитаемости.

В листинге 22.5 показана лямбда-функция, определяющая тип возвращаемого значения и охватывающая несколько строк.

Таким образом, лямбда-функция — это компактная, полнофункциональная замена функционального объекта, например такого, как следующий:

```
template<typename Tun1, typename Tun2>
struct IsNowTooLong
\{// Переменные состояния
```

```
Tunl varl;
    Tип2 var2:
    // Конструктор
    IsNowTooLong(const Tun1& in1, Tun2& in2):var1(in1),var2(in2){};
    // Фактическое предназначение
    Возвращаемый тип operator()
    ſ
        Инструкция1;
        Инструкция2;
        return (Значение или выражение);
    \rightarrow\}
```
# Лямбда-выражение для бинарной функции

Бинарная функция получает два параметра и (необязательно) возвращает значение. Эквивалентное лямбда-выражение выглядит следующим образом:

[...] (Тип1& Параметр1, Тип2& Параметр2) {  $/*$  Код \*/ }

В листинге 22.4 показана лямбда-функция, поэлементно перемножающая два вектора равных размеров. Она использует алгоритм std::transform() и сохраняет результат в третьем векторе.

ЛИСТИНГ 22.4. Лямбда-выражение в качестве бинарной функции

```
0: #include <vector>
1: #include <iostream>
2: #include <algorithm>
3:4: int main()5: \{6:using namespace std;
7:8:vector <int> vecMultiplicand{ 0, 1, 2, 3, 4 };
       vector <int> vecMultiplier{ 100, 101, 102, 103, 104 };
 9:10:11:// Для хранения результата умножения
12:vector <int> vecResult;
13:14:// Подготовка места для размещения результата
15:vecResult.resize(vecMultiplier.size());
16:17:transform(vecMultiplicand.begin(), // Диапазон множимых
18:vecMultiplicand.end(), // Конец диапазона
19:vecMultiplier.begin(),
                                          // Множители
```
#### 562 ЗАНЯТИЕ 22. Лямбда-выражения языка C++11

```
20:vecResult.begin(),
                                            // Результаты
                  [ | (int a, int b) { return a * b} ; ]21:22:23:cout << "Содержимое первого вектора:" << endl;
24:for(size t index=0; index<vecMultiplicand.size(); ++index)
25:cout << vecMultiplicand[index] << ' ';
26:\text{cut} \ll \text{endl}27:28:cout << "Содержимое второго вектора:" << endl;
29:for(size t index=0; index<vecMultiplier.size(); ++index)
30:cout << vecMultiplier[index] << ' ';
31:cout << endl;
32:33:cout << "Результат умножения:" << endl;
34:for(size t index=0; index<vecResult.size(); ++index)
        cout << vecResult[index] << ' ';
35:36:37:return 0:38: }
```
## Результат

Содержимое первого вектора: 0 1 2 3 4 Содержимое второго вектора: 100 101 102 103 104 Результат умножения: 0 101 204 309 416

#### Анализ

Лямбда-выражение используется в строке 21 в качестве параметра алгоритма std::transform(). Этот алгоритм принимает два диапазона и применяет преобразование, определяемое бинарной функцией. Возвращаемые значения бинарной функции сохраняются в выходном контейнере. В данном случае бинарная функция представляет собой лямбда-выражение, принимающее два целых числа и возвращающее результат их умножения в качестве возвращаемого значения. Это возвращаемое значение coxpaняется алгоритмом std::transform() в векторе vecResult. Вывод демонстрирует содержимое двух контейнеров и результат перемножения их элементов.

## **ПРИМЕЧАНИЕ**

В листинге 22.4 демонстрируется лямбда-эквивалент функционального объекта Multiply<> из листинга 21.5.

563

# Лямбда-выражение для бинарного предиката

Бинарная функция, возвращающая значение true или false для принятия решения, называется бинарным предикатом. Такие предикаты применяются, например, в алгоритмах сортировки, таких как std::sort(), которые вызывают бинарный предикат для двух значений в контейнере, чтобы узнать, какой из них должен располагаться перед другим. Обобщенный синтаксис бинарного предиката имеет следующий вид:

```
[...] (Тип1& Параметр1, Тип2& Параметр2)
{ /* Код */ return Логическое значение; }
```
В листинге 22.5 продемонстрировано применение лямбда-выражения для сортировки, нечувствительной к регистру.

ЛИСТИНГ 22.5. Использование лямбда-выражения в качестве бинарного предиката

```
0: #include <algorithm>
1: #include <string>
2: #include <vector>
3: #include <iostream>
4: using namespace std;
5:6: template <typename T>
7: void DisplayContents (const T& input)
8: \{9:for (auto element = input.cbeqin();
10:element != input.cend();
11:++element )
12:cout << *element << endl;
13: \uparrow14:15: int main()
16: {
17:vector <string> namesInVec{ "jim", "Jack", "Sam", "Anna" };
18:19:cout << "Имена в порядке вставки:" << endl;
20:DisplayContents(namesInVec);
21:22:cout << "Имена после сортировки по умолчанию: " << endl;
23:sort (namesInVec.begin(), namesInVec.end());
24:DisplayContents(namesInVec);
25:cout << "Имена после сортировки с предикатом:" << endl;
26:27:sort (namesInVec.begin(), namesInVec.end(),
            [] (const string& str1, const string& str2) -> bool
28:29:\left\{ \right.30:string str1LC; // LC = lowercase
31:32:// Выделение памяти
```

```
33:strlLC.resize(strl.size());
34:35:// Преобразование в строчные
36:transform(str1.begin(), str1.end(),
37:strlLC.begin(),::tolower);
38:string str2LC;
39:str2LC.resize(str2.size());
40:transform(str2.begin(), str2.end(),
                          str2LC.begin(),::tolower);
41:42:return (strlLC < str2LC);
43:} // Конец лямбда-выражения
44:); // Конец алгоритма сортировки
45:46:DisplayContents(namesInVec);
47:48:return 0;
49:}
```

```
Имена в порядке вставки:
jim
Jack
Sam
Anna
Имена после сортировки по умолчанию:
Anna
Jack
Sam
jim
Имена после сортировки с предикатом:
Anna
Jack
jim
Sam
```
### Анализ

Здесь приведена большая лямбда-функция, охватывающая строки 28–43 и используемая в качестве третьего параметра алгоритма std::sort (). Этот код демонстрирует, что лямбда-функция может состоять из множества инструкций и использовать явное указание типа возвращаемого значения (bool), как показано в строке 28. Вывод демонстрирует содержимое вектора в порядке вставки значений, где jim следует перед Jack, содержимое вектора после сортировки по умолчанию без пользовательского предиката (строка 23), где jim следует после Sam благодаря чувствительности oneparopa string::operator< к регистру символов, и наконец версию, использующую лямбда-выражение (строки 28-42), преобразующее строки в нижний регистр перед их сравнением. При использовании такого предиката jim следует после Jack.

## **ПРИМЕЧАНИЕ**

Необычно большое лямбда-выражение листинга 22.5 является лямбдаверсией класса CompareStringNoCase из листинга 21.6, используемого в листинге 21.7.

Безусловно, это не оптимальное использование лямбда-выражения, поскольку функциональный объект из листинга 21.6 допускает повторное использование в других сортировках (а также в других алгоритмах, которые нуждаются в бинарном предикате).

Поэтому лямбда-выражения необходимо использовать тогда, когда они коротки, изящны и эффективны.

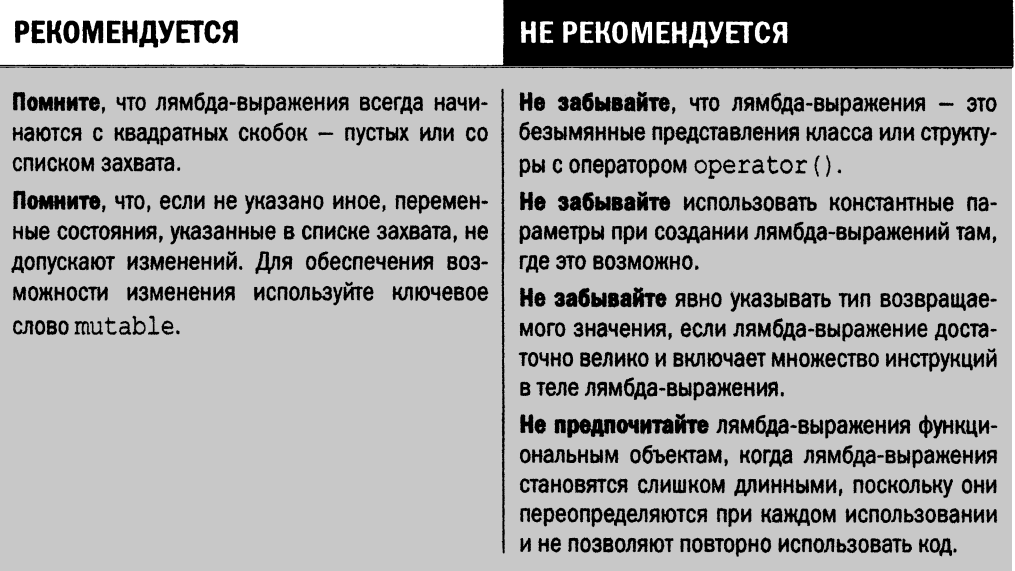

## Резюме

На сегодняшнем занятии рассмотрено очень важное средство языка C++11 лямбда-выражения. Вы узнали, что лямбда-выражения - это безымянные функциональные объекты, способные получать параметры, сохранять состояние, возвращать значения и включать многострочный код. Вы узнали, как использовать лямбдавыражения вместо функциональных объектов в таких алгоритмах STL, как find(), sort () или transform(). Лямбда-выражения делают программирование на C++ быстрым и эффективным, поэтому используйте их везде, где их применение оправдано.

## Вопросы и ответы

**• Всегда ли я должен предпочитать лямбда-выражения функциональным** объектам?

Лямбда-выражения, состоящие из нескольких строк кода (как, например, в листинге 22.5), не в состоянии повысить эффективность программирования по сравнению с функциональным объектом, который легко можно использовать многократно.

#### ■ Как передаются параметры состояния лямбда-выражения — по значению или по ссылке?

Когда лямбда-выражение создается со списком захвата следующим образом:

 $[IIepemehhasl, . . IIepemehhaaN]$  (Тип «Параметр, ... ) { /\* Код \*/ }

переменные состояния копируются (а не передаются по ссылке). Если вы хотите использовать их как ссылочные параметры, используйте следующий синтаксис:

 $[\&$ Переменная1, .. & Переменная N] (Тип& Параметр, ... ) { /\* Код \*/ }

В этом случае нужна особая осторожность, поскольку изменение переменных состояния, переданных в списке захвата, распространяется вне лямбда-выражения.

#### ■ Могу ли я использовать локальные переменные функции в лямбдавыражении?

Вы можете передать локальные переменные в списке захвата. Если вы хотите захватить все переменные сразу, используйте следующий синтаксис:

```
[=] (Тип& Параметр, ... ) { /* Код */ }
```
## Коллоквиум

В этом разделе предлагаются вопросы для самоконтроля и закрепления полученных знаний, а также упражнения, которые помогут применить на практике полученные навыки. Попытайтесь самостоятельно ответить на эти вопросы и выполнить задания, а потом сверьте полученные результаты с ответами в приложении Д, "Ответы". Если остались неясными хотя бы некоторые из предложенных ниже вопросов, не приступайте к изучению материала следующего занятия.

## Контрольные вопросы

- 1. Как компилятор распознает начало лямбда-выражения?
- 2. Как передать переменные состояния лямбда-функции?
- 3. Как вернуть возвращаемое значение из лямбды?

## **Упражнения**

- 1. Напишите бинарный предикат, который обеспечил бы сортировку в порядке убывания, в виде лямбда-выражения.
- 2. Напишите лямбда-функцию, которая, будучи использованной в алгоритме for each(), добавляет заданное пользователем значение к значениям элементов в контейнере, например в векторе.

# **3AHRTME 23** Алгоритмы библиотеки STL

Важнейшей частью стандартной библиотеки шаблонов (STL) является набор обобщенных функций, предоставляемых заголовочным файлом <algorithm>, которые помогают в работе с содержимым контейнеров.

На этом занятии вы узнаете, как использование стандартных алгоритмов спасает от написания стереотипного кода, повышая вашу производительность и надежность ваших программ.

На этом занятии...

- Подсчет, поиск, копирование и удаление элементов контейнера
- Установка значений диапазонов элементов равными возвращаемым значениям генератора или предопределенному константному значению
- Сортировка или разделение элементов диапазона
- Вставка элементов в корректную позицию отсортированного диапазона

## Что такое алгоритмы STL

Наиболее популярными обобщенными алгоритмами, которые находят применение в программах широкого диапазона применения, являются такие алгоритмы, как поиск, удаление, сортировка или подсчет количества элементов. STL решает эти и многие другие задачи в форме обобщенных шаблонов функций, которые взаимодействуют с контейнерами с помощью итераторов. Чтобы использовать алгоритмы STL, программист должен включить в код программы заголовочный файл <algorithm>.

## **ПРИМЕЧАНИЕ**

Хотя большинство алгоритмов работают с контейнерами с помощью итераторов, не все они обязательно связаны с обработкой контейнеров и не все алгоритмы нуждаются в итераторах. Некоторые из них, такие как swap (), просто обменивают пару переданных им значений. Аналогично алгоритмы min() и max() также работают непосредственно со значениями.

## Классификация алгоритмов STL

Алгоритмы STL можно подразделить на два обширных типа: изменяющие и не изменяющие данные, с которыми они работают.

## Не изменяющие алгоритмы

Алгоритмы, которые не изменяют ни порядок, ни содержимое контейнера, называются не изменяющими алгоритмами (non-mutating algorithm). Некоторые из них представлены в табл. 23.1.

| Алгоритм           | Описание                                                                                                    |
|--------------------|----------------------------------------------------------------------------------------------------|
| Алгоритмы подсчета |                                                                                                    |
| count()            | Находит в диапазоне все элементы, значения которых<br>равны предоставленному значению                                                                           |
| $count$ if()       | Находит в диапазоне все элементы, значения которых<br>удовлетворяют предоставленному условию                                                                    |
| Алгоритмы поиска   |                                                                                                    |
| search()           | Поиск в диапазоне первого вхождения заданной по-<br>следовательности на основании равенства элементов<br>(т.е. оператора ==) или указанного бинарного предиката |
| search $n()$       | Поиск в диапазоне первого вхождения п элементов с<br>заданным значением или удовлетворяющих заданному<br>предикату                                              |
| find()             | Поиск в диапазоне первого элемента, равного заданно-<br>му значению                                                                                             |
| find $if()$        | Поиск в диапазоне первого элемента, удовлетворяюще-<br>го заданному условию                                                                                     |

ТАБЛИЦА 23.1. Краткий перечень не изменяющих алгоритмов

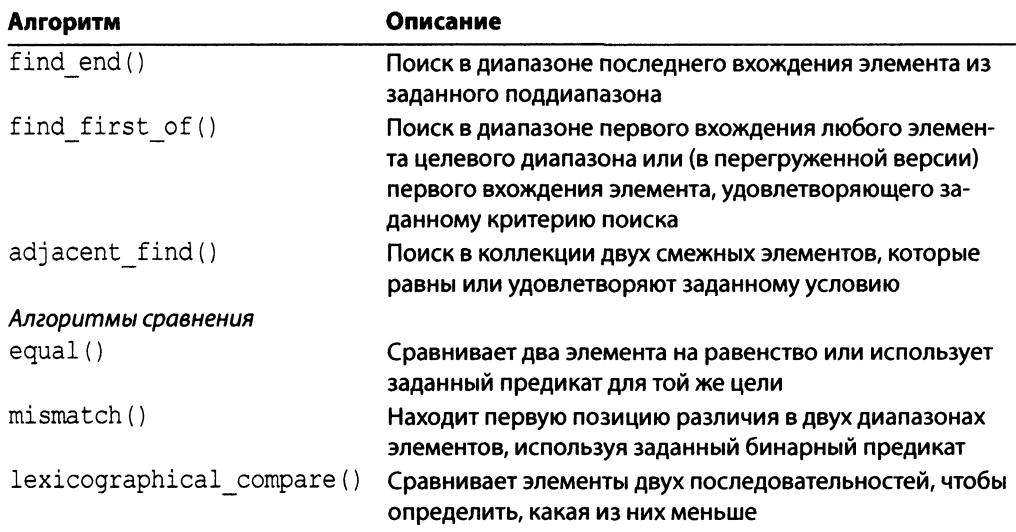

## Изменяющие алгоритмы

Изменяющие алгоритмы (mutating algorithm) изменяют содержимое или порядок последовательности, с которой они работают. Некоторые из наиболее полезных изменяющих алгоритмов, предоставляемых библиотекой STL, приведены в табл. 23.2.

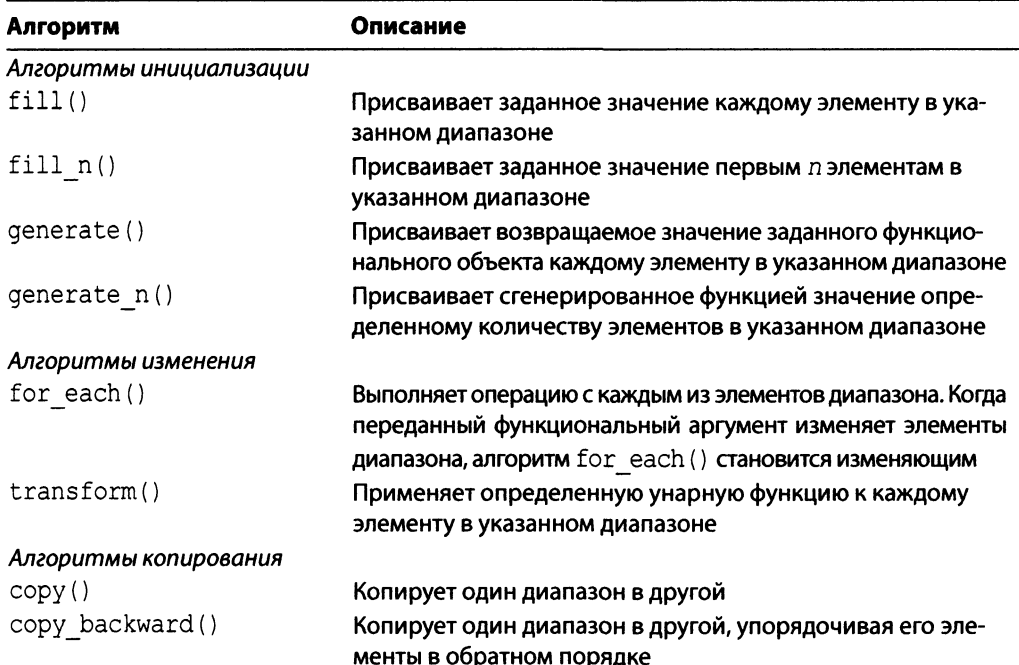

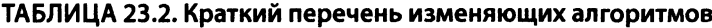

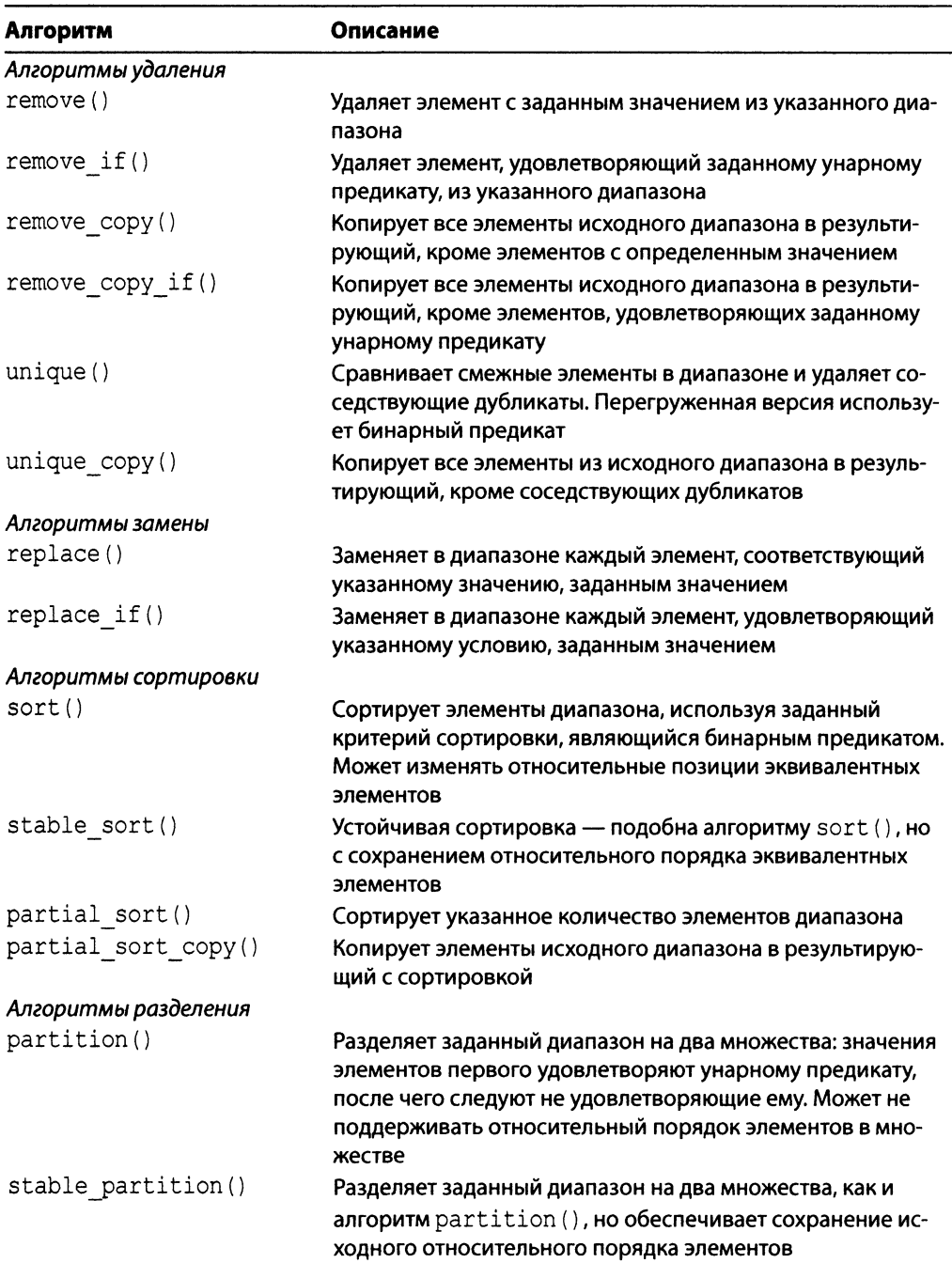

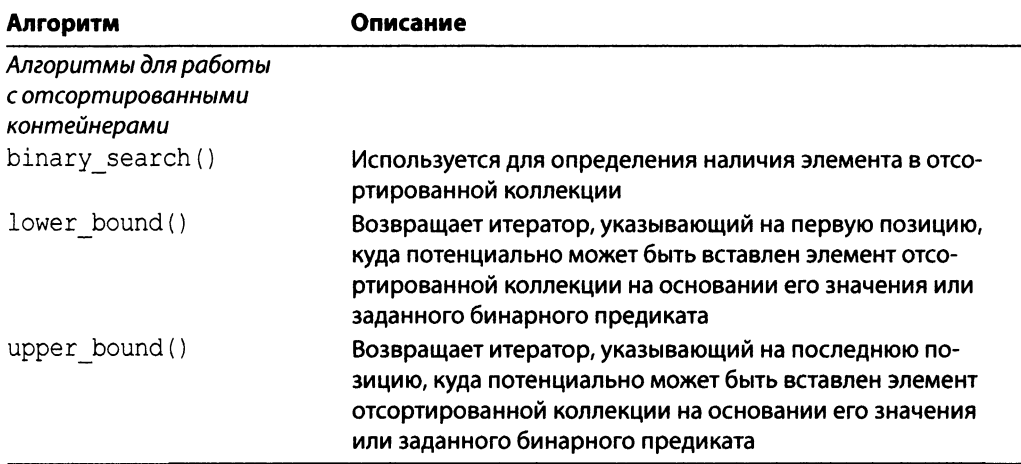

## Использование алгоритмов STL

Применение алгоритмов STL, приведенных в табл. 23.1 и 23.2, лучше всего изучать непосредственно на практическом примере. Для этого изучим подробности использования алгоритмов на приведенных ниже примерах кода.

## Поиск элементов по заданному значению или условию

Для заданного контейнера, например такого, как вектор, алгоритмы STL find() и find if () позволяют найти элемент, который равен указанному значению или удовлетворяет некоторому условию соответственно. Применение алгоритма find () осуществляется по следующей схеме:

```
auto element = find(numsInVec.cbegin(), // Начало диапазона
                    numsInVec.cend(), // Конец диапазона
                                      // Искомое значение
                    numToFind );
// Проверка успешности поиска
if (element != numsInVec.cend())
    cout << "Значение найдено!" << endl;
```
Алгоритм find if () похож на find (), но требует предоставления унарного предиката (унарной функции, возвращающей значение true или false) в качестве третьего параметра.

```
auto evenNumber = find if (numsInVec.cbegin(), \frac{1}{1} Hayano диапазона
                           numsInVec.cend(),
                                              // Конец диапазона
                  [ ] (int element) { return (element % 2) == 0; });if (evenNumber != numsInVec.cend())
    cout << "Значение найдено!" << endl;
```
Обе функции поиска возвращают итератор, который необходимо сравнить с результатом, возвращаемым функцией-членом контейнера end() или cend(), чтобы проверить успешность операции поиска. Если проверка показала успешность поиска. этот итератор можно использовать в программе. В листинге 23.1 показано применение функции find() для поиска значения в векторе и функции find if() для поиска первого четного числа.

**ЛИСТИНГ 23.1.** Использование функций  $find()$  и  $find$  if  $()$ 

```
0: #include <iostream>
 1: #include <algorithm>
 2: #include <vector>
 3:4: int main()5: \{6:using namespace std;
7:vector<int> numsInVec{ 2017, 0, -1, 42, 10101, 25 };
8:9:cout << "Введите искомое число: ";
10:int numToFind = 0:
11:cin >> numToFind;
12:13:auto element = find(numsInVec.cbegin(), // Начало диапазона
                            numsInVec.cend(), // Конец диапазона
14:15:numToFind);
                                                // Искомый элемент
16:17:// Проверка успешности поиска
18:if (element := numsInVec, cend())19:cout << "Значение " << *element << " найдено!\n";
20:else
21:cout << "Значение " << numToFind << " не найдено. \n";
22:23:cout << "Поиск первого четного числа с помощью find if: \n";
24:25:auto evenNum = find if (numsInVec.cbegin(), // Начало и конец
26:numsInVec.cend(), // диапазона
27:[] (int element) {return (element%2) == 0; });
28:29:if (evenNum != numsInVec.cend())
30:\left\{ \right.31:cout << "Число '" << *evenNum << "' в позиции [";
32:cout << distance(numsInVec.cbegin(), evenNum) << "]"<<endl;
33:\mathcal{F}34:35:return 0;
36: }
```
**Введите искомое число:** 42 **Значение 42 найдено! Поиск первого четного числа с помощью find\_if: Число '0' в позиции [1]**

#### **Второе выполнение:**

**Введите искомое число:** 2016 **Значение 2016 не найдено. Поиск первого четного числа с помощью find\_if: Число '0' в позиции [1]**

#### **Анализ**

**Функция main () начинается с создания вектора целых чисел, инициализируемого** набором значений в строке 7. Алгоритм find () в строках 13–15 используется для поиска введенного пользователем числа. Использование алгоритма find if () для поис**ка первого четного числа в заданном диапазоне представлено в строках 25-27. В строке 27 приведен унарный предикат, переданный алгоритму как лямбда-выражение. Это** лямбда-выражение возвращает значение true, когда элемент делится на 2, тем самым **указывая алгоритму, что данный элемент удовлетворяет проверяемому критерию. Обратите внимание на применение в строке 32 алгоритма std:: distance () для поиска позиции элемента относительно начала контейнера.**

**ВНИМАНИЕ!** | В листинге 23.1 всегда проверяется допустимость итератора, возвращенного функцией **fin d** () или **f in d \_ if** (). Эту проверку никогда не следует пропускать, поскольку успех операции **fin d (**) никогда нельзя считать само собой разумеющимся.

## **Подсчет элементов с использованием значения или условия**

**Алгоритмы std:: count () и std:: count if () обеспечивают подсчет элементов в заданном диапазоне. Алгоритм s td :: cou n t () позволяет подсчитать количество элементов, которые равны заданному значению (для проверки используется оператор равенства operator==):**

```
size_t numZeroes = count(numsInVec.begin(),numsInVec.end(),0);
cout « "Количество нулевых элементов: " « numZeroes « endl;
```
**Алгоритм std:: count if () позволяет подсчитать количество элементов, которые удовлетворяют унарному предикату, переданному в качестве параметра (это может быть функциональный объект или лямбда-выражение):**

```
// Унарный предикат:
template ctypename elementType>
```
#### 574 ЗАНЯТИЕ 23. Алгоритмы библиотеки STL

```
bool IsEven(const elementType& number)
\overline{1}return ((number \S 2) == 0); // Истинно, если число четное
\mathcal{F}\dddot{\phantom{0}}// Использование алгоритма count if с унарным предикатом IsEven:
size t numEvenNums = count if (numsInVec, begin)),
                                  numsInVec.end(), IsEven<int>);
cout << "Количество четных элементов " << numEvenNums << endl;
```
Применение этих функций продемонстрировано в листинге 23.2.

```
ЛИСТИНГ 23.2. Применение функций count () и count if ()
```

```
0: #include <algorithm>
1: #include <vector>
2: #include <iostream>
3:4:// Унарный предикат
5:template <typename elementType>
        bool IsEven(const elementType& number)
 6:7:\left\{ \right.8:return ((number % 2) == 0); // Четное ли number?
9:\mathcal{E}10:11: int main()
12: \{13: using namespace std;
14:vector <int> numsInVec{ 2017, 0, -1, 42, 10101, 25 };
15:16:size t num2eroes = count (numsInVec.cbegin(), numsInVec.cend(), 0) ;
17:cout << "Нулевых элементов: " << numZeroes << endl << endl;
18:19:size t numEvenNums = count if (numsInVec.\cbegin{equation} c \rightarrow 0 \end{equation}20:numsInVec.cend(), IsEven <int> );
21:22: cout << "Четных элементов : " << numEvenNums << endl;
23: cout << "Нечетных элементов: ";
24: cout << numsInVec.size() - numEvenNums << endl;
25:26:
     return 0;
27:1
```
#### Результат

Нулевых элементов: 1 Четных элементов : 2 Нечетных элементов: 4

#### Анализ

В строке 16 алгоритм count () использован для определения количества нулевых значений в векторе vector<int>. Аналогично в строке 19 алгоритм count if () использован для определения количества четных чисел в векторе. Обратите внимание на третий параметр, которым является унарный предикат IsEven (), определенный в строках 5–9. Количество элементов с нечетными значениями в векторе вычисляется путем вычитания возвращаемого значения функции count if () из общего количества содержавшихся в векторе элементов, возвращаемого функцией size().

## **ПРИМЕЧАНИЕ**

В листинге 23.2 алгоритм count if () использует в качестве предиката функцию IsEven (), тогда как в листинге 23.1 использована лямбдафункция, выполняющая работу функции IsEven () в алгоритме find if ().

Лямбда-версия экономит строки кода, но следует помнить, что если бы два примера были объединены, функция IsEven () была бы применима в алгоритме как find if (), так и count if (), обеспечивая возможность ее многократного использования.

## Поиск элемента или диапазона в коллекции

В листинге 23.1 продемонстрирована возможность поиска элемента в контейнере. Но иногда необходимо найти диапазон значений. В таких ситуациях следует использовать алгоритм search () или search  $n()$ . Алгоритм search () может быть применен для проверки наличия одного поддиапазона в другом диапазоне:

```
auto range = search(numsInVec.begin(), \frac{1}{1} Hayano диапазона поиска
                    numsInVec.end(), // Конец диапазона поиска
                    numsInList.begin(), // Начало искомого диапазона
                    numsInList.end()); // Конец искомого диапазона
```
Aлгоритм search n() применяется для проверки наличия в контейнере n последовательных элементов с одним и тем же значением:

```
auto partialRange = search n(numsInVec.begin(), // Начало диапазона
                            numsInVec.end(), // Конец диапазона
                            3,
                                  // Количество искомых элементов
                            9); // Искомый элемент
```
Обе функции возвращают итератор, указывающий на первый элемент найденной последовательности, а перед применением этот итератор следует сравнить с результатом функции end(). В листинге 23.3 показано применение алгоритмов search() и search n().

ЛИСТИНГ 23.3. Поиск диапазона в коллекции с использованием алгоритмов search $()$  и search  $n()$ 

```
0: #include <algorithm>
1: #include <vector>
```
```
2
#include <list>
 3
#include <iostream>
 4
using namespace std;
5
 6
template ctypename T>
 7
void DisplayContents(const T& container)
 8
{
9
10:11
12:13
14
15
)
16
17
int main()
18
{
19
20:21:22:23
24
25
26
27
28
29
30
31
32
33
34
35
36
37
38
39
40
41
42
43
44
45
46
47
48
49
50
       for(auto element = container.cbegin();
           element != container.cend();
           t+element)
      cout « *element « ' ';
      cout « endl;
       vector<int> numsInVec{2017, 0, -1, 42, 10101, 25, 9, 9, 9};
       list<int> numsInList{ -1, 42, 10101 };
       cout « "Содержимое вектора:" « endl;
       DisplayContents(numsInVec);
       cout « "Содержимое списка:" « endl;
       DisplayContents(numsInList);
       cout « "Поиск содержимого списка в векторе:" « endl;
       auto range = search(numsInVec.cbegin(),
                           numsInVec.cend(),
                           numsInList.cbegin(),
                           numsInList.cend());
       // Проверка успешности поиска
       if (range != numsInVec.end())
        {
           cout « "Список входит в вектор в позиции: ";
           cout « distance(numsInVec.cbegin(), range) « endl;
        }
       cout « "Поиск {9, 9, 9) в векторе:" « endl;
       auto partialRange = search_n(numsInVec.cbegin(),
                                    numsInVec.cend(),
                                    3, // Количество элементов
                                    9 ); // Значение элементов
        if (partialRange != numsInVec.end())
        {
           cout « "{9,9,9} найдены в векторе в позиции: ";
           cout << distance(numsInVec.cbegin(),partialRange)<<endl;
```

```
51:\mathcal{E}52:53:return 0:
54:}
```

```
Содержимое вектора:
2017 0 -1 42 10101 25 9 9 9
Содержимое списка:
-1 42 10101
Поиск содержимого списка в векторе:
Список входит в вектор в позиции: 2
Поиск {9, 9, 9} в векторе:
{9,9,9} найдены в векторе в позиции: 6
```
## Анализ

Листинг начинается с определения двух контейнеров, вектора и списка, заполненных целочисленными значениями. Алгоритм search () используется для выявления наличия содержимого списка в векторе, как показано в строке 29. Поскольку мы хотим искать содержимое всего списка во всем векторе, диапазон задается итераторами, возвращаемыми методами cbegin () и cend () классов этих двух контейнеров. Фактически это демонстрирует, как хорошо итераторы соединяют алгоритмы с контейнерами. Физические характеристики контейнеров, предоставляющих эти итераторы, не имеют значения для алгоритмов, осуществляющих поиск содержимого списка в векторе, поскольку они работают только с итераторами. Алгоритм search n() используется в строке 42 для поиска первого вхождения подпоследовательности {9, 9, 9} в вектор.

# Инициализация элементов в контейнере заданным значением

Алгоритмы STL fill () и fill n() позволяют заполнить содержимое заданного диапазона определенным значением. Алгоритм fill () используется для перезаписи значений элементов в диапазоне, указанном его границами, некоторым значением:

```
vector <int> numsInVec(3);
```
// Заполнить все элементы контейнера значением 9 fill(numsInVec.begin(), numsInVec.end(), 9);

Как и предполагается из его названия, алгоритм  $\text{fill n()}$  устанавливает значения для n элементов. Он нуждается в итераторе, указывающем начало диапазона, количестве и значении для заполнения:

```
fill n(numsInVec.begin()+3, /*Количество*/ 3, /*Значение*/ -9);
```
В листинге 23.4 показано, как применение этих алгоритмов упрощает инициализацию элементов вектора vector<int>.

```
ЛИСТИНГ 23.4. Использование алгоритмов fill() и fill n()для установки исходных значений контейнера
```

```
0: #include <algorithm>
1: #include <vector>
2: #include <iostream>
3:4: int main()5: { }6:using namespace std;
7:8:// Инициализация вектора из 3 элементов
        vector<int> numsInVec(3):
9:10:11:// Заполняем все элементы контейнера значением 9
        fill(numsInVec.begin(), numsInVec.end(), 9);
12:13:14:// Увеличиваем размер вектора до 6 элементов
15:numsInVec.resize(6);
16:17:// Заполняем новые (с позиции 3) три элемента значением -9
18:fill n(numsInVec.begin() + 3, 3, -9);
19:20:cout << "Содержимое вектора:" << endl;
        for (size t index = 0; index < numsInVec.size(); ++index)
21:22:\left\{ \right.23:\text{cut} << "Элемент[" << index << "] = ";
24:cout << numsInVec[index] << endl;
25:\mathcal{L}26:27:return 0;
28: }
```
## **Результат**

Содержимое вектора: Элемент $[0] = 9$ Элемент $[1] = 9$  $\mathcal{D}$ лемент $[2] = 9$  $\theta = -9$ Элемент [4] = -9  $\text{JREMEHT [5] = - 9$ 

В листинге 23.4 функции fill () и fill n() используются для инициализации содержимого контейнера двумя отдельными наборами значений, как показано в строках 12 и 18. Обратите внимание на применение функции resize () перед заполнением диапазона значениями. По существу, этот вызов создает элементы, которые впоследствии будут заполнены значениями. Алгоритм fill () воздействует на весь диапазон, a алгоритм fill n() может воздействовать только на часть диапазона.

## **COBET**

Можно заметить, что код в листингах 23.1-23.3 использует константные версии итераторов, т.е. cbegin () и cend (), при определении границ диапазонов контейнера. Однако листинг 23.4 использует begin () и end(). Дело в том, что алгоритм fill () должен изменять элементы контейнера, а это не может быть сделано с помощью константных итераторов, которые не допускают изменения элементов, на которые они указывают.

Использование константных итераторов - хорошая практика, но при необходимости изменять элементы, на которые они указывают, следует использовать неконстантные итераторы.

# Использование алгоритма std:: generate() для инициализации значениями, генерируемыми во время выполнения

Подобно тому, как функции fill () и fill  $n$  () заполняют коллекцию определенным значением, алгоритмы STL generate () и generate n() инициализируют коллекции значениями, возвращаемыми унарной функцией.

Вы можете использовать функцию generate () для заполнения диапазона с использованием значений, возвращаемых функцией-генератором:

```
generate(numsInVec.begin(), numsInVec.end(), // Диапазон
         rand ) ;
                                              // Функция-генератор
```
Aлгоритм generate n() подобен алгоритму generate(), с тем отличием, что ему необходимо указать количество элементов, которым будут присвоены значения, а не границы диапазона:

```
generate n(numsInList.begin(), 5, rand);
```
Таким образом, вы можете использовать эти два алгоритма для инициализации содержимого контейнера, например, содержимым файла или просто случайными значениями, как показано в листинге 23.5.

**ЛИСТИНГ 23.5.** Использование алгоритмов generate () и generate n() для инициализации коллекции случайными значениями

```
0: #include <algorithm>
1: #include <vector>
```

```
2: #include <list>
 3: #include <iostream>
 4: #include <ctime>
5:6: int main()
7:18:using namespace std;
 9:srand(time(nullptr)); // Инициализация ГСЧ
10:11 -vector <int> numsInVec(5);
12:generate(numsInVec.begin(),numsInVec.end(), // Диапазон
13:rand);
                                            // Функция-генератор
14:15:cout << "Элементы вектора: ";
16:for(size t index = 0; index < numsInVec.size(); ++index)
            cout << numsInVec[index] << "";
17:18:cout << endl;
19:20:list <int> numsInList(5);
21:generate n(numsInList.begin(), 3, rand);
22:23:cout << "Элементы списка: ";
24:for (auto element = numSInList.length();
25:element != numsInList.end();
26:++element )
27:cout \lt\lt \star element \lt\lt' ' ';
28:29:return 0;
30: }
```
Элементы вектора: 29777 24660 23366 875 32318 Элементы списка: 14702 13460 28140 0 0

## Анализ

При использовании генератора случайных чисел мы инициализировали его значением текущего времени, как показано в строке 9, чтобы при каждом новом запуске генерировалась новая последовательность случайных чисел. В строке 12 листинга 23.5 для заполнения всех элементов вектора случайными значениями, предоставляемыми функцией rand (), используется функция generate (). Обратите внимание, что функция generate () получает в качестве аргументов диапазон, а следовательно, вызывает определенный функциональный объект rand () для каждого элемента указанного диапазона. Функция generate n(), напротив, получает только исходную позицию. Затем функциональный объект rand () вызывается столько раз, сколько задано параметром count. В результате содержимое заданного количества элементов будет перезаписано. Элементы контейнера вне заданных границ не затрагиваются.

# Обработка элементов диапазона с использованием алгоритма for each()

Алгоритм for each () применяет заданный объект унарной функции к каждому элементу в указанном диапазоне. Он используется так:

 $f$ nObjType retValue = for each (Начало диапазона, Конец диапазона. Унарный функциональный объект);

Унарный функциональный объект может быть также лямбда-выражением, которое получает один параметр. Возвращаемое значение for each () возвращает функциональный объект (именуемый также функтором), который обрабатывал каждый элемент в заданном диапазоне. Преимущество такой конструкции в том, что при использовании для создания функционального объекта структуры или класса можно хранить информацию о состоянии, к которой можно обратиться впоследствии, по завершении функции for each(). Этот подход показан в листинге 23.6, код которого использует функциональный объект для отображения элементов в диапазоне, а также подсчитывает их количество.

## ЛИСТИНГ 23.6. Отображение содержимого последовательности с использованием алгоритма for each()

```
0: #include <algorithm>
1: #include <iostream>
2: #include <vector>
 3: #include <string>
4: using namespace std;
 5:6: template <typename elementType>
7: struct DisplayElementKeepcount
8: \{9:int count:
10:DisplayElementKeepcount(): count(0) {}
11:12:void operator () (const elementType& element)
13:€
14:+ + count:15:cout << element << ' ';
16:\mathcal{F}17: };
18:19: int main()20: \{21:vector <int> numsInVec{ 2017, 0, -1, 42, 10101, 25 };
22:23:cout << "Элементы вектора:" << endl;
24:DisplayElementKeepcount<int> functor =
```
#### 582 ЗАНЯТИЕ 23. Алгоритмы библиотеки STL

```
25:for each(numsInVec.cbegin(),
                                              // Начало диапазона
26:numsInVec.cend(),
                                              // Конец диапазона
27:DisplayElementKeepcount<int>()); // ФУНКТОР
28:\text{cut} \ll \text{endl}:
29:30:// Используем сохраненное состояние возвращенного функтора
        cout<<"Вывелено '"<<functor.count<<"' элементов."<<endl;
31:32:string str("for each and strings!");
33:cout << "Образец строки: " << str << endl;
34:35:36:cout << "Вывод символов лямбда-выражением:" << endl;
37:int numChars = 0;
38:for each(str.cbegin(),
39:str.cend(),
40:[\{\text{numChars}\}] (char c) {cout << c << ' '; ++numChars; });
41:42:\text{cut} \leq \text{end}:
43:cout << "Выведено '" << numChars << "' символов." << endl;
44:
45:return 0;
46:}
```
## **Результат**

```
Элементы вектора:
2017 0 -1 42 10101 25
Выведено '6' элементов.
Образец строки: for each and strings!
Вывод символов лямбда-выражением:
for each
                and
                        strings!
Выведено '21' символов.
```
## Анализ

Данный код демонстрирует удобство алгоритма for each () (использованного в строках 25 и 38), а также его способность возвратить функциональный объект functor, разработанный таким образом, чтобы содержать информацию о количестве его вызовов. В коде используются два примера диапазонов: один, содержавшийся в векторе целых чисел nums InVec, а другой, str, — объект класса std: : string. В первом вызове используется унарный предикат DisplayElementKeepcount, а во втором - лямбда-выражение. В первом случае для каждого элемента в заданном диапазоне алгоритм for each () вызывает оператор operator (), который, в свою очередь, выводит элемент на экран и увеличивает значение внутреннего счетчика. Завершив работу, функция for each () возвращает функциональный объект, член которого count хранит количество вызовов оператора operator () объекта. Такой способ хранения информации (или состояния) в объекте, который возвращается алгоритмом,

может оказаться весьма полезным в практических ситуациях. Алгоритм for each() в строке 38 делает для объекта класса std::string то же самое, что и его аналог в строке 25, но с использованием лямбда-выражения вместо функционального объекта.

# Выполнение преобразований с помощью алгоритма std::transform()

Алгоритмы std:: for each () и std:: transform () очень похожи в том, что оба вызывают функциональный объект для каждого элемента в исходном диапазоне. Однако у алгоритма std::transform() есть две версии. Первая версия получает унарную функцию и обычно используется для преобразований наподобие символов строки в верхний или нижний регистр с использованием функции toupper () или tolower():

```
string str("THIS is a TEst string!");
transform(str.begin(),
                                   // Начало исходного диапазона
          str.end(),
                                   // Конец исходного диапазона
          strLowCCopy.begin(), // Начало целевого диапазона
          tolower );
                                   // Унарная функция
```
Вторая версия получает в качестве аргумента бинарную функцию, позволяющую aлгоритму transform() обработать пару элементов, взятых из двух разных диапазонов:

```
// Сложить элементы из двух диапазонов и сохранить результат в третьем
transform(numsInVecl.begin(), // Начало исходного диапазона 1
         numsInVecl.end(), // Конец исходного диапазона 1
         numsInVec2.begin(), // Начало исходного диапазона 2
         numInDeque.begin(), // Сохранить результат в очереди
         plus<int>() );
                             // Бинарная функция plus
```
Обе версии алгоритма transform () всегда присваивают результат указанной функции преобразования элементам предоставленного целевого диапазона, в отличие от алгоритма for each(), который работает только с одним диапазоном. Использование aлгоритма std::transform() показано в листинге 23.7.

```
ЛИСТИНГ 23.7. Использование алгоритма std::transform()
с унарными и бинарными функциями
```

```
0: #include <algorithm>
1: #include <string>
2: #include <vector>
3: #include <deque>
4: #include <iostream>
5: #include <functional>
6:7: int main()
8:19:using namespace std;
10:
```
## 584 | **ЗАНЯТИЕ 23.** Алгоритмы библиотеки STL

```
string str("THIS is a TEst string!");
11:12:cout << "Исходная строка: " << str << endl;
13:14:string strLowCCopy;
15:strLowCCopy.resize(str.size());
16:17:transform(str.cbegin(), // Начало исходного диапазона
18:// Конец исходного диапазона
                    str.cend(),
19:strLowCCopy.begin(), // Начало целевого диапазона
20:::tolower):// Унарная функция
21:22:cout << "Результат применения 'tolower':" << endl;
        cout \langle \cdot \cdot \cdot \cdot \cdot \rangle"" \langle \cdot \cdot \cdot \cdot \cdot \rangle strLowCCopy \langle \cdot \cdot \cdot \cdot \rangle"" \langle \cdot \cdot \cdot \cdot \rangle endl;
23:24:25:// Два вектора целых чисел...
        vector<int> numsInVec1{ 2017, 0, -1, 42, 10101, 25 };
26:27:vector<int> numsInVec2(numsInVec1.size(), -1);
28:29:// Целевой диапазон для хранения результата
30:deque <int> sumInDeque(numsInVec1.size());
31:32:transform(numsInVecl.cbegin(), // Начало исходного диапазона 1
33:numsInVecl.cend(), // Конец исходного диапазона 1
34:numsInVec2.cbegin(), // Начало исходного диапазона 2
35:sumInDeque.begin(), // Начало целевого диапазона
36:plus<int>();
                                          // Бинарная функция
37:38:cout << "Результат суммирования:" << endl;
         cout << "Index    Vector1 + Vector2\t= Result (Deque)" << endl;
39:for(size t index = 0; index < numsInVec1.size(); ++index)
40:41:\left\{ \right.42:cout \lt index \lt " \t " \lt numsInVecl[index] \lt "\t+
                                                                          " ;
43:cout \langle numsInVec2[index] \langle "\t\t= ";
            cout << sumInDeque[index] << endl;
44:
45:\mathcal{F}46:47:return 0;
48:}
```
## Результат

 $\mathbf{0}$ 

```
Исходная строка: THIS is a TEst string!
Результат применения 'tolower':
"this is a test string!"
Результат суммирования:
Index Vector1 + Vector2
                              = Result (Deque)
```
 $= 2016$ 

 $2017 + -1$ 

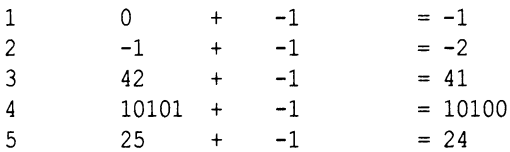

Пример демонстрирует две версии алгоритма std::transform(): ту, которая воздействует на один диапазон с использованием унарной функции tolower (), как показано в строке 20, и ту, которая воздействует на два диапазона с использованием бинарной функции plus (), как показано в строке 36. Первая версия посимвольно изменяет регистр символов строки на нижний. Если вместо функции tolower () использовать функцию toupper (), строка будет переведена в верхний регистр. Другая версия алгоритма std:: transform(), представленная в строках 32-36, воздействует на элементы, взятые из двух исходных диапазонов (в данном случае из двух векторов), и использует бинарный предикат в форме функции STL plus () (определена в заголовочном файле <functional>) для их суммирования. Функция std::transform() получает за один раз одну пару значений, передает их бинарной функции plus () и присваивает результат элементу в целевом диапазоне, который в данном случае принадлежит контейнеру класса std: deque. Обратите внимание, что результат записывается в контейнер иного типа просто в демонстрационных целях, демонстрируя, насколько хорошо итераторы абстрагируют контейнеры и их реализацию от алгоритмов STL; функция transform(), будучи алгоритмом, работает с диапазонами и не обязана знать подробности о контейнере, который реализует эти диапазоны. Так, исходные диапазоны могут быть в векторе, а целевой диапазон — в деке, и все будет работать прекрасно, пока допустимы определяющие диапазон границы (предоставляемые функции transform() в качестве входных аргументов).

## Операции копирования и удаления

Библиотека STL предоставляет три очевидные функции копирования: copy(), copy if () и copy backward (). Функция сору () присваивает содержимое исходного диапазона целевому диапазону в прямом порядке:

```
auto lastElement =
    copy(numsInList.cbegin(), // Начало исходного диапазона
        numsInList.cend(),
                             // Конец исходного диапазона
        numsInVec.begin()); // Начало целевого диапазона
```
Функция copy if () копирует элемент, только если предоставленный унарный предикат возвращает для него значение true:

```
// Скопировать только нечетные числа из списка в вектор
copy if (numsInList.cbegin(), numsInList.cend(),
        lastElement, // Позиция копирования в целевом диапазоне
        [ ] (int element) { return ( (element 8 2) == 1) });
```
Функция сору backward () присваивает содержимое исходного диапазона целевому в обратном порядке:

```
copy backward(numsInList.cbegin(),
              numsInList.cend(),
              numsInVec.end());
```
Функция remove () удаляет из контейнера элементы, равные определенному значению:

```
// Удалить все нули и изменить размер вектора с помощью erase()
auto newEnd = remove(numsInVec.begin(), numsInVec.end(),0);
numsInVec.erase(newEnd, numsInVec.end());
```
Функция remove if () использует унарный предикат и удаляет из контейнера те элементы, для которых этот предикат возвращает значение true:

```
// Удалить из вектора все нечетные числа, используя remove if()
newEnd = remove if (numsInVec.begin(), numsInVec.end(),
                   [ ] (int element) { return ( (element 8 2) == 1) };
```
numsInVec.erase(newEnd, numsInVec.end()); // Изменение размера

Применение функций удаления и копирования показано в листинге 23.8.

### **ЛИСТИНГ 23.8.** Применение функций сору (), copy if (), remove () и remove if ()

```
0: #include <algorithm>
1: #include <vector>
2: #include <list>
3: #include <iostream>
4: using namespace std;
5:6: template <typename T>
7: void DisplayContents (const T& container)
8: \{9:for (auto element = container.cbegin();
10:element != container.cend();
11:++element)
       cout << *element << ' ';
12:13:14:cout << "| Количество элементов: "<<container.size()<<endl;
15: }
16:17: int main()18: \{19:list <int> numsInList{ 2017, 0, -1, 42, 10101, 25 };
20:21:cout << "Исходный список:" << endl;
22:DisplayContents(numsInList);
23:
```

```
24: // Инициализация вектора двойного размера
25: vector <int> numsInVec(numsInList.sized * 2);
26:
27: auto lastElement = copy(numsInList.cbegin(),
28: numsInList.cend(),
29: numsInVec.begin());
30:
31: // Копирование нечетных чисел
32: copy_if(numsInList.cbeginO, numsInList.cend(),
33: lastElement,
34: [](int element){return ((element % 2) != 0);});
35:
36: cout « "Целевой вектор после копирований:" « endl;
37: DisplayContents(numsInVec);
38:
39: // Удаление нулей и изменение размера с помощью erase()
40: auto newEnd = remove(numsInVec.begin(),numsInVec.end(),0);
41: numsInVec.erase(newEnd, numsInVec.endf));
42:
43: // Удаление нечетных чисел с помощью remove_if
44: newEnd = remove_if(numsInVec.begin(), numsInVec.end(),
45: [](int element) {return ((element % 2) != 0);});
46: numsInVec.erase(newEnd , numsInVec.end());
47:
48: cout « "Целевой вектор после удалений:" « endl;
49: DisplayContents(numsInVec);
50:
51: return 0;
52: }
```

```
Исходный список:
2017 0 -1 42 10101 25 | Количество элементов: 6
Целевой вектор после копирований:
2017 0 -1 42 10101 25 2017 -1 10101 25 0 0 | Количество элементов: 12
Целевой вектор после удалений:
42 | Количество элементов: 1
```
## **Анализ**

Применение функции сору () представлено в строке 27, где содержимое списка **копируется в вектор. Функция** c o p y **i f () используется в строке 32, где она копирует** все четные числа из исходного диапазона списка nums InList в диапазон назначения  $Bek$ тора nums In Vec начиная с позиции, указанной итератором lastElement, возвращенным функцией сору (). Функция remove () в строке 40 используется для удаления из вектора nums InVec всех элементов со значением 0. Функция remove if () исполь**зуется в строке 44 для удаления всех нечетных чисел.**

#### ЗАНЯТИЕ 23. Алгоритмы библиотеки STL 588

## ВНИМАНИЕ!

Влистинге 23.8 показано, что функции remove () и remove if () возвращают итератор, указывающий на новый конец контейнера. Однако размер контейнера nums InVec при удалении не изменяется. Элементы алгоритмами удаления переставляются так, что "остающиеся" элементы сдвигаются в начало, а "удаляемые" - в конец диапазона, но размер вектора при этом остается неизменным. Чтобы изменить размеры контейнера (что очень важно, иначе в конце останутся нежелательные значения, и чего не в состоянии сделать алгоритм удаления, работающий с итераторами, а не с контейнерами), необходимо использовать итератор, возвращенный функцией remove () или remove if (), в последующем вызове метода erase (), как показано в строках 41 и 46.

# Замена значений и элементов с использованием условия

Aлгоритмы STL replace () и replace if () позволяют заменить в коллекции элементы, которые соответственно равны определенному значению или удовлетворяют некоторому заданному условию. Функция replace () заменяет элементы на основании сравнения с помощью оператора ==:

```
cout << "replace заменяет значения 5 значением 8" << endl;
replace(numsInVec.begin(),numsInVec.end(),5,8);
```
Функция replace if () получает определенный пользователем унарный предикат, который возвращает значение true для каждого значения, подлежащего замене:

```
cout << "replace if заменяет четные значения значением -1" << endl;
replace if (numsInVec.begin(), numsInVec.end(),
           [ ] (int element) {return (element 8 2) == 0); } -1);
```
Применение этих функций показано в листинге 23.9.

## ЛИСТИНГ 23.9. Использование функций replace () и replace if() для замены значений в определенном диапазоне

```
0: #include <iostream>
1: #include <algorithm>
2: #include <vector>
3: using namespace std;
4:5: template <typename T>
 6: void DisplayContents (const T& container)
7: \{8:for (auto element = container. cbegin();
 9:element != container.cend();
10:++element)
        cout << *element << ' ';
11:12:cout << "| Количество элементов: " << container.size() << endl;
13:
```

```
14:}
15:16: int main()
17: \{18:vector <int> numsInVec(6);
19:20:// Заполнение элементами 8 8 8 5 5 5
21:fill(numsInVec.begin(), numsInVec.begin() + 3, 8);
22:fill n(numsInVec.begin() + 3, 3, 5);23:24:// Перемешивание содержимого контейнера
25:random shuffle(numsInVec.begin(), numsInVec.end());
26:27:cout << "Исходное содержимое вектора:" << endl;
28:DisplayContents(numsInVec);
29:30:cout << endl << "Замена 5 значением 8" << endl;
        replace(numsInVec.begin(), numsInVec.end(), 5, 8);
31:32:33:cout << "Замена четных значений значением -1" << endl;
34:replace if (numsInVec.begin(), numsInVec.end(),
35:[](int element) {return ((element 8 2) == 0); }, -1);
36:37:cout << endl << "Bekrop после замен:" << endl;
38:DisplayContents (numsInVec) ;
39:40:return 0:
41:
```

```
Исходное содержимое вектора:
5 8 5 8 8 5 | Количество элементов: 6
Замена 5 значением 8
Замена четных значений значением -1
Вектор после замен:
```
 $-1$   $-1$   $-1$   $-1$   $-1$  | Количество элементов: 6

## **Анализ**

Код заполняет вектор nums InVec типа vector<int>несколькими значениями 5 и 8, затем перемешивает их, используя алгоритм STL std:: random shuffle(), как показано в строке 25. Строка 31 демонстрирует применение функции replace () для замены всех значений 5 значениями 8. Поэтому, когда в строке 34 функция replace if () заменяет все четные числа значением -1, в результате получается, что все элементы коллекции становятся равными -1, как и показывает вывод.

# Сортировка, поиск в отсортированной коллекции и удаление дубликатов

Сортировка и поиск в отсортированном диапазоне (для повышения производительности) встречаются в практических приложениях очень часто. Как правило, имеется массив информации, которая должна быть отсортирована. Для сортировки контейнера можно воспользоваться алгоритмом STL sort ():

```
sort (numsInVec.begin(), numsInVec.end()); // В порядке возрастания
```
Эта версия функции sort () применяет бинарный предикат std::less<>, использующий оператор operator<, реализованный типом содержащихся в векторе элементов. Вы можете предоставить собственный предикат, чтобы изменить порядок сортировки, используя следующую перегруженную версию алгоритма:

```
sort(numsInVec.begin(), numsInVec.end(),
     [] (int lhs, int rsh) { return (lhs > rhs) ; } ) ; // В порядке убывания
```
Кроме того, зачастую требуется удалить дубликаты из коллекции. Для удаления расположенных рядом повторяющихся значений используется алгоритм unique ():

```
auto newEnd = unique(numsInVec.begin(), numsInVec.end());
numsInVec.erase(newEnd, numsInVec.end()); // Изменить размер
```
Для быстрого поиска STL предоставляет алгоритм binary\_search(), который работает только в отсортированном контейнере:

```
bool elementFound = binary search (numsInVec.begin(),
                                   numsInVec.end(), 2011);
```
if (element Found) cout << "Элемент найден!" << endl;

В листинге 23.10 показаны упомянутые выше алгоритмы STL — std::sort(), который способен отсортировать диапазон, std::binary search(), обеспечивающий поиск в отсортированном диапазоне, и std::unique (), удаляющий расположенные рядом совпадающие элементы (они становятся смежными после сортировки).

```
ЛИСТИНГ 23.10. Использование функций sort (), binary search () и unique ()
```

```
0: #include <algorithm>
1: #include <vector>
2: #include <string>
3: #include <iostream>
4: using namespace std;
5:6: template <typename T>
7: void DisplayContents (const T& container)
8: \{9:for (auto element = container.cbegin();
10:element != container.cend();
```
591

```
11:++element)
12:cout << *element << endl;
13: }
14:15: int main()
16: \{17:vector<string> vecNames{"John", "jack", "sean", "Anna"};
18:19:// Вставка дубликата
       vecNames.push back("jack");
20:21:22:cout << "Исходный вектор:" << endl;
23:DisplayContents(vecNames);
24:25:cout << "Отсортированный вектор:" << endl;
26:sort(vecNames.begin(), vecNames.end());
27:DisplayContents (vecNames) ;
28:29.cout << "Поиск \"John\" с помощью 'binary search':" << endl;
30:bool elementFound = binary search (vecNames.begin(),
31:vecNames.end(), "John");
32:33:if (elementFound)
34:cout << "\"John\" найден в векторе!" << endl;
35:else
36:cout << "Элемент не найден." << endl;
37:38:// Удаление смежных дубликатов
39:auto newEnd = unique (vecNames.begin(), vecNames.end());
        vecNames.erase(newEnd, vecNames.end());
40:41:42:cout << "Вектор после применения 'unique':" << endl;
43:DisplayContents (vecNames) ;
44:45:return 0;
46:}
```
## Результат

Исходный вектор: John jack sean Anna jack Отсортированный вектор: Anna John

```
jack
iack
sean
Поиск "John" с помощью 'binary search':
"John" найден в векторе!
Вектор после применения 'unique':
Anna
John
iack
sean
```
Приведенный выше код сначала сортирует вектор vecNames (строка 26), а затем (строка 30) использует алгоритм binary search () для поиска в нем элемента John Doe. Точно так же в строке 39 используется алгоритм std::unique() для удаления смежных дубликатов. Обратите внимание, что функция unique (), как и функция remove (), не изменяет размер контейнера. Это приводит к переносу значений, но не к сокращению общего количества элементов. Чтобы избавиться от нежелательных или неизвестных значений в конце контейнера, после функции unique () всегда следует вызывать функцию vector: : erase (), используя итератор, возвращенный функцией unique (), как показано в строке 40.

```
ВНИМАНИЕ!
                      Такие алгоритмы, как binary search(), работают только в отсортиро-
                      ванных контейнерах. При использовании этого алгоритма с неотсортиро-
                      ванным вектором могут возникнуть нежелательные последствия.
ПРИМЕЧАНИЕ
                      Функция stable sort () используется точно так же, как представленная
                      ранее функция sort (). Функция stable sort () сохраняет относитель-
                      ный порядок отсортированных элементов. Это сохранение порядка обес-
                      печивается ценой некоторого снижения производительности, что следует
                      учитывать, если относительный порядок смежных элементов не является
                      важным.
```
# Разделение диапазона

Функция std::partition() позволяет разделить исходный диапазон на две части: в одной элементы удовлетворяют унарному предикату, а в другой — не удовлетворяют:

```
bool IsEven (const int& num) // Унарный предикат
\{return ((num 2) == 0);
ł
partition(numsInVec.begin(), numsInVec.end(), IsEven);
```
Однако функция std::partition() не гарантирует сохранение относительного порядка элементов в пределах каждого раздела. Когда это важно, следует использо**вать функцию std::stable partition():** 

stable partition(numsInVec.begin(), numsInVec.end(), IsEven);

В листинге 23.11 показано применение этих алгоритмов.

**ЛИСТИНГ 23.11.** Использование алгоритмов partition () и stable partition () для разделения диапазона целых чисел на четные и нечетные значения

```
0: #include <algorithm>
1: #include <vector>
2: #include <iostream>
3: using namespace std;
4:5: bool IsEven (const int& num) // Унарный предикат
 6: 17:return ((num 8 2) == 0);
8: \mathbb{R}9:10: template <typename T>
11: void DisplayContents (const T& container)
12: \{13:for (auto element = container.cbeqin();
14:element != container.cend();
15:++element)16:\text{cut} \ll \text{*element} \ll \text{'}17:18:cout << "| Количество элементов: " << container.size() << endl;
19: }
20:21: int main()
22: 123:vector<int> numsInVec{2017, 0, -1, 42, 10101, 25, 34, 19};
24:25:cout << "Исходный вектор: " << endl;
26:DisplayContents(numsInVec);
27:28:vector<int> vecCopy(numsInVec);
29:30:cout << "Результат partition():" << endl;
        partition(numsInVec.begin(), numsInVec.end(), IsEven);
31:32:DisplayContents(numsInVec);
33:34:cout << "Результат stable partition():" << endl;
35:stable partition(vecCopy.begin(), vecCopy.end(), IsEven);
36:DisplayContents (vecCopy);
37:38:return 0:39: \ \}
```

```
Исходный вектор:
2017 0 -1 42 10101 25 34 19 | Количество элементов: 8
Результат partition():
34 0 42 -1 10101 25 2017 19 | Количество элементов: 8
Результат stable_partition():
0 42 34 2017 -1 10101 25 19 | Количество элементов: 8
```
## **Анализ**

**Код делит диапазон целых чисел, содержащийся в векторе** numsInVec, на четные **и нечетные значения. Сначала разделение осуществляется с использованием функции** s t d : :p a r t i t i o n (**), как показано в строке** 31, **а затем с использованием функции** stable partition () в строке 35. Для сравнения результатов вектор numsInVec ко**пируется в вектор** vecCopy; первый разделяется с использованием функции partition(), **а последний — с использованием** stable partition(). **Различие в результатах использования функций** stable partition () и partition () вполне очевидно в приведенном выводе программы. Алгоритм stable partition() обеспечивает отно**сительный порядок элементов в каждом разделе. Обратите внимание, что поддержка этого порядка может сказываться на производительности, и это влияние может быть как незначительным, так и существенным в зависимости от типа содержащихся в диапазоне объектов.**

 $\P$ РИМЕЧАНИЕ  $\qquad$  | Функция stable partition () работает медленнее, чем partition (), а потому ее следует использовать только тогда, когда важен относительный порядок элементов в контейнере.

## **Вставка элементов в отсортированную коллекцию**

**Для отсортированной коллекции важно, чтобы элементы вставлялись в правильную позицию. Библиотека STL предоставляет такие функции, как lower\_bound () и upper bound (), позволяющие решить эту задачу:**

```
auto minlnsertPos = lower_bound(listNames.begin(), listNames.end(),
                                 "Brad Pitt" );
auto maxInsertPos = upperjoound(listNames.begin(), listNames,end(),
                                 "Brad Pitt" );
```
**Функции low erjoound () и upper\_bound () возвращают итераторы, указывающие минимальную и максимальную позиции в отсортированном диапазоне, в который элемент может быть вставлен без нарушения порядка сортировки.**

В листинге 23.12 показано применение функции lower\_bound () для вставки эле**мента в минимальную позицию отсортированного списка имен.**

**ЛИСТИНГ 23.12.** Использование функций lower bound () и upper bound () для вставки в отсортированную коллекцию

```
0: #include <algorithm>
1: #include <list>
2: #include <string>
 3: #include <iostream>
 4: using namespace std;
 5:
 6: template <typename T>
7: void DisplayContents(const T& container)
8 : {
9: for(auto element = container.cbegin();<br>10: element != container.cend();
           10: element != container.cend();
11: ++element)
12: cout << *element << endl;
13: }
14:
15: int main()
16: {
17: list<string> names{ "John", "Brad", "jack", "sean", "Anna" };
18:
19: cout << "Отсортированный список:" << endl;
20: names.sort();
21: DisplayContents(names);
22:
23: cout « "Нижний индекс, в который может быть вставлен \"Brad\": ";
24: auto minPos = 1ower_bound(names.begin(), names.end(), "Brad");
25: cout « distance(names.begin(), minPos) « endl;
26:
27: cout « "Верхний индекс, в который может быть вставлен \"Brad\": ";
28: auto maxPos = upper_bound(names.begin(), names.end(), "Brad");
29: cout « distance(names.begin(), maxPos) « endl;
30:
31: cout << endl;
32:
33: cout << "Список после вставки \"Brad\": " << endl;
34: names.insert(minPos, "Brad");
35: DisplayContents(names);
36:
37: return 0;
38: }
```
## **Результат**

**Отсортированный список: Anna Brad John jack**

```
sean
Нижний индекс, в который может быть вставлен "Brad": 1
Верхний индекс, в который может быть вставлен "Brad": 2
Список после вставки "Brad":
Anna
Brad
Brad
John
iack
sean
```
Новый элемент может быть вставлен в отсортированную коллекцию в нескольких потенциальных позициях, причем самую ближнюю к началу коллекции указывает итератор, возвращенный функцией lower bound(), а наиболее близкую к концу коллекции указывает итератор, возвращенный функцией upper bound(). В листинге 23.12 в отсортированную коллекцию вставляется строка "Brad", уже имеющаяся в ней. Верхняя и нижняя границы различны (они совпадали бы, если бы в коллекции не было такого элемента). Применение этих функций показано в строках 24 и 29 соответственно. Как показывает вывод программы, при использовании для вставки строки в список итератора, возвращенного функцией lower bound () (строка 35), список сохраняет отсортированное состояние. Таким образом, данные алгоритмы позволяют осуществлять вставку в коллекцию, не нарушая порядок отсортированного содержимого. Итератор, возвращенный функцией upper bound (), сработал бы не менее корректно.

## **РЕКОМЕНДУЕТСЯ**

Используйте метод erase () класса контейнера после алгоритмов remove(), remove if() и unique() для изменения размера контейнера.

Проверяйте корректность итератора, возвращаемого функциями find(), find if(), search () и search n(), сравнивая его с возвращаемым значением метода end () контейнера, прежде чем использовать его для обращения к элементу.

Предпочитайте функцию stable partition () функции partition (), а функцию stable sort () функции sort () только тогда, когда важно сохранение относительного порядка отсортированных или разделенных элементов, поскольку версии stable \* могут снизить производительность приложения.

# НЕ РЕКОМЕНДУЕТСЯ

Не забывайте сортировать содержимое контейнера, прежде чем вызывать метод unique () для удаления повторяющихся смежных значений. Функция sort () гарантирует, что все элементы с совпадающими значениями будут смежными, обеспечивая возможность работы функции unique ().

забывайте, He 470 функцию binary search () следует вызывать только для отсортированного контейнера.

# Резюме

На сегодняшнем занятии рассматривался один из самых важных аспектов STL: алгоритмы. Вы изучили различные типы алгоритмов, а примеры помогли вам лучше понять их применение.

# Вопросы и ответы

 $\blacksquare$  Могу ли я применить изменяющий алгоритм, такой как std::transform(), к ассоциативному контейнеру, такому как std: : set?

Даже если бы это было возможно, поступать так не нужно. Элементы в ассоциативном контейнере set следует рассматривать как константные. Дело в том, что ассоциативные контейнеры сортируют свои элементы при вставке, и относительные позиции элементов играют важную роль в таких функциях, как find(), а также для эффективности работы контейнера. Поэтому изменяющие алгоритмы, такие как std::transform(), не должны использоваться с множествами STL.

■ Я должен присвоить определенное значение каждому элементу последовательного контейнера. Могу ли я использовать для этого алгоритм std::transform()?

Xors алгоритм std::transform() для этого вполне применим, лучше использовать алгоритм fill () или fill n().

## ■ Изменяет ли алгоритм сору backward () расположение элементов контейнера на обратное?

Нет, он этого не делает. Алгоритм STL copy backward () изменяет на обратный порядок элементов при копировании, но не порядок хранимых элементов, т.е. копирование начинается с конца диапазона и продолжается к началу. Чтобы обратить содержимое коллекции, используйте алгоритм std::reverse().

## $\blacksquare$  Могу ли я использовать алгоритм std::sort() для списка?

Aлгоритм std::sort() применяется к списку так же, как и к любому другому последовательному контейнеру. Однако у списка есть особое свойство: существующие итераторы остаются корректными при операциях со списком, в то время как функция std::sort () не может этого гарантировать. Поэтому список STL предоставляет собственный алгоритм sort() в форме функции-члена list::sort(), который и следует использовать, поскольку он гарантирует, что итераторы на элементы списка останутся допустимыми, даже если их относительные позиции в списке изменятся.

■ Почему так важно использовать такие функции, как lower bound() или upper bound (), при вставке в отсортированный диапазон?

Эти функции предоставляют соответственно первую и последнюю позиции в отсортированной коллекции, в которую может быть вставлен элемент без нарушения порядка сортировки.

# Коллоквиум

В этом разделе предлагаются вопросы для самоконтроля и закрепления полученных знаний, а также упражнения, которые помогут применить на практике полученные навыки. Попытайтесь самостоятельно ответить на эти вопросы и выполнить задания, а потом сверьте полученные результаты с ответами в приложении Д, "Ответы". Если остались неясными хотя бы некоторые из предложенных ниже вопросов, не приступайте к изучению материала следующего занятия.

# Контрольные вопросы

- 1. Необходимо удалить из списка элементы, удовлетворяющие некоторому заданному условию. Какую функцию вы используете: std:: remove if () или  $list::remove if()?$
- 2. У вас есть список элементов типа ContactItem. Как функция list::sort() отсортирует элементы списка этого типа в отсутствии явно определенного бинарного предиката?
- 3. Как часто алгоритм STL generate () вызывает функцию generator ()?
- 4. Чем функция std::transform() отличается от функции std::for each()?

# **Упражнения**

- 1. Напишите бинарный предикат, получающий в качестве аргументов строки и возвращающий значение, представляющее результат сравнения строк, не зависящего от регистра символов.
- 2. Продемонстрируйте, как алгоритмы STL, такие как std::copy(), используют итераторы для выполнения своих задач, не нуждаясь в знании природы целевой коллекции при копировании двух последовательностей, содержащихся в двух разных по типу контейнерах.
- 3. Вы пишете приложение, которое записывает характеристики звезд, видимых на горизонте в порядке их восхождения. В астрономии важна информация о размере звезды и о ее относительной высоте и порядке. Сортируя эту коллекцию звезд по размерам, вы использовали бы функцию std::sort() или std::stable sort()?

# **3AHRTME 24 Адаптивные** контейнеры: стек и очередь

Стандартная библиотека шаблонов (STL) предоставляет шаблонные классы, способные адаптировать другие контейнеры для моделирования поведения очереди и стека. Контейнеры, которые внутренне используют другой контейнер и обеспечивают иное поведение, называются адаптивными контейнерами (adaptive container) или просто адаптерами.

На этом занятии...

- Поведенческие характеристики стеков и очередей  $\blacksquare$
- Использование адаптера STL stack
- Использование адаптера STL queue
- Использование адаптера STL priority queue

# Поведенческие характеристики стеков и очередей

Стеки и очереди очень похожи на массивы и списки, но с ограничениями, касающимися вставки элементов, доступа к ним и удаления. Их поведенческие характеристики определяются расположением элементов при вставке и позицией элемента, который может быть извлечен из контейнера.

# Стеки

Стек (stack) — это структура в памяти, действующая по принципу последним вошел, первым вышел (Last-In-First-Out — LIFO), элементы которой могут быть вставлены или извлечены из вершины контейнера. Стек можно представить как стопку тарелок. Последняя положенная в стопку тарелка будет взята первой. К тарелкам в середине и в основании доступа нет. Этот способ организации элементов, подразумевающий "добавление и извлечение из вершины", представлен на рис. 24.1.

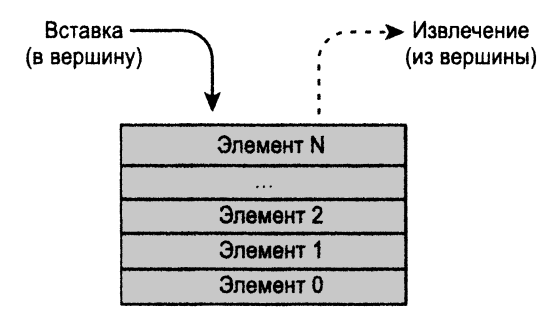

РИС. 24.1. Работа со стеком

Такое поведение стопки тарелок моделирует обобщенный контейнер std::stack STL.

## **COBET**

Чтобы использовать класс std:: stack, в исходный текст программы необходимо включить соответствующий заголовочный файл:

#include <stack>

# Очереди

Очередь (queue) — это структура в памяти, действующая по принципу первым вошел, первым вышел (First-In-First-Out - FIFO), элементы которой могут вставляться после уже находящихся в ней и извлекаться в том же порядке, в котором были вставлены. Очередь можно представить как очередь ожидающих людей, в которой, кто первым встал в очередь, тот раньше всех ее покинет (в такой очереди никто не пробирается без очереди). Этот способ организации элементов, подразумевающий вставку в конец и извлечение из начала, представлен на рис. 24.2.

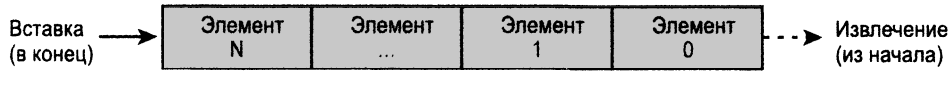

РИС. 24.2. Работа с очередью

Такое поведение очереди моделирует обобщенный контейнер STL std: : queue.

**COBET** 

Чтобы использовать класс std: : queue, в исходный текст программы необходимо включить соответствующий заголовочный файл:

#include <queue>

# Использование класса STL stack

Стек STL представляет собой шаблон класса stack, для использования которого необходимо включить в код заголовочный файл <stack>. Это обобщенный класс, обеспечивающий вставку элементов в вершину контейнера и извлечение их оттуда и не разрешающий доступ к элементам в средине стека или их просмотр. В некотором смысле поведение класса std:: stack очень похоже на стопку тарелок.

# Создание экземпляра стека

Некоторые реализации STL определяют шаблон класса stack так:

```
template <
    class Тип Элемента,
    class Контейнер = deque<Tип>
> class stack;
```
Параметр Тип Элемента указывает тип элементов, которые будут храниться в стеке. Второй параметр шаблона, Контейнер, - это класс контейнера, на основе которого реализован стек. По умолчанию для внутреннего хранения данных стека используется класс std::deque, но он может быть заменен классом std::vector или std::list. Таким образом, создание экземпляра стека целых чисел имеет следующий вид:

```
std::stack<int> numsInStack;
```
Если необходимо создать стек объектов какого-нибудь иного типа, например класca Tuna, то можно использовать следующий синтаксис:

std::stack<Tuna> tunasInStack;

Для создания стека на базе другого контейнера используйте следующий синтаксис:

std::stack<double,vector<double>> doublesStackedInVec;

В листинге 24.1 демонстрируются способы инстанцирования стека.

```
ЛИСТИНГ 24.1. Инстанцирование стека STL
```

```
0:#include <stack>
1: #include <vector>
2.13: int main()
4: \{5:using namespace std;
 6:7:// Стек целых чисел
8:stack<int> numsInStack;
9:10:// Стек чисел типа double
11:stack<double> dblsInStack;
12:13:// Стек чисел типа double, содержащихся в векторе
14:stack<double, vector<double>> doublesStackedInVec;
15:16:// Инициализация стека копией другого стека
17:stack<int> numsInStackCopy(numsInStack);
18:19:return 0;
20: }
```
Этот пример ничего не выводит, он лишь демонстрирует создание экземпляра шаблона стека STL. В строках 8 и 11 создаются два экземпляра объекта класса stack для хранения элементов типов int и double соответственно. В строке 14 также создается экземпляр стека, но с использованием второго параметра шаблона — явного указания класса контейнера (vector), который стек должен использовать внутренне. Если этот второй параметр шаблона не предоставлен, по умолчанию вместо него используется класс std: : deque. И наконец в строке 17 показано, что один объект стека может быть создан как копия другого.

# Функции-члены класса stack

Стек, который адаптирует другой контейнер, такой как deque, list или vector, реализует свои функциональные возможности, ограничивая способы вставки и извлечения элементов для обеспечения поведения, которое ожидается от механизма стека. В табл. 24.1 приведены открытые функции-члены класса stack и способы их применения на примере стека целых чисел.

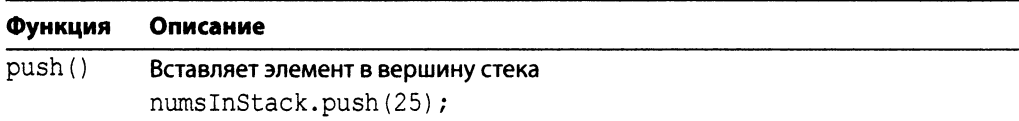

## ТАБЛИЦА 24.1. Функции-члены класса stack

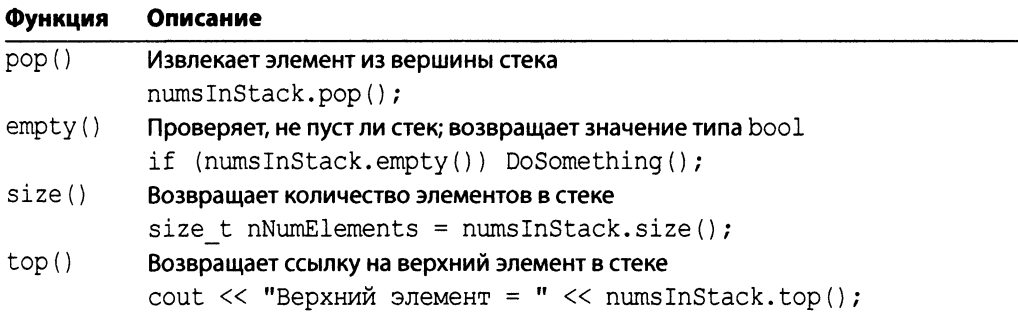

Как свидетельствует таблица, к открытым функциям-членам стека относятся только те методы, которые обеспечивают вставку и извлечение, согласующиеся с поведением стека. Таким образом, при том, что базовый контейнер может быть деком, вектором или списком, функциональные возможности этого контейнера, чтобы имитировать поведенческие характеристики стека, доступны не будут.

# Вставка и извлечение с помощью **MeTOДOB** push () И pop ()

Для вставки элементов в стек используется метод stack<T>::push():

numsInStack.push(25); // Вставить 25 в вершину стека

По определению стек разрешает доступ к элементу в вершине с помощью метода  $top()$ :

```
cout << numsInStack.top() << endl;
```
Если необходимо извлечь верхний элемент, можно использовать функцию рор():

numsInStack.pop(); // Извлечение верхнего элемента из стека

В листинге 24.2 показаны вставка элементов в стек с помощью метода push () и их извлечение с помощью метода рор().

```
ЛИСТИНГ 24.2. Работа со стеком целых чисел
```

```
0: #include <stack>
1: #include <iostream>
2:3: int main()
4: \{5:using namespace std;
6:stack <int> numsInStack;
7:8:
       // push: вставка значений в вершину стека
       cout << "Внесение в стек {25, 10, -1, 5}:" << endl;
9:
```

```
10:numsInStack.push(25);
11:numsInStack.push(10);
12:numsInStack.push(-1);
13:numsInStack.push(5);
14:15:cout << "Bcero " << numsInStack.size() << " элемента" << endl;
        while(numsInStack.size() != 0)
16:17:\left\{ \right.18:cout << "Элемент на вершине: " << numsInStack.top() << endl;
19:numsInStack.pop(); // pop: извлечение верхнего элемента
20:\mathcal{F}21:22:if (numsInStack.empty())
23:cout << "Извлечены все элементы - стек пуст!" << endl;
24:25:return 0;
26:}
```

```
Внесение в стек {25, 10, -1, 5}:
Всего 4 элемента
Элемент на вершине: 5
Элемент на вершине: -1
Элемент на вершине: 10
Элемент на вершине: 25
Извлечены все элементы - стек пуст!
```
## **Анализ**

Сначала в стек целых чисел nums InStack с использованием метода stack:: push $(),$ как показано в строках 9-13, вставляются значения; затем они извлекаются с использованием метода stack:: pop(). Стек разрешает доступ только к верхнему элементу, к которому можно обратиться, используя метод stack::top(), как показано в строке 18. Элементы могут быть извлечены из стека по одному с помощью метода  $stack: pop(), \textbf{k}$  показано в строке 19. Цикл while перебирает стек, гарантируя, что операция рор () будет повторяться до тех пор, пока стек не окажется пустым. Как свидетельствует порядок элементов при выводе, элементы, вставленные последними, извлекаются первыми, демонстрируя поведение стека.

В листинге 24.2 показаны все пять функций-членов стека. Обратите внимание на то, что методы push back () и insert (), доступные для всех последовательных контейнеров STL, используемых как базовые контейнеры классом stack, недоступны в качестве открытых функций-членов класса stack. То же самое относится к итераторам, позволяющим просмотреть все элементы, включая не расположенные в вершине контейнера. Все, что предоставляет стек, - это только верхний элемент, и ничего кроме.

# Использование класса STL queue

Для применения шаблона класса STL queue требуется включить в исходный текст программы его заголовочный файл <queue>. Это обобщенный класс, обеспечивающий вставку элементов только в конец контейнера, а извлечение — только с начала и не разрешающий доступ или просмотр элементов в середине. В некотором смысле поведение класса std: : queue очень похоже на поведение очереди людей к кассе в супермаркете.

## Создание экземпляра очереди

Шаблон класса std: : queue определен следующим образом:

```
template <
    class Тип Элемента,
    class Контейнер = deque<Tип>
> class queue;
```
Параметр Тип Элемента задает тип объектов, которые будут храниться в очереди. Второй параметр шаблона, Контейнер, - это класс контейнера, используемого класcom std:: queue для хранения данных. Возможными кандидатами на этот параметр шаблона являются список, вектор и дек. По умолчанию используется дек — класс deque.

Самый простой экземпляр очереди целых чисел создается следующим образом:

std::queue<int> numsInO;

Если необходимо создать очередь, содержащую элементы типа double в контейнеpe std::list (вместо заданной по умолчанию двухсторонней очереди), используйте следующий код:

```
std::queue<double,list<double>> dblsInQList;
```
Точно так же, как стек, очередь может быть создана, как копия другой очереди:

std::queue<int> qCopy(numsInQ);

В листинге 24.3 показаны некоторые способы создания экземпляра класса std:: queue.

```
ЛИСТИНГ 24.3. Инстанцирование очереди STL
```

```
0: #include <queue>
1: #include <list>
2:3: int main()
4: \{5:using namespace std;
6:7:// Очередь целых чисел
8:
       queue<int> numsInQ;
```

```
9:10:// Очередь чисел типа double
11:queue<double> qDoubles;
12.13:// Очередь чисел типа double, хранящаяся в списке
14:queue<double, list <double>> dblsInQList;
15:16:// Очередь создана как копия другой очереди
17:queue<int> copyQ(numsInQ);
18:19:return 0;
20:1
```
Пример демонстрирует, как может быть создан экземпляр обобщенного класса STL queue, чтобы получить очередь целых чисел (строка 8) и чисел типа double (строка 11). При создании экземпляра очереди db1sInQList в строке 14 во втором параметре шаблона было явно указано, что базовым внутренним контейнером очереди будет класс std::list. При отсутствии второго параметра шаблона, как и в первых двух очередях, для базового контейнера содержимого очереди по умолчанию используется класс std: : deque.

## Функции-члены класса queue

Реализация контейнера std:: queue, как и std:: stack, базируется на таких контейнерах STL, как vector, list или deque. Класс queue предоставляет только те функции-члены, которые реализуют поведенческие характеристики очереди. В табл. 24.2 приведены функции-члены класса queue, используемые очередью целых чисел numsInO в листинге 24.3.

| <b>Функция</b> | Описание                                                                                 |
|----------------|------------------------------------------------------------------------------------------|
| push()         | Вставляет элемент в конец очереди, т.е. в ее последнюю позицию                           |
|                | numsInQ.push(10);                                                                        |
| pop()          | Извлекает элемент из начала очереди, т.е. из ее первой позиции                           |
|                | numsInQ.pop();                                                                           |
| front()        | Возвращает ссылку на элемент в начале очереди                                            |
|                | cout << "Первый элемент: " << numsInQ.front();                                           |
| back()         | Возвращает ссылку на элемент в конце очереди, т.е. на последний вставлен-<br>ный элемент |
|                | cout << "Последний элемент: " << numsInO.back();                                         |
| empty()        | Проверяет, не пуста ли очередь; возвращает значение типа bool                            |
|                | if $(numsInQ.empty())$ cout $\lt\lt$ "Очередь пуста!";                                   |
| size()         | Возвращает количество элементов в очереди                                                |
|                | size t nNumElements = $numsInQ.size()$ ;                                                 |

ТАБЛИЦА 24.2. Функции-члены класса std:: queue

Класс STL queue не предоставляет такие функции, как begin () и end (), хотя они доступны в большинстве контейнеров STL, включая базовые классы deque, vector и list, лежащие в основе класса очереди. Это сделано преднамеренно, чтобы единственными допустимыми операциями очереди были те, которые согласуются с ее поведенческими характеристиками.

# Вставка в конец и извлечение из начала очереди с использованием методов push () и pop ()

Для вставки элементов в очередь используется метод push():

numsInQ.push(5); // Элемент вставляется в конец очереди

Извлечение, напротив, осуществляется из начала очереди с помощью метода  $pop()$ :

numsInQ.pop(); // Извлечь элемент из начала очереди

В отличие от стека, в очереди для просмотра доступны элементы с обоих концов контейнера, для чего используются методы front () и back():

cout << "Элемент в начале: " << numsInO.front() << endl; cout << "Элемент в конце: " << numsInQ.back() << endl;

Вставка, извлечение и просмотр элементов очереди показаны в листинге 24.4.

#### ЛИСТИНГ 24.4. Вставка, извлечение и просмотр элементов очереди целых чисел

```
0: #include <queue>
1: #include <iostream>
2:3: int main()
4: \dagger5:using namespace std;
        queue<int> numsInQ;
6:7:8:cout << "Вставка {10, 5, -1, 20}" << endl;
9:numsInQ.push(10);10:numsInQ.push(5);11:numsInQ.push(-1);12:numsInQ.push(20);13:cout << "Bcero " << numsInQ.size() << " элемента" << endl;
14:cout << "Первый элемент: " << numsInQ.front() << endl;
15:16:cout << "Последний элемент: " << numsInQ.back() << endl;
17:18:while (numsInQ.size() != 0)
19:\left\{ \right.20:cout << "Удаление " << numsInQ.front() << endl;
21:numsInQ.pop(); // Извлечение элемента из начала
22:\mathbf{E}
```

```
23:24:if (numsInQ.empty())cout << "Очередь пуста!" << endl;
25:26:27:return 0;
28: }
```
Вставка {10, 5, -1, 20} Всего 4 элемента Первый элемент: 10 Последний элемент: 20 Улаление 10 Удаление 5 Удаление -1 Удаление 20 Очередь пуста!

## Анализ

В строках 9-12 элементы добавляются в конец очереди nums InQ с использованием метода push (). Методы front () и back () используются для обращения к элементам в начальной и конечной позициях очереди, как показано в строках 15 и 16. Цикл while в строках 18-22 отображает элементы из начала очереди, прежде чем извлечь их с использованием метода рор () в строке 21. Это продолжается до тех пор, пока очередь не опустеет. Вывод демонстрирует, что элементы были извлечены из очереди в том же порядке, в каком они были вставлены, поскольку вставляются они в конец очереди, а извлекаются с начала.

# Использование класса STL priority\_queue

Для применения шаблона класса STL priority queue требуется включить в исходный текст программы его заголовочный файл <queue>. Очередь с приоритетами (priority queue) отличается от обычной очереди тем, что элемент с наивысшим значением (или значением, считающимся наивысшим согласно некоторому бинарному предикату) идет без очереди, т.е. оказывается доступным в начале очереди, а работа с такими очередями ограничивается только их началом.

## Создание экземпляра очереди с приоритетами

Шаблон класса std:: priority queue определен следующим образом:

```
template <
    class Тип Элемента,
    class Контейнер = vector<Тип Элемента>,
    class Сравнение = less<typename Контейнер: value type>
> class priority queue
```
Параметр Тип Элемента задает тип объектов, которые будут храниться в очереди с приоритетами. Второй параметр шаблона, Контейнер, - это класс контейнера, используемого классом std::priority queue для хранения данных, а третий параметр позволяет программисту определить бинарный предикат для выявления элемента, располагающегося в очереди первым. Если бинарный предикат не определен, класс priority queue использует заданный по умолчанию предикат std::less<>, который сравнивает объекты, используя operator<.

Самый простой экземпляр очереди с приоритетами целых чисел создается следующим образом:

```
std::priority queue<int> numsInPrioQ;
```
Если необходимо создать очередь с приоритетами, содержащую элементы типа int в контейнере std: : deque и использующую для определения приоритета элементов предикат greater<int>, используется следующий код:

priority queue<int, deque<int>, greater<int>> numsInPrioQ Inverse;

Подобно стеку, экземпляр очереди может быть создан как копия другой очереди:

```
std::priority_queue <int> copyQ(numsInPrioQ);
```
Инстанцирование класса priority queue представлено в листинге 24.5.

### **ЛИСТИНГ 24.5.** Инстанцирование класса priority queue

```
0: #include <queue>
1: #include <functional>
2:3: int main()
4: \{5:using namespace std;
6:7:// Очередь с приоритетами с элементами int
8:priority queue<int> numsInPrioQ;
9:10:// Очередь с приоритетами с элементами double
11:priority queue<double> dblsInPrioQ;
12:13:// Очередь int с приоритетами с сортировкой std:: greater <>
       priority queue<int, deque<int>, greater<int>> numsInDescendinqQ;
14:15:16:// Очередь с приоритетами, созданная как копия
17:priority queue<int> copyQ(numsInPrioQ);
18:19: return 0;
20: \}
```
**Строки 8 и 11 демонстрируют создание двух экземпляров класса** priority queue для объектов типа int и double соответственно. Отсутствие всех остальных пара**метров шаблона заставляет принять значения по умолчанию и использовать класс**  $std::vector$  как внутренний контейнер данных, a std::less<> - как критерий **сравнения. Поэтому приоритетным в данной очереди будет целое число с наивысшим значением; оно будет находиться в начале очереди с приоритетами. Для экземпляра** numsInDescendingQ в качестве внутреннего контейнера задан дек, а в качестве преди**ката сравнения —** s t d : :g re a te r< > . **Этот предикат создает очередь, в начале которой будет находиться наименьшее число.**

Результат использования предиката std:: greater<T> объясняется в листинге 24.7 **далее на этом занятии.**

**COBET** | Чтобы использовать предикат std: : greater<>, в исходный текст программы следует включить заголовочный файл <functional>.

# Функции-члены класса priority queue

**Функции-члены** front () **и** back ( )**, доступные** в **классе** queue, **недоступны** в **классе** p rio rity queue. **Функции-члены класса** p rio rityjqueue **перечислены** в **табл.** 24.3.

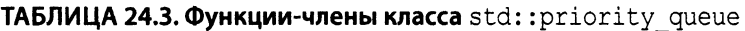

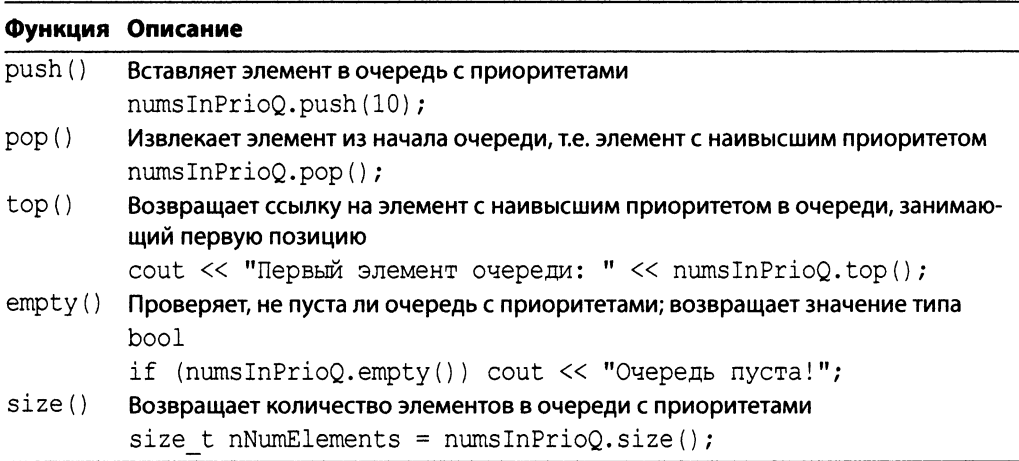

**Как свидетельствует таблица, к членам очереди с приоритетами можно обратиться, только используя метод** to p **(), возвращающий элемент с самым высоким значением приоритета, согласно заданному пользователем предикату (или предикату** std::less<>при его отсутствии).

# **Вставка в конец и извлечение из начала очереди с приоритетами с использованием методов push() и рор()**

**Для вставки элементов в очередь с приоритетами используется метод push ():**

**numsInPrioQ.push(5); // Элементы размещаются в порядке убывания**

**Извлечение же осуществляется с начала с помощью метода pop ():**

 $numsInPrioQ.pop()$ ; // Извлечение элемента из начала очереди

Использование методов класса priority queue показано в листинге 24.6.

#### ЛИСТИНГ 24.6. Работа с очередью с приоритетами с

помощью методов push (), top () и pop ()

```
0: #include <queue>
1: #include <iostream>
2 :
3: int main()
4: {
5: using namespace std;
6:
7: priority_queue<int> numsInPrioQ;
8: cout << "Вставка {10, 5, -1, 20} в priority queue" << endl;
9: numsInPrioQ.push(10);
10: numsInPrioQ.push(5);
11: numsInPrioQ.push(-1);
12: numsInPrioQ.push(20);
13:
14: cout << numsInPrioQ.size() << " элемента в очереди" << endl;
15: while(!numsInPrioQ.empty())
16: {
17: cout « "Удаление элемента " « numsInPrioQ.top() « endl;
18: numsInPrioQ.pop();
19: }
20:
21: return 0;
22: }
```
## **Результат**

**Вставка {10, 5, -1, 20} в priority\_queue 4 элемента в очереди Удаление элемента 20 Удаление элемента 10 Удаление элемента 5 Удаление элемента -1**
#### Анализ

Сначала в коде листинга 24.6 выполняется вставка целых чисел в очередь с приоритетами (строки 9-12), а затем — извлечение элементов из вершины, используя метод  $pop()$ , как показано в строке 18. Вывод демонстрирует, что в начале очереди всегда находится элемент с самым большим приоритетом. Применение метода priority queue::pop() удаляет элемент, значение приоритета которого наибольшее среди всех элементов контейнера. Ссылку на этот элемент можно получить с помощью метода top () (строка 17). Если предикат сравнения приоритетов не задан, очередь по умолчанию сортирует элементы в порядке убывания.

Следующий пример в листинге 24.7 демонстрирует создание экземпляра класса priority queue с предикатом std:: qreater<int>. При этом в очереди наивысший приоритет имеет наименьшее число, которое и будет доступно с помощью метода  $top()$ .

#### ЛИСТИНГ 24.7. Создание экземпляра очереди с приоритетами

```
0: #include <queue>
1: #include <iostream>
2: #include <functional>
 3: int main()
4: \quad \Box5:using namespace std;
 6:7:// Очередь priority queue с предикатом greater<int>
8:priority queue<int, vector<int>, qreater<int>> numsInPrioQ;
 9:10:cout << "Вставка {10, 5, -1, 20} в priority queue" << endl;
11:numsInPrioQ.push(10);
12:numsInPrioQ.push(5);
13:numsInPrioQ.push(-1);
14:numsInPrioQ.push(20);
15:16:cout << numsInPrioQ.size()<<" элемента в очереди"<<endl;
17:while (!numsInPrioQ.empty())18:\left\{ \right.19:cout << "Удаление элемента "<<numsInPrioQ.top()<<endl;
20:numsInPrioQ.pop();
21:\mathcal{F}22:23:return 0;
24: }
```
#### **Результат**

```
Вставка \{10, 5, -1, 20\} в priority queue
4 элемента в очереди
Удаление элемента -1
```

```
Удаление элемента 5
Улаление элемента 10
Удаление элемента 20
```
#### Анализ

Большая часть кода и все значения, предоставляемые объекту priority queue в этом примере, преднамеренно оставлены такими же, как и в предыдущем листинге 24.6. Однако вывод в данном примере демонстрирует, что эти две очереди ведут себя по-разному. Использованная в листинге 24.7 очередь с приоритетами использует для сравнения элементов предикат greater<int>, показанный в строке 8. В результате целое число с наименьшим значением считается имеющим наивысший приоритет, а потому помещается в первую позицию очереди. Поэтому функция top (), использованная в строке 19, всегда выводит наименьшее целое число перед его извлечением в строке 20 из очереди с помощью метода рор().

Таким образом, когда элементы извлекаются из рассмотренной очереди с приоритетами, целые числа извлекаются из нее в порядке увеличения их значений.

## Резюме

На этом занятии рассматривалось применение трех основных адаптивных контейнеров STL: стека, очереди и очереди с приоритетами. Они адаптируют последовательные контейнеры, хранящие данные, к требованиям, предъявляемым к соответствующим структурам данных, предоставляя лишь часть функций-членов, необходимую для моделирования соответствующего поведения.

## Вопросы и ответы

■ Может ли быть изменен элемент в середине стека? Нет, это противоречило бы самому предназначению стека.

Могу ли я итерировать все элементы очереди? Очередь не предоставляет итераторы на свои элементы; обратиться можно только к конечным элементам очереди.

■ Могут ли алгоритмы STL работать с адаптивными контейнерами? Алгоритмы STL используют итераторы. Поскольку ни класс stack, ни класс queue не предоставляют итераторы, использование алгоритмов STL с этими контейнерами невозможно.

## Коллоквиум

В этом разделе предлагаются вопросы для самоконтроля и закрепления полученных знаний, а также упражнения, которые помогут применить на практике полученные навыки. Попытайтесь самостоятельно ответить на эти вопросы и выполнить задания, а потом сверьте полученные результаты с ответами в приложении Д, "Ответы". Если остались неясными хотя бы некоторые из предложенных ниже вопросов, не приступайте к изучению материала следующего занятия.

## Контрольные вопросы

- 1. Можно ли изменить поведение контейнера priority queue так, чтобы последним извлекался элемент с самым большим значением?
- 2. Имеется очередь с приоритетами, элементами которой являются объекты класca Coin (монета). Какой оператор-член этого класса необходимо определить, чтобы в первой позиции очереди с приоритетами оказывались монеты с наибольшим номиналом?
- 3. Имеется стек элементов класса Coin, содержащий шесть объектов. Можно ли обратиться к элементу, вставленному первым, или извлечь его из стека?

## **Упражнения**

1. Очередь людей (класс Person) выстроилась к почтовому отделению. Класс Person имеет атрибуты, хранящие возраст и пол, и определен следующим образом:

```
class Person
 public:
    int age:
    bool isFemale;
```
 $\mathbf{E}$ 

Напишите бинарный предикат для использования в priority queue, который позволит сотруднику обслужить сначала стариков и женщин (в указанном порядке).

2. Напишите программу, которая, используя класс stack, меняет порядок символов во введенной пользователем строке на обратный.

## ЗАНЯТИЕ 25 Работа с битовыми флагами при использовании библиотеки STL

Биты могут быть очень эффективным средством хранения параметров и флагов. Стандартная библиотека шаблонов (STL) предоставляет классы, способные организовать информацию на уровне отдельных битов и работать с ней.

*На этом занятии...*

- Класс **b i t s e t**
- Класс **vector< b ool>**

## **Knacc** bitset

Kласс STL std::bitset (множество битов) предназначен для обработки информации в виде битов и битовых флагов. Класс std::bitset не является контейнерным классом библиотеки STL, поскольку не способен изменять свои размеры. Это вспомогательный класс, оптимизированный для работы с последовательностью битов, длина которой известна на момент компиляции.

#### **COBET**

Чтобы использовать класс std::bitset, в исходный текст программы необходимо включить соответствующий заголовочный файл:

#include <bitset>

### Инстанцирование класса std::bitset

Данному шаблону класса требуется только один параметр, содержащий количество битов, которое должно храниться в объекте этого класса:

bitset<4> fourBits; // 4 бита, инициализированных 0000

Множество битов можно инициализировать последовательностью битов, представленной в виде строки char\*:

bitset<5> fiveBits("10101"); // 5 битов 10101

При инстанцировании можно копировать одно множество битов в другое:

bitset<8> eightBitsCopy(eightbits);

В листинге 25.1 представлены некоторые из способов создания экземпляра класса bitset.

**ЛИСТИНГ 25.1.** Создание экземпляра класса std::bitset

```
0: #include <bitset>
 1: #include <iostream>
2: #include <string>
 3:
 4: int main()5: \{6:using namespace std;
 7:8:bitset<4> fourBits; // 4 бита, инициализированные 0000
 9:cout << "fourBits: " << fourBits << endl;
10:11:bitset<5> fiveBits("10101"); // 5 битов - 10101
12:cout << "fiveBits: " << fiveBits << endl;
13:14:bitset<6> sixBits(0b100001); // Бинарный литерал C++14
        cout << "sixBits: " << sixBits << endl;
15:
```

```
16:17:bitset<8> eightBits(255); // Инициализация значением long int
18:cout << "eightBits: " << eightBits << endl;
19:20:// Инстанцирование как копия другого экземпляра
21:bitset<8> eightBitsCopy(eightBits);
21:23:return 0:
24: }
```
#### **Результат**

```
fourBits: 0000
fiveBits: 10101
sixBits: 100001
eightBits: 11111111
```
#### Анализ

В этом листинге продемонстрированы четыре способа создания объекта класса bitset. Конструктор по умолчанию инициализирует битовую последовательность нулями, как показано в строке 9. Строка в стиле С, содержащая строковое представление битовой последовательности, используется для инициализации в строке 11. Тип unsigned long, который содержит десятичное значение двоичной последовательности, использован в строке 14, а копирующий конструктор использован в строке 21. Обратите внимание на то, что в каждом из этих случаев вы обязаны указать в качестве параметра шаблона количество битов, которые будет содержать это множество. Данное значение фиксируется во время компиляции и динамически во время выполнения не изменяется. В отличие от вектора, во множество нельзя вставить битов больше, чем было определено во время компиляции.

#### **COBET**

Обратите внимание на бинарный литерал 0b100001 в строке 14. Префикс ОЬ или ОВ указывает компилятору, что последующие цифры представляют собой бинарное представление целого числа. Эта новинка появилась в С++, начиная со стандарта С++14.

## Использование класса std::bitset Mero Членов

Knacc bitset предоставляет функции-члены, позволяющие осуществить установку и сброс битов, их чтение и запись в поток. Он предоставляет также операторы, позволяющие выводить содержимое множества битов и выполнять побитовые логические операции.

617

## Полезные операторы, предоставляемые **КЛАССОМ std::bitset**

Операторы рассматривались на занятии 12, "Типы операторов и их перегрузка", на котором вы узнали, что важнейшая задача операторов заключается в обеспечении удобства и простоты использования класса. Класс std::bitset предоставляет несколько весьма полезных операторов, представленных в табл. 25.1 и существенно облегчающих его использование. Примеры, объясняющие использование операторов, подразумевают множество битов fourBits из листинга 25.1.

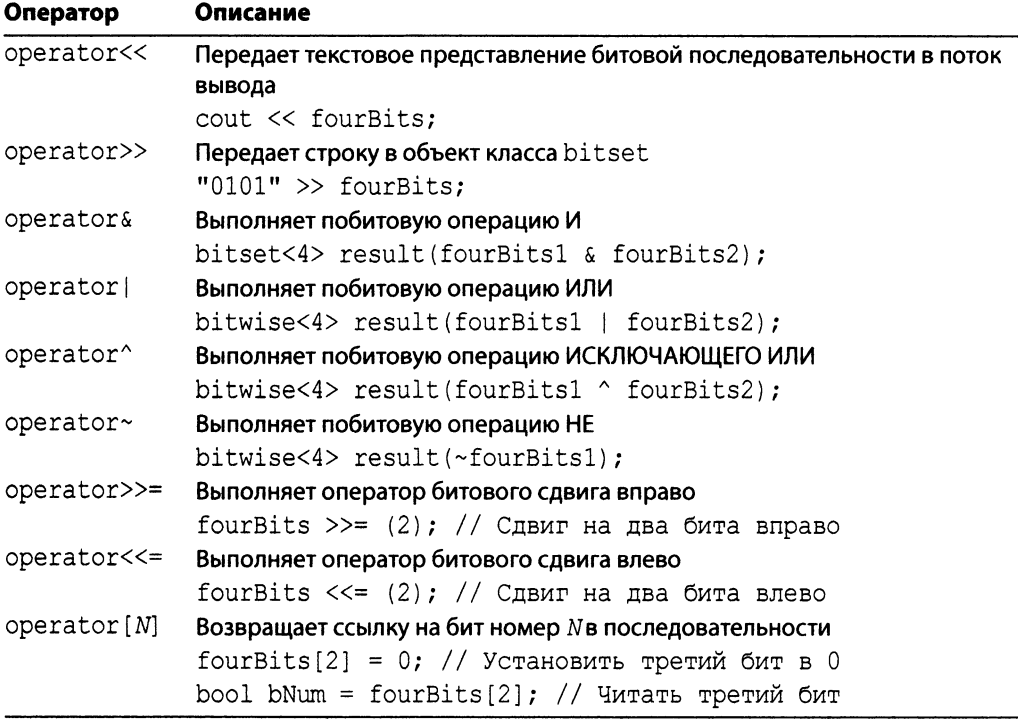

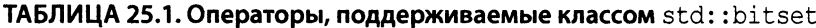

В дополнение к ним класс std::bitset предоставляет такие присваивающие операторы, как  $|=$ ,  $\&=$ ,  $\uparrow$  = и  $\sim$ =.

#### Методы класса std::bitset

Биты могут находиться в двух состояниях: они либо установлены (1), либо сброшены (0). Для работы с содержимым множества битов можно воспользоваться функциями-членами класса bitset (табл. 25.2), позволяющими работать с отдельными (или со всеми) битами множества.

| Функция         | Описание                                                   |
|-----------------|------------------------------------------------------------|
| set()           | Устанавливает все биты последовательности равными 1        |
|                 | fourBits.set(); // Теперь множество содержит 1111          |
| $set(N, val=1)$ | Присваивает биту номер $N$ значение val (по умолчанию - 1) |
|                 | fourBits.set(2,0); // Установить третий бит равным 0       |
| reset()         | Сбрасывает все биты последовательности в 0                 |
|                 | fourBits.reset(); // Теперь множество содержит 0000        |
| reset(N)        | Сбрасывает бит номер N                                     |
|                 | fourBits.reset(2); // Теперь третий бит равен 0            |
| flip()          | Инвертирует все биты последовательности                    |
|                 | fourBits.flip(); // 0101 изменилось на 1010                |
| size()          | Возвращает количество битов последовательности             |
|                 | size t NumBits = fourBits.size(); // Bosspamaer 4          |
| count()         | Возвращает количество установленных битов                  |
|                 | size t NumBitsSet = $fourBits.count()$ ;                   |
|                 | size t NumBitsReset = fourBits.size() - fourBits.count();  |

ТАБЛИЦА 25.2. Методы класса std::bitset

Применение приведенных выше операторов и методов продемонстрировано в листинге 25.2.

#### ЛИСТИНГ 25.2. Логические операции с множеством битов

```
0: #include <bitset>
1: #include <string>
2: #include <iostream>
3:4: int main()
5: 16:using namespace std;
        bitset <8> inputBits;
7:8:cout << "Введите последовательность из 8 битов: ";
9:10:cin >> inputBits; // Пользовательский ввод множества
11:12:cout << "Вы ввели: единиц " << inputBits.count() << endl;
13:\cot << "
                          : нулей ";
14:cout << inputBits.size() - inputBits.count() << endl;
15:16:bitset <8> inputFlipped(inputBits); // Копирование
17:inputFlipped.flip();
                                              // Инверсия битов
18:19:cout << "Инвертированное множество: " << inputFlipped << endl;
20:21:cout << "Выполнение логических операций:" << endl;
        cout \langle\langle inputBits \langle\langle " & " \langle\langle inputFlipped \langle\langle " = ";
22:cout << (inputBits & inputFlipped) << endl; // Побитовое И
23:
```
619

620 ЗАНЯТИЕ 25. Работа с битовыми флагами при использовании библиотеки STL

```
24:cout << inputBits << " | " << inputFlipped << " = ";
25:26:cout << (inputBits | inputFlipped) << endl; // Побитовое ИЛИ
27:cout \lt inputBits \lt " \land " \lt inputFlipped \lt " = ";
28:cout << (inputBits ^ inputFlipped) << endl; // Побитовое XOR
29:30:31:return 0:32: 1
```
#### **Результат**

```
Ввелите последовательность из 8 битов: 10110110
Вы ввели: елиниц 5
        : нулей 3
Инвертированное множество: 01001001
Выполнение логических операций:
10110110 \times 01001001 = 0000000010110110 | 01001001 = 11111111
10110110 \cdot 01001001 = 11111111
```
#### Анализ

Эта интерактивная программа демонстрирует не только простые бинарные операции между двумя последовательностями битов с использованием класса std::bitset, но и удобство его потоковых операторов. Операторы сдвига (>> и <<), реализованные класcom std::bitset, позволяют выводить последовательности битов на экран и читать небольшие последовательности, вводимые пользователем. Множество битов inputBits получает введенную пользователем последовательность (строка 10). Используемый в строке 12 метод count () сообщает количество единиц в последовательности, а количество нулей вычисляется как разность между возвращаемыми значениями метода  $size($ ), возвращающего количество битов в множестве, и метода count (), как показано в строке 14. Множество битов inputFlipped, которое изначально представляет собой копии множества inputBits, далее инвертируется с использованием метода flip () в строке 17. Теперь оно содержит последовательность инвертированных битов, в котором биты, имевшие нулевые значения, стали единичными, а единичные — нулевыми. Остальная часть программы демонстрирует результат выполнения побитовых операций И, ИЛИ и ИСКЛЮЧАЮЩЕЕ ИЛИ между этими двумя множествами битов.

#### **ПРИМЕЧАНИЕ**

Одним из недостатков шаблона класса bitset<> библиотеки STL является его неспособность динамически изменять свои размеры. Вы можете использовать класс bitset только там, где количество хранимых битов известно во время компиляции.

Библиотека STL снабжает программиста классом vector<bool> (в некоторых реализациях STL именуемым также bit vector), который преодолевает этот недостаток.

## **Класс** vector<bool>

Kласс vector<bool>является частичной специализацией класса std::vector, предназначенной для хранения логических данных. Этот класс в состоянии динамически измерить свой размер, поэтому программист может не знать заранее количества логических флагов во время компиляции.

#### **COBET**

Чтобы использовать класс std: : vector<bool>, в исходный текст программы необходимо включить соответствующий заголовочный файл:

#include <vector>

### Создание экземпляра класса vector<bool>

Экземпляр класса vector<bool> создается подобно вектору:

vector<bool> boolFlags1;

Например, можно создать вектор с 10 логическими флагами, инициализированными значением 1 (т.е. true):

vector<bool> boolFlags2(10, true);

Вы можете также создать объект как копию другого объекта:

vector<bool> boolFlags2Copy(boolFlags2);

Некоторые из способов создания экземпляра класса vector<bool>представлены в листинге 25.3.

```
ЛИСТИНГ 25.3. Создание экземпляра класса vector<bool>
```

```
0: #include <vector>
1:2: int main()3: \{4:using namespace std;
5:// Создание экземпляра объекта конструктором по умолчанию
6:7:vector<bool> boolFlags1;
8:// Инициализация вектора 10 элементами true
9:10:vector<bool> boolFlags2(10, true);
11:12:// Создание объекта как копии другого объекта
13:vector<bool> vecBool2Copy(vecBool2);
14:15:return 0:16: }
```
#### Анализ

Здесь продемонстрированы некоторые из способов создания объекта класса vector<bool>. В строке 7 используется конструктор по умолчанию. В строке 10 показано создание объекта, который изначально содержит 10 логических флагов, инициализированных значением true. Строка 13 демонстрирует, как один объект класса vector<bool> может быть создан как копия другого.

#### Функции и операторы класса vector<bool>

Класс vector<bool> предоставляет функцию flip(), которая инвертирует состояние логических значений в последовательности подобно функции bitset<>::flip().

В остальном этот класс очень похож на класс std: : vector в том смысле, что можно применить функцию push back() к флагам последовательности. Пример в листинге 25.4 демонстрирует применение этого класса в подробностях.

```
ЛИСТИНГ 25.4. Использование класса vector<bool>
```

```
0: #include <vector>
1: #include <iostream>
2: using namespace std;
3:4: int main()5: \{6:vector<bool> boolFlags(3); // 3 логических флага
7:boolFlags[0] = true;8:boolFlags[1] = true;9:boolFlags[2] = false;10:11:boolFlags.push back(true); // Добавить четвертый флаг
12:13:cout << "Содержимое вектора: " << endl;
        for (size t index = 0; index < boolFlags.size(); ++index)
14:15:cout << boolFlags[index] << ' ';
16:17:\cot \lt\lt \end{math}18:boolFlags.flip();
19:20:cout << "Содержимое вектора: " << endl;
21:for (size t index = 0; index < boolFlags.size(); ++index)
22:\text{cut} \ll \text{boolFlag}[\text{index}] \ll '23:24:\cot \lt \lt \end{math}25:26:return 0;
27: }
```
#### **Результат**

```
Содержимое вектора:
1 1 0 1Содержимое вектора:
0<sub>0</sub>1<sub>0</sub>
```
#### Анализ

Здесь для обращения к логическим флагам в векторе используется оператор орегator [] (строки 7-9), как и в обычном векторе. Функция flip () используется в строке 18 для инверсии индивидуальных битовых флагов, по существу преобразовывая все 0 в 1 и обратно. Обратите внимание на применение функции push back () в строке 11. Хотя изначально вектор bool Flags был создан для хранения трех флагов (строка 6), в строке 11 к нему добавляется еще один. Добавление большего количества флагов, чем было определено вначале, а также возможность выбрать их количество динамически уже после компиляции отличают vector<bool> от класса std::bitset.

#### **COBET**

Начиная с C++11 вы можете инстанцировать boolFlags из листинга 25.4 с помощью инициализации списком:

vector<bool> boolFlags {true, true, false };

## **Резюме**

На сегодняшнем занятии рассмотрен весьма эффективный инструмент для работы с битовыми последовательностями и флагами: класс std::bitset. Вы также узнали о классе vector<bool>, который позволяет хранить логические флаги, количество которых необязательно знать во время компиляции.

## Вопросы и ответы

В В ситуации, в которой применимы оба класса, std: : bitset и vector<bool>, какой из них вы предпочли бы для хранения бинарных флагов? Kласс std::bitset, поскольку он лучше всего подходит для этого требования.

■ У меня есть объект myBitSeq класса std: :bitset, в котором содержится опре-

деленное количество битов. Как мне определить количество битов со значением  $0$  (или false)?

Merog bitset:: count () возвращает количество битов со значением 1. Вычтя это значение из значения, возвращенного методом bitset::size() (общее количество хранимых битов), мы получим количество 0 в последовательности.

■ Могу ли я использовать итераторы для доступа к индивидуальным элементам в объекте класса vector<br/>bool>?

Да. Поскольку класс vector<bool> — это частичная специализация класса std:: vector, а этот класс поддерживает итераторы.

■ Могу ли я задать количество элементов, которые будут храниться в объекте класса vector<bool>, во время компиляции?

Да, либо указав их количество в перегруженном конструкторе, либо использовав функцию vector<bool>::resize() позднее.

## Коллоквиум

В этом разделе предлагаются вопросы для самоконтроля и закрепления полученных знаний, а также упражнения, которые помогут применить на практике полученные навыки. Попытайтесь самостоятельно ответить на эти вопросы и выполнить задания, а потом сверьте полученные результаты с ответами в приложении Д, "Ответы". Если остались неясными хотя бы некоторые из предложенных ниже вопросов, не приступайте к изучению материала следующего занятия.

## Контрольные вопросы

- 1. Может ли множество битов расширять свой внутренний буфер для хранения переменного количества элементов?
- 2. Почему класс bitset не считается контейнерным классом STL?
- 3. Стоит ли использовать класс std:: vector для хранения фиксированного количества битов, известного на момент компиляции?

## **Упражнения**

- 1. Создайте объект класса bitset, содержащий четыре бита. Инициализируйте его числом, отобразите результат и сложите его с другим множеством битов. (Предостережение: множества битов не допускают синтаксис bitsetA = bitsetX + bitsetY.)
- 2. Покажите, как бы вы инвертировали биты в множестве битов.

# Часть V Сложные концепции C++

*В ЭТОЙ ЧАСТИ...* ЗАНЯТИЕ 26. Понятие интеллектуальных указателей ЗАНЯТИЕ 27. Применение потоков для ввода и вывода ЗАНЯТИЕ 28. Обработка исключений ЗАНЯТИЕ 29. Что дальше

## **3AHATME 26** Понятие интеллектуальных указателей

Программисты C++ не обязаны применять простые типы указателей при работе с динамической памятью. Вместо этого они могут использовать интеллектуальные указатели.

На этом занятии...

- Что такое интеллектуальный указатель и зачем он нужен  $\blacksquare$
- Как реализуются интеллектуальные указатели
- Типы интеллектуальных указателей
- Почему не следует использовать устаревший тип std::auto ptr
- Интеллектуальный указатель STL std:: unique ptr
- Популярные библиотеки интеллектуальных указателей

## Что такое интеллектуальный указатель

Попросту говоря, интеллектуальный указатель (smart pointer) C++ - это класс с перегруженными операторами, который ведет себя, как обычный указатель. В то же время он предоставляет дополнительные возможности в обеспечении надлежащего и своевременного освобождения динамически создаваемых данных и облегчает управление жизненным шиклом объекта.

## Проблемы обычных указателей

В отличие от других современных языков программирования, C++ предоставляет разработчику полную свободу в выделении, освобождении и управлении памятью. К сожалению, эта свобода — палка о двух концах. С одной стороны, она придает языку C++ его мощь, но с другой - обеспечивает возможность таких связанных с памятью проблем, как утечка памяти, когда динамически создаваемые объекты оказываются не освобожденными.

Например:

```
CData *pData = mObject.GetData();
/*
    Вопрос: был ли объект, на который указывает указатель pData,
    динамически выделен с использованием оператора new?
    Кто его освобождает: вызывающая сторона или вызываемая?
    Ответ: Неизвестно!
\star /
pData->Display();
```
В приведенном выше примере кода нет никакого очевидного способа выяснить информацию об объекте, на который указывает указатель pData.

- Создан ли он в динамически выделенной для него памяти (а поэтому в конечном счете должен быть освобожден)?
- П Несет ли ответственность за его освобождение вызывающая сторона?
- Будет ли он автоматически освобожден деструктором объекта?

Хотя частично такие двусмысленности могут быть решены за счет вставки комментариев и соблюдения общепринятых правил написания кода, эти механизмы слишком свободны, чтобы эффективно предотвратить все ошибки, причиной которых является неправильное обращение с динамически выделенными данными и указателями.

### Чем могут помочь интеллектуальные указатели

С учетом описанных выше проблем использования обычных указателей и способов управления памятью следует заметить, что программист C++ не обязан использовать именно их, когда дело доходит до управления данными в динамической памяти. Программист может выбрать более безопасный и надежный способ управления выделением памяти и динамическими данными с помощью интеллектуальных указателей:

```
smart pointer<CData> spData = mObject.GetData();
// Используем интеллектуальный указатель, как обычный!
spData->Display();
(*splata). Display();
```
// Можно не заботиться об освобождении памяти (деструктор // интеллектуального указателя сделает это самостоятельно)

Таким образом, интеллектуальные указатели ведут себя, как обычные указатели (будем называть их простыми указателями (raw pointer)), но предоставляют полезные возможности с помощью перегруженных операторов и деструкторов, гарантируя своевременное освобождение динамически выделенных данных.

## Как реализованы интеллектуальные указатели

Пока что этот вопрос может быть упрощен до вопроса "Почему интеллектуальный указатель spData способен функционировать, как обычный указатель?" Ответ таков: чтобы позволить программисту использовать их, как обычные указатели, классы интеллектуальных указателей перегружают оператор разыменования (\*) и оператор обращения к члену (->). Перегрузка операторов обсуждалась ранее, на занятии 12, "Типы операторов и их перегрузка".

Кроме того, чтобы позволить вам управлять объектами в динамической памяти, тип которых вы выбираете сами, почти все хорошие классы интеллектуальных указателей являются шаблонными и содержат обобщенную реализацию своих функциональных возможностей. Будучи шаблонами, они обладают универсальностью и могут быть специализированы для управления объектами с выбранным вами типом.

В листинге 26.1 содержится типичная реализация простого класса интеллектуального указателя.

```
ЛИСТИНГ 26.1. Минимально необходимые компоненты
класса интеллектуального указателя
```

```
0: template <typename T>
1: class smart pointer
 2: {
 3: private:
 4:
        T* rawPtr;
 5: public:
        smart pointer (T*pData): rawPtr (pData) {} // Конструктор
 6:
        ~smart_pointer(){ delete pData; };
 7:// Деструктор
8:
9:// Копирующий конструктор
10:smart pointer (const smart pointer & anotherSP);
11:// Оператор копирующего присваивания
12:smart pointer& operator=(const smart pointer& anotherSP);
```
629

```
13:T& operator* () const // Оператор разыменования
14:15:\left\{ \right.16:return * (rawPtr);
17:\mathbf{R}18:19:T* operator->() const // Оператор обращения к члену
20:\left\{ \right.21:return rawPtr;
22:\mathcal{E}23: };
```
#### **Анализ**

Показанный выше класс интеллектуального указателя демонстрирует реализацию операторов \* и ->, объявленных в строках 14-17 и 19-22. Они позволяют этому классу функционировать как "указатель" в обычном смысле. Например, чтобы использовать интеллектуальный указатель на объект класса Tuna, вы создаете его экземпляр следующим образом:

```
smart pointer<Tuna> smartTuna(new Tuna);
smartTuna->Swim();
// Альтернативный вариант:
(*pSmartDog).Swim();
```
Данный класс smart pointer пока еще не имеет и не реализует функциональных возможностей, которые сделали бы его достаточно интеллектуальным классом и обеспечили бы его преимущество перед обычным указателем. Конструктор (строка 6) получает указатель, который сохраняется в классе интеллектуального указателя как внутренний объект. Деструктор освобождает этот указатель, обеспечивая автоматическое освобождение памяти.

#### **ПРИМЕЧАНИЕ**

Реализация, которая делает интеллектуальный указатель действительно интеллектуальным, - это реализация копирующего конструктора, оператора присваивания и деструктора. Именно они определяют поведение объекта интеллектуального указателя, когда он передается в функции, присваивается или выходит из области видимости (т.е. уничтожается). Поэтому перед переходом к изучению полной реализации интеллектуального указателя следует рассмотреть некоторые возможные типы интеллектуальных указателей.

## Типы интеллектуальных указателей

Управление памятью (т.е. реализация модели владения) представляет собой то, чем отличаются классы интеллектуальных указателей. Интеллектуальные указатели решают, что делать с ресурсом при копировании и присваивании. Самые простые реализации зачастую приводят к проблемам производительности, тогда как самые быстрые могут не удовлетворять требованиям всех приложений. В конце концов, разработчик должен понимать, как функционирует тот или иной интеллектуальный указатель, прежде чем решит использовать его в своем приложении.

Классификация интеллектуальных указателей фактически основана на их стратегии управления ресурсами памяти.

- П Глубокое копирование
- Копирование при записи
- Полсчет ссылок
- Список ссылок
- Деструктивное копирование

Давайте бегло рассмотрим каждую из этих стратегий, прежде чем переходить к изучению интеллектуального указателя std: : unique ptr, предоставляемого стандартной библиотекой С++.

#### Глубокое копирование

Каждый экземпляр интеллектуального указателя, реализующего глубокое копирование, содержит полную копию объекта, которым он управляет. Всякий раз, когда копируется интеллектуальный указатель, копируется и объект, на который он указывает (т.е. осуществляется глубокое копирование). Интеллектуальный указатель, выходя из области видимости, освобождает память, на которую указывает (с помощью деструктора).

Преимущество такого интеллектуального указателя становится очевидным при работе с полиморфными объектами, как демонстрирует приведенный далее код, в котором интеллектуальный указатель позволяет избежать срезки (slicing):

```
// Пример срезки при передаче полиморфных объектов по значению
// Fish - базовый класс для классов Tuna и Carp, а
// Fish:: Swim() - виртуальная функция
void MakeFishSwim(Fish aFish) // Обратите внимание на тип параметра
\left\{ \right.aFish.Swim();
                               // Виртуальная функция
\mathcal{E}// ... Некая функция
Carp freshWaterFish;
MakeFishSwim(freshWaterFish); // Срезка: функции MakeFishSwim() пере-
                               // дается только часть Fish объекта Carp
Tuna marineFish;
MakeFishSwim(marineFish);
                               // Снова срезка
```
Проблема срезки решается, когда разработчик использует интеллектуальный указатель на основе глубокого копирования, как показано в листинге 26.2.

ЛИСТИНГ 26.2. Использование интеллектуального указателя на основе глубокого копирования для передачи полиморфных объектов через их базовые типы

```
0: template <typename T>
 1: class deepcopy smart ptr
 2: \{3:private:
 4:T* object;
 5:public:
 6://... прочие функции
 7:8:// копирующий конструктор указателя
 9:deepcopy smart ptr (const deepcopy smart ptr& source)
10:\left\{ \right.11:// Clone() - виртуальная функция, гарантирующая глубокое
12:object = source->Clone();
                                                // копирование
13:\mathbf{r}14:15:// Оператор копирующего присваивания
16:deepcopy smart ptr& operator=(const deepcopy smart ptr& source)
17:\left\{ \right.18:if (object)
19:delete object;
20:21:object = source->clone();
22:\mathcal{L}23: };
```
#### **Анализ**

Как можно видеть, класс deepcopy smart pointer в строках 9-13 реализует копирующий конструктор, который обеспечивает глубокое копирование полиморфного объекта с помощью функции Clone (), которую должен реализовать класс. Точно так же реализуется оператор копирующего присваивания в строках 16–22. Для простоты в этом примере подразумевается, что виртуальная функция Clone () реализована базовым классом Fish. Как правило, интеллектуальные указатели, реализующие модель глубокого копирования, получают данную функцию либо как параметр шаблона, либо как функциональный объект.

Таким образом, когда интеллектуальный указатель передается как указатель на базовый класс Fish, часть Сагр не срезается:

```
deepcopy smart ptr<Carp> freshWaterFish (new Carp);
MakeFishSwim(freshWaterFish);
                              // Сагр не будет срезан
```
Глубокое копирование, реализованное в конструкторе интеллектуального указателя, обеспечивает передачу объекта без срезки, даже при том что синтаксически функции MakeFishSwim() т**ребуется только его базовая часть.** 

Недостаток механизма глубокого копирования - в низкой производительности. Для некоторых приложений это не проблема, но в ряде случаев потеря производительности может не позволить программисту использовать такой интеллектуальный указатель в своем приложении. В такой ситуации программист может просто передать функции наподобие MakeFishSwim() указатель на базовый класс (обычный указатель Fish\*). Другие интеллектуальные указатели пытаются решить проблему снижения производительности иными методами.

#### Механизм копирования при записи

Идиома копирования при записи (Copy on Write — COW) пытается оптимизировать производительность интеллектуальных указателей с глубоким копированием за счет совместного использовании указателей до первой попытки записи объекта. При первой попытке вызова неконстантной функции такой указатель обычно создает копию объекта, для которого вызвана эта неконстантная функция, в то время как другие экземпляры указателя продолжают совместно использовать исходный объект.

Такие указатели с копированием при записи имеют множество приверженцев. Поклонники указателей COW полагают реализацию константных и неконстантных версий операторов \* и -> ключевым моментом, обеспечивающим функциональность таких указателей. Неконстантные версии операторов создают копии.

Главное при выборе для своего проекта указателя, реализующего идиому копирования при записи, - это ясное понимание подробностей его реализации до его применения в своих программах. В противном случае вы рискуете оказаться в ситуации, когда копий окажется или слишком мало, или слишком много.

#### Интеллектуальные указатели со счетчиком ссылок

Идиома счетчика ссылок (reference counting) в общем случае представляет собой механизм подсчета количества пользователей объекта. Когда их количество сокращается до нуля, объект освобождается. Счетчик ссылок — это очень хороший механизм для совместного использования объектов без необходимости их копирования. Если вы когда-либо работали с технологией Microsoft под названием "СОМ", то концепция подсчета ссылок, определенно, должна быть вам знакома.

У таких интеллектуальных указателей должен быть счетчик ссылок, увеличивающийся при копировании объекта указателя. Есть по крайней мере два популярных способа хранения этого счетчика.

- Счетчик ссылок содержится в объекте, на который указывает указатель.
- Счетчик ссылок поддерживается классом указателя и представляет собой совместно используемый объект.

Первый вариант, когда счетчик ссылок содержится в объекте, называется внедренным счетчиком ссылок (intrusive reference counting), поскольку при этом должен быть изменен сам объект. В этом случае объект содержит счетчик ссылок, осуществляет его инкремент и предоставляет его значение любому классу интеллектуального указателя, управляющему им. Кстати, именно этот подход используется в технологии СОМ.

Второй вариант, когда счетчик ссылок содержится в совместно используемом объекте, представляет собой механизм хранения в динамически выделенной памяти счетчика ссылок (например, в виде целочисленного значения), который при копировании увеличивается копирующим конструктором, а при уничтожении интеллектуального указателя уменьшается его деструктором.

Механизм счетчика ссылок удобен при работе интеллектуальных указателей только при использовании объектов. Управление объектами с помощью интеллектуальных указателей при одновременном наличии простых указателей оказывается не лучшей идеей, поскольку интеллектуальный указатель (интеллектуально) освобождает объект, когда счетчик ссылок доходит до нуля, но простой указатель при этом продолжает указывать на область памяти, которая вашему приложению больше не принадлежит. Кроме того, подсчет ссылок может вызывать специфические проблемы в некоторых ситуациях, например при наличии двух объектов, которые содержат указатели один на другой. Наличие такой циклической зависимости (cyclic dependency) удерживает значение счетчиков ссылок отличным от нуля.

## Интеллектуальный указатель со списком ссылок

Интеллектуальный указатель со списком ссылок (reference-linked) не подсчитывает количество ссылок; ему надо только знать, когда количество ссылок достигнет нуля, чтобы можно было освободить объект.

Такие интеллектуальные указатели называются указателями со списком ссылок потому, что их реализация основана на двухсвязном списке. Когда новый интеллектуальный указатель создается как копия существующего, он добавляется в список. Когда интеллектуальный указатель выходит из области видимости или удаляется, деструктор удаляет этот указатель из этого списка. Такой интеллектуальный указатель, как и интеллектуальный указатель со счетчиком ссылок, страдает от проблем, вызванных циклической зависимостью.

## Деструктивное копирование

Деструктивное копирование (destructive copy) — это механизм, который при копировании интеллектуального указателя передает получателю полное владение хранимым объектом, а сам сбрасывается:

```
destructive copy smartptr<SampleClass> smartPtr(new SampleClass());
SomeFunc(smartPtr); // Владение передается в SomeFunc
          // Не используйте больше smartPtr в вызывающей функции!
```
Хотя принцип деструктивного копирования не назовешь интуитивно понятным, преимущество использования интеллектуального указателя с деструктивным копированием заключается в том, что он гарантирует существование в любой момент времени только одного активного указателя на объект. Это очень хорошо подходит для возвращения указателя из функций, а также полезно в случаях, когда деструктивное поведение можно использовать в ваших интересах.

Реализация указателей с деструктивным копированием отличается от рекомендованных стандартных подходов программирования на языке C++ (листинг 26.3).

#### ВНИМАНИЕ!

Указатель std:: auto ptr является, безусловно, наиболее популярным (или известным, в зависимости от вашей точки зрения) указателем деструктивного копирования. Такой интеллектуальный указатель бесполезен после того, как он был передан функции или скопирован в другой. Использование указателя std:: auto ptr в языке C++11 не рекомендовано. Вместо него следует использовать указатель std:: unique ptr, который не может быть передан по значению благодаря закрытым копирующему конструктору и оператору копирующего присваивания; он может быть передан как аргумент только по ссылке.

#### ЛИСТИНГ 26.3. Типичный интеллектуальный указатель деструктивного копирования

```
0: template <typename T>
 1: class destructivecopy ptr
 2: \{3: private:
 4:T* object;
 5: public:
 6:destructivecopy ptr(T* input):object(input) {}
 7:~destructivecopy ptr() { delete object; }
 8:9:// Копирующий конструктор
        destructivecopy ptr (destructivecopy ptr& source)
10:11:\left\{ \right.12:// Получение копии во владение
13:object = source.object;14:15:// Удаление источника
16:source.object = 0;
17:\mathcal{F}18:19:// Оператор копирующего присваивания
20:destructivecopy ptr& operator=(destructivecopy ptr& rhs)
21:\left\{ \right.if (object != source.object)
22:23:\{24:delete object;
25:object = source.object;26:source.object = 0;
27:\mathcal{E}28:\mathcal{F}29: };
30:31: int main()
```

```
32: \{33:destructivecopy ptr<int> num(new int);
34:destructivecopyptr<int>conv = num;35:36:// num теперь является некорректным указателем
37:return 0;38: }
```
#### Анализ

В листинге 26.3 показана самая важная часть реализации интеллектуального указателя с деструктивным копированием. Строки 10–17 и 20–28 содержат копирующий конструктор и оператор копирующего присваивания соответственно. Эти функции делают копируемый указатель недействительным, т.е. после копирования исходный указатель получает значение nullptr, оправдывая тем самым название деструктивное копирование. Оператор присваивания делает то же самое. Таким образом, указатель num фактически становится некорректным в строке 34 после присваивания другому указателю. Такое поведение для операции присваивания контринтуитивно.

#### ВНИМАНИЕ!

Копирующий конструктор и оператор копирующего присваивания, которые критически важны для реализации интеллектуальных указателей с деструктивным копированием, продемонстрированные в листинге 26.3, вызывают массу критических замечаний. В отличие от большинства классов C++, у этого класса не может быть копирующего конструктора и оператора присваивания, получающих константные ссылки, поскольку они должны изменять исходный объект, делая его недействительным после копирования. Это не только является отклонением от традиционной семантики копирующего конструктора и оператора присваивания, но и делает использование класса интеллектуального указателя непонятным интуитивно. Мало кто может ожидать, что оригинал после копирования окажется недействительным. Тот факт, что такие интеллектуальные указатели уничтожают исходный объект копирования, делает их неподходящими для использования в контейнерах STL, таких как std:: vector или любой другой коллекции, которую вы могли бы использовать. Эти контейнеры должны уметь внутренне копировать свое содержимое, а это приводит к тому, что указатели оказываются недействительными.

В силу всех этих причин многие разработчики боятся интеллектуальных указателей с деструктивным копированием как чумы.

#### **COBET**

Начиная со стандарта C++11 применение указателя std::auto ptr не рекомендуется; вместо него следует использовать интеллектуальный указа-Tenb std:: unique ptr.

## Использование интеллектуального указателя std:: unique ptr

Kласс std:: unique ptr — нововведение стандарта C++11; он несколько отличается от класса auto ptr тем, что не допускает копирование и присваивание.

#### **COBET**

Чтобы использовать класс std:: unique ptr. в исходный текст программы необходимо включить соответствующий заголовочный файл:

#include <memory>

Класс unique ptr - это простой интеллектуальный указатель, подобный представленному в листинге 26.1, но с закрытыми копирующим конструктором и оператором присваивания, чтобы запретить копирование при передаче его в функции по значению или при присваивании. Его применение демонстрируется в листинге 26.4.

**ЛИСТИНГ 26.4.** Использование класса std::unique ptr

```
0: #include <iostream>
 1: #include <memory>
                        // Для использования std:: unique ptr
2: using namespace std;
 3:4: class Fish
5: \{6:public:
7:Fish() {\text{cout} \ll "Fish: \text{co}здан!" << endl;}
8:~Fish() {cout << "Fish: уничтожен!" << endl;}
 9:10:void Swim() const {cout << "Плавает в воде" << endl; }
11: };
12:13: void MakeFishSwim(const unique ptr<Fish>& inFish)
14: {
15:in Fish->Swim();
16:}
17:18: int main()
19: {
20:unique ptr<Fish> smartFish(new Fish);
21:22:smartFish \rightarrow Swim();
23:MakeFishSwim(smartFish); // ОК, MakeFishSwim использует ссылку
24:25:unique ptr<Fish> copySmartFish;
26:// copySmartFish = smartFish; // Ошибка: operator= закрытый
27:28:return 0:
29:}
```
#### **Результат**

```
Fish: создан!
Плавает в воде
Плавает в воде
Fish: уничтожен!
```
#### **Анализ**

**Рассмотрим последовательность вывода. Обратите внимание: при том что объект,** на который указывает указатель smartFish, был создан в функции main (), он был, как и ожидалось, освобожден (автоматически) без явного вызова оператора delete. Таково поведение класса unique ptr: выходящий из области видимости указатель осво**бождает объект, которым владеет, с помощью деструктора. Обратите внимание, как в строке 23 можно передать указатель smartFish в качестве аргумента функции** Make-Fish Swim (). Здесь нет копирования, поскольку функция MakeFish Swim () получает **параметр по ссылке (см. строку 13). Если вы удалите символ ссылки & из строки 13, то немедленно получите ошибку компиляции, поскольку копирующий конструктор** закрыт и недоступен. Аналогично присваивание одного объекта класса unique ptr **другому, как показано в строке 26, также не разрешено благодаря закрытому оператору копирующего присваивания.**

**Таким образом, указатель класса** unique ptr **безопаснее**, чем указатель класса auto ptr (который ныне не рекомендован к употреблению), поскольку не делает не**действительным исходный объект интеллектуального указателя во время копирования или присваивания. Тем не менее он же обеспечивает простое управление памятью, освобождая объект во время уничтожения интеллектуального указателя.**

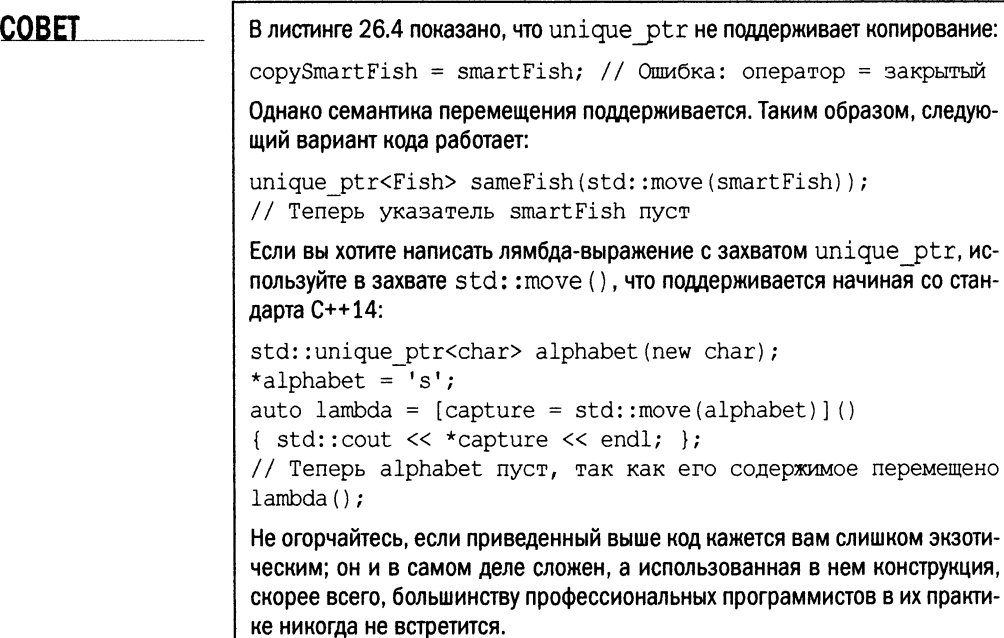

#### **ПРИМЕЧАНИЕ**

Пои написании многопоточного приложения используйте классы  $C++11$ std::shared ptr w std::weak ptr, предоставляемые совместимыми библиотеками. Они облегчают безопасное с точки зрения многопоточности совместное использование объектов на основе счетчиков ссылок.

## Популярные библиотеки интеллектуальных указателей

Очевидно, что версия интеллектуального указателя, предоставляемого стандартной библиотекой C++, не в состоянии удовлетворить требования каждого программиста. Поэтому имеется множество библиотек интеллектуальных указателей.

Библиотека Boost (www.boost.org) предоставляет набор хорошо проверенных и документированных классов интеллектуальных указателей, а также многих других полезных вспомогательных классов. Получить подробную информацию об интеллектуальных указателях Boost и загрузить их можно по адресу http://www.boost.org/ libs/smart ptr/smart ptr.htm.

## **Резюме**

На этом занятии рассмотрено, как использование подходящих интеллектуальных указателей способно сократить количество выделений памяти и помочь в решении вопросов, связанных с владением объектами. Вы изучили различные типы интеллектуальных указателей и, что важнее всего, их поведение в конкретных приложениях. Теперь вы знаете, что не должны использовать указатель std: : auto ptr, поскольку он делает недействительным исходный объект при копировании и присваивании. Вы также узнали о новом классе интеллектуального указателя std: : unique ptr, совместимом со стандартом  $C++11$ .

## Вопросы и ответы

■ Мне нужен вектор указателей. Могу ли я выбрать класс auto\_ptr в качестве типа объекта, который будет содержаться в векторе?

Вы вообще не должны использовать класс std: : auto ptr. Это не рекомендуется. Единственной операции копирования или присваивания достаточно, чтобы сделать исходный объект недействительным.

■ Какие два оператора должен реализовать класс, чтобы называться классом интеллектуального указателя?

Это операторы разыменования \* и выбора члена ->. Они позволяют использовать объекты класса интеллектуального указателя с использованием семантики обычного указателя.

• У меня есть приложение, в котором классы Class1 и Class2 содержат атрибуты, указывающие один на другой. Должен ли я использовать в этом случае указатель со счетчиком ссылок?

Вероятно, нет - из-за циклической зависимости, которая не позволит обнулить счетчик ссылок, а следовательно, оставит объекты двух классов в выделенной памяти, не освобождая их.

**• Класс string также управляет символьным массивом, расположенным в дина**мической памяти. Является ли класс string интеллектуальным указателем? Нет. Такие классы обычно не реализуют операторы \* и ->, а поэтому не могут считаться интеллектуальными указателями.

## Коллоквиум

В этом разделе предлагаются вопросы для самоконтроля и закрепления полученных знаний, а также упражнения, которые помогут применить на практике полученные навыки. Попытайтесь самостоятельно ответить на эти вопросы и выполнить задания, а потом сверьте полученные результаты с ответами в приложении Д, "Ответы". Если остались неясными хотя бы некоторые из предложенных ниже вопросов, не приступайте к изучению материала следующего занятия.

## Контрольные вопросы

- 1. Где стоит поискать готовый интеллектуальный указатель, прежде чем приступить к написанию собственного класса интеллектуального указателя для своего приложения?
- 2. Может ли интеллектуальный указатель существенно замедлить ваше приложение?
- 3. Где интеллектуальные указатели со счетчиками ссылок могут хранить эти счетчики?
- 4. Должен ли связанный список, применяемый в интеллектуальных указателях со списком ссылок, быть односвязным или двухсвязным?

## **Упражнения**

1. Отладка. Найдите ошибку в следующем коде:

```
std::auto ptr<SampleClass> object(new SampleClass());
std::auto ptr<SampleClass> anotherObject(object);
object->DoSomething();
anotherObject->DoSomething();
```
- 2. Используйте класс unique ptr для создания экземпляра класса Carp, наследника класса Fish. Передайте объект как указатель на Fish и отметьте комментарием срезку, если таковая имеет место.
- 3. Отладка. Укажите ошибку в следующем коде:

```
std:: unique ptr<Tuna> myTuna (new Tuna);
unique ptr<Tuna> copyTuna;
copyTuna = myTuna;
```
## ЗАНЯТИЕ 27 Применение потоков для ввода и вывода

Фактически вы использовали потоки на всем протяжении этой книги начиная с первого же занятия, где на экран выводилась строка "Hello World" с помощью потока **std : :cou t.** Пришло время обратить внимание на эту часть языка C++ и изучить потоки с практической точки зрения.

*На этом занятии...*

- Что такое потоки и как они используются
- Как записывать и читать файлы, используя потоки
- Вспомогательные операции с потоками C++

## Концепция потоков

Предположим, вы разрабатываете программу, которая читает данные с диска, выводит их на экран, читает пользовательский ввод с клавиатуры и сохраняет данные на диске. Разве не было бы хорошо, если бы вы могли выполнять все действия чтения и записи с использованием одинаковой схемы независимо от устройства или местоположения, откуда поступают данные? Именно это и обеспечивают потоки С++.

 $\Gamma$  Потоки (stream) C++ — это обобщенная реализация логики чтения и записи (другими словами, ввода и вывода), позволяющая использовать единообразные схемы чтения и записи данных. Эти схемы одинаковы независимо от того, читаете ли вы данные с диска, с клавиатуры или записываете их на диск или на экран. Нужно только использовать соответствующий потоковый класс, а уж его реализация позаботится о подробностях, специфических для устройства или операционной системы.

Давайте обратимся к соответствующей строке из вашей первой программы на C++ (см. листинг 1.1):

std::cout << "Hello World!" << std::endl;

3десь std::cout — это потоковый объект класса ostream, предназначенный для вывода информации на консоль. Чтобы использовать класс std:: cout, необходимо включить в исходный текст заголовочный файл <iostream>, который предоставляет эту и другие функциональные возможности, такие как объект std::cin, позволяющий читать из потока.

Что я подразумеваю, когда говорю, что потоки обеспечивают единообразный и специфический для устройств доступ? Например, если бы необходимо было записать текст "Hello World" в текстовый файл, то можно было бы использовать такой синтаксис объекта файлового потока fsHello:

fsHello << "Hello World!" << endl; // Запись в файловый поток

Как можно заметить, после выбора соответствующего потокового класса запись текста "Hello World" в файл практически не отличается от вывода на экран.

#### **COBET**

Onepatop operator<<, используемый при записи в поток, называется оператором вывода в поток (stream insertion operator). Он используется при выводе на экран, в файл и т.д.

Onepatop operator>>, используемый при записи потока в переменную, называется оператором извлечения из потока (stream extraction operator). Он используется при чтении данных, вводимых с клавиатуры, из файла и т.д.

Заметим, что на этом занятии потоки рассматриваются с практической точки зрения.

## Важнейшие классы и объекты потоков C++

Язык C++ предоставляет набор стандартных классов и заголовочных файлов, позволяющих выполнять ряд наиболее важных и часто используемых операций ввода и вывода. В табл. 27.1 содержится список наиболее часто используемых классов.

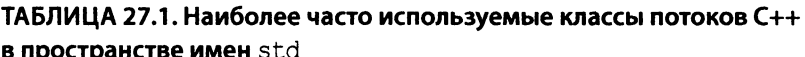

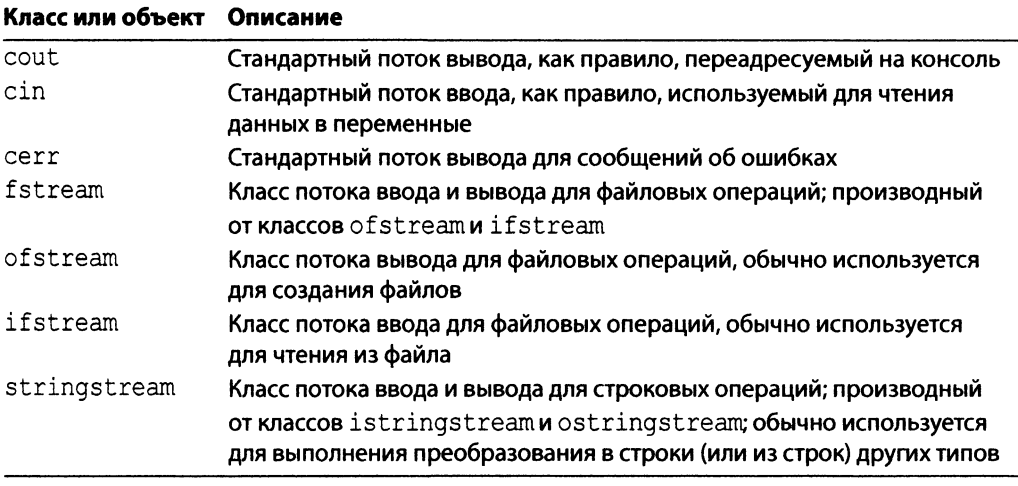

#### **ПРИМЕЧАНИЕ**

Oбъекты cout, cin и cerr являются глобальными объектами потоковых классов ostream, istream и ostream соответственно. Будучи глобальными объектами, они инициализируются до выполнения функции  $main()$ .

При использовании потокового класса есть возможность использовать манипуляторы (manipulator), которые выполняют определенные действия по настройке потоков. Одним из них является манипулятор std::endl, который использовался нами для вывода символа новой строки:

std::cout << "Строка заканчивается здесь ->" << std::endl;

Некоторые другие манипуляторы и флаги приведены в табл. 27.2.

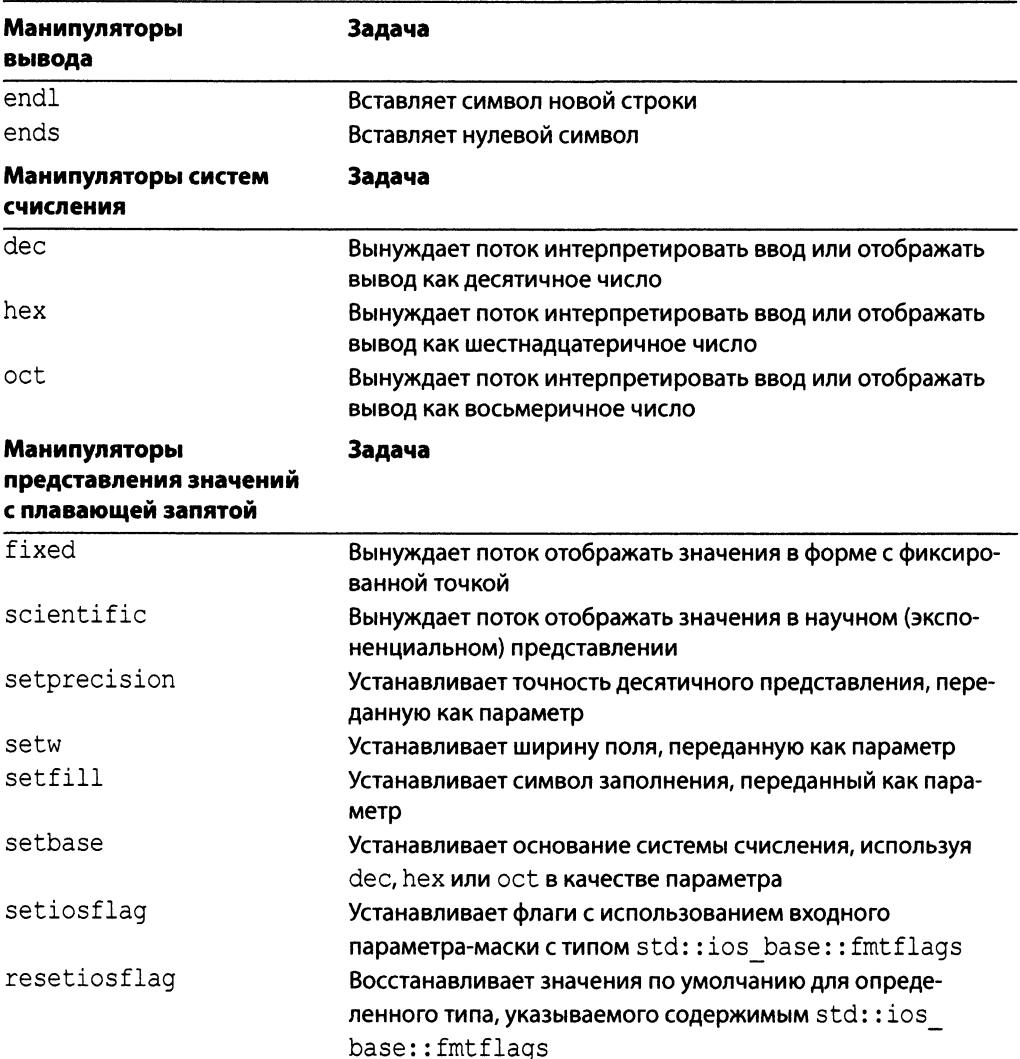

#### ТАБЛИЦА 27.2. Наиболее часто используемые манипуляторы для работы с потоками

## Использование std:: cout для вывода форматированных данных на консоль

Oбъект std:: cout, используемый для записи в поток стандартного устройства вывода, является, вероятно, самым используемым потоком в этой книге (и не только). Сейчас пришло время вернуться к потоку cout и использовать некоторые из манипуляторов для изменения способа выравнивания и отображения данных.

### Изменение формата представления чисел

Поток std:: cout можно заставить отображать целые числа в шестнадцатеричной или восьмеричной записи. В листинге 27.1 демонстрируется использование потока cout для отображения введенных чисел в различных системах счисления.

645

#### ЛИСТИНГ 27.1. Отображение целого числа с использованием потока cout и флагов <iomanip>

```
0: #include <iostream>
1: #include <iomanip>
2: using namespace std;
3:4: int main()
5: \left\{ \right.6:cout << "Введите целое число: ";
7:int input = 0;
R:\sin \gg \text{input};
 9:10:cout << "Восьмеричная запись
                                           : " << oct << input << endl;
11:cout << "Шестнадцатеричная запись: " << hex << input << endl;
12:13:cout << "Шестнадцатеричная запись с указанием основания: ";
14:cout << setiosflags(ios base::hex|ios base::showbase|
15<sub>1</sub>ios base::uppercase) << input << endl;
16:17:cout << "После сброса флагов ввода-вывода
                                                                  : "18:cout << resetiosflags(ios base::hex|ios base::showbase|
19
                               ios base::uppercase) << input << endl;
20:21:return 0;
22: }
```
#### **Результат**

Введите целое число: 253 Восьмеричная запись : 375 Шестнадцатеричная запись: fd Шестнадцатеричная запись с указанием основания: OXFD После сброса флагов ввода-вывода  $: 253$ 

#### Анализ

В примере использованы представленные в табл. 27.2 манипуляторы для изменения способа отображения потоком cout введенного пользователем целого числа. Обратите внимание на использование манипуляторов oct и hex в строках 10 и 11. В строках 14 и 15 функция setiosflags() используется для задания отображения числа прописными буквами в шестнадцатеричном формате. В результате поток cout отображает введенное целое число 253 как 0XFD. В результате использования функции resetioflags () в строках 18 и 19 поток cout снова отображает целое число в десятичном виде. Вот другой способ смены отображения целых чисел в десятичном виде:

```
cout << dec << input << endl; // Отображать в десятичном формате
```
При отображении потоком cout таких чисел, как  $\pi$ , можно также задавать точность, т.е. определять количество знаков десятичного числа после запятой, которое будет представлено, либо задать отображение числа в экспоненциальном представлении (листинг 27.2).

ЛИСТИНГ 27.2. Использование cout для отображения числа п и площади круга

```
0: #include <iostream>
 1: #include <iomanip>
 2: using namespace std;
 3:4: int main()5: 16:const double Pi = 3.1415926535898;
 7 \cdotcout \langle\langle "Pi = " \langle\langle Pi \langle endl;
 8:9:Cout \lt endl \lt "Точность = 7: " \lt endl;
10:cout << setprecision(7);
11:cout \langle\langle "Pi = " \langle\langle Pi \langle endl;
12:cout << fixed << "Фиксированная запись Pi = " << Pi << endl;
13:cout << scientific << "Научная запись Pi = " << Pi << endl;
14:15:Cout \ll endl \ll "Точность = 10: " \ll endl;
16:cout << setprecision(10);
         \text{cut} \ll \texttt{"Pi} = \texttt{"} \ll \texttt{Pi} \ll \texttt{endl};17:18:cout << fixed << "Фиксированная запись Pi = " << Pi << endl;
         cout << scientific << "Научная запись Pi = " << Pi << endl;
19:20:21:cout << endl << "Введите радиус: ";
22:double Radius = 0.0;
23:cin >> Radius;
24:cout << "Площадь круга: " << 2*Pi*Radius*Radius << endl;
25:26:return 0;
27: }
```
#### **Результат**

 $Pi = 3.14159$ Точность = 7:  $Pi = 3.141593$ 

```
Фиксированная запись Pi = 3.1415927
Научная запись Pi = 3.1415927e+00
Точность = 10:Pi = 3.1415926536e+00Фиксированная запись Pi = 3.1415926536
Научная запись Pi = 3.1415926536e+00
Введите радиус: 9.99
Площадь круга: 6.2706252198e+02
```
#### **Анализ**

Вывод демонстрирует, что при увеличении точности до 7 в строке 10 и до 10 в строке 16 представление значения числа Рі изменяется. Обратите также внимание на то, что после применения манипулятора scientific результат вычисления площади круга отображается как 6.2706252198е+02.

#### Выравнивание текста и установка ширины поля

Для установки ширины поля в символах можно использовать такой манипулятор, как setw(). В результате любая вставка в поток осуществляется с выравниванием по правому краю с указанной шириной. Аналогично манипулятор setfill () применяется для определения символа, заполняющего пустое пространство в ситуации, показанной в листинге 27.3.

```
ЛИСТИНГ 27.3. Установка ширины поля и символа заполнения
```

```
0: #include <iostream>
1: #include <iomanip>
2: using namespace std;
3:4: int main()
5: \{6:cout << "По умолчанию!" << endl;
7:8:cout << setw(35); // установка поля шириной 35 символов
9:cout << "Выравнивание вправо!" << endl;
10:11:cout << setw(35) << setfill('*');
12:cout << "Выравнивание вправо!" << endl;
13:14:cout << "Опять по умолчанию!" << endl;
15:16:return 0;
17: \ \}
```
648

#### Результат

```
По умолчанию!
               Выравнивание вправо!
****************Bыравнивание вправо!
Опять по умолчанию!
```
### **Анализ**

Вывод демонстрирует результат применения манипулятора setw (35) в строке 8 и манипулятора setfill('\*') в строке 11 для объекта cout. Как можно видеть, в предпоследней строке вывода свободное пространство, предшествующее тексту, заполнено звездочками, как и определено манипулятором setfill().

### Использование std::cin для ввода

Поток std:: cin универсален - он позволяет читать данные простых типов, таких как int, double или char\*, а также читать с экрана строки и символы, используя такие методы, как getline().

### Использование std::cin для ввода простых старых типов данных

С помощью потока сіп можно читать целые числа, числа с плавающей точкой или символы непосредственно из стандартного устройства ввода. Листинг 27.4 демонстрирует применение потока cin для чтения простых типов данных, введенных пользователем.

**ЛИСТИНГ 27.4.** Использование потока cin для чтения простых типов данных

```
0: #include<iostream>
 1: using namespace std;
 2:3: int main()
 4: \left\{ \right.5:cout << "Введите целое число: ";
 6:int inputNum = 0;
 7:cin >> inputNum;
 8:9:cout << "Введите число Pi: ";
10:double Pi = 0.0;
11:\sin \gg \mathrm{Pi};
12:13:cout << "Введите три символа, разделенных пробелами: "<<endl;
14:char char1 = '\0', char2 = '\0', char3 = '\0';
15:\sin \gg \text{char1} \gg \text{char2} \gg \text{char3};
16:
```

```
17:cout << "Введены следующие переменные: " << endl;
18:cout << "inputNum: " << inputNum << endl;
19:\text{cut} \ll \text{"Pi}: \text{"} \ll \text{Pi} \ll \text{endl};20:cout << "Tow cumbona: " << char1 << char2 << char3 << end1;
21:22:return 0;
23:1
```

```
Введите целое число: 1234
Ввелите число Рі: 0.31415926e1
Введите три символа, разделенных пробелами: С + +
Введены следующие переменные:
inputNum: 1234
Pi: 3.14159
Три символа: C++
```
#### Анализ

Самая интересная часть листинга 27.4 заключается в вводе значения Рі с использованием экспоненциальной формы записи и сохранении этих данных в переменной Pi типа double. Обратите внимание, как три символьные переменные заполняются в пределах одной строки (строка 15).

### Использование метода std::cin::get() для ввода в буфер char\*

Поток cin позволяет записывать данные непосредственно в переменную типа int; подобное можно сделать и с массивом char в стиле C:

```
cout << "Введите строку: " << endl;
char charBuf[10] = \{0\}; // Может содержать максимум 10 символов
cin >> charBuf; // Опасно: пользователь может ввести больше 10 символов
```
При записи в символьный буфер очень важно не выйти за его границы, чтобы избежать аварийного завершения программы или нарушения системы безопасности. Поэтому лучше читать данные в символьный буфер следующим образом:

```
cout << "Введите строку: " << endl;
char charBuf[10] = \{0\};
                      // Прекращение вставки на 9-м символе
cin.get(charBuf, 9);
```
Этот более безопасный способ вставки текста в буфер стиля С использован в листинге 27.5.

#### ЛИСТИНГ 27.5. Вставка в символьный буфер без выхода за его границы

```
0:#include<iostream>
 1: #include<string>
 2: using namespace std;
 \overline{3}:
 4: int main()
5: \{6:cout << "Введите строку: " << endl;
 7:char charBuf[10] = \{0\};8:cin.get(charBuf, 9);cout << "charBuf: " << charBuf << endl;
 9:10:11:return 0:
12:1
```
### Результат

```
Введите строку:
Длинная строка, выходящая за границы
charBuf: Длинная с
```
### Анализ

Как показывает вывод, благодаря использованию в строке 8 метода cin: : qet () в буфер char записаны только первые девять символов. Это самый безопасный способ работы с буферами фиксированной длины.

### **COBET**

По возможности не используйте массивы типа char. Используйте вместо HWX TWN std:: string.

### Использование std::cin для ввода в переменную типа std:: string

Поток cin — весьма универсальный инструмент, позволяющий поместить введенную пользователем строку непосредственно в переменную типа std:: string:

std::string input; cin >> input; // Прекращение вставки при первом пробеле

В листинге 27.6 показан ввод с помощью потока cin в переменную типа std::string.

**ЛИСТИНГ 27.6.** Вставка текста в строку std::string с помощью std::cin

```
0: #include<iostream>
```
- 1: #include<string>
- 2: using namespace std;

```
\overline{3}:
 4: int main()
 5: 66:cout << "Введите ваше имя: ";
 7:string name;
 8:\sin >> name;
 9:cout << "Привет, " << name << endl;
10:11:return 0:
12: }
```

```
Введите ваше имя: Siddhartha Rao
Привет, Siddhartha
```
### Анализ

Вывод отобразил мое имя не полностью, поскольку так была реализована программа. Я ожидал, что переменная name, заполняемая из потока cin в строке 8, будет содержать введенные мной имя и фамилию, а не только одно имя. Что же произошло? Поток cin остановил вставку, когда встретился с первым пробелом.

Чтобы позволить пользователю ввести строку полностью, включая пробелы, необходимо использовать функцию getline():

```
string name;
qetline(cin, name);
```
Применение функции getline () с потоком cin показано в листинге 27.7.

#### ЛИСТИНГ 27.7. Чтение введенной строки с помощью функции getline ()

```
0: #include<iostream>
1: #include<string>
2: using namespace std;
3:4: int main()5: \{6:cout << "Введите ваше имя: ";
7:string name;
8:qetline(cin, name);9:cout << "Привет, " << name << endl;
10:11:return 0;
12: \ \}
```

```
Введите ваше имя: Siddhartha Rao
Привет, Siddhartha Rao
```
### Анализ

Функция getline (), показанная в строке 8, решила проблему ввода символа пробела. Теперь вывод содержит введенную пользователем строку полностью.

## Использование потока std:: fstream для работы с файлом

Kласс std::fstream языка C++ обеспечивает (относительно) независимый от платформы доступ к файлу. Класс std::fstream наследует класс std::ofstream для записи в файл и класс std::ifstream для чтения из него.

Другими словами, класс std:: fstream обеспечивает возможность как чтения, так и записи.

### **COBET**

Чтобы использовать класс std:: fstream, в исходный текст программы необходимо включить соответствующий заголовочный файл:

#include <fstream>

## Открытие и закрытие файла с помощью **MeTOДOB** open() И close()

Прежде чем использовать объект класса fstream, ofstream или ifstream, необходимо открыть файл с помощью метода open ():

```
fstream myFile;
myFile.open("HelloFile.txt", ios base::in|ios base::out|ios base::trunc);
if (myFile.is open()) // Проверка успешности открытия файла
\left\{ \right.// Чтение или запись
    myFile.close();
}
```
Метод open () получает два аргумента: первый — путь и имя открываемого файла (если не указать путь, то подразумевается текущий каталог приложения), а второй режим открытия файла. Выбранный выше режим открытия позволяет создать файл заново, даже если он уже существует (ios base::trunc), а также читать и записывать в файл (in | out).

**Обратите внимание на применение метода** is open() для проверки успешности выполнения метода open ().

### **BHUMAHUE!**

Закрытие файлового потока с помощью метода close () важно для сохранения его содержимого.

Альтернативный способ открытия файлового потока — с использованием конструктора:

```
fstream myFile("HelloFile.txt",
               ios base:: in|ios base:: out|ios base:: trunc);
```
Если необходимо открыть файл только для записи, используйте следующий режим открытия:

ofstream myFile("HelloFile.txt", ios base::out);

Если же необходимо открыть файл только для чтения, смените режим его открытия, как показано далее:

```
ifstream myFile("HelloFile.txt", ios base::in);
```
### **COBET**

Независимо от того, что вы используете, конструктор или метод open (), рекомендуется проверять успешность открытия файла с помощью метода is open (), прежде чем использовать соответствующий объект файлового потока.

Файловый поток может быть открыт в нескольких режимах.

- п ios base: : арр. Дозапись в конец существующего файла без его усечения.
- ios base: : ate. Переносит файловый указатель в конец файла, но запись данных возможна в любое место файла.
- ios base::trunc. Усекает существующий файл (принят по умолчанию).
- ios base::binary. Создает бинарный файл (по умолчанию создается текстовый файл).
- $\blacksquare$  ios base::in. Открывает файл для чтения.
- ios base:: out. Открывает файл для записи.

## Создание и запись текстового файла с использованием метода open () и оператора <<

После открытия файлового потока вы можете писать в него, используя оператор << (листинг 27.8).

```
653
```

```
ЛИСТИНГ 27.8. Создание нового текстового файла и запись в него
```

```
0:#include<fstream>
 1: #include<iostream>
 2: using namespace std;
 \overline{3}:
 4: int main()5: 66:ofstream mvFile;
 7:myFile.open("HelloFile.txt", ios base::out);
 8:\mathsf{q}.
         if (myFile.is open())
10:\left\{ \right.cout << "Файл успешно открыт" << endl;
11:12:13:myFile << "Мой первый текстовый файл!" << endl;
             myFile << "Привет, файл!";
14:15:16:cout << "Закрытие файла" << endl;
17:myFile.close();
18:\mathcal{F}19:20:return 0:21: \uparrow
```
Файл успешно открыт Закрытие файла

Содержимое файла HelloFile.txt:

Мой первый текстовый файл! Привет, файл!

### Анализ

В строке 7 файл открывается в режиме ios base::out, т.е. только для записи. В строке 9 проверяется успешность выполнения метода ореп (), а затем осуществляется запись в файловый поток с использованием оператора вывода operator<<, как показано в строках 13 и 14. И наконец в строке 17 файл закрывается.

### **ПРИМЕЧАНИЕ**

В листинге 27.8 демонстрируется, что запись в файловый поток выполняется точно так же, как на стандартное устройство вывода (т.е. на консоль) с использованием объекта cout.

Это означает, что потоки C++ обеспечивают единообразный способ работы с различными устройствами, будь то запись текста на экран с помощью объекта cout или запись в файл с помощью объекта типа ofstream.

## Чтение текстового файла с использованием метода open () и оператора >>

Для чтения файла можно воспользоваться объектом fstream, если открыть его с помощью флага ios base::in, или использовать объект ifstream. В листинге 27.9 демонстрируется чтение из файла HelloFile.txt, созданного в листинге 27.8.

### ЛИСТИНГ 27.9. Чтение текста из файла HelloFile.txt, созданного в листинге 27.8

```
0: #include<fstream>
1: #include<iostream>
2: #include<string>
 3: using namespace std;
4:5: int main()
 6: 17:ifstream mvFile;
8:myFile.open("HelloFile.txt", ios base::in);
 9:10:if (myFile.is open())11:\left\{ \right.12:cout << "Файл успешно открыт. Он содержит:" << endl;
13:string fileContents;
14:15:while(myFile,qood())16:\left\{ \right.17:getline(myFile, fileContents);
18:cout << fileContents << endl;
19:\mathcal{E}20:21:cout << "Закрытие файла." << endl;
            myFile.close();
22:23:\mathcal{F}24:else
             cout << "open(): ошибка открытия файла" << endl;
25:26:27:return 0;
28: }
```
### **Результат**

Файл успешно открыт. Он содержит: Мой первый текстовый файл! Привет, файл! Закрытие файла.

656 ЗАНЯТИЕ 27. Применение потоков для ввода и вывода

### **ПРИМЕЧАНИЕ**

Чтобы код листинга 27.9 прочитал текстовый файл HelloFile.txt, созданный в листинге 27.8, следует либо переместить его в рабочий каталог этого проекта, либо объединить этот код с предыдущим.

### **Анализ**

Как обычно, вызов метода is open () в строке 8 проверяет успешность вызова метода open (). Обратите внимание на применение оператора >> при чтении содержимого файла в переменную типа string, которая затем отображается с помощью потока cout в строке 18. В данном примере функция getline () используется для чтения из файлового потока тем же способом, что и в листинге 27.7 при чтении ввода пользователя, по одной строке за раз.

### Запись и чтение из бинарного файла

Процесс записи в бинарный файл по сути не слишком отличается от процесса, который вам уже известен в настоящий момент. При открытии файла следует использовать флаг ios base::binary. Обычно для записи и чтения используются методы ofstream::write() и ifstream::read(), показанные в листинге 27.10.

ЛИСТИНГ 27.10. Запись структуры в бинарный файл и ее восстановление оттуда

```
0: #include<fstream>
1: #include<iomanip>
2: #include<string>
3: #include<iostream>
4: using namespace std;
5:6: struct Human
7:18:Human() \{\};
9:Human(const char* iName, int iAge, const char*iDOB):age(iAge)
10:\left\{ \right.11:strcpy(name, iName);
12:strcpy(DOB, iDOB);
13:\mathcal{F}14:15:char name [30];
16:int age;
17:char DOB[20];
18: };
19:20: int main()
21: \{22:Human input ("Siddhartha Rao", 101, "Maй 1916");
23:24:ofstream fsOut("MyBinary.bin", ios_base::out|ios_base::binary);
25:26:if (fsOut.is open())
```

```
27
28
29
30
31
32
33
34
35
36
37
38
39
40
41
42
43
44
45
46
47
       {
           cout « "Запись объекта в бинарный файл" « endl;
           fsOut.write((const char*)&input,sizeof(input));
           fsOut.close();
       }
       ifstream fsIn("MyBinary.bin", ios base::in|ios base::binary);
       if(fsIn.is_open())
       {
           Human somePerson;
           fsin.read((char*)&somePerson, sizeof(somePerson));
            cout « "Чтение объекта из бинарного файла: " «
endl;
           cout << "Имя = " << some Person.name << endl;
           cout « "Возраст = " « somePerson.age « endl;
           cout « "Родился = " « somePerson.DOB « endl;
       }
       return 0 ;
```
**Запись объекта в бинарный файл Чтение объекта из бинарного файла: Имя = Siddhartha Rao Возраст = 101 Родился = Май 1916**

### **Анализ**

**В строках 22-31 создается экземпляр структуры** Human, **содержащей атрибуты** name, аде и DOB. Она сохраняется на диске в бинарном файле MyBinary.bin с использова**нием объекта класса** o f stre a m . **Затем, в строках 33-44, эта информация считывается** из файла с использованием другого потокового объекта класса *ifstream*. Информа**ция для вывода атрибутов, таких как** name **и другие, считывается из бинарного файла.** Этот пример демонстрирует применение объектов ifstream и ofstream для чтения и **записи файлов с использованием методов** ifstream::read() и ofstream::write() **соответственно. Обратите внимание на приведение типов в строках 29 и 38, застав**ляющее трактовать указатели на структуру как указатели на char.<sup>1</sup>

**<sup>1</sup> Примененный здесь способ записи и чтения с передачей адреса объекта класса работает только в очень редких случаях "старых простых данных" (POD), когда у класса нет виртуальных функций, а все данные содержатся в классе — например, если бы то же поле name имело тип char\* и указывало на имя в динамической памяти, при записи файла в одной программе и чтении в другой произошла бы ошибка (так как в файле была бы сохранена не строка имени, а ее адрес). —** *Примеч. ред.*

### **ПРИМЕЧАНИЕ**

Если бы это был не демонстрационный код, я записывал бы структуру Human со всеми ее атрибутами в файл XML. Формат XML обеспечивает гибкость и масштабируемость при хранении информации.

Если после сохранения такой структуры, как Human, в нее необходимо добавить новые атрибуты (например, numChildren), то вам придется позаботиться о том, чтобы метол ifstream:: read() мог корректно читать бинарные данные, созданные более старой версией.

## Использование std:: stringstream для преобразования строк

Предположим, у нас имеется строка, содержащая строковое значение "45". Как преобразовать это строковое значение в целое число со значением 45 и обратно? Одной из весьма полезных утилит, предоставляемых языком C++, является класс stringstream, обеспечивающий выполнение множества преобразований такого рода.

### **COBET**

Чтобы использовать класс std:: stringstream, в исходный текст программы необходимо включить соответствующий заголовочный файл:

#include <sstream>

Некоторые из основных операций класса stringstream продемонстрированы в листинге 27.11.

ЛИСТИНГ 27.11. Преобразование целочисленного значения в строковое и обратно с помощью std:: stringstream

```
0: #include<fstream>
1: #include<sstream>
2: #include<iostream>
3: using namespace std;
4:5: int main()
 6: \ \ \ \}7:cout << "Введите целое число:";
8:int input = 0;
9:\sin \gg \text{input};
10:11:stringstream converterStream;
12:converterStream << input;
13:string strInput;
14:converterStream >> strInput;
15:
```

```
16:\text{cut} << "Введенное число = " << input << endl;
17:cout << "Преобразовано в строку: " << strInput << endl;
18:19:stringstream anotherStream;
20:anotherStream << strInput;
21:int copy = 0;
22:anotherStream >> copy;
23:24:cout << "Преобразовано в целое число: " << copy << endl;
25:26:return 0:
27: }
```

```
Введите целое число: 45
Введенное число = 45
Преобразовано в строку: 45
Преобразовано в целое число: 45
```
### Анализ

Здесь пользователя просят ввести целочисленное значение. Сначала это целое число вносится в объект класса stringstream (строка 12) с помощью оператора <<. Затем, в строке 14, оператор >> используется для преобразования этого целого числа в строку. Далее эта строка используется в качестве исходной для получения очередного целочисленного значения, на этот раз в переменной сору.

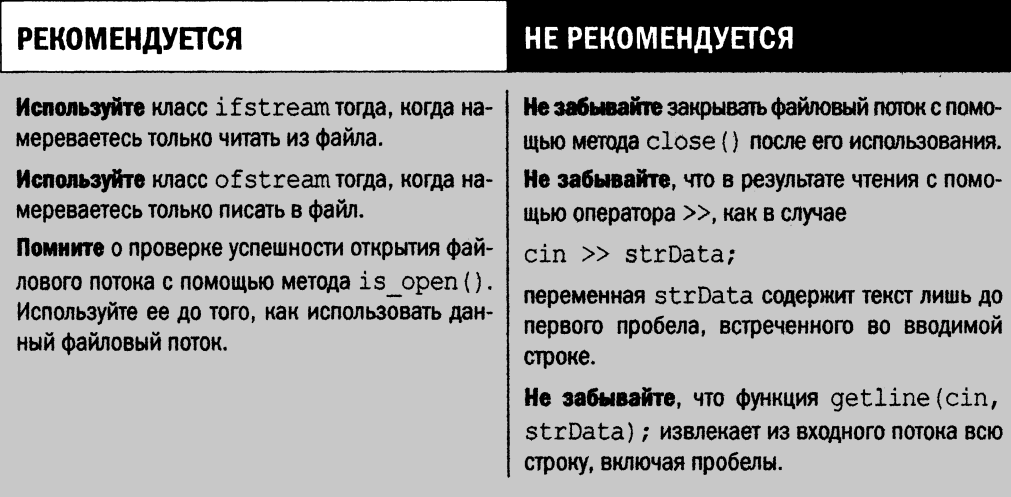

## Резюме

На этом занятии рассмотрены потоки C++ с практической точки зрения. Вы с самого начала книги учились использовать такие потоки ввода и вывода, как cout и cin. Теперь вы знаете, как создавать простые текстовые файлы и выполнять их запись и чтение. Вы узнали, как класс stringstream может помочь в преобразовании простых типов, таких как int, в строки и обратно.

## Вопросы и ответы

■ Если я могу использовать класс fstream и для записи, и для чтения из файла, то зачем мне классы of stream и if stream?

Если ваш код или модуль должен только читать из файла, то лучше использовать класс ifstream. Точно так же, если вам нужна только запись в файл, используйте класс ofstream. В обоих случаях можно было бы использовать и класс fstream, но для обеспечения целостности данных лучше иметь ограничительную политику, подобную использованию const (которое также не является обязательным, но крайне рекомендуется).

**E** Korga мне использовать метод cin.get(), а когда метод cin.getline()? Merog cin.getline () гарантирует чтение всей строки, включая введенные пользователем пробелы. Метод cin.get () обеспечивает чтение пользовательского ввода по одному символу.

• Когда следует использовать класс stringstream? Kласс stringstream обеспечивает удобный способ преобразования целых чисел и других простых типов в строки и обратно (см. листинг 27.11).

## Коллоквиум

В этом разделе предлагаются вопросы для самоконтроля и закрепления полученных знаний, а также упражнения, которые помогут применить на практике полученные навыки. Попытайтесь самостоятельно ответить на эти вопросы и выполнить задания, а потом сверьте полученные результаты с ответами в приложении Д, "Ответы". Если остались неясными хотя бы некоторые из предложенных ниже вопросов, не приступайте к изучению материала следующего занятия.

## Контрольные вопросы

- 1. В программе необходима только запись в файл. Какой поток следует использовать в этом случае?
- 2. Как использовать объект cin для получения полной строки из входного потока?
- 3. Необходима запись объекта std::string в файл. Следует ли выбрать режим открытия файла ios base::binary?

4. Вы открыли поток с помощью метода open (). Почему следует воспользоваться **методом** is open()?

## **Упражнения**

1. Отладка. Найдите ошибку в следующем коде:

```
fstream myFile;
myFile.open("HelloFile.txt", ios base::out);
myFile << "Некоторый текст";
myFile.close();
```
2. Отладка. Найдите ошибку в следующем коде:

```
ifstream myFile("SomeFile.txt");
if(myFile.is open())
\left\{ \right.myFile << "Некоторый текст" << endl;
    myFile.close();
\mathcal{F}
```
# **3AHRTME 28 Обработка** исключений

Как следует из названия главы, речь пойдет об экстраординарных ситуациях, нарушающих выполнение вашей программы. До сих пор на занятиях мы проявляли чрезвычайный оптимизм, подразумевая, что выделение памяти всегда успешно, файлы всегда открываются и т.д. Однако действительность зачастую совершенно иная.

На этом занятии...

- Что такое исключение
- Как обрабатываются исключения  $\blacksquare$
- Как обработка исключений помогает создавать надежные приложения C++

## Что такое исключение

Ваша программа запрашивает память, читает и записывает данные, сохраняет файлы — все работает. В вашей великолепной среде разработки все выполняется безупречно, и вы гордитесь тем фактом, что ваше приложение не пропускает ни байта, хотя и управляет гигабайтами! Вы распространяете свое приложение, и клиент устанавливает его на тысячи рабочих станций. Некоторым из его компьютеров по десять лет. Жесткие диски на некоторых из них еле крутятся. Проходит совсем немного времени, и в вашей папке входящих писем появляются первые жалобы. В одних из них будет упоминание о нарушении прав доступа, а в других — о сообщении "Необработанное исключение".

Вот тебе и на: "необработанное" и "исключение". В вашей системе приложение работало отлично, так откуда все это взялось?

Все дело в том, что мир очень разнообразен. Не существует двух одинаковых компьютеров даже при одной и той же аппаратной конфигурации. Дело в том, что на каждом компьютере выполняется разное программное обеспечение, а состояние, в котором находится машина, влияет на объем ресурсов, доступных в определенный момент времени. Поэтому вполне вероятно, что отлично работавший в ваших условиях диспетчер памяти отказывает в выделении блока нужного размера в другой среде.

Такие отказы редки, но все же случаются. Эти отказы и приводят к исключениям (exception).

Исключения прерывают нормальный поток выполнения вашего приложения. В конце концов, если доступной памяти нет, нет никакой возможности заставить ваше приложение делать то, что оно должно делать. Тем не менее ваше приложение способно обработать исключение и отобразить пользователю сообщение об ошибке, выполнить по мере необходимости операции по сохранению данных и максимально корректно завершить работу.

Обработка исключений поможет избежать таких сообщений, как "Access Violation" или "Unhandled Exception", а также соответствующих жалоб по электронной почте. Давайте рассмотрим, какие инструменты предоставляет язык C++, чтобы справиться с непредвиденным.

## Что вызывает исключения

Исключения могут быть вызваны внешними факторами, например недостатком ресурсов в системе, или внутренними причинами вашего приложения, такими как использование недопустимого указателя или деление на нуль. Некоторые модули разрабатываются так, чтобы сообщать о происшедших ошибках, генерируя исключения, передаваемые вызывающей функции.

### **ПРИМЕЧАНИЕ**

Чтобы защитить свой код от исключений, вы обрабатываете (handle) их, делая свой код безопасным в отношении исключений (exception safe).

## Реализация безопасности в отношении исключений с помощью блоков try и catch

Когда дело доходит до реализации безопасности в отношении исключений, самыми важными оказываются ключевые слова C++ try и catch. Чтобы сделать инструкции безопасными в отношении исключений, следует поместить их в блок try и в блоке catch обработать исключения, которые будут сгенерированы в блоке try:

```
void SomeFunc()
\left\{ \right.try
      \left\{ \right.int* number = new int;*numPtr = 999;
           delete numPtr;
      \mathcal{L}catch(...) // ... Обрабатывает все исключения
      \left\{ \right.cout << "Исключение в SomeFunc(), завершение работы" << endl;
      \mathcal{E}\mathcal{E}
```
## Использование блока catch(...) для обработки всех исключений

Как вы помните, на занятии 8, "Указатели и ссылки", я упоминал о том, что стандартная форма оператора new возвращает допустимый указатель на область в памяти, если память выделена успешно; в противном случае оператор new генерирует исключение. В листинге 28.1 показано, как выделение памяти с использованием оператора пем можно сделать безопасным по отношению к исключениям и как обрабатывать ситуацию, когда компьютер не в состоянии выделить запрошенную память.

**ЛИСТИНГ 28.1.** Использование блоков try и catch для обеспечения безопасности в отношении исключений при выделении памяти

```
0: #include <iostream>
1: using namespace std;
2:3: int main()
4: 15:cout << "Количество чисел, для которых нужна память: ";
6:try
7:\left\{ \right.8:int input = 0;
9:\sin \gg \text{input};
```

```
10:11:// Запрос области в памяти и ее последующее освобождение
12:int* numArray = new int [input];
13:delete[] numArray;
14:\mathcal{F}15:catch(...)16:\left\{ \right.17:cout << "Извините, перехвачено исключение." << endl;
18:∤
19:return 0;
20:}
```
Количество чисел, для которых нужна память: - 1 Извините, перехвачено исключение.

### Анализ

Для этого примера я указал в качестве размера запрашиваемого массива -1. Это абсурдное значение, но пользователи иногда делают такие вещи. В отсутствие обработчика исключений работа программы закончилась бы некрасиво. Но благодаря обработчику исключения мы видим более осмысленное сообщение о перехваченном исключении.

В листинге 28.1 демонстрируется применение блоков catch и try. Блок catch () получает параметры, как обычная функция, а "..." означает, что данный блок catch принимает исключения всех типов. Но в данном случае мы могли бы захотеть принимать исключения только одного типа, std: :bad alloc, поскольку именно они генерируются при неудачном выполнении оператора пем. Обработка исключений конкретного типа позволяет раздельно обрабатывать различные проблемы, в том числе с получением дополнительной информации о проблеме.

### Обработка исключения конкретного типа

Исключение в листинге 28.1 генерировалось стандартной библиотекой C++. Типы таких исключений известны заранее, и их обработка проще, поскольку вы точно знаете причину исключения, можете лучше организовать восстановление или по крайней мере отобразить для пользователя конкретное сообщение, как показано в листинге 28.2.

ЛИСТИНГ 28.2. Обработка исключения std::bad alloc

```
0: #include <iostream>
```

```
1: #include<exception> // Для обработки исключения bad alloc
```

```
2: using namespace std;
```

```
3:
```
667

```
4: int main()5: 16:cout << "Количество чисел, для которых нужна память: ";
 7:try
 8:\{9:int input = 0;
10:\sin \gg \text{input}11:12:// Запрос памяти и ее последующее освобождение
13:int* numArray = new int(input);14:delete[] numArray;
15:ł
16:catch(std::bad alloc& exp)
17:\left\{ \right.18:cout << "Перехвачено исключение: " << exp.what () << endl;
             cout << "Программа завершается." << endl;
19:20:\mathcal{F}21:catch(...)22:\left\{ \right.cout << "Извините, перехвачено исключение." << endl;
23:24:\mathcal{F}25:return 0;
26:1
```
### Результат

Количество чисел, для которых нужна память: -1 Перехвачено исключение: bad array new length Программа завершается.

### Анализ

Сравните вывод листинга 28.2 с выводом листинга 28.1. Как видите, теперь вы в состоянии указать причину внезапного окончания работы приложения точнее, а именно — "bad array new length" (ошибка длины запрашиваемого массива). Это связано с тем, что теперь в программе есть дополнительный блок catch (да, в ней теперь два блока catch), который обрабатывает исключения конкретного типа — catch (bad al $loc$  6), как показано в строках 16-20.

### COBET

В общем случае вы можете вставить в программу столько блоков catch (), сколько вам нужно, располагая их один за другим в зависимости от типа ожидаемых исключений.

Блок catch  $(\ldots)$ , показанный в листинге 28.2, обрабатывает исключения всех типов, которые не были обработаны явно другими блоками catch (и поэтому должен располагаться последним).

### Генерация исключения с помощью оператора throw

Когда вы обрабатывали исключение std::bad alloc в листинге 28.2, речь шла об объекте класса std::bad alloc, который сгенерировал в качестве исключения оператор new. Но вы вполне можете самостоятельно сгенерировать исключение требуемого вам типа. Для этого необходимо воспользоваться ключевым словом throw:

```
void DoSomething()
\left\{ \right.if (4T0 T0 He TaK)throw Значение;
\mathbf{R}
```
Давайте рассмотрим применение оператора throw на примере пользовательского типа исключения, генерируемого при попытке деления на нуль, как показано в листинге 28.3.

ЛИСТИНГ 28.3. Генерация специального исключения при попытке деления на нуль

```
0: #include<iostream>
1: using namespace std;
2:3: double Divide (double dividend, double divisor)
4: \f{5:if (divisor == 0)6:throw "Лелить на 0 нельзя";
7:8:return (dividend / divisor);
9:}
10:11: int main()
12: 113:cout << "Введите делимое: ";
14:double dividend = 0;
15:cin >> dividend;
16:cout << "Введите делитель: ";
17:double divisor = 0;
18:cin >> divisor;
19:20:try
21:\{22:cout << "Результат деления: "
                  << Divide(dividend, divisor);
23:\mathcal{F}24:catch(char* exp)
25:\left\{ \right.26:cout << "Исключение: " << exp << endl;
27:cout << "Программа завершена." << endl;
28:\}29:30:return 0;
31: }
```
Введите делимое: 2011 Введите делитель: О Исключение: Делить на 0 нельзя Программа завершена.

#### Анализ

Этот код не только демонстрирует возможность обработки исключения типа char<sup>\*</sup>, как показано в строке 24, но и то, что вы можете перехватывать исключение, сгенерированное в вызываемой функции Divide () в строке 6. Обратите также внимание на то, что в блок try{} заключена не вся функция main(), а только та ее часть, где ожидается генерация исключения. Это хорошая практика, поскольку обработка исключений может отрицательно влиять на производительность вашего кода.

## Как работает обработка исключений

В функции Divide () листинга 28.3 генерируется исключение типа char\*, которое затем обрабатывается обработчиком catch (char\*) в вызывающей функции main().

Когда исключение генерируется с помощью оператора throw, компилятор вставляет в код динамический поиск соответствующего блока catch, способного обработать это исключение. Логика обработки исключений сначала проверяет, находится ли строка, сгенерировавшая исключение, в пределах блока try. Если это так, то начинается поиск блока catch, который способен обработать исключение этого типа. Если же оператор throw находится вне блока try или если нет блока catch, соответствующего типу сгенерированного исключения, логика обработки исключения выполняет поиск в вызывающей функции. Так логика обработки исключений движется вверх по стеку вызовов, рассматривая одну вызывающую функцию за другой, пока не отыщет подходящий блок catch, способный обработать исключение данного типа. На каждом этапе разворачивания стека локальные переменные текущей функции уничтожаются в порядке, обратном порядку их создания (что продемонстрировано в листинге 28.4).

#### **ЛИСТИНГ 28.4.** Порядок уничтожения локальных объектов в случае исключения

```
0: #include <iostream>
1: using namespace std;
2:3: struct StructA
4: \{5:StructA() {cout << "StructA::StructA()" << endl; }
       ~StructA() {cout << "StructA::~StructA()" << endl; }
6:
7: :
8:9: struct StructB
10: \{11:StructB() {cout << "StructB::StructB()" << endl; }
```
### 670 | ЗАНЯТИЕ 28. Обработка исключений

```
12:~StructB() {cout << "StructB::~StructB()" << endl; }
13: :
14:15: void FuncB() // Генерация исключения
16: \{\text{cut} \ll \texttt{"B} \text{FuncB}() : \texttt{"} \ll \texttt{endl};17:18:StructA objA;
19:StructB objB;
         cout << "Генерируем исключение!" << endl;
20:21:throw "Ловите меня!";
22: }
23:24: void FuncA()
25: { }26:try
27:\left\{ \right.28:\text{cut} \ll "B FuncA()" << endl;
29:StructA objA;
30:StructB objB;
31:FuncB();
32:cout << "FuncA: возврат в вызывающую функцию." << endl;
33:\mathcal{F}34:catch (const char* exp)
35:\left\{ \right.36:cout << "FuncA(): Перехвачено исключение: " << exp<<endl;
37:cout << "FuncA(): Обработано, далее не передается"<<endl;
38:// throw; // Снимите комментарий для передачи в main()
39:\mathcal{F}40:}
41:42: int main()
43:1cout << "main(): Начало выполнения" << endl;
44:
45:try
46:\{47:FuncA();
48:
         \mathbf{r}49:catch (const char* exp)
50:\left\{ \right.51:cout << "Исключение: " << exp << endl;
52:\mathcal{F}53:cout << "main(): завершение работы." << endl;
54:return 0;
55: \}
```
### **Результат**

```
main(): Начало выполнения
B FuncA()
StructA::StructA()
```

```
StructB::StructB()
B FuncB():
StructA:: StructA()
StructB::StructB()
Генерируем исключение!
StructB::~StructB()
StructA::~StructA()
StructB::~StructB()
StructA::~StructA()
FuncA(): Перехвачено исключение: Ловите меня!
FuncA(): Обработано, далее не передается
main(): завершение работы.
```
### Анализ

В листинге 28.4 функция main () вызывает функцию FuncA(), которая вызывает функцию FuncB(), генерирующую исключение в строке 21. Обе вызывающие функции, FuncA() и main(), являются безопасными в отношении исключений, поскольку у обеих реализован блок catch (const char\*). У функции FuncB(), генерирующей исключение, нет блоков catch(), а следовательно, первым обработчиком сгенерированного исключения будет блок catch в функции FuncA() (строки 34-39), поскольку функция FuncA() является вызывающей для функции FuncB(). Обратите внимание: функция FuncA() решает, что это исключение не имеет серьезного характера, полностью обработано и его не нужно передавать дальше функции main(). Так что функция main () продолжит свою работу, как будто никакой проблемы нет. Если же снять комментарий в строке 38, исключение будет передано вызывающей FuncA функции, так что функция main () также его получит.

Вывод программы демонстрирует также порядок создания объектов (это тот же порядок, в котором они расположены в коде) и их уничтожения при генерации исключения (обратный порядку создания объектов). Уничтожение объектов происходит не только в функции FuncB(), где было сгенерировано исключение, но и в функции FuncA(), которая вызвала функцию FuncB() и обработала сгенерированное в ней исключение.

### ВНИМАНИЕ!

В листинге 28.4 показан порядок вызова деструкторов локальных объектов при генерации исключения.

Если деструктор объекта, вызванный в связи с исключением, также сгенерировал исключение, то это приведет к аварийному завершению вашего приложения.

### Класс std:: exception

При обработке исключения std::bad\_alloc в листинге 28.2 вы фактически получали ссылку на объект класса исключения std: : bad alloc, сгенерированного oneparopom new. Knacc std: : bad alloc - производный от стандартного класса C++ std::exception, объявленного в заголовочном файле <exception>.

#### 672 ЗАНЯТИЕ 28. Обработка исключений

Kласс std::exception является базовым для следующих классов важных исключений.

- bad alloc. Генерируется при неудачном выделении памяти оператором new.
- bad cast. Генерируется оператором dynamic cast при попытке приведения неправильного типа (без отношения наследования).
- us base::failure. Генерируется функциями и методами библиотеки iostream.

Kласс std::exception является базовым классом, предоставляющим очень полезный и важный виртуальный метод, what (), возвращающий описательную информацию причины проблемы, вызвавшей исключение. Функция exp.what () в строке 18 листинга 28.2 предоставляет строку "bad array new length", сообщая о том, что выделение памяти потерпело неудачу. Вы можете использовать класс std: : exception, являющийся базовым классом для многих типов исключений, и создать один блок catch (const exception&), способный обрабатывать все исключения, для которых класс std: : exception является базовым:

```
void SomeFunc()
\left\{ \right.try
     \left\{ \right.// Код, безопасный в отношении исключений
     catch(const std::exception& exp) // Обработка bad alloc,
                                                  // bad cast и т.д.
     \overline{1}cout << "Перехвачено исключение: " << exp.what () << endl;
     \mathbf{r}\mathcal{F}
```
## Пользовательский класс исключения, производный от std: : exception

Вы можете сгенерировать исключение любого типа, какого пожелаете. Однако наследование от класса std: : exception обладает тем преимуществом, что все существующие обработчики для исключений catch (const std: : exception&), которые перехватывают такие исключения, как bad alloc, bad cast и другие будут работать и автоматически обрабатывать и ваши пользовательские исключения, поскольку они имеют один и тот же базовый класс (листинг 28.5).

**ЛИСТИНГ 28.5.** Класс CustomException, происходящий от класса std::exception

```
0: #include <exception>
1: #include <iostream>
2: #include <string>
3: using namespace std;
4:5: class CustomException: public std::exception
```

```
6: 17: string reason;
8: public:
9: // Конструктор с указанием причины
10: CustomException(const char* why):reason(why) {}
11:
12: // Перекрытие виртуальной функции what()
13: virtual const char* what() const throw()
14: {
15: return reason.c str();
16: }
17: };
18:
19: double Divide(double dividend, double divisor)
20: {
21: if(divisor == 0)
22: throw CustomException("CustomException: деление на О");
23:
24: return (dividend / divisor);
25: }
26:
27: int main()
28: {
29: cout « "Введите делимое: ";
30: double dividend = 0;
31: cin » dividend;
32: cout « "Введите делитель: ";
33: double divisor = 0;
34: cin » divisor;
35: try
36: {
37: cout « "Результат деления: " « Divide(dividend, divisor);
38: }
39: catch(exceptions exp) // Обработка в том числе CustomException
40: {
41: cout << exp.what() << endl;
42: cout « "Программа завершена" « endl;
43: }
44:
45: return 0;
46: }
```
**Введите делимое:** 2011 **Введите делитель: О CustomException: деление на 0 Программа завершена**

### Анализ

Это версия листинга 28.3, в котором при делении на нуль генерировалось простое исключение типа char\*. Здесь мы создаем экземпляр класса CustomException. определенного в строках  $5-17$  как производного от класса std: : exception. Обратите внимание на то, что наш класс исключения реализует виртуальную функцию what () в строках 13-16, которая возвращает описание причины генерации исключения. Логика обработчика catch (exception&) в функции main() (строки 39-43) обрабатывает исключения не только класса CustomException, но и других типов исключений (например, bad alloc), для которых базовым является класс exception.

### **ПРИМЕЧАНИЕ**

Обратите внимание на объявление виртуального метода Custom Exception:: what () в строке 13 листинга 28.5:

virtual const char\* what() const throw()

Оно заканчивается спецификатором throw (), который означает, что данная функция сама по себе не генерирует исключения - это очень важное и уместное ограничение для класса, объект которого используется как исключение. Если вы все же используете в этом методе оператор throw, то можете ожидать предупреждения от компилятора.

Если объявление функции заканчивается, например, спецификатором throw (int), то это значит, что данная функция может генерировать исключение типа int.

других исключений.

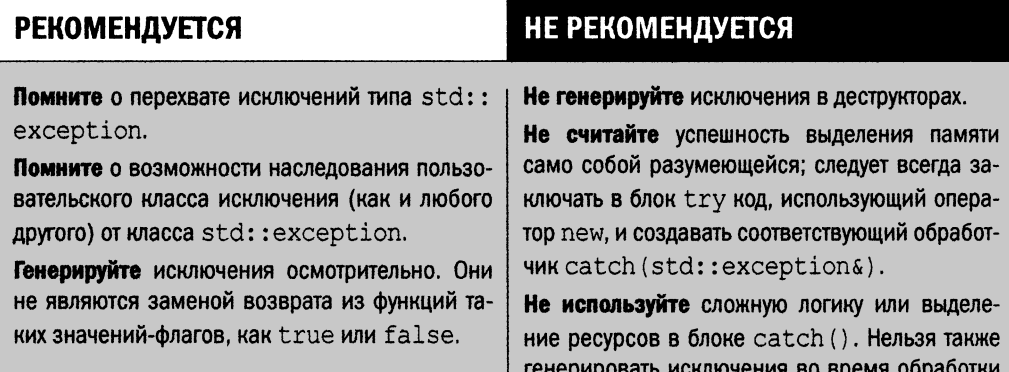

## **Резюме**

На этом занятии вы познакомились с очень важной частью практического программирования C++. Создание приложений, стабильно работающих вне собственной среды разработки, и интуитивно понятные пользователям сообщения важны для удовлетворения потребностей клиента. Всего этого позволяют добиться исключения. Вы

узнали, что код, выделяющий память или иные ресурсы, может столкнуться с проблемами, а следовательно, в нем должна присутствовать обработка исключений. Вы узнали, что язык C++ предоставляет стандартный класс исключения std: : exception, который имеет смысл наследовать при необходимости создать собственный пользовательский класс исключения.

## Вопросы и ответы

- **Почему нужно генерировать исключение, а не возвращать код ошибки?** Не всегда можно вернуть код ошибки. При неудаче оператора пем необходимо обработать сгенерированное им исключение и воспрепятствовать отказу вашего приложения. Кроме того, если ошибка серьезная и делает невозможным последующее функционирование вашего приложения, лучше воспользоваться генерацией исключения.
- Почему мой класс исключения должен наследовать класс std: : exception? Это, конечно же, необязательно, но позволит вам воспользоваться блоками catch(), которые обрабатывают исключения типа std: : exception. Вы можете написать собственный класс исключения, который не является потомком других классов, но тогда вам придется добавлять собственные обработчики catch (MyNewExceptionType&) во все соответствующие места программы.
- У меня есть функция, которая генерирует исключение. Должно ли оно обрабатываться в той же функции?

Нет. Следует только убедиться, что исключение данного типа обработает одна из вызывающих функций выше в стеке вызовов.

■ Может ли генерация исключения осуществляться из конструктора? У конструкторов фактически нет иного выбора! У них нет возвращаемых значений, и генерация исключения - наилучший способ оповещения о проблеме.

### ■ Может ли генерация исключения осуществляться в деструкторе?

Технически — да. Но это очень плохая идея, поскольку деструкторы вызываются при развертывании стека при обработке исключения. Если деструктор, вызванный в связи с обработкой исключения, сам сгенерирует исключение, может возникнуть весьма неприятная ситуация.

## Коллоквиум

В этом разделе предлагаются вопросы для самоконтроля и закрепления полученных знаний, а также упражнения, которые помогут применить на практике полученные навыки. Попытайтесь самостоятельно ответить на эти вопросы и выполнить задания, а потом сверьте полученные результаты с ответами в приложении Д, "Ответы". Если остались неясными хотя бы некоторые из предложенных ниже вопросов, не приступайте к изучению материала следующего занятия.

## Контрольные вопросы

- 1. Что такое std: : exception?
- 2. Какого типа исключение генерируется при неудаче выделения памяти опера-TODOM new?
- 3. Хороша ли идея выделить в обработчике исключения (блок catch) место под, скажем, миллион целых чисел для резервного копирования существующих данных?
- 4. Как бы вы обработали объект исключения класса MyException, производного от класса std::exception?

## **Упражнения**

1. Отладка. Что не так в следующем коде?

```
class SomeIntelligentStuff
\left\{ \right.bool StuffGoneBad;
public:
     ~ SomeIntelligentStuff()
     \left\{ \right.if(StuffGoneBad)
                throw "Проблема в данном классе";
      \mathcal{E}\cdot
```
### 2. Отладка. Что не так в следующем коде?

```
int main()
€
    int* pMillionIntegers = new int[1000000];
    // Сделать нечто с миллионом целых чисел
    delete[]pMillionIntegers;
\mathbf{R}
```
### 3. Отладка. Что не так в следующем коде?

```
int \text{main}()try
    \{int* pMillionIntegers = new int[1000000];
        // Сделать нечто с миллионом целых чисел
        delete[]pMillionIntegers;
    ł
    catch (exception& exp)
    ſ
        int* pAnotherMillionIntegers = new int [1000000];
        // Создать резервную копию pMillionIntegers
        // и сохранить ее на диске
    J
\mathcal{E}
```
# **3AHRTME 29** Что дальше

Вы изучили основы программирования на языке C++. Фактически мы вышли за теоретические границы понимания, изучив стандартную библиотеку шаблонов (STL), шаблоны и то, как STL способна помочь вам писать эффективный и компактный код. Теперь пришло время обратить внимание на производительность и получить несколько полезных советов по программированию.

На этом занятии...

- Как приложение C++ может лучше использовать возможности процессора
- Потоки и многопоточность
- Полезные практические советы по программированию на С++
- $\blacksquare$  Новые возможности, ожидаемые в C++17
- Как повысить свою квалификацию программиста на C++

## Чем различаются современные процессоры

За последнее время процессоры компьютеров стали быстрее, их скорости обработки измеряются уже не в килогерцах (кГц) и мегагерцах (МГц), а в гигагерцах (ГГц). Например, процессор Intel 8086 (рис. 29.1), выпущенный в 1978 году, был 16-разрядным и работал с тактовой частотой примерно 10 МГц.

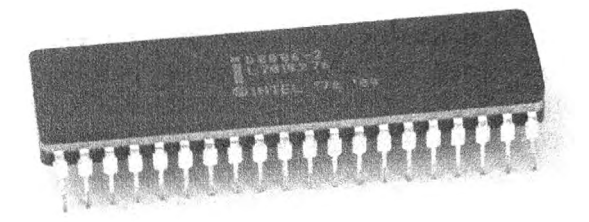

**РИС. 29.1.** Микропроцессор Intel 8086

Процессоры в наши дни стали значительно быстрее, и то же самое можно сказать о приложениях C++. Проще всего было бы положиться на постоянно улучшающиеся аппаратные средства и рост производительности программного обеспечения за счет повышения их быстродействия. Но хотя современные процессоры все еще становятся быстрее, истинное новаторство кроется в количестве ядер, которыми они обладают. На момент написания этой книги даже массовые смартфоны уже оснащены 64-разрядными микропроцессорами с четырьмя ядрами и большими вычислительными возможностями, чем настольные компьютеры десятилетие назад.

Многоядерный процессор можно рассматривать как одну микросхему с несколькими процессорами, работающими параллельно. Каждый процессор имеет собственный кеш L1 и способен работать независимо от других.

Чем быстрее процессор, тем выше скорость выполнения вашего приложения, что вполне логично. Но чем поможет наличие нескольких ядер процессора? Вполне очевидно, что каждое ядро способно выполнять приложения параллельно, но это необязательно делает ваше приложение быстрее, если вы не программируете его так, чтобы оно могло воспользоваться новыми возможностями. Однопоточные приложения С++, которые мы рассматривали до сих пор, вероятно, не извлекут никакой выгоды из работы в многоядерной системе. Такие приложения выполняются в одном потоке, а следовательно, используют только одно ядро, как показано на рис. 29.2.

Если ваше приложение выполняет все действия последовательно, то операционная система, скорее всего, предоставит ему столько же времени, сколько и другим приложениям, и оно будет использовать только одно ядро процессора. Другими словами, ваше приложение будет выполняться на многоядерном процессоре точно так же, как и многие годы назад (разве что благодаря наличию большого количества ядер оно не будет постоянно прерываться, уступая свой процессор другим приложениям и операционной системе).

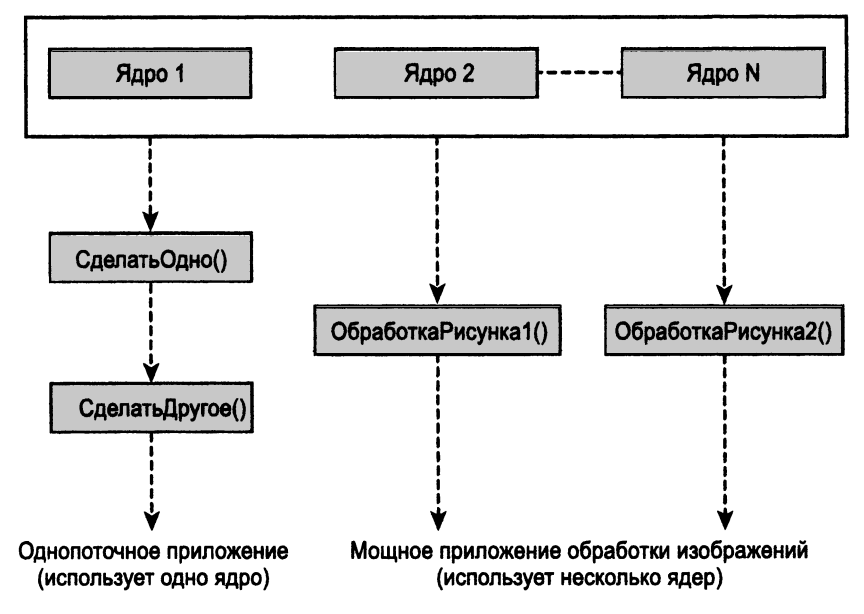

РИС. 29.2. Однопоточное приложение на многоядерном процессоре

## Как лучше использовать несколько ядер

Ключевым решением в повышении эффективности приложений является создание многопоточных приложений, каждый поток которых выполняется параллельно, позволяя операционной системе распределять эти потоки среди нескольких ядер. Хотя обсуждение потоков и многопоточности выходит за рамки этой книги, я могу бегло затронуть эту тему и дать вам начальное представление о высокопроизводительных приложениях.

### Что такое поток

Код приложения всегда работает в потоке выполнения. *Поток* (thread) — это синхронно выполняемый объект, операторы которого выполняются один за другим. Код функции main () рассматривается как выполняемый основным потоком приложения. В этом основном потоке можно создавать новые потоки, способные выполняться параллельно. Такие приложения, состоящие из одного или нескольких потоков, выполняющихся параллельно основному, называются многопоточными приложениями (multithreaded application).

Как именно должны создаваться потоки, определяется операционной системой. Вы можете создавать их непосредственно, с помощью вызова соответствующих функций АРІ, предоставляемых операционной системой.

679

**COBET** Язык C++ начиная со стандарта C++11 определяет функции для создания многопоточных приложений, которые сами заботятся о вызове функций API операционной системы. Это делает ваше многопоточное приложение намного более переносимым. Если вы планируете разработку приложения только для одной операционной системы, можете ограничиться использованием API это операционной системы. **ПРИМЕЧАНИЕ** Фактические действия по созданию потока специфичны для конкретной

операционной системы. Язык C++11 попытается снабдить вас независимой от конкретной платформы абстракцией в виде класса std:: thread, описанного в заголовочном файле <thread>. Однако если вы пишете программу для одной конкретной платформы, то можете использовать потоковые функции, специфичные для данной операционной системы. При написании переносимого многопоточного приложения C++ можно по-

думать о применении Boost Thread Libraries (см. www.boost.org).

### Зачем создавать многопоточные приложения

Многопоточность используется в приложениях, которые должны осуществлять множество действий параллельно. Предположим, что вы — один из 10000 пользователей, пытающихся осуществить покупку на Amazon.com. Конечно, веб-сервер Amazon.com не может заставить 9999 пользователей ожидать, пока один пользователь завершит свою покупку. Веб-сервер создает множество потоков, обслуживая всех пользователей одновременно. Если веб-сервер работает на многоядерном процессоре (готов спорить, что это так и есть), то такие потоки в состоянии извлечь преимущество из наличия доступных ядер и обеспечить оптимальную производительность для каждого пользователя.

Еще одним общеизвестным примером многопоточности является, например, приложение с графическим интерфейсом пользователя, которое взаимодействует с пользователем и в то же время выполняет некую полезную работу. Такие приложения обычно имеют поток пользовательского интерфейса (User Interface Thread), который отображает пользовательский интерфейс, изменяет его вид по мере надобности и принимает пользовательский ввод, а также рабочий поток (Worker Thread), который в фоновом режиме выполняет основную работу. К таким приложениям относятся, например, инструменты дефрагментации диска. После запуска такого приложения создается рабочий поток, начинающий просмотр и дефрагментацию диска. Одновременно поток пользовательского интерфейса отображает прогресс процесса дефрагментации, предоставляя при этом пользователю возможность отменить дефрагментацию. Чтобы поток пользовательского интерфейса мог отображать на экране прогресс процесса дефрагментации, рабочий поток, занимающийся ею, должен регулярно передавать сообщения потоку пользовательского интерфейса. Точно так же, чтобы рабочий поток узнал о необходимости прекратить работу, поток пользовательского интерфейса должен сообщить ему об этом.

### **ПРИМЕЧАНИЕ**

Чтобы приложение могло функционировать как единое целое, а не коллекция бесконтрольных потоков, выполняющих свою работу независимо один от другого, многопоточные приложения нуждаются в средстве "общения" потоков между собой.

Последовательность также важна. Вы ведь не хотите, чтобы поток пользовательского интерфейса закончил работу раньше, чем рабочий поток закончит дефрагментацию? Нередки ситуации, когда один поток должен ожидать другой. Например, поток чтения из базы данных должен ожидать, пока завершит текущую операцию поток записи в базу данных.

Действия по организации ожидания потоками один другого называются синхронизацией потоков (thread synchronization).

### Как потоки осуществляют транзакцию данных

Потоки способны совместно использовать переменные. У потока может быть доступ к глобальным данным. Потоки могут быть созданы с указателем на совместно используемый объект (структуры или класса) с данными, как показано на рис. 29.3.

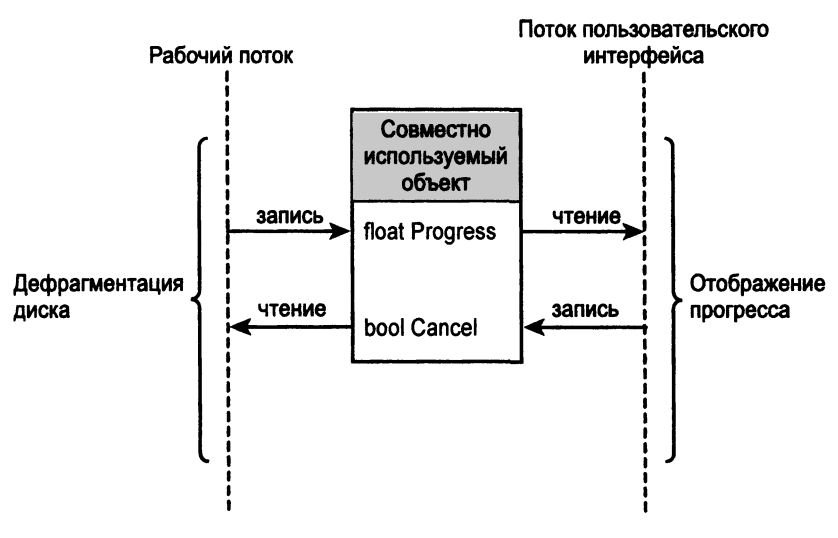

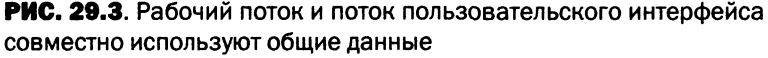

Потоки могут общаться путем записи и чтения данных, хранящихся в некой области памяти, к которой они способны обращаться, а следовательно, совместно их использовать. В примере программы дефрагментации, в котором рабочему потоку известна доля выполненной работы, которую необходимо отображать потоку пользовательского интерфейса, рабочий поток может регулярно сохранять необходимое значение в переменной, используемой потоком пользовательского интерфейса для отображения.

Это довольно простой случай: один поток создает информацию, а другой использует ее. Но что будет, если выполнять запись и чтение одной и той же области памяти

будут несколько потоков? Одни потоки могут начать читать данные в тот момент, когда другие еще не закончили запись. Целостность данных оказывается под угрозой.

Вот почему потоки следует синхронизировать.

## Использование мьютексов и семафоров для синхронизации потоков

Потоки — сущности уровня операционной системы, и объекты, используемые для их синхронизации, также предоставляются операционной системой. Большинство операционных систем предоставляет для синхронизации потоков семафоры (semaphore) и мьютексы (mutex).

Мьютекс (объект синхронизации путем взаимного исключения (mutual exclusion)) гарантирует доступ к части кода только одного потока. Другими словами, мьютекс используется для организации раздела кода, перед выполнением которого поток должен подождать, пока другой поток закончит его выполнение и освободит мьютекс. Когда следующий поток захватывает мьютекс, он может выполнять этот фрагмент кода; все прочие потоки будут вынуждены перейти в состояние ожидания, пока он освободит мьютекс. Начиная с C++11 стандартная библиотека предоставляет мьютексы в виде класса std:: mutex в заголовочном файле <mutex>.

Используя семафоры, можно контролировать количество потоков, которые выполняют некоторый раздел кода. Семафор, разрешающий доступ только одному потоку, называется бинарным семафором (binary semaphore).

### Проблемы, вызываемые многопоточностью

Многопоточность с ее необходимостью в хорошей синхронизации потоков способна стать причиной множества бессонных ночей, когда эффективность синхронизации оказывается неэффективной (читай: с ошибками). Вот две наиболее распространенные проблемы, с которыми сталкиваются многопоточные приложения.

- Состояние гонки (race condition). Два или более потоков пытаются записывать одни и те же данные. Кто победит? Каким окажется состояние этого объекта?
- В Взаимоблокировка (deadlock). Два потока ожидают завершения один другого, и оба находятся в состоянии ожидания. В результате приложение "зависает".

При хорошей синхронизации состояния гонки можно избежать. Обычно, когда потокам позволено писать в совместно используемый объект, необходимо дополнительно позаботиться о следующем:

- одновременно записывать данные может только один поток;
- никакому потоку не позволено читать, пока не завершится текущая запись объекта.

Избежать взаимоблокировки можно, устраняя ситуации, когда два потока вынуждены ожидать один другого. У вас, например, может быть главный поток, синхронизирующий рабочие потоки. Поток А может ожидать поток В, но поток В никогда не должен при этом ожидать поток А.

Разработка многопоточных приложений сама по себе является специализацией. Поэтому подробное рассмотрение этой интересной и захватывающей темы выходит за рамки данной книги. Для изучения практик многопоточного программирования следует обратиться к другой литературе или доступной в сети документации. Овладев этими технологиями, вы сможете создавать приложения C++, оптимально подготовленные для использования возможностей будущих многоядерных процессоров.

## Как писать отличный код C++

Язык C++ значительно развился со времени первого выпуска благодаря усилиям по его развитию и стандартизации, предпринятые главными изготовителями компиляторов. В C++ к услугам программиста — множество утилит и функций, которые помогают писать компактный и понятный код на C++. Писать понятные и надежные приложения на C++ в действительности просто.

Ниже приведены полезные советы, которые помогут вам в создании хороших приложений С++.

- $\blacksquare$ Присваивайте переменным осмысленные имена (понятные не только вам).
- В Всегда инициализируйте такие переменные, как int, float и подобные им.
- Всегда инициализируйте указатели либо значением nullptr, либо допустимым адресом (например, возвращенным оператором new).
- При использовании массивов никогда не пересекайте их границы. Это вызывает переполнение буфера и может использоваться как брешь в системе безопасности.
- $\blacksquare$  Не используйте строковые буфера char\* в стиле С и такие функции, как strlen() и strcpy(). Тип std::string более безопасен и предоставляет много полезных вспомогательных методов, включая позволяющие находить длину, выполнять копирование и конкатенацию.
- Используйте статические массивы только тогда, когда абсолютно уверены в количестве элементов, которые они будут содержать. Если вы не уверены в этом значении, используйте динамический массив, такой как std::vector.
- При объявлении и определении функций, получающих параметры типов, отличных от POD (простых старых данных), старайтесь избегать ненужного этапа копирования, передавая их при вызове функции по ссылке.
- Если ваш класс содержит член (или члены) в виде простого указателя, обдумайте владение ресурсом и управление им в случае копирования и присваивания. Рассмотрите возможность создания копирующего конструктора и копирующего оператора присваивания.
- При написании вспомогательного класса, управляющего динамическим массивом или чем-то подобным, для повышения производительности не забудьте добавить перемещающий конструктор и перемещающий оператор присваивания.
- Не забывайте об использовании констант. В идеале функция get () не должна изменять члены класса, а следовательно, должна быть объявлена как константная. Точно так же параметры функций должны быть константными ссылками, если вы не планируете изменять значения, которые они содержат.
#### 684 ЗАНЯТИЕ 29. Что дальше

- Избегайте использования простых указателей. Используйте, где только можно, подходящие интеллектуальные указатели.
- При создании вспомогательного класса не жалейте усилий для поддержки всех операторов, которые сделают использование вашего класса более простым.
- По возможности отдавайте предпочтение шаблонам, а не макросам. Шаблоны безопасны с точки зрения типов.
- При разработке класса, объекты которого будут храниться в контейнере, таком как вектор или список, или использоваться как ключ в отображении, не забывайте предоставлять оператор operator<, определяющий заданный по умолчанию критерий сортировки.
- Если ваша лямбда-функция становится слишком большой, возможно, имеет смысл создать функциональный объект с оператором operator (), поскольку такой функтор обеспечивает повторное применение, а также единую точку поддержки.
- Никогда не считайте безоговорочно, что оператор new завершается успешно. Код выделения ресурса всегда может сгенерировать исключение, поэтому заключайте его в блок try с соответствующим блоком catch().
- Никогда не используйте оператор throw в деструкторе класса.

Это отнюдь не исчерпывающий список, но он охватывает ряд наиболее важных вопросов и, несомненно, поможет вам в написании качественных и легко сопровождаемых программ на C++.

# С++17: что новенького

Одним из больших преимуществ C++ является то, что комитет по стандартизации активно и постоянно совершенствует язык. Ожидается, что, как и его предшественник C++11, стандарт C++17 внесет в язык множество новых возможностей. Давайте рассмотрим некоторые особенности, которые, скорее всего, войдут в стандарт C++17 после его официальной ратификации.

#### **ПРИМЕЧАНИЕ**

Рассматриваемые на следующих страницах возможности войдут в стандарт с очень большой степенью вероятности, но в настоящее время не являются его частью. Скорее всего, ваш любимый компилятор поддерживает некоторые возможности лишь частично и не поддерживает их все. Кроме того, хотя это и маловероятно, в окончательный вариант C++17 могут не войти все описанные здесь возможности, несмотря на то что это ожидается на момент написания данной книги.

#### Инициализация в if и switch

Это небольшое, но важное усовершенствование синтаксиса if и switch, которое можно выразить следующим образом:

```
if (Инициализатор; условие)
\left\{ \right.// Инструкции, выполняемые при истинности условия
\overline{1}Или
switch (Инициализатор; условие)
\left\{ \right.// Блоки саѕе
\mathbf{1}
```
Переменная, объявленная в инструкции Инициализатора, уничтожается при выходе из инструкции if. Рассмотрим следующий код из листинга 20.3:

```
auto pairFound = mapIntToStr.find(key);if (\text{pairFound} != \text{mapIntToStr.end}())\left\{ \right.cout << "Ключ " << pairFound->first << " указывает на: ";
    cout << pairFound->second << endl;
\overline{ }
```
Теперь этот фрагмент может быть записан как

```
if (auto pairFound = mapIntToStr.find(key);
    pairFound := mapIntToStr.end()\left\{ \right.cout << "Ключ " << pairFound->first << " указывает на: ";
    cout << pairFound->second << endl;
\mathbf{I}
```
Это не просто уменьшение кода (которого в данном фрагменте, по сути, нет). Это изменение гарантирует, что переменная pairFound, которая необходима только в блоке if, недоступна вне его. Ее область видимости ограничена до необходимого минимума. Кроме того, при копировании и вставке этого улучшенного блока вы перенесете всю необходимую логику в полном объеме.

#### Гарантия устранения копирования

При инициализации переменной возвращаемым значением функции может случиться так, что компилятор создаст временную копию целого числа, возвращаемого функцией ReturnInt (), перед тем как инициализировать им переменную num:

```
int num = ReturnInt();
```
C++17 требует от компилятора полностью обойтись без создания такой временной копии, т.е. устранить копирование.

# Устранение накладных расходов выделения памяти с помощью std:: string view

Рассмотрим функцию, принимающую в качестве параметра std::string:

```
void DisplayString(const std::string& strIn)
\left\{ \right.cout << strIn << endl:
\rightarrow
```
При ее вызове с передачей строкового литерала последний сначала преобразуется во временный объект std::string, который и используется функцией Display  $String():$ 

```
DisplayString ("Hello World!");
```
Этого преобразования можно избежать, используя вместо строки std::string view:

```
void DisplayString(std::string view& strIn)
\left\{ \right.cout << strIn << endl;
\mathcal{F}
```
Передача функции строкового литерала не повлечет за собой никаких накладных расходов, связанных с распределением памяти, если функция принимает в качестве aprymenta std:: string view.

## std:: variant как безопасная с точки зрения типов альтернатива объединению

Объединения рассматривались на занятии 9, "Классы и объекты". Одна из проблем, связанных с объединениями, заключается в том, что оно позволяет рассматривать содержимое одного типа как имеющее другой тип данных, поддерживаемый объединением, например

```
union SimpleUnion
\left\{ \right.int num;
     double preciseNum;
\};
```
Вы можете инстанцировать это объединение значением double, а затем использовать его как int:

```
SimpleUnion ul;
ul.preciseNum = 3.14; // Сохранение значения типа double
int num2 = u1.num;
                   // Работает; но ul содержит double!
```
C++17 предоставляет программисту тип std:: variant — безопасную с точки зрения типов альтернативу для union:

```
variant<int, double> varSafe;
varSafe = 3.14:
                                   // Сохраняем double
double pi = qet <double>(varSafe); // 3.14
double pi2 = get <1>(varsafe);1/3.14get<char>(varSafe); // Ошибка компиляции: типа char нет
                  // Ошибка компиляции: есть только два типа, а не три
qet<2>(varSafe);
try
\left\{ \right.get<int>(varSafe); // Генерация исключения при сохранении double
\mathbf{r}catch (bad variant access&) { /* Обработчик исключения */ }
```
# Условная компиляция с использованием if constexpr

Эта конструкция аналогична конструкции if-else с тем отличием, что условие вычисляется во время компиляции и код в блоке if (или else) компилируется только тогда, когда условие выполняется во время компиляции.

```
#include <type traits>
#include <iostream>
#include <iomanip>
using namespace std;
template <typename T>
void DisplayData(const T& data)
\{if constexpr(is integral<T>::value)
        cout << "Целочисленные данные: " << data << endl;
    else if constexpr(is floating point<T>::value)
        cout << setprecision(15) << "Данные с плавающей точкой: "
             << data << endl;
    else
        cout << "Неопределенные данные: " << data << endl;
\mathcal{F}
```
В случае вызова DisplayData (15) компилятор, совместимый с C++17, будет компилировать только следующую строку:

cout << "Целочисленные данные: " << data << endl;

В случае вызова DisplayData ("Hello World!"), поскольку тип const char\* ведет к выполнению блока else, будет скомпилирована следующая строка:

```
cout << "Неопределенные данные: " << data << endl;
```
В сочетании с автоматическим выводом возвращаемого типа, описанного на занятии 7, "Организация кода с помощью функций", эта мощная возможность потенциально позволяет функции возвращать значения разных типов в зависимости от пути выполнения.

#### Усовершенствованные лямбда-выражения

Ожидаются следующие усовершенствования лямбда-функций.

- Они должны поддерживаться внутри constexpr-функций.
- $\blacksquare$  Они должны иметь возможность захвата \*this с помощью синтаксиса [\*this].

#### Автоматический вывод типа для конструкторов

В C++14 для сочетания целочисленного значения и значения с плавающей точкой необходимо явно объявить тип пары:

```
std::pair<int, double> pairIntToDb(3, 3.14159265359);
```
С++17 позволяет упростить эту строку до

std::pair pairIntToDb(3, 3.14159265359);

Вывод типа аргументов шаблона конструктора выполняется автоматически.

#### template<auto>

Это расширение менее используемой возможности, заключающейся в том, что аргумент шаблона может содержать значение, которое используется во время компиляции. Например, std:: array - это контейнер, который моделирует массивы с фиксированными размерами, известными во время компиляции. Для моделирования массива из 10 целых чисел требуется следующий код:

std::array<int, 10> myTenNums;

Объявление шаблона класса наподобие std: : array имеет следующий вид:

template <class T, std::size t N> struct array;

C++17 позволяет упростить тип параметра шаблона до auto, так что следующее объявление будет вполне корректным:

template <class T, auto N> struct array;

# Изучение C++ на этом не заканчивается

Поздравляю, вы достигли больших успехов в изучении языка C++! Наилучший способ постоянно повышать квалификацию - это программировать и еще раз программировать! Язык C++ довольно сложен. И чем больше вы программируете, тем выше ваш уровень понимания того, как он внутренне работает.

### Документация в вебе

Если необходимо узнать больше о сигнатурах контейнеров STL, их методах или алгоритмах, а также иные подробности, обратитесь к вебу. Одним из наиболее популярных ресурсов является сайт http://www.cppreference.com/.

#### Сетевые сообщества и помощь

У языка С++ богатые и яркие сетевые сообщества. Зарегистрируйтесь на таких calitrax, kak StackOverflow (www.StackOverflow.com), CodeGuru (www.CodeGuru.com) и CodeProject (www.CodeProject.com), чтобы задавать технические вопросы и получать ответы от сообщества. (Если у вас проблемы с английским языком, вам будут рады на сайте StackOverflow на русском языке, https://ru.stackoverflow.com/.-Примеч. ред.)

Когда почувствуете себя уверенно, не стесняйтесь внести свой вклад в сообщества. Вы сможете найти ответы на сложные вопросы и многому научитесь в процессе обшения.

# **Резюме**

Это заключительное занятие - фактически начало самостоятельного дальнейшего изучения C++! Зайдя так далеко, вы изучили основные и дополнительные концепции языка. На этом занятии рассматривались теоретические основы многопоточного программирования. Вы узнали, что единственный способ извлечь пользу из наличия многоядерных процессоров заключается в организации вашей логики в потоки и обеспечении их параллельной обработки. Вы узнали о проблемах многопоточных приложений и способах их решения. Вы изучили также ряд основных полезных советов по программированию на языке C++. Вы знаете, что для написания хорошего кода на C++ нужно не только использовать передовые концепции, но и присваивать переменным имена, которые понятны другим, что, обрабатывая исключения, нужно позаботиться о возможности исключения непредвиденного типа, что вместо простых указателей можно использовать такие классы, как интеллектуальные указатели. Теперь вы готовы перейти к профессиональному программированию на C++.

# Вопросы и ответы

■ Я вполне доволен производительностью моего приложения. Должен ли я все же реализовать многопоточность?

Нет. Не все приложения должны быть многопоточными. Многопоточность нужна только при необходимости выполнения нескольких задач одновременно или для обслуживания большого количества пользователей.

**• Почему бы мне не использовать старый стиль программирования и не озада**чиваться всеми этими  $C+11$  и  $C+14$ ?

Эти стандарты существенно упрощают программирование. Такие ключевые слова, как auto, избавляют от долгих и утомительных объявлений итераторов, а лямбдафункции делают конструкции for each () компактнее и без объектов функций. Поэтому преимущества использования современных стандартов в программировании на C<sup>++</sup> позволяют создавать более короткие, более простые и более эффективные программы, чем старые версии стандарта.

# Коллоквиум

В этом разделе предлагаются вопросы для самоконтроля и закрепления полученных знаний, а также упражнения, которые помогут применить на практике полученные навыки. Попытайтесь самостоятельно ответить на эти вопросы и выполнить задания, а потом сверьте полученные результаты с ответами в приложении Д, "Ответы". Если остались неясными хотя бы некоторые из предложенных ниже вопросов, не приступайте к изучению материала следующего занятия.

## Контрольные вопросы

- 1. Мое приложение обработки изображений перестает отвечать в процессе исправления контраста. Что мне делать?
- 2. Мое многопоточное приложение обеспечивает чрезвычайно быстрый доступ к базе данных. Но иногда я замечаю, что выбранные данные неверны. Что я делаю неправильно?

# Часть VI Приложения

*В ЭТОЙ ЧАСТИ...*

ПРИЛОЖЕНИЕ А. Двоичные и шестнадцатеричные числа

ПРИЛОЖ ЕНИЕ Б. Ключевые слова языка C++

ПРИЛОЖ ЕНИЕ В. Приоритет операторов

ПРИЛОЖЕНИЕ Г. Коды ASCII

ПРИЛОЖЕНИЕ Д. Ответы

# ПРИЛОЖЕНИЕ А Двоичные и шестнадцатеричные числа

Понимание работы двоичной и шестнадцатеричной систем счисления не является критически важным для разработки приложений на C++, но помогает лучше понимать происходящее.

# Десятичная система счисления

Цифры, которые мы используем ежедневно, находятся в диапазоне 0-9. Этот набор цифр называется десятичной системой счисления. Поскольку система состоит из 10 отдельных цифр, она называется также системой с основанием 10.

Следовательно, поскольку основанием является 10, отсчитываемая от нуля позиция каждой цифры означает степень числа 10, умноженную на цифру.

 $957 = 9 \times 10^2 + 5 \times 10^1 + 7 \times 10^0 = 9 \times 100 + 5 \times 10 + 7$ 

В числе 957 отсчитываемая от нуля позиция цифры 7 — 0, цифры 5 — 1, а цифры 9 — 2. Эта позиция индексирует степени основания 10, как показано в примере. Помните, что любое число в степени 0 дает 1 (таким образом,  $10^{\circ}$  — то же самое, что и 1000°, поскольку оба значения равны 1).

#### **ПРИМЕЧАНИЕ**

В десятичной системе счисления самыми важными являются степени числа 10. Цифры в числе умножаются на 10, 100, 1000 и так далее, чтобы определить размерность числа.

# Двоичная система счисления

Система с основанием 2 называется двоичной системой счисления. Поскольку система допускает только два состояния, она представляется числами 0 и 1. В С++ эти числа обычно рассматриваются как false и true (true — не нуль).

Подобно тому как числа в десятичной системе счисления являются степенями основания 10, в двоичной системе они являются степенями основания 2:

101 (двоичное) =  $1 \times 2^2 + 0 \times 2^1 + 1 \times 2^0 = 4 + 0 + 1 = 5$  (десятичное).

Так, десятичным эквивалентом двоичного числа 101 будет 5.

#### **ПРИМЕЧАНИЕ**

Цифры в двоичном числе являются степенями числа 2, такими как 4, 8, 16, 32 и так далее, в зависимости от их разряда. Степень является отсчитываемым от нуля местом, которое занимает рассматриваемая цифра.

Чтобы понять систему двоичных цифр, рассмотрим табл. А.1, в которой приведены степени числа два.

ТАБЛИЦА А.1. Степени числа 2

| Степень | Значение    | Двоичное представление |
|---------|-------------|------------------------|
| 0       | $2^0 = 1$   |                        |
|         | $2^{1} = 2$ |                        |

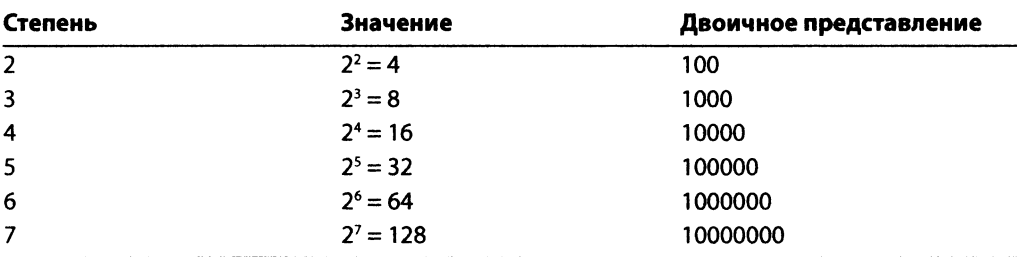

Окончание табл. А.1

#### Почему компьютеры используют двоичные числа

Широкое распространение двоичная система счисления получила относительно недавно (по сравнению со временем использования систем счисления вообще), после появления электроники и компьютеров. Развитие электроники и электронных компонентов привело к появлению систем, которые различали состояния компонентов как включенное (при наличии разницы потенциалов или напряжения) или как выключенное (при отсутствии разницы потенциалов или напряжения).

Эти состояния ВКЛ и ВЫКЛ очень удобно интерпретировать как 1 и 0, а также полностью представлять ими набор двоичных чисел и выполнять арифметические вычисления. Такие логические операции, как НЕ, И, ИЛИ и ИСКЛЮЧАЮЩЕЕ ИЛИ, рассматривавшиеся на занятии 5, "Выражения, инструкции и операторы", (см. табл. 5.2–5.5), легко реализуются электронными средствами, в результате чего двоичная система счисления стала простой и популярной в электронике.

#### Что такое биты и байты

Бит — основная единица в вычислительной системе, которая содержит двоичное состояние. Таким образом, о бите говорят, что он "установлен", если он содержит состояние 1, или "сброшен", если содержит состояние 0. Коллекция битов - это байт. Количество битов в байте теоретически не определено и зависит от используемых аппаратных средств.

Однако большинство вычислительных систем предполагает, что в байте находится 8 битов, по той простой причине, что 8 является степенью 2. Кроме того, восемь битов в байте позволяют передать до 2<sup>8</sup> (256) различных значений. Этих 256 отдельных значений более чем достаточно для представления всех символов в наборе символов ASCII.

#### Сколько байтов в килобайте

1 килобайт - это 1024 байта (2<sup>10</sup> байтов). Точно так же 1024 килобайта составляют 1 мегабайт, а 1024 мегабайта — 1 гигабайт. 1024 гигабайта составляют 1 терабайт.

695

# Шестнадцатеричная система счисления

Шестнадцатеричная система счисления имеет основание 16. Цифра в шестнадцатеричной системе может находиться в диапазоне 0-9 и А-F. Так, десятичное 10 - это шестнадцатеричное А, а десятичное 15 — шестнадцатеричное F.

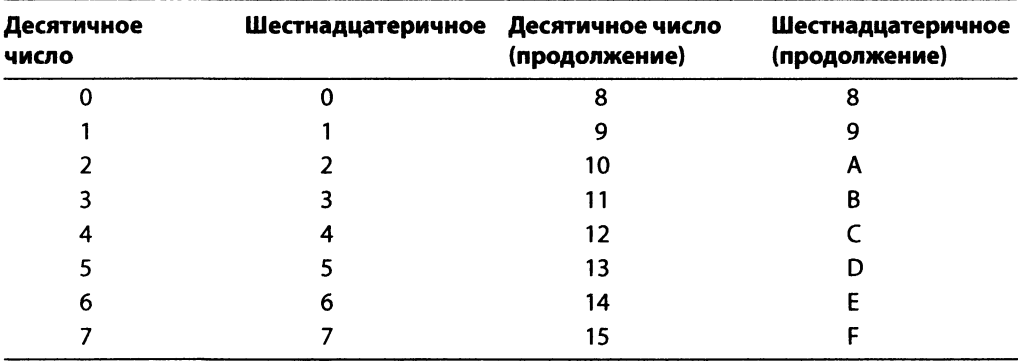

Подобно тому как числа в десятичной системе счисления являются степеням основания 10, в двоичной системе - степенями основания 2, в шестнадцатеричной они являются степенями основания 16:

 $0x31F = 3 \times 16^2 + 1 \times 16^1 + F \times 16^0 = 3 \times 256 + 16 + 15$  (десятичное) = 799.

**ПРИМЕЧАНИЕ** 

По соглашению в C++ шестнадцатеричные числа представляют с префиксом "0х".

#### Зачем нужна шестнадцатеричная система

Компьютеры работают с двоичными числами. Состояние каждого блока памяти в компьютере - 0 или 1. Однако, поскольку мы, люди, должны взаимодействовать с компьютером и специфической для программ информацией в виде нулей и единиц, мы нуждаемся в более компактном представлении небольших частей информации. Так, вместо того чтобы писать 1111 в двоичном виде, нам намного проще написать F в шестнадцатеричном.

Так, шестнадцатеричное представление может очень эффективно отобразить состояние 4 битов, а используя максимум две шестнадцатеричные цифры, можно представить состояние байта.

**ПРИМЕЧАНИЕ** 

Менее популярна восьмеричная система счисления. Это система с основанием 8, включающая цифры от 0 до 7.

# Преобразование в различные системы счисления

При работе с числами может возникнуть необходимость в просмотре одного и того же числа в представлении с разными основаниями, например двоичного числа в десятичном виде или десятичного числа в шестнадцатеричном.

В предыдущих примерах было продемонстрировано, как числа могут быть преобразованы из двоичного или шестнадцатеричного в десятичное число. Рассмотрим преобразование двоичных и шестнадцатеричных чисел в десятичное число.

# Обобщенный процесс преобразования

При преобразовании числа из одной системы в другую вы последовательно делите преобразуемое число на основание целевой системы счисления. Полученный остаток заполняет разряды в целевой системе счисления, начиная с самого младшего разряда. Следующее деление использует частное предыдущей операции.

Так продолжается до тех пор, пока остаток в пределах целевой системы счисления и частное не достигнут 0.

Этот процесс также называется методом разбиения (breakdown method).

#### Преобразование десятичного числа в двоичное

Чтобы преобразовать десятичные 33 в двоичное, вычитайте из него самую высокую из возможных степеней числа 2 (32)

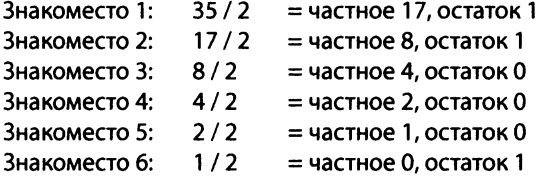

Двоичный эквивалент числа 33 (по знакоместам): 100011

#### Двоичный эквивалент числа 156

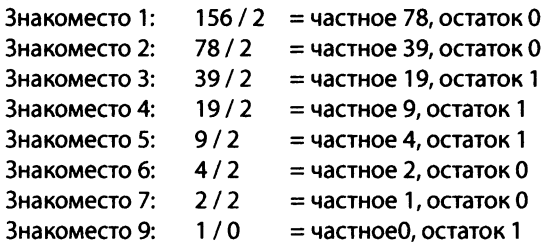

Двоичный эквивалент числа 156: 10011100

# Преобразование десятичного числа в шестнадцатеричное

Процесс тот же, что и при преобразовании в двоичное число, но деление осуществляется на основание 16, а не 2.

#### Преобразование десятичного числа 5211 в шестнадцатеричное

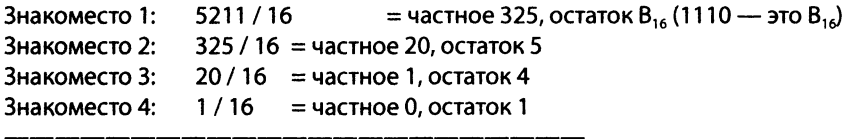

 $5205_{10} = 145B_{16}$ 

**COBET** 

Чтобы лучше разобраться в работе различных систем счисления, напишите простую программу, подобную листингу 27.1 из занятия 27, "Применение потоков для ввода и вывода". Она использует объект std:: cout с манипуляторами для отображения целых чисел в шестнадцатеричной, десятичной и восьмеричной формах записи.

Чтобы отобразить целое число в двоичном формате, используйте класс std::bitset, который был описан на занятии 25, "Работа с битовыми флагами при использовании библиотеки STL". Черпайте вдохновение из листинга 25.1.

# ПРИЛОЖЕНИЕ Б Ключевые слова языка C++

Ключевые слова зарезервированы компилятором для использования языком C++. Вы не можете определять классы, переменные или функции с ключевыми словами в качестве имен.

#### 700 ПРИЛОЖЕНИЕ Б. Ключевые слова языка C++

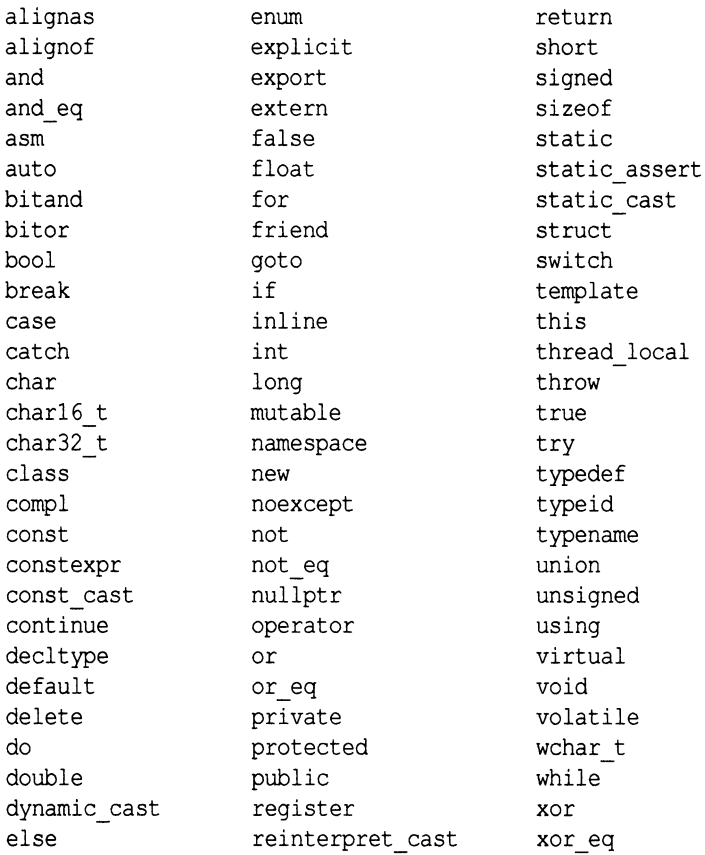

#### **ПРИМЕЧАНИЕ**

На занятии 10, "Реализация наследования", представлены два интересных ключевых слова - final и override. Они не являются зарезервированными ключевыми словами C++, т.е. вы можете использовать их для именования объектов и функций. Однако они имеют специальное значение в некоторых конструкциях, о чем рассказано на упомянутом занятии.

# ПРИЛОЖЕНИЕ В Приоритет операторов

**Хорошей практикой программирования является использование круглых скобок, которые явно разграничивают операции. В отсутствие круглых скобок компилятор прибегает к предопределенному порядку очередности, в котором используются операторы. Это приоритет операторов, приведенный в таблице, которого придерживается компилятор C++ во избежание двусмысленности.**

#### $\overline{\phantom{a}}$ 702 ПРИЛОЖЕНИЕ В. Приоритет операторов

#### Приоритет операторов

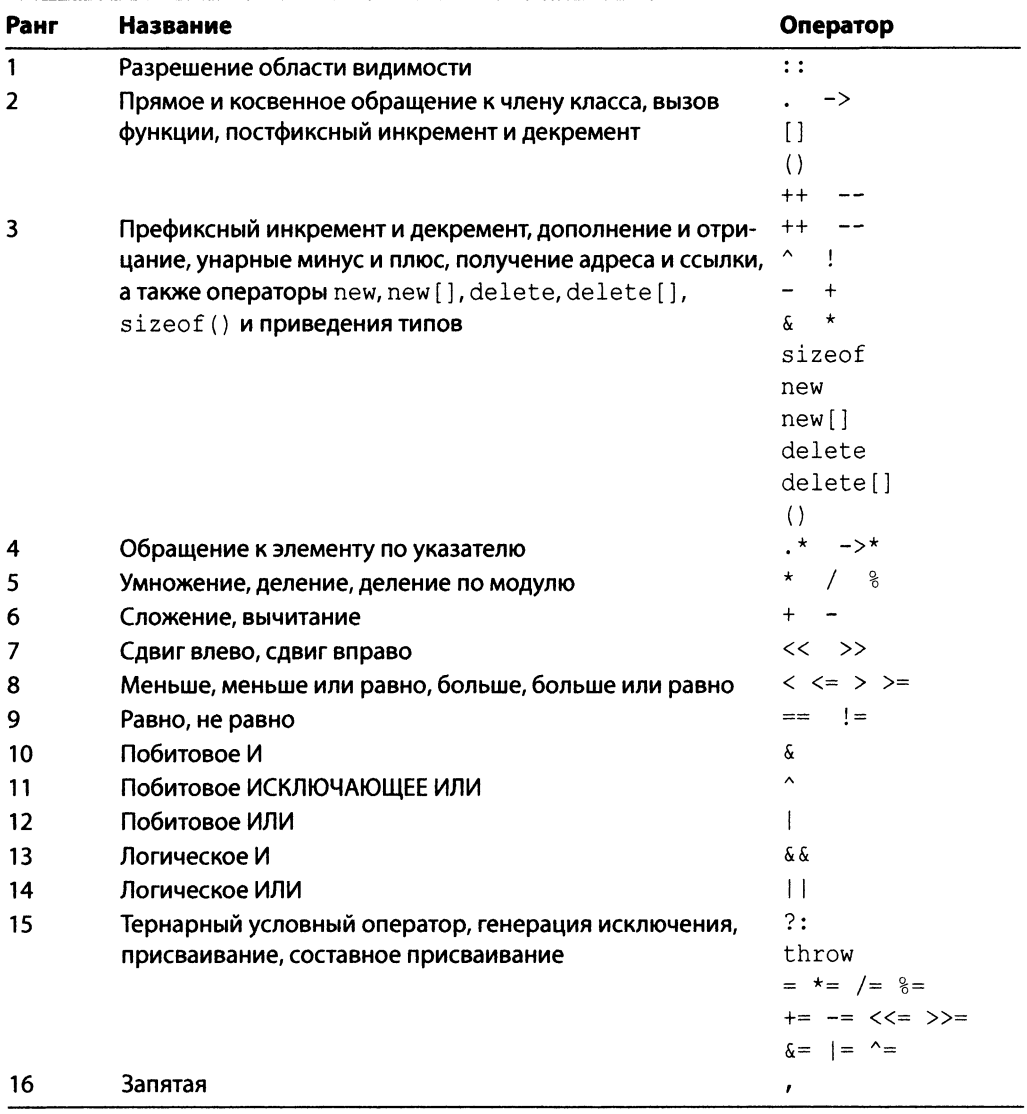

# ПРИЛОЖЕНИЕ Г Коды ASCII

Работая с битами и байтами, компьютеры, по существу, работают с числами. Чтобы представить символьные данные в такой числовой системе, в свое время был принят стандарт ASCII (American Standard Code for Information Interchange). Стандарт ASCII назначает 7-битовые числовые коды латинским символам A-Z, a-z, цифрам 0-9, некоторым специальным клавишам (например, <DEL>) и специальным символам (таким, как возврат на один символ).

7 битов обеспечивают 128 уникальных комбинаций, из которых первые 32 (0-31) зарезервированы, поскольку управляющие символы обычно используются для взаимодействия с периферийными устройствами, такими как принтеры.

# Таблица ASCII отображаемых символов

Коды ASCII 32-127 используются для отображаемых символов, таких как 0-9, А-Z и а-z и некоторых других, таких как пробел. В приведенной ниже таблице перечислены десятичные и шестнадцатеричные значения, зарезервированные для этих символов.

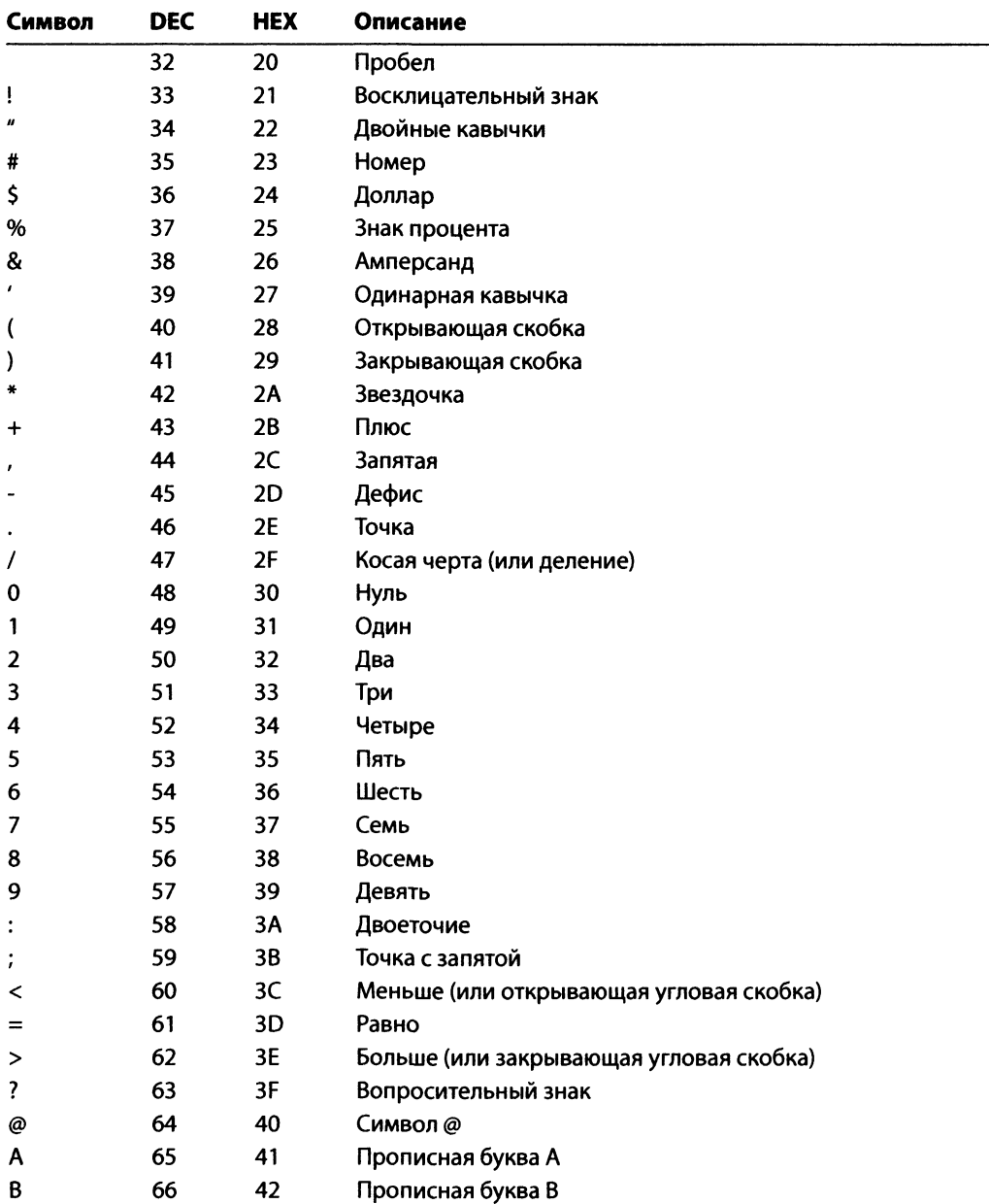

#### *П родолж ение таблицы*

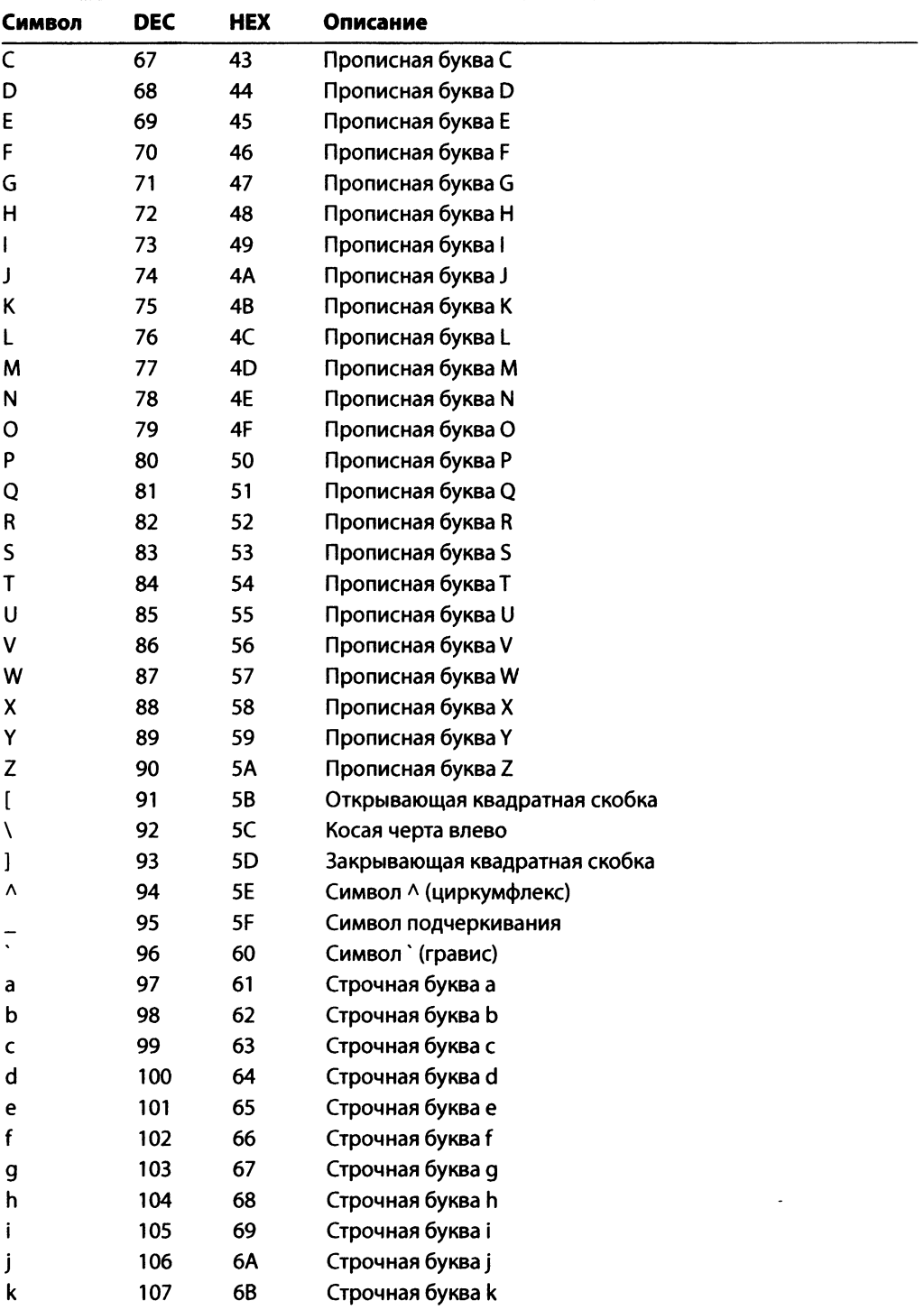

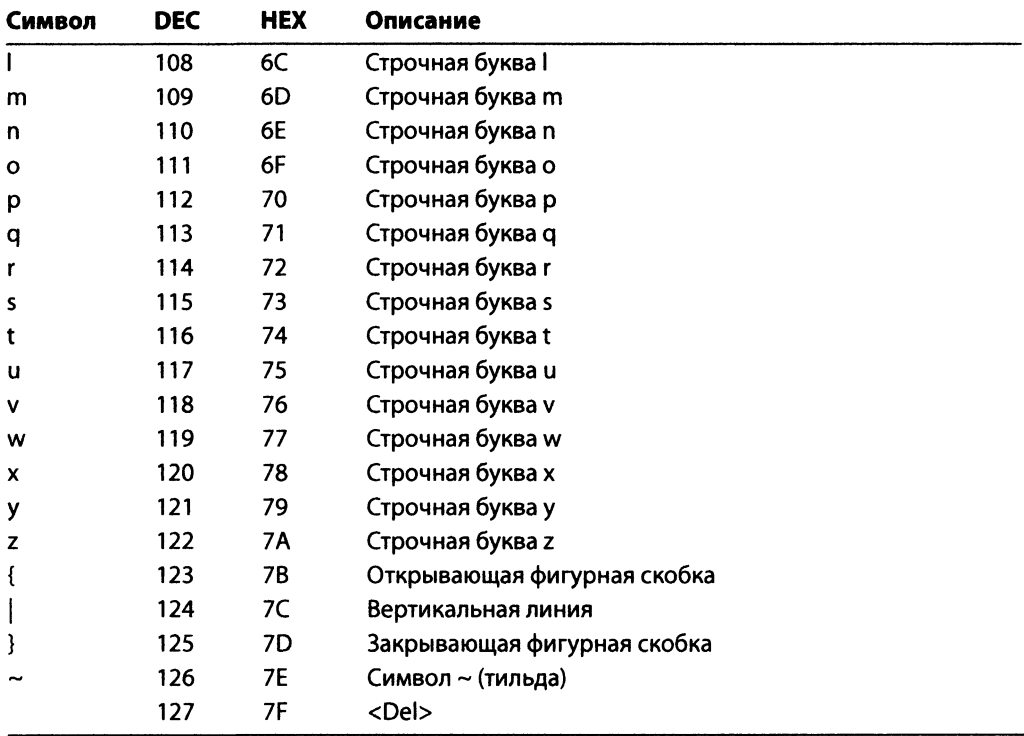

# ПРИЛОЖЕНИЕ Д **Ответы**

# Ответы к занятию 1

#### Контрольные вопросы

- 1. Интерпретатор это инструмент, который интерпретирует исходный код (или промежуточный байт-код) и выполняет определенные действия. Компилятор получает на вход исходный текст программы и создает объектный файл. В языке C++ после компиляции и компоновки получается выполнимый файл, который может выполняться процессором непосредственно, без необходимости в дальнейшей интерпретации.
- 2. Компилятор получает на входе файл исходного кода C++ и создает объектный файл на машинном языке. Зачастую у вашего кода есть зависимости от библиотек и функций в других файлах кода. Создание этих связей и получение выполнимого файла, который интегрирует все явные и неявные зависимости, является задачей компоновщика.
- 3. Кодирование. Компиляция для создания объектного файла. Компоновка для создания выполнимого файла. Выполнение для тестирования. Отладка. Устранение ошибок в исходном тексте и повторение предыдущих этапов. В большинстве случаев компиляция и компоновка представляют собой один этап.

### **Упражнения**

- 1. Отображает результат вычитания у из х, а также их умножения и сложения.
- 2. Результат: 2 48 14
- 3. Инструкция препроцессора iostream, находящаяся в строке 1, должна начаться с #.
- 4. Отображает строку Hello Buggy World

# Ответы к занятию 2

#### Контрольные вопросы

- 1. Код языка C++ чувствителен к регистру. Int не является для компилятора указанием целочисленного типа int.
- 2. Да.

/\* Комментарий, использующий синтаксис в стиле С, может располагаться в нескольких строках \*/

# **Упражнения**

- 1. Причина неудачи в чувствительности к регистру компилятора C++. Ему неизвестно, что такое std:: Cout и почему строка после этого не начинается с кавычки. Кроме того, функция main () всегда должна объявляться как возвращающая тип int.
- 2. Вот исправленная версия:

```
#include <iostream>
int main()\left\{ \right.std::cout << "Is there a bug here?"; // Теперь без ошибок
    return 0:
```
3. Эта программа основана на листинге 2.4 и демонстрирует вычитание и умножение:

```
#include <iostream>
#using namespace std;
// Объявление функции
int DemoConsoleOutput();
int main()
₹
    // Вызов функции
    DemoConsoleOutput();
    return 0;\mathcal{F}// Определение функции
int DemoConsoleOutput()
\left\{ \right.cout << "Вычитание 10 - 5 = " << 10 - 5 << endl;
    cout << "Умножение 10 * 5 = " << 10 * 5 << endl;
    return 0;
\mathcal{E}
```
#### Результат

Вычитание  $10 - 5 = 5$ Умножение 10 \* 5 = 50

# Ответы к занятию 3

#### Контрольные вопросы

- 1. В знаковом целом числе самый старший разряд означает знак числа (плюс или минус). Беззнаковое же целое число используется только для положительных значений.
- 2. Директива препроцессора #define инструктирует компилятор осуществить глобальную текстовую замену указанного значения. Однако эта замена не учитывает безопасности типов и является примитивным способом определения констант. Поэтому ее следует избегать.
- 3. Для гарантии, что она содержит определенное, а не случайное значение.
- $4.2.$
- 5. Имя не несет смысловой нагрузки и повторяет название типа. Хотя такой код компилируется нормально, людям его трудно читать и поддерживать. Такого желательно избегать. Для переменных лучше использовать описательные имена, которые отражают их цель, например

int Age =  $0$ :

### **Упражнения**

1. Это можно сделать несколькими способами:

```
enum YourCards {Ace = 43, Jack, Queen, King};
// Ace == 43, Jack == 44, Queen == 45, King == 46
// Альтернативный способ:
enum YourCards {Ace, Jack, Queen = 45, King};
// Ace == 0, Jack == 1, Queen == 45, King == 46
```
- 2. Просмотрите код листинга 3.5 и адаптируйте его для получения ответа на этот вопрос.
- 3. Вот программа, которая запрашивает радиус круга, а затем вычисляет его площадь и периметр:

```
#include <iostream>
using namespace std;
int \text{main}()\left\{ \right.const double Pi = 3.1416;
```
#### 710 ПРИЛОЖЕНИЕ Д. Ответы

```
cout << "Введите радиус: ";
double radius = 0;
\sin \gg radius:
cout << "Площадь = " << Pi * radius * radius << endl;
cout << "Длина = " << 2 * Pi * radius << endl;
return 0:
```
#### **Результат**

 $\mathbf{r}$ 

```
Введите радиус: 4
Площадь = 50.2656
Длина
      = 25.1328
```
4. Если вы сохраните результат вычисления площади и периметра в целочисленной переменной, то при компиляции получите предупреждение (а не ошибку), и вывод будет выглядеть следующим образом:

#### Результат

```
Введите радиус: 4
Площадь = 50
     = 25Ллина
```
5. Ключевое слово auto требует от компилятора автоматически выбрать тип переменной в зависимости от инициализирующего ее значения. В приведенном коде нет инициализации, и оператор приведет к ошибке при компиляции.

# Ответы к занятию 4

#### Контрольные вопросы

- 1. 0 и 4 это отсчитываемые от нуля индексы первого и последнего элементов массива с пятью элементами.
- 2. Нет, так как известна их небезопасность, особенно при обработке пользовательского ввода, поскольку они позволяют ввести строку длиннее массива.
- 3. Один нулевой завершающий символ.
- 4. Все зависит от того, как она используется. Если она используется в операторе cout, например, то механизм отображения будет читать последовательность символов, пока не найдет завершающий нулевой символ. При его отсутствии он пересечет границы массива и, возможно, приведет к краху приложения.
- 5. Достаточно заменить в объявлении вектора часть int частью char.

```
vector<char> dynArrChars(3);
```
# **Упражнения**

1. Вот что получилось. Приложение инициализируется значением Rook (ладья), но оно достаточно простое, чтобы вы поняли все сами.

```
int \text{ main}()\{enum Square
    €
         Empty = 0,Pawn,
         Rook,
         Knight,
         Bishop,
         King,
         Queen
    \cdotSquare chessBoard[8][8];
    // Инициализация клеток с ладьями
    chessBoard[0][0] = chessBoard[0][7] = Rook;
    chessBoard[7][0] = chessBoard[7][7] = Rook;
    return 0:
\mathbf{r}
```
- 2. Чтобы присвоить значение пятому элементу массива, необходим доступ к элементу myNumbers [4], поскольку индекс отсчитывается от нуля.
- 3. Обращение к четвертому элементу массива осуществляется до его инициализации или присваивания значения. Вывод будет непредсказуемым. Всегда инициализируйте переменные и массивы; в противном случае они будут содержать последнее значение, хранившееся в выделенной для них области памяти.

# Ответы к занятию 5

## Контрольные вопросы

- 1. Целочисленные типы не могут содержать десятичных значений, которые вполне возможны при делении двух чисел. Используйте тип float.
- 2. Поскольку компилятор интерпретирует числа как целые, результат равен 4.
- 3. Поскольку числитель указан как 32.0, а не 32, компилятор интерпретирует его как число с плавающей запятой, создав результат типа float, который составит 4,571.
- 4. Нет, sizeof это оператор, который не может быть перегружен.
- 5. Это работает не так, как предполагалось, поскольку приоритет оператора суммы превосходит таковой для оператора сдвига, что приводит к сдвигу на  $1 + 5 = 6$ битов, а не на 1 бит.
- 6. Результатом операции ИСКЛЮЧАЮЩЕЕ ИЛИ будет false согласно табл. 5.5.

## **Упражнения**

1. Вот правильное решение:

int Result =  $(\text{number} \ll 1) + 5) \ll 1$ ; // Теперь очевидно

- 2. Результат содержит значение переменной number, сдвинутое на 7 битов влево, поскольку приоритет оператора + выше, чем оператора <<.
- 3. Ниже приведена программа, которая получает два логических значения, введенных пользователем, и демонстрирует результат использования побитовых операторов на них.

```
#include <iostream>
using namespace std;
int \text{main}()₹
    cout << "Введите значение true(1) или false(0): ";
    bool value1 = false:\sin \gg valuel:
    cout << "Введите второе значение true(1) или false(0): ";
    bool value2 = false\sin \gg value2:
    cout << "Результаты логических операций: " << endl;
    cout \langle\langle "M: " \langle\langle (value1 & value2) \langle\langle endl;
    cout << "MJM: " << (value1 | value2) << endl;
    cout << "MCKJHOYAKMIEE MJM: " << (value1 ^ value2) << endl;
    return 0;
\mathcal{F}
```
#### Результат

```
Введите значение true (1) или false (0): 1Введите второе значение true (1) или false (0): 0
Результаты логических операций:
M: 0
ИЛИ: 1
ИСКЛЮЧАЮЩЕЕ ИЛИ: 1
```
# Ответы к занятию 6

### Контрольные вопросы

1. Отступы используются не для компилятора, а ради других программистов (людей), которые впоследствии будут читать или поддерживать ваш код.

- 2. Его следует избегать, чтобы ваш код не стал запутанным и дорогим в обслуживании.
- 3. См. код в ответе к упражнению 1, где используется оператор декремента.
- 4. Поскольку условие продолжения цикла for не удовлетворяется, цикл завершается, не выполнившись ни разу, поэтому оператор cout также ни разу не будет выполнен.

#### **Упражнения**

1. Необходимо помнить, что индексы массива отсчитываются от нуля, а индекс последнего элемента на единицу меньше его длины:

```
#include <iostream>
using namespace std;
int \text{main}()const int ARRAY LEN = 5:
    int myNumbers [ARRAY LEN] = {-55, 45, 9889, 0, 45};
    for(int nIndex = ARRAY LEN - 1; nIndex >= 0; --nIndex)
        cout<<"myNumbers[" << nIndex
             << "] = "<<myNumbers[nIndex]<<endl;
    return 0;
\mathbf{R}
```
#### Результат

- $myNumbers[4] = 45$  $myNumbers[3] = 0$  $myNumbers[2] = 9889$  $myNumbers[1] = 45$  $myNumbers[0] = -55$
- 2. Вложенный цикл, эквивалентный использованному в листинге 6.14, но добавляющий элементы в два массива в обратном порядке, выглядит так:

```
#include <iostream>
using namespace std;
int main()
    const int ARRAY1 LEN = 3;
    const int ARRAY2_LEN = 2;
    int myNums1[ARRAY1 LEN] = \{35, -3, 0\};int MyInts2[ARRAY2 LEN] = \{20, -1\};cout << "Суммирование всех элементов myNums1 "
         << "co всеми элементами MyInts2:" << endl;
```
#### $714$ ПРИЛОЖЕНИЕ Д. Ответы

```
for(int index1 = ARRAY1 LEN - 1; index1 >= 0; --index1)
    for(int index2 = ARRAY2 LEN - 1; index2 >= 0; --index2)
        cout << myNums1[index1] << " + " << MyInts2[index2]
             << " = " << myNums1[index1] + MyInts2[index2]
             << endl:
return 0;
```
#### **Результат**

 $\mathcal{E}$ 

CVMMMMDOBAHMe BCex элементов mvNums1 со всеми элементами MvInts2:  $0 + -1 = -1$  $0 + 20 = 20$  $-3 + -1 = -4$  $-3 + 20 = 17$  $35 + -1 = 34$  $35 + 20 = 55$ 

3. Необходимо заменить фиксированное число 5 кодом, который запрашивает у пользователя следующее:

```
cout << "Сколько чисел Фибоначчи нужно вычислить: ";
int numsToCalculate = 0;
cin >> numsToCalculate:
```
4. Конструкция switch-case с использованием перечисляемой константы, указывающая, принадлежит ли цвет радуге, выглядит так:

```
#include <iostream>
using namespace std;
int main() \{enum Colors {
        Violet = 0,Indigo,
        Blue,
        Green,
        Yellow,
        Orange,
        Red.
        Crimson,
        Beige,
        Brown,
        Peach,
        Pink,
        White,
    \mathcal{L}cout << "Доступные цвета: " << endl;
    cout << "Violet: " << Violet << endl;
    cout << "Indigo: " << Indigo << endl;
    cout << "Blue: " << Blue << endl;
    cout << "Green: " << Green << endl;
    cout << "Yellow: " << Yellow << endl;
```

```
cout « "Orange: " « Orange « endl;
cout « "Red: " « Red « endl;
cout « "Crimson: " « Crimson « endl;
cout « "Beige: " « Beige « endl;
cout << "Brown: " << Brown << endl;
cout << "Peach: " << Peach << endl;
cout « "Pink: " « Pink « endl;
cout « "White: " « White « endl;
cout « "Введите выбранный код: ";
int YourChoice = Blue;
cin » YourChoice;
switch(YourChoice) {
   case Violet:
   case Indigo:
   case Blue:
   case Green:
   case Yellow:
   case Orange:
   case Red:
       cout « "Выбранный цвет есть в радуге!" « endl;
       break;
   default:
       cout « "Этого цвета в радуге нет." « endl;
       break;
}
return 0;
```
#### **Результат**

 $\mathbf{R}$ 

```
Доступные цвета:
Violet: 0
Indigo: 1
Blue: 2
Green: 3
Yellow: 4
Orange: 5
RED: 6
Crimson: 7
Beige: 8
Brown: 9
Peach: 10
Pink: 11
White: 12
Введите выбранный код: 4
Выбранный цвет есть в радуге!
```
#### 716 ПРИЛОЖЕНИЕ Д. Ответы

- 5. В выражении условия выхода из цикла for программист по невнимательности осуществил не сравнение, а присваивание счетчику значения 10.
- 6. Оператор while сопровождается пустым оператором '; ' в той же строке. Поэтому следующий за ним код увеличения значения переменной LoopCounter никогда не будет достигнут, а следовательно, условие выхода никогда не будет выполнено, цикл никогда не закончится и операторы после него никогда не выполнятся.
- 7. Отсутствует оператор break (т.е. часть default будет выполняться всегда, вне зависимости от сработавшей ранее части case, что явно неправильно).

# Ответы к занятию 7

# Контрольные вопросы

- 1. Область видимости этих переменных реализация функции.
- 2. someNumber это ссылка на переменную в вызывающей функции. Она не содержит копию значения.
- 3. Рекурсивная функция.
- 4. Перегруженные функции.
- 5. На вершину! Стек похож на стопку тарелок; ту, которая находится сверху, можно взять, и именно на нее указывает указатель вершины стека.

# **Упражнения**

1. Прототипы функций выглядели бы следующим образом:

double Area (double Radius);  $//$  C $\phi$ epa double Area (double Radius, double Height); // Цилиндр

Реализации (определения) функций используют соответствующие формулы, предоставленные в вопросе, и возвращают вызывающей стороне объем как значение.

2. Аналог — в листинге 7.8. Прототип функции был бы следующим:

```
void ProcessArray(double numbers[], int length);
```
3. Чтобы это сработало, параметр Result функции Area должен быть ссылкой:

void Area (double radius, double & result)

- 4. Либо параметр со значением по умолчанию должен располагаться в конце, либо значения по умолчанию нужно определить для всех параметров.
- 5. Функция должна возвратить данные вызывающей стороне по ссылке:

```
void Area (double radius, double &area, double &circumference)
\left\{ \right.area = 3.14 \times radius * radius;
     circumference = 2 * 3.14 * radius;
\mathcal{L}
```
# Ответы к занятию 8

### Контрольные вопросы

- 1. Если бы компилятор позволял такое, то это был бы очень простой способ нарушить то, для чего предназначены константные ссылки: защита данных от изменения.
- 2. Это операторы.
- 3. Адрес области памяти.
- 4. Оператор \*.

# **Упражнения**

- $1.40.$
- 2. В первом варианте аргументы копируются в вызываемую функцию. Во втором они не копируются, поскольку это ссылки на переменные вызывающей стороны, и функция может их изменять. Третий вариант использует указатели, которые в отличие от ссылок могут быть пусты или недопустимы. В этом случае следует обеспечить их допустимость.
- 3. Используйте ключевое слово const:

```
1: const int* pNum1 = ∆ number;
```
4. Вы присваиваете целое число непосредственно указателю (т.е. перезаписываете содержавшийся в нем адрес целочисленного значения в памяти):

```
*pNumber = 9; // 6 \text{h} on: pNumber = 9;
```
- 5. Двойное освобождение одного и того же адреса области памяти, возвращенного оператором new указателю pNumber и скопированного в указатель pNumberCopy. Удалите один из операторов delete.
- 6. 30.

# Ответы к занятию 9

# Контрольные вопросы

- 1. В динамической памяти. Это то же самое, что и выделение памяти для типа int с использованием оператора new.
- 2. Оператор sizeof () вычисляет размер класса на основе заявленных переменных-членов. Поскольку размер указателя является постоянным и не зависит от размера данных, на которые он указывает, размер класса, содержащего один такой указатель-член, также остается постоянным.
- 3. Никто, кроме методов этого же класса.

#### 718 ПРИЛОЖЕНИЕ Д. Ответы

- 4. Да, может.
- 5. Конструктор обычно используется для инициализации переменных-членов и ресурсов.
- 6. Деструкторы обычно используются для освобождения памяти и ресурсов.

# **Упражнения**

1. Язык С++ чувствителен к регистру. Объявление класса должно начаться со слова class, а не Class. Оно должно закончиться точкой с запятой  $(i)$ , как показано ниже.

```
class Human
\left\{ \right.int age;
      string name;
public:
      Human() {}
\mathcal{E}
```
- 2. Поскольку переменная-член Human: : аде закрытая (вспомните, что, в отличие от структуры, члены класса являются по умолчанию закрытыми) и нет никакой открытой функции доступа, то нет и никакого способа, которым пользователь этого класса может обратиться к переменной аде.
- 3. Вот версия класса Human со списком инициализации в конструкторе:

```
class Human
\{int age;
    string name;
public:
    Human (string inputName, int inputAge)
        : name(inputName), age(inputAge) {}
\};
```
4. Обратите внимание: число  $\pi$  является невидимым извне класса, как и требовалось:

```
#include <iostream>
using namespace std;
class Circle {
    const double Pi;
    double radius;
    public:
    Circle(double InputRadius) : radius(InputRadius), Pi(3.1416) {}
    double GetCircumference() {
        return 2 * Pi * radius;
    \mathcal{E}
```

```
double GetArea() {
        return Pi * radius * radius;
    }
};
int main() {
    cout « "Введите радиус: ";
    double radius = 0;
    cin » radius;
    Circle MyCircle(radius);
    cout « "Окружность = " « MyCircle.GetCircumference() « endl;
    cout « "Площадь = " « MyCircle.GetArea() « endl;
    return 0;
\mathbf{r}
```
# Ответы к занятию 10

### **Контрольные вопросы**

- 1. Используйте модификатор доступа protected. Он обеспечит видимость члена **базового класса для производного класса, но не таковому вне его.**
- **2. Часть объекта, соответствующая производному классу, срезается, а по значению передается только часть, соответствующая базовому классу. Результат может быть непредсказуемым.**
- **3. Композиция делает проект гибче.**
- **4. Позволяет раскрыть методы базового класса.**
- 5. Нет, поскольку у первого класса, который специализирует класс Base, т.е. клас**са** D e r iv e d , **есть отношения закрытого наследования с классом** B a se . **Таким образом, открытые члены класса** Base являются закрытыми для класса Sub-Derived, а следовательно, они недоступны.

## **Упражнения**

- **1. Конструкторы вызываются в порядке объявления:** Mammal-Bird-Reptile-Platypus. **Удаление осуществляется в обратном порядке.**
- **2. Например, так:**

```
class Shape
{
    // ... Члены класса Shape
\cdotclass Polygon: public Shape
{
    // ... Члены класса Polygon\mathcal{E}
```
```
class Triangle: public Polygon
    // ... Члены класса Triangle
ł
```
- 3. Отношения наследования между классами D1 и Base должны быть закрытыми.
- 4. По умолчанию классы наследуются закрыто. Если бы Derived был структурой, то наследование было бы открытым.
- 5. Функция SomeFunc () ожидает передачи параметра типа Base по значению. Это означает, что вызов с указанным производным типом приведет к срезке, результат которой непредсказуем:

```
Derived objectDerived;
SomeFunc(objectDerived); // Срезка
```
# Ответы к занятию 11

## Контрольные вопросы

- 1. Объявите абстрактный класс Shape с чисто виртуальными функциями Area () и Print (), и это заставит классы Circle и Triangle их реализовать.
- 2. Нет. Таблица виртуальных функций создается только для тех классов, которые содержат виртуальные функции.
- 3. Да, поскольку его экземпляр все еще не может быть создан. Пока у класса есть по крайней мере одна чистая виртуальная функция, он остается абстрактным, независимо от наличия или отсутствия других полностью определенных функций или переменных.

## **Упражнения**

1. Ниже показана иерархия наследования для абстрактного класса Shape и производных от него классов Circle и Triangle.

```
#include<iostream>
using namespace std;
class Shape
public:
    virtual double Area() = 0;
    virtual void Print() = 0;
\mathbf{E}class Circle
    double Radius;
public:
```

```
Circle(double inputRadius) : Radius(inputRadius) {}
    double Area()
    {
        return 3.1415 * Radius * Radius;
    }
    void Print()
    {
        cout « "Circle::Print()" « endl;
    }
\mathbf{E}class Triangle
{
    double Base, Height;
public:
    Triangle(double inputBase, double inputHeight)
        : Base(inputBase), Height(inputHeight) {}
    double Area()
    {
        return 0.5 * Base * Height;
    }
    void Print()
    {
        cout « "Triangle::Print()" « endl;
    }
\};
int main()
{
    Circle myRing(5);
    Triangle myWarningTriangle(6.6, 2);
    cout « "Площадь круга: " « myRing.Area () « endl;
    cout « "Площадь треугольника: " « myWarningTriangle.Area()
         « endl;
    myRing.Print();
    myWarningTriangle.Print();
    return 0;
)
```
- **2. Отсутствует виртуальный деструктор!**
- **3. Без виртуального деструктора последовательность выполнения конструкторов была бы такой: V e h ic le (), затем — Саг (), а невиртуальный деструктор будет вызван только один** — ~Vehicle ().

## Ответы к занятию 12

## Контрольные вопросы

1. Нет, язык C++ не позволяет двум функциям с одним и тем же именем иметь разные возвращаемые значения. Вы можете создать две реализации оператора [] с разными типами возвращаемого значения, но при этом один оператор может быть определен как константная функция, а другой нет. В таком случае компилятор C++ выбирает неконстантную версию для действий, связанных с присваиванием, и константную версию в противном случае:

```
const Type& operator[](int Index) const;
Type& operator[](int Index);
```
- 2. Да, но только если я не хочу, чтобы мой класс позволил копировать или присваивать себя. Такое ограничение имеет смысл при программировании синглтона - класса, который разрешает иметь только один его экземпляр (см. листинг 9.10).
- 3. Поскольку у него нет никаких динамически выделенных ресурсов, содержавшихся в пределах класса Date, способных вызвать ненужные циклы выделения и освобождения памяти в пределах копирующего конструктора или копирующего оператора присваивания, этот класс не является хорошим кандидатом на наличие конструктора перемещения или оператор присваивания при перемещении.

## **Упражнения**

1. Оператор преобразования  $int()$ .

```
class Date
     int day, month, year;
public:
    operator int()
     \left\{ \right.return ((year * 10000) + (month * 100) + day);
     \mathcal{F}// Конструктор и т.д.
\}
```
2. Конструктор перемещения и оператор присваивания при перемещении приведены ниже.

```
class DynIntegers
\ddot{\phantom{1}}private:
      int* arrayNums;
```

```
public:
    // Перемещающий конструктор
    DynIntegers(DynIntegers&& moveSrc)
    \left\{ \right.arrayNumS = movesrc.arrayNumS; // Tonyyehwe bhaqehwamoveSrc.arrayNums = nullptr;
                                          // Освобождение от владения
                                           // исходного объекта
    \mathcal{F}// Перемешающий оператор присваивания
    DynIntegers& operator=(DynIntegers&& moveSrc)
    ſ
        if (this != &moveSrc)
        \left\{ \right.delete[] arrayNums;
                                         //Освобождение своего ресурса
             arrayNumS = movesrc.arrayNumS;moveSrc.arrayNums = nullptr;return *this;
    \mathcal{E}~DynIntegers() {delete[] arrayNums; } // Деструктор
    // Реализация конструктора по умолчанию, копирующего конструктора,
    // оператора присваивания
\vert;
```
# Ответы к занятию 13

## Контрольные вопросы

- 1. Oneparop dynamic cast.
- 2. Исправьте функцию, конечно. Оператор const cast и операторы приведения вообще должны быть последним средством.
- 3. Правда.
- 4. Да, правда.

## **Упражнения**

1. Результат динамической операции приведения всегда должен проверяться на корректность:

```
void DoSomething (Base* objBase)
₹
    Derived* objDer = dynamic_cast <Derived*>(objBase);
    if(objDer) // Проверка корректности
        objDer->DerivedClassMethod();
\mathcal{E}
```
2. Используйте оператор static cast, поскольку известно, что указываемый объект имеет тип Tuna. Взяв за основу листинг 13.1, можно получить такую  $dy$ икцию main():

```
int main()
    Fish* pfish = new Tuna;Tuna* pTuna = static cast<Tuna*>(pFish);
    // Tuna:: BecomeDinner сработает только при
    // использовании корректного Tuna*
    pTuna->BecomeDinner();
    // Виртуальный деструктор в Fish гарантирует вызов ~Tuna()
    delete pFish;
    return 0;
\overline{1}
```
# Ответы к занятию 14

## Контрольные вопросы

- 1. Конструкция препроцессора, препятствующая множественному или рекурсивному включению файлов заголовка.
- $2.4.$
- 3.  $10 + 10 / 5 = 10 + 2 = 12$ .
- 4. Использовать скобки: #define SPLIT(x)  $((x)/5)$

## **Упражнения**

- 1. #define MULTIPLY(a,b)  $((a)^*(b))$
- 2. Вот шаблон, аналогичный макросу из контрольного вопроса 4: template<typename T> T Split(const T& input)  $\{$ return (input  $/ 5$ );

```
\mathbf{1}
```
3. Шаблонная функция swap () будет такой:

```
template <typename T>
   void Swap (T& x, T& y)
   \left\{ \right.T temp = x;
        x = y;y = temp;\mathbf{I}4. #define QUARTER(x) ((x)/4)
```
**5. Определение шаблона класса выглядело бы так:**

```
template ctypename ArraylType, typename Array2Type>
class TwoArrays
{
private:
    ArraylType Arrayl[10];
    Array2Type Array2[10];
public:
    ArraylType& GetArraylElement(int Index){return Arrayl[Index];}
    Array2Type& GetArray2Element(int Index){return Array2[Index];}
);
```
**6. Вот как может выглядеть шаблонная функция Display():** 

```
#include <iostream>
using namespace std;
void Display() {
}
template ctypename First, typename ...Last>
    void Display(First a, Last... U) {
    cout « a « endl;
    Display(U...);
}
int main() {
    Display('a');
    Display(3.14);
    Display('a', 3.14);
    Display('z', 3.14567, "Вариадический шаблон");
    return 0;
\overline{\phantom{a}}
```
### **Результат**

**a 3.14 a 3.14 z 3.14567 Вариадический шаблон**

## Ответы к занятию 15

## **Контрольные вопросы**

**1. Контейнер deque. Только он обеспечивает вставку в начало и в конец контейнера за константное время.**

- 2. Контейнер std::set или std::map, если у вас пары "ключ-значение". Если элементы могут дублироваться, выберите контейнер std::multiset или std::multimap.
- 3. Да. Создавая экземпляр шаблона std::set, можете также задать второй параметр шаблона, являющийся двоичным предикатом, который класс set использует как критерий сортировки. Задайте в этом предикате критерии соответственно вашим требованиям.
- 4. Мост между алгоритмами и контейнерами образуют итераторы, чтобы первые (являющиеся обобщением) могли взаимодействовать с последними без необходимости знать конкретный тип контейнера.
- 5. Контейнер hash set не является стандартным для C++. Вы не должны использовать его в переносимом приложении; применяйте в таких случаях контейнер std::map.

# Ответы к занятию 16

## Контрольные вопросы

- 1. Шаблон std::basic string <T>.
- 2. Скопируйте эти две строки в два строковых объекта. Преобразуйте каждую скопированную строку в нижний или в верхний регистр. Получите результат сравнения преобразованных копий строк.
- 3. Нет, они не подобны. Строки в стиле С это фактически простые указатели, родственные символьному массиву, тогда как строка библиотеки STL — это класс string, реализующий различные операторы и функции-члены для обработки строк, что делает их применение простым настолько, насколько это возможно.

## **Упражнения**

1. Программа должна использовать функцию std:: reverse():

```
#include <string>
#include <iostream>
#include <algorithm>
int \text{main}()\left\{ \right.using namespace std;
    cout << "Введите слово для проверки:" << endl;
    string strInput;
    cin >> strInput;
    string strCopy(strInput);
```

```
reverse(strCopy.begin(), strCopy.end());
       if (strCopy == strInput)cout << strInput << " - это палиндром!" << endl;
       else
           cout << strInput << " - это не палиндром." << endl;
       return 0;
   \mathcal{F}2. Используйте функцию std::find():
   #include <string>
   #include <iostream>
  using namespace std;
   // Количество символов 'chToFind' в строке "strInput"
   int GetNumCharacters (string& strInput, char chToFind)
   \left\{ \right.int nNumCharactersFound = 0;
       size t nCharOffset = strInput.find(chToFind);while(nCharOffset != string::npos)
       \left\{ \right.++nNumCharactersFound;
           nCharOffset = strInput.find(chrOfind, nCharOffset + 1);\mathcal{F}return nNumCharactersFound;
   \mathbf{R}int \text{main}()\mathcal{L}cout << "Введите строку:" << endl << ">";
       string strInput;
       qetline(cin, strInput);
       int nNumVowels = GetNumCharacters (strInput, 'a');
       nNumVowels += GetNumCharacters(strInput, 'e');
       nNumVowels += GetNumCharles(strInput, 'i');nNumVowels += GetNumCharacters (strInput, 'o');
       nNumVowels += GetNumCharacters (strInput, 'u');
       // Обработка прописных букв
       cout << "Количество гласных в предложении = " << nNumVowels;
```

```
return 0;
```
 $\mathbf{r}$ 

```
3. Используйте функцию toupper ():
   #include <string>
   #include <iostream>
   #include <algorithm>
   int \text{main}()\left\{ \right.using namespace std;
       cout << "Введите строку:" << endl;
       cout \lt\lt "> ";
       string strInput;
       getline(cin, strInput);
       cout << endl;
       for (size t nCharIndex = 0;
           nCharIndex < strInput.length();
           nCharIndex += 2)strInput[nCharIndex] = toupper(strInput[nCharIndex]);
       cout << "Преобразованная строка: " << endl;
       cout << strInput << endl << endl;
       return 0;
   \mathcal{F}4. Это может быть очень просто реализовано так:
   #include <string>
   #include <iostream>
   int main()\{using namespace std;
       const string strl = "I";
       const string str2 = "Love";const string str3 = "STL";const string str4 = "String."string strResult = str1+" "+str2+" "+str3+" "+str4;
       cout << "Предложение:" << endl;
       cout << strResult;
       return 0;
   \mathcal{F}
```
5. Воспользуйтесь std::string::find():

```
#include <iostream>
#include <string>
int main() {
    using namespace std;
    string sampleStr("Good day String! Today is beautiful!");
    cout « "Строка: " « sampleStr « endl;
    cout « "Позиции буквы 'a'" « endl;
    auto charPos = sampleStr.find('a', 0);
    while(charPos != string::npos) {
        cout << "'" << 'a' << "' found";
        cout « " найдена в позиции: " « charPos « endl;
        // 'find' продолжает поиск со следующего символа
        onwards
        size_t charSearchPos = charPos + 1;
        charPos = sampleStr.find('a', charSearchPos);
    \overline{ }return 0;
\overline{\phantom{a}}
```
### **Результат**

```
Строка: Good day String! Today is beautiful!
Позиции буквы 'a'
'а' найдена в позиции: 6
'а' найдена в позиции: 20
'а ' найдена в позиции: 28
```
# Ответы к занятию 17

## **Контрольные вопросы**

- **1. Нет, не могут. За константное время элементы могут быть только добавлены в конец вектора.**
- **2. Еще 10. При 11-й вставке произойдет повторное выделение.**
- **3. Извлекает последний элемент, т.е. удаляет элемент с конца.**
- **4. Типа Mammal.**
- **5. С помощью оператора индексации ([ ]) или функции a t ().**
- **6. Итератор прямого доступа.**

## **Упражнения**

**1. Одно из решений таково:**

```
#include <vector>
#include <iostream>
```

```
730 | ПРИЛОЖЕНИЕ Д. Ответы
```

```
using namespace std;
char DisplayOptions()
{
    cout « "Выберите действие:" « endl;
    cout « "1: Ввести целое число" « endl;
    cout « "2: Запрос значения по индексу" « endl;
    cout « "3: Вывод вектора" « endl « "> ";
    cout « "4: Выход!" « endl « "> ";
    char ch;
    cin » ch;
    return ch;
}
int main()
{
    vector <int> vecData;
    char chUserChoice = ' \0';
    while((chUserChoice = DisplayOptions()) != '4')
    {
        if (chUserChoice == '1')
        {
            cout « "Введите вставляемое целое число: ";
            int nDatalnput = 0;
            cin » nDatalnput;
            vecData.push_back(nDatalnput);
        }
        else if (chUserChoice == '2')
        {
            cout « "Введите индекс от 0 до ";
            cout « (vecData.size() - 1) « ": ";
            int nlndex = 0;
            cin » nlndex;
            if (nlndex < (vecData.size()))
            {
                cout<<"Element ["<<nIndex<<"] = "<<vecData [nIndex];
                cout « endl;
            }
        }
        else if (chUserChoice == '3')
        {
            cout « "Содержимое вектора: ";
            for(size_t nlndex = 0;
                nlndex < vecData.size(); ++nlndex)
                cout << vecData[nIndex] << ' ';
            cout « endl;
```

```
\mathcal{E}\mathbf{r}return 0:
\mathbf{r}
```
2. Используйте алгоритм std::find():

```
vector \leq int: : iterator element Found = std: : find (vecData. begin(),
                                     vecData.end(), value);
```
3. Вот возможное решение. Обратите внимание, что класс Dimensions реализует oneparop const char\*, позволяющий работать с ним потоку cout.

```
#include <vector>
#include <iostream>
#include <string>
#include <sstream>
using namespace std;
char DisplayOptions() {
    cout << "Выберите действие:" << endl;
    cout << "1: Ввод длины и ширины " << endl;
    cout << "2: Запрос значения по индексу" << endl;
    cout << "3: Вывод размеров всех упаковок" << endl;
    \text{cut} \ll "4: \text{BbXOII}" << endl << "> ";
    char ch:
    \sin \gg \coshreturn ch:
\mathcal{F}class Dimensions {
    int length, breadth;
    string strOut;
    public:
    Dimensions(int inL, int inB) : length(inL), breadth(inB) {}
    operator const char * () {
        stringstream os;
        os << "Длина "s << length << ", ширина: "s
            << breadth << endl;
        strOut = os.str();
        return strOut.c str();
    \mathcal{E}\cdotint \text{main}() {
    vector <Dimensions> vecData;
    char chUserChoice = ' \ 0';while((chUserChoice = DisplayOptions()) != '4') {
         if (chUserChoice == '1') {
             cout << "Введите длину и ширину: " << endl;
             int length = 0, breadth = 0;
             cin >> length;
             cin >> breadth;
             vecData.push back(Dimensions(length, breadth));
```

```
} else if (chUserChoice == '2') {
                 cout << "Ввелите индекс от 0 до ";
                 cout \lt\lt (vecData.size() - 1) \lt\lt ": ";
                 size t index = 0;
                 \sin \gg index:
                 if (index < (vecData.size()) ) {
                      cout \lt\lt "Element[" \lt\lt index \lt\lt "] = "
                           << vecData[index];
                     \text{cut} \ll \text{endl};
                 \mathcal{E}} else if (chUserChoice == '3') {
                 cout << "Содержимое вектора: ";
                 for(size t index = 0; index < vecData.size(); ++index)
                      cout \lt\lt vecData[index] \lt\lt' ' ';
                 cout << endl;
            \mathbf{r}\mathbf{R}return 0;
   \mathbf{1}4. Инициализация списком делает код компактнее:
   #include <deque>
   #include <string>
   #include <iostream>
   using namespace std;
   template<typename T>
   void DisplayDeque(deque<T> inDQ) {
        for (auto element = inDQ.\ncbegin();
            element != inDQ.cend();
            ++element)
            cout << * element << endl;
   \mathcal{L}int main() \{deque<string> strDq { "Hello"s, "Containers are cool"s,
                                 "C++ is evolving!"s
                               \vert ;
        DisplayDeque(strDq);
        return 0:
   \mathbf{I}
```
## Ответы к занятию 18

## Контрольные вопросы

1. Элементы вполне могут быть вставлены в середину списка, равно как и в его конец или начало. Никакого выигрыша или потери производительности позиция вставки не обеспечит.

- 2. Особенность списка в том, что такие операции не влияют на допустимость существующих итераторов.
- 3. mList.clear(); или mList.erase(mList.begin(), mList.end());
- 4. Да, перегруженная версия функции insert () позволяет вставить диапазон элементов из исходной коллекции.

## **Упражнения**

- 1. Решение, как в упражнении 1 занятия 17, "Классы динамических массивов библиотеки STL", для вектора. Единственное отличие - в использовании функции BCTABKИ для списка: mList.insert (mList.begin (), nDataInput);
- 2. Сохраните итераторы для двух элементов в списке. Вставьте элемент между ними, используя функцию вставки. Используйте итераторы для демонстрации того, что они все еще в состоянии обратиться к значениям, на которые указывали прежде.
- 3. Вот возможное решение:

```
#include <vector>
#include <list>
#include <iostream>
using namespace std;
int main() \{vector \langleint> vecData(4);
    vecData[0] = 0;vecData[1] = 10;vecData[2] = 20;vecData[3] = 30;list <int> listIntegers;
    // Вставка содержимого вектора в начало списка
    listIntegers.insert(listIntegers.begin(),
                         vecData.begin(), vecData.end());
    cout << "Содержимое списка: ";
    list <int>::const iterator iElement;
    for(iElement = listIntegers.begin());
        iElement != listIntegers.end();
        ++iElement)
        cout << * iElement << " ";
    return 0;
\mathbf{E}
```
4. Возможное решение приведено ниже.

```
#include <list>
#include <string>
#include <iostream>
```

```
using namespace std;
int \text{main}()list <string> listNames;
    listNames.push back("Jack");
    listNames.push back("John");
    listNames.push back("Anna");
    listNames.push back("Skate");
    cout << "Содержимое списка: ";
    list <string>::const iterator iElement;
    for(iElement=listNames.begin();iElement!=listNames.end();
        ++iElement)
        cout << * iElement << " ";
    cout << endl;
    cout << "Содержимое после реверса: ";
    listNames.reverse();
    for(iElement=listNames.begin();iElement!=listNames.end();
        ++iElement)
        cout \lt\lt \star iElement \lt\lt " ":
    cout << endl;
    cout << "Содержимое после сортировки: ";
    listNames.sort();
    for(iElement=listNames.begin();iElement!=listNames.end();
        ++iElement)
        \text{cut} \ll \star \text{ iElement} \ll "\text{cut} \ll \text{endl};
    return 0:
```
## Ответы к занятию 19

## Контрольные вопросы

- 1. Критерий сортировки по умолчанию определяется как std::less<>, что фактически задействует оператор operator< для сравнения двух целых чисел, и возвращает значение true, если первое число меньше второго.
- 2. Рядом, один за другим.
- 3. Для всех контейнеров библиотеки STL это функция size ().

## **Упражнения**

ł

1. Одно из возможных решений:

```
#include <set>
#include <iostream>
linclude <string>
using namespace std;
template <typename T>
void DisplayContents(const T & container) {
    for(auto iElement = container.cbegin();
        iElement != container.cend();
        ++iElement)
        cout « * iElement « endl;
    cout « endl;
}
struct ContactItem {
    string name;
    string phoneNum;
    string displayAs;
    ContactItem(const string & namelnit, const string & phone) {
        name = namelnit;
        phoneNum = phone;
        displayAs = (name + ": " + phoneNum);
    }
    // Используется в set::find()
    bool operator == (const ContactItem & itemToCompare) const
    {
        return (itemToCompare.phoneNum == this->phoneNum);
    }
    // Используется для сортировки
    bool operator < (const ContactItem & itemToCompare) const
    {
        return (this->phoneNum < itemToCompare.phoneNum);
    }
    // Используется для вывода DisplayContents в cout
    operator const char * () const
    {
        return displayAs.c_str();
    }
};
int main() {
    set<ContactItem> setContacts;
    setContacts.insert(
            ContactItem("Jack Welsch", "+1 7889 879 879"));
    setContacts.insert(
            ContactItem("Bill Gates", "+1 97 7897 8799 8"));
    setContacts.insert(
            ContactItem("Angi Merkel", "+49 23456 5466"));
    setContacts.insert(
            ContactItem("Vlad Putin", "+7 6645 4564 797"));
    setContacts.insert(
```

```
ContactItem("John Travolta", "+1 234 4564 789"));
    setContacts.insert(
            ContactItem("Ben Affleck", "+1 745 641 314"));
    DisplayContents(setContacts);
    cout << "Введите искомый номер: ";
    string input;
    qetline(cin, input);
    auto contactFound = setContacts.find(ContactItem("", input));
    if (contactFound != setContexts.end()) {
        cout << "Номер принадлежит "
             << ( * contactFound) .name << endl;
        DisplayContents(setContacts);
    } else
        cout << "Контакт не найден" << endl;
    return 0:
\mathcal{F}
```
2. Структура и определение мультимножества могут быть такими:

```
#include <set>
#include <iostream>
#include <string>
using namespace std;
struct PAIR WORD {
    string word;
    string meaning;
    PAIR WORD (const string&sWord, const string&sMeaning)
    : word(sWord), meaning(sMeaning) {}
    bool operator<(const PAIR WORD& pairAnotherWord)const
    \left\{ \right.return (word < pairAnotherWord.word);
    \mathcal{F}bool operator== (const string \& key) {
        return (key == this->word);
    \mathbf{I}\cdotint main() \{multiset <PAIR_WORD> msetDictionary;
    PAIR WORD word1("C++", "A programming language");
    PAIR WORD word2("Programmer", "A geek!");
    msetDictionary.insert(word1);
    msetDictionary.insert(word2);
    cout << "Введите слово, которое вы хотите найти"<< endl;
    string input;
    getline(cin, input);
    auto element = msetDictionary.find(PAIR WORD(input, ""));
```

```
if (element != msetDictionary.end())
   cout << "Значение: " << (*element).meaning << endl;
return 0:
```
 $\overline{\phantom{a}}$ 

3. Одно из решений приведено ниже.

```
#include <set>
#include <iostream>
using namespace std;
template <typename T>
void DisplayContent (const T & cont) {
    T:: const iterator element;
    for (element = cont<math>begin ();element != cont.end(); ++element)
        cout \lt\lt \star element \lt\lt " ";
\mathcal{E}int \text{main}()multiset <int> msetIntegers;
    msetIntegers.insert(5);
    msetIntegers.insert(5);
    msetIntegers.insert(5);
    set <int> setIntegers;
    setIntegers.insert(5);
    setIntegers.insert(5);
    setIntegers.insert(5);
    cout << "Вывод содержимого multiset: ";
    DisplayContent (msetIntegers);
    cout << endl;
    cout << "Вывод содержимого set: ";
    DisplayContent (setIntegers);
    cout << endl;
    return 0;
\mathcal{L}
```
## Ответы к занятию 20

## Контрольные вопросы

- 1. Критерий сортировки по умолчанию определяется как std::less<>.
- 2. Рядом, один за другим.
- 3. Функция  $size()$ .
- 4. В отображении нет двойных элементов!

## **Упражнения**

1. Ассоциативный контейнер, который допускает двойные записи, например std::multimap:

std::multimap <string, string> multimapPeopleNamesToNumbers;

2. Определение предиката таково:

```
struct fPredicate
    bool operator<(const wordProperty& lsh,
                     const wordProperty& rsh) const
        return (lsh.strWord < rsh. strWord);
    ł
\mathcal{E}
```
3. Подобный пример приведен в упражнении 3 занятия 19, "Классы множеств STL".

# Ответы к занятию 21

## Контрольные вопросы

- 1. Унарный предикат (unary predicate).
- 2. Например, он может отображать данные или просто подсчитывать элементы. См. применение std::transform() в листинге 21.6 с предикатом tolower().
- 3. В языке C++ все сущности, которые существуют во время выполнения приложения, являются объектами. В данном случае даже структуры и классы могут работать как функции, отсюда и термин — функциональный объект. Обратите внимание на то, что функции могут быть доступны и через указатели на функции — они тоже являются функциональными объектами.

## **Упражнения**

1. Решение имеет следующий вид:

```
template <typename elementType=int>
struct Double
\overline{\mathbf{f}}void operator()(const elementType element) const
         cout << element * 2 << '';
\};
```
### Вот как может быть использован этот унарный предикат:

```
#include<vector>
#include<iostream>
#include<algorithm>
```

```
using namespace std;
int \text{ main}()vector <int> vecIntegers;
    for (int nCount = 0; nCount < 10; ++nCount)
        vecIntegers.push back(nCount);
    cout << "Вывод вектора целых чисел: " << endl;
    // Выводим массив целых чисел
    for each(vecIntegers.begin(), // Начало диапазона
             vecIntegers.end(), // Конец диапазона
             Double</>) ) ;
                           // Унарный функтор
    return 0;
ţ
```
2. Добавьте целочисленный член, значение которого увеличивается при каждом BLI3OBe OReparopa operator ():

```
template <typename elementType = int>
struct Double {
    int m nUsageCount;
    // Конструктор
    Double() : m nUsageCount(0) {};
    void operator()(const elementType element) const
     \{++m nUsageCount;
         cout \lt element \star 2 \lt \lt \cdot \cdot\mathcal{E}\}
```
### 3. Бинарный предикат имеет следующий вид:

```
template <typename elementType>
class SortAscending {
    public:
    bool operator()(const elementType & numl,
                     const elementType & num2) const {
        return (num1 <num2);
    \mathcal{F}\};
```
### Вот как может быть использован этот предикат:

```
#include<iostream>
#include<vector>
#include<algorithm>
int main() \{std::vector <int> vecIntegers;
    // Вставка чисел: 100, 90... 20, 10
    for (int nSample = 10; nSample > 0; -nSample)
        vecIntegers.push back(nSample * 10);
```

```
std::sort(vecIntegers.begin(), vecIntegers.end(),
               SortAscending<int>());
    for (size t nElementIndex = 0;
        nElementIndex < vecIntegers.size();
        ++nElementIndex)
        cout << vecIntegers [nElementIndex] << ' ';
    return 0:
\overline{\phantom{a}}
```
## Ответы к занятию 22

## Контрольные вопросы

- 1. Лямбда всегда начинается с квадратных скобок ([]).
- 2. С помощью списка захвата:

[Var1, Var2, ...] (Type& param) { ...; }

3. Следующим образом:

[Var1, Var2, ...] (Type& param)  $\rightarrow$  ReturnType { ...; }

## **Упражнения**

1. Вот одно из возможных решений:

```
sort (vecNumbers.begin(), vecNumbers.end(),
     [](int numl, int num2) {return (numl > num2); } );
```
2. Вот как может выглядеть это лямбда-выражение:

```
cout << "Число, добавляемое ко всем элементам: ";
int numInput = 0;
\sin >> \text{numInput};
for each(vecNumbers.begin(), vecNumbers.end(),
```
 $[$  =  $]$  (int & element) { element += numInput; });

### Пример, демонстрирующий решения упражнений 1 и 2:

```
#include<iostream>
#include<algorithm>
#include<vector>
using namespace std;
template <typename T>
void DisplayContents (const T & container) {
    for (auto element = container.cbegin();
        element != container.cend();
        ++element)
        cout << * element << ' ';
```

```
cout « endl;
}
int main() {
    vector<int> vecNumbers { 25, -5, 122, 2011, -10001 };
    DisplayContents(vecNumbers);
    sort(vecNumbers.begin(), vecNumbers.end());
    DisplayContents(vecNumbers);
    sort(vecNumbers.begin(), vecNumbers.end(),
    [](int Numl, int Num2) {
        return (Numl > Num2);
    });
    DisplayContents(vecNumbers);
    cout « "Число, добавляемое ко всем элементам: ";
    int numcontainer = 0;
    cin » numcontainer;
    for_each(vecNumbers.begin(), vecNumbers.end(),
    [ = ] (int & element) {
        element += numcontainer;
    });
    DisplayContents(vecNumbers);
    return 0;
\mathcal{E}
```
### **Результат**

```
25 -5 122 2011 -10001
-10001 -5 25 122 2011
2011 122 25 -5 -10001
Число, добавляемое ко всем элементам: 5
2016 127 30 0 -9996
```
## Ответы к занятию 23

## **Контрольные вопросы**

- 1. Используйте функцию std::list::remove if (), поскольку она гарантирует, **что существующие итераторы на элементы в списке (которые не были удалены) останутся действительными.**
- 2. Функция list::sort() (и даже std::sort()) в отсутствие явно заданного **предиката прибегает к сортировке с использованием предиката** std::less<>, **который, в свою очередь, использует для сортировки объектов коллекции опе**ратор operator<.
- **3. По одному разу для каждого элемента в диапазоне.**
- 4. Функция for each () работает с унарным предикатом и возвращает функцио**нальный объект, который может содержать информацию состояния. Функция** transform() может работать с унарным или бинарным предикатом и предо**ставляет перегруженную версию, которая в состоянии работать с двумя диапазонами.**

## **Упражнения**

1. Одно из возможных решений приведено ниже.

```
struct CaseInsensitiveCompare {
    bool operator()(const string & str1, const string & str2) const
    \left\{ \right.string str1Copy(str1), str2Copy(str2);
        transform(str1Copy.begin(),
         strlCopy.end(), strlCopy.begin(), tolower);
         transform(str2Copy.begin(),
         str2Copy.end(), str2Copy.begin(), tolower);
        return (str1Copy < str2Copy);
    \mathcal{F}\mathcal{L}
```
2. Вот пример такой демонстрации. Обратите внимание, что функция std:: copy () работает, не зная характера коллекций. Она использует только классы итератора:

```
#include <vector>
#include <algorithm>
#include <list>
#include <string>
#include <iostream>
using namespace std;
int main() \{list <string> listNames;
    listNames.push back("Jack");
    listNames.push back("John");
    listNames.push back("Anna");
    listNames.push back("Skate");
    vector <string> vecNames(4);
    copy(listNames.begin(),listNames.end(),vecNames.begin());
    vector <string> ::const iterator iNames;
    for(iNames = vecNames.begin();iNames != vecNames.end(); ++iNames)
        cout << * iNames << ' ';
    return 0;
\mathbf{r}
```
3. Различие между функциями std::sort() и std::stable\_sort() в том, что последняя при сортировке сохраняет относительные положения одинаковых объектов. Поскольку приложение должно хранить данные в порядке событий, следует выбрать функцию stable sort (), чтобы сохранить этот порядок.

# Ответы к занятию 24

## **Контрольные вопросы**

- **1. Да, предоставив соответствующий бинарный предикат.**
- 2. Класс Coin должен реализовать оператор operator<.
- **3. Нет, воздействовать можно только на вершину стека. Поэтому вы не можете обратиться к элементу внизу стека.**

## **Упражнения**

**1. Бинарный предикат может быть оператором operator<:** 

```
class Person {
  public:
    int age;
    bool isFemale;
    bool operator<(const Person & anotherPerson) const {
        bool bRet = false;
         if (age > anotherPerson.age)
             bRet = true;
        else if (isFemale && anotherPerson.isFemale)
             bRet = true;
        return bRet;
    \mathcal{F}\mathbf{E}
```
**2. Просто поместите их в стек. При извлечении данных вы фактически меняете порядок содержимого на обратный, поскольку стек — это контейнер типа LIFO.**

# Ответы к занятию 25

## **Контрольные вопросы**

- **1. Нет. Количество битов, которые может хранить множество битов, фиксируется во время компиляции.**
- 2. Поскольку он им не является. Класс bitset не может менять свой размер дина**мически, как другие контейнеры; он не поддерживает итераторы, как контейнеры, и не нуждается в них.**
- 3. Нет. Для этого лучше подходит класс std::bitset.

## **Упражнения**

1. Вот пример кода, в котором объект класса std:: bitset создается, инициализируется, отображается и добавляется:

```
#include <bitset>
#include <iostream>
int \text{main}()// Инициализация значением 1001
    std::bitset <4> fourBits(9);
    std::cout << "fourBits: " << fourBits << std::endl;
    // Инициализация другого множества значением 0010
    std::bitset <4> fourMoreBits(2);
    std::cout << "fourMoreBits: " << fourMoreBits << std::endl;
    std::bitset<4> addResult(fourBits.to ulong() +
                               fourMoreBits.to ulong());
    std:: cout << "Результат сложения равен " << addResult;
    return 0:\overline{\mathbf{r}}
```
2. Вызовите функцию flip () для любого из объектов класса bitset в приведенном выше примере:

```
addResult.flip();
std::cout << "Результат применения flip(): "
          << addResult << std::endl;
```
# Ответы к занятию 26

## Контрольные вопросы

- 1. Лично я искал бы на www.boost.org. Надеюсь, вы тоже!
- 2. Нет. Как правило, хорошо разработанный (и правильно выбранный) интеллектуальный указатель не замедляет приложение.
- 3. При внедрении его содержат принадлежащие объекты; в противном случае эту информацию может содержать совместно используемый объект в динамической памяти.
- 4. Список следует перебирать в обоих направлениях, поэтому он должен быть двунаправленным.

## **Упражнения**

1. Ошибка в строке object->DoSomething(); так как указатель потерял владение объектом во время предыдущего копирования. Эта строка приведет к сбою (или к какой-то иной неприятности).

```
2. Код может выглядеть следующим образом:
```

```
#include <memory>
tinclude <iostream>
using namespace std;
class Fish {
    public:
    Fish() {
        cout « "Конструктор Fish" « endl;
    }
    \negFish() {
        cout « "Деструктор Fish" « endl;
    }
    void Swim() const {cout << "Fish плавает в воде" << endl; }
};
class Carp: public Fish {
};
void MakeFishSwim(const unique_ptr<Fish> & inFish) {
    inFish->Swim();
}
int main() {
    unique ptr<Fish> myCarp(new Carp);
    MakeFishSwim(myCarp);
    return 0;
}
```
**Поскольку здесь нет никакого копирования, при условии, что функция Маке** FishSwim() получает аргумент как ссылку, никакой срезки не происходит. **Кроме того, обратите внимание на синтаксис создания экземпляра переменной шуСагр.**

3. Класс unique ptr не допускает копирования и присваивания, поскольку и ко**пирующий конструктор, и копирующий оператор присваивания являются закрытыми.**

## Ответы к занятию 27

## **Контрольные вопросы**

- 1. Для только записи в файл используйте класс of stream.
- **2. Используйте метод cin.getline (), как в листинге 27.7.**
- 3. Нет, поскольку класс std::string содержит текстовую информацию, вы може**те остаться в режиме по умолчанию, которым является текстовый режим (переход в бинарный режим не нужен).**
- **4. Чтобы проверить успех выполнения метода open ().**

## **Упражнения**

- 1. Вы открыли файл, но не проверили успех этой операции с помощью метода is open(), прежде чем использовать поток или закрыть его.
- 2. Вы не можете писать в поток if stream, который предназначен только для чтения, но не для записи, и следовательно, не поддерживает оператор вывода в поток <<.

# Ответы к занятию 28

## Контрольные вопросы

- 1. Класс такой же, как и любой другой, но созданный специально как базовый для других классов исключений, таких как bad alloc.
- 2. Исключение std::bad alloc.
- 3. Нет, это плохая идея, так как возможна повторная генерация исключения из-за нехватки памяти.
- 4. С помощью того же обработчика catch (std: : exception sexp), что и для класcabad alloc.

## **Упражнения**

- 1. Никогда не генерируйте исключения в деструкторах.
- 2. Вы забыли обработать исключения (пропустили блок try... catch).
- 3. Не выделяйте память в блоке catch! Тем более такое большое ее количество. Если учесть, что вам уже не удалось выделить память в блоке try, продолжать попытки вылеления не имеет никакого смысла.

# Ответы к занятию 29

## Контрольные вопросы

- 1. Похоже, ваше приложение выполняет все действия в пределах одного потока. Если обработка самого изображения (исправление контраста) интенсивно задействует процессор, пользовательский интерфейс бездействует. Необходимо разделить эти два действия на два потока, чтобы операционная система выполняла их параллельно, деля процессорное время между потоком пользовательского интерфейса и рабочим потоком, вносящим исправления.
- 2. Возможно, ваши потоки плохо синхронизированы. Вы одновременно выполняете и запись в объект, и чтение из него, что приводит к несогласованным или искаженным возвращаемым данным. Используйте бинарный семафор — он гарантирует, что во время внесения изменений в таблицу ее будет невозможно читать.

# Предметный указатель

## A

ASCII 65 assert 403 auto 38, 72

## B

bitset 120

### C.

 $C++$ преимущества 32 C++11 25, 38, 71, 74, 151, 186, 275, 450, 639, 680  $C++14$  33, 38, 69, 75, 418, 453, 556,617 C++17 39, 142, 275, 684 class  $230$ const 75, 368 constexpr 74, 76, 246, 278

## D

dynamic cast 327

### E

exception 671 explicit 256, 264, 350

### F

final 311, 336 friend 270

### Ł

L-значение 107

### M

multiset 496 mutable 560 mutex 682

### N

nothrow 217

operator 344 override 335

### P

POD 69 private 234, 236 public 234

### R

R-значение 107 **RAM 56** return 168, 175 RTTI 327, 386

### S

set 496 sizeof 69 sizeof... 418 static 260 static assert 420 STL 421, 427, 439 string 441 struct 269

### T

template 406 this 266 thread 680 throw 668 typedef 73 typename 406

### U

union 272 unique ptr  $637$ 

### v

vector 95 virtual 318, 334

## A

Абстракция 237, 283 Агрегация 308 Адаптер 599 priority queue 431 queue  $431$ stack 431 контейнера 428, 431 Алгоритм adjacent find 569 binary\_search 571, 590 copy 569, 585 copy\_backward 569, 586 copy if 585 count 568, 573 count\_if 568, 573 equal 569

fill 569, 577 fill n 569, 577 find 432, 568, 571 find end 569 find first of 569 find if 432, 568, 571 for each 540, 569, 581 generate 569, 579 generate n 569, 579 lexicographical compare 569 lower bound 571, 594 mismatch 569 partial sort 570 partial sort copy 570 partition 570, 592 random shuffle 589 remove 570, 586 remove copy 570 remove copy\_if 570 remove if 432, 570, 586 replace 570, 588 replace if 570, 588 reverse 432, 450 search 568, 575 search n 568, 575 sort 549, 570, 590 stable partition 570, 593 stable sort 549, 570, 592 transform 432, 451, 549, 569. 583 unique 549, 570, 590 unique copy 570 upper bound  $571,594$ изменяющий 569 не изменяющий 568 Аргумент 43

### Б

Базовый класс 284 Байт 695 Безопасность типов 383 Бинарный оператор 353 предикат 487 Битовое множество 120 Бит 695 Блок 107

### R

Вектор 428, 458 вставка 460, 461 доступ 464 емкость 468 инициализация списком 461 очистка 472 размер 468 создание экземпляра 458 удаление 466 Венгерская нотация 62 Взаимоблокировка 682 Виртуальная функция 318 Виртуальное наследование 332 Выполнимый файл 33

### r

Глубокое копирование 631

### Д

Двухсторонняя очередь 470 Декремент 109 Дек 470 очистка 472 Деструктор 246 базового класса 323 виртуальный 320 порядок вызовов 300 Директива препроцессора 42, 396 #define 80, 396 #endif 399 #ifndef 399 #include 42, 399 Друг 270

### E

Емкость 468

### 3

Закрытое наследование 303 Защищенное наследование 305 Знак 65

### И

Идентификация типа времени выполнения 327, 386 Инициализация 57 агрегатная 275 списком 71 цикла for 151 Инкапсуляция 231, 283

Инкремент 109 Инструкция 106  $do...$ while  $146$ for  $148$ goto  $143$ if  $130$ вложенная 134 switch 138 while  $145$ итеративная 146 составная 107, 133 Интегрированная среда разработки 34 Интеллектуальный указатель 628 Исключение 664 Итератор 150, 431 ввода 431 вывода 431 двунаправленный 432 однонаправленный 431 произвольного доступа 432 Итерация 146

### K

Класс 230 basic\_string 453 bitset 616 deque  $470$ exception 671 forward list 475 fstream 652 initialize list 461 istream 643 list  $475$ map  $514$ multimap 514 multiset 496 mutex 682 ostream 643 priority\_queue 608 queue 605 set 496 stack 601 string 439, 440 stringstream 658 thread 680 tuple  $418$ unique ptr  $637$ unordered map 529 unordered multimap 530 unordered multiset 508

unordered set 508 vector 458 размер 468 вставка 460, 461 улаление 466 доступ 464 емкость 468 инициализация списком 461 очистка 472 создание экземпляра 458 vector<br/>bool> 621 wstring 440, 453 абстрактный 328 базовый 284 друг 270 некопируемый 258, 366 несоздаваемый в стеке 262 производный 284 член 231 шаблонный 409 специализация 413 Ключевое слово 80 auto 72, 435, 450 class  $230$ const 75, 368 constexpr 76, 246 enum  $78$ explicit 350 final 311, 336 friend 270 inline 183.184 mutable 560 operator 344 override 335 private 234, 303 protected 288, 305 public 234 static 260 struct 269 template 406 this  $266$ throw  $668$ typedef  $73$ typename  $406$ union 272 virtual 318, 334 Комментарий 46 многострочный 52 однострочный 52 Компилятор 34 Компиляция 34 Композиция 308 Компоновщик 34

Константа 55.74 литеральная 75, 376 Конструктор 237 копирующий 252 перемещающий 258, 371 порядок вызовов 300 по умолчанию 240, 244 преобразующий 264 Контейнер 428 deque 428 forward list 428  $list$   $428$ map 429 multimap 429 multiset 429 set 429 unordered map 429 unordered multimap 429 unordered multiset 429 unordered set 429 vector  $428$ адаптер 428, 431 алаптивный 599 ассоциативный 429 выбор 435 последовательный 428 Копирование глубокое 252, 255, 363, 631 деструктивное 634 поверхностное 250 при записи 633 Кортеж 418

### Л

Лямбда-выражение 38, 186, 553, 554 mutable 560 синтаксис 560 список захвата 558

### M

Макрос 396 assert 403 Макрофункция 400 Массив 86 динамический 87, 95 индекс 89 и указатель 209 массивов 94 многомерный 93 символьный 97 статический 86, 87 Метод  $231$ перекрытие 293

сокрытие в производном классе 298 Многопоточность 679 Множественное наследование 286, 309 Множество 496 битов 616 Модификатор доступа 288, 305 private  $303$ protected 289, 305 Мультимножество 496 Мультиотображение 514 Мьютекс 682

### н

Наследование 283 виртуальное 332 закрытое 303 защищенное 305 множественное 286, 309 открытое 284

### O

Область видимости 59 Объединение 272 Объектный файл 34 Объект 231 функциональный 370, 528, 537 Объявление 48, 167 using  $45$ функции 48 Оперативная память 56 Оператор 107, 344 % 108 & 119, 193 && 114  $() 369$  $*$  108, 197, 351  $+ 108, 354$  $++ 109$  $+= 357$  $-108.354$  $-- 109$  $-- 357$ . 232  $! 114$  $!=$  111, 359  $< 112$  $<< 43, 121, 642$  $\leq$  112  $= 107$  $== 111,359$ 

 $>= 112$  $>> 50, 121, 642$  $> 112, 232, 351$  $? 141$  $1119$  $||$   $115$  $/108$  $\setminus$  238, 295, 376  $\Pi$  366  $^{\wedge}$  115, 119  $~119$ break 138, 153 const cast 389 continue 153 delete 202 dynamic cast 385 new 201, 215 исключение 215 reinterpret cast 388 return 168, 175 sizeof 69, 124, 199, 267 sizeof... 418 static cast 384 throw  $668$ бинарный 353 больше или равно 112 больше 112 выбора поля 232 выбора члена 351 вывода в поток 43, 642 вычитания с присваиванием 357 вычитания 108 декремента 109 деления по модулю 108 деления 108 извлечения из потока 642 индексации 366 инкремента 109 копирующего присваивания 363 косвенного обращения 198 меньше или равно 112 меньше  $112$ неперегружаемый 378 неравенства 111, 359 получения адреса 194 постфиксный 109 преобразования 348 префиксный 109 приведения 381 приоритет 126, 702

присваивания 107 перемещающий 371 составной 122 присваивания 256 равенства 111, 359 разрешения области видимости 238, 295 разыменования 197, 351 сдвига 121 сложения с присваиванием 357 сравнения 111 суммирования 108 тернарный условный 141 точки 232 указателя 232 умножения 108 унарный 345 функции 369 Определение 167 функции 48 Оптимизация 184 Открытое наследование 284 Отлалка 34 Отношение содержит 303 является 284, 303 Отображение 514 Очередь 600 с приоритетами 608 Ошибка времени выполнения 39

### n

Память динамическая 201, 204 оперативная 56 утечка 202, 212 Переменная 55 глобальная 61, 62 инициализация 57 локальная 60 область видимости 59 состояния 558 Перемещающий конструктор 371 Переполнение буфера 101 Переполнение стека 173 Перечисление 78 Полиморфизм 283, 316 подтипов 316 реализация 324, 326

Пользовательский литерал 376 Поток 43, 642 cin 648 cout 644 выполнения 679 синхронизация 681 манипулятор 643 файловый 652 режим открытия 653 Предикат 369, 538 бинарный 487, 538, 563 унарный 543, 557 Препроцессор  $42,396$ директива 42, 396 Приведение восходящее 384 нисходящее 384 Приоритет операторов 126 Проблема ромба 334 Производный класс 284 Пространство имен 43, 44 std  $45$ Простые старые данные 69 Процедурное программирование 229

Размер 69, 468 Рекурсия 173

### c

Сборка мусора 212 Связанный список 429, 476 Семафор 682 Символ завершающий нулевой 97 Синглтон 259, 262 Сложность 430 Состояние гонки 682 Специализация 288 Список 429, 476 двухсвязный 475 захвата 558 инициализации 244 односвязный 475 Срезка 309, 631 Ссылка 218 константная 221 Станлартная библиотека шаблонов 421, 427, 439 Стек 182, 600

Строка 440 string 441 wstring 453 в стиле С 97 конкатенация 445 Строковый литерал 44, 74 Структура 269 Счетчик ссылок 633

### T

Таблица виртуальных функций 325 Тернарный условный оператор 141 Тип bool  $64$ char  $64$ double 69 float 69 int  $66$ long  $66$ long long 66 short 66 string 100 unsigned int 66 unsigned long 66 unsigned long long 66 unsigned short 66 void 168 безопасность 383 преобразование 264 приведение 381 фундаментальный 63

### У

Узел 476 Указатель 192 this 266 арифметика 204 висячий 214 и массив 209 интеллектуальный 351, 628 со списком ссылок 634 передача в функцию 208 Унарный оператор 345 Утечка памяти 202, 212

### Ф

Файл выполнимый 33 заголовочный 399 объектный 34

Предметный указатель

Функтор 370, 528, 537 алаптивный 538 Функция 47, 165 main()  $43$ аргумент 43, 168 бинарная 538 виртуальная 318 таблица 325 возвращаемое значение 44 встраиваемая 183 вызов 167, 168 лямбда. См. Лямблавыражение объявление 167 определение 167, 168 параметр 168 массив 178 входной 222 необязательный 172 передача по ссылке 180, 221 по умолчанию 171 перегрузка 177 передача указателя 208

прототип 167 реализация 168 рекурсивная 173 унарная 538 чисто виртуальная 328 шаблонная 407

### $\mathbf{x}$

Хеш-таблица 528 Хеширование 507, 528 коллизия 529

### Ц

Циклическая зависимость 634 Цикл 142 do...while 146 for 148 для диапазона 151 while  $145$ бесконечный 154 вложенный 157

### ш

Шаблон 405 вариадический 417 инстанцирование 410 параметр типа 406 по умолчанию 411 с переменным числом параметров 417 специализация 413

### Я

Язык программирования  $C<sub>32</sub>$ C# 212  $C++.$  CM.  $C++$ Java 212 интерпретируемый 39

# ЯЗЫК ПРОГРАММИРОВАНИЯ С++ ЛЕКЦИИ И УПРАЖНЕНИЯ 6-Е ИЗДАНИЕ

Стивен Прата Стивен Прата Язык программирования 6-е издание ЛЕКЦИИ И УПРАЖНЕНИЯ

www.williamspublishing.com

Книга представляет собой тщательно проверенный, качественно составленный полноценный учебник по одной из ключевых тем для программистов и разработчиков. Эта классическая работа по вычислительной технике обучает принципам программирования, среди которых структурированный код и нисходящее проектирование. а также использованию классов, наследования, шаблонов, исключений, лямбда-выражений, интеллектуальных указателей и семантики переноса. Автор и преподаватель Стивен Прата создал поучительное, ясное и строгое введение в  $C++$ . Фундаментальные концепции программирования излагаются вместе с подробными свелениями о языке C++. Множество коротких практических примеров иллюстрируют одну или две концепции за раз, стимулируя читателей осваивать новые темы за счет непосредственной их проверки на практике.

ISBN 978-5-8459-2048-5

в продаже

## Освой самостоятельно

# по одному часу в день

### Перед вами новое 8-е издание ставшей уже популярной книги Освой самостоятельно C++ за 21 день!

Выделив всего один час на урок вы можете приобрести квалификацию, необходимую для начала программирования на языке C++. В книге представлен полный курс обучения программированию, который позволит быстро овладеть основами языка и перейти к более сложным понятиям и концепциям.

Эта книга, полностью переработанная с учетом стандарта C++14 и готовящегося стандарта C++17, представляет язык C++ с практической точки зрения - как средство создания быстрых, простых и эффективных приложений на C++.

### Особенности книги

- Изучение фундаментальных принципов языка C++ и объектно-ориентированного программирования
- Овладение возможностями языка C++, помогающими писать компактный и эффективный код с помощью таких концепций, как лямбда-выражения, конструкторы перемещения и операторы присваивания
- Полезные советы и рекомендации, позволяющие избежать проблем
- Изучение стандартной библиотеки шаблонов, включая контейнеры и алгоритмы, используемые в большинстве реальных приложений С++
- Проверка знаний и опыта с использованием упражнений в конце каждого занятия

Сиддхартха Рао является вице-президентом по вопросам безопасности в SAP SE - ведущем мировом поставщике корпоративного программного обеспечения. По мере развития языка программирования C++ он постоянно убеждается в том, что с помощью C++ можно создавать более мощные приложения быстрее и проще, чем когда-либо прежде.

> Категория: программирование Содержание: C++11, C++14, C++17 Уровень: для начинающих и пользователей средней квалификации

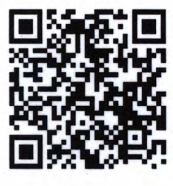

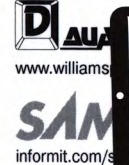

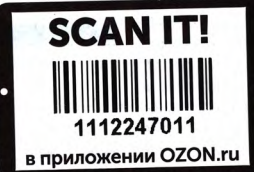

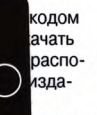

ublishing.com/ 45-6-5.html

### УЧИТЕСЬ, КОГДА ВАМ УДОБНО, В СОБСТВЕННОМ **TEMNE**

- Опыт программирования необязателен
- Пишите быстрые и мощные программы на C++, компилируйте код и создавайте выполнимые файлы
- Изучите концепции объектноориентированного программирования, такие как инкапсуляция, абстракция, наследование и полиморфизм
- Используйте алгоритмы и контейнеры стандартной библиотеки шаблонов для написания многофункциональных надежных приложений на C++
- Изучите, как автоматический вывод типов помогает упрощать исходные тексты на языке C++
- Разрабатывайте сложные программные решения, используя лямбда-выражения, интеллектуальные указатели и конструкторы перемещения
- Овладейте средствами С++, используя опыт ведущих экспертов по программированию на языке C++
- Изучите возможности С++, позволяющие создавать компактные и высокопроизводительные приложения на C++
- Узнайте, что нового ожидается в стандарте C++17

ISBN 978-5-9909445-6-5

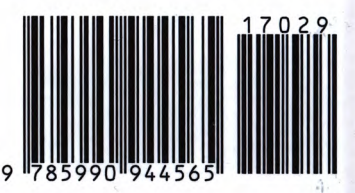